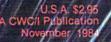

KX KY

#### The Commodore 64 & VIC-20 Magazine

Comodore

E.C.

CA.

C

4

in

 $\sim$ 

Shirt

Ċ

0

2

5

20

#### Packed with Power

Commodore Explodes With Two New Micros

1216

BITTE

Over 200 Hardware Products

Manage Your Data Like A Pro

Bridge the Compatibility Gap With a Printer Interface

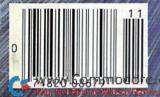

#### "Finally an easy-to-use program that really makes use of the great graphics capabilities of the Commodore 64."-RUN

"Doodle! is a good value with a wide range of features. It'll show you a lot about the graphics capabilities of your Commodore 64."-Run

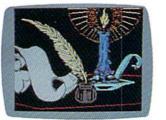

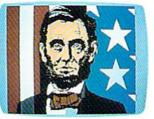

"Doodle! is a very good buy and an exceptional program to work with. The manual is well-prepared and easy to follow. If you get lost or make errors, Doodle! is very forgiving." -RUN

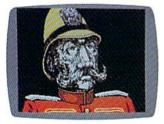

"The samples included are truly breathtaking. Never before has the Commodore 64 looked so good! The reasonable price makes it one of the bargains of the year!

-Software Shopper

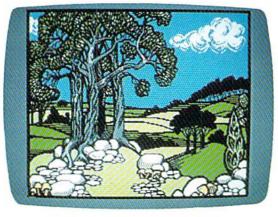

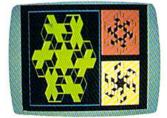

"This is the finest art program for its price that I've tested. St. Petersburg Times Software Reviews

ACTUAL PHOTOS OF COMMODORE MONITOR.

#### **UNLOCK YOUR CREATIVITY!**

DOODLE! the most powerful, versatile graphics program ever created for a popular computer.

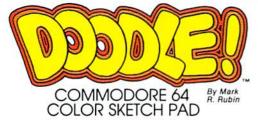

DOODLE! the exciting graphic program acclaimed by thousands of Commodore 64 users!

DOODLE! turns your computer into a tool for unlimited design and artistic creativity! Regardless of your age or artistic skill, create anything you can imagine... from sketches to houseplans, to fine art, to business forms or letterheads that you can run off on your printer! Precise trackball or joystick operation, high-resolution graphics, program flexibility, and super ease of use add up to the friendliest, most versatile graphics program ever created for the Commodore 64.

DOODLE! will sketch, color, fill, zoom, line, box, circle, and more. Plus things no other software will do.

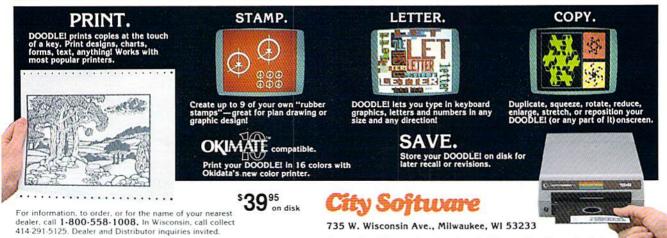

© 1984 City Software Software © 1984 Mark R. Rubin & OMNI Unlimited www.Commodore.ca May Not Reprint Without Permission

Commodore 64 is a registered trademark of Commodore Electronics, Ltd Circle 109 on Reader Service card

# 

OTHER SOFTWARE: GROUND ZERO, HACKER, WIZARDS WAND, TORNADO TOM, and MATH FARM.

鏄

CORPORATION

3544 Lincoln Plaza, Ogden, Utah 84401 \* 1-801-392-0109

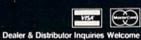

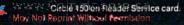

Commodore 64 is a Trademark of Commodore Electronics Lt

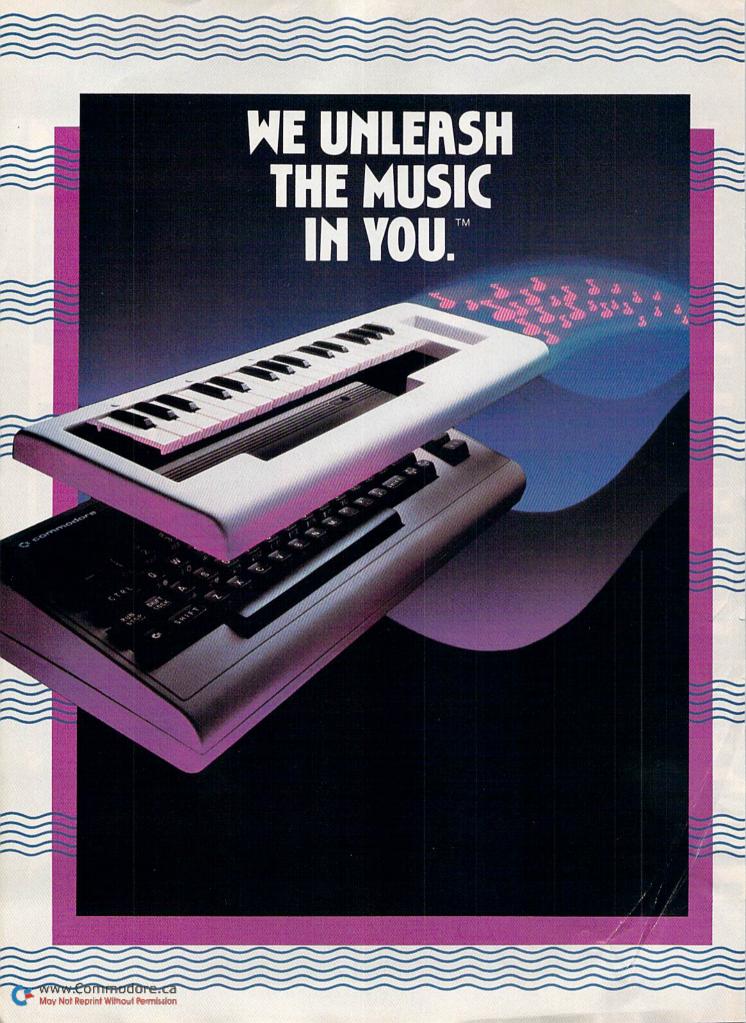

#### The INCREDIBLE MUSICAL KEYBOARD

transforms your computer into an exciting musical instrument.

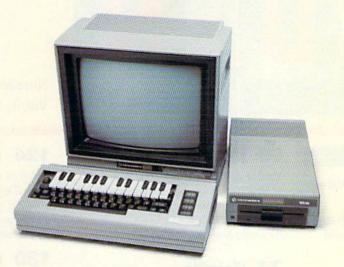

The Incredible Musical Keyboard can do more than turn your Commodore into a music synthesizer.

Deep within every Commodore 64 lurks the unexpected. A versatile music synthesizer. A music video machine. A three track recorder. And a way to create music that's so easy you'll be playing songs within minutes.

Just place the Incredible Musical Keyboard over the computer keyboard, load the included music software diskette, and you have all you need to make piano, guitar, synthesizer and electronic sounds.

#### Everything you need to create music is included . . . whether you're a beginner or an accomplished musician.

If you can press a few keys, you have all the skills it takes to create and play music with the Incredible Musical Keyboard.

Just beginning? Attach the included ABC key stickers to the keys and match the letter in the note with the letter on the key and . . . PRESTO! . . . you're playing music instantly. It's easy. It's fun. It unleashes the music in you . . . even if you don't read music.

You already read music? Great! We've included a Melody Chord Songbook featuring hits from today's top recording artists. Or play songs from your own sheet music.

#### The Incredible Musical Keyboard works with other exciting Sight & Sound Music Software programs, tool

Get the KAWASAKI SYNTHESIZER and transform your Commodore 64 into a sophisticated music synthesizer and sound processor. With one keystroke, you can control waveforms, vibrato, sweep and other special effects. Let your imagination soar with the KAWASAKI RHYTHM ROCKER creating and recording your own songs while you control eye-popping color graphics that explode across the screen. Create your own music with the MUSIC PROCESSOR, a word processor for music. Then record it, edit it and play it back. Use the 99 preset instrument and special effects sounds for endless new creations. Or travel through a complete tutorial on music synthesis with the newest Sight & Sound music program, 3001 SOUND **ODYSSEY**. After you've learned the basics of music synthesis, you can use the complex music synthesizer included in the program to

compose your own music, create your own sound effects or simply experiment with the hundreds of pre-programmed sounds.

#### From the Incredible Musical keyboard to software that plays your favorite hits, we've got them all.

Look for the Incredible Musical Keyboard and the complete line of Sight & Sound music software at your local computer software outlets and music stores. And unleash the music in you.

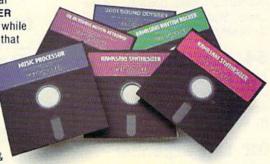

For more information and a free catalog, phone 1-414-784-5850 or write P.O. Box 27, New Berlin, WI 53151.

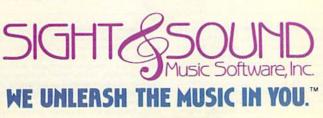

Circle 97 on Reader Service card

Commodore 64 is a registered trademark of Commodore Business Machines. Inc.

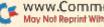

www.Commodore.ca May Not Reprint Without Permission

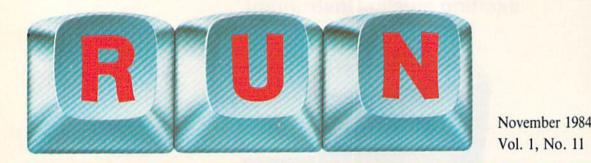

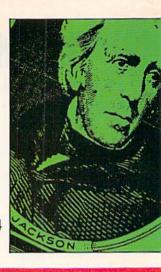

#### FEATURES

#### **30** Packed with Power— The Plus/4 and C-16

Noted Commodore author Jim Butterfield takes a look at the C-16 and the Plus/4.

By Jim Butterfield

#### **36** Meet the Plus/4 and C-16

Here's a more detailed review of Commodore's two new machines. Exciting new features mean good news for you. By Tom Benford

#### 46 | Am the President

Let me make one thing perfectly clear; this satirical program simulates intelligence, so you and your friends can talk with a former president of the United States. By Scott Calamar

#### 54 Line Squeezer

This handy utility allows you to squeeze your programs, to gain more memory and, usually, more speed. *By Robert Baker* 

#### 62 Line Expander

Are your program lines overcrowded with multiple statements? This program breaks up and shortens those lines, making them easier to edit. By Robert Baker

#### 68 Money Grubber

You've got to be quick to stay ahead of that money-grubbing taxman, who's hot on your trail. He wants your money *and* your life. *By Doug Smoak* 

#### 74 Datafile

If you want to computerize all those records you have to keep track of, here's a flexible and powerful database program that will give you information in a jiffy. *By Mike Konshak* 

#### 92 Bridging the Gap

This article explains why you need printer interfaces, how they work and what's available to you for your particular printer. By Tom Benford

#### 98 Touchdown!

Surprise! You've been drafted into the NFL as a starting quarterback. How well can you rack up those points and smother your computer? By Larry D. Smith

#### **110** Maze of Intrigue

This program puts you right in the center of your self-created maze. It's the C-64 version of the VIC-20 program that was published in *RUN*'s April issue under the same title. *By John Stilwell* 

#### **124** Direct Connection

A flip of the toggle switch is all that's needed to put your computer on the phone if you build this simple modem-telephone connection. By Harvey G. Hurwitz

#### **130** Monitor Madness

This article explores the ins and outs of interfacing your Commodore with a monochrome monitor to achieve really clear images. By Larry Filby

#### **132** Vivid Video

A three-jack cable is exactly what you need to fill the gap between your Commodore computer and a sharper display on your Commodore monitor. This article tells you, step-by-step, how to make one. By Nick Zavalishin

#### 136 The VIC-20/Atari Connection

This article describes how you can interface Atari's Kid's Controller keypad to your VIC-20— a connection that's sure to benefit both children and adults. By David W. Lowrey

#### **140 Buyer's Guide to** Hardware

A comprehensive list of hardware products for the C-64, VIC-20 and Plus/4.

RUN (0741-4285) is an independent journal not connected with Commodore Business Machines, Inc. RUN is published monthly by CW Communications/Peterborough, Inc., 80 Pine St., Peterborough, NH 03458. U.S. subscription rates \$19.97, one year; \$29.97, two years; \$41.97, three years. Canada and Mexico \$22.97, one year, U.S. funds drawn on U.S. bank. Foreign 339.97, one year, U.S. funds drawn on U.S. bank. Foreign air mail subscriptions—please inquire. Application to mail at 2nd class postage rates is pending at Peterborough, N.H. 03458, and at additional mailing offices. Phone: 603-924-9471. Entire contents copyright 1984 by CW Communications/Peterborough, Inc. No part of this publication may be reprinted or otherwise reproduced without written permission from the publisher. Postmaster: send address changes to RUN, Subscription Services, PO Box 954, Farmingdale, NY 11737. Nationally distributed by International Circulation Distributors. RUN makes every effort to assure the accuracy of articles, listings and circuits published in the magazine. RUN assumes no responsibility for damages due to errors or omissions.

C

WRUNCNMANA 4958.ca May Not Reprint Without Permission Manuscripts: Contributions in the form of manuscripts with drawings and/or photographs are welcome and will be considered for possible publication. *RUN* assumes no responsibility for loss or damage to any material. Please enclose a self-addressed, stamped envelope with each submission. Payment for the use of any unsolicited material will be made upon acceptance. All contributions and editorial correspondence (typed and double-spaced, please) should be directed to *RUN* Editorial Offices, 80 Pine Street, Peterborough, NH 03458; telephone: 603-924-9471. Advertising Inquiries should be directed to Advertising Offices, CW Communications/Peterborough, Inc., Elm Street, Peterborough, NH 03458; telephone: 603-924-1138. Subscription problems, renewals or address changes: Write to *RUN*, Subscription Department, PO Box 954, Farmingdale, NY 11737. Problems with advertisers: Send a description of the problem and your current address to: *RUN*, Rt. 101 & Elm Street, Peterborough, NH 03458, ATTN.: Rita B. Rivard, Customer Service Manager. If urgent, call 1-800-441-4403.

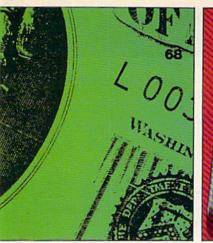

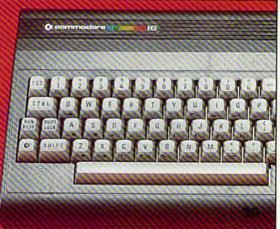

#### DEPARTMENTS

6 RUNning Ruminations The return of ReRUN.

#### **10 Magic**

Hints and tricks that let you perform computing wizardry.

#### **14 Software Gallery**

Star Trek Hot Accounts Voyage of the Mayflower Computer Football Strategy Spitfire Ace

#### **28 Video Casino**

In this month's game, you must discover the hidden word without knowing the word's length.

#### **170 Commodore Clinic**

A questions and answers column to help your ailing computer.

#### **180 Book Gallery**

Commodore 64 Color Graphics: A Beginner's Guide The Commodore 64 Starter Book

Top-Down Assembly Language Programming for Your VIC-20 and Commodore 64

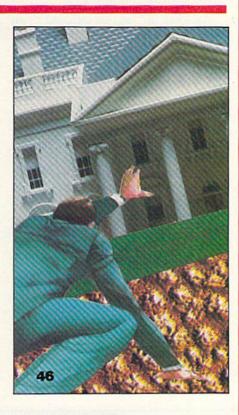

#### 186 Mail RUN

#### **190 Club Notes**

#### 192 New Products RUNdown

Cover photography by Martin Paul Studios. Designed by Suzanne Torsheya.

RUN is a member of the CW Communications/Inc. group, the world's largest publisher of computer-related information. The group publishes 52 computer publications in 19 major countries. Members of the group include: Argentina's Computerworld/Argentina; Australia's Australia Computerworld, Australian Micro Computer Magazine, Australian PC World and Directories; Brazil's DataNews and MicroMundo; China's China Computerworld; Denmark's Computerworld/Danmark and MicroVerden; Finland's Mikro; France's Le Monde Informatique, Golden (Apple) and OPC (IBM); Germany's Computerworle, Microverden; Finland's Mikro; France's Le Monde Informatique, Golden (Apple) and OPC (IBM); Germany's Computerworle, Microcomputerwell, PC Welt, Software Markt, CW Edition/Seminar, Computer Business and Commodore Magazine; Italy's Computerworld Italia; Japan's Computerworld Japan and Perso ComWorld; Mexico's Computerworld/Mexico and Computando; Netherland's CW Benelux and Micro/Info; Norway's Computerworld/Norge and MikroData; Saudi Arabia's Saudi Computerworld; Singapore's The Asian Computerworld; Spain's Computerworld/Espana and MicroSistemax; Sweden's ComputerSweden, MikroDatorn and Min Hemdator; the UK's Computer Management and Computer Business Europe; United States: Computerworld, HOT CoCo, inCider, InfoWorld, jr, MacWorld, Micro MarketWorld, Microcomputing, PC World, PC Jr. World, RUN, 73 Magazine and 80 Micro.

www.Commodore.ca May Not Reprint Without Permission

PUBLISHER Stephen Twombly EDITOR-IN-CHIEF Dennis Brisson TECHNICAL EDITOR Guy Wright MANAGING EDITOR Swain Pratt **REVIEW EDITOR** Shawn Laflamme COPY EDITOR Marilyn Annucci EDITORIAL ASSISTANT Susan Tanona ASSISTANT TECHNICAL EDITOR Margaret Morabito ASSOCIATE EDITORS Christine Adamec, Robert Baker, Tom Benford, David Busch, Louis F. Sander, Jim Strasma EDITORIAL OPERATIONS MANAGER Jack Burnett

ADVERTISING SALES MANAGER Steve Robbins SALES REPRESENTATIVE Ken Blakeman 1-800-441-4403 WEST COAST SALES Giorgio Saluti, manager 1-415-328-3470 1060 Marsh Road Menlo Park, CA 94025

#### PRODUCTION DIRECTOR

Nancy Salmon ASST. PRODUCTION MANAGER/MFG. Susan Gross TYPESETTING MANAGER Dennis Christensen FILM PREPARATION Robert M. Villeneuve PHOTOGRAPHY MANAGER Nathaniel Haynes

#### CREATIVE DIRECTOR

Christine Destrempes DESIGN MANAGER Joyce Pillarella EDITORIAL DESIGN Philip Geraci, Suzanne Torsheya

VICE-PRESIDENT/GENERAL MANAGER Debra Wetherbee VICE-PRESIDENT/FINANCE Roger Murphy ASSISTANT GENERAL MANAGER Matt Smith ASSISTANT TO VP/FINANCE Dominique Smith MARKETING MANAGER Pamela Esty DIRECTOR OF CIRCULATION William P. Howard ASSISTANT CIRCULATION MANAGER Frank S. Smith DIRECT & NEWSSTAND SALES MANAGER Ginnie Boudrieau 800-343-0728 DIRECTOR OF CREDIT SALES & COLLECTIONS William M. Bover

FOUNDER Wayne Green

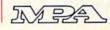

#### **RUNning Ruminations**

#### **ReRUN Revisited**

The long-awaited second edition of ReRUN will be available in December.

To wrap up our first year, we are putting as many of the best programs we could possibly squeeze onto the second edition ReRUN tapes and diskettes. Games to amuse you, utility programs to help you get the most out of your Commodore computer and educational programs for young and old.

For you gamesters there are joystick gems such as Money Grubber (C-64) and Lost In Space (VIC), as well as quick-keyboard contests like Battleship War (C-64), a fast-paced battle on the spritely high seas. And for anyone who ever wanted to call the plays but avoid the bruises, there is Touchdown! (C-64 and VIC).

For the thinking gamer, there are a number of amusements. Nimbots (VIC) is an ancient take-away game with some new twists. Slide (C-64) may be one of the toughest challenges you ever slip into.

With Find the Word (C-64 and VIC) you won't have to wait for the Sunday paper to create your own puzzles. Head for the track in Playing the Ponies, and experience horse-racing action without losing your shirt. Then somewhere between joystick action and deductive reasoning there is Mystery of Lane Manor, a multi-player or solitaire detective game for every amateur sleuth in your house.

And just for fun, we included I Am the President (VIC), a humorous conversation with an infamous, but fictitious, ex-president.

For the utility-minded Commodore users, we have programs that will make your programming life easier.

Sprite Control (C-64) gives you four new Basic commands for manipulating sprites. The Many-Colored VIC helps take the frustration out of multi-color character programming. Lister Filter (C-64 and VIC) will let you print out those listings, automatically translating all those graphics and control characters into a form that humans can understand.

And once you have that work of art created, Print Your Screen will take whatever is on the screen and print it on your printer. SIDAID (C-64) adds three Basic music commands for the musically inclined who don't feel like Poking around.

Play Me a Color (VIC) turns your

computer into a colorful music maker. Post a Notice (VIC) gets your message across in handy  $3 \times 5$  form. Line Squeezer and Line Expander (C-64 and VIC) are two programs for the price of one, to squeeze those long programs down to size or take scrunched programs and spread them out.

Finally, Datafile (C-64), a full-blown database, offers features found in professional software.

There are educational programs, like Morse Code Medley (C-64 and VIC), that let you teach yourself Morse code, and two programs, Speller (C-64) and Spelling Friend (VIC), that tutor with infinite patience.

No matter what you do with your C-64 or VIC-20, there is something on ReRUN to amuse, use, fascinate, educate, enlighten, solve, battle, help, provoke, hear, see, play and value. No typing, no trouble. Load them into your Commodore computer and enjoy the best from *RUN* magazine, July-December 1984. It's *RUN* all over on ReRUN.

Guy Wright Technical Editor

#### How to type listings from RUN

Typing in listings can be difficult enough without having to worry about strange graphics characters, charts or tables. That's why we decided to make it easy to enter listings from *RUN* by translating everything we thought might be confusing in any program.

When you see something between the curly brackets, all you have to do is press the keys indicated. For example:

{SHIFT L}—means hold down the shift key and press the L key at the same time.

{COMD J}—means hold down the Commodore key (it is on the lower left side of the keyboard) and press the J key at the same time.

{SHIFT CLR}—hold down the shift key and press the CLR/HOME key. {HOME}—press the CLR/HOME key without shifting.

{CTRL 6}-hold down the control key and press the 6 key.

{FUNCT 2}—function 2 (in this case, you hold down the shift key and press the function 1 key).

{CRSR UP} {CRSR DN} {CRSR LF} {CRSR RT}—these are the four cursor directions.

{UP ARROW}—means the arrow key (the one with the pi sign under it). {LB.}—the British pound sign (£).  ${PI}$ —the pi sign key ( $\pi$ ); (shift and press the up arrow key).

In some instances, when a large number of characters or spaces are repeated in a listing, we will represent them this way: {22 spaces} or {17 CRSR LFs}.

#### Print vs Print#

RUN readers should be aware of difficulties that may arise when entering listings that contain the PRINT and PRINT# commands.

These two commands may look very similar, but they are different. If, for example, you use a question mark (?) to abbreviate PRINT in a line such as 10 PRINT#4,A\$, then you are signaling to the Commodore computer that you are trying to print the variable #4, which is not a legal variable name.

The command PRINT#4 actually means "print to device number 4." You can abbreviate PRINT# by hitting the P key and the shift and R keys at the same time and then entering the device number. But *do not* abbreviate PRINT# with a question mark.

If you think of PRINT as one command and PRINT# as an entirely different command, then you should have no problems.

# Introducing the Most Powerful Business Software Ever!

FOR YOUR TRS-80 • IBM • APPLE • KAYPRO • COMMODORE 64 • MSDOS OR CP/M COMPUTER\*

enninter

EAVEOU SIMELITIED

#### VERSABUSINESS" Series

Each VERSABUSINESS module can be purchased and used independently, or can be linked in any combination to form a complete, coordinated business system.

#### VERSARECEIVABLES"

VERSARCEIVABLES" is a complete menu-driven accounts receivable, invoicing, and monthly statement generating system. It keeps track of all information related to who owes you or your company money, and can provide automatic billing for past due ac-counts. VERSARECEIVABLES" prints all necessary statements, invoices, and summary reports and can be linked with VERSALEDGER II" and VERSANVENTORY".

VERSAPAYABLES" \$99.95 VERSAPAYABLES" is designed to keep track of current and aged payables, keeping you in touch with all information regarding how much money your company owes, and to whom. VERSAPAYABLES" maintains a complete record on each vendor, prints checks, check registers, vouchers, transaction reports, aged payables reports, vendor reports, and more. With VERSAPAYABLES" you can even let your computer automatically select which writehers are to be paid which vouchers are to be paid.

#### VERSAPAYROLL"

#### \$99.95

\$99.95

VERSAPAYROLL\* is a powerful and sophisticated, but easy to use payroll system that keeps track of all government required payroll information. Complete employee records are maintained, and all necessary payroll calculations are performed automatically, with totals displayed on screen for operator approval. A payroll can be run totally, automatically, or the operator can intervene to prevent a check from being printed, or to alter information on it. If desired, totals may be posted to the VERSALEDGER II\* system.

VERSAINVENTORY" \$99.95 VERSAINVENTORY" is a complete inventory control system that gives you instant access to data on any item. VERSAINVENTORY" keeps track of all information related to what items are in stock, out of stock, on backorder, etc., stores sales and pricing data, alerts you when an item falls below a preset reorder point, and allows you to enter and print invoices directly or to link with the VERSARCEUVABLES" system. VERSAINVENTORY" prints all needed inventory listings, reports of items below reorder point, inventory value re-ports, period and year to date sales reports, price lists, inventory checklists, etc.

#### 50 N. PASCACK ROAD, SPRING VALLEY, N.Y. 10977

With the Second state of the second state of the second state of t

#### VERSALEDGER II\*

VERSALEDGER II" 5149.95 VERSALEDGER II" 5149.95 VERSALEDGER II" can be used as a simple personal checkbook register, expanded to a small business bookkeeping system or developed into a large corporate general ledger system without any additional software. • VERSALEDGER II" gives you almost unlimited storage capacity (300 to 10,000 entries per month, depending on the system), • stores all check and general ledger information forever,

\$149.95

GENERAL LEDGER?

VERSALEDGEN WAS BEEN CREATED WITH THE FIRST TIME COMPUTER USER IN MIN

VERSA

LEDGER

IT WEEDS.

-

P

i.

measure

Tick and an

- prints tractor-feed checks,
  handles multiple checkbooks and general ledgers,
- prints 17 customized accounting reports including check registers, balance sheets, income statements, transaction reports, account listings, etc.

VERSALEDGER II<sup>T\*</sup> comes with a professionally-written 160 page manual de-signed for first-time users. The VERSALEDGER II<sup>T\*</sup> manual will help you become quickly familiar with VERSALEDGER II<sup>T\*</sup>, using complete sample data files supplied on diskette and more than 50 pages of sample printouts.

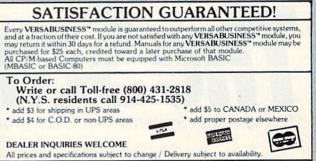

Circle 9 on Reader Service card

# Take our educat home. And be a

The publishers of America's number one educational program make you this unusual offer: Take any of our educational programs home and be a hero once, because kids love the fun we bring to learning. As a bonus we'll send the program of your choice to your school, free\*\*, including a gift card in your name. You'll help meet the acute need for superior software in our schools. You'll be a hero twice!

The Scarborough System has a complete range of programs to stimulate, challenge and help you or your children be more productive—including Your Personal Net Worth, that makes handling home finances fast and easy, Make Millions, an adult business simulation game, and PictureWriter,\* a program that makes drawing on the computer fun. At your dealer's now.

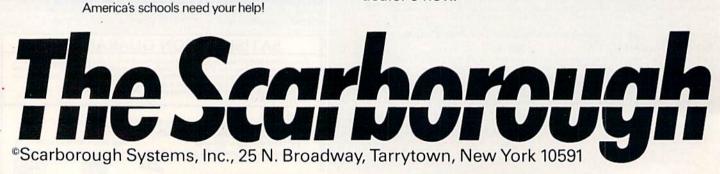

# ional software hero twice!

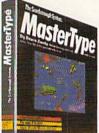

MasterType<sup>TM\*</sup> Sharpen typing skills and increase computer facility. MasterType is the nation's best-selling educational program. It's an entertaining game that teaches typing as it increases the keyboard skills needed to be at home with a computer. And there's a bonus on top of this bonus: when we send a copy to your local school, at your request, your child will become even more proficient with a computer.

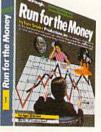

Run for the Money<sup>TM</sup> Learn to pursue profits in the real world by escaping from an alien planet. Here's an excitingly different, action-packed game of business strategy for two players. Your children will have fun as they learn a lot about business.

| MasterType GUIDE |
|------------------|
| Phi Beta Filer   |

PatternMaker.<sup>TM</sup> An amazing software program. It's geometry. It's art. It's great fun. Kids can build dazzling patterns and learn a lot. PatternMaker builds a foundation that can be applied to many professions and crafts. It challenges creativity and effectively teaches symmetry, color and design, and it's just as much fun for grown-ups, too.

Our programs are available for: IBM-PC/ PCjr, Apple II family, Commodore 64, Atari.

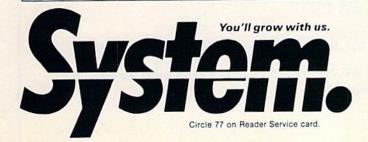

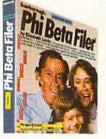

Phi Beta Filer<sup>TM\*</sup> New for children and adults. Organizes lists of addresses, dates, insurance and medical records, hobbies and collections—even school work structures quizzes on any subject, quickly and easily. (Not available for Atari.)

.

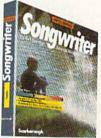

**Songwriter**<sup>TM\*</sup> Kids and adults will love making music at the computer. Just press a key to listen, press a key to record, and you've started your own composition. It's a fun way to learn about music. And Songwriter can be played through your stereo or computer.

\* National Education Association Teacher Certified Software.

#### Yes! I want to software a school!

\*\*Enclosed is the completed warranty card and sales receipt for the purchase of a Scarborough product. I am enclosing my check for \$3.50 to cover handling, shipping and postage required to send a free copy of a Scarborough program to the school listed below. A gift card with my name will be enclosed.

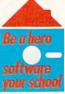

Your Name (for gift card)\_\_\_\_\_ Name of Principal\_\_\_\_\_ Name of School\_\_\_\_\_

Address (school address only)\_

City\_\_\_\_State\_\_\_

Software will be sent only to verifiable school addresses. Offer Expires Dec. 15, 1985

\_Zip\_

| Check computer                 | used in so | hool:             | ople II family     |         |
|--------------------------------|------------|-------------------|--------------------|---------|
| Check product to<br>MasterType | be sent to | o schoo<br>vriter | ol:<br>Phi Beta Fi | ler     |
| PatternMaker     + Apple only. | Picture    | Writer            | t 🗆 Run for the    | e Money |

Make check payable and mail to: Scarborough Systems, 25 N. Broadway, Tarrytown, N.Y. 10591

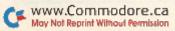

MAGIC is tricks, MAGIC is fun. MAGIC is doing what cannot be done.

# Magic

Compiled by Louis F. Sander

MAGIC is a monthly column of hints, tricks and odds and ends from the worlds of software, hardware and applications.

Every month, MAGIC brings you brief and useful computer tricks from around the world—tricks that others have found to make computing easier, more enjoyable or more exciting.

MAGIC features simple hardware ideas, one-line programs, useful programming techniques, little-known computer facts and similar items of interest. We look for new or recycled material that is of current value to Commodore computerists and that can be implemented with a minimum of time, effort, or theoretical knowledge. Send your own tricks and requests for a Trick writer's guide to:

MAGIC c/o Louis F. Sander P.O. Box 101011 Pittsburgh, PA 15237

U.S.A.

RUN will pay up to \$50 for each original trick we print.

MAGIC's tricks are numbered in hex, the number system of sorcery and computers.

November, also known as turkey month, was named by the ancient Romans, after the Latin *novem*, meaning nine. Since November is the eleventh month, it's obvious that the Romans did *not* have Commodore computers. Whatever this month's name, give thanks that its tricks are far from turkeys.

Starting with a slice of *prosciutto*, they include a tasty taco, some poi, steak-and-kidney pie, and even a Vegemite sandwich. But mainly, there are heavy helpings of tricks for music, modems, joysticks and paddles. *Bon appetit*!

**\$112** Automatic line deleter—When you must delete a block of lines from your Basic program, you'd like to have a delete option, but unfortunately this is not available on Commodore computers. The task may be performed by the following one-liner. Be sure to enter it exactly as listed here, because it has some unusual constructions.

1 ?"{SHIFT CLR}{3 CRSR DN}"F:?"F = "F + 1":L = "L":IF F < = L THEN1{HOME}":POKE198,2:POKE631,13:POKE632,13:END

Add the line to your main program, then in Direct mode enter:

F = [first line #]:L = [last line #]:GOTO 1

For example, F = 100:T = 150:GOTO1 will delete all lines in the range of 100–150 inclusive. The program runs on the VIC, the C-64 and many PETs.

Carlo Borreo Imperia, Italy

**\$113 Music sources**—As we experiment with the musical capabilities of our computers, most of us quickly run out of melodies. Here are some excellent, readily available sources of two- and three-part songs: music textbooks used in fifth- through eighth-grade school classes; music for two or three recorders (The wooden flute-like kind, not a cassette player. Ed.); SAB (soprano, alto, bass) *a capella* choir music.

The music to the songs in these books sounds nice on the computer. The books are easier to work with than most commercial sheet music, because they're written for the proper number of voices.

> Elizabeth Oman Pharr, TX

**\$114** Audio hint—If you program late at night, like I do, and you use sound in your programs, you run the risk of disturbing others in the house. The answer to the problem is to use earphones instead of a speaker, and sometimes this is easier than you might think.

On the Commodore monitors, the front and rear panel audio jacks are connected internally, without going through the front/rear input switch. You can plug an 8-ohm headphone into whichever jack you're not using, turn the volume to its lowest position and work to your heart's content. If your headphone doesn't have a plug to fit the monitor jack, and most of them don't, Radio Shack and most electronics stores can sell you an adapter.

> Harry Metz New York, NY

**\$115** A nice sound—This one-liner will produce the sound of a silver bell on your C-64.

10 S = 54272 : POKE S + 24,15 : POKE S + 1,110 : POKE S + 5,9: POKE S + 6,9 : POKE S + 4,17 : POKE S + 4,16

> Albert H. Coya Miami, FL

**\$116** Better-sounding sound—If your C-64 music is a bit out of rhythm, and if you can do without the screen display while the music is playing, there's an easy way to improve things. Just turn off the screen by adding the following line to your program, before the music starts.

POKE 53265, PEEK (53265) AND 239

To turn the screen back on, add:

POKE 53265, PEEK (53265) OR 16

Disabling the screen relieves the computer of having to update it, which is normally done during and between notes. The result is more perfect rhythm, but a side effect is that the music speeds up a bit. If this is bothersome, you can adjust your timing loops accordingly.

> Tom Jeffries Oakland, CA

**\$117** Sound filter—Page 88 of *The Commodore 64 User's Guide* shows a neat little program that lets you play songs by entering the appropriate note values into Data statements. If you find that the song contains static or is excessively noisy as each note is played back, try adding the following line after clearing the sound registers.

3 POKE 54295,4

This activates bit 4 of the resonance filter, which will weed out the noise, leaving you with a clean, pure tone. (If you don't understand the technical terms, put the line in anyway—the *computer* will know what to do! Ed.)

> Lionel Sapkus Burbank, IL

**\$118** Silencer—When creating sound programs on the C-64, it's not uncommon for the sounds to continue, at a low level, after they ought to have finished. To avoid this, just enter POKE 54296,0 after each sound, then enter POKE 54296,15 when you're ready for it to start again. The Pokes turn your computer's volume control from minimum to maximum, respectively.

Dan Schikore Florissant, MO

**\$119** Dulcet tones—Have you been dissatisfied with the poor tonal quality of music programs you've written for your VIC-20? It's impossible to get pitches completely in tune on the VIC, but the key of G major comes closest, so try writing your music in that key. If G major puts you in the wrong range for singing the tune, transpose your music to C major—it next best approximates the welltempered scale we're accustomed to.

> Elizabeth Oman Pharr, TX

**\$11A** De-clicker—When working with C-64 sound, are you annoyed by the clicks and thuds when the sounds are turned off? Below is a machine language subroutine that banishes them by gently resetting the SID registers.

Running these lines once gets the machine language into memory, where you can use it as many times as you want. At the end of each sound effect, just call the routine with a SYS 50000, and say good-bye to clicks.

1000 FOR X = 50000 TO 50018 1010 READ A : POKE X,A 1020 NEXT X 1030 DATA 169,0,133,253,169,212,133,254 1040 DATA 160,0,152,145,253,200,192,24 1050 DATA 208,249,96

> Bruce Jaeger St. Paul, MN

**\$11B** Commodore 1600 modem tip—If you experience intermittent problems with this modem, try resoldering the pc board where the connector joins it. No stress relief was provided in that area, so after repeated removal, the electrical connection may become loose.

> Tom Hoppe Spokane, WA

Telephone tip—When you're using a modem, outside sound must not invade the phone line during data transmission. If it does, the modem will hang up, or data will be lost. Unfortunately, the popular *call waiting* telephone service causes this sort of problem when it signals incoming calls.

I've solved the problem by using *call forwarding* whenever I'm on the modem, forwarding all my calls to a time/ temperature number or some other harmless destination. Forwarding the call disables the call-waiting tone, giving uninterrupted use of the modem. If you're uncertain about the use of these services on your own line, just ask your telephone company about them.

**\$11D** Phor phone phreaks—If you want to use a modem, but only have an old-style dial phone, here's a way around the problem. You must have touch-tone service, and you must own the dial phone. Disconnect your phone and remove the screws holding the bottom plate to the base. Trace the wires from the receiver cord to the bus bar in the base. Cut off one end of the modular extension cord you purchased, strip the four wires and match the colored wires to the wires on the bus bar coming from the receiver. Reassemble the phone.

> Donald J. Ennis Louisville, KY

David W. Martin

Valrico, FL

**\$11E** More phor phone phreaks—With more than one phone on a line, family members can unknowingly pick up extensions while you're using your modem, causing undesirable errors. To avoid this problem, you can make your computer phone, or modem, the priority station.

In most cases, the wire feeding your computer phone has

four conductors, but only the red and green are active. Without disconnecting them from your phone, wire these two through a double-pole switch, and back to the two extra conductors (usually yellow and black). This will take the dial tone back through the wires to the entrance bridge, the connecting block where the phone wire enters the house. At the bridge, remove all wires going to telephones, except the two going to the computer phone. Then hook the disconnected wires to the yellow and black wires coming from your switch. If your extension phones won't break the dial tone after this is done, simply reverse the yellow and black wires.

Now you can use your switch to disconnect all extensions while you're using your modem.

Gerald Evans Westminster, MD

**\$11F** Joystick joy—If you already own an Atari 2600 game system, and who doesn't, there is no need to buy joysticks for your Commodore. The Atari units will work perfectly.

Paul Goble Mustang, OK

**\$120** Joystick sorrow—Joysticks can cause problems on the C-64. If the joystick is moved or the button is pressed, it can cause the keyboard to act erratically, printing different letters than the keys that are pressed. Always make certain your joysticks are unplugged or undisturbed when not in use.

> Matt Bassen Federal Way, WA

**\$121** Joystick sorrow undone—When you write a C-64 program that uses both a joystick and limited character inputs, using the Get statement is a good way to read the keyboard. But the Get statement may incorrectly read the joystick as a character input. You can avoid this problem by using joystick port 2, or by properly choosing the characters to which your program responds. For example, {CRSR RT}, {space}, left arrow, \* and 2 are characters commonly read from the joystick in port 1. Avoid using these characters and you'll have avoided a problem.

John Mirabella Vienna, VA

**\$122 C-64 joystick button**—You can use the joystick to continue the flow of a program, by waiting for the button to be pressed. WAIT 56465,16,16 will work with port 1, while WAIT 56464,16,16 will work with port 2. The following simple program illustrates the principle.

10 PRINT "PRESS FIRE BUTTON ON PORT 2" 20 WAIT 56464,16,16 30 PRINT "BANG!" 40 GOTO 20

> David Covarrubias Thousand Oaks, CA

(continued on p. 164)

## Not just all talk.

Distant and the

#### Add Speech to your Commodore 64<sup>™</sup> today!

With the POWER of **The Voice Messenger's**<sup>™</sup> infinite vocabulary, your Commodore 64 can say any letter, word or sentence. Simply!

Just for fun ... or as an educational tool.

Best of all, it's simple to program your C-64 to leave all sorts of talking messages.

Just think of the possibilities!

A message to your family! A secret for your best friend! Or even a reminder for yourself to feed the fish!

The Voice Messenger features: • Infinite vocabulary • One BASIC command "SAY" provides easy programming of whole sentences • Two voices and intonation—add character and excitement • Built-in software—nothing extra to buy • Installs instantly—Two simple connections • Clear, easy to understand speech • Doesn't steal RAM from BASIC workspace • Won't stop screen action.

Add new life to your Commodore 64 with The Voice Messenger! Ask for The Voice Messenger at your local Commodore dealer, or call TOLL-FREE 1-800-443-0100 ext. 797 to place your order now!

#### The Voice Messenger-Speech 64

For more information contact:

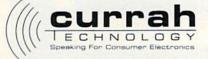

50 Milk St. 16th floor, Boston, MA 02109 (617) 357-8084 TELEX: 961131 HQ BSN Currah Computer Components Ltd. Reg. No. 1655490, U.K. Graythorp Industrial Estate, Hartlepool, Cleveland, U.K. Telex 68127 CURRAH G

Commodore 64 is a trademark of Commodore Electronics Ltd.

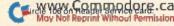

#### **Software Gallery**

#### **Compiled by Shawn Laflamme**

#### Star Trek

This Onslaught of Klingons Is the Acid Test For Trekkies

hose of you who haven't seen the third Star Trek movie, *The Search for Spock*, had better sit down. I have some bad news.

The U.S.S. Enterprise has been destroyed! I'm sorry, but someone had to tell you. If it makes you feel any better, you'll be glad to know that the vessel went down in a blaze of glory, and the Starship's crew is all right.

But don't get too upset, because I also have some good news. For, although it has become apparent that Captain Kirk will never fly the Starship again, you may get a chance. How? Simply hook up your Commodore 64, plug in Sega's Star Trek Strategic Operations Simulator, and hold on to your joystick. In a near duplicate of the arcade hit (minus the vector graphics, of course), Sega has brought all the warp drive action right into your living room.

As Captain, your mission is to destroy NOMAD, a deadly, mine-laying intergallactic marauder. But first you must prove your worth in a series of menacing Klingon Battle Cruiser attacks. The contest is divided into ten different Sectors (skill levels), each with five different encounters. The first four require you to fend off Klingon attacks on your Starbases, while the finale pits you against the infamous NOMAD. Beat this baddie and you secure the Sector, gaining a load of bonus points and an advancement to a more aggressive level of play.

If one had to categorize this game, some might argue that Star Trek is just another shoot-'em-up—another addition to an overcrowded field. But a closer inspection shows that the game contains some subtle additions and changes that put it a cut above the usual space war contest; it's an uncommon whole that proves to be greater than the sum of its rather commonplace parts.

The most obvious innovation is the game screen. It is divided into three sections, each with its own specific purpose.

The top left portion is reserved for the ship's gauges, which are constantly monitoring your score, shield energy, photon torpedo supply and warp drive.

The top right section contains your radar scope, which gives you a bird'seye view of the Enterprise and its relationship to surrounding Klingons, saucers, Starbases, enemy mines and NOMAD.

The bottom half of your screen gives a cockpit perspective, similar to the one made famous by the television series. Here you come in contact with the enemy, in a simulated 3-D fashion.

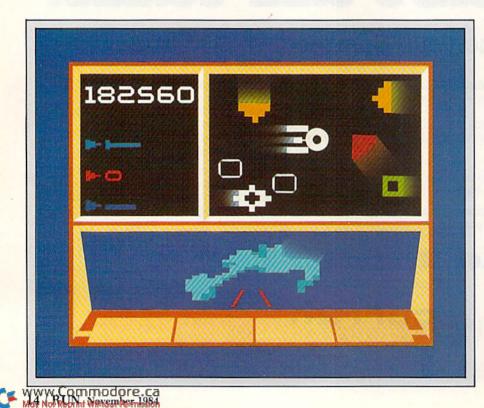

B

#### **Report Card** Superb! An exceptional program that outshines all others. Very Good. B One of the better programs available in its category. A worthy addition to your software library. Good. Lives up to its billing. No hassles, headaches or disappointments here. Mediocre. There are some problems with this program. There are better on the market. Poor. E Substandard, with many problems. Should be deepsixed!

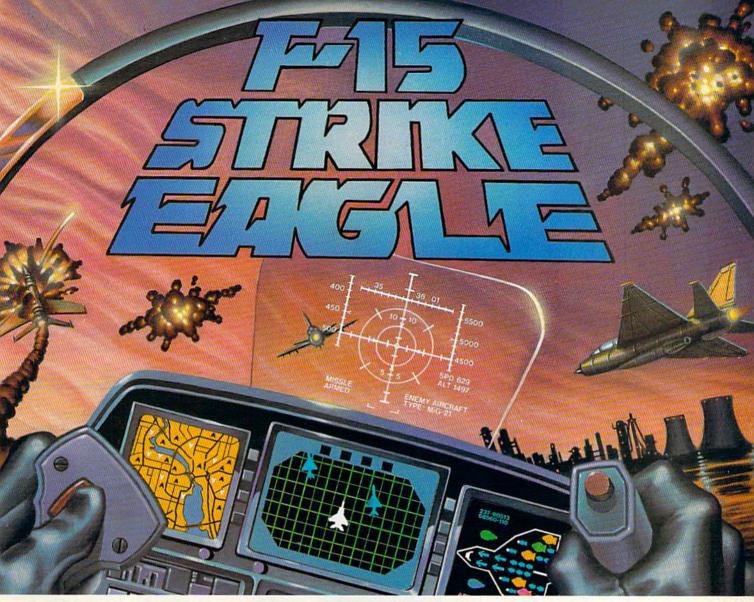

## Put a \$20,000,000 Thrill in your Computer!!!

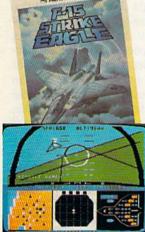

The F-15 STRIKE EAGLE, one of the world's most sophisticated fighters, costs the Air Force more than \$20,000,000.00 each. Now you too can strap into your ejection seat and prove how good you really are in exciting modern jet fighter combat. Fly combat missions, engage enemy aircraft, and destroy enemy ground targets from historic missions over Southeast Asia to today's defense of the strategic oil routes through the Straits of Hormuz.

F-15 STRIKE EAGLE (simulator) has all the features that makes the real EAGLE the great fighter aircraft it is afterburners, multiple radars, air to air missiles, high explosive bombs, cannon, drop tanks, Electronic Counter Measures (ECM) flares, electronic ground tracking maps, Heads Up Display (HUD), outstanding 3-dimensional cockpit visibility, and realistic F-15 maneuverability. Your mission is to take off from your base, fly to and destroy your primary target through all the dangers of enemy territory including Surface to Air Missiles and enemy aircraft. Of course, you have to get back home again, too!!

F-15 STRIKE EAGLE is a very real simulation, accom-

Circle 68 on Reader Service card.

plished with the guidance of real fighter pilots, and includes seven different combat missions, four skill levels, and an infinite number of exciting scenarios. F-15 will thrill and challenge you and give you the chance to prove you have the "Right Stuff" of an EAGLE fighter pilot!!

F-15 STRIKE EAGLE is available for Commodore 64, ATARI (48K), and Apple II (64K) computers. Suggested retail price is only \$34.95. Find STRIKE EAGLE at your local retailer, or call or write for MC/VISA, or COD orders. Add \$2.50 for Postage and Handling (Int'I add \$4.00USD). MD residents add 5% sales tax.

#### Experience the reality of these other great simulations from MicroProse

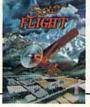

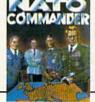

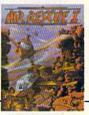

Sensational Assault Chopper Rescue Raids for Daring Pilots!!!

MicroProse Software

10616 Beaver Dam Road Hunt Valley, MD 21030 (301) 667-1151 As close to the Real Thrill of Flying as You Can Handle!!! Heart Pounding Accelerated Real-Time Defense of Europe Against Soviet Invasion!!!

Commodore 64, ATARI, APPLE, and IBM are registered trademarks of Commodore Business Machines Inc., ATARI Inc., APPLE Computer Inc., and International Business Machines Inc., respectively.

Now, computer star warriors might find these components familiar. But rarely has a game displayed all of these features simultaneously. This splitscreen setup enables you to keep a watchful eye on the ship's vitals, allowing for split-second battle decisions, depending upon which element of your mission deserves immediate attention. To put it in Trekkie talk, it's the equivalent of having Spock, Scottie, Chekov and Sulu within shouting distance for information and advice.

Another appealing feature is the variety of enemy ships and their multitude of attacking formations. Klingon Cruisers come in two species: blue ships and gray ships. The blue ships ignore the Enterprise, but they attempt to destroy the Starbases. The gray Klingons seek to annihilate your craft with Plasma Energy Orbs. Also, a yellow anti-matter saucer periodically appears; this must be destroyed before it attaches itself, leechlike, to the Enterprise and drains it of its warp drive energy. And, of course, there is NOMAD. The diversified attack modes of these ships present an ever-changing test of skill and strategy.

One final frill comes in the form of a Star Trek Combat Control Panel, a plastic overlay that fits on any standard joystick. It was designed to familiarize you with the operating functions. Since the original arcade game is controlled with a paddle and a series of buttons, the panel will help orientate an old coinop pro with the new methods.

Star Trek is an appealing contest for arcade lovers of all ages, and it's well worth the retail price. The bold concept and design that pushed this game to the top of popularity charts in the arcades will surely grab just as big an audience on the home front. (Sega Consumer Products, 360 N. Sepulveda Blvd., Suite 3000, El Segundo, CA 90245. \$24.99.)

> Mark Cotone Farmingdale, NY

#### Hot Accounts

Your C-64 Gets Serious with This General Ledger

A lthough the Commodore 64 is considered an overgrown toy by some

people, it is capable of growing into a business machine. With more attention being focused on the versatility of the C-64, serious business programs are being developed. Hot Accounts is an example of what can be accomplished with good programming.

Α

Hot Accounts is a general ledger program that will allow a small-business person to track income and expenses. The ledger information can then be printed in a number of report formats. Because of the way the program is set up, it also teaches and encourages sound bookkeeping practices.

#### Documentation

This is one area where the Hot Accounts package really shines. The documentation recommends that you first gather all the financial information

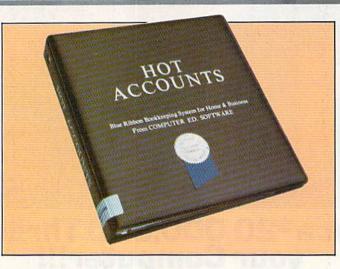

needed; it then instructs you to classify all receipts and revenue into appropriate categories. It then tells how to create a Chart of Accounts and how to organize records in a ledger. Isn't that what accounting is all about? Monthly income statements can then be generated, allowing you to check on your business' cash flow. Ledger reports can be printed to show all transactions for a given time period (day, month or year). These reports can be sent to the printer or to the screen, as many times as needed.

The documentation is very well organized, with many sample screen displays and reports. On a typical page, you'll find the function to be performed underlined and in large, bold type. This is followed by information that you will need to understand the function, the prompts that will appear and the correct format for the responses.

The only objection I could find to the documentation was the size of the manual. It's an attractive three-ring binder. Unfortunately, with all the receipts, disks and general clutter usually found near a computer, the manual can be cumbersome. I'm one of those people who prefers a small booklet that can be held in one hand. Except for this, the documentation is marvelous.

#### **Automatic Backup**

Hot Accounts leaves nothing to chance. The program demands that you create backup data disks. When formatting the data disk, the program initializes the disk and creates files. It then expects to format the backup disk. Whether used or not, the disk is requested. The only way around it is to turn the computer off or reformat the same disk. Being sensible individuals, most people would just comply and count themselves fortunate to have a backup in case their main data disk dies. At the end of the session, the last menu gives the options of leaving the program or updating the backup disk. This makes it difficult to forget to keep your data current.

#### **Error Trapping**

The rest of the Hot Accounts package performs well, too. The error trap-

### PITSTOP IT. BECAUSE AUTO RACING IS NOT A SOLO SPORT.

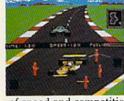

When we introduced Pitstop, we created action in the pits. Now, with PITSTOP II, EPYX introduces true competitive auto racing, both on the track and in the pits. Auto racing is not a one man sport. With PITSTOP II, you can now experience the thrill

of speed and competition as you battle your opponent in a race against the clock. Now, more than ever, the strategy of when you make a pit stop and your pit crew's speed and performance, combined with your skill on the track, opponent, a digital clock displays time and a lap counter gives you your race position as you race against each other in pursuit of the checkered flag. You can also play against the computer or take a few practice laps as you prepare for the real headto-head competition. Step up to PITSTOP II because auto racing is not a solo sport.

One or two players: joystick controlled; disk or cassette.

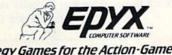

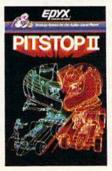

will determine the winner. Will with Did the solves you your position and that of your Strategy G

Strategy Games for the Action-Game Player Circle 12 on Reader Service card.

#### **H**ot Accounts will create bar graphs of your data, either on the screen or in print.

ping is almost perfect. It is almost impossible to crash the program. Hot Accounts ignores all inappropriate data entry. If it is looking for numbers, it locks out all alphabetic characters. When it is looking for a three-digit number, that is all it will accept. Any dates entered are checked to see if they are valid dates. If the maximum number of characters for a field is exceeded, the program prompts you to begin again. Wherever possible, it checks to be sure your entry is consistent with previously stored data. If the new entry doesn't agree, Hot Accounts lets you know and asks for the correct data. There is even an escape function if you need to quit suddenly. Three periods will end input and take you back to the main menu.

Although the program is only warranted to work on Commodore equipment, I tried printing out the monthly income statements and ledger data on another manufacturer's printer. Except for the unaligned decimal points, the printout looked like the illustrations in the documentation. Hot Accounts will create bar graphs of data in the ledger, either on the screen or in print.

#### Ease of Use

Since the program is completely menu driven, it is very easy to use. The menu choices have been arranged intelligently, making access to the data very simple.

Dates are entered as six-digit numbers—no slashes, no commas and no returns—just six digits. Monetary amounts are entered without dollar signs or commas. The decimal point is the only punctuation that will be accepted in numbers. Expenses can be noted as paid by check, cash, credit card or other. If paid by check, the system asks for the check number.

The program also has a function to check the amount of ledger space available for new entries. Instead of a nebulous number of sectors available, the program gives you a finite number of records possible. No guess work or figuring is involved.

#### Speed

Hot Accounts does not automatically sort data. It creates records on the disk in the same order in which they are entered. This doesn't mean you must enter records in alphabetical order to get a printout in that format. At the end of a session, or immediately before doing a printout, the information will be sorted at your request.

Sorting is one of the options on the main menu. Doing a sort of this nature can take up to six minutes or more, depending upon how many records there are. Waiting for sorts after each record entry could waste a lot of your day. This is one method the programmer chose to save your time.

Once the program has been loaded, the program disk is set aside. Hot Accounts only needs to get information from the ledger disk. This means that all the commands execute instantly.

Before allowing you to enter revenue or expense data, the program asks for the number of records to be added. The 20-record limit is prudent because Hot Accounts doesn't update the disk until all the entries have been made. This saves time waiting for disk access after each entry, while still not endangering a great deal of data. It only takes about 15 minutes to enter 20 records. If your power goes off or a fatal error occurs, only the last five or ten minute's records will be lost, unless, of course, the disk drive trashes everything on the disk. But that wouldn't be the fault of the program.

#### Limitations

The program can't handle more than a million dollars at a time (999999.99, to be exact). If your business gets a check for more than that, you'll have to break it up into two or more parts. If you spend more than a million dollars in one place, you'll have to break that down, too.

The program has to be able to deal with all records in memory at the same time, so it is limited to 300–400 records (depending upon the size of the records). Expense records require more characters than revenue records. This is why the program has a function to check available ledger space. Hot Accounts has no trouble handling a year's worth of data for a small business like mine.

For my business, I did an end-of-period statement for each year's data. This statement indicates how much money has been spent in each expense category and how much has been collected from each revenue category. The end-of-period statement also subtracts expenses from revenue to give an income total. For a larger business, the end-of-period statement might need to be done monthly or quarterly, instead of yearly. These smaller totals would then have to be combined for a year-end statement. Hot Accounts has no provision to do this for you.

This seems to be the only limiting factor in this fine program. I have entered all the data for my business into Hot Accounts, and I intend to keep using the program (at least until I find something better). Considering the excellence of the program, that may be a long while. (Computer Ed. Software, 1002 Brookes Ave. West, San Diego, CA 92103. \$64.95.)

> Cheryl Peterson Miami Beach, FL

#### Voyage of the Mayflower

Sail Across the Atlantic And Establish a Colony In the New World

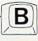

oyage of the Mayflower, an educational game for the Commodore 64, is the first release in Cadmean Corporation's Discover America Series.

The game challenges you to sail the Mayflower across the Atlantic under conditions simulating those that confronted the 17th-century Pilgrims. The on-screen instructions, succinct though they may be, are certainly sufficient.

Ocean currents, such as the Gulf Stream, Labrador and North Equatorial have been programmed into the

## **IMPOSSIBLE MISSION.** YOUR MISSION-TO SAVE THE WORLD.

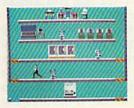

As a member of the exclusive Anti-Computer Terrorist Squad (ACT), your mission is to find and reach the infamous Elvin, who is holding the world's population hostage under threat of nuclear annihilation. You must negotiate a

SECR

path through the rooms and tunnels of his headquarters trying to avoid Elvin's robot protectors.

Should you try to outrun or jump over the next robot or play it safe and take the time to assemble the codes needed to deactivate the robots and then to WWW COMMODORE.Ca May Not Reprint Without Permission find and stop Elvin.

Use your camera to photograph as many clues as possible to find the password which will allow you to penetrate Elvin's control room. Your Mission—To Save The World, But Hurry!

One player; joystick controlled.

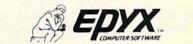

Strategy Games for the Action-Game Player Circle 12 on Reader Service card.

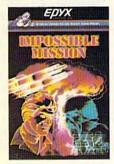

simulation. The manner in which the vessel responds to the wind, navigational changes, payload and weather (such as fierce North Atlantic storms) have also been taken into account.

Depending upon the difficulty level selected, voyagers have to determine the proper mix of food (fresh and salted), water, pickled edibles, spirits (strong drink) and stores for the trip.

The number and types of livestock, as well as their fodder, must also be chosen from a list that includes rabbits, fowl, pigs, goats, sheep, hay, grain and roots. The weight limitations of the Mayflower and transit time must be considered. Too much of something means a shortage of something else; too few provisions can mean deprivation and possible starvation.

Common to all five difficulty levels (simple, easy, medium, harder and hardest) are the compass-heading commands. Navigational changes can be plotted and their possible effects observed before actually carrying them out. This feature is useful both as a way to win the contest, and, more importantly, as an aid in illustrating the importance of exploring alternative methods of completing a task.

As a means for teaching decision making, Voyage of the Mayflower performs well. This program is much more than a simple tutor. It builds deductive reasoning and provides numerous cause/ effect relationships. Though not as slickly produced as some of the betterknown educational software programs, this one goes deeper than most.

Planning is interesting work on the higher levels. Stores and estimated sailing time must be considered. If the trip lasts longer than planned because of inclement weather or just poor planning, food and water must be rationed. Survival becomes the watchword, sometimes forcing a landing at a point other than Plymouth.

Naturally, an errant landfall and less than standard treatment of the passengers (rationing) counts against the captain. However, a swift passage means more supplies are left for establishment of the colony, which gives you a higher rating. Points are awarded on these bases, though real success means having the colony survive.

The graphics of the program are not particularly strong. A sprite rendition of the vessel sailing on the blue waters between continents is about all there is to it. When a storm brews, the background colors alternate and flash behind a close-up of the Mayflower. Once the disturbance finally subsides, the map screen returns, the ship having been blown off course.

The use of sound effects is also limited; the programmer's emphasis was on re-creating conditions as they actually existed so many years ago. Cadmean has to be lauded for resisting the "bells-and-whistles" approach. Voyage of the Mayflower is much stronger for it, and it has enough appeal to keep a young student's interest. After all, education that's fun stands a better chance of acceptance by its target market.

Though all is not perfect, as an enhancement to the classroom experience, Voyage of the Mayflower makes the grade. (Cadmean Corp., 309 Koch, Ann Arbor, MI 48103. \$29.)

> Ted Salamone Bridgeport, CT

> > B

#### Computer Football Strategy

This Gridiron Strategy Game Is Perfect for the Armchair Quarterback

Computer Football Strategy was written with the Sunday armchair quarterback in mind. This game puts you in both the coach's shoes and the team huddle.

Strategy is Avalon Hill's strong suit, and it is well evident in this offering for football lovers. If you know the difference between a screen pass and a buttonhook, then this is your game. It's the perfect disk to boot up during Howard Cossell's halftime lip-flapping on Monday night football.

One of the best things about Computer Football Strategy is the opponent options. You can play against another football fan, against the computer, or you can even have the computer play itself, which is handy to familiarize you with the gameplay. If you play against the computer, beware—it plays tough.

After the coin toss, the kicking team is given the option of either a normal or onside kick. With the kickoff, the clock begins ticking down the first quarter. The receiving team catches the ball, if it's in play, and makes its return. But watch out—each team has a return specialist. They don't break free very often, but when they do, they can be devastating. Each team has three timeouts per half. These are very important, just as they are in the real game.

You are wise to familiarize yourself with the play chart before you take your team onto the field. The team on offense has 21 possible plays from which to choose. The defense has ten basic formations. You don't have to memorize them to play. The computer displays each team's options, and each team is prompted to input a play or formation. But to succeed, it helps to know what chance of success each play has against each defensive formation. That's where the play chart included with the 16-page manual serves as a play book.

If you want to pass, you can choose a flair, sideline, look-in, screen, pop, buttonhook, down & out, bomb and razzle-dazzle. Option passes are also included, as well as solid, up-the-middle running plays. How about a reverse or draw? Sounds like real football, doesn't it?

If you insist upon realism, just wait until you get your first five-yard penalty. Or worse, you could be trapped for a safety. You might also experience the frustration of an easy field goal attempt that hits the upright.

On defense, you can blitz, cover long or defend against a run, to name just a few of the options. An aggressive defense can also come up with fumbles and intercept passes. But you have to play heads-up football. If the opposing team's super receiver breaks loose and you allow the quarterback too much time, you could very quickly be six

#### JUMPMAN'S A GREAT GAME. BUT YOU'VE GOT TO WATCH YOUR STEP.

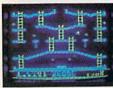

Meet the Alienators. A fiendish bunch who've planted bombs throughout your Jupiter Command Headquarters.

Your job? Use your lightning speed to scale ladders, scurry across girders, climb ropes and rac

across girders, climb ropes and race through 30 levels to defuse the bombs before they go off. That's the kind of hot, non-stop action we've packed into the award winning," best-selling Jumpman,"

packed into the award-winning, best-selling Jumpman and into Jumpman Jr., our new cartridge version with 12 all-new, different and exciting screens.

Both games force you to make tough choices. Should you avoid that Alienator, climb to the top WWW.CONTLODORC.Ca May Not Reprint Wilhout Permission and try to work your way down, or try to hurdle him and defuse the bombs closest to you before they go off?

If you move fast you'll earn extra lives. But if you're not careful, it's a long way down. So jump to it. And find out why Jumpman

and Jumpman Jr. are on a level all their own.

One to four players; 8 speeds; joystick control. Jumpman has 30 screens. Jumpman Jr. has 12 screens.

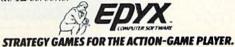

Circle 12 on Reader Service card.

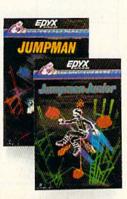

#### Software Gallery

#### HOLIDAY SPECIALS!

For Commodore 64

\$1:00 credit for phone orders over \$100

| GAMES         LIST SPECIA           Adventure Master.         D         44.95 - 32.2           Adventure Write.         D         49.95 - 35.9           Chess (Odesta).         D         69.95 - 50.7           50 Mission Crush.         D         39.95 - 28.5           Flight Simulator 2.         D         49.95 - 38.9           Germany 1985.         D         59.95 - 43.3           Impossible Mission.         D         34.95 - 24.8 |
|----------------------------------------------------------------------------------------------------|
| Adventure Write.         D         49.95         35.9           Chess (Odesta)         D         69.95         50.7           50 Mission Crush         D         39.95         28.5           Flight Simulator 2         D         49.95         38.9           Germany 1985         D         59.95         43.3                                                                                                    |
| Chess (Odesta)         D         69.95 -         50.7           50 Mission Crush         D         39.95 -         28.5           Flight Simulator 2         D         49.95 -         38.9           Germany 1985         D         59.95 -         43.3                                                                                                    |
| 50 Mission Crush.         D         39.95 - 28.5           Flight Simulator 2.         D         49.95 - 38.9           Germany 1985.         D         59.95 - 43.3                                                                                                    |
| Flight Simulator 2. D 49.95 - 38.9<br>Germany 1985. D 59.95 - 43.3                                                                                                    |
| Germany 1985                                                                                                    |
|                                                                                                    |
|                                                                                                    |
| International Soccer D 34.95 - 24.8                                                                                                    |
| Operation Whirlwind                                                                                                    |
| Planetfall                                                                                                    |
| Puzzlemania                                                                                                    |
| Raid on Bungling Bay D 29.95 - 21.6                                                                                                    |
| Raid on Moscow                                                                                                    |
| Robots of Dawn D 39.95 - 28.5                                                                                                    |
| Scrolls of Abadon D 34.95 · 24.8                                                                                                    |
| Star League Baseball D 31.95 · 22.6                                                                                                    |
| Trivia Fever                                                                                                    |
| World's Greatest BaseballD 34.95 - 24.8                                                                                                    |
| EDUCATIONAL                                                                                                    |
| Bank Street Writer D 69.95 - 50.7                                                                                                    |
| Big Bird Sp. Del D 32.95 - 23.3                                                                                                    |
| Cell Defense                                                                                                    |
| Ducks Ahoy D 32.95 - 23.3                                                                                                    |
| Facemaker D 34.95 - 24.8                                                                                                    |
| Fraction Factory                                                                                                    |
| Goren: Learning Bridge D 79.95 - 58.1                                                                                                    |
| Homeword                                                                                                    |
| Kidwriter                                                                                                    |
| Math Mileage D 32.95 - 23.3                                                                                                    |
| Missing Links D 29.95 - 21.6                                                                                                    |
| SAT (CBS) D 150.00 - 108.9                                                                                                    |
| SAT-Gold (Krell)                                                                                                    |
| Speed Reader 2                                                                                                    |
|                                                                                                    |
| The Factory         D         34.95         24.80           Troll's Tale         D         29.95         21.60                                                                                                    |
| Wiztype                                                                                                    |
| W21ype                                                                                                    |

#### Ask for FREE price list

Educators: ask for special educational catalog

| OTHER                          |                 |
|--------------------------------|-----------------|
| Batteries Inc. 80 Col. Card H  | 199.95 - 145.96 |
| Code Writer D                  | 99.95 - 71.96   |
| Complete Personal Accountant D | 79.95 - 58.16   |
| Grappler CD                    | 139.00 - 110.00 |
| Hes Modem 2                    | 109.95 - 79.36  |
| Koala Pad                      | 99.95 - 69.96   |
| Micro Cookbook D               | 34.95 - 24.86   |
| Multiplan D                    | 99.95 - 71.96   |
| Musicalc ProD                  | 149.95 - 108.96 |
| Paper Clip w/Spellpack D       | 119.95 - 86.76  |
| Print Shop                     | 49.95 - 35.96   |
| Simon's BasicX                 | 49.95 - 35.96   |
| Sprite Master D                | 34.95 - 24.86   |
| Superbase 64D                  | 99.95 - 71.96   |
| Super Clone Machine D          | 49.95 . 35.96   |
| The ConsultantD                | 99.95 - 71.96   |
| Word Pro 3 + /and Spellright D | 99.95 71.96     |

Please specify format c = cassette d = disk x = cartridgeT c = cassette 175 on Reader Service card.

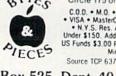

22 W BUCNO IN STREND OF DESC 2 May Not Reprint Without Permission

C.O.D. + M.O. + Cert. Checks + School P.O. + VISA + MasterCard + Checks Allow 2 Weeks + N Y.S. Res. Add Sales Tax + US Orders Under \$150. Add \$2.00 P & H + All Canadian, US Funds \$3.00 P & H + Foreign, Charges Only, Min. P & H + \$7.00 Source TCP 637, Compuserve 72135,1710

Box 525, Dept. 40 East Setauket, N.Y. 11733 (516) 751-2535 points down. Whether you're on offense or defense, always keep one eye on the clock and use your time-outs wisely.

After each quarter, both team's stats are displayed. Do you rely too much on the run? How much yardage is your passing game picking up? Should you go up the middle more often? Which plays are your opponents using most often? The stats are helpful in answering these questions and planning strategy.

The final stats are listed at the end of the game. Playing time averages around 45 minutes to an hour. Avalon Hill did not include an option to save a game in progress.

The sound and color are about average for an arcade-type game. There is a victory tune when either team scores, and other sound enhancements are included.

The strategy involved in this game is engrossing. Computer Football Strategy surpasses any football board games I've seen, and I've tried to play them all.

The program is written in Basic, and it's huge, filling 100 blocks on a disk. Cassette owners may want to start loading their version long before they're ready to play—it takes a long time to load a game of this size from cassette. With Computer Football Strategy, you don't have to worry about being cut from the team. You are the owner, coach, quarterback and the rest of the team all rolled into one! (Avalon Hill Game Co., 4517 Harford Road, Baltimore, MD 21214. \$21.)

> Gary B. Fields Asheville, NC

#### **Spitfire Ace**

Strap on Your Parachute And Battle the Luftwaffe In the Skies of Europe

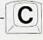

f you've grown tired of the typical shoot-'em-ups and maze games on the market for the C-64, then consider Spitfire Ace.

Spitfire Ace is billed as a "game that challenges your nerve, flying skill and knowledge of air-to-air combat tactics." In this game, you fly World War II planes against computer-controlled

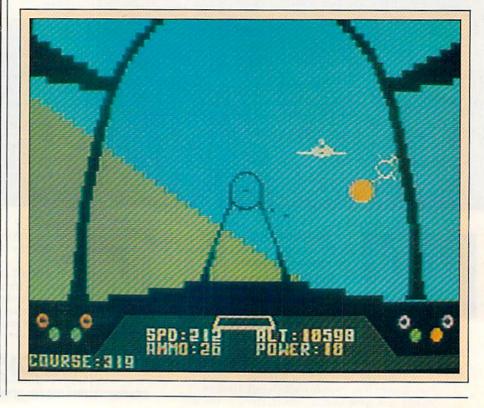

#### Software Gallery

planes, with 14 combat scenarios from which to choose. Your goal is to complete five missions and become an Ace.

Spitfire Ace is a very complex, interesting program. Here's a sampling of the 14 scenarios:

Dunkirk. As German Panzer divisions roll through Allied defenses, the British Expeditionary Force retreats to Dunkirk; the troops must await evacuation to England. German bombers and RAF fighters tangle over the crowded beach. Ahead of you, a Stuka dive bomber begins a screaming dive. Get him!

London. Bombers are accompanied by strong fighter groups in many of the Luftwaffe's night raids. The speedy Spitfires engage the German fighters, while the RAF Hurricanes attack the bombers. As your Spitfire climbs to intercept an enemy formation, Me-109s drop down to meet you. Gook luck!

*D-Day.* You're flying a ground-suppression mission as part of massive air support for the D-Day invasion. As you begin a low strafing run on a Luftwaffe airfield, you spot an FW-190 fighter lifting off the end of the runway. Combat begins.

V-1. The successful D-Day invasion spells the beginning of the end for the Third Reich. In a desperate attempt to reverse the tide, V-1 "Buzz Bombs" are launched against London. RAF fighter patrols are kept airborne in an attempt to shoot down these speedy, pilotless drones.

Depending upon the particular scenario, you can fly planes such as Spitfires, Baltimore Bombers and Blenheim Bombers. Your plane's instruments appear at the bottom of the screen. These include a mirror (which is only useful in daylight), speed indicator, altitude indicator, course plotter (degrees), ammunition counter and throttle (power) setting.

As you start the first round, you can choose the number of players, the scenario and one of four difficulty levels. The C-64's function keys are used well; the f7 key functions as a pause and restart button.

Perhaps the most challenging aspect of Spitfire Ace is learning to fly your plane. The manual gives you some help, but it'll take lots of practice. You can use two joysticks (one to fly and fire your ammo and the other to control your throttle and bail out, if necessary). If you do not have two joysticks, you can use the keyboard in place of the second joystick. As you learn to fly, you'll come to appreciate the realistic graphics display, which simulates three-dimensional flying. Your plane can bank, turn, climb, dive and do other fancy maneuvers, just like real planes. In fact, the manual shows you how to do Loops, Split-Ss and Immelmann Turns.

You'll need all the flying tricks you can learn to do well with this program. The instruction manual also provides some combat tactics, but the computercontrolled planes already have them down pat.

The ultimate object of Spitfire Ace is to accumulate five victories and become an Ace. At the end of each game, you receive a ranking based on victories, fuel used, elapsed time, damage to your plane and ammunition used. Rankings are Rookie, Wingman, Pilot, Ace and W.G.F.P. (World's Greatest Fighter Pilot).

Spitfire Ace has many good features, including color graphics and good sound effects. The flying sensation is very realistic.

As for shortcomings, there are a few. The first is the manual. The version I reviewed was written for the Atari computer, and it contains an insert card for Commodore 64 users. While this is adequate, there are some confusing points; for example, the joystick numbers in the manual differ from those in the insert card.

The use of two joysticks can be awkward, depending upon the type of joysticks you have. But, since you can also use the keyboard, this is only a minor drawback.

Since the game is rather complex, it's not for younger kids. I estimate the lower age level to be about eight to ten. Since there are many scenarios, including day and night battles, it'll take a long time to master and outgrow this game.

Overall, I recommend Spitfire Ace as a refreshing variation over most of the other games on the market for the Commodore 64. For pilots and other people interested in flying, it should provide even more enjoyment. (Micro-Prose Software, 10616 Beaver Dam Road, Hunt Valley, MD 21030. \$29.95.)

> Larry Bihlmeyer Pontiac, MI

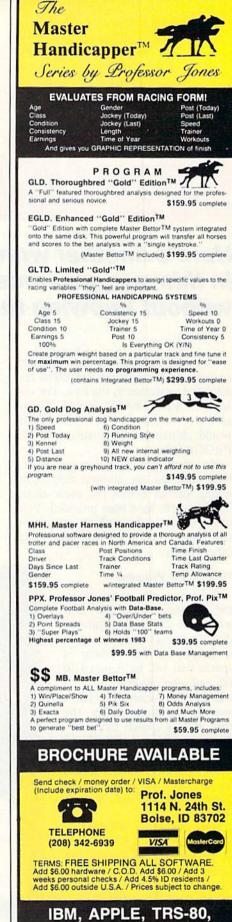

Circle 74 on Reader Service card.

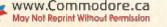

C-64 AND OTHERS

SNO

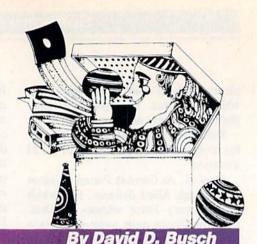

#### Here's another word game for you: In this one, you must discover the hidden word

The words in Probe contain 12 letters or less, and both blanks and letters are displayed as dashes in the clue. For example, "PROGRAM" would appear as "----", but would ultimately be revealed as "xxx-PROGRAMxx".

without knowing the word's length.

.You must guess blanks as well as letters, and you are allowed only eight wrong guesses before the game ends. Twelve words have been provided. You may add your own words by typing new data lines. You need not make any other changes.

#### **Probing the Program**

Following the instructions, the program reads the next word (line 220 in the Commodore 64 listing) and determines its length, A. The number of spaces that will be required to fill out the 12-letter clue is calculated as variable B. Then a starting position within the row, PO, is chosen randomly. To ensure that a word will not start so far into the clue that there won't be enough spaces left to hold it, the value of B is used to limit a word's starting position.

Next, an array, WRD(n), is filled with the ASCII values of the letters, plus leading and trailing blanks. All elements of the array, up to the starting position of the word (from position 1 to PO-1), are given the value 32 (space). A counter, CU, keeps track of the current element of the array.

Next, a For... Next loop, from 1 to A (the length of the word), is run, with the ASCII value of each successive character of the word (MID\$(WRD\$, N,1)) placed in WRD(CU) position. Finally, the remaining elements, starting at CU + 1 and progressing to 12, are given the value 32. - - - - ", or 12 dashes.

A GET A\$ loop takes player input, and this letter is added to a string that

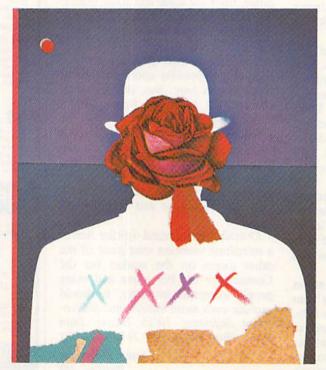

stores the letters already guessed, G\$. The current guess is then checked against each of the 12 characters in WRD(n) to see if there is a match.

If not, a counter that keeps track of bad guesses, NG, is incremented by 1. If NG is larger than 7, meaning you've made eight wrong guesses, the program branches to the "you lose!" routine at line 680.

A correct guess causes the letter to be deposited in CLUES, in place of the appropriate hyphen. As the program leaves

> the For...Next loop when a match is made, the value of N indicates the position of the guessed letter. The computer makes the replacement by taking the LEFT\$ portion of CLUE\$ up to N - 1, adding the guessed letter, A\$, and then adding the rest of CLUE\$, MID\$ (CLUE\$,N+1). For example, a guess of P would produce the following clue next round:

You may guess the positions of spaces, and they will appear in the clue just like any other character. You must guess all the spaces before the word is considered completed. After you correctly guess a word, you may go back and try again with a new word. Philip

---P-----.

**RUN It Right** Commodore 64/VIC-20

You are allowed only eight wrong guesses before the game ends.

#### Modifying the Program

As written, Probe will always choose the words in the same order, because they are read directly from data lines. Can you think of a way to have them presented in random order?

Try reading the words into a string array, then choose a word at random, using RND. Assign the given word a null value, so that it will not be selected twice. To see if a chosen word exists, enter the following:

100 R = INT(RND(1)\*NUMBERWRDS) + 1 110 WRDS = LIST\$(R) 120 IF LIST\$(R) = "" THEN GOTO 100 130 LIST\$(R) = ""

You might also change the program to allow for longer words, or even phrases. As written, the program will change only the first appearance of a guessed letter in the word. So, since R appears twice in PROGRAM, you must guess it twice. By having the "check guess" routine as a subroutine, you can access it several times for one letter guessed, and so find all occurrences of a letter.

Or, by changing the For...Next loop, which currently runs from 1 to 12, to a reversed loop, the word will be checked from the end forward. Then, the *last* appearance of a letter in the word will be found. You can do this by using a line like:

#### 470 FOR N = 12 TO 1 STEP -1

Those are all the changes for this month. My thanks to those of you who have written with suggestions for changing some of the previously published Video Casino games. A special thanks to the reader who provided me with detailed plans for changing Masterpiece into a two-player game. R

Address all author correspondence to David D. Busch, 5217-C Cline Road, Kent, OH 44240. Listing 1. Word Probe program for the VIC-20.

1Ø REM \*\*\*\*\*\*\* 20 REM \*{7 SPACEs}\* 30 REM \* PROBE \* 4Ø REM \*{7 SPACEs}\* 5Ø REM \*\*\*\*\*\*\* 6Ø PRINT"{SHFT CLR}{2 CRSR DNS}" 70 PRINTTAB(8)"{CTRL 9}{CTRL 6}PROBE{CTRL 7}{2 CRSR DNs 3" 80 PRINTTAB(1) "YOU MUST GUESS THE" 90 PRINTTAB(1) "WORD WITH FEWER" 100 PRINTTAB(1)"THAN EIGHT WRONG " 11Ø PRINTTAB(1)"GUESSES. {2 SPACEs}LEADING " 120 PRINTTAB(1)"AND TRAILING SPACES" 130 PRINTTAB(1)"MUST ALSO BE GUESSED. {2 CRSR DNs}" 14Ø PRINTTAB(6)"{CTRL 9}{CTRL 3}HIT ANY KEY{CTRL 7}" 150 GET A\$:IF A\$="" GOTO 150 16Ø DIM WRD(13) 17Ø DATA PROGRAM, CASSETTE, STATEMENT 180 DATA COMMAND, INTEGER, KEYBOARD 190 DATA JOYSTICK, OPERATOR, RANDOM 200 DATA MEMORY, SUBTRACT, VARIABLE 21Ø READ WRD\$ 22Ø A=LEN(WRD\$) 23Ø B=12-A 24Ø PO=INT(RND(1)\*B)+1 250 FOR N=1 TO PO-1 26Ø CU=CU+1 270 WRD(N) = 32 28Ø NEXT N 290 FOR N=1 TO A 300 CU=CU+1 31Ø WRD(CU)=ASC(MID\$(WRD\$,N,1)) 32Ø NEXT N 33Ø FOR N=CU+1 TO 12 340 WRD(N) = 3235Ø NEXT N 36Ø CLUE\$="-----" 370 PRINT" (SHFT CLR) {2 CRSR DNs}" 38Ø PRINTTAB(5)CLUE\$ 390 PRINT" {2 CRSR DNs}" 400 PRINTTAB(3)"LETTERS GUESSED:" 410 PRINTTAB(1)G\$ 420 PRINT" {2 CRSR DNs}" 43Ø PRINTTAB(5) "GUESS LETTER:" 44Ø GET A\$:IF A\$="" GOTO 44Ø 45Ø G\$=G\$+A\$ 460 FOR N=1 TO 12 47Ø IF ASC(A\$)=WRD(N) GOTO 54Ø 48Ø NEXT N 49Ø PRINT"{2 CRSR DNs}";TAB(2)"SORRY, WRONG GUESS.{2 CR SR DNs}" 500 NG=NG+1:IF NG>7 GOTO 670 51Ø PRINTTAB(6)"{CTRL 9}{CTRL 3}HIT RETURN{CTRL 7}" 520 INPUT T\$ 53Ø GOTO 37Ø 54Ø CLUE\$=LEFT\$(CLUE\$,N-1)+A\$+MID\$(CLUE\$,N+1) 55Ø WRD(N)=1 56Ø T=Ø 57Ø FOR N=1 TO 12 580 T=T+WRD(N) 59Ø IF T=12 GOTO 62Ø 600 NEXT N 610 GOTO 370 620 PRINT" (SHFT CLR) (2 CRSR DNS)" 63Ø PRINTTAB(5)CLUE\$ 64Ø PRINT" {2 CRSR DNs}"

| 310 CU=CU+1<br>320 WRD(CU)=ASC(MID\$(WRD\$,N,1))<br>330 NEXT N<br>340 FOR N=CU+1 TO 12<br>350 WRD(N)=32<br>360 NEXT N<br>370 CLUE\$="""<br>380 PRINT"(SHFT CLR)(2 CRSR DNS)"<br>380 PRINT"(2 CRSR DNS)"<br>410 PRINTTAB(9)CLUE\$<br>410 PRINTTAB(9)CLUE\$<br>410 PRINTTAB(9)"LETTERS GUESSED:"<br>420 PRINTTAB(9)"LETTERS GUESSED:"                                                                                                    |                                                                                                    | <pre>56 wBD(N)=1 578 T=8 578 T=9 578 T=9 578 T=1 TO 12 598 FOR N=1 TO 12 598 T=T+WBD(N) 608 IF T=12 GOTO 63% 618 NEXT N 618 NEXT N 618 NEXT N 618 NEXT N 618 NEXT N 628 GOTO 38% 638 PRINTTAB(9) CLUE\$ 648 PRINTTAB(9) CLUE\$ 658 PRINTTAB(9) CLUE\$ 668 PRINTTAB(9) CLUE\$ 668 PRINTTAB(9) CLUE\$ 668 PRINTTAB(9) CLUE\$ 668 PRINTTAB(9) CLUE\$ 668 PRINTTAB(9) CLUE\$ 668 PRINTTAB(9) CLUE\$ 668 PRINTTAB(9) CLUE\$ 668 PRINTTAB(9) CLUE\$ 668 PRINTTAB(9) CLUE\$ 668 PRINTTAB(9) CLUE\$ 668 PRINTTAB(9) CLUE\$ 668 PRINTTAB(9) CLUE\$ 668 PRINTTAB(9) CLUE\$ 668 PRINTTAB(8) "THAT IS CORRECT!!" 668 PRINTTAB(8) "NOT GUESS THE WORD." 708 PRINTTAB(12) "CCRS DNS]" 698 PRINTTAB(8) "IT WAS ";WRD\$ 718 PRINTTAB(8) "NOT GUESS THE WORD." 718 PRINTTAB(8) "IT WAS ";WRD\$ 728 PRINTTAB(12) "CCRL 9] CCRL 6] PLAY AGAIN?(CTRL 7)" 728 CUE\$ 728 PRINTTAB(0) 229 728 CUE\$ 728 PRINTTAB(0) 229 728 PRINTTAB(0) 229 728 PRINTTAB(0) 220 7</pre>                                                                                                    |
|----------------------------------------------------------------------------------------------------|----------------------------------------------------------------------------------------------------|----------------------------------------------------------------------------------------------------|
| Listing I continued.<br>650 PRINTTAB(1)"THAT IS CORRECT!!"<br>666 GOTO 710<br>670 PRINT"(SHFT CLR)(2 CRSR DNS)"<br>680 PRINTTAB(1)"SORRY, BUT YOU DID"<br>690 PRINTTAB(1)"NOT GUESS THE WORD."<br>700 PRINTTAB(1)"IT WAS ";WRD\$<br>710 PRINTTAB(1)"IT WAS ";WRD\$<br>710 PRINTTAB(1)"IT WAS ";WRD\$<br>710 PRINTTAB(6)"(CTRL 9)(CTRL 6)PLAY AGAIN?(CTRL 7)"<br>720 PRINTTAB(6)"(CTRL 9)(CTRL 6)PLAY AGAIN?(CTRL 7)"<br>730 GET A5:IF A5=""GOTO 730<br>740 CU= $\emptyset$ :T= $\emptyset$ :G5=""<br>750 IF A5="Y" THEN GOTO 210 | Listing 2. Word Probe program for the C-64.<br>REM *{7 SPACEs}*<br>20 REM *{7 SPACEs}*<br>30 REM *{7 SPACEs}*<br>50 REM *{7 SPACEs}*<br>50 REM *{7 SPACES}*<br>50 REM *{7 SPACES}*<br>50 REM *{7 SPACES}* 50 REM *{7 SPACES}*<br>50 REM *{ | <pre>96 PRINTTAB(8)"YOU MUST GUESS THE"<br/>166 PRINTTAB(8)"WORD WITH FEWER"<br/>118 PRINTTAB(8)"WORD WITH FEWER"<br/>128 PRINTTAB(8)"GUESSES.(2 SPACES)LEADING "<br/>128 PRINTTAB(8)"GUESSES.(2 SPACES)LEADING "<br/>138 PRINTTAB(8)"MUST ALSO BE GUESSED.(2 CRSR DNS)"<br/>166 GET AS:IF AS=" GOTO 160<br/>178 DATA PROGRAM, CASSETTE, STATEMENT<br/>178 DATA PROGRAM, CASSETTE, STATEMENT<br/>178 DATA PROGRAM, CASSETTE, STATEMENT<br/>178 DATA PROGRAM, CASSETTE, STATEMENT<br/>178 DATA PROGRAM, CASSETTE, STATEMENT<br/>178 DATA PROGRAM, CASSETTE, STATEMENT<br/>178 DATA ONMAND, INTEGER, KEYBOARD<br/>200 DATA OOMAND, INTEGER, KEYBOARD<br/>201 DATA MEMORY, SUBTRACT, VARIABLE<br/>202 READ WRD5<br/>228 READ WRD5<br/>228 READ WRD5<br/>228 READ WRD5<br/>228 PROF (NRD5)<br/>238 A=LEN(WRD5)<br/>238 A=LEN(WRD5)<br/>238 A=LEN(MRD5)<br/>238 PROF (N)=32<br/>238 WRD(1)*B)+1<br/>258 WRD(N)=32<br/>258 WRD(N)=32<br/>258 WRD(N)=3<br/>258 WRD(N)=3<br/>258 WRD</pre> |

# SUST RELEASED! EXPERIENCE THE THRILL OF REALISTIC 3-D HEAD-TO-HEAD AERIAL COMBAT!

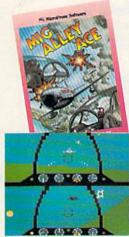

Commodore-64 Screen Picture

Moy Not Reprint Without Permission

The reviewers say that Mig Alley Ace is Great!! A real breakthrough in interactive simulations that is a "must" for all serious computer users -- and it is now available for the Commodore-64, too!!

Mig Alley Ace excites, stimulates and challenges your fighter pilot instincts. It is the first simulator that allows you to challenge a friend to one-on-one combat and SHOOT HIM DOWN! Battle another human pilot, or computer controlled enemies, or, if you prefer, team up, and go after the enemy together as Flight Leader and Wingman!! Roll inverted, Split-S, Loop, Immelman or any maneuver you can, but don't let the enemy get a good shot on you! Outstanding action, superb 3-D graphics, and the deadly realism of 5 actual Korean War air battles make Mig Alley Ace a perfect addition to your

software library!! Mig Alley Ace is available in disk or cassette formats for both Commodore-64 and Atari Computers for a suggested retail price of only \$34.95. Our software is distributed nationally and available at your local retailer. Call or write for MC/VISA, Money Order, or C.O.D. orders. Add \$2.50 for postage and handling (Int'l add \$4.00 USA), MD residents add 5% sales tax.

"GREAT REVIEWS" "★★★★" — Excellent Family Computing

"MicroProse Software ... did it all with MIG ALLEY ACE . the GRAPHICS ARE AMAZING !!! Info World - Scott Mace

"Best Multi-Player Game of the Year"

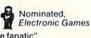

"MIG ALLEY ACE is a must for any ... game fanatic" Lee Papas, Editor - Analog

#### Experience the reality of nese other great simulations tl from MicroProse:

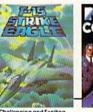

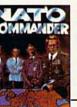

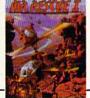

Challenging and Exciting Air Combat from the Mo m Electronic Cockpit!!

Heart Pounding, Accelerated Real-Time Defense of Europe Against Soviet Invasion!!

Sensational Assault Chopper scue Raids for Daring Pilots!!!

MicroProse Software 10616 Beaver Dam Road, Hunt Valley, MD 21030 The Action is Simulated — the Excitement is REAL!! (301) 667-1151 Commodore-64, ATARI, APPLE, and IBM are registered trademarks of Commodore Business Machines Inc., ATARI Inc., APPLE Computer Inc., and International Business Machines Inc., respectively www.Commodore.ca

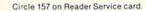

# On the road to Discover

Your child is on the road to the future and 55 ChallengeWare titles can help him discover new and exciting information along the way. With colorful graphics and presentations, ChallengeWare can help him to improve practical learning skills as well as enhance his creative thought process. It will strengthen his knowledge of subjects learned in class and introduce him to a world of new concepts.

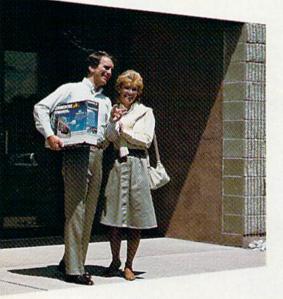

ChallengeWare is the new series of educational programs available for the first time for home use through Orbyte Software. Currently used to improve the educational quality of over 1,000 schools across the United States, ChallengeWare offers a distinct difference in home education...the academic material taught through this series has been tested, approved, and recommended by your child's teachers!

A wide variety of topics, quality material, performance evaluations, and immediate positive reinforcement for correct responses are several of the exceptional features offered and acclaimed in this series. And, ChallengeWare grows as your child does. Beginning with basic Pre-school Concepts and progressing to Mathematics, Grammar, Reading, Social

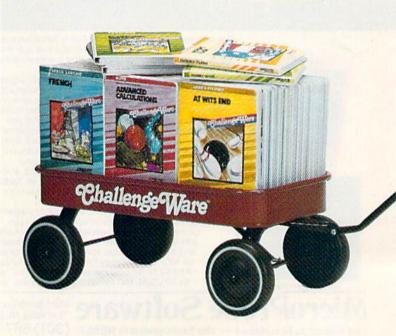

For Commodore 64 and Apple II series.

Commodore is a registered trademark of Commodore Business Machines Apple is a registered trademark of Apple Computer Products.

www.Commodore.ca May Not Reprint Without Permission

# y with...ChallengeWare

Studies, Science, Foreign Language, Economics, Computer Programming, and Logic and Strategy, ChallengeWare will follow him from the early formative years until adulthood. A total of 55 titles in all to keep your child's interest peaked with new and exciting information!

Now you can play an active role in your child's future achievement by starting him off with ChallengeWare. Discover ChallengeWare at a dealer nearest you!

> Box 948, Waterbury, CT 06720 (203)621-9361 Circle 26 on Reader Service card,

> > For a dealer nearest you Call TOLL FREE 1-800-253-2600

in CT (203)621-9361

www.Commodore.ca

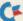

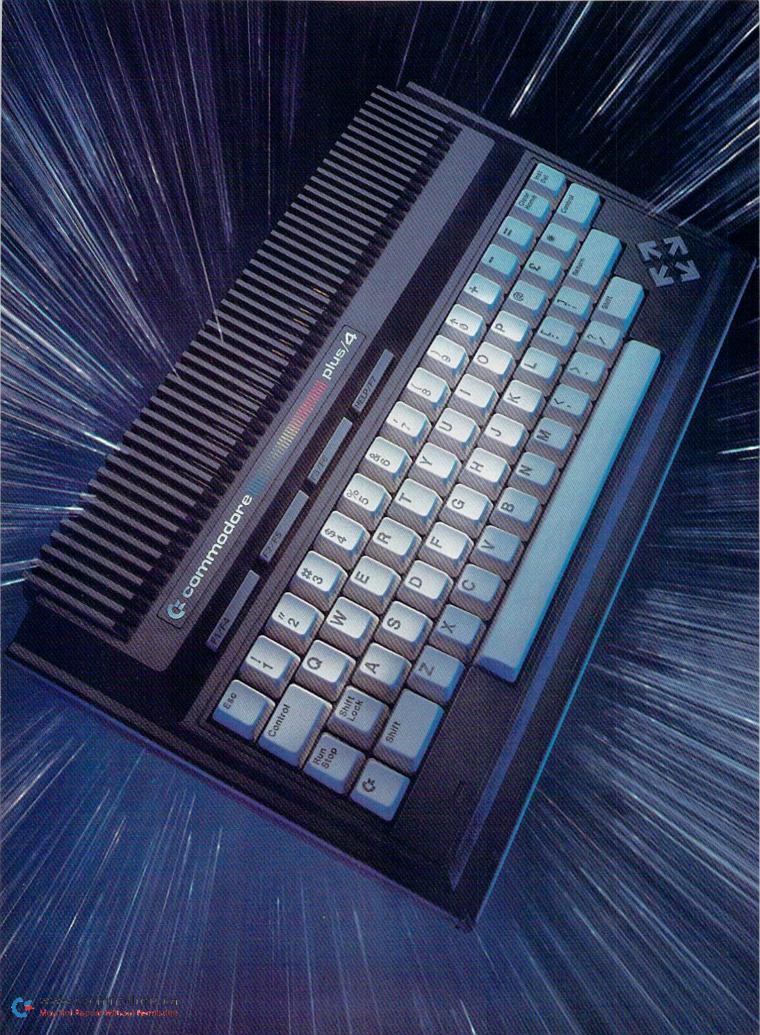

# PACKED WITH POWER

#### Introducing the Plus/4 and C-16

Commodore's newly announced home computers are the Plus/4 and its compatible junior companion, the C-16. The two machines are easy to distinguish: They look different, are fitted with differing amounts of memory, and the Plus/4 has a communications port that is missing from the smaller computer. Their inner workings are quite similar, except for the presence of four inherent software programs in the Plus/4.

#### Appearance

The Plus/4 has a new streamlined style. It's physically small and wedgeshaped, but the keyboard is still full size, and the cursor movement keys are arranged in an attractive and convenient diamond configuration on the lower right. The function keys are arranged above the main keyboard.

The C-16, on the other hand, looks much like the VIC-20 or C-64, but the case is dark gray. The cursor movement keys are located on the top row. The function keys are located in the same position as they are on the VIC-20 and C-64.

While the number of function keys remains the same as on the VIC-20 and C-64, there are two new differences. First, one function key is marked *help*. If you encounter an error during the run of a Basic program, pressing the help key will show the offending line, with an indication of where the computer stopped. Second, most of the software that Commodore has ready for the new machines will recognize the help key and give appropriate suggestions.

The function keys are predefined. Key F3, for example, displays the disk directory. Any key can be redefined by a simple command. Typing

KEY 3, "MERRY XMAS"

will cause key F3 to print the defined message whenever it is touched. All keys can be redefined within a program or by direct commands.

There's a reset button near the on/off switch that allows you to restart the machine without having to cut the power.

The Plus/4 will come with built-in software. This will be Commodore's 3-Plus-1 package, which combines integrated word processing, spreadsheet, database and graphics applications. The F1 key will activate the word processing program, and from there you can access the others. You can also plug programs into a cartridge port, similar to but not compatible with the one on the Commodore 64. oted Commodore author Jim Butterfield presents an overview of two new additions to Commodore's family of computers the Plus/4 and the C-16. Find out what they have to offer you.

**BY JIM BUTTERFIELD** 

#### Christmas Carols for the 64

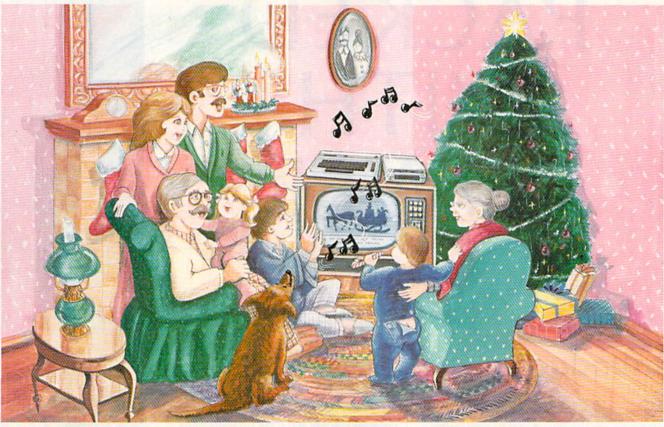

#### Sing Along With Your Favorite Songs

Here's a great way for you and your family to have fun with your Commodore 64<sup>TM</sup> this Christmas. Our exciting new Christmas Carols disk features 18 of your favorite holiday songs; each professionally arranged for the 64 with entertaining graphics. For sing along fun, the lyrics appear in easy-to-read verse on your TV

or monitor. Play just your favorite song or set your Commodore to play them all. It's a great way to show off your computer. As always, you can trust John Henry Software to bring you quality software at the lowest price. We specialize in prompt delivery and guarantee our product. Don't wait, order your Christmas Carols today!

For more information write us at: PO. Box 39021, Cincinnati, Ohio 45239 U.S. orders received by December 15, are guaranteed for Christmas delivery. Commodore 64 is a registered trademark of Commodore Electronics Limited.

John Henry Software®

#### SONGS INCLUDE:

Angels We Have Heard on High • Away in a Manger • O Come All Ye Faithful • Deck the Halls • The First Noel • God Rest Ye Merry Gentlemen • Hark the Herald Angels Sing • O Holy Night • It Came Upon a Midnight Clear • Jingle Bells • Joy to the World • Jolly Old St. Nicholas • O Christmas Tree • Silent Night • O Little Town of Bethlehem • We Three Kings of Orient Are • What Child is This • Up on the Housetop

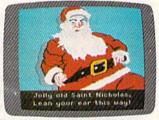

An Actual Screen

#### ALL FOR ONLY \$15.95

Send check or money order for \$15.95, U.S. funds, plus \$1.00 for postage and handling. Or use your Visa or MasterCard (include your account number and expiration date). Foreign orders, add \$3.00 for Air Mail delivery.

| Please send me C<br>plus \$1.00 postage and handl | hristmas Carols dis |     |
|---------------------------------------------------|---------------------|-----|
| Check or money order en                           |                     |     |
| Account#                                          | Exp. D              | ate |
| Name                                              |                     |     |
| Address                                           | In and all the      |     |
| City                                              | State               | Zin |

Send to John Henry Software, PO. Box 39021, Cincinnati, Ohio 45239. Foreign orders please pay in U.S. funds and add \$3.00 for Air Mail delivery.

Nov Not Reprint Without Permission

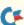

#### Programming

From a programmer's standpoint, the main difference between these new machines and the C-64 and VIC-20 is the enhanced Basic. Basic is rich with new commands. There are structured commands to make programming loops more flexible and If...Then...Else and Print Using commands to get reports out faster and easier. Graphics commands, such as Box, Circle, Paint, Draw and Color are available for drawing charts or graphs.

For program writers, there are editing commands such as Delete, Renumber and Auto for automatic line numbering. There is also a Restore command, which restores specific line numbers. For debugging, there's a trace feature, which can be invoked with the Tron command, and an error-trapping facility, which is implanted with the Trap command.

There's a good deal of Basic workspace, too. Although the Plus/4 has the same amount of RAM memory as the Commodore 64 (64K, of course), there's more access from the new Basic. Instead of a meager 38911 bytes free, the Plus/4 makes over 60,000 bytes available to Basic. Many programs won't need the extra 20K, but it's there when needed.

A good machine language monitor, TED-MON, is built into both computers; type the word MONITOR from Basic to activate TED-MON. Commands available to you are: Assemble, Compare, Disassemble, Fill, Go, Hunt, Load, Memory, Registers, Save, Transfer and Verify. You can also modify memory and registry displays. The monitor is similar to many existing packages for the 64, such as SUPERMON; if you've worked in machine language, you'll find it fairly familiar.

A word on machine language: Although the processor chip is now called a 7501, it has exactly the same instructions as the wellknown 6502 or 6510. And programmers will find the same Kernal functions already in place: JSR CHROUT (or \$FFD2) will output a character, just as in previous machines.

#### Architecture

The new machines have a more sophisticated architecture; that's how Basic can get at much more RAM space than was formerly possible. The secret to this is in the processor chip and in the architecture of the memory bus. The memory system knows whether the processor is retrieving a machine language instruction or is executing an instruction (it must be doing one or the other). It arranges things so that instructions can be retrieved from one type of memory, and data can be obtained or stored optionally from an entirely different type of memory, even though the two types of memory access use the same address!

The "traffic cop" of the Commodore 64 is called the PLA (Programmable Logic Array) chip. It decides, based on who is asking for a memory address and other considerations, what memory chip will do the job. In the new machines, there's a much more subtle chip, called the TED. It not only organizes the memory architecture, but also does most of the input/output, timing, video and sound.

The Plus/4 also has a chip called an ACIA. This will allow more sophisticated communications than is possible on the VIC-20 and Commodore 64. The Commodore 16, on the other hand, doesn't have a communications port at all.

#### **External Devices**

The new machines have the same serial bus as the Commodore 64. All existing serial bus peripherals—primarily disk and printer—should work without modification.

There's a cassette tape interface. In principle, it works the same way as on previous Commodore machines. In practice, cassette tape is incompatible with previous units, since it reads and writes at a lower speed. The connector is different, too.

The joystick ports are in place, but the connectors have been changed. Small circular connectors, called shield connectors, are used; they are similar to the video and serial bus connectors, but smaller, and there's a similar small connector for cassette tape.

Why the small connectors? This type of connector is free from radiation emission problems, thus enabling Commodore to obtain approval for the machines more quickly. There will undoubtedly be adapters available soon.

A fast disk, which plugs into the cartridgeport connector, will be available; at trade shows, it was labeled the SFS 481, but the name and number are likely to change. The new disk has the general appearance of a 1541, but exchanges information with the new machines at a much higher rate. With expanded built-in software, the Plus/4 and C-16 will be handy for getting tasks done quickly.

#### The Commodore 16 is a good machine for beginners, and is highly compatible with the Plus/4.

#### **Pros and Cons**

The new computers don't have all the features of the Commodore 64. The rich ADSR sound of the 64 has been replaced by two square wave voices in the new machines. If you want to make beautiful music with your computer, you'll still go for the 64.

Similarly, sprites, or movable object blocks, are absent from the new computers. Shooting games are likely to be hard to translate from the 64. You still have high resolution and a better than ever choice of colors, but to do animation, you must program it the hard way—making an object disappear from its old location to reappear at a new spot.

One rather technical feature I'll miss on the new machines is the ability to find empty parts of memory. Basic on the 64 left 20K of free memory lying around, which an ingenious user could put to work in a variety of ways: defining new screens or character sets, or even writing an alternative Basic language into RAM. That will be a little harder to do on the new machines—all RAM is available to Basic, and you'll need to do extra work to take it away. Commodore calls the Plus/4 and C-16 their productivity machines: With expanded Basic, built-in software and user-convenience features, they will be handy for getting tasks done quickly. I think they are also good learning computers. I prefer the 64 because of it's marvelous ADSR (attack-decay-sustainrelease) sound and entertaining sprites. To get a data processing job done, I'd reach for a Plus/4 or a Commodore 16; this includes business graphics such as drawing pie charts (yes, you can do it easily in Plus/4 Basic, in up to 16 colors and 8 levels of brightness).

Is it compatible with the C-64? It has the same  $40 \times 25$  screen, including the same high-resolution size; it has upwardly compatible Basic, but Poke statements must be changed; it has the same machine language, but you'll probably want to adjust the addresses. In other words, it's not unfamiliar to 64 users, but it's not totally compatible on all existing programs. As for cartridges, there isn't much likelihood of compatibility there.

The Commodore 16 is a good, inexpensive machine for beginners. It's highly compatible with its bigger brother, the Plus/4. Both are good for programmers with "serious" applications, since effective programs may be developed quickly.

Address all author correspondence to Jim Butterfield, 14 Brooklyn Ave., Toronto, Ontario, Canada M4M 2X5.

#### Table 1. Specifications.

| RAM                |                   |
|--------------------|-------------------|
| ROM                |                   |
| Bytes free availab | le to Basic       |
| RS-232 communi     | cations interface |
| Built-in software  |                   |
| Price              |                   |

Serial interface (disk, printer) Cassette interface (not 64-compatible) Screen size (rows, columns) High resolution (pixels) Multicolor (MCM) Extended color (ECM) Sound Function keys Cursor movement keys Reset switch Screen colors

| Plus/4       | C-16         |
|--------------|--------------|
| 64K          | 16K          |
| 32K          | 32K          |
| 60671        | 11519        |
| Yes          | No           |
| Yes          | No           |
| around \$300 | around \$100 |

#### Both

Yes Yes  $25 \times 40$  $200 \times 320$ Yes Yes two-voice square wave four keys, eight functions four individual Yes 15, each with eight hues

# THE NEWBREED

Mimic introduces instant evolution! Meet the Spartan<sup>™</sup>— the missing link that turns your Commodore 64<sup>™</sup> into a whole new apple. The Spartan<sup>™</sup> now allows you to use any of the Apple<sup>™</sup> II/II+ hardware and software you want. Now, **that's** natural selection!

FOR INFORMATION PLEASE WRITE TO: MIMIC SYSTEMS INC. 1112 FORT ST., FL. 6A VICTORIA, B.C. CANADA V8V 4V2 Circle 43 on Reader Service card.

## Table 2. The Plus/4 and Commodore 16 versus the Commodore 64.

#### Advantages of Commodore 64

Much richer sound/music Sprites for easy animation Faster cassette tape Simpler architecture (easier hacking)

#### Advantages of Plus/4 and Commodore 16

Vastly expanded Basic, including:

- -Disk commands
- -Print Using command

-Structured Statements

-Graphics and sound commands

-Error trapping, tracing, renumbering

More powerful communications port (Plus/4 only) Individual cursor movement keys; Wider choice of colors; Screen windowing, character flashing;

No "garbage collection" pauses.

## Table 3. Myths about the new computers.

Myth 1: The Plus/4 and C-16 are downgrades of the Commodore 64.

Fact: They are a new kind of computer, not intended to replace the 64. Some users will prefer the 64, some will like the new machines. Each machine has its own special advantages. The Plus/4 and Commodore 16 are especially suited for easy programming of useful applications.

Myth 2: The Commodore 64 will be discontinued.

Fact: The 64 will continue to be available. Sales of VIC-20 may be affected by the low-priced Commodore 16, but the VIC's communications capability may allow it to survive for a while yet. The C-16 has no equivalent feature.

Myth 3: Software for the Plus/4 and C-16 is not compatible with the C-64 and the VIC-20.

Fact: Basic on the new machines is the same, but enhanced. Basic programs from earlier computers will load and may run. The major job in converting a C-64 program is to get rid of the Peek and Poke commands by replacing them with the corresponding extended Basic commands. Machine language is the same as before, but you may have to relocate addresses, and the advanced programmer will need to know more about the sophisticated architecture of the new machines. Cartridges that plug into the C-64 are definitely not compatible with the new machines.

Myth 4: The new machines are harder to program.

Fact: Basic programs are much easier; there are more commands, and there's more workspace on the Plus/4. Depending on program complexity, machine language programs might be about the same level of difficulty, or could call for greater understanding of the architecture.

Myth 5: The new machines have no market; alternatively, they will kill C-64 sales.

Fact: We'll need to see how the marketplace reacts, of course. The Plus/4 and C-16 will be useful in a variety of applications. Some purchasers who might otherwise have chosen a C-64 will switch to the new computers; but there will be new markets. Ease of programming, more screen colors and features and new software will generate interest in the Plus/4 and C-16 within the small-business and educational communities.

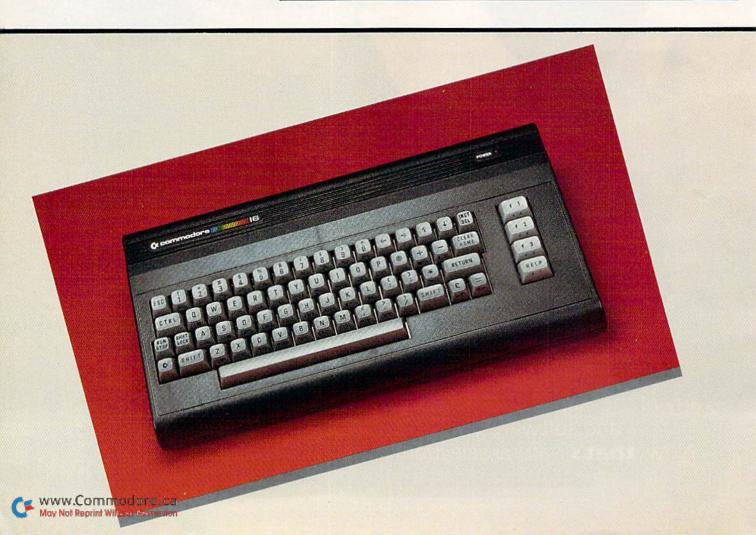

Table 4. Basic keywords for the Plus/4 and Commodore 16. Those keywords not available on the Commodore 64 are shown in bold.

## COMMODORE DOES IT AGAIN! BY TOM BENFORD

## The Plus/4

Before its release, it was first called the TED, an acronym for Text Editing Device (see RUN's review, "Unveiling of the TED," in the March 1984 issue of RUN). Then it was called the 264, a name that caused it to be incorrectly associated with the popular C-64. Now, it's finally here, and it's called the Plus/4, which alludes to the four interactive applications programs contained within the machine itself. I call it terrific!

www.Commodore.ca

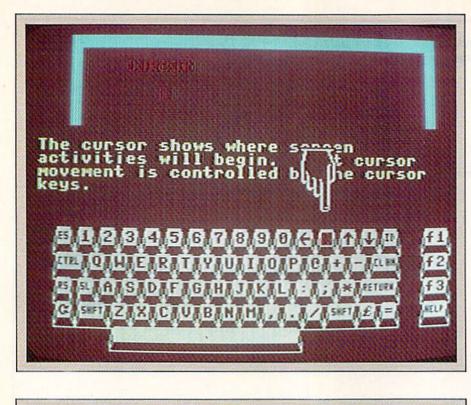

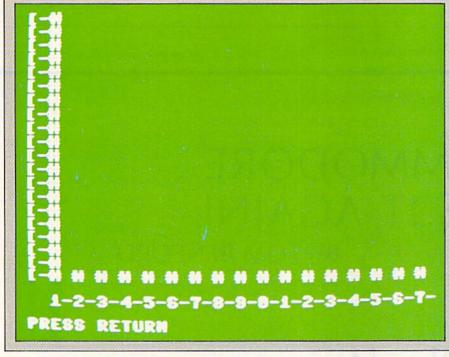

### Compatibility

A major source of concern and curiosity has been the compatibility of the Plus/4 with the other Commodore computers, peripherals and software. It is, at best, partly compatible.

I'll begin with what is compatible.

The audio/video port is compatible with the same cable/monitor you've been using with your VIC or C-64.

The user port is 99 percent compatible, although a "jumper" wire may be necessary to use some direct-connect modems. Information on this port is sketchy at this point; I have yet to see any technical information on it.

The serial port is 100 percent compatible with your 1541 disk drive and/or Commodore printers. This port will also accommodate the new, faster disk drive that Commodore has shown (called the SFS-481 so far) but has not yet released.

The cassette port is different, with a round miniature DIN-style connector to accept the new model 1531 Datassette. This means that you will have difficulty using printer interfaces that connect to this port, such as Cardco.

## **Tutorial Cartridge**

The Plus/4 comes packed with the power supply, computer/TV switchbox, connecting cable, two user's manuals and a tutorial cartridge that gives you a guided tour of the machine's keyboard.

The tutorial is replete with nice music (surprisingly nice for a machine without a SID chip!), outstanding graphics and animation (surprisingly good without sprite capability), and it's very userinteractive.

After the opening musical sequence, you are asked to type in your name. From that point on, the program addresses you by name and offers continual encouragement.

The tutorial first covers the cursor, insert, delete and return keys, then branches off into the other keys on the keyboard. On power-up, you may go through the entire tutorial one step at a time or simply hit the key about which you would like to know more. If, for example, you hit the help key, the computer will respond "See page 1 of the user's manual."

There are other "branch" options, such as hitting the f2 key to learn about color and reverse controls. If you have difficulty at any point during the tutorial, just hit the help key and you'll be directed to the corresponding section of the manual for a more elaborate explanation of that particular function. This is the best tutorial package I've seen on any system thus far. Credit must go to John Mathias, who conceived and designed it; Barbara Feldman, who developed and coded the software; and Dan

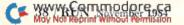

## Introducing the WAVEFORM

## KEYBOARD

## The Creative Music System

No matter what your musical ability, Waveform's Creative Music System will lead you into a new world of musical enjoyment and education. The ColorTone Keyboard—Fun And Easy For Children 8 to 80

With Waveform's ColorTone "Keyboard, and your Commodore 64" computer with disk drive, you can make music—and learn about music as quickly as you can say Do-Re-Mi.

The ColorTone Keyboard comes with software that makes discovering music a simply marvelous and marvelously simple experience. To begin playing you simply touch one of the graphic symbols on the keyboard. Just point to select one of the ColorTone's preset songs, change the musical scale you're playing in or make your Commodore 64 sound like one of eight different instruments.

As you play, you'll see the notes

you're hearing displayed on a musical staff. That's something no other musical software can do! And with the ColorTone system you can record your musical creations to listen to them again and again.

With Waveform's ColorTone Keyboard, your very first musical experience can be fun and rewarding. Every time you play you'll develop greater musical competence. And confidence.

While you can use the ColorTone Keyboard by itself, it will also add new dimensions to the other software products in Waveform's creative music system.

MusiCalc — The World's Most Exciting Musical Software

Waveform's MusiCalc<sup>\*</sup> system includes programs that let you compose, edit and perform your own musical creations using the Commodore 64. You can also turn your

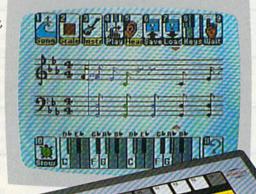

improvisations into musical notation and create your own keyboard scales.

The newest member of the MusiCalc family is the MusiCalc Synthesizer with Sound Teacher." With it you can learn all about sound synthesis and then use its performance-oriented synthesizer program to apply what you learn.

MusiCalc software works with the ColorTone Keyboard or with the Commodore 64's typewriter keyboard.

> Keyboard Krazy With Treble Clef Cat—Making Music Play For Children 4 Years And Up This unique software package makes music a game your children will love learning. Four fun, color-

ful programs help the youngest child develop essential music skills, including familiarity with the

musical staff and notes, recognition of notes

on the keyboard, and ear training. All in a fun way that'll

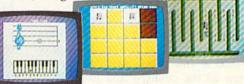

make your young, potential musicians eager to learn more. Keyboard Krazy works on the Commodore 64 with or without the ColorTone Keyboard.

> Discover the growing family of computerized music products from Waveform and make music play for every member of the family. Look for the ColorTone Keyboard and the entire Creative Music System at a store near you.

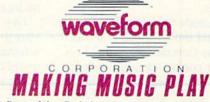

1912 Bonita Way, Berkeley, CA 94704 (415) 841-9866

Commodore 64 is a trademark of Commodore Electronics Ltd. C All rights reserved, 1984, by Waveform Corporation.

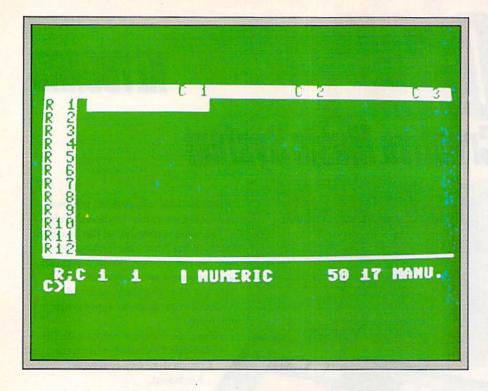

Kunz, who assisted and provided some of the ideas for the tutorial's text.

## **Built-in Word Processing**

The Plus/4 is an applications computer. Word processing is one of its applications, since it contains a program for this on internal ROM. You activate the word processing feature by hitting the f1 key, then the return key.

The word processing package in the Plus/4 is fairly easy to use.

The display holds a maximum of 99 lines, with 77 characters per line. Thirtyseven columns and 22 lines are seen on screen at one time. Scrolling, used to view all the columns and rows, is accomplished with the cursor keys. Word processing features include: word wrapping, automatic repeat, margin settings, justification, centering, moving blocks of text, merging documents and files, search with replace, as well as saving and loading files, inserting and deleting text. Formatting commands for your particular printer can be set using ASCII values.

All commands are entered while in the Command mode, which is accessed by hitting the Commodore and C keys. Most of the commands are mnemonically coded to make them easy to understand (e.g., "Imarg," for setting the left margin, "rmarg," for setting the right margin and so on). Overall, the built-in word processing software should be more than adequate for the average home and/or smallbusiness user.

### **Built-in Spreadsheet**

To enter the Spreadsheet mode, you must first be in the Word Processing mode. From there, you hit the Commodore and C keys to get into Command mode, then type tc and press the return key.

The spreadsheet has a maximum capacity of 850 cells (17 columns by 50 rows). It will not only perform the basic arithmetic functions of addition, subtraction, multiplication and division, but it also will perform advanced calculations according to your own specified formulas. The computer's mathematical capabilities can be tapped by this program. Other features include accessing a particular cell for modification of viewing, entering data, copying data, modifying a formula to suit a particular cell and automatic calculations of formulas on all cells.

One of the real strengths of the Plus/4 is the integration of the built-in software modules. This is especially useful if you wish to combine a portion of the spreadsheet into a document that you're creating on the word processor. By entering the Command mode and typing in "blkmap," the contents of the

spreadsheet are transferred to the word processor, ready for print-out and/or storage to disk. When you integrate the spreadsheet with the word processor, you have split-screen capabilities. The manual takes you through all facets of this mode, and gives some excellent examples of possible uses for the spreadsheet.

Most folks don't feel they have a need for a spreadsheet program, and many don't even know what a spreadsheet is, let alone what to do with it. But when you consider uses like the household budget, checkbook register, loan/ mortgage payment calculations, expense reports, income tax preparation and myriad other tasks for which it can be effectively used, you start to realize that it's quite a handy program.

## **Built-in Graphics**

The Plus/4 has a built-in graphics software package that effectively combines the best features of the Super Expander cartridges for the VIC and C-64. It allows you to graph any row inside the spreadsheet, view it and transfer it into the word processor.

Take, for example, a sales report that charts a company's business for a sixmonth period. You have all of the information already stored in a spreadsheet, but you'd really like to give a visual representation of how sales have increased in the last two months. Once the information is called up, by entering the Command mode and typing gr (for graph), this information is mapped for the word processor. Once it's mapped into word processing, it can be edited or handled like any other text. Not only is this a great time-saver, but it virtually eliminates mistakes caused by retyping the data.

It's interesting to note that although the Plus/4 has very high resolution graphics, all of the information generated with this software mode will be *character* graphics. This was a logical direction for Commodore to follow, since some users of the Plus/4 will be using daisywheel or other letter-quality printers. In those cases, the output *must* be standard character graphics, which are found on every printer. So, instead of getting nice solid bars on your graph, you might have to settle for Xs or #s,

## Release The Graphics Power Of Your Commodore 64"...

## With A Pen.

Now there's a sophisticated graphics system for your C-64—the Koala Light Pen System™ from Koala Technologies. It's easy. You work directly on your computer screen to draw, design, chart graphs. The Koala Light Pen System is all you need.

## A State-Of-The-Art Light Pen

We've packed all the electronics in the streamlined Koala Pen, using the most advanced miniaturization

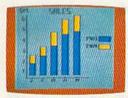

techniques. This means clearer, smoother, more precise graphics and, unlike other C-64

graphics products, you can use the

Chi

full range of the C-64's colors. It also has an easy-to-use tip-switch.

## A Complete Graphics Package

Koala, well known for our graphics systems, has created the premier

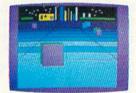

C-64 graphics package. It contains a complete array of graphics capabilities. In addition, you can dip into a palette of 16 colors—and over 3,000 textured patterns. Point to "mirror" and a kaleidoscope of colorful images bursts onto the screen. Zoom in for 320 x 200 resolution. "Rubber band" lines and shapes.

Explore the full graphics power of your C-64 with the Koala Light Pen System. There is no other system like it.

## The Koala Light Pen System<sup>™</sup> and Graphics 64 Software.<sup>™</sup>

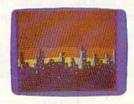

Circle 114 on Reader Service card Commodore 64\* is a trademark of Commodore Electronics, Ltd. 9 1984 Koala Technologies.

WWW.COPIGITEBYOADEGIGE\_Corporation

but that's a small price to pay for the convenience of having this capability and for the dramatic visual impact that only a graph can provide.

## **Built-in File Manager**

The database is the fourth plus of the Plus/4! In the manual, it is referred to as a file manager. To access this program, press the Commodore and C keys, then press tf, followed by the return key.

The file manager allows you to design your own form for storing data. It has the capacity to accept 17 fields per record, up to 38 characters per field, and up to 999 records per file. Features include creating files, adding records, updating records and disk formatting. The manager has a search option that will search one field within a file. It also has a sort option that can sort up to three fields at one time.

The real beauty of the file manager is its integration with the word processing software. By merging the capabilities of both modes, you can print form letters, mailing lists and other documents. Easy Script users know and love this capability, which is called Mail Merge in that program.

Like the other three software modes built into the Plus/4, the file manager is simple to use, and the manual gives lucid explanations and examples.

### Conclusion

Two manuals are supplied with the Plus/4: one is for the machine itself, the other is for the built-in software. Used in conjunction with the tutorial cartridge, the Plus/4 is very easy to learn, even for a new computer user.

With the release of the Plus/4, we're into a whole new phase of personal computers: the productivity phase. The Plus/4 is a bold step in the direction that many people have been waiting for—a computer that will let you do something, in addition to Basic programming, without having to load a disk or cartridge.

This computer will find a place among a variety of people. It will satisfy those who have particular tasks for home and business and who want instant access to programs necessary to

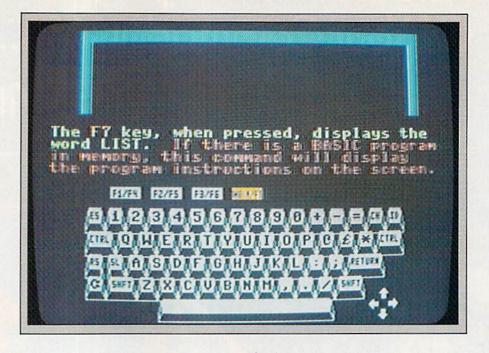

accomplish them. It will also be a welcome improvement for those who want more sophisticated Basic programming features and machine language options.

I think Commodore has a real winner here, in the Plus/4. In future issues, *RUN* will publish reviews of the various built-in applications software and how to use them.

## **The C-16**

If you are a new computer user, have a limited budget and want to get the most memory and features for your money, the new Commodore Model C-16 might be the machine for you.

According to sources within the company, the C-16 will be aimed at both the first-time computer purchaser and the educational market.

Commodore believes that the C-16 will have a pronounced impact on computing in schools; the low-price factor will allow educators to furnish the entire class with C-16s for a fraction of what other computers cost.

The C-16's name derives from the internal RAM capacity of the machine. The 16K translates into 12,277 bytes, available for use in Basic programming, with the remainder handling screen mapping, I/Os and so on. In many respects, the C-16 reminds me of a VIC-20, with both a Super Expander and an 8K RAM expander in place.

Except for its color, the C-16 could double for either a VIC or a C-64! It's the same size, about the same weight and has the same feel as the other two machines. The color is dark charcoal gray with lighter gray keys. Keyboard touch is the same as the VIC or 64.

On the right side of the C-16 are the power-input jack, on/off switch, reset button (for warm boots) and dual joystick ports.

On the back of the machine (from left to right) are the memory expansion/cartridge port, RF jack, channel selector switch, video/audio port, serial port and cassette port.

Where's the user port? There is no user port. To keep the machine around \$100, the cost of producing the machine had to be cut, thus eliminating the user port. The reasoning on this is fairly easy to understand: The first-time computerist and the classroom computer student won't need to connect to a modem or other user-port peripheral. If and when the need arises, the user will probably be ready to move up to a more sophisticated machine—both the C-64 and Plus/4 are logical choices, and both have user ports.

There have been minor changes to the keyboard layout, but the big change is the location of the cursor keys. They now occupy the four spaces to the right of the 0 on the top row, and each key controls a direction, whether shifted or unshifted. Since there's a reset button, the restore key has been replaced by the clear/home key. There are also a few minor location changes on infrequently used keys, which might take a bit of getting used to if you're coming from a VIC or C-64.

In regard to software, the C-16 is compatible with any Plus/4 software that its 16K can support. A good example of this is the Jack Attack game, which is a cartridge. The same cartridge will fit and work on both the C-16 and Plus/4, but not on the VIC or C-64 (there is, however, a C-64 version available).

## **Tutorial Cartridge**

A tutorial cartridge has been developed for the C-16, and the advance copy I received was quite remarkable. As of this writing, a decision has not been made as to whether this tutorial cartridge will be packed with the machine or offered as an inexpensive optional item. If the company does decide to charge for the cartridge, I am told it will be a nominal price.

The tutorial is well done, taking you on a guided tour of the C-16's keyboard and giving brief, but clear, explanations of the functions. By hitting the help key, you can find out more about that particular key's function. In most instances, you will be referred to the manual for additional information.

The tutorial is user-friendly and interactive. You are asked to input your name, and during the exercises, the program will then address you by name. The tutorial is a scaled-down version of the Plus/4 tutorial, tailored to the features of the C-16. As far as tutorials go, it's top-notch.

## **Expanded Basic: Version 3.5**

Earlier in this article, I alluded to the VIC with expansion. If you're familiar with the Super Expanders for the VIC or C-64, then you know the usefulness of those extra programming commands, such as Sound and Graphic. The C-16 has all of the Super Expander's commands, plus those offered by V3.5.

If you added an 8K RAM expander

to the VIC, you'd have almost 12K of usable RAM; the C-16 comes with 12,277 bytes available on power-up. Commodore has no plans to offer a RAM expander cartridge; again, the reasoning is that when you need more than the C-16 has on board, it's time to move up the computer ladder.

Like the VIC, the C-16 offers music and sound capability with three voices and a "noise" voice. Judging from the music on the tutorial, the sound is very good. More advanced sound capabilities will continue to be the domain of the C-64, with its marvelous SID chip.

The C-16 is a bold statement on the future of computers: continued lower prices, with more memory and features. It's an excellent machine, and the low price almost guarantees it will be highly successful, since nothing else on the market even comes close to giving you this kind of power for so little money.

Address all author correspondence to Tom Benford, PO Box 4125, Osborneville, NJ 08723.

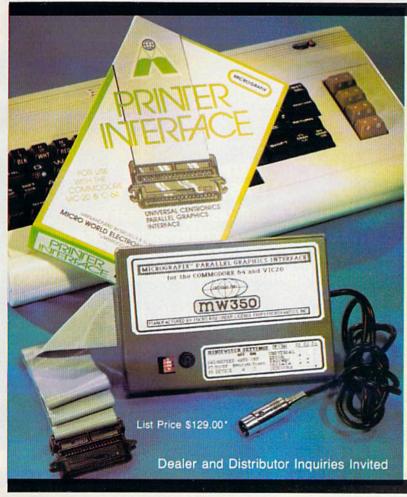

"Finally, A Universal Graphics Interface!"

The ALL NEW "MICROGRAFIX" parallel interface by Micro World Electronix Inc., is a complete switch selectable interface with full graphic capabilities for the VIC 20<sup>TM</sup> and Commodore 64<sup>TM</sup>. It's truly the most universal of Interfaces with the capacity to print the Commodore" graphics set, since it is switch selectable for virtually all centronics compatible parallel printers including Daisy wheel printers.

Features

- Fully intelligent Interface that plugs into the Standard Commodore<sup>®</sup> printer socket.
- Complete graphics capability that will allow popular matrix printers to fully pass the Commodore<sup>®</sup> Printer test (including Inverse text, tabbing, cursor up/down, etc.).
- Works with virtually all software, since it provides emulation of the Standard Commodore<sup>®</sup> Printer.
- Optional user installed 4K buffer to speed up graphics and text printing.
- 5) Complete built-in status and self-test report.
- 6) Switch Selectable Commodore<sup>\*</sup> graphics mode for most popular printers (Epson, Star Micronics, C. Itoh, Prowriter, Okidata, Seikosha, NEC, Riteman, Banana, BMC, Panasonic, Mannesman Talley and others) plus a Universal Switch mode for letter quality printers.
- Complete with emulate mode, transparent mode, total text mode, ASCII conversion modes that will insure virtually total compatibility with popular Software.

No more ROM changes or extra shelf space taken up. The Micrografix Interface is easier to stock since one interface will support virtually all printers.

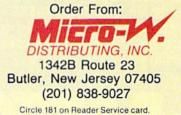

\* TM Trademarks of Commodore Business Machines, Inc. \*Call for details on our super \$50.00 trade-in offer.

www.Commodore.ca May Not Reprint Without Remission

## IT'S YOUR TIME AND BOTTOM LINE!

COMMODORE OWNERS now have an alternative to the frustrating LOAD ... wait ... UNLOAD ... wait ... RELOAD ... wait procedure. The NEW MSD DUAL DISK DRIVE ... SUPER DISK II will eliminate those hours wasted during task performance and time lags that inflate expensive labor costs and deflate your bottom line.

One SUPER DISK II will copy, format, and verify in less than two minutes ... a procedure that normally takes 30 to 40 minutes using 2 single drives. Yes, SUPER DISK II is TWENTY TIMES FASTER!

MSD provides quality craftsmanship that is backed by an exceptional six month warranty. The SUPER DISK II workhorse drive never overheats, so why be aggravated by the loss of time and money?

Invest today in SUPER DISK II, the SMART disk drive which contains its own microprocessor and memory enabling the computer to command the drive and then continue. SUPER DISK II does the work quickly so that you can get on with your program.

As for the money you will save in unproductive labor costs ... perhaps you will invest it in a daisychain of SUPER DISKS. These workhorse drives will allow you to connect up to four drives for maximum speed and reliable, continued performance.

(W.Y.C.) O THING COTELEA OY NOT Reprint Wiltwood Remission

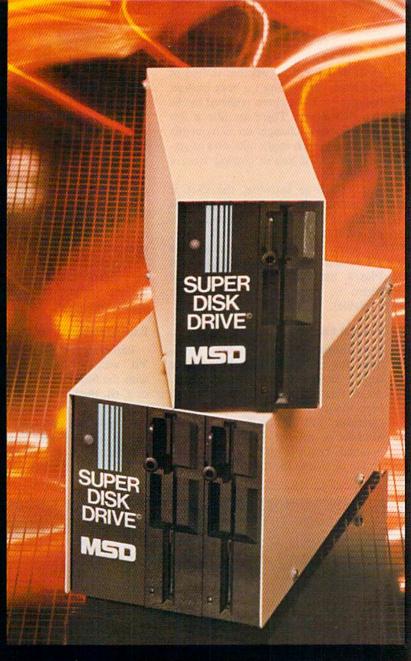

## SUPER DISK II DESIGN ASSETS

- Sturdy sheet metal casing and heat sink
- Vertical load for ergonomic space efficiency
- Key latch secures disk position
- Smart disk contains microprocessor and memory in each drive
- · Status lights to display which drive is in use
- Three steel bands for repeated accuracy of alignment
- · Flexible use of serial or parallel communication
- Access flexibility configured as drive 0 or drive 1

SYSTEMS, INC.

| SUPER DISK II Features and<br>Specifications                                    | PARALLEL BUS | YES, for enhanced speed, IEEE for<br>Commodore compatibility.                                              |
|---------------------------------------------------------------------------------|--------------|----------------------------------------------------------------------------------------------------|
| COMPATIBILITY Commodore 64,™ VIC-20,™                                           | DAISYCHAIN   | Up to 4 drives                                                                                             |
| PET® CBM                                                                        | OPERATIONAL  | • Power-on diagnostics to ensure                                                                           |
| BUFFER MEMORY<br>CAPACITY 6K                                                    | SUPPORT      | proper disk drive operation.<br>• LED status lights display where<br>error is occurring.                   |
| COMPLETE Less than 2 minutes. (Compare<br>DUPLICATION to 30-40 minutes with two |              | <ul> <li>Easy to understand instruction<br/>manual.</li> </ul>                                             |
| TIME: Format, Copy<br>& Verify a Full Disk.                                     | OVERHEAT TIM | E . NONE. Tested for weeks of con-<br>tinual operation.                                                    |
| TIME TO 17 seconds. (Compare to 1<br>FORMAT min/20 sec. with 1541).             | WARRANTY     | <ul> <li>6 MONTHS. (Compare to 3<br/>months for 1541).</li> <li>48 hour factory repair service.</li> </ul> |
| SERIAL BUS YES, 2 connectors.                                                   |              | • Local service centers.                                                                                   |

## ELIABLE SINGLE DRIVE READILY AVAILABLE

MSD Systems also offers COMMODORE OWNERS the reliable nd efficient SUPER DISK I, a single disk drive which is compatile with the COMMODORE 64, VIC-20, and PET computers. Like he dual drive, MSD's SUPER DISK I never overheats ... its internal tate-of-the-art design provides exceptional durability and longer fe even in continuous run cycles, with more speed and power for iternal operations.

A greater 4K double capacity buffer memory allows users to pen more files at any one time. The drive accomplishes many ternal operations in less time than other single disk drives reuire. The SUPER DISK I can format disks in 17 seconds, and xecute utility commands in a minimum amount of time.

The SUPER DISK I has both serial and parallel buses. Up to hree times the serial communication's speed can be achieved by dding the MSD IEEE 488 interface (CIE) and IEEE/PET cable.

The unique vertical load architecture of MSD's SUPER DISKS educes desktop space normally required. The durable sheet netal casing minimizes heat retention and contributes to the reability and long life of the SUPER DISKS. MSD confidently offers n exceptional 6 month warranty to support SUPER DISK users.

## MSD SUPER DISK DRIVE TECHNICAL SPECIFICATIONS

## STORAGE\*

| Total Capacity 174848 bytes per diskette |
|------------------------------------------|
| Sequential                               |
| Relative 167132 bytes per diskette       |
| 65535 records per file                   |
| Directory Entries 144 per diskette       |
| Blocks                                   |
| 664 available per diskette               |
| Tracks                                   |
| Sectors                                  |
| Bytes                                    |
| Diskettes Standard 51/4", single sided   |
| single density                           |

\*NOTE: The SD-2 contains two disk drive mech-anisms and can therefore handle two times the above capacities (one for each diskette).

## SOFTWARE

16K Bytes Operating System 4K RAM buffer area (6K for the SD-2) Microprocessor based disk controller (6511Q) Commodore Compatible Serial Bus Interface Commodore Compatible IEEE Parallel Bus Interface

### PHYSICAL DIMENSIONS

| SD-1                 | SD-2           |
|----------------------|----------------|
| Height 6.2" (157 mm) | 6.2" (157 mm)  |
| Width 4.2" (107 mm)  |                |
| Depth 13.3" (338 mm) | 13.3" (338 mm) |

### INTERFACE

Dual Commodore compatible Serial Bus Commodore compatible IEEE Parallel Bus Jumpers for selecting device number 8, 9, 10 or 11.

## ELECTRICAL REQUIREMENTS

| Voltage   |   |   |  |  |  |  |  |  | 1 | 1 | T | 0 | C | Ì | Ľ. | D | 2 | I  | D | n | 1 | 220 VAC  |
|-----------|---|---|--|--|--|--|--|--|---|---|---|---|---|---|----|---|---|----|---|---|---|----------|
| Frequence | 3 | 1 |  |  |  |  |  |  |   |   |   |   |   |   |    |   | I | 5( | ) | 0 | ľ | 60 Hertz |
| Power .   |   |   |  |  |  |  |  |  |   |   |   |   |   |   |    |   |   |    |   |   |   | 50 Watts |

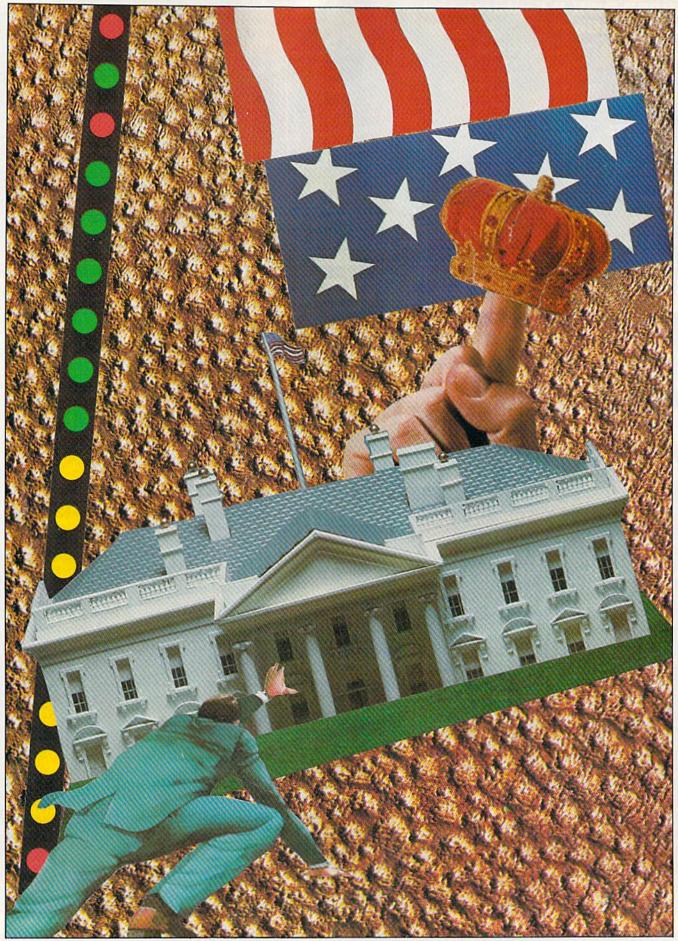

RUN It Right Expanded VIC-20

## ith this satirical program that simulates intelligence, you and your friends can talk with a former President of the United States. Make no mistake about it!

When I bought my VIC-20 about a year ago, it was my first hands-on experience with a computer, and although the VIC is exceptionally user-friendly, I didn't think it was friendly at all. It didn't say hello, didn't ask how I was, didn't even wish me a happy day. The cursor blinked on and off, waiting for me to do something. The machine said it was ready, but I sure wasn't.

Like any good VIC user, I then read my user's manual. I discovered that if I wanted the computer to say hello, I had to make it print hello. I started tagging Print statements onto programs so they would begin on a friendly note. My VIC-20 was hardly HAL from 2001, but I'd made a start.

By using Get and Input statements, you can simulate intelligence fairly easily. A Get statement will accept a single letter or number and act on that information. An Input statement will accept a string of information—words or a sentence. You can program the computer to recognize that data and respond appropriately.

## Create a Conversationalist

Simulated intelligence is used in many programs to accept information, and in video games to find out the number of players, skill level and so on. Although programs that use artificial intelligence are written for some computers with more memory, I've seen few for the VIC-20. The computer's memory constraints make it difficult to include enough alternatives in an

# I AM THE PRESIDENT

BY SCOTT CALAMAR

|     | Listing of the I Am the President program.                                                                   |
|-----|----------------------------------------------------------------------------------------------------|
| 2 1 | E=36879:POKEE,26                                                                                             |
|     | S2=36875:V=36878:S=36877                                                                                     |
|     | GOSUB1ØØØØ                                                                                                   |
|     | PRINT" (SHFT CLR) (2 CRSR DNs)": PRINT" (CTRL 7) HELLO."                                                     |
| 15  | PRINT"{CRSR DN}I AM THE PRESIDENT.":GOSUB2ØØ1Ø                                                               |
| 6   | PRINT" (CRSR DN) MAKE NO MISTAKE ABOUT THAT.": GOSUB200 10                                                   |
| 7   | PRINT"{CRSR DN}I AM NOT A CROOK."                                                                            |
|     | INPUT" {CRSR DN } WHO ARE YOU"; A\$                                                                          |
| 19  | PRINT" {CRSR DN } WELL, HELLO "A\$                                                                           |
| ø   | PRINT"HAVE YOU BEEN A GOOD {2 SPACES } AMERICAN? Y OR N                                                      |
| 11  | ?"<br>GETB\$:IFB\$=""THEN41                                                                                  |
|     | IFB\$="Y"THEN48                                                                                              |
| 16  | IFB\$="N"THEN49                                                                                              |
| 18  | PRINT" {CRSR DN } I'M VERY PROUD OF YOU. ": PRINT" YOU MAK                                                   |
|     | E AN OLD MAN{3 SPACEs}VERY HAPPY.":GOTO50                                                                    |
| 19  | PRINT" (CRSR DN) REMEMBER, "A\$"": PRINT" BETTER (CTRL                                                       |
|     | 1 DEAD (CTRL 7) THAN (CTRL 3) RED (CTRL 7)!":GOSUB2001                                                       |
| ø   | PRINT"{2 CRSR DNs}WHERE ARE YOU FROM, ":PRINTA\$                                                             |
| 2   | INPUT G\$                                                                                                    |
|     | IFG\$="CALIFORNIA"THEN64                                                                                     |
|     | IFG\$="NEW YORK"THEN64                                                                                       |
| 55  | IFG\$="NEW JERSEY"THEN64<br>IFG\$="WASHINGTON D.C."THEN63                                                    |
|     | IFG\$="D.C."THEN63                                                                                           |
|     | IFG\$="WASHINGTON"THENPRINT"{CRSR DN}D.C. OR THE STAT                                                        |
|     | E":INPUTG\$:GOTO57                                                                                           |
|     | IFG\$="MASSACHUSETTS"THEN63                                                                                  |
| 1   | <pre>IFG\$="MASS"THEN63 IFG\$="STATE"THENPRINT"I CARRIED WASHINGTON{2 SPACEs}</pre>                          |
| 8   | IN 1972.":GOTO65                                                                                             |
| 52  | PRINT" {CRSR DN } I CARRIED ": PRINTG\$" IN 1972":GOTO65                                                     |
| 53  | PRINT" {CRSR DN } I'LL BET YOU DIDN'T {3 SPACES } VOTE FOR                                                   |
|     | ME IN 1972.":PRINT"{CRSR DN}GO AWAY!":GOTO65                                                                 |
| 54  | <pre>PRINT"{CRSR DN}AH, MY HOME STATE!":GOTO65<br/>GOSUB2ØØ2Ø:PRINT"{CRSR DN}YOU KNOW, "A\$"":PRINT"{</pre>  |
| 55  | CRSR DN I THINK WITH ALL THE":GOSUB20000                                                                     |
| 57  | PRINT"INTERNATIONAL TENSIONS":GOSUB2000                                                                      |
|     | PRINT"THE TIME MAY (CRSR RT) BE RIGHT": PRINT"FOR A COM                                                      |
|     | EBACK{CRSR DN}":GOSUB2ØØ25                                                                                   |
| 59  | PRINT" {CRSR DN DO YOU THINK I SHOULD RUN AGAIN, ":PRI                                                       |
| 11  | NTA\$"?":PRINT"Y OR N?"<br>GETC\$:IFC\$=""THEN71                                                             |
| 3   | IF $C$ = "Y"THEN 75                                                                                          |
| 4   | IF C\$="N" THEN 8Ø                                                                                           |
| 5   | PRINT" {2 CRSR DNs } GREAT! ": PRINT" TODAY "G\$: PRINT" TOMO                                                |
| d   | RROW THE WORLD!":GOTO86                                                                                      |
| 8   | PRINT" {CRSR DN}WHAT DO YOU KNOW, {5 SPACEs}ANYWAY?"<br>GOSUB2ØØ25:PRINT" {CRSR DN}I WANT TO MAKE"SPC(8)"ONE |
| 0   | THING"                                                                                                    |
| 7   | PRINT "{CTRL 9}PERFECTLY CLEAR{CTRL Ø}":GOSUB2ØØ1                                                            |
|     | Ø                                                                                                    |
| ø   | PRINT "{CRSR DN}EVEN THOUGH I MAY NOT BE THE PRESIDE                                                         |
| 2   | NT NOW":GOSUB2ØØ1Ø<br>PRINT "{CRSR DN}EVEN THOUGH AN ACTOR{2 SPACES}MAY BE                                   |
| 4   | IN THE WHITE {3 SPACES } HOUSE ":GOSUB20015                                                                  |
| 13  | PRINT" {CRSR DN } {CTRL 9} {CTRL 7} I AM THE PRESIDENT!"                                                     |
|     | <b>→</b>                                                                                                    |

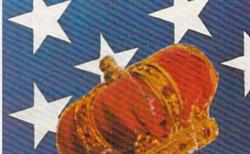

intelligence program to be convincing.

I Am the President is a demonstration program that shows how effectively Input and Get statements can simulate intelligence. When you run the program, any expanded VIC-20 will assume the personality of a former President of the United States. You'll be in for a brief meeting with the elder statesman, but watch what you say! He's grown very sensitive in recent years.

Just a brief disclaimer: I Am the President is meant as satire—the president is a caricature and not intended to tarnish the memory of any person, living or dead.

Those of you who own VICs with 3K expansion should be careful not to type any additional spaces when entering the program. I Am the President is about 100 bytes short of filling your memory. Users of larger expanders should feel free to modify and add to the program.

I Am the President should provide you with a few moments of entertainment and show your friends what your computer can do.

If you'd rather not type the program, send me a blank cassette, a self-addressed, stamped envelope and \$3, and I'll be glad to send you a copy.

Address all author correspondence to Scott Calamar, 917 San Anselmo Ave. #5, San Anselmo, CA 94960.

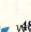

# TAKE A BREAK!

# WITH NIGHT MISSION

You deserve the best. You've earned it. Now reward yourself with a session of Night Mission PINBALL, the most realistic and challenging arcade simulation ever conceived! Stunning graphics and dazzling

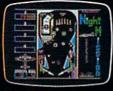

sound effects put Night Mission PINBALL in a class by itself. Game features: multiball and multi-player capabilities, ten different professionally designed levels of play, and an editor that lets you create *your own* custom modes. ■ So take a break with Night Mission PINBALL from SubLOGIC. Winner of *Electronic Games* magazine's 1983 Arcade Award for Best Computer Audio/Visual Effects.

## See your dealer . . .

or write or call for more information. For direct orders please add \$1.50 for shipping and specify UPS or first class mail delivery. Illinois residents add 5% sales tax. American Express, Diner's Club, MasterCard, and Visa accepted.

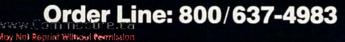

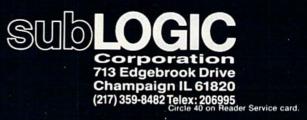

Commodore 64

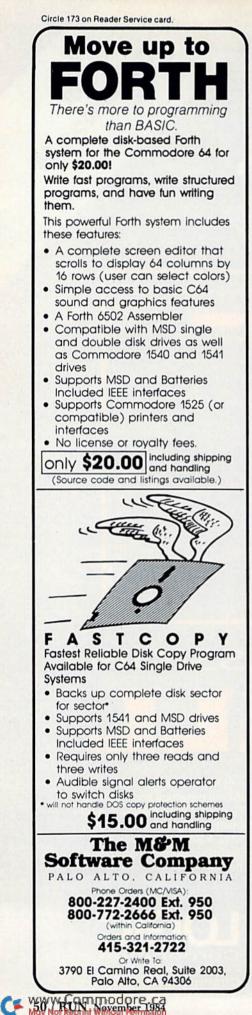

| isting c | continued.                                                                                                    |
|----------|----------------------------------------------------------------------------------------------------|
| 95 E     | PRINT"{CRSR DN}{CTRL 9}{CTRL 3}MAKE NO MISTAKE ABO                                                                                                    |
|          | THAT.{CTRL Ø}{CTRL 7}":GOSUB2ØØ25                                                                                                    |
| 200      | PRINT" {2 CRSR DNs }YOU KNOW, "A\$: PRINT"IT'S NOT EAS                                                                                                    |
|          | HOLDING"                                                                                                    |
| 2Ø1      | PRINT"THE FATE OF THE WORLD IN YOUR HANDS":GOSUB2                                                                                                    |
| 242      | 20                                                                                                    |
| 202      | PRINT"{CRSR DN}HOLDING YOUR HAND OVERTHAT AWESOME<br>ED{6 SPACES}BUTTON":GOSUB2ØØ2Ø                                                                                                    |
| 201      | PRINT"{CRSR DN}SOMETIMES I USED TO{3 SPACES}WAKE V                                                                                                    |
| 204      | IN THE WEE{4 SPACES HOURS OF THE MORNING,"                                                                                                    |
| 2015     | PRINT" {CRSR DN}SIT BEHIND MY DESK IN THE OVAL OFFI                                                                                                    |
| 200      | E":GOSUB2ØØ3Ø                                                                                                    |
| 2Ø8      | PRINT" {CRSR DN } AND DANGLE MY FINGER {2 SPACES } OVER                                                                                                    |
|          | HAT BUTTON":GOSUB2ØØ3Ø                                                                                                    |
| 21Ø      | PRINT"{CRSR DN}IT'S AN OVERPOWERING{2 SPACEs}FEEL                                                                                                    |
|          | G":GOSUB2ØØ3Ø                                                                                                    |
| 212      | PRINT" {2 CRSR DNs } HOW WOULD YOU LIKE TO SEE HOW I                                                                                                    |
| 24.5     | FEELS, (5 SPACES)Y OR N?"                                                                                                    |
|          | GETD\$:IFD\$=""THEN215<br>IFD\$="Y"THEN 225                                                                                                    |
|          | IFD = "Y"THEN 225<br>IFD = "N"THEN 3ØØ                                                                                                    |
|          | PRINT"{CRSR DN}HERE GOES, OH I LOVE{2 SPACES}THIS                                                                                                    |
| 225      | .":GOSUB2ØØØØ                                                                                                    |
| 226      | PRINT" (SHFT CLR)"                                                                                                    |
|          | FORL=1ØT01STEP-1                                                                                                    |
| 228      | PRINTL:GOSUB1999Ø:NEXTL                                                                                                    |
|          | POKEV, 15: POKES, 220                                                                                                    |
| 232      | POKEE, 127: GOSUB1999Ø: POKEE, 143: GOSUB1999Ø: POKEE, 4                                                                                                    |
|          | GOSUB1999Ø                                                                                                    |
|          | POKEE,76:GOSUB1999Ø:POKEE,11Ø:GOSUB1999Ø:POKEE,8<br>POKEV,Ø:POKES,Ø:POKEE,26:GOTO29Ø                                                                                                    |
| 250      | PRINT" {SHFT CLR} {2 CRSR DNs} HA, HA HOW DID YOU                                                                                                    |
| 250      | IKE THAT "A\$"?"                                                                                                    |
| 291      | PRINT"{2 CRSR DNs}IT'S A LITTLE GAME{4 SPACES}I US                                                                                                    |
|          | D TO PLAY"SPC(8) "WITH THE CABINET.": GOSUB20020                                                                                                    |
| 292      | PRINT" {2 CRSR DNs } I HOPE I DIDN'T SCARE YOU":GOTO                                                                                                    |
|          | 1                                                                                                    |
| 300      | PRINT" {SHFT CLR } { 2 CRSR DNs } WHAT A CHICKEN!"                                                                                                    |
| 301      | PRINT" {CRSR DN YOU HAVE TO BE BRAVE {2 SPACES}TO BI                                                                                                    |
| 210      | PRESIDENT":PRINTA\$:GOSUB20025<br>PRINT"{2 CRSR DNS}HERE'S ANOTHER":PRINT"{CRSR DN}                                                                                                    |
| 510      | TRL 3}PRESIDENTIAL (CRSR DN) SIMULATION (CTRL 7)":PR.                                                                                                    |
|          | T"FOR YOU": GOSUB20020                                                                                                    |
| 320      | PRINT" (CRSR DN) THE SITUATION IS:":GOSUB20020                                                                                                    |
|          | POKEE, 122: PRINT" (SHFT CLR) {2 CRSR DNs) {CTRL 9} {CT                                                                                                    |
|          | 3}SERIOUS{CTRL Ø}":GOSUB2ØØ1Ø                                                                                                    |
| 33Ø      | PRINT" (CRSR DN)A RUSSIAN MISSILE IS (2 SPACES) ON TH                                                                                                    |
|          | WAY":GOSUB2ØØ2Ø                                                                                                    |
| 34Ø      | PRINT" {CRSR DN } YOU MUST EITHER CALL {2 SPACEs} THE :                                                                                                    |
| -        | SSIANS ON THE{3 SPACES}HOT LINE":GOSUB20020<br>PRINT"{CRSR DN}OR FIRE BACK AND":PRINT"DESTROY TH                                                                                                    |
| 345      | R CITIES":GOSUB20020                                                                                                    |
| 350      | PRINT"{CRSR DN}THE MISSILE DRAWS NEAR":GOSUB20020                                                                                                    |
| 352      | PRINT (CRSR DN) THE MISSILE DRAWS MEAR :GOSOBZ0020<br>PRINT" (CRSR DN) (IT COULD BE A"SPC(8)"RADAR ERROR)                                                                                                    |
| 552      | GOSUB20030                                                                                                    |
| 355      | POKEE, 47: PRINT" (CTRL 1) (SHFT CLR) {2 CRSR DNs}TO C                                                                                                    |
|          | L THE KREMLIN": PRINT TYPE {CTRL 9}HOT-LINE{CTRL Ø                                                                                                    |
|          | :GOSUB2ØØ1Ø                                                                                                    |
| 36Ø      | PRINT" (CRSR DN) TO FIRE MISSILES, TYPE (CTRL 9) KIL                                                                                                    |
|          | CTRL Ø)"                                                                                                    |
|          | INPUTH\$                                                                                                    |
| 370      | IFH\$="HOT-LINE"GOTO38Ø                                                                                                    |
|          | IFH\$="KILL"THEN375<br>GOSUB2ØØ3Ø:GOTO375                                                                                                    |
| 375      | POKEE,8:GOSUB20020:PRINT"{SHFT CLR}{CTRL 3}{7 CRS                                                                                                    |
|          | in a state of the state of the |

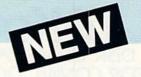

Over 3,500 questions 8 fascinating categories Excellent graphics and sound (includes over 100 songs!) In 'Trivia Plus' a good bluff may be the next best thing to the right answer

Commodore 64" Disk \$24.95

## REALISTIC AIRCRAFT RESPONSE

"Has a quality of realism which sets it apart from others, even those I've tested in flight school." **Compute's Gazette** 

"Great program!" INFO-64 "It is tremendous fun."

**Compute's Gazette** "Flight tested by an air traffic

controller, two skilled pilots and an elementary school class. Highly recommended by all." **Midnite Gazette** 

"This is an unbelievably realistic simulation of the difficulties facing a pilot in instrument fly-

ing. I'm a 747 pilot and I think that this simulation could do a lot to improve the reactions and instrument scan habits of even very experienced pilots." 747 pilot

## IFR (FLIGHT SIMULATOR)

May Not Reprint Without Perch 194903 (415) 499-0850

15-8

Commodore 64'..... Tape or Disk \$29.95 VIC 20" (unexpanded). . . . . . Cartridge \$39.95 JOYSTICK REQUIRED

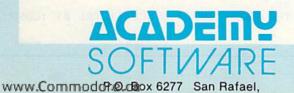

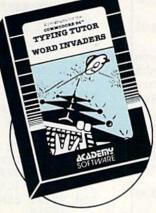

## **REVIEWERS SAY:**

"This is the best typing tutor we have seen yet; \* \* \* \* +" INFO-64

"Computer aided instruction at its best." Commander

"This is an excellent program that makes typing practice an enjoyable pastime instead of boring drudgery."

#### **DILITHIUM PRESS**

Rated the BEST educational program for the VIC 20 **Creative Computing** 

## CUSTOMERS SAY:

... delighted with my son's

progress . . . he is the only one in his second grade class who touch types at the computer."

"Your Typing Tutor is an excellent program . . . our 4 children literally wait in line to use it.

"Thoroughly satisfied, can't believe how fast I've learned to type. I've never typed before.'

In daily use by schools across the USA.

## TYPING TUTOR + WORD INVADERS

VIC 20" (unexpanded). . . . . Tape \$21.95

VISA Shipping and handling \$1.00 per order. CA residents add 6% tax.

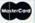

#### Circle 18 on Reader Service card.

Programmers: Write to our New Progra ny excentional Com

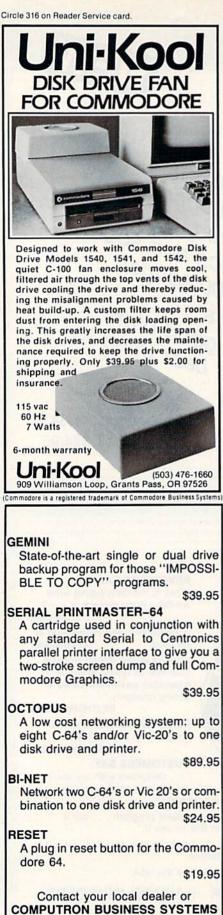

503-224-2220 Visa/Mastercharge accepted, add \$3.00 for shipping & handling

Circle 331 on Reader Service card.

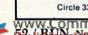

Listing continued.

- DNs YOU DESTROYED": PRINT"THE WORLD! ": GOTO390
- 380 POKEE, 25: PRINT" {SHFT CLR} { 2 CRSR DNs} THAT ENDS THAT 11":GOSUB20020
- 382 PRINT" {2 CRSR DNs } I KNEW YOU WERE WEAK. {CRSR DN } YO U HAVE TO FIGHT FIREWITH FIRE!"
- 39Ø GOSUB2ØØ3Ø:POKEE,26:PRINT"{SHFT CLR}{2 CRSR DNS}{CT RL 9}{CTRL 7}YOU LOSE!{CTRL Ø}"
- 394 PRINT" {2 CRSR DNs}IT'S JUST LIKE BEING {2 SPACES}IN OFFICE":GOSUB20020
- 395 PRINT" {2 CRSR DNs } NO MATTER WHAT YOU DO YOU LOSE!": GOSUB2ØØ2Ø
- 400 PRINT" {2 CRSR DNS } WHAT'S YOUR POLITICAL PARTY?"
- 4Ø5 INPUTE\$
- 41Ø IFE\$="REPUBLICAN"THEN45Ø
- 415 IFE\$="DEMOCRAT"THEN455
- 42Ø IFE\$="LIBERAL"THEN455
- 425 IFE\$="CONSERVATIVE"THEN45Ø
- 43Ø IFE\$="LIBERTARIAN"THEN46Ø
- 435 IFE\$="SOCIALIST"THEN 47Ø
- 44Ø IFE\$="COMMUNIST"THEN47Ø 445 PRINT" {CRSR DN ] I NEVER HEARD OF IT": PRINT" {CRSR DN }
- MUST BE SUBVERSIVE":GOTO480
- 450 PRINT" {CRSR DN } YOU'RE A VERY BRIGHT {2 SPACES } PERSON . I LIKE YOU.":GOTO480
- 455 PRINT" {CRSR DN }YOU WERE PROBABLY {5 SPACES }AGAINST T HE": PRINT"VIETNAM WAR": GOTO480
- 46Ø PRINT" (CRSR DN)WE AGREE ON": PRINT"MANY THINGS, FRIE ND":GOTO48Ø
- 47Ø PRINT" {CRSR DN } {CTRL 3 } {CTRL 9 } A SPY! {CTRL Ø } {CTRL 7} I THOUGHT SO!": PRINT"WHY DON'T YOU GO BACK
- 472 PRINT"TO RUSSIA --WHERE YOU BELONG"
- 48Ø GOSUB2ØØ2Ø:PRINT" {2 CRSR DNs}BY THE WAY, TAPES OF {2 SPACES } THIS CONVERSATION"
- 485 GOSUB20020:PRINT"WILL BE ON SALE"SPC(7)"IN THE LOBB Y.":GOSUB2ØØ2Ø
- 500 PRINT" {2 CRSR DNs}DON'T YOU THINK THAT {2 SPACEs}WIT H MY EXPERIENCE":GOSUB2ØØ1Ø
- 5Ø3 PRINT" {CRSR DN } I SHOULD AT LEAST": PRINT" BE APPOINTE D":GOSUB2ØØ1Ø
- 505 PRINT" {CTRL 3} AMBASSADOR TO CHINA? {CTRL 7}":GOSUB20 ØIØ
- 51Ø PRINT" {2 CRSR DNs } THE PRESIDENT'S": PRINT"RED CHINA POLICY": GOSUB20010
- 515 PRINT"IS THAT HIS WIFE"SPC(6) "THINKS IT LOOKS GOOD" :GOSUB20010
- 520 PRINT"ON A BLUE TABLECLOTH": GOSUB20010
- 525 PRINT" {2 CRSR DNS } MY WIFE AND I PREFER {2 SPACES } PLA IN WHITE DISHES":GOSUB20010
- PRINT" {CRSR DN } I COME FROM": PRINT" HUMBLE BEGINNINGS 535 ":GOSUB2ØØ1Ø
- 540 PRINT" {CRSR DN}LIKE ABE LINCOLN":GOSUB20010
- 55Ø PRINT" (SHFT CLR)": POKES, 135: POKEE, 25: POKEV, 13: GOSUB 20010
- 555 POKES, Ø: POKEV, Ø: POKEE, 26 56Ø PRINT" {SHFT CLR} {2 CRSR DNS} {CTRL 7} OH, DON'T MIND THAT.":GOSUB20010
- 565 PRINT" {2 CRSR DNs}IT WAS JUST A": PRINT"SMALL GAP.": GOSUB2ØØ1Ø
- 57Ø PRINT" {2 CRSR DNs} THERE SEEM TO BE A FEWOF THEM FOL LOWING ME{2 SPACEs}AROUND":GOSUB20020
- 950 POKEE, 26: PRINT" (SHFT CLR) {2 CRSR DNs) {CTRL 7} I SUPP OSE YOU MUST BE VERY THRILLED":GOSUB20015
- 955 PRINT"TO MEET ME,"
- 956 PRINT" {CTRL 9} THE PRESIDENT {9 SPACES } {CTRL Ø}": GOSU B2ØØ15

www.Commodore.ca

Listing continued. 959 PRINT"AND I AM THE PRESIDENT" 960 PRINT"MAKE NO MISTAKE ABOUT THAT": GOSUB20015 PRINT" {2 CRSR DNs } AND I SUPPOSE A TRUE {2 SPACES } AME 965 RICAN LIKE YOU" 966 PRINT"MIGHT HAVE A QUESTION FOR ME" 97Ø PRINT" (CRSR DN)WELL, GO AHEAD, "SPC(8)"ASK ANYTHING!" :INPUT F\$ 975 IFF\$="WHY AREN'T YOU DEAD"THENPRINT" {3 CRSR DNs}{CT RL 3 WHY AREN'T YOU? {CTRL 7}": GOTO997 98Ø PRINT "{2 CRSR DNs}WHAT???!!!" 985 PRINTF\$"?" 990 PRINT"I'M AFRAID THAT'S A{3 SPACES}QUESTION":PRINT" OF NATIONAL SECURITY." 994 PRINT"I CAN'T ANSWER THAT!":GOSUB20030 996 PRINT" {2 CRSR DNs } IN FACT, YOU HAVE SOMENERVE ASKIN G ME": PRINTF\$"?":GOSUB20030 997 PRINT" {2 CRSR DNs }YOU SNEAKY "E\$"!!!":GOSUB20020 998 PRINT" (2 CRSR DNs)GET OUT!!!":PRINT"YOU HAVE SOME N ERVE!!!" 999 PRINT" {CRSR DN } I SAID": PRINT" {CRSR DN } {CTRL 9} {CTRL 3}GET OUT!!!":GOSUB20030 9900 RESTORE: GOSUB10000 9902 PRINT" (14 CRSR UPs) (CTRL 9) (CTRL 3) I AM THE PRESID ENT {2 SPACEs}" 9904 PRINT" {2 CRSR DNs} { CTRL 0 } { CTRL 3 } BY SCOTT CALAMAR -1984 (CTRL 9) (CTRL 3) (CRSR DN)":END 10000 PRINT" {SHFT CLR } {CTRL 9 } {CTRL 7 } \* \* \* \* {CTRL 0 } {11 SPACEs}" 10002 PRINT" {CRSR UP} {CTRL 9} {CTRL 7} \* \* \* \* {CTRL 3} { 13 SPACEs}' 10004 PRINT" {CRSR UP} {CTRL 9} {CTRL 7} \* \* \* \* {CTRL Ø} { 11 SPACEs}" 10006 PRINT" {CTRL 9} {CTRL 7} \* \* \* \* {CTRL 0} {11 SPACES 10008 PRINT" {CTRL 9} {CTRL 7}\* \* \* \* \* {CTRL 3} {13 SPACES 3" 10010 PRINT" {CRSR UP} {CTRL 9} {CTRL 7} \* \* \* \* {CTRL 3} { 13 SPACEs}" 1ØØ12 PRINT"{CRSR UP}{CTRL 9}{CTRL 7}\* \* \* \* \*{CTRL Ø}{ 10 SPACEs}" 10014 PRINT" {CTRL 9} {CTRL 7} \* \* \* \* {CTRL 0} {11 SPACES 3" 10016 PRINT" {CTRL 9} {CTRL 7}\* \* \* \* \* {CTRL 3} {35 SPACEs 10018 PRINT" {CTRL 9} {CTRL 3} {44 SPACES}" 10020 PRINT" {CTRL 9} {CTRL 3} {44 SPACES}" 10022 PRINT" (CTRL 9) (CTRL 3) (44 SPACES)" 10024 PRINT" (CTRL 9) (CTRL 3) (44 SPACEs) (2 CRSR UPs)" 10035 POKEV,13 10040 READ P 10045 IFP=-1THENPOKEV, 0:RETURN 10050 READ D 10055 POKES2,P 10060 FORN=1TOD:NEXTN:POKES2,0 10070 FORN=1TO20:NEXTN:GOTO10040 10085 DATA 225,425,228,150,231,150,232,400,231,150 10090 DATA 228,200,225,200,228,200,225,200,219,200,215, 400,209,700,-1 1999Ø FORT=1TO1ØØ:NEXT:RETURN 2000 FORT=1TO2000:NEXT:RETURN 20010 FORT=1TO2500:NEXT:RETURN 20015 FORT=1TO3000:NEXT:RETURN 20020 FORT=1TO4000:NEXT:RETURN 20025 FORT=1TO5000:NEXT:RETURN 20030 FORT=1TO6000:NEXT:RETURN

Inanstar A monthly disk publication for **Commodore 64** 1 A 11 15 A 12 In this issue! = LUNAR LANDER BAM MAP 64 Have you got the "right stuff" to Answers Shakespeare's be an astronaut? question: What is used HOPPER and what is not? Bet you can't leave BINARY SAVE just one (peg, that For those that want to save "RAW" COWS & BULLS memory to disk. DECISION MAKER Not an agricultural program; it helps to be a MASTERMIND. This will help, but you still must take COLOR LISTER responsibility for your Puts an end to actions monochrome listings. BLIP IS THE BLAP OF BLEEP DISK SCANNER A random aphorism SECTOR CORRECTOR generator. FILE SCANNER ARE YOU? These three useful This program will not programs let you save answer the question. the day when your diskette goes bad. As if all these programs FRENCH MILITARY weren't enough ... GAME A "board" strategy This issue of LOADSTAR game (the 64 gets smarter as you play). also contains graphics, music, programming SLOT MACHINE hints & tips, plus Everyone hates bandits (even if they subscriber bulletins and reviews. have only one arm). LOADSTAR comes on a double-sided diskette. LOADSTAR is a bonanza of unprotected programs. LEARN - programming techniques USE - useful programs **ENJOY** - games and novelties SHARE - experiences with other Commodore-64 owners send to: LOADSTAR P.O. Box 30007 Shreveport, LA 71130-0007 (318)868-7247 Enclosed is \$9.95 for number 1 as shown above. NAME

Circle 251 on Reader Service card

ADDRESS

CITYISTATE

VISA/MASTERCARD#

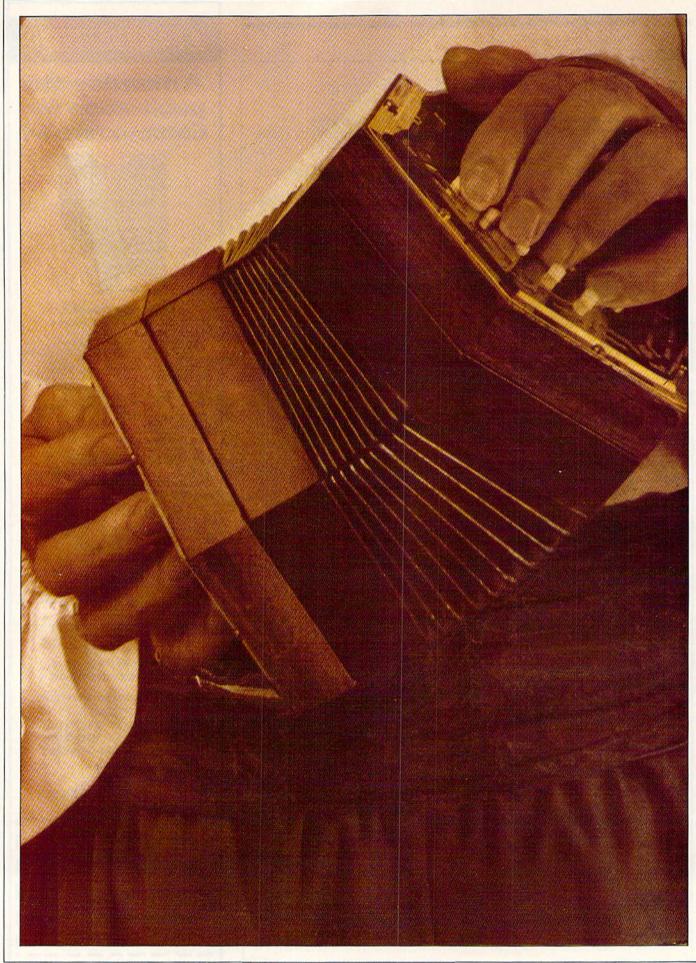

CF 5% White Printing of the Fa

RUN It Right

Commodore 64 VIC-20 with 16K expansion

## ere's a handy utility that allows you to squeeze your programs, thus gaining more memory and in most cases allowing your programs to run faster.

This program was originally written for the Commodore PET, but I've made several improvements and have updated the program to run on the Commodore 64 and VIC-20 (with 16K expansion memory).

Compactor II reads a Basic program that has been saved on disk and creates a new, compacted copy. Compactor II deletes all REM statements, unnecessary spaces and leading colons.

This program, however, goes one step further. Whenever possible, it combines program lines to eliminate the link, line number and line-end-flag overheads normally associated with each Basic program line. It makes a program as small as possible and usually faster running.

To give you an idea of what it can do, the Compactor II program is over 3100 bytes long (13 blocks on disk), and when compacted by itself, the new version is about 1800 bytes (8 blocks on disk), or approximately 58% smaller. Admittedly, the Compactor II program does contain a large number of spaces and several remarks, but the savings you get on any particular program depend on how it was written.

While writing the original version of this program, I came across a few of Commodore Basic's undocumented quirks. Since many of you like to experiment with the capabilities of having pro-

# LINE SQUEEZER

**BY ROBERT W. BAKER** 

grams write other programs to disk, the following information may be of interest to you.

### Zero-Length and Long Lines

Normally, it is impossible to create a zero-length line when you use the screen editor on any Commodore system. By zero-length line, I mean a line with a link, line number and end-of-line flag, but with no Basic commands or text. If you were to type just a line number using the screen editor, you would actually delete a line instead of entering a zero-length line.

When you write a Basic program on disk as a datafile, there is nothing to prevent you from entering a zero-length line. Basic, however, cannot correctly link the program lines when a program contains a zero-length line. Therefore, if you want the program to run, you cannot have any zero-length lines in your program.

At the other extreme, you cannot create a Basic line that is longer than 255 bytes. However, the Commodore 64 screen editor furthermore limits you normally to a maximum of 78 characters, because of the line-wrapping characteristics and the need for at least a onedigit line number.

When you're writing a datafile to disk, be careful not to create a line greater than 255 bytes, as the program usually won't load back from the disk. If it does load, the program will normally be completely destroyed.

## How the Program Works

When you run the Compactor II program, you have some control over the size of the program lines. The first input prompt (lines 410–420) will ask for the maximum line length. This must be a positive number between 1 and 255—the default value is 255 if you just hit the return key. When entering small numbers, be sure to use spaces to remove unwanted digits from the default number.

After you select the maximum line length, you are asked the name of the Basic program file you want compacted (lines 440–450). (Remember that the program must be on disk.) If the file is not found or if any disk errors are encountered, they will be reported and the program will abort.

Next, you're asked to enter the name

Compactor II makes programs as small as possible—and usually faster running.

of the compacted program to be created (lines 460–470). This name cannot be the same as the original program name or any other file currently on the disk. If any file with the same name already exists, or if any disk errors are encountered, the program will likewise abort.

Compactor II reads the program as a sequential disk datafile, and the file is read twice. The first pass (lines 480–820) checks for line numbers that are the targets of GOTO, GOSUB, Run, or If... Then statements (lines 590–690). When it finds a target line number, that number is saved in matrix TL, if it's not already saved (lines 730–760). It also checks for multiple target lines in ON...GOTO and ON...GOSUB statements (lines 800–820).

As the first pass progresses, each target line is displayed in the order found (line 750). This gives you some indication of the scanning progress, since it can be rather slow. At the end of the first pass, the target lines are sorted into numerical order, to help speed up later processing (lines 860–890).

During the second pass (lines 930 1420), each line is copied, deleted or compacted according to the Compactor's rules. Again, the line number is displayed as each line of the original program is processed, to let you know how the program is progressing. The rules followed by the Compactor are as follows.

• Any leading colons and/or spaces on a line are deleted (line 1010).

• A line that has only remarks is deleted if it is not a target line (lines (1020-1040). If the line is a target line, the remark will be replaced with a single colon, which must be retained (line 1050). This may produce a leading colon if the next line is not a target line and is combined with this line. The line cannot be reduced to a zero-length line, since Basic cannot link a program correctly with a zero-length line, as mentioned earlier. • If any line contains a GOTO, Run or If...Then statement, it cannot be combined with another line. Line 1130 makes the check for these tokens and sets a flag in variable F whenever one is found. This flag forces the current line to be written to disk and the next line to be read without combining the two. Any line combined after these Basic commands would never be executed; thus the compacted program would not function properly.

• Any spaces within a line that are not enclosed in quotes are deleted (line 1110).

• Any remarks at the end of a Basic line are deleted to the end of the line (line 1140).

• Anything within quotes is copied untouched (lines 1180–1200). If an ending quote is missing from a line that could be combined with another line, then an ending quote is added (lines 1210–1220).

• When a colon is found within a Basic line and not within quotes, the Compactor program checks the next non-space character before it copies the colon (line 1260). If a remark follows the colon, the colon and the rest of the line are deleted. Otherwise, the colon is copied, and processing continues as normal (line 1270).

• At the end of each Basic line, the Compactor checks to see if the next line can be combined with this one (line 1310). If there aren't any GOTO, Run or If...Then commands, and if the next line is not a target line, the lines are combined (lines 1320–1360). When this happens, the link and line number are discarded, a colon is written, and the next line is processed as part of the previous line.

• If the second line cannot be combined with the first line, the first line is written to disk with the correct link. This is the major difference between the original Compactor and this new version. Compactor II uses a line buffer to construct the entire line before it is actually written to disk. This allows the program to construct an accurate link value, which it will write at the front of each line.

• When the end of the program is found, the last line is written to disk, along with the ending zero link, and all files are properly closed (lines 1400–1420).

# magine...

\*A Program that gives your computer the power of full word processing, but as easy to use as a typewriter.

\*A Program that stores and retrieves any type of information and that understands real English commands.

\*A Program that enables your computer to talk over a telephone to other computers around the world.

## by Russ Wetmore. Featuring three of the most needed personal productivity tools; All for the incredible price of C/10

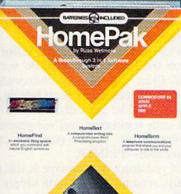

Word Processing with Homele) Information management with HomeFind Telecommunications with Homelerm

> HomePak features all three programs on a single disk. Each program works smoothly and effortlessly with the others.

> > Simple enough for the first time user, but with the features and flexibility demanded by the experienced user.

> > > DON'T JUST IMAGINE. DISCOVER MEPAK TODAY AT YOUR L SOFTWARE RETAILER

> > > > Circle 101 on Reader Service card

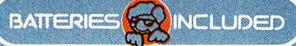

Atarl and Commodore 64 versions of HomePak are available Now. Apple II e c and PC ir editions of HomePak will be available winter 1984. HomePak will also be released in versions for other major computer systems during 1985. Each computer system may require accessory devices such as modems, printers or cards to utilize specific features of HomePak. See your dealer for details. Developed by Russ Wetmore for Star Systems Software for: BATTERIES INCLUDED. The Energized Software Company "Manufacturers suggested U.S. list price: Dealers may sell for less. AD = 1984 Batteries Included. Rtarl, Apple. Commodore and IBM are registered content of Adapted For Dealers. Commodore Business Machines and

www.Commodore.ca

or N#Reddealerd@surewrite to: 186 Oueen St. W. Toronto, Canada MSV 121 (416) 596-1405 OR 17875 Sky Park N., Ste. P. Irvine, CA. USA 92714.

## Lines on Lines

I skipped over the subroutines, which are located near the front of the program at lines 230–360. A GOSUB to line 240 will read a byte and return the character code established in the variable V, while starting at line 230 will read two bytes. Lines 270–290 check for disk errors and report any findings before aborting the program.

Lines 300–320 compute the link value for a program line in L\$ and then write to disk the link, program line and ending flag (0). Lines 330–360 read an entire Basic program line, saving each byte in the C matrix and the line length in PL. It also computes the program line number, saves it in the LN variable and displays the line number, overwriting any previous number.

The line length that you specify at the program's beginning prevents Compactor II from combining lines that would exceed the specified limit. However, any lines already greater than the limit will be copied without being combined with other lines. If you select a small limit, then the program will copy most of the lines without combining them. It will, however, compact each line by removing spaces, remarks or leading colons.

Keep in mind that the newly compacted program may have lines that cannot be edited with the screen editor. On the C-64, any program line that exceeds two screen lines cannot be edited. (See my Uncompactor program, following, which allows you to break and shorten program lines to allow for easier editing.)

One quick word of caution. When you enter the Print# command, do *not* use the Print statement's abbreviation, which is a question mark. If you do, the line will still list correctly, but internally the code is incorrect and will generate a syntax error. Always type the entire command—PRINT#.

If you don't want to type in this program, send me \$5 and I will supply you with a copy of the program on a VIC-1541 disk. I'll even include a copy of my Uncompactor program.

Address all author correspondence to Robert W. Baker, 15 Windsor Drive, Atco, NJ 08004.

110 REM 120 REM{5 SPACES}C O M P A C T O R{3 SPACES}II 130 REM 14Ø REM{6 SPACEs}BY: ROBERT W. BAKER 150 REM 15 WINDSOR DR, ATCO, NJ 08004 160 REM 180 19Ø DIM TL(1ØØØ),C(256): GOTO 4ØØ 200 : 21Ø REM \*\*\*\*\*{2 SPACES}S U B R O U T I N E S{2 SPACES}\* \*\*\* 220 : 23Ø GOSUB 24Ø: V1=V 24Ø GET#5,C\$: GOSUB 27Ø 250 V=0: IF C\$<>"" THEN V=ASC(C\$) 26Ø RETURN 27Ø INPUT#15,EN,EM\$,ET,ES: IF EN=Ø THEN RETURN 28Ø PRINT: PRINT"DISK ERROR": PRINT 29Ø PRINT EN;EM\$;ET;ES: GOTO 142Ø 3ØØ IF L\$="" THEN RETURN 31Ø LA=LA+LEN(L\$)+3: A1=INT(LA/256): A2=LA-(A1\*256) 32Ø PRINT#6, CHR\$(A2); CHR\$(A1); L\$; CHR\$(Ø);: L\$="": RETUR 33Ø P=1: GOSUB 23Ø: LN=V1+(256\*V): L1=V1: L2=V 34Ø PRINT LN;" [6 SPACES]": PRINT" {CRSR UP}"; 35Ø GOSUB 24Ø: C(P)=V: IF V>Ø THEN P=P+1: GOTO 35Ø 36Ø F=Ø: PL=P: P=1: RETURN 37Ø 38Ø REM \*\*\* READY DISK FILES 39Ø 400 PRINT" (SHFT CLR) {5 SPACES C O M P A C T O R 3 SPACE s}II": PRINT 410 PRINT: PRINT"MAX LINE LENGTH TO CREATE" 42Ø INPUT" {3 SPACEs}255{5 CRSR LFs}";ML: IF ML<1 OR ML> 255 THEN 41Ø 43Ø CLOSE 15: OPEN 15,8,15 44Ø PRINT: PRINT"INPUT FILENAME": INPUT F1\$ 45Ø OPEN 5,8,5,"Ø:"+F1\$+",P,R": GOSUB 27Ø 46Ø PRINT: PRINT"OUTPUT FILENAME": INPUT F2\$ 47Ø OPEN 6,8,6,"Ø:"+F2\$+",P,W": GOSUB 27Ø 480 PRINT: PRINT"OK, SCANNING PROGRAM" 490 PRINT" { 3 SPACES } FOR TARGET LINES ..... ": PRINT 5ØØ 51Ø REM \*\*\* READ LOAD ADR, LINK & LINE# 52Ø 53Ø GOSUB 23Ø GOSUB 23Ø: IF V+V1=Ø THEN 86Ø 54Ø 55Ø GOSUB 23Ø: LN=V1+(256\*V) 56Ø 57Ø REM \*\*\*{2 SPACEs}SCAN BASIC LINES FOR GOTO, GOSUB, RUN & THEN TOKENS 58Ø 59Ø GOSUB 24Ø 600 IF V=0 THEN 540 61Ø IF V=137 OR V=141 OR V=138 THEN 66Ø 62Ø IF V<>167 THEN 59Ø 63Ø : 64Ø REM \*\*\* GET TARGET LINE# 65Ø : 66Ø LT=Ø 67Ø GOSUB 24Ø: IF V=32 THEN 67Ø

Listing 1. Compactor II program for the VIC-20 and C-64.

C= YSWYYR GNN MORABLE-GA

## A Printer For All Reasons Search For The Best High Quality Graphic Printer

If you have been looking very long, you have probably discovered that there are just too many claims and counter claims in the printer market today. There are printers that have some of the features you want, but do not have others. Some features you probably don't care about, others are vitally important to you. We understand. In fact, not long ago, we were in the same position. Deluged by claims and counter claims. Overburdened by rows and rows of specifications, we decided to separate all the facts — prove or disprove all the claims to our own satisfaction. So we bought printers. We bought samples of all major brands and tested them.

## **Our Objective Was Simple**

We wanted to find that printer which had all the features you could want and yet be sold directly to you at the lowest price. We wanted to give our customers the best printer on the market today at a bargain price.

## The Results Are In

The search is over. We have reduced the field to a single printer that meets all our goals (and more). The printer is the GP-550CD from Seikosha, a division of Seiko (manufacturers of everything from wrist watches to space hardware). We ran this printer through our battery of tests and it came out shining. This printer *can* do it all. Standard draft printing up to a respectable (and honest) 86 characters per second, and with a very readable 9 (horizontal) by 8 (vertical) character matrix. At this rate, you will get an average 30 line letter printed in only 28 seconds.

## "NLQ" Mode

One of our highest concerns was about print quality and readability. The GP-550CD has a print mode termed Near Letter Quality printing (NLQ mode). This is where the GP-550CD outshines all the competition. Hands down! The character matrix in NLQ mode is a very dense 9 (horizontal) by 16 (vertical). This equates to 14,400 addressable dots per square inch. Now we're talking *quality* printing. You can even do graphics in the high resolution mode. The results are the best we've ever seen. The only other printers currently available having resolution this high go for \$500 and more without the interface or cable needed to hook up to your Commodore!

## Features That Won't Quit

With the GP-550CD your computer can now print 40, 48, 68, 80, 96, or 136 characters per line. You can print in ANY of 18 font styles. You not only have the standard Pica, Elite, Condensed and Italics, but also true Superscripts and Subscripts. Never again will you have to worry about how to print  $H_2O$  or  $X^2$ . This fantastic machine will do it automatically, through easy software commands right from your keyboard.

One of the fonts we like best is "Proportional" because it looks most like typesetting. The spacing for thin characters like "i" and "l" are given less space which "tightens" the word making reading easier and faster. This is only one example of the careful planning put into the GP-550CD.

Do you sometimes want to emphasize a word? It's easy, just use **bold** (double strike) to make the words stand out. Or, if you wish to be even more emphatic, <u>underline the words</u>. Or do **both**. You may also wish to "headline" a title. Each basic font has a corresponding elongated (double-wide) version. You can combine any of these modes to make the variation almost endless. Do you want to express something that you can't do with words? Use graphics with your text — even on the same line.

You can now do virtually any line spacing you want. You may select 6, 8, 7½ or 12 lines per inch. PLUS you have variable line spacing of 1.2 lines per inch to infinity (no space at all) and 97 other software selectable settings in between. You control line spacing on a dot-bydot basis. If you've ever had a letter or other document that was just a few lines too long to fit a page, you can see how handy this feature is. Simply reduce the line spacing slightly and ... VOILA! The letter now fits on one page.

## Forms? Yes! Your Letterhead? Of Course!

Do you print forms? No problem. This unit will do them all. Any form up to 10 inches wide. The tractors are adjustable from 4½ to 10 inches. Yes, you can also use single sheets. Plain typing paper, your letterhead, short memo forms, anything you choose. Any size under 10" in width. Multiple copies? Absolutely! Put

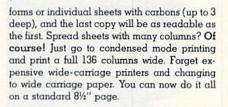

## **Consistent Print Quality**

Most printers have a continuous loop ribbon cartridge or a single spool ribbon which gives nice dark printing when new, but quickly starts to fade after a while. To keep the printers' output looking consistently dark, the ribbons must be changed more often than is healthy for the pocketbook. The GP-550CD solves this problem completely by using a replaceable, inexpensive ink cassette which is separately replaceable from the actual ribbon. It keeps the ribbon loaded with ink at all times. You only replace the ribbon when it truly wears out, not when it starts to run low on ink. Just another example of the superb engineering applied to the GP-550CD. (When you finally do wear out your ribbon, replacement cost is only \$14.95. Ink cassette replacement cost is only \$6.95, and each will last for over 1,000 pages.)

## The Best Part

When shopping for a quality printer with all these features, you could expect to pay around \$500 or more. Not any more! We have done our homework. You don't have to worry about interfaces or cables. Everything is included. We are now able to sell this fantastic printer for only \$259.95! The GP-550CD is built especially for the Commodore 64 and the VIC-20. All Commodore graphics are included. This printer does everything the Commodore printers do but has more features. You need absolutely nothing else to start printing – just add paper. We also have specific models for other computers. Call for details.

## No Risk Offer

We give you a 15-day satisfaction guarantee. If you are not completely satisfied for any reason we will refund the full purchase price. A 1-year warranty is included with your printer. The warranty repair policy is to repair or replace and reship to the buyer within 72 hours.

## The Bottom Dollar

The GP-550CD is only \$259.95. Shipping and insurance is \$8.00 — UPS within the continental USA. If you are in a hurry, UPS Blue (second day air) is \$18.00. Canada, Alaska, Mexico are \$25.00 (air). Other foreign is \$60.00 (air). California residents add 6% tax. These are cash prices — VISA and MC add 3% to total. We ship the next business day on money orders, cashiers' checks, and charge cards. A 14-day clearing period is required for checks.

> TO ORDER CALL TOLL FREE 1-(800) 962-5800 USA or 1-(800) 962-3800 CALIF. or send payment to: APROPOS TECHNOLOGY 1071-A Avenida Acaso Camarillo, CA 93010 Technical Info: 1-(805) 482-3604

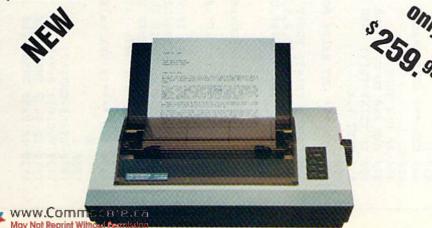

| <pre>then / 30 \$): GOSUB 240: GOTO 680 ALL READY FOUND TL(X)=LT THEN 800</pre>                                                                               |                                        |
|----------------------------------------------------------------------------------------------------|----------------------------------------|
| *** CHECK IF ALL READY FOUND<br>X=Ø TO N: IF TL(X)=LT THEN 8ØØ                                                                                                |                                        |
| X=Ø TO N: IF TL(X)=LT THEN 8ØØ                                                                                                    |                                        |
|                                                                                                    |                                        |
| TL(N)=LT: N=N+1: PRINT LT;"{6 SPACEs}": PRINT"{CRSR<br>UP}":: IF N<1000 THEN 800                                                                              |                                        |
| PRINT: PRINT: PRINT"TOO MANY TARGET LINES!": GOTO 1<br>420                                                                                                    |                                        |
|                                                                                                    |                                        |
| KEM *** CHECK FUN UNGUIU/ GUSUB                                                                                                    |                                        |
| IF V=44 THEN 66Ø<br>IF V<>32 THEN 6ØØ                                                                                                    |                                        |
|                                                                                                    | 1130 TE                                |
| REM *** SORT TARGET LINES                                                                                                    | à                                      |
| IF N<2 THEN 93Ø<br>FOR $x = \emptyset$ TO N-1: FOR $Y = \emptyset$ TO N-2<br>IF TL(X) $\langle TL(Y) \rangle$ THEN V=TL(Y): TL(Y)=TL(X): TL(X)=V<br>NEXT Y, X | 1149 IF<br>1159 :<br>1168 RE<br>1179 : |
| :<br>REM *** GET READY FOR COMPACT                                                                                                    |                                        |
|                                                                                                    | 1210 TF                                |
| PRINT: PRINT: PRINT "COMPACTING LINES": PRINT<br>CLOSE 5: OPEN 5,8,5,"0:"+F1\$+",P,R": GOSUB 270                                                              |                                        |
| 230: PRINT#6, CHR\$(V1); CHR\$(V);: LA=V1                                                                                                    | 1240 RF                                |
|                                                                                                    |                                        |
| KEM *** KEAU PROGRAM LINE                                                                                                    | 1270 IF                                |
| 990 GOSUB 230: IF V+V1=0 THEN 1400<br>1000 GOSUB 330                                                                                                    | 12                                     |
| V=C(P): P=P+1: IF V=32 OR V=58 THEN 1010                                                                                                    |                                        |
| FOR X=Ø TO N: IF TL(X) <ln next="" td="" then="" x<=""><td>1330 GC</td></ln>                                                                                  | 1330 GC                                |
| 1040 IF TL(X)<>LN THEN 990<br>1050 L\$=L\$+":": GOTO 1310                                                                                                    |                                        |
| <pre>% *****{2 SPACEs}SCAN BASIC LINE &amp; COMPACT PROGRA</pre>                                                                                              | 1360 GC                                |
|                                                                                                    | 370                                    |
| IR\$(V)<br>P=P+1                                                                                                    | 390                                    |
| 1 IF V=32 THEN 1100<br>1 IF V=58 THEN 1260                                                                                                    | 1410 PI                                |

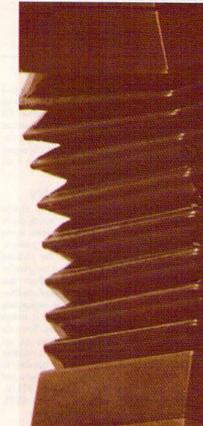

a

| Ø IF V=137 OR V=138 OR V=139 OR V=167 THEN F=1: GOTO<br>1090 | Ø IF V=Ø OR V=143 THEN 131Ø |      | REM *** QUOTE - COPY TILL NEXT OR LINE END |     |     |     |     |     |     |     | & REM *** IF COLON - CHK NEXT CHAR, ELSE COPY CHAR |     | Ø V=C(P): P=P+1: IF V=32 OR V=58 THEN 126Ø |     |     | & REM *** END OF LINE - CAN WE COMPACT THESE LINES ? |     |     | Ø GOSUB 23Ø: IF V+V1=Ø THEN 14ØØ | 100 | TO 1010 | 100  |     | 1   |     | & REM *** END OF COMPACT - WRITE END OF PROGRAM |     | Ø GOSUB 3ØØ: PRINT#6,CHR\$(Ø);CHR\$(Ø); |     | CLOSE 5: CLOSE 6: CLOSE 15 |
|--------------------------------------------------------------|-----------------------------|------|--------------------------------------------|-----|-----|-----|-----|-----|-----|-----|----------------------------------------------------|-----|--------------------------------------------|-----|-----|------------------------------------------------------|-----|-----|----------------------------------|-----|---------|------|-----|-----|-----|-------------------------------------------------|-----|-----------------------------------------|-----|----------------------------|
| 1130                                                         | 1140                        | 1150 | 1160                                       | 111 | 118 | 119 | 120 | 121 | 122 | 123 | 124                                                | 125 | 126                                        | 127 | 128 | 129                                                  | 130 | 131 | 132                              | 133 |         | 1340 | 135 | 136 | 137 | 138                                             | 139 | 1400                                    | 141 | 1420                       |

CF WANY EOST Modere .ca

# WE PROUDLY PRESENT OUR AWARD-WINNING STRATEGY GAMES:

KNIGHTS OF THE DESERT™ CHARLES ROBERTS AWARD: 1983 BEST COMPUTER GAME

**COMPUTER BASEBALL<sup>™</sup>** ELECTRONIC GAMES MAGAZINE: 1982 BEST COMPUTER SPORTS GAME

QUESTRON<sup>™</sup> • COMBAT LEADER<sup>™</sup> FORTRESS<sup>™</sup> • RAILS WEST!<sup>™</sup> CONSUMER ELECTRONICS SHOW 1984 SOFTWARE SHOWCASE AWARDS

ENCORES T

COMMODORE 64 (C-64) is a trader

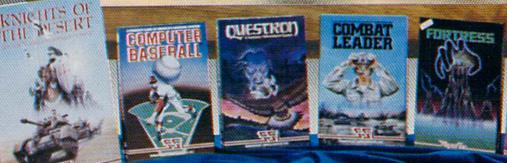

All these games are available for the Apple<sup>®</sup>, Atari<sup>®</sup> and Commodore 64<sup>"</sup> except for COMBAT LEADER<sup>®</sup> (Atari<sup>®</sup> and C-64<sup>"</sup> only).

APPLE is a registered trademark of Apple Computer. In ATARI is a registered trademark of Atari, Inc.

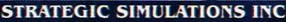

You can find these and all our games at your local computer/software or game store today. If you need help locating a dealer, write us: SSI, 883 Stierlin Road, Bldg. A-200, Mountain View, CA 94043. Or give us a call at (415) 964-1353. Ware of Gameria Wilhow termission Direct 107 on Reader Service card

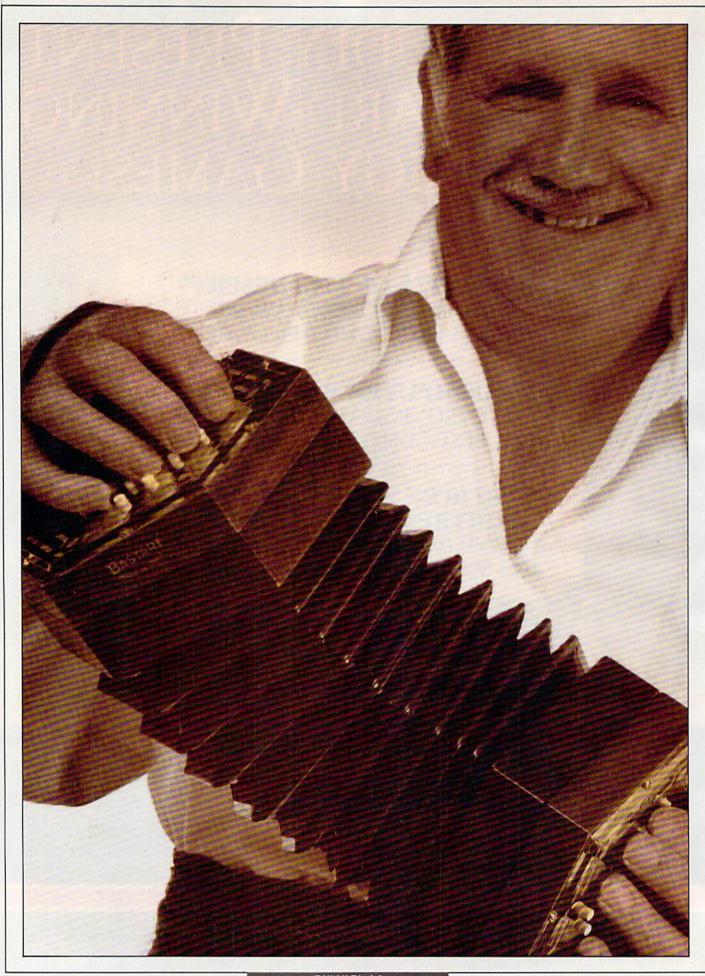

RUN It Right Commodore 64 VIC-20 with 16K expansion re your program lines overcrowded with multiple statements? This program breaks up and shortens those lines, making them easier for you to edit.

Just as with Compactor II, the program in "Line Squeezer" (p. 54 of this issue), this program was originally written for the Commodore PET. I've now updated it to run on the Commodore 64 and VIC-20.

Uncompactor, a companion to Compactor II, reads a Basic program that was saved on disk and creates a new, uncompacted, or expanded copy. It does this by taking any multistatement lines (statements separated by colons) and breaking them into separate program lines with new line numbers. Long lines created by Compactor II can now be edited and the program recompacted.

When you split multistatement lines, the new line numbers are created by incrementing the original line numbers by 1. This procedure is followed until a line number reaches the next original line number in the program. At that point, the remainder of the original line is copied as part of the last line generated, with any appropriate separating colons.

The program must take into account certain Basic tokens, or keywords, since they determine whether or not a particular line can be broken into separate lines. Thus, any data following a GO-TO, End, Run, If, Return, REM, Stop, List or CONT token is copied unchanged to the end of the current program line. Also, once a program detects a quote, it must copy the line until it reaches another quote or the end of the program line.

# **LINE EXPANDER**

**BY ROBERT W. BAKER** 

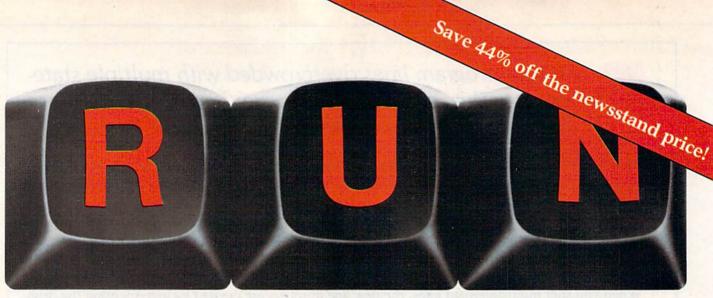

# THESE COULD BE THE KEYS TO YOUR FUTURE

Close Encounters with C-64 Word Processin

VIC's Video Flash Cards

Unlock all the potential of your Commodore 64 and VIC-20\* with RUN.

Arcade Challenge-Ordeal in the Canyons of Zelaz Explore...Experiment...Enjoy... Beginner and expert alike will be taken beyond the manual to the limits of their abilities. Enter your own game programs. Construct a simple hardware add-on. Broaden your scope with unique applications...And...get a 13th issue FREE!

Enjoy key features like these:

- Games for fun & strategy.
- Programming tips help you learn short cuts.
- · Candid reviews help you make money-saving decisions.
- Programs to add to your library.
- Instructions & tutorials to increase your skills.
- Hardware & software modifications help your machine work smart.
- Unique applications broaden your scope.

Here's a system-specific magazine written with you in mind. Written by and for the reader to give time-saving, money-saving hints. You'll get instructions and tutorials to increase your skills, and candid reviews to help you make the right decisions. Most of all though, you'll have fun.

\*Commodore 64 and VIC-20 are registered trademarks of Commodore Business Machines, Inc.

Commodore 64 and VIC-20 owners are one of the largest groups of computerists today. Enjoy the benefits of this with your own magazine. Be in control like never before. Order RUN today and get a 13th issue free with your prepaid order (check or credit card) of only \$19.97. Send in the coupon or call toll free 1-800-258-5473. In N.H. call 1-924-9471.

Send me a subscription to RUN for the regular subscription price of only \$19.97 per year. I understand that with payment enclosed or credit card order I will receive a FREE issue making a total of 13 issues for \$19.97.

Check/MO MC AE VISA Bill me \$19.97 for 12 issues

| card #    | exp. date |
|-----------|-----------|
| signature |           |
| name      |           |
| address   |           |
| city      | statezip  |

bank. Foreign airmail, please inquire. Please allow 6 to 8 weeks for delivery.

RUN • Box 954 • Farmingdale, NY 11737 34NF3

www.Commodore.ca May Not Reprint Without Permission

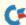

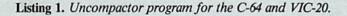

```
11Ø REM
120 REM{3 SPACES}UNCOMPACTOR{3 SPACES}II
13Ø REM
14Ø REM{6 SPACEs}BY: ROBERT W. BAKER
150 REM 15 WINDSOR DR., ATCO, NJ Ø8004
16Ø REM
180
19Ø GOTO 36Ø
200
21Ø REM >>>>> SUBROUTINES <<<<<<
220 :
23Ø GOSUB 24Ø: V1=V
24Ø GET#5,C$: GOSUB 27Ø
25Ø V=Ø: IF C$<>"" THEN V=ASC(C$)
26Ø RETURN
27Ø INPUT#15, EN, EM$, ET, ES: IF EN=Ø THEN RETURN
280 PRINT: PRINT "DISK ERROR": PRINT
29Ø PRINT EN;EM$;ET;ES: GOTO 1000
300 IF LS="" THEN RETURN
31Ø LA=LA+LEN(L$)+2: L1=INT(LA/256): L2=LA-(L1*256)
32Ø PRINT#6, CHR$(L2); CHR$(L1); L$;: L$="": RETURN
330
34Ø REM ***** INITIALIZATION *****
35Ø
360 PRINT" (SHFT CLR) (5 SPACES)U N C O M P A C T O R (3 S
    PACEs | II": PRINT: PRINT
37Ø PRINT"MIN LINE LENGTH TO TRY UNCOMPACTING": INPUT"{
    3 SPACEs }1 {3 CRSR LFs }"; XL
38Ø DIM C(256): CLOSE 15: OPEN 15,8,15
39Ø PRINT: PRINT"INPUT FILENAME": INPUT F1$
400 OPEN 5,8,5,"0:"+F1$+",P,R": GOSUB 270
410 PRINT: PRINT"OUTPUT FILENAME": INPUT F2$
42Ø OPEN 6,8,6,"Ø:"+F2$+",P,W": GOSUB 27Ø
430 PRINT:PRINT"OK, WORKING ON LINE# .....": PRINT
44Ø GOSUB 23Ø: PRINT#6, CHR$(V1); C$;
45Ø LA=V1+(256*V): L$="": GOTO 6ØØ
46Ø
47Ø REM ***** OUTPUT THIS LINE#
480 :
490 GOSUB 300: IF LK=0 THEN 980
500 LN=NL: PRINT LN;"{6 SPACES}": PRINT"{CRSR UP}";
51Ø L$=CHR$(LL)+CHR$(LH)
52Ø :
530 REM ***** READ THIS BASIC PGM LINE
54Ø
55Ø X=1
56Ø GOSUB 24Ø: C(X)=V: IF V>Ø THEN X=X+1: GOTO 56Ø
57Ø :
580 REM ***** GET NEXT LINK & LINE#
59Ø :
600 GOSUB 230: LK=V+V1: IF LK=0 THEN NL=64000: GOTO 620
61Ø GOSUB 23Ø: NL=V1+(256*V): LL=V1: LH=V
62Ø IF L$="" THEN 49Ø
630
64Ø REM ***** BREAK UP LINE IF POSSIBLE
650 :
66Ø V=X: X=1: IF V<XL THEN 86Ø
67Ø
68Ø REM SKIP IF NOT COLON
69Ø
700 IF C(X) <>58 THEN 820
```

## **Program Description**

When you run the Uncompactor II program, you have some control over what size program lines will be uncompacted. The first input prompt (line 370) will ask for the minimum line length to try uncompacting. This should be a positive number between 1 and 255, but there is no check of the value entered. If you simply press the return key when prompted, the default will force the program to try and break every single line, where possible. Selecting a number like 20 will cause small lines (with 20 or fewer characters) to be left untouched, while longer lines are uncompacted.

After you select the minimum line length, you're then asked the name of the Basic program file to be uncompacted (lines 390–400). The program must be on disk, as program files cannot be read from tape. If the file is not found, or if any disk errors are encountered, the program will terminate.

Next, you're asked to enter the desired name of the uncompacted program to be created (lines 410–420). This name cannot be the same as the original program name or that of any other file currently on the disk. If any file with the same name already exists, or if any disk errors are encountered, the computer will report these errors, and the program will terminate.

Uncompactor II treats the program to be uncompacted as a sequential disk datafile, which it reads only once. As it reads the original program, each line number is displayed on the screen (lines 490–510). This gives you some indication of how things are progressing as Uncompactor II runs; it can be rather slow.

After Uncompactor II copies the original line number, it reads the actual line into the C matrix (lines 550–560) and then reads the next link and line number (lines 600–620). When it finds the zero link at the end of the program, the next line number is forced to 64000. This number exceeds any possible Basic program line number, thus forcing proper handling of the last line of the program read.

Once the entire line has been read, and if it's longer than the limit you selected, it is scanned for colons and certain Basic tokens (lines 660–940). If the line is shorter than the specified

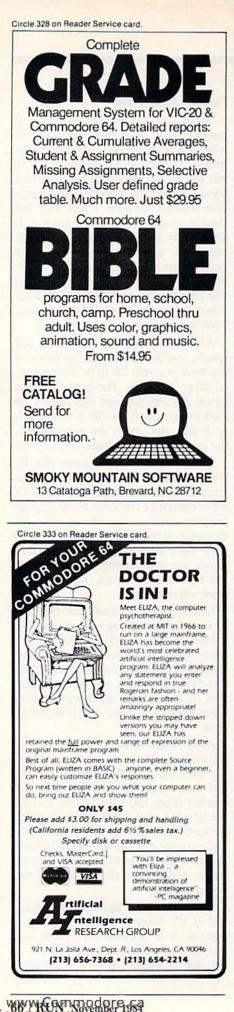

```
Listing continued.
 71Ø IF X=1 THEN L$=L$+CHR$(C(X)): GOTO 75Ø
 720 LN=LN+1: IF LN>=NL THEN 860
 73Ø H=INT(LN/256): L=LN-(256*H)
 74Ø L$=L$+CHR$(Ø): GOSUB 3ØØ: L$=CHR$(L)+CHR$(H)
 75Ø X=X+1: IF C(X)=32 OR C(X)=58 THEN 75Ø
 760 GOTO 700
 77Ø
 780 REM COPY REST OF LINE IF ---
 79Ø REM{2 SPACEs}GOTO, END, RUN, IF, RETURN
 800 REM{2 SPACES}REM, STOP, LIST, CONT
 81Ø
 82Ø IF C(X)<128 OR C(X)>155 THEN 91Ø
 83Ø IF C(X)=128 OR C(X)>153 THEN 86Ø
 840 IF C(X)<137 OR C(X)>144 THEN 930
 85Ø IF C(X)=14Ø OR C(X)=141 THEN 93Ø
 86Ø L$=L$+CHR$(C(X)): IF C(X)>Ø THEN X=X+1: GOTO 86Ø
 87Ø GOTO 49Ø
 88Ø
 89Ø REM SKIP IF NOT QUOTE
 900 :
 91Ø IF C(X) <> 34 THEN 93Ø
 92Ø
     L$=L$+CHR$(C(X)): X=X+1: IF C(X)\langle\rangle34 AND C(X)\langle\rangleØ TH
      EN 92Ø
 93Ø L$=L$+CHR$(C(X)): IF C(X)>Ø THEN X=X+1: GOTO 7ØØ
 94Ø GOTO 49Ø
 95Ø :
 96Ø REM *** END OF BASIC PROGRAM
 97Ø
      :
 98Ø PRINT#6, CHR$(Ø); CHR$(Ø);
  990 PRINT: PRINT: PRINT"DONE":PRINT:PRINT
  1000 CLOSE 5: CLOSE 6: CLOSE 15
```

limit, it's copied untouched (line 860). If one of the special Basic tokens is found (lines 820–850), the remainder of the line is copied untouched.

When a colon is found, the line is split, as long as the current line number plus one is less than the next original line number (lines 700–760). The current line is written to disk with the proper link and ending flag. Single leading colons at the start of any line are retained, while spaces or extra colons following any colon in the middle of a line are deleted (line 750).

Whenever quotation marks are encountered, the remainder of the line is copied untouched until the quote closes or end of line is found (lines 910–940). At the end of the program, a zero link is written to disk to properly terminate the new program, and all files are closed.

The subroutines are near the front of the program to help speed things up. The subroutine at line 230 reads two bytes, while 240 reads a single byte from the original program file. When the program returns from this subroutine, the last character read is in C\$, with the character codes in V and V1. Lines 270– 290 check for disk errors and either return to the calling line or display the disk error and stop the program. Lines 300-320 calculate the correct link for the line in L\$ and write the entire line, along with the link, to the new program file.

Newly created, uncompacted programs are fully linked and ready to run. You can use the Uncompactor II and Compactor II on any standard Basic program that does not contain embedded assembly language routines.

As I mentioned in the Compactor II article, don't use a question mark as an abbreviation for Print in Print# commands. The line will still list correctly, but internally the code is incorrect and will generate a Syntax error if executed. Be sure you always type the entire command—PRINT#—to avoid problems.

If you have trouble entering either program, I will supply you with copies of both of them on a VIC 1541 disk for \$5 to cover costs.

Address all author correspondence to Robert W. Baker, 15 Windsor Drive, Atco, NJ 08004.

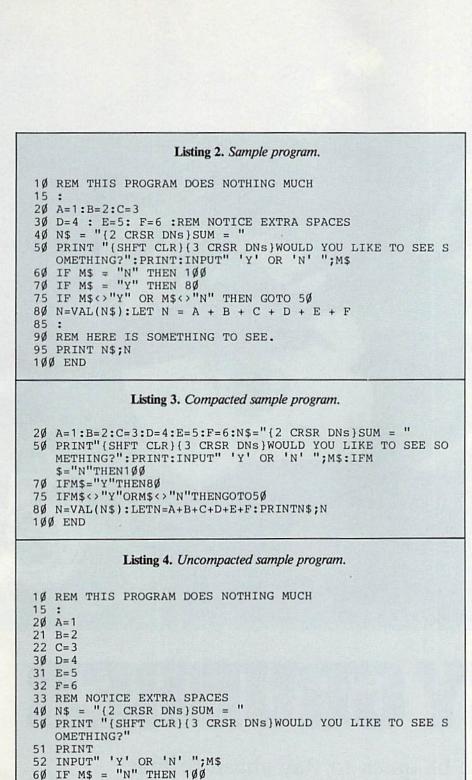

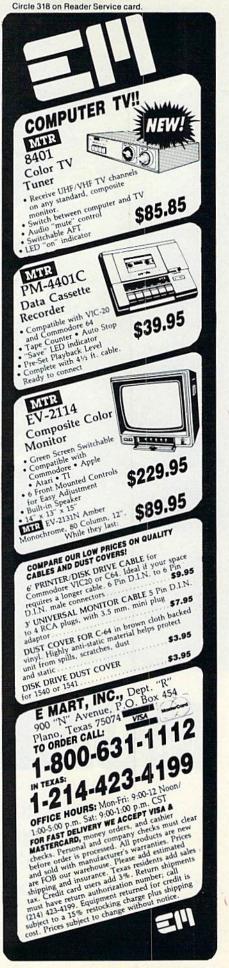

7Ø IF M\$ = "Y" THEN 8Ø

N=VAL(N\$)

95 PRINT N\$;N 100 END

80

85 :

75 IF M\$<>"Y" OR M\$<>"N" THEN GOTO 50

81 LET N = A + B + C + D + E + F

90 REM HERE IS SOMETHING TO SEE.

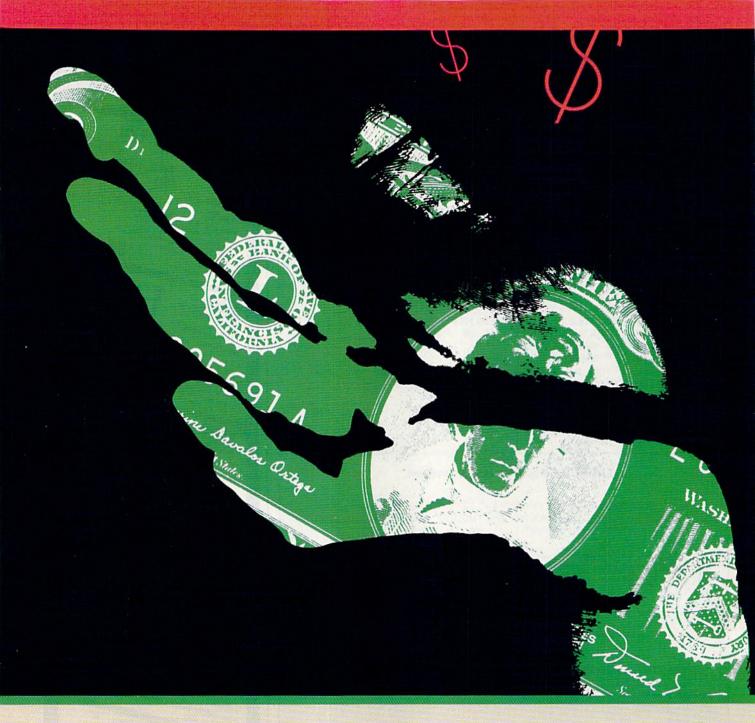

# MONEY GRUBBER

You've got to be quick to stay ahead of that money-grubbing taxman, who's hot on your trail. He's after your every dollar and won't stop at that. He wants your life.

**BY DOUG SMOAK** 

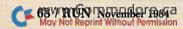

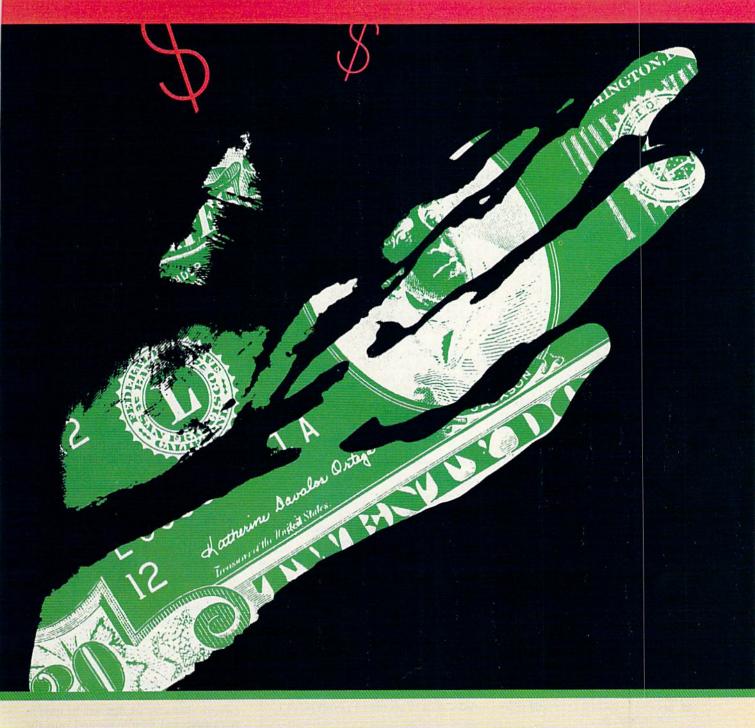

n Taxman, you must move through different levels of the screen and gather money. But just as in real life, someone else wants your money, too. The taxman, of course. But, unlike real life, the taxman wants more than your money...he wants you!

To play Taxman, you must plug a joystick into the rear port of your C-64. You earn points for each \$ that you gather and you lose points for each one that the taxman gets. You begin with three lives (maybe nine would be better?), and each time the taxman catches you, you lose one life. If you reach 2000 points, you gain a life. The program makes a noise when you get caught and a beep when you gain an extra life.

Address all author correspondence to Doug Smoak, 303 Heyward St., Columbia, SC 29201.

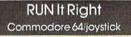

## Listing 1. Taxman Loader program.

```
5 PRINT" {SHFT CLR } {CRSR DN } {CRSR RT } LOADING DATA ... "
1Ø FORI=ØTO46:READA:POKE828+I,A:CK=CK+A:NEXT
20 IFCK<>6871THENPRINT"ERROR IN FIRST 5 DATA LINES":END
3Ø SYS828
4Ø FORI=1Ø456T01Ø487:READA:POKEI,A:NEXT
50 FORI=10712TO10743:READA:POKEI,A:NEXT
6Ø FORI=1Ø96ØTO1Ø991:READA:POKEI,A:NEXT
70 POKE157,128:LOAD"TAXMAN":REM ** ,8 FOR DISK -- NO COM
   MA OR NUMBER FOR TAPE **
8Ø DATA12Ø,165,1,41,251,133,1,169,Ø,133
9Ø DATA251,133,253,169,4Ø,133,252,169,2Ø8,133
100 DATA254,162,8,160,0,177,253,145,251,136
11Ø DATA2Ø8,249,23Ø,252,23Ø,254,2Ø2,2Ø8,24Ø,165
120 DATA1,9,4,133,1,88,96
130 DATA24,200,126,27,24,63,13,28,24,200
14Ø DATA126,27,24,24,31,57,24,200,126,27
15Ø DATA24,60,55,113,24,200,126,27,60,102
16Ø DATA99,194
17Ø DATA24,19,126,216,24,252,176,56,24,19
18Ø DATA126,216,6Ø,1Ø2,198,67,24,19,126,216
19Ø DATA24,6Ø,236,134,24,19,126,216,24,24
200 DATA248,156
21Ø DATA28,55,126,24Ø,24Ø,12Ø,31,Ø,Ø,28
22Ø DATA119,254,224,127,62,Ø,Ø,56,238,127
23Ø DATA7,254,124,0,56,236,126,15,15,30
24Ø DATA252,Ø
```

### Listing 2. Taxman Basic program.

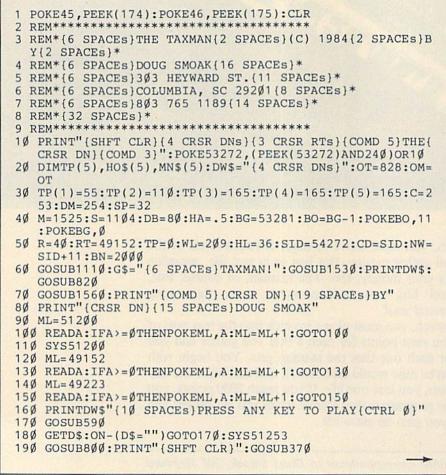

### The Game's Ingredients

One of this game's interesting features is the music, which plays continuously throughout the game. It is in machine language and driven by interrupt, so it doesn't slow down the game.

Another interesting feature is the large alphabet, which is used in the title and score displays. It is made of strings that print graphics characters to build each letter. The program doesn't use every letter, but all the letters are included in lines 1110–1510.

The routine at lines 1530–1540 performs the actual conversion of G\$ to large letters. By using this routine and the string array of the alphabet and numbers, you can print large text in your own programs.

To give the illusion of a man running, I use four custom characters for each direction (left or right). To determine which character to display, I use an interesting technique. In line 310, the character is chosen by the expression CH = PEEK(C) + (MEAND3). The value of PEEK(C) is set by the machine language routine that reads the joystick and determines whether or not you have moved. The (MEAND3) is what makes the character change.

As ME changes, ME AND 3 go through the sequence 0,1,2,3 or 3,2,1,0, so the character that is displayed is changed as ME is changed. Since ME is the runner's position on the screen, the runner is animated as he runs. A similar method is used in line 300, to animate the taxman through his two positions.

You must actually enter two programs to get Taxman off and running. The first one, Tax Loader, sets up the custom character set that will be used in the game, and then loads and runs the game program.

Since only 12 custom characters are used, I wrote a short machine language routine that first moves the entire ROM character set into the RAM area that the game will use. I then poke in the data for the 12 redefined characters from Basic. The first five data lines of the Tax Loader hold the machine language routine, and if you don't enter it correctly, line 20 will end the program and tell you the checksum is in error.

You don't want an error in these lines, since the machine language routine disturbs interrupts and changes lo-

# INTRODUCING PLAYNET

# The Home Computer Network that puts the whole country at your fingertips.

PlayNet brings you the excitement you've been waiting for your computer to deliver. With PlayNet's unique system, you can communicate with people all over the country.

#### PLAYNET " BRINGS PEOPLE TOGETHER!

E-MA

Now you can meet fascinating people, make new friends, exchange private messages, post public announcements, and play all our exciting games with people from coast-to-coast!

#### YOU'VE NEVER PLAYED ANYTHING LIKE IT!

PlayNet has many terrific games with full color graphics, and they're all interactive, including: Four-in-a-Row, Backgammon, Chess, Sea Strike, Checkers, Bridge, Capture the Flag, and more games coming all the time.

#### JOIN THE TELECOMMUNICATIONS REVOLUTION! ONLY \$2.00 AN HOUR ON LINE!

Now if you own a Commodore 64\*, a disc drive, and any compatible modem, like HesMODEM I or II\*\* or Commodore VICMODEM\*, you can access PlayNet's wide range of services—Games, Bulletin Boards, Electronic Mail, FileTransfer and more. Here's all it costs:

- \$2.00 an hour on-line—less than a long distance phone call.
- \$29.95 for the PlayNet Software Package (\$34.95 after 12/31/84) which includes games and program disks, user's manual, monthly newsletter and 90 minutes on-line free.
- \$6.00 monthly service charge.

Let PlayNet put the whole country at your fingertips, every night from 6 PM to 7 AM and 24 hours a day Saturday, Sunday, and Holidawww.Commodore.ca

Moy Not Reprint WithSixt Re2213stoReader Service card.

#### CALL PLAYNET AT 1-800-PLAYNET. Or fill out the coupon below. PLAYNET

#### The network that has people talking.

\*Commodore 64 and VICMODEM are trademarks of Commodore Business Machines Inc. \*HesMODEM I and II are trademarks of Human Engineered Software Inc.

005

| SEND TO PLAYNET II | NC.   |
|--------------------|-------|
| P.O. BOX 587       |       |
| WYNANTSKILL, N.Y.  | 12198 |

YES! I WANT PLAYNET TO PUT THE WHOLE COUNTRY AT MY FINGERTIPS. I UNDERSTAND THAT MY SATISFACTION IS GUARANTEED, (or my full subscription price will be refunded). I may cancel my membership at any time by writing PlayNet.

Bill me on my charge card for \$29.95 (\$34.95 after 12/31/84). Please send me the PlayNet Software, user manual, and 90 minutes of free on-line time. Please print.

| Address    |              |            |      |
|------------|--------------|------------|------|
| City       |              | State      | Zip  |
| Phone      |              |            |      |
| Check one: | □ MasterCard | Visa       |      |
| Card #     |              | Expiration | date |

© Playnet, Inc. 1984

#### Listing continued.

200 LV=3:SC=0 21Ø POKE493Ø1,255:GOSUB82Ø:SYS49223:POKE253,27 22Ø TP=Ø:ME=M:OM=ME:OT=828:CH=27 23Ø POKEME, CH: POKEME+CD, 1: GOSUB5ØØ 24Ø J=Ø:K%=HA+(ME-S)/DB:ET=K%\*DB+S:DE=1:E=9Ø:CE=14 25Ø IFRND(1) <.5THENET=ET+39:DE=-1:E=92:CE=14 26Ø IFPEEK(ME)=HLTHENTP=TP+1:SC=SC+1Ø:GOSUB64Ø:POKENW,1 28 27Ø IFPEEK(ET)=HLTHENTP=TP+1:SC=SC-1Ø:GOSUB64Ø 280 POKEOM, SP: POKEME, CH: POKEME+CD, 1 29Ø IFPEEK(ET)=CHTHENPOKENW, 129:LV=LV-1:GOSUB64Ø:POKENW 128 300 POKEOT, SP: POKEET+CD, CE: POKEET, E+(JAND1) 31Ø SYSRT:CH=PEEK(C)+(MEAND3) 32Ø IFTP=>TP(SK)THENSK=SK-(SK<5):GOSUB49Ø:GOTO22Ø 33Ø OM=ME:ME=OM+PEEK(DM)-R 34Ø IFPEEK(ME) <> SPANDPEEK(ME) <> HLTHENME=OM 35Ø OT=ET:ET=ET+DE:J=J+1:IFJ=4ØTHEN24Ø 36Ø GOTO26Ø 37Ø DN\$="{HOME}{24 CRSR DNs}":OV\$="{37 CRSR RTs}" 38Ø MN\$(3)="{CTRL 6}\$ \${2 SPACEs}\$ \${2 SPACEs}\$ \$\$ \$ \$ \${2 SPACEs}\$ \$\$ \$" 39Ø MN\$(4)="{CTRL 6}\$ \${2 SPACEs}\$ \${2 SPACEs}\$ \$\$ \$ \$ \${2 SPACEs}\$ \$\$ \$" 400 MN\$(5)="{CTRL 6}\$ \${2 SPACEs}\$ \${2 SPACEs}\$ \$\$ \$ \$ \${2 SPACEs}\$ \$\$ \$" 41Ø MN\$(2)="{CTRL 6}\$ \${3 SPACEs}\${2 SPACEs}\${3 SPACEs} \${3 SPACEs}\${3 SPACEs}\$ \${2 SPACEs}\${2 SPACEs}\$" 42Ø MN\$(1)="{CTRL 6}\${5 SPACEs}\${6 SPACEs}\${7 SPACEs}\${ 7 SPACEs}\$" 43Ø HO\$(3)=" {9 CRSR RTs} {9 CRSR RTs} " 44Ø HO\$(2)=" {8 CRSR RTS}{2 SPACES}{9 CRSR RTS} " 45Ø HO\$(1)=" {8 CRSR RTs}{3 SPACEs}{8 CRSR RTs} " 46Ø HO\$(4)="{1Ø CRSR RTs} {9 CRSR RTs} " 47Ø HO\$(5)="{1Ø CRSR RTs} {9 CRSR RTs}" 48Ø RETURN 49Ø POKEOT, SP:POKEOM, SP:POKEME, SP:POKEET, SP:RETURN 500 PRINT" (HOME) {CRSR DN}"; 510 FORI=1T011: PRINT" {COMD 4} {CTRL 9} {40 SHFT Qs} {CTRL Ø}":NEXT 520 PRINT" {CTRL 9} {40 SHFT QS} {CTRL 0} {HOME}" 53Ø FORI=4TO22STEP2 54Ø PRINTLEFT\$(DN\$,I)LEFT\$(OV\$,RND(Ø)\*17+1)HO\$(SK):NEXT 55Ø FORI=3TO23STEP2 56Ø PRINTLEFT\$(DN\$,I)LEFT\$(OV\$,RND(Ø)\*8+1)MN\$(SK):NEXT 57Ø PRINT" (HOME) (COMD 4) (CTRL 8) SCORE (8 SPACES) "TAB(17) "LIVES "TAB(33) "SKILL{CTRL Ø}" 58Ø RETURN 59Ø MD=MD+1:IFMD=38THENMD=Ø 600 ET=1464+MD:ME=1466+MD:POKEOT,32:POKEET+CD,14:POKEET ,9Ø+(MEAND1) 61Ø POKEOM, 32: POKEME, 59+(MDAND3): POKEME+CD, 1 62Ø OM=ME:OT=ET:FORI=1TO6Ø:NEXT 63Ø RETURN 64Ø IFSC>=BNTHENIFNL=ØTHENPOKENW, 33:NL=1:LV=LV+1 650 PRINT" (HOME) {COMD 8} "TAB(5)SC" {2 CRSR LFs} "; TAB(2 2)LV; TAB(38)SK 66Ø IFLV<>ØTHENRETURN 67Ø POKEOT, SP:POKEET, E:POKEET+CD, 3:SYS49287:GOSUB82Ø:PR INT" {SHFT CLR }"; 68Ø G\$=STR\$(SC):GS=LEN(G\$)-1:GS=(4Ø-4\*GS)/2 69Ø PRINT"{COMD 1}{2 CRSR DNs}"DW\$LEFT\$(OV\$,GS-1);:GOSU B153Ø:PRINTDW\$"{CTRL 6}" 700 IFSC>HSTHENHS=SC:GOSUB770:GOTO720 71Ø G\$="{7 SPACEs}WHOOPS!":GOSUB153Ø:PRINTDW\$

(Listing continued on p. 167)

cation 1 to "bank out" (switch out) I/O memory and switch in the ROM, so it can be read. Be sure, therefore, to get these five lines correct. If the rest of the data is not correct, the characters will not be correct, but the program will not bomb.

Also note that line 70 must be set for either tape or disk, and if you are using a tape machine, you *must* have the Taxman game program as the next program on tape after the Tax Loader. You might even want to put two copies of the program after the loader, in case the recorder misses the first one.

You should also be careful with the data in the game program, since most of it is for machine language routines and could cause the 64 to crash if you don't enter it properly. I won't try to explain the program in detail, but will give you a brief description of what each section does.

#### Line by Line

Line 0 correctly sets the end-ofprogram pointers after you've loaded the loader program and run the game program.

Lines 10–180 set up variables, print the title and read and Poke in the data for the machine language routines that are used.

Lines 190-360 make up the play loop.

Lines 370–480 set up the strings that put the money and the "holes" on the screen.

Lines 490-580 print the play screen for each level of play.

Lines 590-630 animate the characters on the screen.

Lines 640–790 update the score, check for end of game, check for "bonus life" and display the score at the end of the game.

Lines 800-810 determine the skill level at which you start.

Lines 820-830 initialize the SID chip.

Lines 840–1100 are the data for the machine language routines.

Lines 1110-1520 are the strings that contain the large alphabet.

Lines 1530–1540 print the large letters from G\$.

Lines 1560-1580 play the opening fanfare.

If you don't have the time or inclination to do the typing, I'll send you both the loader and game programs on tape for \$5, or on disk for \$8. I hope you enjoy beating the Taxman!

### "Now Your Commodore 64<sup>™</sup> Can Print Like a Pro!"

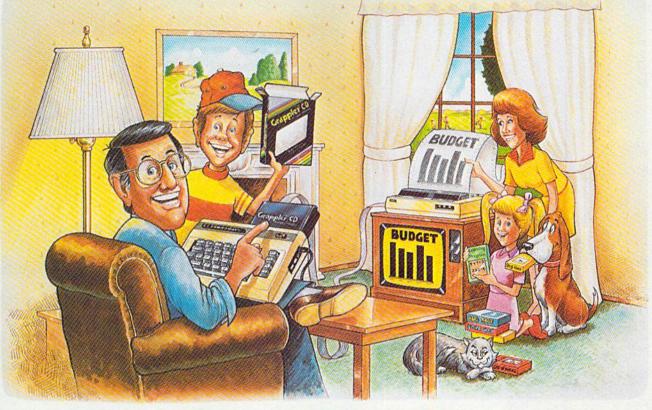

### Grappler CD Printer Interface

#### The Revolutionary Printer Interface for the Commodore 64TM

#### A New Era in Commodore Printing Power.

Grappler CD offers the first complete answer to your printer interfacing requirements, with many powerful capabilities unique in the Commodore marketplace. Complete signal translation allows many popular name brand printers to operate perfectly with the Commodore 64, or to imitate Commodore's own printer. Even Commodore's graphic character set can be reproduced on Epson, Okidata, Star, ProWriter and other popular printers.

Exclusive Grappler CD features provide a variety of graphic screen dumps, text screen dumps and formatting. No other Commodore interface can offer this.

#### If you own a Commodore 64...

May Not Reprint Without Permission

If you're serious about quality, trouble free printing... You need the Grappler CD.

Contact your nearest Commodore dealer or call Orange Micro for a dealer near you.

#### A Uniquely Intelligent Interface:

- Prints Screen Graphics Without Software
- Graphics Screen Dump Routines Include Rotated, Inversed, Enhanced and Double Sized Graphics.
- Full Code Translation From Commodore's PET ASCII to Standard ASCII, the Language of Most Printers.
- Complete Emulation of the Commodore 1525 Printer for printing of Commodore's Special Characters.
- Dip Switch Printer Selection for Epson, Star, Okidata, ProWriter and other popular printers.
- Conversion Mode for Easy Reading of Special Commodore Codes.
- Text Screen Dump and Formatting Commands
- 22 Unique Text and Graphics Commands

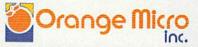

1400 N. LAKEVIEW AVE., ANAHEIM, CA 92807 U.S.A. (714) 779-2772 TELEX: 183511CSMA

C Orange Micro, Inc., 1983

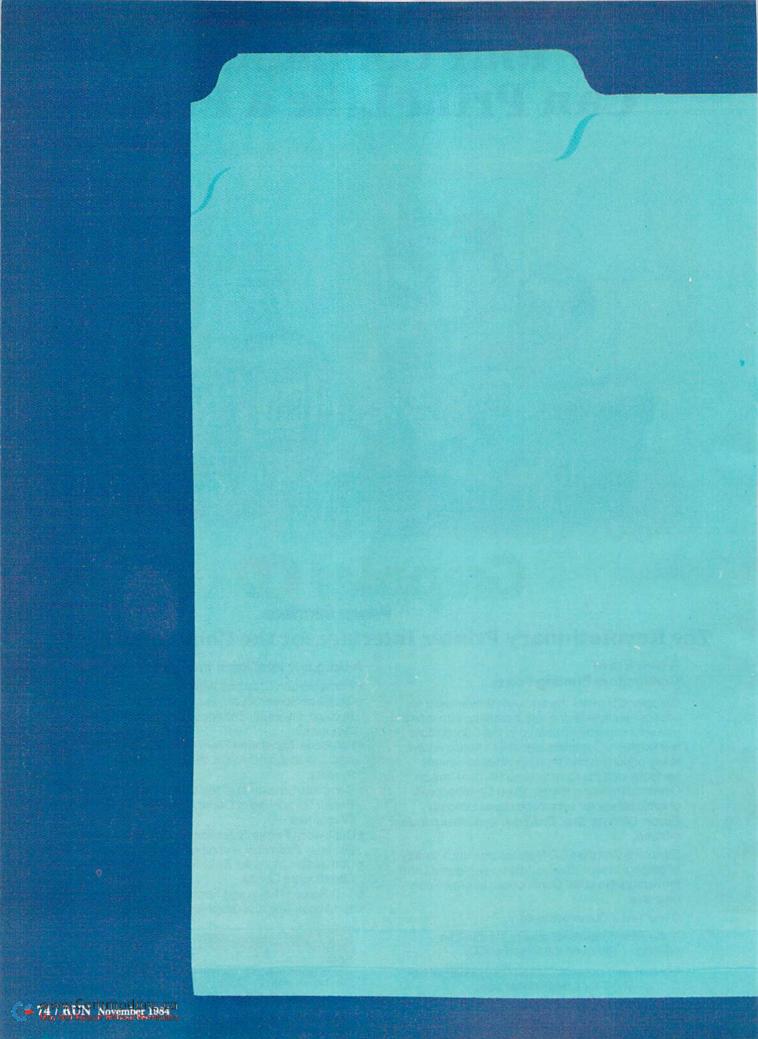

database is one of the more practical and useful programs that a computer owner can have. Information storage has always been one of the major areas of emphasis in the computer industry, and for the personal computerist there are many appli-

cations, particularly in maintaining files such as family records, Christmas card lists, recipe files, inventories of personal possessions and anything else you might want to keep track of in a handy and organized manner.

Databases take many forms and may be programmed in several ways according to your needs and the extent of the data to be organized and stored. Databases normally require some type of mass storage device, such as a tape or disk drive that will keep the records for later processing.

Printers are also a major peripheral used with databases. They produce the hardcopy reports without which the accumulation of records would be extremely hard to analyze. After all, what good is the computer without output?

#### **Relative Records**

A database is essentially a program that creates a program that collects and processes records according to your wishes and needs. It consists of records and fields. A record is basically a collection of information in the

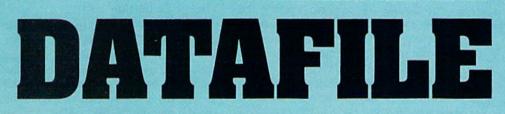

If you want to computerize all those records you have to keep track of, here's a dandy database program that will give you information in a jiffy. (The first of two parts.)

**BY MIKE KONSHAK** 

form of fields, each one containing information unique to that record. All records in a particular database have the same number of fields containing the same types of information.

For example, consider the following database, containing a list of family members and friends with their birthdays and gift preferences:

#### DATABASE:Birthdays

- 1. Name: Mike K. Born: 05–28–47 Likes: Computers
- Name: Becky K. Born: 06–27–58 Likes: Clothes
- Name: Sarah K. Born: 09–10–75 Likes: Drawing
- 4. Name: George S. Born: 07–03–50 Likes: Wine
- 5. Name: Leslie Z. Born: 01–18–43 Likes: Books

In this database, called Birthdays, there are currently five records. Each record contains three fields, entitled Name, Born and Likes. The information in each field is the actual data that's being recorded and organized. Such data is sometimes called an item.

As you can see, the data is not listed in any particular sequence or order. One of the features of a database program is the ability to manipulate or sort records in alphanumeric sequence, according to a particular field. Obvious sorts would be into lists by name or by birthday. In this way you'd be able to print out a list of records in any convenient order.

For example, if a sort were performed on the first field (Name), the order of the records would be 2-4-5-1-3. Notice that the sort was keyed from the first name, not the initial of the last name. Sorts always start with the leftmost words and characters. If the key field was Born, the order would be 5-1-2-4-3. Notice that this sort is determined by the first numeric character, which happens to be the month, not the year.

#### Main Database Features

Features found in most databases include:

- ADD additional records.
- MODIFY existing records.
- DELETE records from database.
- SORT records by field.
- LIST records on the screen.
- PRINT list of records on the printer.
- SEARCH for one or more similar records.

When the Print feature is chosen, you typically have the ability to format the list of records in various forms and arrangements. Mailing labels and reports are examples of common uses. Reports typically have headings at the top of the page, with the data items listed in columns below the headings.

Not every field of a record needs to be printed if the information in some fields is not useful for the report. You normally design the format for a particular report or type of mailing label and save it on disk for later use. You usually store formats separately from the information in the database.

The records in a database are normally stored on disk. Tape drives are also used, but are very slow, especially when dealing with a large number of records. Tape drives always store the database in the form of a sequential file, while diskbased systems can store the records in either a sequential or a relative file.

Sequential files involve loading the entire database from the disk into the computer's memory. You then manipulate the records, and the information is printed out while the memory contains the database. When you've completed all desired operations, the updated database is saved back to the disk. You normally, scratch the old information before saving the new.

Sequential files loaded into memory allow very fast operations on the data. The major drawback is that the computer's memory capacity limits the size of the database or the number of records. It's very important to keep the number of fields in a record small, as well as to keep the length of the items in each field to a minimum. This will allow the maximum number of records.

In contrast to sequential files, relative files store data in specified disk areas called sectors. You can access and manipulate each record without affecting other records. Since you can only perform operations directly on the disk, instead of in memory, these systems may be very slow, especially when you perform sorting operations.

Printing operations pull the data directly from the disk one record at a time. This also takes longer than it would with a memory-based system. The main advantage of relative files is that the database can store over three times as many records as a memory system.

Another advantage is that you can develop a more complex and extensive database program, since memory space is not needed for loading records. Relative file systems can add features such as mathematical calculations of records, graphics routines to plot out data and screen formatting to aid in entering data.

#### **Datafile Description**

Datafile is a memory-based, multiple-program database system for the Commodore 64. It utilizes sequential files on a 1541 disk drive, and any ASCII or Commodore printer. I chose a memory-controlled system because most home users of personal computers don't need a large number of records. Also, you could probably better use the time spent in front of the computer for more recreational activities, like programming, than in waiting for a diskbased system to perform, especially when using the slow 1541.

Datafile allows you to create your own database, choosing the number and length of fields, as well as their titles. The program will calculate the maximum number of records that can be retained in memory according to the criteria you established. After you've created a database and added records, you can perform standard operations on the data and save to disk or print out the results in various formats.

Datafile uses several techniques to save time and memory space. The main Basic program, Datafile, is typically loaded first at the beginning of RAM. When run, the program establishes the existence of every variable that Datafile and its subprograms will use, by setting each variable to a dummy value.

String variables are set to a null [A\$=CHR\$(0)] or some value pertinent to the program, and floating point and integer variables are assigned a val-

RUN It Right Commodore 64 with 1541 Disk Drive any ASCII or Commodore Printer

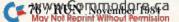

### **DATABASE MANAGER FOR COMMODORE 64**"

"Until I purchased your DATABASE MANAGER, my Commodore was just a toy I quickly tired of. Now everything is completely organized. I cannot function without it!"

End User — Iowa

FOR TOLL-FREE INFORMATION, CALL: (800) 641-1441 or (800) 641-1442 in CA

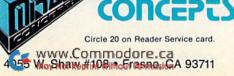

# MY COMMODORE" WAS JUST A TOY UNTIL ...

You bought a computer because you thought it would make life easier. Client and membership lists, mailings, reports, and forms were simply taking up too much of your valuable time. You figured "high tech" was the answer, so you bought a Commodore computer. Now all it's used for is killing aliens. Where did you go wrong?

You didn't find the right software ... you didn't find a package that has the flexibility needed to tackle your specific tasks both quickly and efficiently.

Commodore 64 is a Registered Trademark of Commodore Electronics. Ltd. Hang up your joysticks and let Mirage's DATABASE MANAGER w/REPORT GENERATOR go to work for you. With these features, it will make easy work of your most complicated assignments:

- \* Free Form Design and Input
- \* Sort on any Field / any Level
- \* Calculated Fields
- \* File Subtotals & Totals
- \* Summary & Form Reports
- \* Printer Commands
- \* Saved Report Formats

\* Merge with Word Processors

Available at Computer and Software Dealers nationwide for

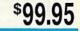

Other Fine Mirage Concepts Products: WORD PROCESSOR - PROFESSIONAL COMMUNICATIONS PACKAGE

#### COMMODORE 64 AUTO DIAL-AUTO ANSWER MODEM

This is everything you need to connect your C64 to the outside world. All in one package!

#### HARDWARE

- Direct-Connect/Auto Answer-Dial
- Bell 103/113 Compatible
- · 300 Baud
- · Voice/Data Switch
- SOFTWARE
- Smooth Scrolling Display
   Set-up Menu/Function Key Modes
- 24K Buffer W/Review & Printer Dump
- Programmable Baud, Display, Parity,
- Wordsize, Stopbit, Linefeed Both Color & B/W Video Signal

SEND \$89.00 (plus \$2.00 shipping) to:

SOUTHWEST MICRO SYSTEMS Inc. 2556 Royal Lane Dallas, Texas 75229 Or Call Toll Free 1-800-527-7573 In Texas Call (214) 484-7836 Free Catalog Upon Request

> We accept: VISA, Mastercharge & A.E.

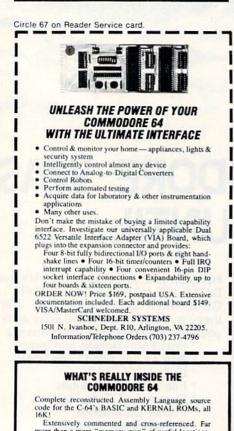

Extensively commented and cross-referenced. Far more than a mere "memory map" of useful locations, this book really does tell all. An incredible time-saver in effective C-64 programming and understanding. C-64 Source \$29.95, postpaid USA, VISA/MC C-64 Source

SCHNEDLER SYSTEMS 1501 N. Ivanhoe, Dept. R11, Arlington, VA 22205 Information/Telephone Orders (703) 237-4796 ue of zero [A=0]. Finally, whether a file of data is created at the start of the program or by loading an existing file, the arrays are dimensioned last. This has a two-fold purpose. It allows programs to load other programs and also minimizes the time the computer has to spend managing the memory.

The main program can load other subprograms from the disk, removing itself from memory to allow room for the new program in the same memory cells. The new program will then be able to use the same variable values and data which were set and retained during the operation of the first program.

This only works as long as the second program is smaller in memory requirements than the first. The second program, however, can load the first one, even though the first is larger, because the memory space was allocated when Datafile first was loaded.

#### **Garbage Collection Time**

The Commodore architecture is such that as the program encounters variables during execution and, except for strings, gives them values, those values are stored directly above the Basic program. When an array is dimensioned, the computer will assign the empty cells directly above the variable values to array data.

Consequently, as the computer encounters a new variable that it has not seen before, it will start shoving the array higher up in memory, cell by cell, until enough room is available for the new variable. (Evidently, variables get lonely if they're not together.)

After the arrays, strings are stored. Basic has a nasty habit of reappropriating memory space that's holding strings, in order to free up the memory for possible future needs. This procedure, called garbage collection, is normally invoked when the Basic statement FRE(0) is in use. Garbage collection takes time, especially when dealing with large arrays consisting of strings, such as those created by Datafile.

It's possible to lose control of your computer for several minutes when this happens, and it will occur every time another new variable comes along. I advise you to keep this in mind when programming with arrays. It's best to keep the number of variables to a minimum and to predefine them before dimensioning arrays.

As just mentioned, the program retains all the record data inside memory, even though programs are being removed and replaced with other programs. The subprograms perform operations and manipulate the record data as utilities serving the main program. If the routines and services provided by the subprograms DFReport and DFMail were combined with Datafile into one large program, there would be less space left for records.

#### The Subprograms

The following is a brief description of the function of each of the subprograms. (Note: For reasons of space, the subprograms DFReport and DF-Mail will appear next month, along with a detailed description of each.)

The Datafile main program creates the database, defining the number of fields per record, the titles and lengths of fields, and the number of possible records, based on how the fields were set up. Datafile also sorts the fields in alphanumerical order, depending on which field is chosen.

Datafile also acts as the controlling program for disk-related operations, such as loading (reading) and saving (writing) datafiles, formatting blank disks, reading the directory and choosing which subprograms to advance to.

The DFMail subprogram is designed to print mailing labels and has the capacity to determine which fields will be printed on which lines of the label. DFMail prints on any single-row, tractor-feed labels, and can adjust the number of lines per label and the number of characters per line.

Once the label's format is designed and saved for future use (in special format files), you have the ability to search through the datafiles for selected records with common fields (e.g., Name = Smith) or to print the entire datafile. In other words, you can pick and choose as you like.

The DFReport subprogram is designed to print reports on the Commodore 1525E or MPS801 printer, as well as any ASCII-type printer with suitable interface. DFReport has been tested satisfactorily on Okidata, Epson and Gemini dot-matrix printers, as well as on the Brother daisywheel typewriter/printer. A Cardco interface was used with all of the above hardware.

# Software Beyond Compare 64-ACCOUNTING ACCOUNTING ACCOUNTING

ACCOUNTING

GSYSTEMFORC ...

COUNTING

#### Introducing The New 64-ACCOUNTING SYSTEM.

If you can't put your finger on your total financial picture, we've got the answer. Software Design, Inc. has a personal software accounting package designed for your Commodore 64<sup>®</sup>.

54-ACCOUNTING

Even if you're all thumbs, we offer a support line and an easy-to-follow manual written in plain English. Created for home and small business demands, the 64-ACCOUNTING SYSTEM puts financial management at your fingertips.

#### FLEXIBILITY

Design your own financial statement with no rigid account number system, and with flexible subtotal possibilities. Take the guesswork out of checkbook balancing. Distribute checks and receipts to 20 separate accounts. Establish monthly, quarterly, or vearly accounting periods. 64-ACCOUNTING expands with your financial management needs.

For use with Commodore 64® and disk drive. Copyright 1983 — Software Design, Inc.

#### CONVENIENCE

Organizing your tax return has never been easier. 64-ACCOUNTING offers up to 10 checking ledgers for those special home and business accounts. Teams with your printer to write checks, print statements, profit and loss and trial balance sheets. Even offers mini accounts receivable and accounts payable ledgers.

#### PRACTICAL BUDGETING

Control your expenses with the 64-ACCOUNTING SYSTEM'S budgeting ledgers. Monitor your past expenses against projected costs. It's so versatile you can select year-to-date totals or any span of months for comparison budgeting.

Plan your financial future around the 64-ACCOUNTING SYSTEM. There may never be a better time than now. \$69.95. To order call 1-800-553-0002. In Iowa call 1-800-772-5771.

Dealer and distributor inquiries welcome

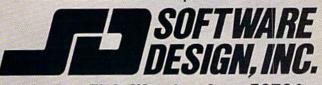

P.O. Box 570, Waterloo, Iowa 50704 Circle 48 on Reader Service card.

You have the capability to format the report in order to present the records in the way best suited to your needs. You can save the format for recall when another report must be printed. You can print up to 136 characters across the page, depending on the capacity of your printer. The Commodore printers will only print reports up to an 80-character width.

A title consisting of four lines will be centered at the top of the page, followed by column headings. You can define up to eight columns with the width and location of each. You can also define the column titles, although these normally have the same names as the record fields that will be printed below the headings. You may then search selectively for the records to be printed in the columns.

For long reports, the printer will automatically number the page, advance to the next page, and print column headings before beginning to print more records. For a faster printout of the records, a nonformatted print utility is provided that lists each record and every field within the record in rows instead of columns. This printout can be cut and pasted on  $3 \times 5$  cards.

All the above programs save datafiles or format files under special names that can be loaded only by the program that saved the file. In many cases the name given to the original datafile when the database was created will also be used as a reference on format files created by DFReport and DFMail. This feature helps you keep track of which format went with which datafile. Consequently, Datafile, DFReport and DFMail could each have a file named Xmas Mail, but would load only their respective file.

#### **Datafile Instructions**

You begin by typing LOAD"DATA-FILE",8 <RETURN>. When the disk drive stops running, type RUN <RETURN>.

The screen then displays the main menu, which resembles the following.

(Text or letters surrounded by brackets denote reversed video characters, normally identifying a key to be pressed.)

[ DATAFILE MENU ]

[C]REATE NEW FILE [A]DD RECORD TO CURRENT FILE [M]ODIFY RECORD IN CURRENT FILE [D]ELETE RECORD IN CURRENT FILE [R]EAD OLD FILE FROM DISK [P]RINT RECORDS BY SELECTION [V]IEW FILE ON SCREEN [S]ORT RECORDS BY FIELD [W]RITE NEW FILE TO DISK [F]ORMAT DISK [\$] DISK DIRECTORY [Q]UIT PROGRAM [ PRESS THE APPROPRIATE KEY ] THERE ARE 0 RECORDS IN MEMORY SPACE FOR 0 MORE RECORDS

(Note: The last line will not be displayed until a file has been created or loaded from disk.)

You can choose any of the 12 options by pressing the key that represents the first letter of the option, although Create or Read should be the

Circle 154 on Reader Service card.

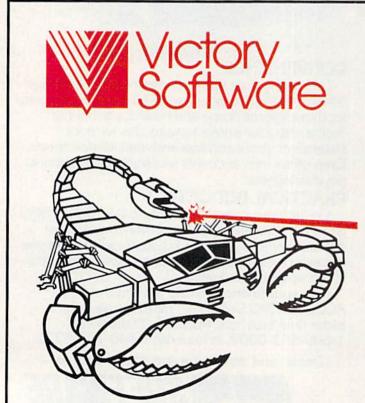

### fire ant

As the last remaining soldier of an army of ants crushed by a group of scorpions, your sole purpose in life is to rescue the Queen ant taken hostage only moments ago. fast action machine code game that calls for a winning combination of sharp wits plus extra fast reflexes. See your dealer. available for COMMODORE 64.

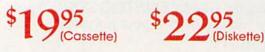

Published by:

Star-Byte, Inc. A Division of Robinson-Halpern Company

2564 Industry Lane • Norristown, PA 19403 • 215-539-4300 CALL TOLL-FREE: 800-243-1515

ADAM is a trademark of Coleco, Inc. COMMODORE 64 is a trademark of Commodore Business Machines, Inc. VIC-20 is a trademark of Commodore Business Machines, Inc.

SW WRGON November 198

#### **MEGABYTE** is a 4-minute Copy Program

Copy your software library quickly and efficiently All seven programs are fully menu driven and easy to use:

- Unlike other quick-copy programs MEGABYTE will not lock-up or crash if errors are present.
- EXAM Locate and identify errors on a disk without that annoying and damaging chatter of your readwrite head.
- ERROR MAKER No more long waits in front of your disk drive. Writes most errors in seconds.
- 4. SECTOR TEST
- 5. SECTOR COPY
- 6. DISK NAME CHANGE
- 7. DISK ID NUMBER CHANGE

This is the last copy program you will ever need for Commodore 64. With MEGABYTE you can back up an entire disk in just four minutes.

This program will read and write all errors out to track 42.

<sup>\$</sup>29.95

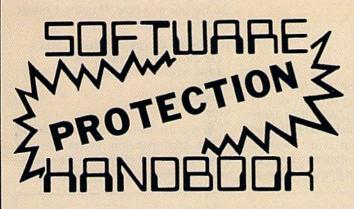

This book "BLOWS THE LOCKS OFF" protected DISKS, CAR-TRIDGES, and TAPES! Protection "secrets" are clearly explained along with essential information and procedures to follow for breaking protected software. An arsenal of protection breaking software is included with all listings, providing you with the tools needed! Programs include high speed error check/logging disk duplicator . . . Disk picker . . . disk editor . . . Cartridge to disk/tape saver and several others for error handling and advanced disk breaking. The cartridge methods allow you to save and run cartridges from disk or tape! The tape duplicator has never been beaten! This manual is an invaluable reference aid including computer and disk maps, as well as useful tables and charts. (212 pages 11 programs)

| C64 Book only                  | \$19.95 US |
|--------------------------------|------------|
| Book & Disk of all programs    |            |
| Vic 20 book Cart. & Tapes only | .\$9.95 US |

THIS MANUAL DOES NOT CONDONE PIRACY \*SHIPPING: \$2.00

Enclose Cashiers Check, Money Order or Personal Check. Allow 14 days for delivery, 2 to 7 days for phone orders, 1 day express mail! Canada orders must be in U.S. Dollars VISA - MASTER CARD - C.O.D.

#### SWIFT TERM

Has all the features of much more expensive terminal programs; it's menu driven, up and down loads with ease, dump to printer, autodial, auto call back, 32K buffer and save to disk. This is an excellent easy-touse program for a very reasonable price.

#### WAR GAMES AUTODIALER:

\$29.95

\$29.95

- 1 = Auto Dial will automatically dial a set of numbers you choose.
- 2 = **Review Numbers** will review numbers that were answered by a computer.
- 3 = Save Numbers will save numbers where a computer answered.
- 4 = **Hardcopy of Numbers** will print out list of numbers where a computer answered.
- 5 = LOAD Numbers will load in numbers to continue where it left off.
- 6 = Continue will pick up dialing where it was interrupted.

#### **Bulletin Board**

Set up and operate your own bulletin board with one or two 1541 disk drives. This one has all the features and you can customize it easily yourself.

- 1 = RUN MEGASOFT BBS
- 2 = CREATE MEGA FILES
- 3 = ADD TO SYSOP'S CORNER
- 4 = NEW SYSOP'S CORNER
- 5 = READ MESSAGES 6 = SCRATCH MESSAGE
- 12 = READ DOWNLOAD FILE 13 = SCRATCH DOWNLOAD FILE 14 = ADD TO OTHER SYSTEMS

10 = READ LOG

11 = CYCLE LOG

15 = CREATE OTHER SYSTEMS

9 = WRITE OPENING MESSAGE

7 = CYCLE MESSAGES 8 = READ SYSOP MESSAGES

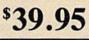

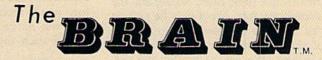

#### UNLOCK THE SECRETS OF THE C-64.

Poster size screen and color memory map. Every location in print.

AND

The most complete RAM and ROM memory map available. Hex., Decimal, OPS codes and the KERNAL at your finger tips. The charts you need everyday in one booklet.

> Also available for the Vic 20 The tools EVERY programmer needs

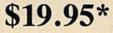

\*Plus postage and handling - \$2.50

#### It's a good idea to create a small database first, in order to become familiar with the operation of the Datafile program.

first one chosen when you begin. The program will jump to the respective subroutine without your having to press the return key. When a particular subroutine has completed its chores, it will always return to this menu.

It's a good idea to create a small database at first, in order to become familiar with Datafile. Don't put too much effort into the first go-around. Experiment a bit to check out the program's capabilities. The following is a step-by-step description of what to expect when you select options from the main menu.

#### **Create New File**

Try to maximize the available memory space by keeping the number of fields and the lengths of the names to a minimum. The lengths of the fields should always be restricted to less than 75 characters.

Here's a practice file, which we'll call Names and Ages. It will have two fields, the first one to be called Name, and the second one Age. We'll only be putting first names in our database, so a length of ten characters for field 1 should be adequate. We will be putting the person's age in field 2, so two characters should suffice. Press the return key after every prompt. The program continues with:

HOW MANY FIELDS IN EACH RECORD? 2

FIELD#1 TITLE? NAME LENGTH? 10

FIELD#2 TITLE? AGE LENGTH? 2

The computer will then calculate as closely as possible the number of records that can be stored:

YOUR SELECTIONS WILL ALLOW 1110 MAX RECORDS. [A]CCEPT OR [R]EJECT?

Press A. If R is pressed, the program will return to the point where you are

asked for the number of fields in each record. This gives you the chance to change the fields in case you didn't get as many records as you were expecting.

If you press A, the main menu should appear, and the bottom line should tell you again how many records the memory can hold. This will decrease by one every time you add a new record.

#### Add Record to Current File

After pressing A on the main menu, the screen displays:

PRESS THE [RETURN] KEY AFTER EACH ENTRY

PRESS [RETURN] WITHOUT ANY ENTRY TO STOP

#### [RECORD NUMBER 1]

#### NAME? MIKE AGE? 36

AGE? 36

Now type in about ten records so you'll have something to play with. If you try to enter into any field more characters than that field was initialized for, you'll receive an error message. You will notice the dummy character behind each input statement. This is used to reserve the space while the computer is writing the sequential file to the disk.

You stop adding records by pressing the return key without making an entry in the first field. This doesn't work on succeeding fields because it's assumed there's some data there that needs to be saved. This also allows you to fill in blanks later if information is unknown at the time.

It's important to note that Datafile uses Input statements that do not allow the use of quotation marks, commas, semicolons or colons as part of data in the fields. All other alphanumeric characters are acceptable.

#### Modify Record in Current File

If you press M, you will see:

MODIFY WHICH RECORD? ENTER [#] OR [A]LL

2

If you want to change just one particular record, enter the number of the record (try 1), then press the return key. Pressing A will display all the records in the file one at a time. Pressing 1 brings this to the screen:

TO MODIFY RECORD NUMBER 1, MAKE CHANGES AS EACH FIELD IS DISPLAYED, THEN [RETURN]

NAME? MIKE AGE? 36

As you can see, this format is similar to the Add operation, except that the data is preprinted for you on the screen. Press the return key once, accepting the

#### Listing of Datafile main program. Subprograms will appear next month.

- 10 REM DATAFILE 2.6 BY MIKE KONSHAK
- 12 POKE5328Ø,13:POKE53281,11:PRINT"{CTRL 8}":GOSUB16:IF
- X=ØTHENGOTO66
- 14 GOTO68
- 16 D\$=CHR\$(Ø):MR\$=D\$:DR\$=D\$:S=Ø:B1\$=CHR\$(1Ø):PW=Ø:CW=Ø: B\$=CHR\$(32)
- 18 NC=Ø:NL=Ø:PG=Ø:F1=Ø:F2=Ø:F3=Ø:L\$=D\$:RL=Ø:SB\$=D\$:CR\$= CHR\$(13):HN\$=D\$:ID\$=D\$
- 2Ø A\$=D\$:C\$=D\$:T%=Ø:I\$=D\$:CK=Ø:I=Ø:J=Ø:K=Ø:L=Ø:M=Ø:N=Ø: RW=5:SF=Ø:Z=Ø:E\$="EOF"
- 22 MEM=31ØØØ:EN=Ø:EM\$=D\$:ET=Ø:ES=Ø:A1\$=D\$:A2\$=D\$:A3\$=D\$ :RETURN
- 24 DIM F\$(F+1), T%(F+1), L%(F+1): RETURN
- 28 REM--GET
- 3Ø GETA\$:IFA\$=""THEN3Ø
- 32 RETURN

name, then update the age by typing over the 36 with a 37; press the return key.

The main menu should reappear again. If the entire file is going to be modified, holding the return key down will scroll through the data. It is best, though, to find the record you want with the View function.

#### **Delete Record in Current File**

Pressing D gives you:

DELETE WHICH RECORD? ENTER [#] OR [A]LL ?

Don't be afraid to press A on this one. Records will not be deleted unless you've given the go-ahead to do so first. For this example, enter 1, then press the return key, which displays:

TO DELETE RECORD NUMBER 1, PRESS [SHIFT] [D], PRESS [SPACE BAR] TO ADVANCE

The entire record is displayed so that you'll be aware of the total contents of the record before you try to delete it. If you want to delete the record, hold the shift key down while you press the D key.

The total number of records in the file will be decreased by one, and all the records after the one you deleted will be renumbered accordingly. If you decide not to delete the record after all, just press the space bar and it will advance you to the next record or bring you back to the main menu. Remember to save your revised file.

#### **Read Old File from Disk**

This utility is normally performed at the start of Datafile to load a previously stored file. The program prompts with:

ENTER NAME OF FILE TO BE LOADED ?

Type in the name of the datafile and press the return key. The file will load and you'll return to the main program. If the return key is pressed without a filename present, the program will also exit safely back to the main program.

#### Print Records by Selection

This utility advances you to another menu, designed to load subprograms that will actually perform the printing operations. If no records are present in Listing continued.

- 34 REM--CREATE
- 36 IFCK<>ØTHENGOSUB394
- 38 PRINT" (SHFT CLR) {CTRL 9) {9 SPACES} INITIALIZE DATAFI LE{10 SPACES}"
- 4Ø CLR:GOSUB16:INPUT"{CRSR DN}HOW MANY FIELDS IN EACH R ECORD? Ø {4 CRSR LFs}";F:IFF=ØTHEN68
- 42 GOSUB24:FORI=1TOF
- 44 PRINT" {HOME} { 4 CRSR DNS} { CTRL 9} FIELD #"; I: PRINT" { CR SR DN} TITLE ? { 29 SPACES }"
- 46 PRINT"LENGTH? {29 SPACEs } { HOME }"
- 48 PRINT"{5 CRSR DNs}";TAB(6);:INPUTF\$(I):PRINTTAB(6);: INPUTL%(I):NEXTI
- 5Ø REM--COMPUTE # RECORDS
- 52 FORJ=ØTOF:RL=RL+L%(J):NEXTJ:RL=RL+3\*(F+1)+5:R=INT((M EM-12\*(F+1)-21ØØ)/RL)
- 54 PRINT" {CRSR DN} YOUR SELECTIONS WILL ALLOW APPROX"
- 56 PRINTR;"RECORDS.{2 SPACEs}{CTRL 9}A{CTRL Ø}CCEPT OR {CTRL 9}R{CTRL Ø}EJECT?"
- 58 GOSUB3Ø:IFA\$="R"THEN38
- 6Ø IFA\$="A"THENGOSUB26:CK=1:GOTO68
- 62 GOTO58
- 64 REM--MENU
- 66 PRINT"{SHFT CLR} {CTRL 9} DATAFILE 2.6 (C)1983 BY MI KE KONSHAK ":GOTO7Ø
- 68 PRINT"(SHFT CLR) {CTRL 9}{11 SPACEs}DATAFILE MENU{14 SPACEs}"
- 7Ø PRINT"{CRSR DN}{5 SPACEs}{CTRL 9}C{CTRL Ø}REATE NEW FILE{2 SPACEs}{CTRL 9}Q{CTRL Ø}UIT PROGRAM
- 72 PRINT"{CRSR DN}{5 SPACEs}{CTRL 9}A{CTRL Ø}DD RECORD TO CURRENT FILE"
- 74 PRINT"{CRSR DN}{5 SPACES}{CTRL 9}M{CTRL Ø}ODIFY RECO RD IN CURRENT FILE"
- 76 PRINT"{CRSR DN}{5 SPACES}{CTRL 9}D{CTRL Ø}ELETE RECO RD IN CURRENT FILE"
- 78 PRINT"{CRSR DN}{5 SPACEs}{CTRL 9}R{CTRL Ø}EAD OLD FI LE FROM DISK"
- 80 PRINT"{CRSR DN}{5 SPACES}{CTRL 9}P{CTRL 0}RINT RECOR DS BY SELECTION
- 82 PRINT"{CRSR DN}{5 SPACEs}{CTRL 9}V{CTRL Ø}IEW FILE O N SCREEN
- 84 PRINT"{CRSR DN}{5 SPACEs}{CTRL 9}S{CTRL Ø}ORT RECORD S BY FIELD
- 86 PRINT"{CRSR DN}{5 SPACEs}{CTRL 9}W{CTRL Ø}RITE NEW F ILE TO DISK
- 88 PRINT"{CRSR DN}{5 SPACES}{CTRL 9}F{CTRL Ø}ORMAT A DI SK{2 SPACES}{CTRL 9}\${CTRL Ø} DISK DIRECTORY
- 9Ø PRINT"{CRSR DN} {CTRL 9}{6 SPACEs}PRESS THE APPROPRI ATE KEY{7 SPACEs}"
- 92 PRINT" {2 SPACES } THERE ARE"; X; "RECORDS IN MEMORY"
- 94 IFR>ØTHENPRINT"{2 SPACEs}SPACE FOR";R-X;"MORE RECORD S{CRSR UP}"
- 96 GOSUB3Ø:IFA\$="A"THENGOSUB35Ø:GOTO124
- 98 IFA\$="M"THENGOSUB35Ø:GOTO244
- 100 IFA\$="D"THENGOSUB350:GOTO272
- 1Ø2 IFA\$="C"THEN36
- 1Ø4 IFA\$="R"THEN170
- 1Ø6 IFA\$="P"THENGOSUB354:GOTO356
- 1Ø8 IFA\$="V"THENGOSUB35Ø:GOTO192
- 110 IFA\$="W"THENGOSUB350:GOTO144 112 IFA\$="S"THENGOSUB350:GOTO304
- 114 IFA\$="Q"THEN342
- 116 IFA\$="F"THEN4Ø2
- 118 IFA\$="\$"THEN422
- 12Ø GOTO96
- 120 001000
- 122 REM--ADD RECORDS

memory, you'll be directed back to the main menu.

[ PRINTER MAIN MENU ]

#### PRINT RECORDS USING:

[R]EPORTS AND LISTS [M]AILING LABELS [U]SER DEFINED SUBPROGRAM [E]XIT TO MAIN MENU

#### [ PRESS THE APPROPRIATE KEY ]

E returns the program to the main menu, R loads up DFReport and M will load DFMail. Pressing U results in:

ENTER NAME OF SUBPROGRAM ?

Here you can load up programs that might perform other operations on your data that Datafile does not provide. Not entering any filename at all will get you back to the printer menu.

User-Defined Subprogram serves to load a program that you might write to enhance your particular datafile. One example might be a program that adds up all the numeric values in one field of a datafile. This could, for example, be a field that holds the current value for household inventory items, giving you quickly the total value for insurance purposes.

Many variations are possible. You will have to study the program listings to find the variable names required to get the correct data. More on this later.

#### View File on Screen

Entering this routine displays the first record in the datafile with the following commands below the record:

[RECORD NUMBER 1] IN FILE (name of datafile)

#### (Record Data)

[N]EXT, [L]AST, [J]UMP, [F]IND, [E]XIT

Pressing N causes the screen to step to the next record. You can walk through your entire datafile, one record at a time, up to your end record with this command. L steps you backwards,

| 124 | FORI=X+1TOR: PRINT" {SHFT CLR} {CRSR DN} PRESS THE {CTR                                                   |
|-----|----------------------------------------------------------------------------------------------------|
|     | L 9}RETURN{CTRL Ø} KEY AFTER EACH ENTRY{CRSR DN}"                                                         |
| 126 | PRINT"PRESS {CTRL 9}RETURN{CTRL Ø} WITHOUT ANY ENTR                                                       |
|     | Y TO STOP{2 CRSR DNs}"                                                                                    |
|     | PRINT" {CTRL 9} RECORD NUMBER ";I;" {CRSR DN}"                                                            |
|     | FORN=1TOF                                                                                                 |
| 132 | <pre>PRINTF\$(N);"{3 SPACEs}&gt;{3 CRSR LFs}";:INPUTREC\$(I,N):IFREC\$(I,N)=""THENREC\$(I,N)="&gt;"</pre> |
| 134 | IFLEN(REC\$(I,N))>L%(N)THENGOSUB14Ø:GOTO132                                                               |
|     | IFREC\$(I,1)=">"THEN X=I-1:CK=1:GOTO68                                                                    |
|     | NEXTN:K%(I)=I:NEXTI:X=R:CK=1:GOTO68                                                                       |
| 14Ø | PRINT"CANNOT EXCEED{CTRL 9}";L%(N);" CHARACTERS":RE<br>TURN                                               |
| 142 | REMSAVE                                                                                                   |
| 144 | PRINT" (SHFT CLR) (CRSR DN)ENTER NAME OF CURRENT FILE<br>TO BE SAVED"                                     |
| 146 | PRINT" (12 CHARACTERS MAX). {2 SPACEs}ANY EXISTING FI                                                     |
| 148 | PRINT"WITH THE SAME NAME WILL BE SCRATCHED. {2 CRSR DNs}"                                                 |
| 15Ø | PRINT"{2 SPACEs}";NF\$:INPUT"{CRSR UP}";NF\$:IFNF\$=""<br>THEN68                                          |
| 152 | OPEN15,8,15:PRINT#15,"SØ:DF] "+LEFT\$(NF\$,8)+"!OLD":<br>GOSUB414                                         |
| 154 | <pre>PRINT#15,"RØ:DF] "+LEFT\$(NF\$,8)+"!OLD=DF] "+NF\$:GOS UB414</pre>                                   |
| 156 | OPEN5,8,5,"Ø:DF] "+NF\$+",S,W":GOSUB414                                                                   |
|     | PRINT#5,R;CR\$;F;CR\$;X:GOSUB414:FORN=1TOF:PRINT#5,F\$                                                    |
|     | (N); CR\$; L%(N): NEXTN                                                                                   |
| 160 | FORI=1TOX:PRINT"{CRSR DN}SAVING RECORD #";I;"{2 CRS                                                       |
| .00 | R UPs}"                                                                                                   |
| 162 | FORN=1TOF:PRINT#5,REC\$(I,N):NEXTN:GOSUB414:NEXTI:PR                                                      |
| 102 | INT                                                                                                    |
| 164 | FORI=1TOX: PRINT" {CRSR DN} SAVING POINTERS"; I; "{2 CRS                                                  |
| .04 | R UPs}":PRINT#5,K%(I):NEXTI:GOSUB414                                                                      |
| 166 | PRINT#5,E\$:CLOSE5:CLOSE15:CK=Ø:GOTO68                                                                    |
| 100 | TUTHI#0,D0.CD02E0.CD02E10.CV=0.G01000                                                                     |

decrementing each record number by one, to previous records.

J allows you to jump directly to a particular record number, instead of stepping one by one. You'll be asked for the record number; then enter your choice and press the return key.

F is a search function that allows you to find record fields that share common items or data. The screen displays a list of the field names of the current datafile, then asks you to enter the number of the field you wish to search. The field name is then displayed and you're asked to ENTER [COMMON ITEM]. Enter the string of text that is to be searched and press the return key.

For example, if you chose a field which was named First Name, you might enter the string JIM. The computer will search out all records that begin with JIM in the First Name field.

Not only would JIM come up, but JIMMY would also be displayed because it begins with JIM. Entering A would cause a search of all strings in a particular field that began with A and so on. Press N to continue to the next record in the search.

#### Sort Records by Field

The field names will be displayed, each preceded by a number, and the list will be followed by a prompt:

#### WHICH FIELD IS TO BE SORTED?

Entering one of the numbers shown, followed by RETURN, will send the computer off to sort out that particular field in ascending alphanumerical order. The computer will tell you how it's doing during the process by flashing the number of the record it's currently working on.

Datafile uses a Shell-Metzler sort routine. All the data items entered into Datafile are stored as string values in the arrays, whether the value is in the form of alphabetical characters or numbers. Therefore, here is a point to consider in the sorting of string variables that are numbers: The first number encountered will be considered the first character used for comparing against another number.

Given the numbers 2000, 35 and 156, the sort routine will compare the 2 in 2000 with the 3 in 35 and the 1 in 156. The result will be shown as the sequence 156, 2000 and 35.

This is obviously not the intention.

# Home Town Business Grow

RESS SHO

Townshon

Info Designs is the leading producer of accounting software for the Commodore 64... home town businesses made us **Number 1**. We specialize in Accounting Software and market only the highest quality business systems. Our integrated systems have helped businesses become more prosperous through better management of their money and resources. Info Designs five accounting packages make it possible for you to computerize your business cost effectively. Our proven business software packages have been purchased for \$595 each. With **100,000** programs sold, you can be assured of a proven value at **\$79.95** per Commodore-64 program.

Bob and BILL IBARIBIEIR

BRAC

#### Select the disk programs you need—

Unbh

- Accounts Receivable/Billing
- Account Payable/Checkwriting
- General Ledger
- Inventory Management
- Payroll

#### **Customer Support Plan**

An optional telephone consulting service is available to support installation and ongoing operations.

#### **To Purchase**

See your local Commodore-64 Dealer or call us directly at (313) 540-7772.

TM

Circle 102 on Reader Service card.

Info Designs Inc. 6905 Telegraph Road Birmingham, MI 48010 You can get around this problem by entering numbers that have the same number of digits. The numbers will now look like this: 2000, 0035 and 0156, and when sorted, will be in the proper order: 0035, 0156, 2000.

All the records will now be in a different order according to the chosen field. If you want to keep the file in this order you must write it back onto the disk.

(Note: Any desired sorting should be done before advancing to the Print subprograms. There is no facility for sorting the records in those programs.)

#### Write New File to Disk

Entering this routine produces this display:

ENTER NAME OF CURRENT FILE TO BE SAVED (12 CHARACTERS MAX). ANY EXISTING FILE WITH THE SAME NAME WILL BE SCRATCHED As mentioned previously, Datafile adds special character codes to the beginning of your datafiles and format files. This ensures that programs will load their own files and allow the multiple use of the same filenames.

Writing your current datafile onto the disk invokes the following operations:

• Datafile Mail List was read into memory from the disk. It appears on the disk directory as DF] MAIL LIST.

• The current file has been updated and the file is entered, for writing the file to the disk, exactly as the name that it was read from, MAIL LIST.

• The program will change the name of the last file on the directory named DF] MAIL LIST to DF] MAIL LIS!OLD. Notice that the last four characters in the 16-character filename will be replaced with !OLD.

• The current updated file will then be saved as DF] MAIL LIST.

| Listing of | continued.                                                  |
|------------|-------------------------------------------------------------|
| 168        | REMLOAD                                                     |
| 170        | IFCK <> ØTHENGOSUB394                                       |
| 172        | CLR:GOSUB16:PRINT" {SHFT CLR} {CRSR DN}ENTER NAME OF        |
|            | FILE TO BE LOADED {2 CRSR DNs}":INPUTNF\$                   |
| 174        | OPEN15,8,15:OPEN5,8,5,"Ø:DF] "+NF\$+",S,R":GOSUB414         |
| 176        | INPUT#5, R, F, X: GOSUB414: GOSUB24: GOSUB26: FORN=1TOF: IN |
|            | PUT#5,F\$(N),L%(N):NEXTN                                    |
| 178        | FORI=1TOX: PRINT" {CRSR DN } READING RECORD #"; I; " {2 CR  |
|            | SR UPs}"                                                    |
| 180        | FORN=1TOF: INPUT#5, REC\$(I,N):NEXTN: GOSUB414:NEXTI:PR     |
|            | INT                                                         |
| 182        | FORI=1TOX:PRINT" {CRSR DN } READING POINTERS"; I;" {2 CR    |
|            | SR UPs}":INPUT#5,K%(I):NEXTI                                |
| 184        | GOSUB414:S=ST:IFS<>ØTHEN188                                 |
| 186        | INPUT#5,E\$                                                 |
| 188        | CLOSE5:CLOSE15:GOTO68                                       |
|            | REMVIEW                                                     |
|            | I=1                                                         |
|            | IFI=ØTHEN68                                                 |
|            | IFI>XTHEN68                                                 |
| 198        | PRINT" {SHFT CLR} {2 CRSR DNs} {CTRL 9} RECORD NUMBER {C    |
|            | TRL Ø)";I;" {CTRL 9}IN FILE{CTRL Ø} ";NF\$;"{2 CRSR         |
|            | DNs)"                                                       |
| 200        | FORN=1TOF:PRINT F\$(N);": {CTRL 9}";REC\$(K%(I),N):NE       |
|            | XTN                                                         |
| 202        | PRINT" {CRSR DN} {CTRL 9}N{CTRL Ø}EXT, {CTRL 9}L{CTR        |
|            | L Ø}AST, {CTRL 9}J{CTRL Ø}UMP, {CTRL 9}F{CTRL Ø}IND         |
|            | , {CTRL 9}E{CTRL Ø}XIT TO MENU"                             |
| 2Ø4        |                                                             |
| 2Ø6        |                                                             |
| 2Ø8        |                                                             |
|            | IFA\$="F"THEN218                                            |
|            | IFA\$="E"THEN68                                             |
|            | GOTO2Ø4                                                     |
| 216        | INPUT" {CRSR DN}JUMP TO RECORD NUMBER"; I:GOTO194           |
| 218        | PRINT" {SHFT CLR} {4 SPACEs} {CTRL 9} FIND RECORDS WITH     |
|            | COMMON ITEMS {CRSR DN}"                                     |

• If DF] MAIL LIS!OLD was already on the disk directory, that file would be scratched before the MAIL LIST file is renamed.

In essence, Datafile always keeps your current datafile as well as your last datafile. This gives you the opportunity to recapture the last version of your data. If you desire to load the last version from the Read Old File on the menu, enter MAIL LIS!OLD. Do *not* include the special characters shown at the beginning of the filename on the directory.

If for some reason you desire to keep the !OLD files, you must give them a new name to keep from scratching them later. (Remember, do not exceed 12 characters.)

#### Format a Disk

This feature allows you to format a blank disk for use later on in saving files.

#### [DISK NAME, ID]?

Insert a disk into the disk drive. Enter up to a 16-character header for the disk name, followed by a comma, then a twocharacter disk ID, and finally a RE-TURN. The drive will begin to format the disk (this takes approximately  $3\frac{1}{2}$ minutes). When it is finished, you will be returned to the menu.

#### **\$ Disk Directory**

Pressing the shift and 4 keys will list the directory of the current disk in the drive. Press any key to get back to the menu.

#### **Quit Program**

This command makes a clean exit out of the program. It closes all the files, performs a housekeeping function and lets you know if you've forgotten to save your current file. Any modifications to a file will trigger a flag that will prevent you from immediately leaving the program.

If you don't want to type in the listings, send me your name and address and \$8, and I'll be glad to send you, postage paid, a disk with Datafile, DFMail and DFReport.

Address all author correspondence to Mike Konshak, 4821 Harvest Court, Colorado Springs, CO 80917.

## THE FIRST FAMILY OF **PRODUCTIVITY FROM CREATIVE SOFTWARE** \* VERBATIM MINIDISK

#### The best costs only \$49.95, why pay more?

Creative Writer™, Creative Filer™, and Creative Calc<sup>™</sup> - three low-cost, yet powerful personal productivity programs designed to give you the most for your software dollar.

#### **HASSLE-FREE** WORD PROCESSING.

Creative Writer is a word processor you can start using in just 15 minutes. Now anything you do with your typewriter, you'll do better and faster with Creative Writer. It lets you concentrate on the words, not the processing.

Arrange and rearrange words or paragraphs at the touch of a key. Compose, edit, save, retrieve and print documents almost effortlessly. \$49.95.

WRITER

E

А

Т

R

| C    | R                      | E      | A     | T    | 1 | V          | E |     | W    | F             |      | L     | T   | E      | R   |
|------|------------------------|--------|-------|------|---|------------|---|-----|------|---------------|------|-------|-----|--------|-----|
| • \$ | revie<br>earcl<br>eade | h and  | d rep | lace |   | nt         |   |     |      | scri<br>e tex |      | s     |     |        | KAT |
| C    | R                      | E      | A     | T    | 4 | V          |   | E   |      | F             | 1    | L     |     | E      | R   |
| • 11 | nres                   | tricte | ed fo | rmat |   |            | 1 | • F | leno | rt w          | rite | er ir | ıcl | udeo   | 1   |
|      | hang                   |        |       |      |   | eatio      | n |     |      |               |      |       |     | etizir |     |
|      |                        |        | mat   |      |   | eatio<br>1 | V |     |      |               |      |       |     |        |     |

EACH PROGRAM IS FULL-FEATURED WITH INTEGRATED CAPABILITIES. COMMODORE 6414, IBM PC." PCjr AND APPLE<sup>™</sup> VERSIONS AVAILABLE.

#### PUT YOUR FILING CABINET ON DISK.

Now there's Creative Filer - the simplest way to organize and access all your files.

You can set up and maintain virtually any file with Creative Filer all on a computer disk and automatically filed in alphabetical order for instant access. \$49.95.

#### A SPREADSHEET PROGRAM THAT REALLY ADDS UP.

Creative Calc automates any mathematical process.

It lets you ask the "what if" questions of financial analysis more easily than any other spreadsheet program in its class. \$49.95.

FILER

S

Ο

#### **ALL THREE PROGRAMS ARE INTEGRATED FOR** MORE COMPUTING POWER

TEN-PACK OFFER

IN EVERY BOX.

Creative Filer and Creative Calc work together with Creative Writer, allowing you to customize documents combining text, data, and numeric tables.

Now you can get the power of expensive productivity programs at a very economical price.

#### CALL AND **ORDER TODAY!**

Use your Visa, MasterCard or personal check. Toll Free 1-800-331-7990 (outside Calif.) or 1-800-448-1001 (in Calif.).

MONEY BACK GUARANTEE. If not completely satisfied, return within 10 days for full refund.

W

А

Т

ALC

R

\* Limited time only

©1984 Creative Software 230 East Caribbean Drive, Sunnyvale, CA 94089 www.Commodore.ca Circle 76 on Reader Service card. May Not Reprint Without Permission

| <pre>FORN=1TOF:PRINTF\$(N);"{3 SPACEs}{CTRL 9}";REC\$(K4<br/>),N):NEXTN<br/>GOSUBJØ:IFA\$="{SHFT D}"THEN294:REM SHIFTED D<br/>CK=1:RETURN<br/>PRINT"{2 CRSR DNs}DELETING RECORD";I:PRINT"{CRSR<br/>}{CTRL 9}RECORDS MAY NOW BE OUT OF ORDER"<br/>FORN=1TOF:REC\$(K%(I),N)=REC\$(X,N):REC\$(X,N)="":NH<br/>N<br/>FORJ=1TOX:IFK%(J)=XTHENK%(J)=K%(X):K%(X)=Ø:X=X-1:<br/>TO292<br/>NEXTJ<br/>REMSORT<br/>REMSORT<br/>PRINT"{SHFT CLR}{CRSR DN} {CTRL 9}{4 SPACEs}SORT<br/>FORD IN ASCENDING ORDER{3 SPACEs}{CRSR DN}"<br/>FORN =1TOF:PRINT" {CTRL 9}";N;"{CTRL Ø} ";F\$(N):N<br/>FORN =1TOF:PRINT" {CTRL 9}";N;"{CTRL Ø} ";F\$(N):N</pre>                                                                                                    |                                                                                                    | <pre>336 PRINT"(2 CRSR DNs) DO YOU REALLY WANT TO QUIT? (CTR<br/>L 9)Y(CTRL Ø) OR (CTRL 9)N(CTRL Ø)<br/>338 GOSUB3Ø:IFA\$="Y" THEN344<br/>346 GOTO68<br/>342 IFCK&lt;&gt;ØTHEN334<br/>344 PRINT"(SHFT CLR)(2 CRSR DNs)DATAFILE TERMINATED":EN<br/>D<br/>346 REMERROR CHECK<br/>346 REMERROR CHECK<br/>348 PRINT" NO SUCH RECORD EXISTS":RETURN<br/>356 IFF&gt;ØTHENRETURN<br/>356 IFF&gt;ØTHENRETURN<br/>356 IFF&gt;ØTHENRETURN<br/>356 IFF&gt;(TTEL)(CRSR DN) NO FILES IN MEMORY":FORI=<br/>1TO10000:S2:GOTO68<br/>354 IFX&lt;1THENGOSUB352:GOTO68<br/>356 REMLOAD PRINT<br/>356 REMLOAD PRINT<br/>356 REMLOAD PRINT<br/>356 REMLOAD PRINT<br/>356 PRINT"(SHFT CLR)(CTRL 9)(12 SPACES)PRINTER MAIN ME<br/>NU(9 SPACES)"<br/>366 PRINT"(2 CRSR DNs)(2 SPACES)PRINT RECORDS USING:</pre>                                                     |
|----------------------------------------------------------------------------------------------------|----------------------------------------------------------------------------------------------------|----------------------------------------------------------------------------------------------------|
| <pre>Listing continued.<br/>22Ø FORN=1TOF:PRINT" {CTRL 9}";N;"{CTRL Ø} ";F\$(N):NEXT<br/>N 222 INPUT"{CRSR DN}WHICH FIELD IS TO BE SEARCHED? Ø {4 CRSR LFs}";SF:IFSF=ØTHEN68 224 IFSF&lt;10RSF&gt;FTHENPRINT"{3 CRSR UPs}":GOTO222 226 PRINT"{CRSR DN} FUTER {CTRL 9}";F\$(SF);"{GTRL Ø} ";F\$(N)"" 228 PRINT"{CRSR DN} THE ENTTRE STRING IS NOT REQUIRED)" 228 PRINT"{CRSR DN} {THE ENTTRE STRING IS NOT REQUIRED)" 228 PRINT"{CRSR DN} {CTRL 9} ";F\$(SF);"{CTRL Ø} ";:INPUTT 228 PRINT"{CRSR DN} STRING IS NOT REQUIRED)" 228 PRINT"{CRSR DN} {CTRL 9} ";F\$(SF);"{CTRL Ø} ";:INPUTT 228 PRINT"{CRSR DN} {CTRL 9} ";F\$(SF);"{CTRL Ø} ";F\$(SF);"{CTRL Ø} ";ENPUTT 238 FORI=1TOX:PRINT"{CRSR DN} SEARCHING RECORD";I;"{2 CR 234 GOTO244 233 IFT5=LEFT5(REC5(K%(I),SF),LEN(T\$))THEN236 234 GOTO244 236 PRINT"{SHFT CLR} RECORD #";I;"{CRSR DN} ":FORN=1TOF: 238 PRINT"{CRSR DN} {CTRL 9} ";REC5(K%(I),N):NEXTN 238 PRINT"{CRSR DN} {CTRL 9} ";REC5(K%(I),N):NEXTN 238 PRINT"{CRSR DN} {CTRL 9} ";REC5(K%(I),N):NEXTN 238 PRINT"{CRSR DN} {CTRL 9} ";REC5(K%(I),N):NEXTN 238 PRINT"{CRSR DN} {CTRL 9} ";REC5(K%(I),N):NEXTN 238 PRINT"{CRSR DN} {CTRL 9} ";REC5(K%(I),N):NEXTN 238 PRINT"{CRSR DN} {CTRL 9} ";REC5(K%(I),N):NEXTN 238 PRINT"{CRSR DN} {CTRL 9} ";REC5(K%(I),N):NEXTN 238 PRINT"{CRSR DN} {CTRL 9} ";REC5(K%(I),N):NEXTN 238 PRINT"{CRSR DN} {CTRL 9} ";REC5(K%(I),N):NEXTN 238 PRINT"{CRSR DN} {CTRL 9} ";REC5(K%(I),N):NEXTN 238 PRINT"{CRSR DN} {CTRL 9} ";REC5(K%(I),N):NEXTN 238 PRINT"{CRSR DN} {CTRL 9} ";REC4(K%(I),N):NEXTN 238 PRINT"{CRSR DN} {CTRL 9} ";REC4(K%(I),N):NEXTN 238 PRINT"{CRSR DN} {CTRL 9} ";REC4(K%(I),N):NEXTN 238 PRINT"{CRSR DN} {CTRL 9} ";REC4(K%(I),N);NEXTN 238 PRINT"{CRSR DN} {CTRL 9} ";REC4(K%(I),N);NEXTN 238 PRINT"{CRSR DN} {CTRL 9} ";REC4(K%(I),N);NEXTN 238 PRINT"{CRSR DN} {CTRL 9} ";REC4(K%(I),N);NEXTN 238 PRINT"{CRSR DN} {CTRL 9} ";REC4(K%(I),N);NEXTN 238 PRINT"{CRSR DN} {CTRL 9} ";REC4(K%(I),N);NEXTN 238 PRINTT"{CRSR DN} {CTRL 9} ";REC4(K%(I),N] ";REC4(K%(I),N] ";REC4(K%(I),N] ";REC4(K%(I),N] ";REC4(K%(I),N] ";REC4(K%(I) N] ";REC4(K%(I),N] ";REC4(K%(I),N] ";REC4</pre> | <pre>240 NEXTI:GOTO68 241 NEXTI:GOTO68 242 REMMODIFY 242 REMMODIFY 243 PRINT"(SHFT CLR)(CRSR DN)MODIFY WHICH RECORD? ENTER 244 PRINT"(SHFT CLR)(CRSR DN)MODIFY WHICH RECORD? ENTER 246 IFMR5="A"THENMR5=D\$;GOTO254 246 IFMR5="A"THENMR5=D\$;GOTO254 248 I=VAL(MR5):MR5=D\$ 256 FORI=1TOX:GOSUB348:GOTO244 255 GOSUB256:GOTO68 254 FORI=1TOX:GOSUB256:NEXTI:GOTO68 254 FORI=1TOX:GOSUB256:NEXTI:GOTO68 254 FORI=1TOX:GOSUB256:NEXTI:GOTO68 255 PRINT"(SHFT CLR)(CRSR DN)TO MODIFY RECORD NUMBER";I 258 PRINT"AS EACH FIELD IS DISPLAYED, THEN (CTRL 9)RETU RN(CTRL \$)(CRSR DN)TO MODIFY RECORD NUMBER";I 258 PRINT"AS EACH FIELD IS DISPLAYED, THEN (CTRL 9)RETU RN(CTRL \$)(CRSR DN)" 266 FORN=1TOF:PRINTF\$(N)":":PRINT"(SHFNT"(CRSR UP)"; 261 IF LEN(REC\$(K%(I),N))&gt;36 THEN PRINT"(CRSR UP)";</pre> | <pre>262 PRINT"{CRSR UP} ";:INPUTREC\$(K%(I),N)<br/>264 IFLEN(REC\$(K%(I),N))&gt;L%(N)THENGOSUB14Ø:GOTO26Ø<br/>266 IFLEN(REC\$(K%(I),N))=""THENREC\$(K%(I),N)="&gt;"<br/>268 NEXTN:CK=1:RETURN<br/>268 NEXTN:CK=1:RETURN<br/>270 REMDELETE<br/>272 PRINT"{SHFT CLR}{CTRL 9}A(CTRL Ø}LL(2 CRSR DN<br/>273 PRINT"{SHFT CLR}{CTRL 9}A(CTRL Ø}LL(2 CRSR DN<br/>5]"<br/>274 INPUTDR\$:IFDR\$=D\$THEN68<br/>274 INPUTDR\$:IFDR\$=D\$THEN68<br/>276 IFDR\$=D\$THEN08<br/>276 IFDR\$=D\$THEN08<br/>276 IFDR\$=D\$THEN08<br/>276 IFDR\$=D\$THEN08<br/>276 IFDR\$=D\$THEN08<br/>276 IFDR\$=D\$THEN08<br/>276 IFDR\$=D\$THEN08<br/>276 IFDR\$=D\$THEN08<br/>276 IFDR\$=D\$THEN08<br/>277 IFTCLR}{CTRL 0}ADVANCE{CRSD NUMBER";I<br/>286 PRINT"{CTRL 9}SHIFT{CTRL 0} TO ADVANCE{CRSR DN}"<br/>286 PRINT"{CTRL 9}SHIFT{CTRL 0} TO ADVANCE{CRSR DN}"</pre> |

٨

# AT COMMODORE 64<sup>TM</sup> DEALERS FLASH! **Gets the Gold** at the Computer Olympics

The Skyles Electric Works 1541 FLASH! dashed off with the gold at the Computer Olympics here. The 1541 FLASH! loaded and saved programs and files three times faster than an unenhanced Commodore

NOW SHOWING

"...faster than any other disk disk drive with comdrive..."

1541 disk drive could. Faster than any other patible disk format.

**Three times faster!** The device delighted the home crowd, which watched the 1541 FLASH! set a meet record, and leave its competition in the dust.

Once installed, the 1541 FLASH! is transparent. Computer operations all remain unaffected as it speeds up every disk-related function. The FLASH! is a permanent installation with both a software (ROM) and a hardware component. Through keyboard commands or a hardware switch, you can even return to the old, slow loading method-if you really want to.

And there is nothing new to learn for the FLASH! No special tricks or

techniques. Once it's in, just watch it go.

But if you're really serious about programming, the 1541 FLASH! is a gold mine. The manual will show you how to write software allowing data transfer to and from the 1541 disk drive at speeds up to 10 times the normal.

For programs that usually load with a " '\*',8,1" command, just hit Shift/Run-Stop. A spreadsheet program like BUSICALC 3 then loads in about 25 seconds.

The 1541 FLASH! even adds 21 extra commands for the Commodore 64 user. Some of these include editing, programming and loading commands, as well as "DOS Wedge" commands. You can ignore all these commands, though, and just enjoy the rapid disk operations.

It wowed the crowd at the Computer Olympics. Once you see its sheer speed, you'll know why. Call its coach, Skyles Electric Works, to place your order or to get more info.

1541 FLASH!, an add-on assembly, for the Commodore 64/1541 costs only \$89.95.

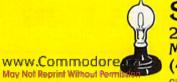

Skyles Electric Works 231E South Whisman Road Mountain View, CA 94041 (415)965-1735Circle 90 on Reader Service card.

#### Available from your local Commodore 64 dealer or call 1-800-227-9998.

1541 FLASH! is a trademark of Skyles Electric Works. Commodore 64 is a trademark of Commodore.

#### ATTENTION

Foreign Computer Stores/ Magazine Dealers

You have a large technical audience that speaks English and is in need of the kind of microcomputer information that CW/Peterborough provides.

Provide your audience with the magazine they need and make money at the same time. For details on selling Microcomputing, 80 MICRO, inCider, HOT CoCo, RUN contact:

SANDRA JOSEPH WORLD WIDE MEDIA 386 PARK AVE., SOUTH NEW YORK, NY 10016 PHONE (212) 686-1520 TELEX—620430

This Publication is available in Microform.

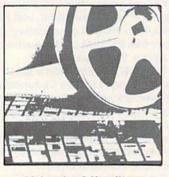

#### University Microfilms International

| ame       | The second second |        |
|-----------|-------------------|--------|
| stitution |                   | 100000 |
| reet      | A Provention      |        |
| ity       |                   |        |
| ate       | Zip               |        |

| 04  | GOSUB3Ø:IFA\$="N"THEN68                                     |
|-----|-------------------------------------------------------------|
| 90  | IFA\$<>"Y"THEN68                                            |
| 08  | INPUT" [CRSR DN] [CTRL 9] DISK NAME, ID [CTRL 0]"; HN\$, I  |
|     | D\$:IFHN\$=D\$THEN68                                        |
| 10  | OPEN15,8,15:PRINT#15,"NEWØ:"+HN\$+","+ID\$:GOSUB414:C       |
|     | LOSE15:GOT068                                               |
| 112 | REMDISK ERROR                                               |
| 14  | INPUT#15, EN, EM\$, ET, ES: IF (EN<20)OR (EN=62) THENRETURN |
| 116 | PRINT" [CTRL 9] [CRSR DN] DISK ERROR [CTRL 0] "EN" [CRSR    |
|     | LF), "EM\$","ET"(CRSR LF),"ES                               |
| 18  | PRINT" [CRSR DN] PRESS [CTRL 9] ANY KEY [CTRL Ø] TO RET     |
|     |                                                             |
| 20  | REMDIRECTORY                                                |
| 22  | OPEN15,8,15:OPEN1,8,0,"\$0":PRINT" [SHFT CLR]":GOSUB414     |
| 24  | GET#1,A1\$,A2\$                                             |
| 26  | GET#1,A1\$,A2\$                                             |
| 128 | GET#1,A1\$,A2\$                                             |
| 30  | IFA1\$<>""THENAØ=ASC(A1\$)                                  |
| 132 | IFA2\$<>""THENAØ=AØ+ASC(A2\$)*256                           |
| 34  | PRINTMID\$(STR\$(AØ),2);TAB(3);                             |
| 36  | GET#1,A2\$:IFST<>ØTHEN454                                   |
| 38  | IFA2\$<>CHR\$(34)THEN436                                    |
| 44  | GET#1,A2\$:IFA2\$<>CHR\$(34)THENPRINT"{CTRL 9}"A2\$"{CT     |
|     | RL Ø]";:GOT044Ø                                             |
| 42  | GET#1, A2\$:IFA2\$=CHR\$(32)THEN442                         |
| 44  | PRINTTAB(2Ø);:A3\$=""                                       |
| 46  | A3\$=A3\$+A2\$:GET#1,A2\$:IFA2\$<>""THEN446                 |
| 448 | PRINTLEFT\$(A3\$,3)                                         |
| 50  | GETA\$: IFA\$<>""THENGOSUB458                               |
| 52  | IFST=ØTHEN426                                               |
| 54  | PRINT" BLOCKS FREE";:AØ=Ø                                   |
| 56  | CLOSE1:CLOSE15:PRINTTAB(25)"PRESS {CTRL 9} ANY KEY{C        |
|     | TRL Ø]":GOSUB3Ø:GOTO68                                      |
| 58  | GOSUB3Ø:RETURN                                              |

AN LA Ø SER DEFIN MA PRINT" [SHFT CLR] [3 CRSR DNs] [3 SPACEs] LOADING REPOR SUBPROGR DN)";SB\$:INPUT"{CRSR UP}";SB\$:IFSB\$=D\$T 9)Y{C THE APPROPR DNs } { 3 SPACEs } LOADING MAILI PRINT" [SHFT CLR] [CRSR DN] [CTRL 9] THIS WILL DESTROY TO 9]R{CTRL Ø}EPORTS Ø | AILING DIXIQ PRINT" {SHFT CLR} {CRSR DN} ARE YOU SURE? {CTRL OF SPACEs } PRESS ENTER NAME 9 ] M { CTRL 9 JU { CTRL 9 ] E { CTRL T/LISTING SUBPROGRAM": LOAD "DFREPORT" NG LABEL SUBPROGRAM": LOAD"DFMAIL", SPACEs } { CTRL SPACEs } { CTRL SPACEs } { CTRL SPACEs } { CTRL PRINT" [SHFT CLR] [3 CRSR DNs] THE 9) {6 
 PRINT" {2 CRSR DNs} SAVE T

 TRL Ø) OR {CTRL 9}N{CTRL
 CRSR GOSUB3Ø: IFA\$="R"THEN38 PRINT" {CRSR DN} {CTRL THE FILE IN MEMORY! IATE KEY [7 SPACEs]" PRINT" {SHFT CLR } { 3 PRINT" {CRSR DN} {6 PRINT" [CRSR DN] [6 DN } { 9 DN } { 9 IFA\$="U"THEN386 IFA\$="M"THEN382 IFA\$="E"THEN68 DISK ED SUBPROGRAM REM--WARNING PRINT" { CRSR D LISTS PRINT" (CRSR PRINT" (CRSR LOADSB\$,8 REM--NEW GOT0372 IN MENU HEN358 GOTO68 BELS TURN "MA Listing continued. 362 368 386 388 392 396 398 400 402 364 366 370 372 374 376 378 38Ø 382 384 390

(a

9 N { CTRL

OR {CTRL

10

TRL

V90V//RCONTINEVEd.954.988 May Not Reprint Without Permission STOP PLAYING GAMES

Calculate odds on HORSE RACES with ANY COMPUTER using BASIC.

Big DASIC. SCIENTIFICALLY DERIVED SYSTEM really works. TV Station WLKY of Louisville Kentucky used this system to predict the odds of the 1980 Kentucky Derby See Popular Computing (February, 1984) for a review of this program. This system was written and used by computer expects and is now hence made available to hence.

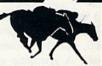

Circle 321 on Reader Service card.

computer experts and is now being made available to home computer owners. This method is based on storing data from a large number of races on a high speed, large scale computer 23 factors taken from the "Daily Racing Form" were then analyzed by the computer to see how they influenced race results. From these 23 facts, ten were found to be the most vital in determining winners. NUMERICAL PROBABILITIES of each of these 10 factors were then computed and this forms the basis of this REVOLUTIONARY NEW PROGRAM. SIMPLE TO USE Obtain: "Daily Racing Form" the day before the races and answer the 10 questions about each horse. Run the program and your computer will print out the odds for all horses in each race. COMPUTER POWER gives you the advantage!

| YOU GET      |                                                                                                    | r offer gros joo ne ustanuge           |
|--------------|----------------------------------------------------------------------------------------------------|----------------------------------------|
|              | 1) Program on cassette or disk                                                                        |                                        |
|              | 2) Listing of BASIC programs for use                                                                  |                                        |
|              |                                                                                                    | ded data from the "Daily Racing Form." |
|              | <ol> <li>Tips on using the odds generated t</li> <li>Sample form to simplify entering data</li> </ol> |                                        |
|              | MAIL COUPON OR                                                                                        |                                        |
|              |                                                                                                    |                                        |
|              | IPANY, INC. DEPT. R                                                                                   | (503) 357-5607                         |
| RT. 3, B     | OX 28A, GASTON, OR 9                                                                                  | 7119                                   |
| Ves I want   | to use my computer for FUN and                                                                        | PROFIT. Please send me "Play the       |
|              |                                                                                                    | need: VIC-20, Color Computer,          |
|              |                                                                                                    | Commodore 64 (disk or cassette),       |
| TRS-80.      |                                                                                                    |                                        |
| Apple (disk) |                                                                                                    | VISA                                   |
| Enclosed is  | s: 🔲 check or money order 🔲                                                                           | MasterCard 🔲 Visa                      |

Card No Exp. date

ADDRESS

CITY

1000

#### START USING YOUR COMPUTER FOR FUN and PROFIT!

STATE

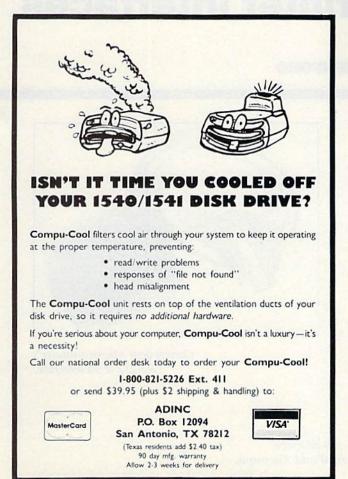

COMMODORE 64 NEW FOR URBOPRINT HIGH PERFORMANCE PRINTER INTERFACE RIGH PERFORMANCE PRINTER INTERFACE NITH OPTIONAL 16K or 32K TURBOBUFFER THERE IS NO COMPETITION PRINTS ENHANCED COMMODORE GRAPHICS PRINTS ENHANCED COMMODORE GRAPHICS GRAPHIC DUMP ROUTINES INCLUDED GRAPHIC DUMP ROUTINES INCLUDED GRAPHIC DUMP ROUTINES OPTIONAL 16 32% PRINTER BUFFER PRINTS A TYPE FACES FESTED BY MANUFACTURERS SELECTION AR CENTRONICS TYPE PRINTERS SELECTION AR CENTRONICS TYPE PRINTERS SELECTION • TESTED BY MANUFACTURERS C MOST POPULAR CENTRONICS TYPE PRINTERS DEALER INQUIRIES INVITED AND TYPEWRITERS 415-651-2970 **Jeles** 43334 BRYANT ST. FREMONT CA 94539 TELEX 4992029

www.Commodore.ca May Not Reprint Without Permission

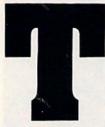

he first major peripheral that most of you Commodore users purchased was probably a line printer, even before you bought a disk drive. There are many good reasons for this, with the ability to list programs and possess hard copies of data figuring in prominently.

The VIC-20 and C-64 feature ports

that accommodate line printers. Deviating from the two main protocols for transmitting data from the computer—RS-232 (serial) and Centronics (parallel)—the VIC and 64 transmit data in a hybrid protocol known as Commodore (Pet) Serial. Let's take a look at these protocols individually, and then their differences will become more understandable.

#### A Difference in Bytes

Data is transmitted to a printer or modem in a binary format of 1s and 0s known as ASCII (American Standard Code for Information Interchange). ASCII is the industry standard. ASCII codes can be transmitted by either serial or parallel means.

In the serial protocol, data is transmitted one bit at a time. A bit is the smallest possible piece of information—a 1 or a 0, with the 1s meaning yes, or on, and the 0s meaning no, or off. A grouping of eight bits constitutes a byte. A byte usually represents one character (alpha or numeric) of information. So when the serial protocol is used, it takes eight individual transmissions to send one character.

In the parallel protocol, however, things are speeded up, since a whole byte, rather than individual bits, is transmitted.

Commodore Serial uses Commodore ASCII, which is basically standard ASCII with a few subtle changes made by Commodore for its own purposes. It differs from standard ASCII in the same way that English spoken in Australia differs from English spoken in Alabama—the two areas speak the same language, but with enough dialectical differences to make communication difficult.

# BRIDGING Commodore-to-Printer Interfaces

#### **BY TOM BENFORD**

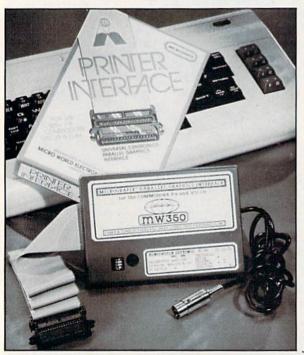

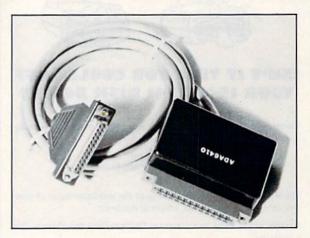

Connecticut Microcomputer's RS-232 serial interface.

The MW-350 interface from Micro World Electronix. Commodore printers understand the same dialect as Commodore computers, so the two devices don't have any problems communicating with one another. Just plug in a Commodore printer and you're ready to roll.

If, however, you decide not to use a Commodore printer, you're bound to run into some problems, since the two machines won't be "speaking" the same language. What you'll need in this case is a translator—an interface.

#### An Electronic Clearing House

Look closely at the back of your VIC or 64. There's the serial port into which you plug your disk drive or printer, and there's also the user port. The user port accommodates either an RS-232 serial interface or an IEEE-488 interface (a form of parallel interface). Most of the interfaces covered in this article use Commodore's serial port, although I'll also touch upon some that utilize the user port.

The majority of available line printers use a Centronics parallel port to handle incoming data, mainly because of the economics of manufacturing and the efficiency of this protocol. The obvious problem is that the Commodore computer is sending out bits, and the printer is waiting for bytes.

The printer interface acts as an electronic clearing house in that it receives the data, bit by bit, from the computer, assembles it and performs any necessary translations in coding, and then passes it along to the printer in the form of bytes. Most of these magical boxes have a serial plug at one end and a parallel connector at the other, with a plastic case containing the necessary circuitry in the middle.

Interfaces must perform a demanding task fast and efficiently. As you'll soon find out, however, all interfaces are *not* created equal. I'll begin by discussing Cardco's printer interfaces, which are probably the best known and most widely used units around.

Address all author correspondence to Tom Benford, PO Box 4125, Osborneville, NJ 08723.

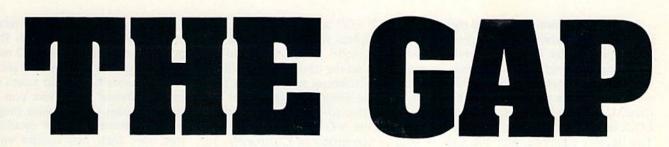

If you own a Commodore computer and a non-Commodore printer, you need an interface to bridge the communication gap. This article explains why you need printer interfaces, how they work and what's available for you.

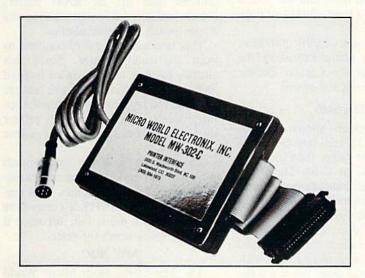

Micro World Electronix MW-302C.

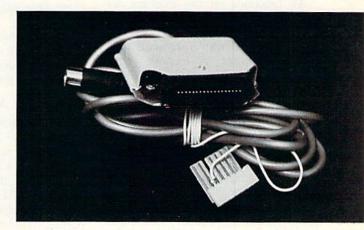

The Cardco/?B interface.

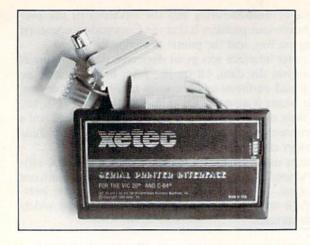

The Printer Card from Xetec.

Before I do, however, I should mention that Cardco also offers three letterquality printers that are 100% Commodore-compatible right out of the box the necessary interfaces and circuitry are built into these printers. If you're interested, they are the LQ-1, LQ-2 and LQ-3, and all three are very nice units. They're also equipped with the Centronics parallel port for non-Commodore users' applications.

#### CARD/?B

This is Cardco's basic parallel printer interface. It plugs into the VIC-20 or C-64 serial port and outputs standard ASCII codes to the printer, taking care of the CBM ASCII conversions internally.

All functions on this interface are controlled through the computer's keyboard, and the printer end of the interface is outfitted with a standard Centronics connector. A separate pigtail connector fits into the cassette port, to pick up the necessary operating voltage to power the interface. This interface is ideally suited to text-processing applications, but, unfortunately, it has sparse provisions for printing out the Commodore graphics characters.

This is Cardco's meat-and-potatoes interface, completely devoid of the gravy. If you're on a budget, it should prove entirely satisfactory, unless you desire printing of the graphics character set. The Cardco/?B interface carries a lifetime guarantee to the original owner against defects in material and workmanship, and it's made right here in the U.S.A.

#### CARD/?+G

This parallel printer interface is essentially the same as the Cardco/?B, but the "+G" designation means that it has graphics capabilities added. As with the B model, the +G plugs into the serial port on the computer and utilizes the pigtail connector to the cassette port for the necessary operating voltage.

In addition to offering full software control, the +G also offers functions such as conversion of Commodore to standard ASCII and selection or deselection of automatic line feeds.

The +G features the ability to print the full Commodore character set, including all of the graphics, reversed and reversed graphics characters. The graphics printing functions work well, although somewhat slower than other interfaces covered here, and the +G is compatible with a large number of popular printers.

As with the Cardco/?B interface, Cardco/?+G is manufactured in the U.S. and carries the Cardco lifetime guarantee to the original owner.

#### ADA 6410

The Connecticut Microcomputer ADA 6410 RS-232 serial interface plugs into the user port rather than the serial port on the VIC or C-64. The ADA 6410 handles the translation of Commodore ASCII to true ASCII by using the RS-232 serial protocol. This is important to note, since this interface *will not* allow you to use a parallel printer. If, however, you are using a printer with a true RS-232 serial port, this is a compact unit that will perform well for you.

You must consider, too, whether or not your applications software will be able to handle data transmission out of the user port—many popular word processing programs do not have any provision for using this port.

The Connection from Tymac.

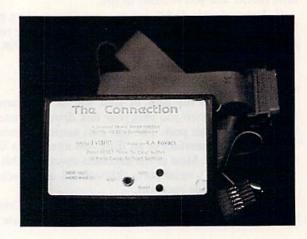

On the positive side, this interface may be used not only for an RS-232 printer, but also for an RS-232 modem or other peripheral device. It is also possible to manually open up a data transmission channel to the user port via a short program (consult your programmer's reference guide for details), but this, once again, may conflict with the applications software you intend to use.

#### The Connection

After testing out The Connection, by Tymac Controls Corp., I'm inclined to agree with Tymac's claim that this is the ultimate parallel interface for the VIC and C-64. This interface has all the goodies built in: 2K RAM buffer, printer self-test, LED status indicators, a reset switch and other niceties.

This interface can be customized to your particular printer. Since this custom-tailoring is done via an internal ROM chip, if and when you change printers, you need only purchase the appropriate ROM to keep both printer and interface talking the same language.

The internal 2K buffer really speeds things up and smooths them out, particularly when printing graphics. At a suggested retail price of \$119, it's one of the more expensive units, but, for what it offers, it's well worth the price.

#### MW-302C

The MW-302C, from Micro World Electronix, is a basic interface that hooks up directly to your VIC or C-64 and satisfies most non-graphics applications. Via an exposed DIP switch, you can select device addresses of 4, 5, 6 or 7, as well as CBM ASCII or standard ASCII. Also, you can select 7-bit or

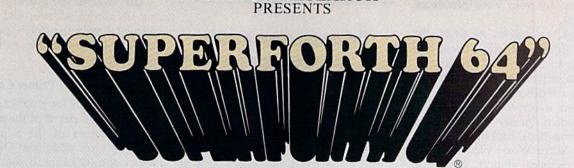

PARSEC RESEARCH

#### TOTAL MASTERY OVER YOUR COMMODORE 64 USING ONLY WORDS! WE MAKE PROGRAMMING FAST, FUN AND EASY!

SUPERFORTH 64 increases your creative productivity 600% Saving you or your company time, effort and money!

Super Forth 64 is more powerful than most other computer languages! Super Forth 64 compiled code becomes more compact than even assembly code!

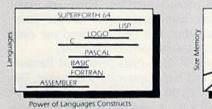

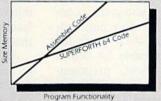

SUPERFORTH 64 is the ultimate in a complete full-integrated program development system designed to help you program quickly and easily whether you are a beginner or a professional with interests in-Home use, Fast Games, Graphics, Music, Data Aquisition, Business, Education, Real Time Process Control, Communications, Robotics, Scientific, Artificial Intelligence. SUPERFORTH 64 is now used extensively industry wide by Software Professionals, Scientists, Engineers, Educators, Business People, Students...

> SUPERFORTH 64 A SUPERIOR PRODUCT in every way! At a low price of only \$96.00

\$24.95 "MY MENTOR" Series, Educational Software Alphabet Soup and Blocks are packages of carefully researched, entertaining learning games that can help your preschool child acquire skills essential to reading and math readiness.

VIXPANDER VIC-20TM EXPANSION Six Slot Switched, Electronic Buffering

\$75.00

#### SUPERFORTH 64 FEATURES

- 20 to 600 x faster than Basic
- 1/4 to 1/6 x the programming time
- · Easy full control of all sound, hi res. graphics, color, sprite, plotting line, circle & arc
- Controllable SPLIT-SCREEN Display
- Interactive interpreter & compiler
- Forth virtual memory
- Full cursor Screen Editor Market your own program,
- without licensing Conditional Macro Assembler
- Meets all Forth 79 Industrial
- standards plus
- Source screens provided
- Compatible with the book "Starting Forth" and "Thinking Forth" by Leo Brodie
- Access to all I/O parts RS232, IEEE, including memory & interrupts
- ROMABLE code generator

- Music, Sprite Editors
- Turtle Graphics
- SPRITE-EDITOR
- Access all C-64 peripherals including 4040 drive and EPROM Programmer
- Disk & Cassette based. Disk included
- Supports all Commodore file types and Forth Virtual disk
- Up to 40K user memory
- Trace facility
- DECOMPILER facility
- Full String Handling
- ASCII error messages FLOATING POINT MATH
- SIN/COS SORT
- Conversational user defined Commands
- Manual—extensive 261 pgs. cross referenced, many examples
- INTERRUPT routines provide easy control of hardware timers, alarms and devcices
- Personalized user suport and update service.

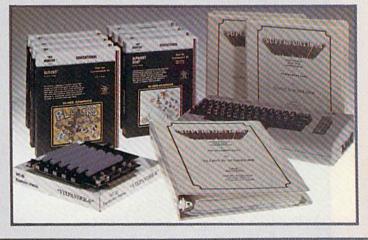

#### BUY TODAY!

Take this ad to your local dealer or bookstore. If there is not a dealer in your area call: Parsec Research at (415) 651-3160.

Shipping charges: \$2.50 U.S.A. and Canada • \$2.00 C.O.D. (U.S.A. only) • \$15.00 Overseas

DEALER INQUIRES INVITED, 100% SUPPORT IN YOUR AREA, FAST DELIVERIES.

PARSEC RESEARCH Drawer 1766, Fremont CA 94538

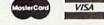

www.Commodore.ca

COMMODORE 64 & VIC 20 TM OF COMMODORE

Circle 208 on Reader Service card

8-bit output for your word processing applications.

This unit, as well as its sister, the MW-350, are the only two I tested that come with an all-steel DIN connector, rather than with the plastic and tin connectors on the other units, and a 5-foot cable allows a comfortable placement of your printer. Quality workmanship is evident throughout, backed by a 90-day warranty. Micro World Electronix also offers full technical support, should you need it.

#### **MW-350**

Micro World Electronix's MW-350 is Micro World's "full boat" interface. It allows extensive graphics printing, there's a provision for adding a RAM buffer, should you desire one, and it features switch-selectable configuration, to allow matching to most popular dot-matrix printers for Commodoreemulated graphics.

The MW-350 can be configured for true ASCII conversion, total test, emulation and transparent modes, and it has a self-test with status report. Although I didn't test it with the optional RAM chip in place, the additional buffer memory will most likely

#### Consider your needs and intended applications before you select a printer interface.

enhance the speed and smoothness of this interface.

As with the MW-302, the MW-350 comes with a 5-foot cable and steel DIN connector. The DIP switches for printer configuration are exposed, to allow quick change of settings for different applications, and it's covered by Micro World's warranty and tech support.

#### Xetec's S Printer Card

This is a high-quality basic interface intended primarily for non-graphics applications. Among the more outstanding features of the S, which stands for serial, are the 6-foot cable for convenient printer placement, premiumgrade electronic components, including gold-plated contacts, and Xetec's 5-year warranty. DIP switches are provided for selecting the device address, and the user's manual is really top-notch, providing all kinds of useful examples of the various operating modes.

#### Xetec's G Printer Card

The G stands for graphics. While the G model contains all of the above-mentioned features of the S interface, it adds on some additional DIP switches for custom tailoring to your individual printer. More than six modes of operation are available, all clearly explained in the excellent documentation, which provides clear examples to cover most applications. Xetec backs this unit with their 5-year warranty to the original purchaser.

In addition to these interfaces, Commodore also offers its versions of the RS-232 serial interface and the IEEE-488 parallel interface. There are many other manufacturers of printer interfaces, but I've only reviewed the ones that I actually tested hands-on.

All of these units performed flawlessly, and each represents good value. Depending on your needs and intended applications, at least one of these interfaces will be right for you. Happy printing!

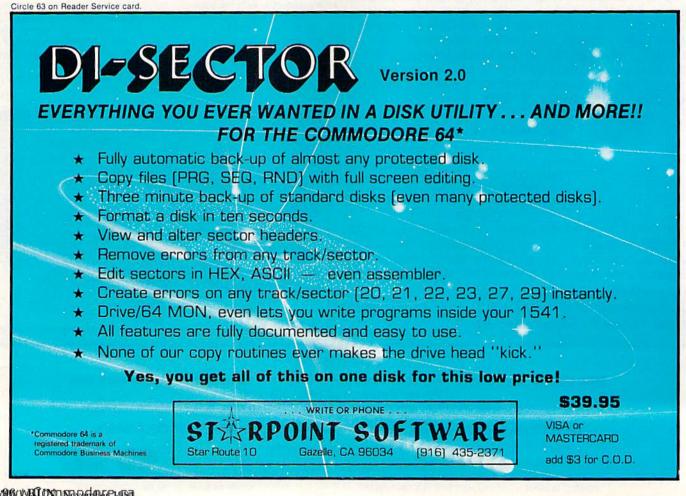

# PRE-PUBLICATION ANDUCEDUUT ANDUCEDUUT THE RUN SPECIAL ISSUE: The Home User Guide to Commodore Computing

We've wrapped up one super package for users of the Commodore family of computers—a special Home Computing Guide that can be referred to for years to come.

There's never been anything like it! Everything for the new Commodore owner, and something special for every veteran user, including:

- A FREE pull-out informational wall-chart—eliminates timeconsuming searching through manuals...contains operating information in one convenient place!
- More than 400 hints from Louis Sander, author of "Magic"—RUN's most popular column. A variety of great ideas that everyone can use!
- Many "How To Get Started" articles that will put every new Commodore user at ease!
- An exhaustive computer/Commodore terms glossary!
- Up-to-date listing of Commodore clubs and user groups so you can correspond with others across the miles!

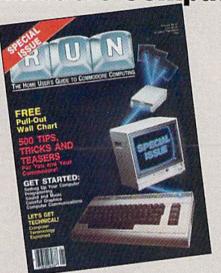

#### A Lifetime Reference Library In One BIG Issue!

#### Don't delay!

This *limited edition* is sure to be in big demand. Reserve your copy today by returning the coupon, or call TOLL FREE 1-800-258-5473. In New Hampshire, call 1-924-9471.

RUN Magazine's SPECIAL ISSUE: The Home User Guide to Commodore Computing is the perfect gift for yourself...and for your Commodore friends!

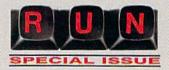

#### Look for the special order form in this issue!!

YES, I want RUN's SPECIAL ISSUE. I am enclosing \$3.95 for each copy that I order. Please send me \_\_\_\_\_\_ copies of RUN's SPECIAL ISSUE. Limited quantities ! Check Enclosed  $\square$  MC  $\square$  VISA  $\square$  AE

| Card *                                                                                                    | Exp.                                                                                                | Date |      |
|----------------------------------------------------------------------------------------------------|----------------------------------------------------------------------------------------------------|------|------|
| Signature                                                                                                    |                                                                                                    |      |      |
| Name                                                                                                    |                                                                                                    |      |      |
| Address                                                                                                    |                                                                                                    |      |      |
| City                                                                                                    | State                                                                                               | Zip  |      |
| Canada & Mexico \$4.50, Foreign Sur<br>Foreign Airmail, please inquire. Delive<br>CW Communications/Peterbor | face \$7.15, US funds drawn on<br>ery will be in mid-December.<br>rough • 80 Pine Street • Peterbor |      | RN11 |

#### 4861 194m9voN NUA / 86

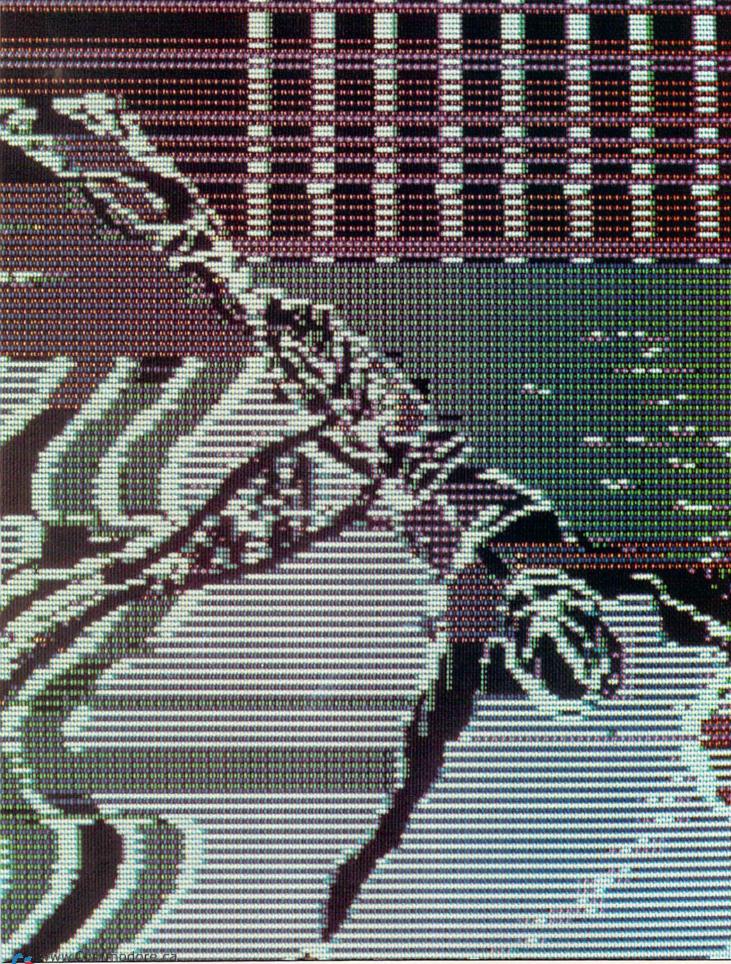

May Not Reprint Without Permission

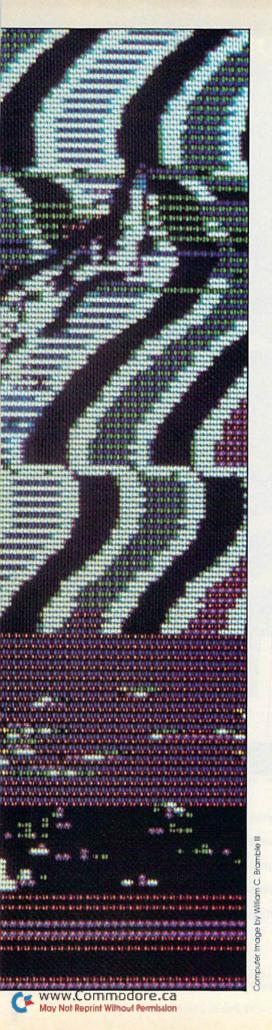

# **TOUCHDOWN!**

#### t's first and ten, do it again! Surprise! You've been drafted into the NFL as a starting quarterback. How well can you rack up those points and smother your computer opponent?

If you're tired of shooting at or being chased by aliens, you might like to try quarterbacking an NFL football team.

Touchdown, a game that runs on the C-64 or on the VIC-20 with any memory expansion, simulates the situations that commonly occur in professional football games. While the graphics usage is not astounding, the computer is a competent opponent and will maintain your interest as you lead your team to either victory or defeat.

The use of the Kernal plot routine for positioning the cursor, and of the random-number techniques for simulating the statistics of a football game, are programming tips you may want to extract. The computer is well informed about the game of football, and the game situations are so realistic that you'll probably find yourself following the strategies of the pros.

Table 1 lists the offensive and defensive plays available to you and the computer. As the table illustrates, the offensive player has six plays to choose from: two running plays, two passing plays and two kicking plays. The defensive player may choose to defend any of the running or passing plays.

From the draw play to the long pass, the plays increase in yardage

#### **BY LARRY D. SMITH**

## A <u>Real</u> Music Keyboard for Just \$99.00!

(Price Includes a Complete Music Software Package Featuring Four-Color Graphics, Recording and Playback!)

Tap the full power of your Commodore 64's<sup>®</sup> built-in musical instrument with the new Music-Mate<sup>™</sup> keyboard from Sequential.

The MusicMate keyboard is a fully functional, quality music tool with full-size keys that lets you play your music live and record it. *And*it's polyphonic so you can play 3 notes at a time. Best of all, the MusicMate gives you this creative flexibility at a *very* affordable price!

Playing music on a typewriter keyboard or a plastic overlay of miniature-size keys limits your music. We know. We're the largest American manufacturer of professional synthesizers. Our Prophet keyboards are used by your favorite artists on stage and in the studio. We've put our extensive experience in making quality musical instruments into every MusicMate keyboard.

The MusicMate comes with the Model 970 software diskette package that lets you select many different instrument sounds and record and playback up to 10 continuous minutes of your music.

Unlike other remote keyboards, ours doesn't tie up any of your expansion slots. Just plug your MusicMate into your Commodore's joystick port.

Add any one of our exciting software packages to extend the MusicMate's capabilities. They're just \$39.95 each.

#### SONG BUILDER (Model 971)

Build your own songs by overdubbing up to 3 layers of notes (each with its own instrument sound!). Or record 1-2 layers of notes and play the third layer *live*. Also, change the key and speed of your music.

Commodore 64 is a registered trademark of Commodore, Inc. \*MusicMate is a trademark of Sequential © 1984, Sequential

Yes. I want to play my own songs on the MusicMate!

#### SONG EDITOR (Model 972)

See the songs you write with the SONG BUILDER displayed on a four-color Grand Staff on your monitor. And conveniently edit your songs.

#### SONG PRINTER (Model 973)

The SONG PRINTER prints out your songs in standard music notation.

#### SOUND MAKER (Model 974)

View a full color graphic display that looks like the front panel of a professional synthesizer to program the shape, volume and tone of your own personal sounds.

Express the music in yourself and your family. Order your MusicMate direct from Sequential *now*!

If you're not completely satisfied with the MusicMate keyboard, just return it within 10 days of receipt to Sequential for a full refund. (Sorry, no returns on computer software, once opened.)

### **SEGUENCIAL**

For a complete Sequential catalog including decals, send \$2.00 to: Sequential, 3051 North First Street Dept. R, San Jose, CA 95134. Or call, (408) 946-0226. Circle 49 on Reader Service card.

Price

ALL AL ALL AL ALL

SEQUENTIAL CIRCUITS

|                                                                                   | MusicMate(s) @ \$99.00                                                                                                    |
|-----------------------------------------------------------------------------------|----------------------------------------------------------------------------------------------------|
| Name (Please Print)                                                               | SONG BUILDER @ \$39.95                                                                                                    |
| Street                                                                            | SONG EDITOR @ \$39.95                                                                                                    |
| City/State Zip                                                                    | SONG PRINTER @ \$39.95                                                                                                    |
| Check or American<br>Money Order Visa MasterCard Express Please do not send cash. | SOUND MAKER @ \$39.95                                                                                                    |
| Card #                                                                            | Shipping and Handling \$4.00<br>CA residents add 6.5% Sales Tax                                                                                      |
| Valid from: to:                                                                   | * TOTAL PRICE                                                                                                    |
| Signature                                                                         | If not completely satisfied, return MusicMate to Sequential within 10 days for full refund.<br>(Sorry, no returns on computer software, once opened) |

Quantity

Moy Not Reprint Without Permittal order form to: Sequential, 3051 North First Street, Dept. R, San Jose, CA 95134 Or, use our order line (408) 946-0226.

Listing 1. Touchdown program for the VIC-20 with 3K, 8K or 16K expansion. 10 DEF FNA(Z)=INT(Z\*RND(1)\*(RND(1)-.2)) 20 DEF FNB(Z)=INT(Z\*RND(1)\*(RND(1)-.5)) 30 Z=RND(-TI):REM SET SEED 40 DIM F(20,3):REM POSITIONS 5Ø GOSUB 142Ø:REM SETUP 6Ø INPUT"{SHFT CLR}{9 CRSR DNs}HEADS OR TAILS";FLIP\$:PR INT" {SHFT CLR }" 7Ø COIN\$(1)="H":COIN\$(2)="T":T=1ØØ:YOU=Ø:ME=Ø 80 R = INT(2\*RND(1)) + 19Ø IF LEFT\$(FLIP\$,1)=COIN\$(R) THEN Ø13Ø 100 PRINT" (9 CRSR DNs ) YOU LOST THE TOSS, ": PRINT" I RECEI VE!" 110 FOR J=1TOWT:NEXT 120 P=1:GOSUB 1210:GOTO 0170 13Ø PRINT" (9 CRSR DNs)YOU WON THE TOSS, ":PRINT"YOU RECE IVE!" 14Ø FOR J=1TOWT:NEXT 150 P=2:GOSUB 1210:GOTO 0170 16Ø GOSUB 121Ø 17Ø T=T-1:REM COUNT 180 IF T>0 THEN 0210 190 PRINT" (SHFT CLR) GAME OVER": PRINT: PRINT"FINAL SCORE: ":PRINT" YOU ";YOU:PRINT" ME{2 SPACEs}";ME 200 END 21Ø FS\$=STR\$(FST-YD) 220 IF FST>99 THEN FS\$=" GOAL" 23Ø PRINT" (HOME) (CTRL 7)"; B\$; "TIME"; T: PRINT B\$; "YOU"; YO U;", ME";ME:PRINTB\$;D\$(DWN);" AND";FS\$; 24Ø SYSPS:PRINTB\$:PRINTB\$;"{CRSR UP}"; 250 IF P=1 THEN PRINT"PLAY?" 26Ø IF P=2 THEN PRINT"DEFENSE?" 28Ø GET A\$:IF A\$="" THEN Ø28Ø 29Ø IF A\$="?" THEN GOSUB 2060:GOSUB 1660:GOTO 0210 300 IF (A\$<"0") OR (A\$>"6") THEN 0280 310 PLAY=VAL(A\$) 320 PRINT" {CRSR UP} {20 SPACEs}" 33Ø IF P=1 THEN Ø44Ø 34Ø DF=PLAY 350 PLAY=INT(4\*RND(1))+1 36Ø IF DWN<4 THEN IF PLAY<4 THEN IF ME<YOU THEN PLAY=PL AY+137Ø IF DWN<4 THEN Ø47Ø 38Ø Z=PLAY 39Ø IF Z=4 THEN Z=3 400 PLAY=5 410 IF 100-YD<=30 THEN PLAY=6 420 IF T<25 THEN IF FST-YD<4 THEN IF ME<YOU THEN PLAY=Z +1430 GOTO Ø470 44Ø DF=INT(4\*RND(1))+1 450 IF DF<4 THEN IF FST-YD>5 THEN DF=DF+1 46Ø IF YOU<ME THEN IF DF<4 THEN DF=DF+1 47Ø D=PLAY-DF 48Ø IF D<Ø THEN D=-D 49Ø D=(D-1)\*3Ø 500 IF PLAY>4 THEN ON PLAY-4 GOTO 0800,0890 51Ø SYS PS 52Ø IFP=1THEN PRINT "PLAY ";PL\$(PLAY) 530 IFP=2 THEN PRINT"DEF{2 SPACEs}";DF\$(DF) 540 FOR J=1TOWT:NEXT 550 IFP=1THEN PRINT"DEF {2 SPACES}"; DF\$(DF) 56Ø IFP=2THEN PRINT"PLAY ";PL\$(PLAY) 570 FOR J=1TOWT:NEXT 58Ø PRINT" (2 CRSR UPs) {2Ø SPACEs}": PRINT" {2Ø SPACEs}" 59Ø M=MX(PLAY)

#### CODE PLAY

- 1 Draw play
- 2 End sweep
- 3 Short pass
- 4 Long pass
- 5 Punt (offensive play only)
- 6 Field goal (offensive play

only)

 
 Table 1. The offensive and defensive plays available to you and the computer, with their numeric codes.

potential. However, with the potential comes risk, as the possible yardage loss also increases. For example, the draw play typically makes a three- to fiveyard gain or a one- or two-yard loss. The long pass, on the other hand, may make as much as 70 yards, but could result in a ten- to 15-yard loss. Also, the computer generates occasional turnovers, with increasing turnover frequency for the plays with the greater yardage potential.

The computer determines the kicking game purely from random numbers, though it uses a non-uniform distribution to typify a professional game. The running and passing play yardage is determined both by random numbers and the match or mismatch between the chosen offense and defense.

If the chosen defense matches the offense, the yardage gains are substantially reduced. If the offense and defense are considerably mismatched (like defending for a long pass when the opponent runs a draw), then the yardage gain is generally increased. This provides a good mixture of chance and strategy.

#### Get a Kick Out of It

The computer plays the field goal kicking game by professional rules. If a field goal attempt is missed outside the

RUN It Right Commodore 64 orVIC-20 with 3K, 8K or 16K expansion

#### Listing 1 continued.

W2WRON Rovenser, 58

```
6\emptyset\emptyset X = INT(D*M/7\emptyset\emptyset)
61Ø X=X+FNA(M):IF X+YD>1ØØ THEN X=1Ø1-YD
611 FOR I=Ø TO X STEP SGN(X)
612 SYS PS:PRINT I;
613 FOR J=1T015Ø:NEXT
614 NEXT
615 PRINT" YARDS";"{CTRL 2}"
617 FOR J=1TOWT:NEXT
618 PRINT" {CRSR UP} {12 SPACEs}"
620 YD=YD+X
63Ø IF YD>1ØØ THEN 1Ø6Ø
64Ø IF YD<Ø THEN 128Ø
650 \text{ Q} = INT(100 * RND(1))
66Ø IF Q<PLAY*5/2 THEN 133Ø
67Ø IF YD<FST THEN YD=YD-X:GOSUB 193Ø:GOTO Ø71Ø
68Ø FST=YD+1Ø
69Ø DWN=Ø
700 GOSUB 1660
71Ø DWN=DWN+1
720 IF DWN < 5 THEN 0170
730 SYSPS:PRINT B$;" {CTRL 7}OUT OF DOWNS! {CTRL 2}"
74Ø FOR J=1TOWT:NEXT
75Ø YD=1ØØ-YD
76Ø FST=YD+1Ø
77Ø DWN=1
78Ø P=3-P:GOSUB 166Ø
79Ø GOTO Ø17Ø
800 X = 40 + FNB(40)
81Ø SYSPS:PRINT B$;"{CTRL 7}PUNT WAS ";X;" YARDS{CTRL 2
    }"
82Ø FOR J=1TOWT:NEXT
83\emptyset YD=1\emptyset\emptyset - (YD+X)
84Ø IF YD<Ø THEN YD=2Ø
85Ø FST=YD+1Ø
860 DWN=1
87Ø P=3-P:GOSUB 166Ø
88Ø GOTO Ø17Ø
89Ø SYSPS:PRINT B$;"{CTRL 7}FIELD GOAL ";
900 FOR J=1TOWT:NEXT
91\emptyset X = 2\emptyset + FNA(5\emptyset)
920 IF 100-YD<X THEN 1010
93Ø PRINT"WIDE!{CTRL 2}"
94Ø FOR J=1TOWT:NEXT
95Ø IF YD>8Ø THEN YD=8Ø
96Ø YD=1ØØ-YD
97Ø P=3-P
98Ø FST=YD+1Ø
990 DWN=1:GOSUB 1660
1000 GOTO 0170
1010 PRINT"GOOD!{CTRL 2}"
1020 FOR J=1TOWT:NEXT
1Ø3Ø IF P=1 THEN YOU=YOU+3
1040 IF P=2 THEN ME=ME+3
1050 GOTO 0160
1060 SYS PS:PRINT B$;"{CTRL 7}TOUCHDOWN!!!!
1070
     SC=6
1080
     FOR J=1TOWT:NEXT
1090 SYS PS:PRINT B$;"EXTRA POINT ":
1100 FOR J=1 TO WT:NEXT
1110 X = 10 + FNA(50)
1120 IF X<10 THEN 1160
1130 PRINT"GOOD!!{CTRL 2}"
114Ø SC=SC+1
115Ø GOTO 117Ø
116Ø PRINT"BLOCKED!! {CTRL 2}"
117Ø IF P=1 THEN YOU=YOU+SC
118Ø IF P=2 THEN ME=ME+SC
```

20-yard line, the opponent receives the ball at the line of scrimmage. If the field goal is missed inside the 20-yard line, the opponent gets the ball on the 20.

The computer also knows about safeties, so be careful when running the ball from deep in your own territory. Punts that go into the end zone are placed on the 20-yard line.

While the computer randomly chooses its offensive and defensive plays, it is aware of the time remaining, the score and the field position. On fourth down, the computer generally will punt (or if close enough, try for a field goal), but if it's behind late in the game, it may go for the first down. The computer also knows that a trailing human opponent is apt to throw a few long bombs, so when it's ahead, it tends to defend against the longer potential plays.

The screen display consists of a 20to 30-yard section of field around the scrimmage line, the first down markers and a scrimmage-line marker. It also displays the time (number of plays) remaining and the number of downs.

When you're prompted for a play, you enter the numeric code (from Table 1) of the desired play, or a question mark if you've forgotten the plays. A question mark will result in the computer displaying a list of options.

#### **Choose Your Foe**

You can customize Touchdown to play against your favorite opponent. Just replace all occurrences of "ME" and "I" in the program listing with the name of your chosen opponent. Try to retain the same spacing before and after the name so that the display will look well. Caution: Do not change the numeric variable ME, which is *not* inside quotation marks and, if changed, will cause untold problems.

C-64 occurrences of "ME" and "I" are in lines 100, 195 and 230. VIC-20 occurrences of "ME" and "I" are in lines 100, 190 and 230.

After you insert your opponent's name, just run the program and enjoy the thrill of battling to win the Big Game.

Address all author correspondence to Larry D. Smith, 5404 Inspiration Lane, Las Cruces, NM 88001.

### NRI gives you ALL the training you'll need to repair ALL microcomputers.

EPSON

When you've learned the basics the NRI way. you can troubleshoot the entire systemand earn good money doing it!

For business owners, lost computer time means lost money. For customers. it usually means frustration, delay and a strong temptation to take a walk to the nearest competitor.

唐歐

But for the NRItrained computer service technician, a down computer can mean higher earnings or even the opportunity to start a profitable business.

#### Fixing computers: fastest growing occupation in the U.S.

Whether the flaw is in a circuit board, a disk drive or a printer, everybody wants it fixed-fast.

The U.S. Department of Labor recently projected that the number of computer service jobs wil double before 1995. Median earnings of fulltime computer service technicians are \$430 per week.

The trained computer technician can choose between: working for a large corporation or an independent; making office calls or staying in the shop; working for a retailer or for a specialized service firmeven starting his own computer repair business.

#### Total System Training from NRI.

As an NRI graduate, you'll be gualified to fix just about everything that can go wrong, for any major brand of desktop microcomputer. Only a person who knows and fully understands all the underlying fundamentals of microcomputers can hope to be able to tackle all microcomputers. NRI has known the need for thoroughly understanding fundamentals since 1914.

NRI's training is hands-on training. You get practical experience in writing programs in BASIC, testing and debugging systems. You'll learn how to install an expansion board, www.Commodore.ca May Not Reprint Without Permission

IBM is a Registered Trademark of International Business Machi of Internation Corporation Epson is a Registered Trademark of Epson America, Inc. Apple and the Apple logo are Registered Trademarks of Apple Computer, Inc. Compag is a Registered Trademark of COMPAQ Computer Corporati 1984 AT&T Technologies, Inc.

ATA

how to troubleshoot pesky circuit flaws. Using NRI's exclusive Discovery Lab®, you'll perform over 60 experiments. You'll learn how to fix the disk drives and printers.

You learn at your convenience, at your own most comfortable pace. Without classroom pressures, without rigid night-school schedules, without wasted gasoline. Your personal NRI instructor and the NRI staff will answer your questions, give you guidance-even give special help if you need it.

#### SCHOOLS All Career courses approved under GI bill. McGraw-Hill Continuing Education Center 3939 Wisconsin Avenue, Washington, DC 20016 Check for details. We'll give you tomorrow. CHECK ONE FREE CATALOG ONLY Computer Electronics with Microcomputers Communications Electronics Automotive Servicing Data Communications Industrial Electronics Air Conditioning, Heating, Robotics & Industrial Controls **Basic Electronics** Refrigeration, & Solar Technology **Building Construction** Color TV, Audio, and Video System Servicing **Telephone Servicing** Electronic Design Technology Small Engine Servicing Locksmithing & Electronic Digital Electronics Appliance Servicing Security Name (Please Print) Age Street City/State/Zip Accredited by the National Home Study Council 196-114

TRS-80 is a trademark of the Radio Shack division of Tandy Corp.

Computer, disk drive and printer -all yours to keep

As part of your training, you work with a TRS-80 Model 4, a powerful microcomputer with many of the features and capabilities of machines costing three times as much.

You'll install a doubledensity disk drive and a dotmatrix printer. And the entire

system-computer, drive, printer and manuals -is yours to keep, as part of your training.

100-page FREE Catalog Tells More Send the coupon

today for NRI's big 100page free color catalog, which gives you all the facts about NRI training in Microcomputers. Robotics, Data Communications, TV/Video/ Audio Servicing and other high-tech career fields. (If the coupon is missing, write to NRI, 3939 Wisconsin Ave., Washington, DC 20016.)

Your NRI course in cludes this modern 64K RAM microcol puter, dual-density disk drive. dot matrix printer... plus a profes-sional LCD multimeter. NRI Dis covery Lab and hundreds of demonstrations and experiments. It's all yours to keep.

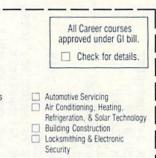

|                                                                                                    |                                                              | TTB+<br>TTB+<br>TTB+<br>TTB+<br>TTB+<br>TTB+<br>TTB+<br>TTB+ |                                                                                                    |
|----------------------------------------------------------------------------------------------------|--------------------------------------------------------------|--------------------------------------------------------------|----------------------------------------------------------------------------------------------------|
| Listing 1 continued.<br>1190 FOR J=1TOWT:NEXT<br>1200 GOTO Ø160<br>1210 REM KICKOFF<br>1220 YD=20<br>1230 YD=YD+10<br>1240 FST=YD+10<br>1240 FST=YD+10<br>1260 DWN=1:GOSUB 1660<br>1270 RETURN<br>1200 FOR J=1TOWT:NEXT<br>1290 FOR J=1TOWT:NEXT | IF I<br>IF I<br>IF I<br>IF I<br>IF I<br>IF I<br>IF I<br>IF I |                                                              | MX(I)<br>MX(I)<br>MX(I)<br>(21 SPA<br>(21 SPA<br>(21 SPA<br>(21 SPA<br>(21 SPA<br>(21 SPA)<br>(21 SPA)<br>(21 SPA<br>(21 SPA)<br>(21 SPA) |

| <pre>2140 PRINT"3 = SHORT PASS"<br/>2150 PRINT"4 = LONG PASS"<br/>2160 PRINT"5 = PUNT(OFFENSE ONLY)"<br/>2170 PRINT"6 = F.G.(OFFENSE ONLY)"<br/>2180 PRINT"(HIT ANY KEY TO CONT)"<br/>2190 GET A\$:IF A\$=""THEN 2190<br/>2200 PRINT"(SHFT CLR){CTRL 2}":RETURN</pre> | Ing.1.104Control of the C-OA.235PRINT B5;"(5 SPACES)"; D\$(DWN);", AND"; FS\$;236FF Pai THEN PRINT" (5 SPACES) PLAY?"256FF Pai THEN PRINT" (5 SPACES) PLAY?"256FF Pai THEN PRINT" (5 SPACES) PLAY?"256FF Pai THEN PRINT" (5 SPACES) PLAY?"256FF Pai THEN PRINT" (5 SPACES) PLAY?"256FF Pai THEN PRINT" (5 SPACES) PLAY?"256FF Pai THEN PRINT" (5 SPACES) PLAY?"256FF Pai THEN PRINT" (5 SPACES) PLAY?"256FF Pai THEN ROUT" (5 SPACES) PLAY?"256FF As::FF As::FF As::256FF As::FF As::256FF As::F As::257PRINT" (5 SPACES)"360FF As:370FF Pai THEN GOSD330FF Pai THEN RAGO340FF Pai THEN RAGO355, ";:PR330356FF ANT (4 THEN R F PLAY 4 THEN IF MEXYOU THEN PLAY=PL357FF Pai THEN RAGO358FF PAI THEN RAGO350FF PAI351FF PAI352FF PAI353FF PAI354FF PAI355, ";:PR330355, ";:PR330355, ";:PR330355, ";:PR330355, ";:PR330355, ";:PR330356FF AND356FF AND357FF AND358FF AND358FF AND358FF AND358FF AND358FF AND358FF AND<                                                                                                    |
|----------------------------------------------------------------------------------------------------|----------------------------------------------------------------------------------------------------|
| 2060 REM<br>2070 REM DISPLAY PLAYS<br>2090 PRINT" (SHFT CLR)"<br>2009 PRINT" (SHFT CLR)"<br>2100 PRINT" (8 SPACES)(CTRL 9)PLAYS(CTRL Ø)"<br>2110 PRINT<br>2110 PRINT" 1 = DRAW"<br>2130 PRINT"2 = SWEEP"                                                              | <pre>Lauge.roucd<br/>DEF FNA(Z)=INT(Z*RND(1)*(RND(1)2))<br/>30 Z=RND(-TI):REM SET SEED<br/>40 DIM F(20,3):REM POSITIONS<br/>50 GOSUB 1420;RFT CLR}(10 CRSR DNS){(10 SPACES)HEADS OR TAI<br/>50 INPUT"(SHFT CLR){(10 CRSR DNS){(10 SPACES)HEADS OR TAI<br/>10 COINS(1)="H":COIN\$(Z)="T":T=100:YOU=0:ME=0<br/>90 IF LEFT\$(FLIP\$,1)=COIN\$(R) THEN 0130<br/>100 FRINT"(10 CRSR DNS){5 SPACES}YOU LOST THE TOSS,";:PR<br/>110 FOR J=1700T:NEXT<br/>120 PRINT"(10 CRSR DNS){5 SPACES}YOU LOST THE TOSS,";:PR<br/>1110 FOR J=1700T:NEXT<br/>120 PRINT"(10 CRSR DNS){5 SPACES}YOU WON THE TOSS,";:PR<br/>1120 POI COIN\$(S) PRINT"(10 CRSR DNS){5 SPACES}YOU WON THE TOSS,";:PR<br/>1120 POI D=1100T:NEXT<br/>120 PRINT"(10 CRSR DNS){5 SPACES}YOU WON THE TOSS,";:PR<br/>120 PRINT"(10 CRSR DNS){5 SPACES}YOU WON THE TOSS,";:PR<br/>120 PRINT"(10 CRSR DNS){5 SPACES}YOU WON THE TOSS,";:PR<br/>120 PRINT"(10 CRSR DNS){5 SPACES}YOU WON THE TOSS,";:PR<br/>120 PRINT"(10 CRSR DNS){5 SPACES}YOU WON THE TOSS,";:PR<br/>120 PRINT"(10 CRSR DNS){5 SPACES}YOU WON THE TOSS,";:PR<br/>120 PRINT"(10 CRSR DNS){5 SPACES}YOU WON THE TOSS,";:PR<br/>120 PRINT"(10 CRSR DNS){5 SPACES}YOU WON THE TOSS,";:PR<br/>120 PRINT" (10 CRSR DNS){5 SPACES}YOU WON THE TOSS,";:PR<br/>120 PRINT" (10 CRSR DNS){5 SPACES}YOU WON THE TOSS,";:PR<br/>120 PRINT" (10 CRSR DNS){5 SPACES}YOU WON THE TOSS,";:PR<br/>120 PRINT" (10 CRSR DNS)]{5 SPACES}YOU WON THE TOSS,";:PR<br/>120 PRINT" (10 CRSR DNS)[5 SPACES}YOU WON THE TOSS,";:PR<br/>120 PRINT" (10 CRSR DNS)]{5 SPACES}YOU WON THE TOSS,";:PR<br/>120 PRINT" (10 CRSR DNS)]{5 SPACES}YOU WON THE TOSS,";:PR<br/>120 PRINT" (10 CRSR DNS)]{5 SPACES}YOU WON THE TOSS,";:PR<br/>120 PRINT" (10 CRSR DNS)]{5 SPACES}YOU WON THE TOSS,";:PR<br/>120 PRINT" (10 CRSR DNS)]{5 SPACES}YOU WON THE TOSS,";:PR<br/>120 PRINT" (10 CRSR DNS)]{5 SPACES}YOU WON THE TOSS,";:PR<br/>120 PR<br/>120 PR</pre> |

G

| 910 X=20+FNA(50)<br>920 IF 100-YD <x 1010<br="" then="">930 PRINT"WIDE!(CTRL 2)"<br/>940 FOR J=1TOWT:NEXT<br/>950 IF YD&gt;80 THEN YD=80<br/>950 YD=100-YD<br/>970 P=3-P<br/>980 FST=YD+10<br/>990 DWN=1:GOSUB 1660</x>                                                                                                    | FOR<br>X=10<br>XFIN<br>SC=SS<br>GOTC<br>GOTC<br>PRIN<br>FRIN<br>FFIN<br>FFIN<br>FFIN<br>FFOR<br>COTC<br>GOTC<br>GOTC<br>COTC<br>FST=<br>FST=<br>FST=<br>FST=                                                                                                    | <pre>1260 DWN=1:GOSUB 1660<br/>1270 RETURN<br/>1270 RETURN<br/>1270 FETURN<br/>1290 FOR J=1TOWT:NEXT<br/>1290 FOR J=1TOWT:NEXT<br/>1300 IF P=1 THEN ME=ME+2<br/>1310 IF P=2 THEN YOU=YOU+2<br/>1310 IF P=2 THEN YOU=YOU+2<br/>1320 GOTO 0160<br/>1330 IF PLAY&lt;3 THEN SYS PS:PRINT B\$;"{CTRL 7}{5 SPACEs}<br/>FUMBLE:!{CTRL 2}"<br/>1340 IF PLAY&gt;2 THEN SYS PS:PRINT B\$;"{CTRL 7}{5 SPACEs}<br/>1340 IF PLAY&gt;2 THEN SYS PS:PRINT B\$;"{CTRL 7}{5 SPACEs}<br/>1340 IF PLAY&gt;2 THEN SYS PS:PRINT B\$;"{CTRL 7}{5 SPACEs}<br/>1350 FOR J=1TOWT:NEXT<br/>1360 YD=100+1</pre> |
|----------------------------------------------------------------------------------------------------|----------------------------------------------------------------------------------------------------|----------------------------------------------------------------------------------------------------|
| Listing 2 continued.<br>510 SYS PS<br>520 IFP=1THEN PRINT "{5 SPACES}PLAY ";PL\$(PLAY)<br>520 IFP=2 THEN PRINT"{5 SPACES}DEF{2 SPACES}";DF\$(DF)<br>540 FOR J=1THEN PRINT"{5 SPACES}DEF{2 SPACES}";DF\$(DF)<br>560 IFP=2THEN PRINT"{5 SPACES}PLAY ";PL\$(PLAY)<br>570 FOR J=1TOWT:NEXT<br>580 PRINT"{2 CRSR UPS}{20 SPACES}":PRINT"{20 SPACES}"<br>500 M=MX(PLAY)<br>500 M=MX(PLAY) | 630 IF YD>100 THEN 1000<br>640 IF YD>(0 THEN 1280<br>660 IF QCPLAY*5/2 THEN 1330<br>660 IF QCPLAY*5/2 THEN 1330<br>670 IF YD<710<br>690 DWN=0<br>700 GSUB 1660<br>710 DWN=1<br>710 DWN=1<br>720 IF DWN<5 THEN 0170<br>730 SYSPS:PRINT B\$;"(CTRL 7)[5 SPACES]OUT OF DOWNS!(CTR<br>730 SYSPS:PRINT B\$;"(CTRL 7)[5 SPACES]OUT OF DOWNS!(CTR<br>740 FOR J=1TOWT:NEXT<br>750 YD=100-YD<br>760 FST=YD+10<br>770 DWN=1 |                                                                                                    |

CF www.Commodore.ca

... just big savings on a super selection

URKEYS HERE

| <b>COMMODORE 64</b>       |         | La contra da la contra da |
|---------------------------|---------|---------------------------|
| TITLE                     | COST    | TITLE                     |
| ACCESS                    |         | HAYDEN                    |
| Neutral Zone (T/D)        | \$27.95 | Sargon II (D) (Chess)     |
| Beach Head (D or T)       | 27.95   | Sargon III (D) (Chess)    |
| Raid Over Moscow (D)      | 28.95   | HES                       |
| ACTIVISION                |         | Multiplan (D)             |
| Pitfall II (D)            | 27.95   | Omni Writer & Speller (D) |
| BARRONS                   |         | Minnesota Fats' Pool      |
| Computer SAT (D)          | 63.95   | Challenge (C)             |
| BATTERIES INCLUDED        |         | HES Games                 |
| The Consultant (D)        | 79.95   | INFOCOM                   |
| Paper Clip Spell Pack (D) | 85.95   | Infidel (D)               |
| Spell Pack (D)            | 39.95   | Enchanter (D)             |
| Buscard II (D)            | 149.95  | Witness (D)               |
| Recipes (D)               | 23.95   | Planetfall (D)            |
| Stamps (D)                | 23.95   | Sea Stalker (D)           |
| Buscard 80 Column         | 149.95  | Sorcerer (D)              |

EPYX Robots of Dawn

Dallas Quest (D) (NEW)

Temple of Apshai (D)

Pit Stop (C) Gateway to Apshai (C)

Dragon Riders of Pern (D)

World's Greatest Baseball

Summer Games (D) (Great)

www.Commodore.ca

May Not Reprint Without Permission

Jumpman (D)

Games (D)

FUTUREHOUSE

**Complete Personal** Accountant (D)

Jumpman Jr. (C)

27.95

29.95

29.95

27.95

27.95

29.95

27.95

27.95

27.95

59.95

PRECISION SOFTWARE

79.95

Superbase 64 (D)

| aper oup open ruen (b)      | 00.00          |                                                                                                    | 01.30          |
|-----------------------------|----------------|----------------------------------------------------------------------------------------------------|----------------|
| Spell Pack (D)              | 39.95          | Enchanter (D)                                                                                                    | 37.95          |
| Buscard II (D)              | 149.95         | Witness (D)                                                                                                    | 37.95          |
| Recipes (D)                 | 23.95          | Planetfall (D)                                                                                                   | 37.95          |
| Stamps (D)                  | 23.95          | Sea Stalker (D)                                                                                                  | 29.95          |
| Buscard 80 Column           | 149.95         | Sorcerer (D)                                                                                                    | 37.95          |
| BRODERBUND                  |                | INFODESIGNS                                                                                                    |                |
| Mask of Sun (D)             | 29.95          | Accts. Rec./Billing (D)                                                                                          | 63.95          |
| Matchboxes (D)              | 21.95          | Accts. Pay./Checkwriting (D)                                                                                     | 63.95          |
| Operation Whirlwind (D)     | 29.95          | General Ledger (D)                                                                                               | 63.95          |
| Raid on Bungeling Bay (D)   | 23.95          | Inventory Management (D)                                                                                         | 63.95          |
| CBS                         |                | Payroll (D)                                                                                                    | 63.95          |
| Big Bird's Special Delivery | 32.95          | KOALA                                                                                                    |                |
| Coast-to-Coast America (D)  | 39.95          | Koala Pad w/Micro Illus.(D)                                                                                      | 69.95          |
| Movie Musical Madness (C)   | 27.95          | Koala Pad w/Micro Illus.(C)                                                                                      | 77.95          |
| Movie Musical Madness (D)   | 23.95          |                                                                                                    |                |
| Murder by the Dozen (D)     | 27.95          |                                                                                                    | and the second |
| CITY SOFTWARE               |                | GIFT CERTIFIC                                                                                                    | ATE            |
| Doodle (D)                  | 29.95          | TIFI                                                                                                    | CHI            |
| CONTINENTAL SOFTWARE        |                | GIFT CERTIFIC<br>CALL TOLL-FR                                                                                    | EE             |
| The Home Accountant (D)     | 49.95          | GIT TOLL T                                                                                                    |                |
| CREATIVE SOFTWARE           |                | CALL                                                                                                    | Superior State |
| Household Finance (D)       | 29.95          | and the second second second second second second second second second second second second second second second | 100            |
| Home Inventory (D)          | 16 95          | Mar March 19                                                                                                    |                |
| I AM the 64 Vol. 1-3 (D)    |                |                                                                                                    |                |
| I AM the 64 Vol. 4-6 (D)    |                | Spider Eater (D)                                                                                                 | 23.95          |
| Both for                    | 23.95          | Programmers Guide (D)                                                                                            | 15.95          |
| CYMBAL                      |                | Logo Design (D)                                                                                                  | 29.95          |
| Mathematics (D)             | 39.95          | LIGHTNING SOFTWARE                                                                                               |                |
| English/Spanish (D)         | 39.95          | Master Type (D/C)                                                                                                | 29.95          |
| Science (D)                 | 39.95          | MICRO LABS                                                                                                    |                |
| C Z SOFTWARE                |                | Death in the Caribean (D)                                                                                        | 27.95          |
| Oddsmaker (D)               | 39.95          | The Heist (D)                                                                                                    | 27.95          |
| DATAMOST                    |                | MICRO SOFTWARE                                                                                                   |                |
| Aztec (D)                   |                |                                                                                                    |                |
| Kwick Load (D) NEW!         | 29.95          | INTERNATIONAL                                                                                                    |                |
|                             | 29.95<br>15.95 | INTERNATIONAL<br>PractiCalc 64 (D)                                                                               | 43.95          |
| DATASOFT                    |                |                                                                                                    | 43.95<br>39.95 |
| DATASOFT<br>Bruce Lee (D)   |                | PractiCalc 64 (D)                                                                                                |                |

uxelili.

| Koala Pad w/Micro Illus.(D<br>Koala Pad w/Micro Illus.(C | ) 69.95<br>) 77.95 |                                                                                                    | LE        |
|----------------------------------------------------------|--------------------|----------------------------------------------------------------------------------------------------|-----------|
|                                                          |                    | 5 STILL AVAILAB<br>00-343-8019                                                                                                    |           |
| PTIE                                                     | CATE               | 0-343-8019                                                                                                    |           |
| GIFT CERTIFI                                             | REE 8              | 000                                                                                                    |           |
| CALL TOLE                                                |                    | to watch the state watch                                                                                                    |           |
|                                                          |                    | Knights of the Desert (D)<br>Combat Leader (D)                                                                                                    | 29.9      |
|                                                          |                    | Ringside Seat (D)                                                                                                    | 29.0      |
| Spider Eater (D)                                         | 23.95              | Pro TourGolf (D)                                                                                                    | 29.0      |
| Programmers Guide (D)                                    | 15.95              | Questron                                                                                                    | 29.9      |
| Logo Design (D)                                          | 29.95              | Tigers in the Snow (D)                                                                                                    | 29.9      |
| LIGHTNING SOFTWARE                                       |                    |                                                                                                    |           |
| Master Type (D/C)                                        | 29.95              | TO ORDER: Send Certified c                                                                                                    | hooke     |
| MICRO LABS                                               |                    | and CALL 1-800-343-8019                                                                                                    | Eron      |
| Death in the Caribean (D)                                | 27.95              | Personal or company check                                                                                                    |           |
| The Heist (D)                                            | 27.95              | subject to change without n                                                                                                    |           |
| MICRO SOFTWARE                                           |                    | \$2.00 (for 1-100 pcs.) For                                                                                                    |           |
| PractiCalc 64 (D)                                        | 43.95              | OTHER COUNTRIES: 15% o                                                                                                    | f total s |
| PractiCalc 64 (T)                                        | 39.95              | MUST BE INSURED @ .85                                                                                                    | • per S   |
| Practifile (D)                                           | 43.95              | A Second Second Second                                                                                                    |           |
| P.S. (Program Spread-                                    |                    | Hours: Monday thru Sature                                                                                                    | lay 8:0   |
| sheet)                                                   | 63.95              | No. of Concession, Name                                                                                                    |           |
| ODESTA                                                   | -                  |                                                                                                    |           |
| Chess 7.0 (D)                                            | 49.95              |                                                                                                    |           |
| Checkers (D)                                             | 39.95              |                                                                                                    | Circle    |
| Odin (D)                                                 | 39.95              |                                                                                                    |           |
| How About A Game of                                      | 23.95              |                                                                                                    | U         |
| Chess? (D)<br>ORBYTE                                     | 23.95              |                                                                                                    | S         |
| Basic A Tutorial                                         | 39.95              |                                                                                                    |           |
| Stock Analizer (D)                                       | 47.95              |                                                                                                    | The I     |
| ORIGIN                                                   | 41.33              |                                                                                                    | P.0.      |
| Ultima III (D)                                           | 41.95              |                                                                                                    | Clare     |
| DOFOIDION COTTUADE                                       | 1000 1000 1000 (A  | and the second second sec |           |

| TITLE                                 | COST    |
|---------------------------------------|---------|
| PROFESSIONAL SOFTWAR                  | E       |
| Trivia Fever (D)                      | \$29.95 |
| Word Pro 3 Plus Spell (D)<br>QUINSEPT | 79.95   |
| Family Roots (D)<br>SCARBOURG         | 148.00  |
| Songwriter (D)<br>SCREENPLAY          | 31.95   |
| Pogo Joe (D)                          | 19.95   |
| Dunzhin (D)                           | 23.95   |
| Kaiv (D)                              | 23.95   |
| Wylde (D)                             | 23.95   |
| Ziggurat (D)                          | 23.95   |
| Ken Uston's Prof.                     | 20.00   |
| Blackjack (D) -<br>SIERRA/ON LINE     | 49.95   |
| Homeword (W.P.) (D)                   | 39.95   |
| Ultima II (D)                         | 41.95   |
| SOFTLAW                               | 41.33   |
| V.I.P (D)                             | 47.95   |
| SPINNAKER                             | 41.55   |
| In Search of The Most                 |         |
| Amazing Thing (D)                     | 29.95   |
| Snooper Troops 1 (D)                  | 29.95   |
| Snooper Troops 2 (D)                  | 29.95   |
| Trains (D)                            | 29.95   |
| Aerobics (D)                          | 35.95   |
| Bubbleburst (D) (NEW)                 | 29.95   |
| Alf In Color Caves (D)                | 29.95   |
| Juke Box (C)                          | 29.95   |
| Kidwriter (D)                         | 27.95   |
| STRATEGIC SIMULATIONS                 | INC     |
| Battle for Normandy (D)               | 29.95   |

COST

\$15.95

39.95

79.95

55.95

23.95

29.95

37.95

| TITLE                                                   | COST           |
|---------------------------------------------------------|----------------|
| SUBLOGIC                                                |                |
| Night Mission Pinball (D)                               | \$23.95        |
| Night Mission Pinball (T)                               | 23.95          |
| Flight Simulator (D)                                    | 23.95<br>37.95 |
| SYNAPSE                                                 |                |
| Fort Apocaiypse (D/T)                                   | 26.95          |
| Survivor (D)                                            | 26.95          |
| Blue Max (T/D)                                          | 27.95<br>27.95 |
| Pharoah's Curse (T)                                     | 27.95          |
| Necromancer (D)                                         | 27.95          |
| Shamus (T/D)                                            | 27.95          |
| Sentinal (D)                                            | 27.95<br>27.95 |
| Zaxxon (D/T)                                            | 27.95          |
| Zeppelin (D/T)                                          | 27.95          |
| TIMEWORKS                                               |                |
| Cave of Word Wizard (D)                                 | 27.95          |
| Money Manager (D/T)                                     | 18.95          |
| Data Manager (T/D)<br>Data Manager II (D)               | 18.95          |
| Data Manager II (D)                                     | 39.95          |
| Word Writer (D)                                         | 39.95          |
| TOTL                                                    |                |
| Home Accounting (D)                                     | 31.95          |
| Totl Text 2.6 (D)                                       | 38.95          |
| Totl Label (D)                                          | 21.95          |
| Time Manager (D)                                        | 33.95          |
| Research Assistant (D)                                  | 33.95          |
| Totl Business (D)                                       | 79.95          |
| Totl Speller (D)                                        | 27.95          |
| InfoMaster (D)                                          | 40.00          |
| WAVE FORMS                                              |                |
| Music Calc I (D)                                        | 39.95          |
| Music Calc II (D)                                       | 27.95          |
| Music Calc III (D)                                      | 27.95          |
| Music Calc Template I (D)<br>Music Calc Template II (D) | 19.95          |
| Music Calc Template II (D)                              | 19.95          |
| Music Calc Template Pro(D)                              | 120.00         |
| Hit Disk (D)                                            | 8.00           |
| HARDWARE                                                |                |
| PRINTERS                                                |                |
| Printer (Letter Quality)                                | 550.00         |
| CARDCO                                                  | 000.00         |

| Printer (Letter Quality)           | 550.00          |
|------------------------------------|-----------------|
| Cardprint G<br>Cardboard 5 Slot    | 68.95<br>56.95  |
| Printer Utility Pkg. (D)           | 23.95           |
| Write Now (C)<br>Cardprint B       | 39.95<br>47.95  |
| D = Disk T = Tape<br>C = Cartridge | e (or cassette) |

TO ORDER: Send Certified checks, money orders, or use your Master or Visa Card and CALL **1-800-343-8019**. From inside New Hampshire call (**603**) **542-6175**. *Personal or company checks require two to three weeks to clear*. All prices are subject to change without notice. SHIPPING CHARGES....U.S. orders please add \$2.00 (for 1-100 pcs.) For C.O.D. add \$4.00 CANADIAN ORDERS: \$5.00. ALL DTHEP CONNTRIES. OTHER COUNTRIES: 15% of total sale, Air Mail only. ALL ORDERS OVER \$100.00 MUST BE INSURED @ .85" per \$100.00. Customer must pay all duty taxes.

Hours: Monday thru Saturday 8:00 to 10:00 Eastern Time

29.95

29.95

29.95

29.95

29.95

29.95

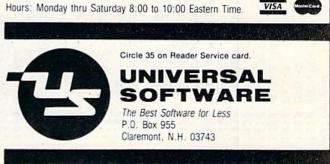

RUN November 1984 / 107

| <pre>179@ PRINT"{5 SPACEs}{COMD C}{CTRL 9}{3@ COMD Is}{CTRL</pre> | - the set had been and been mented by the set of | 1920 RETURN<br>1930 REM<br>1940 REM MOVE PLAYER<br>1956 IF P=1 THEN TB=YD-F(S,P)+5<br>1960 IF P=1 THEN TB=YD-F(S,P)-YD+5<br>1970 IF P=2 THEN TB=F(S,P)-YD+5<br>1980 PRINT"(HOME){10 CRSR DNS}";TAB(TB);" ";<br>1980 PRINT"(HOME){10 CRSR DNS}";TAB(TB);" ";<br>1980 FINT"(HOME){10 CRSR DNS}";TAB(TB);" ";<br>2000 IF P=1 THEN TB=YD-F(S,P)+5<br>2010 IF P=2 THEN TB=YD-F(S,P)+5<br>2010 IF P=2 THEN TB=F(S,P)-YD+5<br>2010 IF P=2 THEN TB=F(S,P)-YD+5<br>2010 IF P=2 THEN TB=F(S,P)-YD+5<br>2010 IF P=2 THEN TB=F(S,P)-YD+5<br>2010 IF P=2 THEN TB=F(S,P)-YD+5<br>2010 IF P=2 THEN TB=F(S,P)-YD+5<br>2010 IF P=2 THEN TB=F(S,P)-YD+5<br>2010 IF P=1 THEN TB=YD-F(S,P)+5<br>2010 IF P=1 THEN TB=YD-F(S,P)+5<br>2010 IF P=1 THEN TB=YD-F(S,P)+5<br>2010 IF P=1 THEN TB=YD-F(S,P)+5<br>2010 IF P=1 THEN TB=YD-F(S,P)+5<br>2010 IF P=1 THEN TB=YD-F(S,P)+5<br>2010 IF P=1 THEN TB=YD-F(S,P)+5<br>2010 IF P=1 THEN TB=YD-F(S,P)+5<br>2010 IF P=1 THEN TB=YD-F(S,P)+5<br>2010 IF P=1 THEN TB=YD-F(S,P)+5<br>2010 IF P=1 THEN TB=YD-F(S,P)+5<br>2010 IF P=1 THEN TB=YD-Y(S,P)+5<br>2010 IF P=1 THEN TB=YD-Y(S,P)+5<br>2010 IF P=1 THEN TB=YD-Y(S,P)+5<br>2010 IF P=2 THEN TB=YD-Y(S,P)+5<br>2010 IF P=2 THEN TB=YD-YD+5<br>2010 IF P=2 THEN TB=YD-YD+5<br>2010 IF P=2 THEN TB=Y |  |
|-------------------------------------------------------------------|--------------------------------------------------|----------------------------------------------------------------------------------------------------|--|
| 2                                                                 |                                                  | 1540 READ MX(1)<br>1550 NEXT<br>1560 POKE 782,0:POKE 781,19:PS=65520<br>1570 Bp="{26 SPACEs}{26 CRSR LFs}"<br>1570 Bp="{26 SPACEs}{26 CRSR LFs}"<br>1580 WT=2000<br>1580 POKE 53280,6<br>1590 POKE 53281,5:PRINT"{CTRL 2}";<br>1600 P\${(1)=">":P\${(2)="<"}<br>1600 P\${(1)=">:P\${(2)="<"}<br>1610 D\${(1)="1ST":D\${(2)="ZND":D\${(3)="3RD":D\${(4)="4TH"}<br>1610 D\${(1)="1ST":D\${(2)="ZND":D\${(3)="3RD":D\${(4)="4TH"}<br>1620 DATA DRAW,SWEEP,S. PASS,L. PASS,PUNT,F. GOAL<br>1630 FOR I=1 TO 6<br>1640 READ PL\${(1):DF\${(1)=PL\${(1):NEXT}}<br>1650 RETURN<br>1660 REM                                                                                                    |  |

CF www.Commodore.ca

# **Sensational Prices!** . . . On Our Most Popular Items!

Our best selling dot matrix printer .

This famous printer from Star Micronics has a nine wire

print head and bidirectional printing at 120 characters per

second. Prints super high resolution bit image graphics.

Comes with both tractor and friction feed. Requires one of

white paper: 540 sheets per package. 29535 Keep A Copy! Similar to above but each page for a carboniess copy. 350 pairs of sheet 29549

OTHER GREAT PRINTER BUYS! 19179 Epson RX-80 23564 BMC BX-80 Friction & tractor: carbon nbbc 21612 Gemini 15X; wide platen!

Size:

the parallel interfaces listed below.

2 x11 sheets of top quality 20# bond clear

CARDPRINT B PRINTER INTERFACE Quality standard parallel printer interface for VIC-20 and C-64 Includes all cables. From Cardoo. Lifetime guarantee 28603 ONLY \$44.95

28603 CARDPRINT + G INTERFACE WITH GRAPHICS Top of the line from Cardoo. Parallel printer interface with full graphics capability for VIC-20 and C-64. Lifetime guarantee cords. ONLY \$69.95

COMPUTER PAPER

# **DUST COVER** and "EVERYTHING BOOK" INTRODUCTORY SPECIAL

Get to know us by ordering this great dust cover for your VIC-20 or Commodore 64 and our catalog. "The Everything Book for the Commodore C-64 and VIC-20 Home Computers," for \$2.95 (no extra shipping or handling charges). Cover is antistatic, transluscent, 8 gauge vinyl sewn to our exacting standards with reinforced seams. Discover the savings and easy shopping available from Tenex Computer Express!

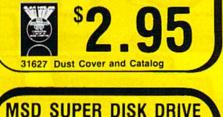

# Maximum speed! Commodore compatible!

You get more than Commodore compatibility with a MSD Super Drive. This "smart" drive with 4K buffer memory and space saving design is FAST .... formats disks in 18 seconds! Will read disks for 1541 drives.

Comes with serial cable for \$4 direct-connect to C-64 or **VIC-20** 31365 ONLY

# If sorcery fascinates you, try WIZARD

The colors, graphics, sounds and action in this game are out-standing ... even our best game players were impressed when WIZARD arrived at our offices! Jump from ropes to ladders. dodge plummeting boulders and duck under ceally arrows in your quest for gold and jewels. Find the key, cast spells, and enter the next level. 40 screens in all. Includes a construction Watch for rave re set if you'd like to create your own levels. From Progressive ONLY \$29.95

31435

From Your Friends At

τενεχ

omputer

oress

# **FREE CATALOG**

Enjoy "The Everything Book" for the C-64 and VIC-20 at NO CHARGE! Filled with over 500 software descriptions, periphersystem. Includes discounts and now-to information on expanding you system. Includes discounts and easy order information! Re quest part no. 25997. Write to your friends at Teriex Computer Express at the address below. als and accessories

We gladly accept mail orders!

South Bend, IN 46660

**Questions?** Call

219/259-7051

P.O. Box 6578

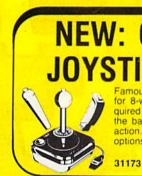

Ad

R1B

SHIPPING CHARGES

ORDER AMOUNT CHARGE

\$2.75 3.75

4.75

5.75

7.75

less than \$20.00

\$20.00-\$39.99

\$40.00-\$74.99 \$75.00-\$149.99

\$300 & up

\$150.00-\$299.99

# dial! This 300 baud direct-connect modem comes with terminal emulator software on disk. (Auto features not available on VIC-20). only 79.95

WESTRIDGE 64/20 MODEM

Check out these features - auto-answer, auto-dial and re-

31613

# **NEW: GATE CONTRO** JOYSTICK FROM Famous WICO quality is now available with Gatelock Control

for 8-way or 4-way action (great for the precise action reguired by maze games). Also features 3-way handle. Choose the bathandle, redball or pistol grip control for your favorite action. You can't get more options on a joystick!

ONLY

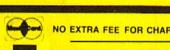

NO EXTRA FEE FOR CHARGES

SALE

ONLY \$7.95

ONLY \$12.95

ONLY \$299 ONLY \$259

ONLY \$449

ORDER TOLL FREE 1-800-348-2778 VISA

www.Commodore.ca May Not Reprint Without Permission

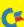

# Maze of Intrigue

Here's the C-64 version of the program that puts you right there in the heart of your self-created maze. The VIC-20 version was published in *RUN*'s April issue.

By John Stilwell

When *RUN*, in its April issue, published the program that author John Stilwell called You Are There, the space available permitted including only the listing of the VIC-20 version. In response to numerous requests, the C-64 version of the program now appears below.

The program enables you to fashion a three-dimensional maze in which you can wander around to your heart's content or use in conjunction with a fantasy role-playing game. The program first presents you with an Edit mode, in which you draw and edit a map. In the second mode, you make the map three-dimensional, and then the fun begins.

In the Edit mode, a  $21 \times 21$  grid appears, with a white square containing the cursor (a star), which you move with the cursor keys. Pressing the f1 key will get you a list of key definitions. As building blocks for your map, you have solid walls, walls with doors, corner pieces, a spiral staircase, a pit and a solid block. They can all be used as many times as you like in creating your map.

The rest of the commands are: S, to save a map to tape; L, to load a map from tape; \*, to go back and forth between modes; n, to erase the map; and the space bar, to erase individual pieces from the map.

Even if you've never played Dungeons and Dragons, Rune Quest or any of the others, you should find this program interesting. If you shudder at typing in the program, the author will send you a tape if you'll send him \$3 and a stamped, self-addressed mailer.

Address all author correspondence to John Stilwell, 5018 Marathon Drive, Madison, WI 53705.

| $E_{8}(A, B) = 239 : GOTO11$<br>$E_{8}(A, B) = 2\emptyset7 : GOTO11$<br>$E_{8}(A, B) = 234 : GOTO11$ | <pre>75 E%(A,B)=208:G070115<br/>77 E%(A,B)=256:G070115<br/>79 E%(A,B)=235:G070115<br/>81 E%(A,B)=247:G070115<br/>83 E%(A,B)=247:G070115<br/>83 E%(A,B)=241:G070115<br/>83 E%(A,B)=241:G070115<br/>83 E%(A,B)=241:G070115<br/>83 E%(A,B)=241:G070115<br/>84 E=34(B)=241:G070115,105<br/>85 ONIG070109,115,97<br/>86 IFI&gt;0707015,115,91<br/>88 IFI&gt;07070115,115,105<br/>88 IFI&gt;07070115,115,105</pre>                                 | - mの<br>- mの<br>- m<br>- m<br>- m<br>- m<br>- m<br>- m<br>- mの<br>- m<br>- m<br>- m<br>- m<br>- m<br>- m<br>- m<br>- m |                                                                                                    | <pre>119 GOSUB121:NEXTB,A<br/>120 POKE53265, PEEK(53265)OR16:GOTO161<br/>121 D=B+3:J=E%(B+3,A):IFJ=16ØTHENRETURN<br/>123 IFJ=137THENONAGOSUB231,233,235,237,273<br/>125 D=B+3:J=J-2Ø3:IFJ&gt;ØTHENONJGOTO151,129,129,155,157,1<br/>29,129,129,129,129,153<br/>126 IFJ&gt;ØTHENONJGOTO139<br/>127 J=J-3Ø:IFJ&gt;ØTHENONJGOTO137,147,129,129,135,129,<br/>127 J=J-3Ø:IFJ&gt;ØTHENONJGOTO137,147,129,129,135,129,<br/>128 IFJ&gt;ØTHENONJGOTO139<br/>128 IFJ&gt;ØTHENONJGOTO131,129,129,149</pre> | 129 RETURN<br>131 GOSUB223:RETURN<br>131 GOSUB225:RETURN<br>135 GOSUB227:RETURN<br>135 GOSUB229:RETURN<br>139 ONAGOSUB239, 241, 243, 245, 273:RETURN<br>139 ONAGOSUB239, 241, 243, 245, 251, 273, 273:RETURN<br>141 GOSUB223:ONAGOSUB247, 249, 251, 273, 273; 73, 273:RETURN<br>143 GOSUB225:DEB+3:ONAGOSUB273, 263, 255, 273, 273; 73:RETURN<br>147 GOSUB229:ONAGOSUB273, 263, 265, 273, 273; RETURN<br>149 GOSUB229:GOSUB277:DEB+3:GOSUB215:RETURN |
|----------------------------------------------------------------------------------------------------|----------------------------------------------------------------------------------------------------|----------------------------------------------------------------------------------------------------|----------------------------------------------------------------------------------------------------|----------------------------------------------------------------------------------------------------|----------------------------------------------------------------------------------------------------|
| Listing 1. C-64 version of the You Are There program.                                                | <pre>1 POKE53281,1 2 PRINT"{SHFT CLR}{2 CRSR DNs}{CTRL 1}"TAB(13)"{CTRL 9} (15 SPACES)":PRINTTAB(13)"{CTRL 9} YOU ARE THERE " 3 PRINTTAB(13)"{CTRL 9}{15 SPACES}{2 CRSR DNs}" 4 PRINTTAB(13)"{5 CRSR DNs}COPYRIGHT{2 SPACES}1982":PRI NTTAB(13)"{6 CRSR DNs}PY JOHN STILWELL 5 DIME\${5,5}, m\${2\$,2\$};FOR1=\$TO2\$;FORJ=\$TO2\$;m\${1,3}=16 \$\$;N\${5="NO NAME";NEXTJ,I]} 6 PRINT"{SHFT CLR}{CRSR DN}THE NEW MAP'S NAME?":INPUTN\$</pre> | •• Ol •• Al fa                                                                                                    | <pre>25 ONIGOT043,115,115,35,47 27 I=I-3Ø:IFI&gt;ØTHENONIGOT051,53,115,115,115,45,115,33,4 9,41,37,115,115,31,115 28 IFI&gt;ØTHENONIGOT0115,39 29 GOT0115</pre> |                                                                                                    | E% (A, B) = 244:G0T011<br>E% (A, B) = 244:G0T011<br>E% (A, B) = 243:G0T0115,<br>I = I - 3\$; IFI >\$ THENON<br>9,67,69,115,115,61<br>IFI >\$ THENONIGOT011<br>G0T0115<br>E% (A, B) = 244:G0T011<br>E% (A, B) = 244:G0T011<br>E% (A, B) = 242:G0T011<br>E% (A, B) = 242:G0T011                                                                                                    |

# Unlimited Free Programs - Unlimited Fun! With VIP Terminal

# A Powerful 80 Column Communication Program!

VIP Terminal is what you need to talk to the world! Communicate with friends, work, school, bulletin boards, even information services like CompuServe. Share programs, news, pictures, stock quotes - anything in writing. With your C64, any modem and VIP Terminal, you can master the information revolution — professionally!

VIP Terminal is power packed to get the job done! It features a professional 80 column display (40, 64 & 106 columns too!) to bring your C64 up to the industry standard - without any hardware modification! It works with all popular modems, and, with those that allow it, VIP Terminal will auto

dial, and redial if the line is busy. It also will auto answer - even take messages! Of course you can send and receive programs and the like. And you can print what is coming on the screen. It has a 16-entry phone book for those often used numbers, and a 20-entry message file for frequently sent messages. It also has a powerful editor so that you can write messages to send later, or edit ones you have received. You can even save and use files as large as your disk!

# VIP Terminal Is Easy and Fun to Use!

VIP Terminal makes full use of the potential of your C64 - you get color, graphics and sound. VIP Terminal uses menus and "icons," pictures of the tasks to be done. In fact, VIP Terminal can almost be totally controlled with a joystick. You can switch menus, change screen colors, change parameters, even dial your phone without ever touching your keyboard! Just move the hand to point to the colored icon, or the entry, press the fire button, and the change is made. Of course, it all can be done from the keyboard too!

Help is built right into the program so you can't get lost or confused. The manual is even capsulized on the disk for reference from the program when you need it. VIP Terminal also has a chiming clock for the quarter hour and the hour, and an alarm you can set. There's even a musical alarm to let you know when you have a call. VIP Terminal has put it all together to make the perfect communication program!

# Integration With VIP Desktop

VIP Terminal is connected to the whole VIP Library<sup>™</sup> of programs through VIP Desktop<sup>™</sup>. From VIP Desktop, you may access any of the other VIP Library programs that you own. The rest of VIP Library will meet your word processing, financial planning, data management and other essential home and business information management needs. All VIP Library programs feature high resolution graphics to give 80 columns on the screen without any hardware modification. They also give you icons and plenty of help. Quality and affordability are our number one concern!

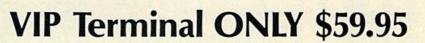

Available at Dealers everywhere. If your Dealer is out of stock ORDER DIRECT!

**1 - 8 0 0 - 3 2 8 - 2 7 3 7** Order Status and Software Questions call (805) 968-4364

MAIL ORDERS: Shipping: \$3.00 U.S.; \$5.00 CANADA; \$15.00 OVERSEAS; Personal checks allow 3 weeks. Circle 138 on Reader Service card.

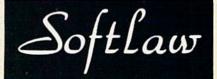

132 Aero Camino Goleta, California 93117

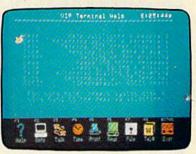

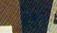

www.Commodore.ca May Not Reprint Without Remission

Mit

VIP Term

CE

| 239 ONDGOTO273, 421, 411, 409, 273<br>241 ONDGOTO273, 407, 403, 401, 273<br>245 ONDGOTO273, 437, 365, 363, 361<br>247 ONDGOTO273, 273, 441, 273, 273<br>249 ONDGOTO273, 439, 435, 433, 273<br>251 ONDGOTO273, 459, 457, 273, 273<br>255 ONDGOTO273, 459, 457, 273, 273<br>255 ONDGOTO273, 459, 457, 273, 273<br>255 ONDGOTO273, 369, 273, 273<br>255 ONDGOTO273, 273, 369, 273, 273<br>256 ONDGOTO273, 273, 369, 273, 273<br>261 ONDGOTO273, 273, 369, 273, 273<br>263 ONDGOTO273, 273, 369, 273, 273<br>264 ONDGOTO273, 273, 369, 273, 273<br>265 ONDGOTO273, 273, 385, 273<br>266 ONDGOTO273, 273, 385, 387, 273<br>267 ONDGOTO273, 273, 385, 387, 273<br>268 ONDGOTO273, 273, 385, 387, 273<br>269 ONDGOTO273, 273, 385, 387, 273<br>273 RETURN                                                                                                    |                                                                                                    | <pre>29/ PKINT (HOME) TAB(25) TAB(42);:GOT03Ø3 299 PRINT" (HOME) TAB(255) TAB(41) "(COMD T) (SHFT P) (CRSR DN) (CRSR DN) (2 CRSR DN) (2 CRSR DN) (2 CRSR DN) (2 CRSR DN) (2 CRSR DN) (2 CRSR DN) (2 CRSR DN) (2 CRSR LFS) (COMD @) (SHFT @) ":RETURN 3Ø1 PRINT" (HOME) TAB(255) TAB(47); 3Ø3 PRINT" (HOME) TAB(255) TAB(47); 3Ø3 PRINT" (COMD M) (SHFT M) (CRSR DN) (CRSR DN) (CRSR DN) (2 CRSR DN) (2 CRSR DN) (2 CRSR DN) (2 CRSR DN) (2 CRSR DN) (2 CRSR DN) (2 CRSR DN) (2 CRSR DN) (2 CRSR DN) (2 CRSR DN) (2 CRSR DN) (2 CRSR DN) (2 CRSR LFS) (COMD G) (CNDD M) (CRSR DN) (2 CRSR LFS) (COMD G) (SHFT N) (CRSR DN) (2 CRSR LFS) (COMD G) (SHFT N) 3Ø5 PRINT" (HOME) "TAB(255) TAB(43) " (SHFT O) (3 COMD TS) (SHFT N) 3Ø5 PRINT" (HOME) "TAB(255) TAB(43) " (SHFT O) (3 COMD TS) (SHFT N) D M)" D M)"</pre>                                                                                                    |
|----------------------------------------------------------------------------------------------------|----------------------------------------------------------------------------------------------------|----------------------------------------------------------------------------------------------------|
| <pre>Listing continued. 151 GOSUB225:D=B+3:IFD&lt;&gt;%THEN:GOSUB227:D=B+3:GOSUB219:R EFURN 153 GOSUB223:GOSUB225:D=B+3:GOSUB229:GOSUB227:GOSUB215: GOSUB223:GOSUB225:RETURN 155 GOSUB223:GOSUB225:RETURN 157 GOSUB223:GOSUB225:RETURN 157 GOSUB223:GOSUB225:RETURN 157 GOSUB223:GOSUB229 159 RETURN 151 GETA\$:PRINT" (HOME) {CRSR DN) "TAB(1\$\0)""D1\$:IFA\$=""THE 157 GOSUB223:GOSUB229 159 RETURN 151 GETA\$:PRINT" (HOME) {CRSR DN) "TAB(1\$\0)""D1\$:IFA\$=""THE 151 GETA\$:PRINT" (HOME) {CRSR DN) "TAB(1\$\0)""D1\$:IFA\$=""THE 153 GOSUB223:GOSUB229 154 GOSUB223:GOSUB229 155 GOSUB223:GOSUB229 156 IFA\$="N"THENZ=\$\0"Y=-1:A1=-1:AJ=\$\0"D1\$:IFA\$=""THE 151 GETA\$:PRINT" (HOME) {CRSR DN) "TAB(1\$\0)""D1\$:IFA\$=""THE 153 GOSUB223:GOSUB229 154 GOSUB223:GOSUB229 155 GOSUB223:GOSUB659 155 GOSUB223:GOSUB2645 175 IFA\$=""THENZ=\$"Y=-1:A1=-1:AJ=\$"COTO9 175 IFA\$=""THENZ=\$"Y=-1:Y=\$"A1=1:AJ=\$"COTO9 175 IFA\$=""THENZ=\$"Y=-1:Y=\$"A1=1:AJ=\$"COTO9 175 IFA\$=""THENZ=\$"Y=-1:Y=\$"A1=1:AJ=\$"COTO9 175 IFA\$=""THENZ=\$"Y=-1:Y=\$"A1=1:AJ=\$"COTO9 175 IFA\$=""THENZ=""THENZ=""THENZ=""THENZ=""THENZ=""THENZ"""THENZ=\$""THENZ"""THENZ=\$""THENZ"""THENZ=\$""THENZ"""THENZ=\$""THENZ"""THENZ=\$""THENZ"""THENZ=\$""THENZ=\$""THENZ=\$""THENZ=\$""THENZ=\$""THENZ=\$""THENZ=\$""THENZ=\$""THENZ"""THENZ=\$""THENZ"""THENZ=\$""THENZ"""THENZ=\$""THENZ"""THENZ""THENZ"""THENZ""""THENZ""""THENZ""""THENZ"""THENZ""""THENZ"""THENZ"""THENZ""""THENZ"""</pre> | <pre>181 IFA\$="{FUNCT 6}"THENDC=2%:GOSUB645 183 IFA\$="{FUNCT 5}"THENDC=1%:GOSUB645 185 IFA\$="{FUNCT 3}"THENDC=1%:GOSUB645 187 IFA\$="{FUNCT 3}"THENDC=1%6:GOSUB645 189 IFA\$="{FUNCT 3}"THENDC=1%6:GOSUB645 189 IFA\$="{FUNCT 3}"THENC05UB441 191 IFA\$="{""THENZ=-1:Y=%:DI\$="{"":AI=}*:AJ=1:GOT09 193 GOT0161 193 GOT0161 197 ONDGOT0273,253,355,357,273,273 199 ONDGOT0273,273,354,273,273 201 ONDGOT0273,351,353,345,273 201 ONDGOT0273,351,355,357,273,273 201 ONDGOT0273,351,359,357,273,273 202 ONDGOT0273,335,337,321,319,273 203 ONDGOT0273,335,337,321,319,273 205 ONDGOT0273,335,337,321,319,273 206 ONDGOT0273,335,337,321,319,273 207 ONDGOT0273,273,347,341,273,273 208 ONDGOT0273,335,337,321,319,273 209 ONDGOT0273,273,347,341,273,273 209 ONDGOT0273,253,345,273 209 ONDGOT0273,255,357,335,337,327 211 ONDGOT0273,287,293,283,279,273 213 ONDGOT0273,255,257,259,273 213 ONDGOT0273,255,257,259,273 213 ONDGOT0285,289,295,281,277 213 C55,257,259,273 </pre> | <pre>217 RETURN 219 D=B+4:IFD&lt;6THENK=E%(D,A):D=D-1 22% IFK=239ORK=2%4ORK=214ORK=25%THENONAGOTO273,267,269, 271,273 221 RETURN 221 RETURN 223 ONAGOTO199,2%5,2%9,213,159 225 D=B+4:ONAGOTO197,2%1,2%3,2%7,211 227 ONAGOTO197,2%1,2%3,2%7,211 229 ONAGOTO197,2%1,2%3,2%7,211 221 ONDGOTO197,2%1,2%3,2%7,211 223 ONAGOTO197,2%1,2%3,2%7,211 223 ONAGOTO197,2%1,2%3,2%7,211 223 ONAGOTO197,2%1,2%3,2%7,211 223 ONAGOTO197,2%1,2%3,2%7,211 223 ONAGOTO197,2%1,2%3,2%7,211 223 ONAGOTO197,2%1,2%3,2%7,211 223 ONAGOTO197,2%1,2%3,2%7,211 223 ONAGOTO197,2%1,2%3,2%7,211 223 ONAGOTO197,2%1,2%3,2%7,211 223 ONAGOTO197,2%1,2%3,2%7,213 233 ONDGOTO273,273,4%5,273,273 233 ONDGOTO273,273,4%5,273,273 233 ONDGOTO273,273,4%1,273,273 235 ONDGOTO273,273,4%5,273,273 235 ONDGOTO273,273,4%5,273,273 235 ONDGOTO271,4%69,4%5,4%1,4%5 235 ONDGOTO273,273,4%5,273,273 235 ONDGOTO273,273,4%5,273,273 235 ONDGOTO273,273,4%5,273,273 235 ONDGOTO273,273,4%5,273,273 235 ONDGOTO273,273,4%5,273,273 235 ONDGOTO273,273,4%5,473,273 235 ONDGOTO273,4%5,475,461,4%5 </pre> |

¥

# One sure way to lose a game forever is to win it.

The trouble with most games? Just when you're good enough to win, the challenge is gone. And a fun game becomes a boring game.

> At last. A game that stays one step ahead of you.

When you win WizType," you're not going to get bored. Because, game after game you can turn up the challenge. And then have the fun of beating The Wizard of Id's characters on the next level.

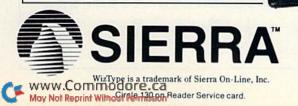

Oh, by the way, with Wizīype,<sup>™</sup> you'll learn to type this fastfastfast.

We admit it. WizType<sup>™</sup> will teach you to type. From 20 to 120 words a minute, you choose! Now, isn't that what you need to operate your computer fastfastfast?

> The Wizard of Id's™

ann

What's more, Wiz-Type<sup>™</sup> is fun. It challenges all ten fingers to zap the Spirit with animated pictures and sound. Or to race with Bung, the jester, from line to line. In fact, you can even put in your own words to foul up your friends.

> Is it the best typing tutor? Or a nearly perfect game?

You decide. WizType<sup>™</sup> is a challenge every step of the way, so you won't have to worry about another game packing it in.

Available on Apple II Series," Atari Home Computers," Commodore 64," and IBM PC\* & PCjr.

| <pre>CRSR LF){COMD M}":RETURN 335 PRINT"{HOME}"TAB(17)"{4 CRSR DNs}{SHFT 0}{3 COMD Ts }":FORI=1T010:PRINTTAB(17)"{COMD G}{3 SPACEs}":NEXT I 336 PRINTTAB(17)"{SHFT L}{3 COMD G}{3 SPACEs}":NEXT I 337 PRINT"{HOME}"TAB(5)"{4 CRSR DNs}{SHFT 0}{10 CND Ts }{Shrr P}":FORI=1T010:PRINTTAB(5)"{COMD G}{10 Shrr D}{10 CMD Ts }{Shrr P}":RETURN 337 PRINT"{HOME}"TAB(5)"{4 CRSR DNs}{SHFT 0}{10 CMD Ts }{Shrr P}":RETURN 337 PRINT"{HOME}"TAB(5)"{4 CRSR DNs}{SHFT 0}{10 CMD Ts }{Shrr P}":RETURN 337 PRINT"{HOME}"TAB(5)"{4 CRSR DNs}{SHFT 0}{10 CMD G}{10 Shrr P}{10 CMD Ts }{Shrr P}":RETURN 338 PRINTTAB(5)"{5 COMD M}":RETURN 339 PRINTTAB(5)"{5 CMD 0}{10 CRSR RT}{5 CMD M}{10 CRSR L}{10 CRSR DN}{2 CRSR LF}{5 CRSR L}{10 CRSR DN}{2 CRSR L}{5 CRSR R}{10 CRSR DN}{2 CRSR R}{10 CRSR CD}{2 CRSR R}{10 CRSR CD}{2 CRSR R}{10 CRSR CCRSR CCCRSR CCCRSR CCCRSR CCCRSR CCCRSR CCCRSR CCCRSR CCCRSR CCCRSR CCCCRSR CCCRSR CCCRSR CCCRSR CCCRSR CCCRSR CCCRSR CCCRSR CCCRSR CCCRSR CCCRSR CCCRSR CCCRSR CCCC</pre> | <pre>D G) {COMD M}":NEXTI D G) {COMD M}":NEXTI 343 PRINT"{2 CRSR RTS}{COMD G} {SHFT N}{CRSR DN}{3} CRSR LFs}{COMD M}{3} LFs}{COMD G}{SHFT N}{CRSR DN}{3} CRSR LFs}{COMD M}{3} SHFT N}":RETURN 345 PRINT"{HOME}{CRSR DN}{CRSR PN}{CRSR P}{SHFT P}":FORI=1T016: PRINT"{CRSR PN}{CRSR PN}{CRSR PN}{SHFT N}{CRSR P}{SHFT N}{CRSR P}{SHFT N}{COMD M}{CRSR P}{SHFT N}{CRSR P}{SHFT N}{COMD M}{CRSR P}{SHFT N}{COMD M}{CRSR P}{SHFT N}{COMD M}{CRSR P}{SHFT N}{COMD M}{CRSR P}{SHFT N}{COMD M}{CRSR P}{SHFT N}{CRSR P}{SHFT N}{COMD M}{CRSR P}{SHFT N}{COMD M}{CRSR P}{SHFT N}{CRSR P}{SHFT N}{COMD M}{CRSR P}{SHFT N}{CRSR P}{SHFT N}{CRSR P}{SHFT N}{CRSR P}{SHFT N}{CRSR P}{SHFT N}{CRSR P}{SHFT N}{SHFT N}{CRSR P}{SHFT N}{CRSR P}{SHFT P}{SHFT P</pre>                                                     | <pre>353 PRINT"(HOME) [2 CRSR RTs) [CRSR DN) [SHFT 0) [16 COMD T<br/>s) [SHFT P) ":FORI=1T016:PRINT" [2 CRSR RTs) [COMD G) [1<br/>6 SPACEs) [COMD M] ":NEXT<br/>355 PRINT" [2 CRSR RTs) [SHFT L) [16 COMD @s) [SHFT @] ":RET<br/>URN<br/>357 PRINT" [2 CRSR RTS] [SHFT L] [16 COMD @s] [SHFT @] ":RET<br/>0 RN<br/>359 PRINT" [HOME) [CRSR RT] [SHFT M] ":FORI=1T018:PRINT"[CR<br/>8 RT] [COMD M] ":NEXTI:PRINT" [CRSR RT] [SHFT N] ":RETUR<br/>8 RT] [COMD M] ":NEXTI:PRINT" [CRSR RT] [SHFT N] ":RETUR<br/>8 RT] [COMD G] ":NEXTI:PRINT" [CRSR RT] [SHFT N] ":RETURN<br/>961 PRINT" [HOME] "TAB (2Ø) "[SHFT N] ":FORI=1T018:PRINTTAB(<br/>2Ø) "[COMD G] ":NEXTI:PRINTTAB (2Ø) "[SHFT N] ":RETURN<br/>361 PRINT" [HOME] "TAB (255) TAB (2Ø]) "[SHFT N] ":RETURN<br/>363 PRINT" [HOME] "TAB (255) TAB (2Ø]) "[SHFT N] ":RETURN<br/>364 PRINT" [HOME] "TAB (255) TAB (2Ø]) "[CRSR DN] [SHFT N] ":RETURN<br/>365 PRINT" [HOME] "TAB (255) TAB (2Ø]) "[CRSR DN] [SHFT N] ":RETURN<br/>365 PRINT" [HOME] "TAB (255) TAB (2Ø]) "[CRSR DN] [SHFT N] ":RETURN<br/>365 PRINT" [HOME] "TAB (255) TAB (2Ø]) "[CRSR DN] [SHFT N] ":RETURN<br/>365 PRINT" [HOME] "TAB (255) TAB (2Ø]) "[CRSR DN] [SHFT N] ":RETURN<br/>365 PRINT" [HOME] "TAB (255) TAB (2Ø]) "[CRSR DN] [SHFT N] ":RETURN<br/>365 PRINT" [HOME] "TAB (255) TAB (20]) "[CRSR DN] [SHFT N] ":RETURN<br/>366 PRINT" [HOME] "TAB (255) TAB (20]) "[CRSR DN] [SHFT N] ":RETURN<br/>367 PRINT" [HOME] "TAB (255) TAB (20]) "[CRSR DN] [SHFT N] ":RETURN<br/>368 PRINT" [HOME] "TAB (255) TAB (20] [COMD @] [SHFT N] ":RETURN<br/>365 PRINT" [HOME] "TAB (255) TAB (255) TAB (20] [SHFT N] ":RETURN<br/>365 PRINT" [HOME] "TAB (255) TAB (255] TAB (20] [SHFT N] ":RETURN<br/>366 PRINT" [HOME] "TAB (255) TAB (26S N] [CRSR DN] [CRSR DN] [CR</pre> |
|----------------------------------------------------------------------------------------------------|----------------------------------------------------------------------------------------------------|----------------------------------------------------------------------------------------------------|
| <pre>306 NEXTI: PRINT" {3 CRSR RTs} {SHFT L} {3 COMD @s} {SHFT @} 307 NETURN 307 PRINT" {HOME}) "TAB(255) TAB(58);:GOTO313 309 PRINT" {HOME}) "TAB(255) TAB(58);:GOTO313 309 PRINT" {HOME}) "TAB(255) TAB(59) "{SHFT 0} {COMD T} {CRSR LFS} {COMD G} {CRSR LFS} {COMD G} {CRSR LFS} {COMD G} {CRSR LFS} {COMD G} {CRSR LF} {COMD G} {CRSR LF} {CRSR LFS} {COMD G} {CRSR LF} {COMD G} {CRSR LF} {COMD G} {CRSR LF} {COMD G} {CRSR LF} {COMD G} {CRSR LF} {COMD G} {CRSR LF} {CRSR LF} {COMD G} {CRSR LF} {COMD G} {CRSR LF} {COMD G} {CRSR LF} {COMD G} {CRSR LF} {COMD G} {CRSR LF} {COMD G} {CRSR LF} {COMD G} {CRSR LF} {COMD G} {CRSR LF} {COMD G} {CRSR LF} {COMD G} {CRSR LF} {CRSR LF} {COMD G} {CRSR LF} {CRSR LF} {COMD G} {CRSR LF} {CRSR LF} {CRSR LF} {COMD G} {CRSR LF} {CRSR LF}</pre>  | <pre>315 FRINT"(HOME)"TAB(255)TAB(54)"{SHFT 0}{3 COMD Ts}{SHFT 0}":FORL=1T04:FRINTTAB(14)"{COMD G}{3 SPACEs}{CO<br/>MD M}"<br/>316 NEXTI:FRINTTAB(14)"{SHFT L}{3 COMD. @s}{SHFT @}":RET<br/>URN<br/>317 FRINT"{HOME}"TAB(25)TAB(48)"{SHFT 0}{4 COMD Ts}{SHFT }"<br/>317 FRINT"{HOME}"TAB(255)TAB(48)"{SHFT 0}{4 SPACEs}{COM<br/>D M}"<br/>318 NEXTI:FRINTTAB(8)"{SHFT L}{4 COMD G}{4 SPACEs}{COM<br/>D M}"<br/>319 REXTI:FRINTTAB(8)"{SHFT L}{4 COMD @s}{SHFT @}":RETU<br/>RN<br/>319 FRINT"{HOME} (CSS RT){5 CRSR DNS}{SHFT @}":RETU<br/>RN<br/>319 FRINT"{HOME} (CSS RT){5 CRSR DNS}{SHFT M}{CRSR DN}{CRSR DN}{CRDD DN}{CRSR DN}{CR</pre> | <pre>321 PRINT"(HOME)"TAB(4)"(4 CRSR DNS)[COMD M)[SHFT M)[CR<br/>SR DN][CRSR LF][COMD G][SHFT M][CRSR DN][2 CRSR LFS<br/>5][COMD G] [SHFT M]":FORL=1TO6:PRINTTAB(5)"(COMD G]<br/>[COMD M]":NEXTI<br/>323 PRINTTAB(5)"[COMD G] [SHFT N][CRSR DN][3 CRSR LFS][<br/>(COMD M]":NEXTI<br/>325 PRINTTAB(5)"[COMD G] [SHFT N][CRSR DN][3 CRSR LFS][<br/>COMD G][SHFT N][CRSR DN][3 CRSR LFS][COMD M][SHFT P]<br/>)":RETURN<br/>325 PRINT"[HOME][CRSR RT][4 CRSR DNS][3 COMD TS][SHFT P]<br/>)":FORL=1TO10[5:PRINT"[CRSR RT][3 SPACES][COMD M]":NE<br/>7 TTI:PRINT"[HOME][CRSR RT][4 CRSR NNS][3 COMD TS][SHFT P]<br/>327 PRINT"[HOME][CRSR RT][4 CRSR NNS][3 COMD TS][SHFT P]<br/>328 PRINTT[HOME][CRSR RT][4 CRSR NNS][3 COMD TS][SHFT N][CRSR DN][<br/>329 PRINTT[HOME][CRSR RT][4 CRSR DNS][SHFT 0][CRSR DN][<br/>329 PRINTTAB(19)"[COMD G] ":NEXTI<br/>329 PRINTTAB(19)"[COMD G] ":NEXTI<br/>331 PRINT"[HOME][TAB(19)"[CRSR DN][CRSR DN][2 CRSR DN][2 CRSR DN][2</pre>                                          |

CF WHOW BUAN Nordenber 1984 May Not Reprint Without Permission

Listing continued.

Circle 212 on Reader Service card.

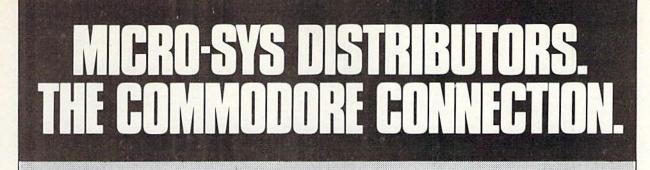

# Commodore Software For C-64

| Business                                                        |                       |
|-----------------------------------------------------------------|-----------------------|
| Business                                                        | 63.00                 |
| Multiplan (Spreadsheet) S<br>Calc Result (Easy)                 | 45.00                 |
| Calc Result (Advanced)                                          | 95.00                 |
| Superbase 64                                                    | 95.00                 |
| Superbase 64                                                    | 89.00                 |
| Mirage Concepts (Word Processor)                                | 03.00                 |
| (40/80 clm & 30K Dictionary) \$                                 | 89.00                 |
| Mirage Concepts                                                 | 05.00                 |
| (Report Generator)\$                                            | 49.00                 |
| Home Accountant (Continental) \$                                | 49.00                 |
| Tax Advantage (Continental)                                     | 39.00                 |
|                                                                 |                       |
| Southern Solutions Accounting<br>G/L, A/R, A/P, P/R, I/M each S | 69.95                 |
| Utilities                                                       | 00.00                 |
| Disk Utility Program (Fast Copy,                                |                       |
| File Copy, Disassembler & more) \$                              | 49.00                 |
| Smart + 64 Terminal\$                                           | 49.00                 |
| TOOL 64S                                                        | 39.95                 |
| Simon's Basic                                                   | 39.95                 |
| Simon's Basic                                                   | 60.00                 |
| Co Column Expander (Cartiloge)                                  | 00.00                 |
| ACCESSORIES                                                     | and the second second |
|                                                                 | 04.05                 |
| Solo Flight (Simulator) \$                                      |                       |
| Hellcat Avenger                                                 |                       |
| CBM 1541 (new version) \$                                       | 269.00                |
| MSD Super Disk (Single)S                                        | 355.00                |
| MSD Super Disk (Dual)                                           | 595.00                |
| 1600 Modem \$                                                   | 63.00                 |
| Tele-Learning Automatic Modem \$                                |                       |
| Hayes Smart 300 Modem S                                         | 249.00                |
| Hayes Smart 1200 Modem \$                                       | 629.00                |
| Vic 1530 DatasetteS                                             | 65.00                 |
| Cardco Datasette                                                | 55.00                 |
| 5 Slot Expander (64)                                            |                       |
| Printer Utility Program (Cardco) \$                             | 19.95                 |
| 64 Relay CartridgeS                                             | 45.00                 |
| Numeric Key Pad                                                 | 49.00                 |
| Alien Voice Box (Talks & Sings) \$                              | 119.00                |
| When I'm 64 (Voice Box Sings) \$                                | 35.00                 |
| Voice Box Dictionary \$                                         | 35.00                 |
| Texas Instruments LCD Programmer\$                              | 55.95                 |
| Verbatim Diskettes:                                             | 26.00                 |
| Single Sided/Single Density\$<br>Single Sided/Double Density\$  | 30.00                 |
| Double Sided/Double Density                                     | 42.00                 |
| Vic 20:                                                         | 42.00                 |
| 3-Slot Expander                                                 | 39.00                 |
| 6-Slot Expander                                                 | 79.95                 |
| 0-0101 Expander                                                 | 19.90                 |
|                                                                 |                       |

\* with complete software

D

S

| A REAL PROPERTY OF THE PARTY OF THE PARTY OF | CALL DATE OF |
|----------------------------------------------------------------------------------------------------|--------------|
| Disk Cleaning Kit \$                                                                                                    | 12.95        |
| Computer Care KitS                                                                                                    | 19.95        |
| Power Strips w/surge stopper                                                                                                    | Call         |
| Flip N' File 10, 15, 25, 50                                                                                                    |              |
| CBM 8023 Ribbons \$                                                                                                    | 9.95         |
| CBM 4023 Ribbons \$                                                                                                    | 9.95         |
| 16K Memory \$                                                                                                    | 79.95        |

| Superbox (Transparent IEEE,             | 120.05 |
|-----------------------------------------|--------|
| 3-Slot, Reset)                          |        |
| Interpod (Intelligent IEEE & RS-232) \$ | 139.95 |
| The Connection (By Tymac)               |        |
| (Commodore Graphics + 2K Buffer) \$     | 95.00  |
| Cardco + G Parallel InterfaceS          | 89.00  |
| Vic SwitchS                             | 149.95 |
| IEEE to Centroonics                     | 149.95 |
| Pet-to-IEEE Cable \$                    | 39.00  |
| IEEE-to-IEEE Cable \$                   |        |
| 4 Prong AV CableS                       | 15.00  |
| Centronics Cable (male to male) \$      | 34.95  |
| RS232 Cable (male to male) \$           |        |
| Networking for C-64 & CBM Equipment     | Call   |

# MONITORS

|                               |     |      |    | 01000000000000000 |
|-------------------------------|-----|------|----|-------------------|
| CBM 1702 Color Monitor        |     |      | \$ | 269.00            |
| Panasonic TR-120 (Green)      |     |      | S  | 142.00            |
| Panasonic TR-120 (Amber)      |     |      |    |                   |
| Panasonic DT-1300 Color       |     | <br> | S  | 425.00            |
| Monitor Stand (Tilt & Swivel) |     |      | S  | 29.95             |
| RGB Monitor Cable:            |     |      |    |                   |
| ET-100C (Apple)               | ÷., | <br> | S  | 33.80             |
| ET-101C (IBM)                 |     |      |    |                   |
| Green & Amber Monitors        |     |      |    |                   |
|                               |     |      |    |                   |

# LETTER QUALITY PRINTERS

| CBM 6400 Printer .  |      |  |  | , |  |      |  |  | 51 | 425.00 |
|---------------------|------|--|--|---|--|------|--|--|----|--------|
| Abati (20 CPS)      |      |  |  |   |  |      |  |  | S  | 475.00 |
| Cardco LQ/1 Printer |      |  |  |   |  |      |  |  |    |        |
| NEC Spinwriter      | <br> |  |  |   |  | <br> |  |  |    | Call   |

| writer                            | Call |
|-----------------------------------|------|
| DOT MATRIX PRINTERS               |      |
|                                   |      |
| Call to Order<br>1-800-527-1738   |      |
| All Others Call<br>1-214-231-2645 |      |
| licro-Sv                          | S    |

| CBM 4023 (100 CPS)                                                                                                    | \$ 799.00<br>\$ 285.00<br>\$ 325.00                                                                                                  |
|----------------------------------------------------------------------------------------------------|----------------------------------------------------------------------------------------------------|
| Panasonic KX-P1092 (180 CPS)<br>Panasonic KX-P1093<br>COMMODORE BUSINESS MAC                                                                                                    | CALL                                                                                                    |
| Execultive 64 Portable .<br>B128-80 (128K 80 column) .<br>SuperPet (5 languages) .<br>CBM 8032 .<br>CBM 8036 .<br>CBM 2031 single disk .<br>CBM 8050 Dual Disk 1 meg .<br>CBM 8250 Dual Disk 2 meg .<br>CBM 9060 Hard Disk/5 Meg .<br>64K Expansion Board .<br>SuperPet Upgrade Kit . | \$ 995.00<br>\$ 695.00<br>\$ 1495.00<br>\$ 1495.00<br>\$ 1495.00<br>\$ 395.00<br>\$ 1295.00<br>\$ 1495.00<br>\$ 2695.00<br>\$ 375.00 |
| BUSINESS SOFTWARE 8032                                                                                                    |                                                                                                    |
| Wordpro 4 + or 5 +<br>Calc Result<br>The Manager.<br>Superbase (8096 only)<br>BPI Accounting System<br>6 Separate Moduleseach                                                                                                    | \$ 295.00<br>\$ 199.95<br>\$ 199.00<br>\$ 225.00                                                                                     |
| Southern Solutions Accounting                                                                                                    |                                                                                                    |
|                                                                                                    |                                                                                                    |

# 5 Separate Modules ...... each \$ 285.00 McTerm Communications Package .... \$ 175.00

# BUSINESS SOFTWARE ---- B128

| Superscript II (40K Dictionary) \$ | 199.00 |
|------------------------------------|--------|
| Superbase (Data Base) \$           | 199.00 |
| Complete Accounting System         |        |
| (G/L,A/R,A/P,O/E,P/R,1/M) \$       | 199.00 |
| Calc Result \$                     | 199.00 |

### TERMS

Orders under 50.00 add 10.00 Handling fee MasterCard, VISA, Money Order, Bank Check COD (add 5.00) Add 3% For Credit Cards

All Products In Stock Shipped Within 24 Hours

F.O.B. Dallas, Texas All Products Shipped With Manufacturers 90 Day Warranty

PRICES ARE SUBJECT TO CHANGE WITHOUT NOTICE.

DEALERS INQUIRIES WELCOME

S

R

0

641 Presidential Drive • Richardson, Texas 75081 • 9:30 a.m.-6:30 p.m. (Mon.-Fri.) • 10:30 a.m.-2:30 p.m. (Sat.)

R

R

| <pre>}{SHFT N}{CRSR DN}{3 CRSR LFs}{COMD @}{SHFT N}":RET<br/>URN<br/>URN<br/>403 PRINT"{HOME}"TAB(255);<br/>404 PRINTTAB(204)"{5 CRSR DNs}{SHFT N}{SHFT 0}{10 COMD</pre> | COMD Ps){CRSR DN}(COMD T){CRSR LF}{CRSR UP}{SHFT M<br>)":RETURN<br>4Ø7 PRINT"(HOME)"TAB(255)TAB(177)"{6 CRSR DNs}{COMD *}{<br>7 DM Ts}{COMD @}":RETURN<br>FT M}(COMD @)":RETURN<br>4Ø9 PRINT"(HOME)"TAB(255)TAB(255)TAB(241)"{CRSR DN}{SHF}<br>7 LB.)":RETURN<br>411 POKE53265, PEEK(53265)OR16<br>412 PRINT"(HOME)"TAB(255)TAB(241)"{CRSR DN}{SHFT N}<br>8HFT O){(16 COMD Ys}{SHFT P}{SHFT M}":FORJ=1T07:GOSU                                                                                                    | <pre>B6655 413 GOSUB667:NEXTJ:PRINT" [HOME] "TAB(255)TAB(201)" [5 CRS     R DNs) [COMD T] [SHFT 0] [16 COMD Ys] [SHFT P] [COMD T]"     :GOSUB665 415 PRINT" [CRSR UP] [2 SPACEs] [CRSR UP] [CRSR LF] [SHFT M]     [18 SPACEs] [SHFT N] [CRSR DN] [CRSR LF] ":GOSUB665 417 PRINT" [6 CRSR DNs]":FORJ=1T015:GOSUB667:GOSUB665:NE     vmr </pre>                                                                                                    | <pre>419 PRINT" {CRSR DN} {SHFT N} {CRSR UP} {SHFT L} {16 COMD P</pre>                                                                                                    | <pre>CRSR LFs}{SHFT e}{COMD e}{SHFT L}":RETURN 433 PRINT"(HOME)"TAB(255)TAB(12Ø)"(CRSR RT){COMD e}(CRSR DN 232 R DN)(COMD G)(CRSR DN)(2 CRSR LFs) (COMD G)(CRSR DN 232 CRSR LFs) (COMD G)(CRSR DN)(2 CRSR LFs)'(COMD G 233 (CRSR DN)(2 CRSR LFs) (COMD G)(CRSR DN)(2 CRSR LFs) 435 PRINT"(HOME)"TAB(255)TAB(13Ø)"(2 COMD e)(CRSR DN)(4 33 CRSR LFs)(COMD M)(2 SPACES)(COMD G)(CRSR DN)(4 CRSR LFs) 435 PRINT"(HOME)"TAB(255)TAB(13Ø)"(2 COMD G)(CRSR DN)(4 CRSR LFs)(COMD M)(2 SPACES)(COMD G)(CRSR DN)(4 CRSR LFs)(COMD M)(2 SPACES)(COMD G)(CRSR DN)(4 CRSR LFs)(COMD M)(2 SPACES)(COMD G)(CRSR DN)(4 CRSR LFs)(COMD M)(2 SPACES)(COMD G)(CRSR DN)(4 CRSR LFs)(COMD M)(2 SPACES)(COMD G)(CRSR DN)(4 CRSR LFs)(COMD M)(2 SPACES)(COMD G)(CRSR DN)(4 CRSR LFs)(COMD M)(2 SPACES)(COMD G)(CRSR DN)(4 CRSR LFs)(COMD M)(2 SPACES)(COMD G)(CRSR DN)(4 CRSR LFs)(COMD M)(2 SPACES)(COMD G)(CRSR DN)(4 CRSR LFs)(COMD M)(2 SPACES)(COMD G)(CRSR DN)(4 CRSR LFs)(COMD M)(2 SFACES)(COMD G)(CRSR DN)(4 CRSR LFS)(COMD G)(CRSR DN)(4 CRSR LFS)(CMD G)(CRSR DN)(4 CRSR LFS)(CMD G)(CRSR DN)(4 CRSR LFS)(CMD G)(CRSR DN)(4 CRSR LFS)(CMD G)(CRSR DN)(4 CRSR LFS)(CMD G)(CRSR DN)(4 CRSR LFS)(CMD G)(CRSR DN)(4 CRSR LFS)(CMD G)(CRSR DN)(4 CRSR LFS)(CMD G)(CRSR DN)(4 CRSR LFS)(CMD G)(CRSR DN)(4 CRSR LFS)(CMD G)(CRSS DN)(4 CRSR LFS)(CMD G)(CRSR DN)(4 CRSR LFS)(CMD G)(CRSR DN)(4 CRSR LFS)(CMD G)(CRSS DN)(4 CRSR LFS)(CMD G)(CRSR DN)(4 CRSR LFS)(CMD G)(CRSR DN)(4 CRSR LFS)(CMD G)(CRSR DN)(4 CRSR LFS)(CMD G)(CRSR DN)(4 CRSR LFS)(CMD G)(CRSR DN)(4 CRSR LFS)(CMD G)(CRSR DN)(4 CRSR LFS)(CMD G)(CRSR DN)(4 CRSR</pre> |
|----------------------------------------------------------------------------------------------------|----------------------------------------------------------------------------------------------------|----------------------------------------------------------------------------------------------------|----------------------------------------------------------------------------------------------------|----------------------------------------------------------------------------------------------------|
| 2                                                                                                    | RETURN<br>PRINT" (HOME) "TAB(255) TAB(212)" (COMD *<br>HFT P) (SHFT M) (CRSR DN) (SHFT M) (6 CRS<br>{2 COMD @s} (SHFT @) (COMD @) (CRSR DN) (<br>P) (CRSR LF} (SHFT M) ":RETURN<br>PRINT" (HOME) "TAB(255) TAB(213)" (4 CRSR<br>PRINT" (HOME) "TAB(255) TAB(213)" (4 CRSR<br>3 COMD Ts) (CRSR DN) {3 CRSR LFs} (SHFT<br>:RETURN<br>PRINT" (HOME) "TAB(255) TAB(213)" (4 CRSR<br>PRINT" (HOME) "TAB(255) TAB(213)" (4 CRSR<br>CRSR DN) {2 CRSR DN} {2 CRSR LFs} (SHFT D) (25 FFT D)<br>PRINT" (HOME) "TAB(255) TAB(213)" (4 CRSR<br>PRINT" (HOME) "TAB(255) TAB(213)" (4 CRSR<br>CRSR DN) {2 CRSR DN} {2 CRSR DN} {2 CRSR LFs} (SHFT D) (25 FFT D) (25 FFT | 383 PRINT" (HOME) "TAB(164)" (SHFT P} "TAB(255) TAB(204)" (SH<br>FT 0)": RETURN<br>385 PRINT" (HOME) "TAB(255) TAB(52)" (SHFT P} "TAB(216)" (SHF<br>T 0)": RETURN<br>387 PRINT" (HOME) "TAB(255) TAB(42)" (SHFT P} "TAB(217)" (SHF<br>389 PRINT" (HOME) "TAB(255) TAB(42)" (SHFT P} "TAB(217)" (SHF<br>T 0)": RETURN<br>389 PRINT" (HOME) "CKSR RT] (2 CKSR DNS) "TAB(255) TAB(201)"<br>(COULD "(CHING TO D) (CKSR RT] (2 CKSR DNS) "TAB(255) TAB(201)" | <pre>100mD T)(SHFT LBL)(CKSK UN)(2 CKSK LFS)(SHFT N) TKE<br/>TURN:REM **** NEXT OK ****<br/>391 PRINT"(HOME) {2 CRSR RTS) {2 CKSR DNS}"TAB(25)TAB(20)<br/>2)"(SHFT N) {COMD G) {3 COMD TS}(CKSR DN) {6 CKSR LFS}<br/>{SHFT N) {COMD G} {3 COMD TS}(CKSR DN) {6 CKSR LFS}<br/>{SHFT N} {COMD G} {3 COMD TS}(CKSR DN) {5 CKSR LFS} {2<br/>COMD @\$ {SHFT L} {COMD @} {3 CKSR DN} {5 CKSR UP} {5 CKSR LFS} {2<br/>COMD @\$ {SHFT L} {COMD @} {3 CKSR DNS} {5 HFT N} {CKSR V} {10} {5 CKSR LFS} {2<br/>CKSR VP} {5 CKSR DNS} {10} {5 CKSR VP} {5 CKSR VP} {5 CKSR LFS} {2<br/>CKSR VP} {5 CKSR VP} {5 CKSR V</pre> | <pre>394 REINT"(SHET N) (COMD G)(4 SPACES)(COMD M) (SHET M)(<br/>CRSR UP)(9 CRSR LFs)(SHET N)(SHET O)(4 COMD YS)(SHE<br/>T P)(SHET M)"<br/>395 RETURN<br/>397 REIURN<br/>397 REIURN<br/>397 PRINT"(HOME)"TAB(255)TAB(174)"(3 CRSR DNS)(COMD *)(<br/>CRSR DN)(SHET M)(CRSR DN)(SHET M)(2 CRSR UPS)(2 CRS<br/>CRSR DN)(SHET M)(CRSR DN)(SHET M)(4 CRSR L<br/>FS)(3 COMD TS)(SHET P)(SHET M)(CRSR DN)(4 CRSR L<br/>FS)(2 SPACES)(COMD M) (SHET M)(CRSR DN)(4 CRSR L<br/>FS)(2 SPACES)(COMD M)(SHET M)(CRSR DN)(4 CRSR L<br/>FS)(2 SPACES)(COMD M)(SHET M)(CRSR DN)(4 CRSR L<br/>FS)(2 SPACES)(COMD (S)":RETURN<br/>399 PRINT"(HOME)"TAB(255)TAB(179)"(3 CRSR DNS)(COMD *)(<br/>CRSR DN)(SHET M)(CRSR UP)(CRSR LF)(COMD T)":RETURN<br/>401 PRINT"(HOME)(CRSR RT)"TAB(255)TAB(2000 T)":RETURN<br/>401 PRINT"(HOME)(CRSR RT)"TAB(255)TAB(2000 T)":RETURN<br/>401 PRINT"(HOME)(CRSR RT)"TAB(255)TAB(2000 T)":RETURN<br/>401 PRINT"(HOME)(CRSR RT)"TAB(255)TAB(2000 T)":RETURN<br/>401 PRINT"(HOME)(CRSR RT)"TAB(255)TAB(2000 T)":RETURN<br/>401 PRINT"(HOME)(CRSR RT)"TAB(255)TAB(2000 T)":RETURN</pre>                                                                                                    |

CF W&/WREDThinwardbard 984 May Not Reprint Without Permission

Circle 248 on Reader Service card

TERFA

C-64 / VIC-20

39 95

MFJ-1238 **Provides RS-232** voltage conversion for C-64/VIC-20 serial port. Use

C-64/VIC-20

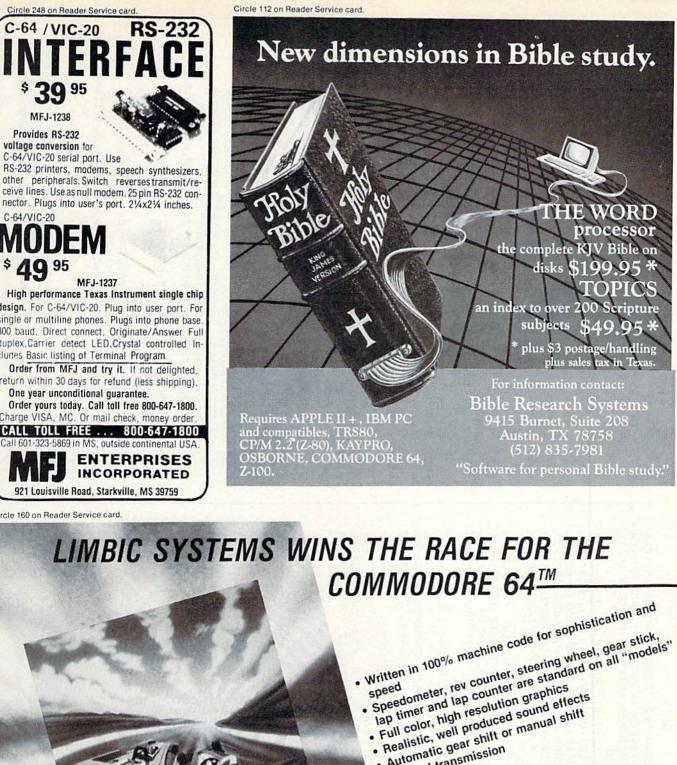

- Automatic gear shift or manual shift

  - 4-speed transmission · Choice of tracks

UP TO 10 PLAYERS \* AGES 6 ON UP AVAILABLE ON DISK OR CASSETTE . . . for UNDER \$25

imbic Systems Inc 560 San Antonio Road, Suite 202 Palo Alto, CA 94306 (415) 424-0168

Commodore 64 is a trademark of Commodore Electronics, Inc.

MFJ-1237 High performance Texas Instrument single chip design. For C-64/VIC-20. Plug into user port. For single or multiline phones. Plugs into phone base. 300 baud, Direct connect, Originate/Answer Full duplex, Carrier detect LED, Crystal controlled In-

cludes Basic listing of Terminal Program. Order from MFJ and try it. If not delighted. return within 30 days for refund (less shipping).

One year unconditional guarantee. Order yours today. Call toll free 800-647-1800.

Charge VISA, MC. Or mail check, money order. CALL TOLL FREE ... 800-647-1800

Call 601-323-5869 in MS, outside continental USA ENTERPRISES INCORPORATED 921 Louisville Road, Starkville, MS 39759

Circle 160 on Reader Service card.

May Not Reprint Without Permission

| <pre>CRSR LFs){COMD G){COMD M}(CRSR DN}{2 CRSR LFs}{COMD<br/>G}{CRSR LFs}{COMD M}(SHFT P){CRSR DN}{2 CRSR LFs}{CMD<br/>G}{CRSR LFs}{COMD M}{SHFT P}{CRSR DN}{2 CRSR LFs}{CHFT L}{SHFT P}{3 CRSR LFs}{CMD<br/>481 PRINT"(HOME)"TAB(169)"(SHFT O){COMD T}{SHFT P}{3 CRSR LFs}{CRSR DN}{3 CRSR DN}{3 CRSR DN}{3 CRSR LFs}{CMD M}{CRSR DN}{3 CRSR LFs}{CMD M}{CRSR DN}{3 CRSR LFs}{CMD M}{CRSR DN}{3 CRSR LFs}{CRSR LFs}{CMD M}{CRSR DN}{3 CRSR LFs}{CRSR DN}{3 CRSR LFs}{CRSR DN}{3 CRSR DN}{3 C</pre>         | <pre>482 PRINT"(SHFT @) (SHFT P) (CRSR DN) (3 CRSR LFS) (2 COMD<br/>Gs) (COMD M) (CRSR DN) (3 CRSR LFS) (SHFT O) (SHFT N) (C<br/>RSR DN) (4 CRSR LFs) (SHFT O) (COMD M)"<br/>483 PRINTTAB(9)"(COMD G) (COMD M) (3 CRSR LFS) (<br/>COMD G) (COMD M) (CRSR DN) (3 CRSR LFS) (COMD G) (2 COMD<br/>M) (SHFT P) (CRSR DN) (4 CRSR LFS) (COMD G) (COMD M) (S<br/>HFT P) (CRSR DN) (4 CRSR LFS) (SHFT L) (COMD @) (2 SHFT<br/>HFT P) (CRSR DN) (4 CRSR LFS) (SHFT L) (COMD @) (2 SHFT</pre> | <pre>@\$]":RETURN 485 PRINT"(HOME) {2 CRSR RTs) {SHFT M} {7 SPACEs} {COMD M}" 485 PRINT"(HOME) {2 CRSR RTs} {SHFT M} {6 SPACEs} {COMD G} {6 SPACEs} {COMD M} " 487 PRINT" {3 CRSR RTs} {COMD G} {6 SPACEs} {COMD M} {SHFT 0 } {3 COMD Ts} {SHFT P} ":FORI=1T03:PRINT" {3 CRSR RTs} { } {COMD G} {6 SPACEs} {COMD M} {COMD G} {3 SPACEs} {COMD M}  </pre>                                                                                                    |                                                                                                    | <pre>499 POKE36879,59:K=1:PRINT"{SHFT CLR}":FOK1=\$TOZ\$:FKINT<br/>"":FORJ=\$TO2\$<br/>5\$\$ IFK=1THENK=\$:PRINT"{CTRL 7}";:GOTO5\$3<br/>5\$1 K=1:PRINT"{CTRL 9}";:NEXTJ,I:PRINT"{HOME}":RETURN<br/>5\$3 PRINT"{CTRL 9}";:NEXTJ,I:PRINT"{HOME}":RETURN<br/>5\$4 GOSUB499:PRINT"{HOME}DRAWING "N\$<br/>5\$5 FORI=\$TO2\$:FORJ=\$TO2\$:POKE11\$\$4+1+J*4\$,M\$(I,J):NEXTJ<br/>5\$7 PRINT"{HOME}}CTRL 1)":GOSUB627:GOTO513</pre> |                                                                                                    |
|----------------------------------------------------------------------------------------------------|----------------------------------------------------------------------------------------------------|----------------------------------------------------------------------------------------------------|----------------------------------------------------------------------------------------------------|----------------------------------------------------------------------------------------------------|----------------------------------------------------------------------------------------------------|
| Listing continued.<br>439 PRINT" {HOME} "TAB(255)TAB(18\$) "{COMD M} {CRSR DN} {CRS<br>R LF} {COMD M} {CRSR DN} {CRSR LF} {COMD M} {CRSR DN} {CRS<br>SR LF} {COMD M} {CRSR DN} {CRSR LF} {COMD M} {CRSR DN} {CRS<br>RSR LF} {SHFT 0} ":RETURN<br>441 PRINT" {HOME} "TAB(255)TAB(168) "{SHFT 0} {2 COMD Ts} {S<br>HFT P} {CRSR DN} {CRSR LF} {COMD M} {CRSR DN} {CSS LF} {S<br>HFT P} {CRSR DN} {CRSR LF} {COMD M} {CRSR LF} {S<br>COMD M} {CRSR DN} {CRSR LF} {COMD M} {CRSR DN} {CSS LF} {S<br>FS} {SHFT N} {COMD M} {CRSR LF} {COMD M} {CRSR DN} {CSSR LF} {COMD M} {CRSR DN} {CRSR LF} {COMD M} {CRSR LF} {COMD M} {CRSR LF} {CRSR FR} {CRSR LF} {COMD M} {CRSR LF} {CRSR FR} {CRSR FR} {C | C 200 T 1 T 2 C 2 C 2 C 2 C 2 C 2 C 2 C 2 C 2 C 2                                                                                                    | <pre>447 PKINT [HOME] [CKSK KT] TAB(255)TAB(161);:GOT0449 447 PRINT" [HOME] "TAB(255)TAB(166); 449 PRINT" [CTRL 9] [CKSR DN] [CKSR LF] [CRSR LF] 449 PRINT" [CTRL 9] [CKSR DN] [CRSR LF] [CRSR LF] 449 PRINT" [CTRL 9] [CKSR DN] [CRSR LF] [CRSR LF] 451 PRINT" [HOME] "TAB(255)TAB(175);:GOT0455 453 PRINT" [HOME] "TAB(255)TAB(175);:GOT0455 453 PRINT" [HOME] "TAB(255)TAB(176);:GOT0455 453 PRINT" [HOME] "TAB(255)TAB(176);:GOT0455 453 PRINT" [HOME] "TAB(255)TAB(176);:GOT0455 453 PRINT" [HOME] "TAB(255)TAB(176);:GOT0455 453 PRINT" [HOME] "TAB(255)TAB(176);:GOT0455 453 PRINT" [HOME] "TAB(255)TAB(176);:GOT0455 453 PRINT" [HOME] "TAB(255)TAB(176);:GOT0455 453 PRINT" [HOME] "TAB(255)TAB(176);:GOT0455 453 PRINT" [HOME] "TAB(255)TAB(176);:GOT0455 453 PRINT" [HOME] "TAB(255)TAB(176);:GOT0455 453 PRINT" [HOME] "TAB(255)TAB(176);:GOT0455 453 PRINT" [HOME] "TAB(255)TAB(176);:GOT0455 453 PRINT" [HOME] "TAB(255)TAB(176);:GOT0455 455 PRINT" [HOME] "TAB(255)TAB(176);:GOT0455 455 PRINT" [HOME] "TAB(255)TAB(176);:GOT0455 4</pre> | <pre>FRINT [CISR DN] (CRSR LF) (CRSR DN) (CRSR LF) (C<br/>) . (CRSR DN) (CRSR LF) (CRSR DN) (CRSR<br/>D *)":RETURN<br/>PRINT" (HOME) "TAB(255) TAB(163)" (CTRL<br/>SR LF) (CRSR DN) (CRSR LF) (CRSR DN) (<br/>DN) (CRSR LF) (CRSR LF) (CRSR LF) (CRSR DN) (<br/>DN) (CRSR LF) (CRSR LF) (CRSR LF) (CRS<br/>(CRSR DN) (CRSR LF) (CRSR LF) (CRSR LF) (CRS<br/>(CRSR DN) (CRSR LF) (CRLL Ø) (SHFT LE.)<br/>DNNT (LOME) "TAND (CECN DN) (CRSR LF) (CRS<br/>(CRSR DN) (CRSR LF) (CRLL Ø) (SHFT LE.)</pre> |                                                                                                    | <pre>DN){CRSR LF}{COMD L}(COMD K}":RETURN 469 PRINT"(HOME)"TAB(255)TAB(95);:GOT0467 471 PRINT"(HOME)"TAB(255)TAB(99);:GOT0467 473 PRINT"(HOME)"TAB(243);:GOT0479 475 PRINT"(HOME)"TAB(249);:GOT0479 477 PRINT"(HOME)"TAB(249);:GOT0479 477 PRINT"(HOME)"TAB(255); 479 PRINT"(FOME){CRSR RT}"TAB(255); 479 PRINT"(SHFT P){CRSR DN}{2 CRSR LFs}{CMD Ms}{CRSR LFs}{SHFT P}{CRSR DN}{2 CRSR LFs}{SHFT P}{CRSR LFs}{SHFT P}{CRSR LFs}{SHFT O}{SHFT P}{CRSR LFs}{CMD Ms}{CRSR LFs}{SHFT O}{SHFT P}{CRSR LFs}{SHFT D}{CRSR LFs}{SHFT P}{CRSR LFs}{SHFT D}{CRSR LFs}{SHFT D}{CRSR LFs}{CND Ms}{CRSR LFs}{CND Ms}{CRSR LFs}{CND Ms}{CRSR LFs}{CND Ms}{CRSR LFs}{CND Ms}{CRSR LFs}{CND Ms}{CRSR LFs}{CND Ms}{CRSR LFs}{CND Ms}{CRSR LFs}{CND Ms}{CRSR LFs}{CND Ms}{CRSR LFs}{CRSR DN}{2 CRSR LFs}{CRSR DN}{2 CRSR LFs}{CRSR DN}{2 CRSR LFs}{CRSR DN}{2 CRSR LFs}{CRSR LFs}{CRSR DN}{2 CRSR LFs}{CRSR DN}{2 CRSR DN}{2 CRSR LFs}{CRSR DN}{2 CRSR DN}{2 CRS</pre> |

ł

CF 120/ WRQAND No Q-5/06/21/950 May Not Reprint Without Permission

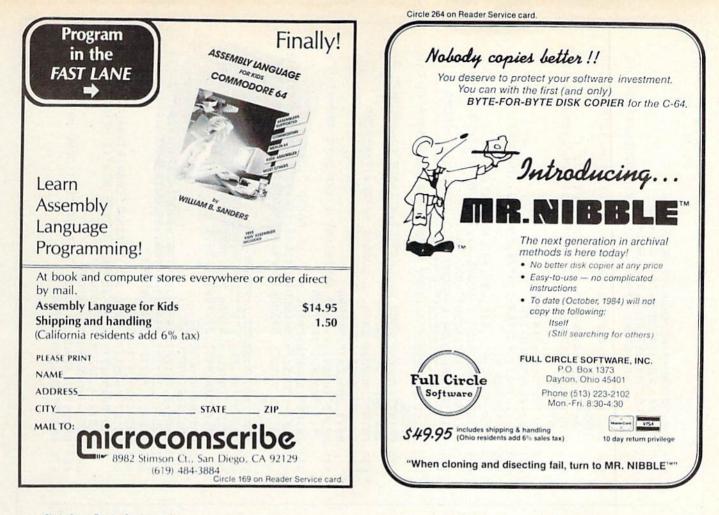

# Make Your Commodore Radio Active

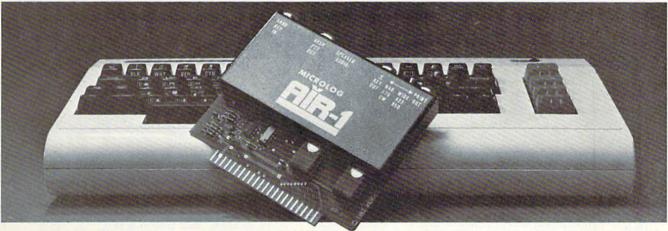

The MICROLOG AIR-1 cartridge will turn your VIC-20 or C-64 into a complete Radio Teletype and Morse code terminal. Connect a shortwave radio and you'll be watching text readout from weather stations, news services, ships and HAM radio operators all over the world. A whole new use for your home computer. The AIR-1 contains both program in ROM and radio interface circuit to copy Morse code and all speeds and shifts of radio teletype. Plus the on screen tuning indicators mean you never have to take your eyes off the video for perfect tuning.

For Ham radio use, the Air-1 will also send and receive RTTY/CW with AFSK/PTT &  $\pm$  CW keying outputs.

The AIR-1 will even tell you what Morse speed you're copying and provide built-in send/receive code practice!

With keyword or manual printer control for permanent paper copy, you won't miss a single bit of the action.

If you've been looking for something to spice-up your computing, try the ultimate "peripheral" and connect your computer to the AIR-1.

The complete AIR-1 for the VIC-20 or "64" is \$199. (With 4 mode AMTOR, \$279.) See it at your local dealer or call Microlog Corporation, 18713 Mooney Drive, Gaithersburg, Maryland 20879.

TEL: (301) 258-8400. Telex: 908153.

MICROLOG

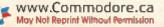

RUN November 1984 / 121

| TPA="(TRSR RTY)"ADD_20FTHENN=1:005UB577:0070519         610           TPA="(TRSR RTY)"ADD_20FTHENN=1:005UB577:0070519         611           TPA=""(TRINF=214:0070575         611           TFA="""(TRINF=214:0070575         611           TFA=""(TRINF=214:0070575         611           TFA=""(TRINF=214:0070575         611           TFA=""(TRINF=214:0070575         611           TFA=""(TRINF=214:0070575         612           TFA=""(TRINF=214:0070575         613           TFA=""(TRINF=214:0070575         613           TFA=""(TRINF=214:0070575         613           TFA="""(TRINF=214:0070575         623           TFA="""(TRINF=214:0070575         623           TFA="""(TRINF=214:0070575         623           TFA="""TRINF=214:0070575         623           TFA="""TRINF=215:0070575         623           TFA="""TRINF=215:0070575         623           TFA="""TRINF=215:0070575         623           TFA=="""TRINF=215:0070575         633           TFA=="""TRINF=215:0070575         633           TFA=="""TRINF=215:0070575         633           TFA=="""TRINF=215:0070575         633           TFA=="""TRINF=215:0070575         633           TFA=="""TRINF"[104]+1-J,F:0070519         633                                                                                                    | ntinued.                                                                 |                                                                  |
|----------------------------------------------------------------------------------------------------|--------------------------------------------------------------------------|------------------------------------------------------------------|
| <pre>IPAA="""IHENP=241:COTO575<br/>IPAA="""IHENP=241:COTO575<br/>IPAA="""IHENDE=241:COTO575<br/>IPAA="""IHENDE=241:COTO575<br/>IPAA=2477:IPAA="""IHENDE=241:COTO575<br/>IPAA=17070E=241:COHE=241:COHE=240:CHE=241:CHE=241:CHE=2</pre>                                                                                                    |                                                                          |                                                                  |
| <ul> <li>FYA="""THENPE = 215:0000575</li> <li>FFA="""THENPE = 215:0000575</li> <li>FFA="""THENPE = 215:0000575</li> <li>FFA="""THENPE = 215:0000575</li> <li>FFA="""THENPE = 215:0000575</li> <li>FFA="""THENPE = 215:0000575</li> <li>FFA="""THENPE = 215:0000575</li> <li>FFA="""THENPE = 215:0000575</li> <li>FFA="""THENPE = 215:0000575</li> <li>FFA="""THENPE = 215:0000575</li> <li>FFA="""THENPE = 215:0000575</li> <li>FFA="""THENPE = 215:0000575</li> <li>FFA="""THENPE = 215:0000575</li> <li>FFA="""THENPE = 210:0000575</li> <li>FFA="""THENPE = 210:0000575</li> <li>FFA="""THENPE = 210:0000575</li> <li>FFA="""THENPE = 210:0000575</li> <li>FFA="""THENPE = 210:000001</li> <li>FFA="""THENPE = 210:000001</li> <li>FFA="""THENPE = 210:000001</li> <li>FFA=""THENPE = 210:000001</li> <li>FFA=""THENPE = 210:0000001</li> <li>FFA=""THENPE = 210:000001</li> <li>FFA=""THENPE = 210:000001</li> <li>FFA=""THENPE = 210:000001</li> <li>FFA=""THENPE = 210:000001</li> <li>FFA=""THENPE = 210:000001</li> <li>FFA=""THENPE = 210:000001</li> <li>FFA=""THENPE = 210:000001</li> <li>FFA=""THENPE = 210:000001</li> <li>FFA=""THENPE = 210:000001</li> <li>FFA=""THENPE = 210:000001</li> <li>FFA=""THENPE = 210:0000001</li> <li>FFA=""THENPE = 210:0000001</li> <li>FFA=""THENPE = 210:0000001</li> <li>FFA=""THENPE = 210:0000001</li> <li>FFA=""THENPE = 210:0000001</li> <li>FFA=""THENPE = 210:0000001</li> <li></li></ul>                                                                                                    |                                                                          |                                                                  |
| IFAs="""THENPF=235:0070575       618       IFPa=170602         IFAs="""THENPF=234:0070575       618       IFPa=170602         IFAs="""THENPF=234:0070575       628       IFPa=172671         IFAs="""THENPF=234:0070575       628       IFPa=172671         IFAs="""THENPF=234:0070575       628       IFPa=172671         IFAs="""THENPF=234:0070575       628       IFPa=172671         IFAs="""THENPF=235:0070575       628       IFPa=172671         IFAs="""THENPF=235:0070575       629       RINTW"(10)         IFAs="""THENPF=235:0070575       629       RINTW"(10)         IFAs="""THENPF=235:0070575       629       RINTW"(10)         IFAs="""THENPF=235:0070575       631       RINTW"(10)         IFAs="""THENPF=235:0070575       633       RINTW"(10)         IFAs="""THENPF=235:0070575       633       RINTW"(10)         IFAs="""THENPF=235:0070575       633       RINTW"(10)         IFAs="""THENPF=235:0070575       633       RINTW"(10)         IFAs="""THENPF=235:007053       633       RINTW"(10)         IFAs="""THENPF=235:007053       633       RINTW"(10)         IFAs="""THENPF=235:007053       633       RINTW"(10)         IFAs="""THENPF       RINTW"(10)       637       RINTW"(10)                                                                                                    |                                                                          |                                                                  |
| <pre>IFAa="""HERPE=16%:COTO575<br/>IFAA="""HERPE=16%:COTO575<br/>IFAA="""HERPE=157:COTO575<br/>IFAA="""HERPE=243:COTO575<br/>IFAA="""HERPE=243:COTO575<br/>IFAA="""HERPE=266:COTO575<br/>IFAA="""HERPE=266:COTO575<br/>IFAA="""HERPE=266:COTO575<br/>IFAA="""HERPE=266:COTO575<br/>IFAA="""HERPE=266:COTO575<br/>IFAA="""HERPE=266:COTO575<br/>IFAA="""HERPE=266:COTO575<br/>IFAA="""HERPE=266:COTO575<br/>IFAA="""HERPE=266:COTO575<br/>IFAA="""HERPE=266:COTO575<br/>IFAA="""HERPE=276:COTO575<br/>IFAA="""HERPE=276:COTO575<br/>IFAA="""HERPE=276:COTO575<br/>IFAA="""HERPE=276:COTO575<br/>IFAA="""HERPE=276:COTO575<br/>IFAA="""HERPE=276:COTO575<br/>IFAA=""""HERPE=276:COTO575<br/>IFAA=""""HERPE=276:COTO57<br/>IFAA=""""HERPE=276:COTO57<br/>IFAA=""""HERPE=276:COTO57<br/>IFAA="""""""HERPE=276:COTO57<br/>IFAA="""""HERPE=276:COTO57<br/>IFAA==276:COED=276:COED=276:COED=276:COED=276:COED=276:COED=276:COED=276:COED=276:COED=276:COED=276:COED=276:COED=276:COED=276:COED=276:COED=276:COED=276:COED=276:COED=276:COED=276:COED=276:COED=276:COED=276:COED=276:COED=276:COED=276:COED=276:COED=276:COED=276:COED=276:COED=276:COED=276:COED=276</pre>                                                                                                    | o -                                                                      |                                                                  |
| <pre>FFA5= "\$"FIENF= 27: COTOSTS<br/>FFA5= "\$"FIENF= 24: COTOSTS<br/>FFA5= "\$"FIENF= 24: COTOSTS<br/>FFA5= "\$"FIENF= 26: COTOSTS<br/>FFA5= "\$"FIENF= 26: COTOSTS<br/>FFA5= "\$"FIENF= 26: COTOSTS<br/>FFA5= \$"FIENF= 26: COTOSTS<br/>FFA5= \$"FIENF= 26: COTOSTS<br/>FFA5= \$"FIENF= 26: COTOSTS<br/>FFA5= \$"FIENT= 26: COTOSTS<br/>FFA5= \$"FIENT= 70: COTOSTS<br/>FFA5= \$"FIENT= 70: COTOSTS<br/>FFA5= \$"FIENT= 70: CO</pre>                                   |                                                                          |                                                                  |
| IFAS = "0" "FIENT = 243: GOTO575  IFAS = "0" "FIENT = 243: GOTO575  IFAS = "0" "FIENT = 243: GOTO575  IFAS = "0" "FIENT = 243: GOTO575  IFAS = "0" "FIENT = 243: GOTO575  IFAS = "0" "FIENT = 243: GOTO575  IFAS = "0" "FIENT = 246: GOTO575  IFAS = "0" "FIENT = 246: GOTO576  IFAS = "0" "FIENT = 246: GOTO576  IFAS = "0" "FIENT = 246: GOTO576  IFAS = "0" "FIENT = 246: FOTO = 100  GoTO57 = FOTT = 100  GoTO57 = FOTT = 100  FOTT = 100  FOTT = 100                                                                                                    |                                                                          |                                                                  |
| $ [FA5_{a}^{a} "0, "HENF=294:GOTO575 \\ [FA5_{a}^{a} "N, "FHENF=294:GOTO575 \\ [FA5_{a}^{a} "N, "THENF=294:GOTO575 \\ [FA5_{a}^{a} "N, "THENF=294:GOTO575 \\ [FA5_{a}^{a} "N, "THENF=294:GOTO575 \\ [FA5_{a}^{a} "N, "THENF=294:GOTO575 \\ [FA5_{a}^{a} "N, "THENF=294:GOTO575 \\ [FA5_{a}^{a} "N, "THENF=294:GOTO575 \\ [FA5_{a}^{a} "N, "THENF=294:GOTO575 \\ [FA5_{a}^{a} "N, "THENF=294:GOTO575 \\ [FA5_{a}^{a} "N, "THENF=295:GOTO594 \\ [FA5_{a}^{a} "N, "THENG=295:GOTO594 \\ [FA5_{a}^{a} "N, "THENG=205:GOTO594 \\ [FA1, J, F: I = I + 1 + J - J - J + N: F=FEEK(11/0/1 + J - J): POKE11 \\ [FA1, M, [T, J] NE YOU SURE7[29:SPACES]) " \\ [FA1, M, [T, J] NE YOU SURE7[29:SPACES]) " \\ [FA1, M, [T, J] NE YOU SURE7[29:SPACES] " \\ [FA1, M, [T, J] NE YOU SURE7[29:SPACES] " \\ [FA1, M, [T, J] NE YOU SURE7[29:SPACES] " \\ [FA2, M] NN [T, J] NE YINT" [HOME] (TRL N + N + N + N + N + N + N + N + N + N $                                                                                                    | 0 -                                                                      |                                                                  |
| IFAs="w"THENF=207:GOT0575       627 ONGGOT063         IFAs="w"THENF=207:GOT0575       627 ONGGOT063         IFAs="w"THENF=200:GOT0575       627 ONGGOT063         IFAs="w"THENF=200:GOT0575       627 ONGGOT063         IFAs="w"THENF=200:GOT0575       627 ONGGOT063         IFAs="w"THENF=200:GOT0575       627 ONGGOT063         IFAs="w"THENF=200:GOT0575       633 PRINT"(H0         IFAs="w"THENF=200:GOT0504       633 PRINT"(H0         IFAs="w"THENF=200:GOT0504       633 PRINT"(H0         IFAs="w"THENF=200:GOT0504       633 PRINT"(H0         IFAs="w"THENF=200:GOT0507       633 PRINT"(H0         IFAs="w"THENF=200:GOT0507       633 PRINT"(H0         MS(J,T,40)=F:PEEK(118/4+1+J)F:GOT0519       633 PRINT"(H0         GOT0221       633 PRINT"(H0         GOT0221       633 PRINT"(H0         GOT0221       633 PRINT"(H0         MS(J,T,40)=F:PEEK(118/4+1+J):PEEEK(118/4+1+J):POKE11         MA(1,J),40=F:PEEK(118/4+1+J):PEEEK(118/4+1+J):POKE11         MS(J,T,40)=F:PEEK(118/4+1+J):PEEEK(118/4+1+J):POKE11         MS(J,T,40)=F:PEEK(118/4+1+J):PEEEK(118/4+1+J):PEEEK(118/4+1+J):PEEEK(118/4+1+J):PEEEK(118/4+1+J):PEEEK(118/4+1+J):PEEEK(118/4+1+J):PEEEK(118/4+1+J):PEEEK(118/4+1+J):PEEEK(118/4+1+J):PEEEK(118/4+1+J):PEEEK(118/4+1+J):PEEEK(118/4+1+J):PEEEK(118/4+1+J):PEEKEN         MS(J,T,A)       APRINT"(HONE)"":PEEKEN <td< td=""><td></td><td></td></td<>                                                                                                    |                                                                          |                                                                  |
| IFAS="""THENF=200:COTO575       ECOMD 200         IFAS=""""THENF=200:COTO575       ECOMD 200         IFAS=""""THENF=200:COTO575       ECOMD 200         IFAS=""""THENF=200:COTO575       ECOMD 200         IFAS=""""THENF=200:COTO575       ECOMD 200         IFAS=""""THENF=200:COTO575       ECOMD 200         IFAS=""""THENF=200:COTO575       ECOMD 200         IFAS=""""THENC=210:COTO575       ECOMD 200         IFAS="""THENC=200:COTO575       ETURN         IFAS=""""THENCOURDEDS1:COTO576       ETURN         GOTO521       ETURN         GOTO521       ETURN         GOTO521       ETURN         GOTO521       ETURN         GOTO521       ETURN         GOTO521       ETURN         GOTO521       ETURN         GOTO521       ETURN         GOTO521       ETURN         MALLU, 42:RETURN       ETURN         MALLU       41         MALLU       42:RETURN         MALLU       MALLU         MALLU       MALLU         MALLU       MALLU         MALLU       MALLU         MALLU       MALLU         MALLU       MALLU         MALLU       MALLU                                                                                                    |                                                                          |                                                                  |
| IFA\$="R""THENF=2\$\$:GOTO575       631       FULUT" (100         IFA\$="0"THENF=2\$\$:GOTO575       = (COMD Q)         IFA\$="0"THENF=2\$\$:GOTO575       = (COMD Q)         IFA\$="0"THENGOSUB55:GOTO575       = (COMD Q)         IFA\$="0"THENGOSUB55:GOTO575       = (COMD Q)         IFA\$="0"THENGOSUB55:GOTO567       = (COMD Q)         IFA\$="0"THENGOSUB55:GOTO567       = (COMD Q)         IFA\$="0"THENGOSUB55:GOTO567       = (COMD Q)         GOTO521       = (COMD Q)         M% (J,J,I40) =F: POKE1104+1+J,F:GOTO519       = (COMD Q)         M% (J,J,I40) =F: POKE1104+1+J,F:GOTO519       = (COMD Q)         M% (J,J,I40) =F: POKE1104+1+J,F: GOTO519       = (COMD Q)         M% (J,J,I40) =F: POKE1104+1+J,F: PEEK(1104+1+J): POKE111       = (COMD Q)         M% (J,J,I40) =F: POKE1104       = (COMD Q)         PRINT" (100E) (CTRL 1) ARE YOU SURE7(29 SPACE5)"       = (COMD Q)         PRINT" (100E) TASE       = (COMD Q)         RETURN       = (FORD P)         RETURN       = (FORD P)         PRINT" (100E) TASE       = (FORD P)         PRINT" (100E) TASE       = (FORD P)         RETURN       = (FORD P)         RETURN       = (FORD P)         PRINT" (100E) TASE       = (FORD P)         REFURN       = (FORD P                                                                                                    |                                                                          |                                                                  |
| $ IFA5 = """HENG49 \\ IFA5 = """HENG49 \\ IFA5 = """THENG49 \\ IFA5 = """THENG49 \\ IFA5 = """THENG49 \\ IFA5 = """THENG51607057 \\ IFA5 = """THENG641 \\ G37 \\ FFN1 \\ FFN2 = """THENG051B591:607058 \\ G070521 \\ G070521 \\ FA1 \\ J27 \\ FA1 \\ J27 \\ FA1 \\ J27 \\ FA1 \\ J27 \\ FA1 \\ J27 \\ FA1 \\ J41 \\ J7 \\ J1 \\ J5 \\ FA1 \\ J41 \\ J5 \\ J1 \\ J5 \\ FA1 \\ FA1 \\ J41 \\ J5 \\ J1 \\ J5 \\ FA1 \\ FA1 \\ J41 \\ J5 \\ FA1 \\ FA1 \\ J41 \\ J5 \\ FA1 \\ FA1 \\ J41 \\ J5 \\ FA1 \\ FA1$                                                                                             |                                                                          | PRINT" {HOME} DOOR 6= {COMD E}, 7= {COMD W}, 8= {COMD            |
| IFA5="[FUNCT 1]"THENG=G+1:GOSUB625:GOTO521       633       PRINT" (HO         IFA5="S"THENGOSUB55:GOTO5\$\$       637       PRINT" (HO         IFA5="S"THENGOSUB55:GOTO5\$\$       637       PRINT" (HO         637       PRINT" (HO       637       PRINT" (HO         637       PRINT" (HO       637       PRINT" (HO         647       FETORN       637       PRINT" (HO         647       PRINT" (HO       641       PRINT" (HO         753       PRINT" (HO       643       PRINT" (HO         753       PRINT" (HO       643       PRINT" (HO         753       PRINT" (HO       643       PRINT" (HO         753       PRINT" (HONE) "TEAH1 / N\$; FORI = \$TO2\$       570       571       751       DIE RO         753       PRINT" (HONE) "TEAH1 / N\$; FORI = \$TO2\$       643       FORI-TO       753       DIE RO         753       PRINT" (HONE) "TEAH1 / N\$; FORI = \$TO2\$       643       FORI-TO\$       753       DIE RO         754       PRINT" (HONE) "TEAH1 / N\$; FORI = \$TO2\$       753       DIE RO       DIE RO       DIE RO       DIE RO       DIE RO       DIE RO       DIE RO       DIE RO       DIE RO       DIE RO       DIE RO       DIE RO       DIE RO       DIE RO                                                                                                    | IFA \$="9"THENF=235:GOT057<br>TFA \$="N"THEN649                          | = (COMD Q) (2 SPACEs)":RETURN                                    |
| IFA\$= "s"THENGOSUB59: GOTO5\$#       635       PRINT" (HO         IFA\$= "s"THENGOSUB59: GOTO5\$#       637       PRINT" (HO         IFA\$= "s"THENGOSUB59: GOTO5\$#       637       PRINT" (HO         IFA\$= "s"THENGOSUB59: GOTO5\$#       637       PRINT" (HO         M\$(J, J, I/4\$) = F: POKE1   \$#4+1+J, F: GOTO519       637       PRINT" (HO         M\$(J, J, I/4\$) = F: POKE1   \$#4+1+J, F: GOTO519       637       PRINT" (HO         \$\$00000000000000000000000000000000000                                                                                                    |                                                                          | PRINT" [HOME] PIT 5= [SHFT W], STAIR Ø=I, X= [SHFT V]            |
| $ [FA5 = "I. "THENGOSUB591:GOTO507 \\ FRINT" (HOME) (77RL 1) = J+N:F=PEEK(11/0/4+I+J):POKE11 \\ G37 PRINT" (HOME) (77RL 1) = J+N:F=PEEK(11/0/4+I+J):POKE11 \\ f41+J, 42:RFURN \\ f41+J, 42:RFURN \\ f41+FURN \\ f41+FURN \\$                                                                                                    |                                                                          | ETURN<br>PRINT" (HOME) CORNER O= {SHFT L}, W= {SHFT O}, E= {SHFT |
| 0.5.1 / 4Ø) = F: POKE11Ø4+1-J, F: GOTO519       637 PRINT" (HO         POKE11Ø4+1-J, F: I= 1+11: J=J+N: F= PEEK (11Ø4+1+J): POKE11       637 PRINT" (HO         POKE11Ø4+1-J, F: I= 1+11: J=J+N: F= PEEK (11Ø4+1+J): POKE11       637 PRINT" (HO         POKE11Ø4+1-J, F: I= 1+11: J=J+N: F= PEEK (11Ø4+1+J): POKE11       637 PRINT" (HO         POKETAS: IFA\$= "THENS61       641 FRINT" (HO         PRINT" (HOME) (TTRL 1) ARE YOU SURE? (29 SPACEs)"       641 PRINT" (HO         RETURN       647 FORJ=1701         RETURN       647 FORJ=1701         RENTT" (HOME) "TAB (22)K:NEXTJ, I: CLOSE1: RETURN       647 FORJ=1705         K= 0.0FEN1, 1, 1, N\$: FORI = \$TO2Ø: FORJ=\$TO2Ø: P       647 FORJ=1705         K= 0.0FEN1, 1, 1, N\$: FORI = \$TO2Ø: P       647 FORJ=1705         K= 0.0FEN1, 1, 0, "": INPUT#1, N\$: FRINT" (S       647 FORJ=1705         K= 1: PRINT" (HOME) "TAB (22)K:NEXTJ, I: CLOSE1: RETURN       647 FORJ=1705         K= 1: PRINT" (HOME) "S: FORJ=\$000599       653 GOSUB579:         GOSUB579:IFFA\$ (THENK=\$: PRINT""       651 PRINT" (S         HFT CLR) DRAWING "N\$: PRINT" (CTRL 9)       "S: PORI=\$000599         FRINT" (CTRL 9)       "S: PRINT" (CTRL 9)       "S: PORI=\$000599         FRINT" (CTRL 9)       "S: PORI=\$000599       653 GOSUB579:         FRINT" (CTRL 9)       "S: PORI=\$000599       653 GOSUB579:         O                                                                                                    | - ~                                                                      |                                                                  |
| $ POKE11 \emptyset 4+11-J, F:I = I+11: J=J+N:F=PEEK(11 \emptyset 4+1+J): POKE11 0 0 0 0 0 0 0 0 0 0 0 0 0 0 0 0 0 0 $                                                                                                    | 5 M&(J,I/4Ø)=F:POKE11Ø4+I+J,F:GOTO519                                    |                                                                  |
| $ \begin{array}{llllllllllllllllllllllllllllllllllll$                                                                                                    | 7 POKE1104+I+J,F:I=I+I1:J=J+N:F=PEEK(1104<br>dd:r:r-do-promines          |                                                                  |
| $ \begin{array}{llllllllllllllllllllllllllllllllllll$                                                                                                    | PRINT" (HOME) (CTRL 1) ARE YOU SURE? [29                                 | PRINT" (HOME) 3D (LEFT ARROW) MAP & MAP (LEFT ARROW) 3D          |
| RETURN<br>RETURN<br>GOSUB579: IFA\$<>"Y"THENRETURN<br>K= $\emptyset$ : OPEN1,1,1,N\$: FRINT#1,N\$: FOR1= $\emptyset$ TO2 $\emptyset$ : FORJ= $0$<br>RINT#1,N $\emptyset$ (I,J): K= K+1<br>RINT#1,N $\emptyset$ (I,J): K=K+1<br>FRINT#1,N $\emptyset$ (I,J): K=K+1<br>FRINT#1,N $\emptyset$ (I,J): K=K+1<br>FRINT#1,N $\emptyset$ (I,J): K=K+1<br>FRINT#1,N $\emptyset$ (I,J): K=K+1<br>FRINT#1,N $\emptyset$ (I,J): K=K (I,J): K=K (                                                                                                    |                                                                          | DDINT" (HOME)N-FDACE MAD                                         |
| $ \begin{array}{c} \mbox{TS} \ \ \ \ \ \ \ \ \ \ \ \ \ \ \ \ \ \ \$                                                                                                    |                                                                          |                                                                  |
| $ \begin{array}{llllllllllllllllllllllllllllllllllll$                                                                                                    | K=Ø:OPEN1,1,1,1,N\$:PRINT#1,N\$:FORI=ØTO2Ø:                              |                                                                  |
| PKINTPKINT(HOME)TAB( $LZ$ ) K: NEXTU, 1: CLOSE1: RETURNGGSUB579: IFX6.''' THENRETURN649GOSUB579:GGSUB579: IFX6.''' THENRETURN649GOSUB579:PRINT''' (HOME) ''; K=0 : OPEN1, 1, 0, ''': INPUT#1, N\$: PRINT'' (SH651PRINT''' (HOME) ''; K=0 : OPEN1, 1, 0, ''': INPUT#1, N\$: PRINT'' (SH651PRINT''' (HOME) ''; K=0 : OPEN1, 1, 0, ''': INPUT#1, N\$: PRINT'' (SH653FOR1=0700 : FOR1=0700: EFR(TRL 9) ''; K=0 : FOR1=070653FOR1=0700: EFR(TRL 9) ''; N=1000653FOR1=0700: EFR(TRL 9) ''; N=0000653FOR1=0700: EFR(TRL 9) ''; N=0000653FOR1=0700: EFR(TRL 9) ''; N=0000655FOR1=0700: EFR(TRL 9) ''; N=0000655FOR1=0700: EFR(TRL 9) ''; N=0000655FOR1=1703655FOR1=1708661O206: FOR1=2470 RB=2440 RB=2340 RB=2150 RB=2140 RB=2410 RB=2437 HEN623663FFB=1370 RB=2470 RB=2440 RB=2340 RB=2360 RB=250 RB=160 THB=2437 HEN623663FFB=2420 RB=2350 RB=2070 SB=200 RB=200 RB=250 RB=160 THFFB=2437 HEN6231709000FFB=2130 RB=240 RB=2340 RB=2340 R                                                                                                    | RINT#1, M8(I, J):K=K+1                                                   |                                                                  |
| PRINT" (HOME) ";:K=Ø:OPEN1, 1, Ø, "": INPUT#1, N\$: PRINT" (SH         HFT CLR) DRAWING "N\$: FORJ=ØTO2Ø: PRINT"         FOR I=ØTO2Ø: IFK=1 THENK=Ø: PRINT" (CTRL 7) ";:GOTO599         FOR I=ØTO2Ø: IFK=1 THENK=Ø: PRINT" (CTRL 7) ";:GOTO599         FOR I=ØTO2Ø: IFK=1 THENK=Ø: PRINT" (CTRL 7) ";:GOTO599         FOR I=ØTO2Ø: IFK=1 THENK=Ø: PRINT" (CTRL 7) ";:GOTO599         FOR I=ØTO2Ø: IFK=1 THENK=Ø: PRINT" (CTRL 7) ";:GOTO599         FOR I=ØTO2Ø: IFK=1 THENK=Ø: PRINT" (CTRL 9) "; K=Ø: FOR I=ØT         PRINT" (CTRL 9) ";:NEXTI, J: PRINT" (FHOME) ":K=Ø: FOR I=ØT         DOZØ: FORJ=ØTOZØ: INPUT#1, A         DOZØ: FORJ=ØTOZØ: INPUT#1, A         DEA-INT(A/1000) *1000         DEA-INT(A/1000) *1000         DE 24 3THEN623         IFB=1370RB=2470RB=2440RB=2340RB=2150RB=2140RB=2410R         B=243THEN623         IFB=243THEN623         IFB=2420RB=2440RB=2070RB=2070RB=2070RB=2070RB=160TH         B=243THEN623         IFB=2430RB=240RB=2070RB=2070RB=2070623         IFB=2130RB=240FHENB=2070CB=200RB=206RB=160TH         IFB=2130RB=240FHENB=2070CB=2070CB=20700623         IFB=2000RB=2170RB=2310RB=2340RB=2340RB=2340CB=2340CBC=2340CBC=2340C                                                                                                    | PRINT" {HOME } "TAB (22)K:NEXTJ,I:CLOSE1:RE<br>GOSHR579:TEA&"THENRETTIRN |                                                                  |
| HFT CLR)DRAWING "N\$:FORJ= $\emptyset$ TO2 $\emptyset$ : PRINT"RJ= $\emptyset$ TO2 $\emptyset$ :FORI= $\emptyset$ TO2 $\emptyset$ : IFK=1 THENK= $\emptyset$ : PRINT" {CTRL 7} ";:GOTO599652 GOSUB499:FORI= $\emptyset$ TO2 $\emptyset$ : IFK=1 THENK= $\emptyset$ : PRINT" {CTRL 9} ";:GTC2 $\emptyset$ : PRINT" {CTRL 9} ";:NEXTI, J: PRINT" {CTRL 9} ";:NEXTI, J: PRINT" {HOME}] ":K= $\emptyset$ :FORI= $\emptyset$ T653 GOSUB627:PRINT" {CTRL 9} ";:NEXTI, J: PRINT" {HOME}] ":K= $\emptyset$ :FORI= $\emptyset$ T653 GOSUB627:PRINT" {CTRL 9} ";:NEXTI, J: PRINT" {HOME}] ":K= $\emptyset$ :FORI= $\emptyset$ T653 GOSUB627:PRINT" {CTRL 9} ";:NEXTI, J: PRINT" {HOME}] ":K= $\emptyset$ :FORI= $\emptyset$ T653 GOSUB627:PRINT" {CTRL 9} ";:NEXTI, J: PRINT" {HOME}] ":K= $\emptyset$ :FORI= $\emptyset$ T653 GOSUB627:PRINT" {CTRL 9} ";:NEXTI, J: PRINT" {HOME}] ":K= $\emptyset$ :FORI= $\emptyset$ T653 GOSUB627:PRINT" {CTRL 9} ";:NEXTI, J: PRINT" {HOME}] ":K= $\emptyset$ :FORI= $\emptyset$ T653 GOSUB627:D2 $\emptyset$ :FORJ= $\emptyset$ TOS $\emptyset$ ) *1 $\emptyset$ $\emptyset$ 1709 $\emptyset$ D2 $\emptyset$ :FORD=247ORB=244ORB=234ORB=214ORB=246THENB=2500RB=16 $\emptyset$ TH661 Q=Q+Z:PEFB=243THEN623IFB=242ORB=246THENB=207:GOTO6231709 $\emptyset$ % NEIFB=242ORB=24 $\emptyset$ THENB=2 $\emptyset$ 7:GOTO623665 FORI=1103IFB=213ORB=24 $\emptyset$ THENB=2 $\emptyset$ 7:GOTO623665 FORI=1103IFB=200RB=217ORB=231ORB=234ORB=234.GOTO62667 PRINT" {2IFB=200RB=217ORB=231ORB=234ORB=234.GOTO62667 PRINT" {2IFB=2 $\emptyset$ 671 PRINTA871 PRINTA                                                                                                    | PRINT" (HOME) ";:K=Ø:OPEN1,1,0, "":INPUT#1,                              |                                                                  |
| FORI=ØTO2Ø:IFK=1THENK=Ø:PRINT" (CTRL 7) ";:GOTO599 652 GOSUB499:<br>K=1:PRINT" (CTRL 5) ";<br>PRINT" (CTRL 9) ";:NEXTI,J:PRINT" (HOME) ":K=Ø:FORI=ØT 653 GOSUB627:<br>653 GOSUB627:<br>653 GOSUB627:<br>653 GOSUB627:<br>653 GOSUB627:<br>653 GOSUB627:<br>653 GOSUB627:<br>653 GOSUB627:<br>653 GOSUB627:<br>657 I=E%(3,2)<br>659 I=E%(3,2)<br>659 I=E%(3,2)<br>659 I=E%(3,2)<br>659 I=E%(3,2)<br>659 I=E%(3,2)<br>659 I=E%(3,2)<br>650 I=E%(3,2)<br>650 I=E%(3,2)<br>650 I=E%(3,2)<br>650 I=E%(3,2)<br>650 I=E%(3,2)<br>650 I=E%(3,2)<br>650 I=E%(3,2)<br>650 I=E%(3,2)<br>650 I=E%(3,2)<br>650 I=E%(3,2)<br>651 I=E%(3,2)<br>650 I=E%(3,2)<br>651 I=E%(3,2)<br>650 I=E%(3,2)<br>650 I=E%(2,2)<br>650 I=E%(2,2)<br>650 I=E%(2,2) | HFT CLR DRAWING "N\$: FORJ = \$TO2\$ : PRINT""                           |                                                                  |
| $ \begin{array}{llllllllllllllllllllllllllllllllllll$                                                                                                    | FORI=ØTOZØ:IFK=1THENK=Ø:PRINT"{CTRL 7}";                                 |                                                                  |
| 02%:FORJ=\$TOZ\$%:INPUT#1,A       657       I=E\$(3,2)         02%:FORJ=\$TOZ\$%:INPUT#1,A       657       I=E\$(3,2)         B=A-INT(A/1\$\$\$\$\$\$\$\$\$\$\$\$\$\$\$\$\$\$\$\$\$\$\$\$\$\$\$\$\$\$\$\$\$\$\$\$                                                                                                    | DRING" (CTRL 3) ; DRING" (HOME)"                                         |                                                                  |
| B=A-INT(A/1000)*1000<br>IFB=1370RB=2470RB=2440RB=2340RB=2150RB=2140RB=2410R<br>B=243THEN623<br>IFB=2430RB=2470RB=2440RB=2340RB=2150RB=2140RB=2410R<br>661 0=0+Z:P=F<br>663 PRINT"(HC<br>1709001H<br>1709001H<br>EN623<br>IFB=2420RB=240THENB=207:GOT0623<br>IFB=2430RB=240THENB=207:GOT0623<br>IFB=2130RB=240THENB=207:GOT0623<br>IFB=2130RB=240THENB=207:GOT0623<br>IFB=2130RB=2170RB=2310RB=2340RB=246THENB=234:GOT062<br>667 PRINT"(2<br>671 PRINTTAB                                                                                                    | 020:FORJ=0T020:INPUT#1,A                                                 |                                                                  |
| IFB=1370RB=2470RB=2440RB=2340RB=2150RB=2140R       661       0=0+2.7P=F         B=243THEN623       663       PRINT"(HC         B=243THEN623       1709\$\$\$\$\$\$\$\$\$\$\$\$\$\$\$\$\$\$\$\$\$\$\$\$\$\$\$\$\$\$\$\$\$\$\$\$                                                                                                    |                                                                          |                                                                  |
| DF = 24 JIHEN023       063 FKINI       17090%:NE         IFB = 2420RB = 2350RB = 2040RB = 2070RB = 2060RB = 2500RB = 160TH       17090%:NE       17090%:NE         IFB = 2420RB = 2350RB = 2040RB = 2070RB = 2060RB = 2500RB = 160TH       865 FORT = 1703       865 FORT = 1703         IFB = 2130RB = 240THENB = 2340RB = 246THENB = 234:GOTO62       667 FORT = 1703       667 FRINT" {2         IFB = 2000RB = 2170RB = 2340RB = 2340RB = 234:GOTO62       667 FRINT" {2       667 FRINT" {2                                                                                                    |                                                                          |                                                                  |
| EN623<br>EN623<br>IFB=2130RB=24ØTHENB=2Ø7:GOTO623<br>IFB=2130RB=2170RB=2340RB=246THENB=234:GOTO62<br>667 PRINT"{2<br>671 PRINTTAB                                                                                                    | D=24310EN023<br>IFB=2420RB=2350RB=2Ø40RB=2Ø70RB=2Ø80RB=2                 | 20                                                               |
| IFB=2130RB=24%THENB=2%7:GOT0623<br>IFB=2%%0RB=2170RB=2310RB=2340RB=246THENB=234:GOT062<br>667 PRINT"{2<br>671 PRINTTAB                                                                                                    |                                                                          |                                                                  |
| 3 671 PRINTTÀB                                                                                                    |                                                                          | FORI=1TO3<br>PRINT"{2                                            |
|                                                                                                    |                                                                          | PRINTTAB (                                                       |

WWW.RUN Proceeding 1854 May Not Reprint Without Permission

CE W

|                                                                                                    |                                                                                                    | Circle 110 on Reader Se                                                                                                    | ervice card.                                                                                                    |
|----------------------------------------------------------------------------------------------------|----------------------------------------------------------------------------------------------------|----------------------------------------------------------------------------------------------------|----------------------------------------------------------------------------------------------------|
|                                                                                                    |                                                                                                    | Circle 110 on Reader Se                                                                                                    | ervice card.                                                                                                    |
| and the state of the                                                                                                    |                                                                                                    | Circle 110 on Reader Se                                                                                                    | ervice card.                                                                                                    |
| and the state of the second                                                                                                    |                                                                                                    | Circle 110 on Reader Se                                                                                                    | ervice card.                                                                                                    |
|                                                                                                    |                                                                                                    | Circle 110 on Reader S                                                                                                    | ervice card.                                                                                                    |
|                                                                                                    |                                                                                                    | Circle 110 on Reader S                                                                                                    | ervice card                                                                                                    |
|                                                                                                    |                                                                                                    | Circle 110 on Reader St                                                                                                    | ervice card                                                                                                    |
|                                                                                                    |                                                                                                    | Circle 110 on Deader C                                                                                                    | anvice card                                                                                                    |
|                                                                                                    |                                                                                                    | Circle 110 on Reader S                                                                                                    | ervice card                                                                                                    |
|                                                                                                    |                                                                                                    | Circle 110 on Reader S                                                                                                    | ervice card.                                                                                                    |
|                                                                                                    |                                                                                                    | Circle 110 on Reader S                                                                                                    | ervice card.                                                                                                    |
|                                                                                                    |                                                                                                    | Circle 110 on Reader S                                                                                                    | ervice card                                                                                                    |
|                                                                                                    |                                                                                                    | Circle 110 on Beader Se                                                                                                    | ervice card.                                                                                                    |
|                                                                                                    |                                                                                                    | Circle 110 on Reader S                                                                                                    | ervice card.                                                                                                    |
|                                                                                                    |                                                                                                    | Circle 110 on Reader Se                                                                                                    | ervice card.                                                                                                    |
|                                                                                                    |                                                                                                    | Circle 110 on Reader Se                                                                                                    | ervice card.                                                                                                    |
| A many starting of the start                                                                                                    |                                                                                                    | Circle 110 on Reader Se                                                                                                    | ervice card.                                                                                                    |
| Stand Standard                                                                                                    | Sel Supervision Property                                                                                                    | Circle 110 on Reader Se                                                                                                    | ervice card.                                                                                                    |
| the second second second second                                                                                                    | Service States                                                                                                    | Circle Hoon header St                                                                                                    |                                                                                                    |
|                                                                                                    | and Managaran Providence                                                                                                    |                                                                                                    |                                                                                                    |
|                                                                                                    | and the second state of the                                                                                                    | The second second second second second second second second second second second second second second second s                                                                                                    | and the second second se                                                                                                    |
|                                                                                                    |                                                                                                    |                                                                                                    |                                                                                                    |
| OFC an Dendar Conta                                                                                                    | ard                                                                                                    |                                                                                                    | and the second second se                                                                                                    |
| 256 on Reader Service c                                                                                                    | ard.                                                                                                    |                                                                                                    |                                                                                                    |
|                                                                                                    | Contraction of the                                                                                                    |                                                                                                    | CARLENGER I                                                                                                    |
|                                                                                                    | Contraction of the                                                                                                    | versatile with:                                                                                                    |                                                                                                    |
|                                                                                                    | Contraction of the                                                                                                    | versatile with:                                                                                                    |                                                                                                    |
| Make your C-6                                                                                                    | Contraction of the                                                                                                    | DI OTVICITIer VIC 20                                                                                                    | 10.95                                                                                                    |
| Make your C-6                                                                                                    | Contraction of the                                                                                                    | DI OTVICITIer VIC 20                                                                                                    | \$19.95                                                                                                    |
| Make your C-6                                                                                                    | Contraction of the                                                                                                    | PLOTVIC" for VIC-20                                                                                                    | \$ <b>19.</b> 95                                                                                                    |
| Make your C-6<br><b>Graphics:</b>                                                                                                    | Contraction of the                                                                                                    | PLOTVIC" for VIC-20                                                                                                    | \$ <b>19.</b> 95                                                                                                    |
| Make your C-6<br>Graphics:<br>Features:                                                                                                    | 4 or VIC                                                                                                    | PLOTVIC <sup>™</sup> for VIC-20<br>Hi-Res Graphics Kit                                                                                                    | \$ <b>19.</b> 95                                                                                                    |
| Make your C-6<br>Graphics:<br>Features:                                                                                                    | 4 or VIC                                                                                                    | PLOTVIC <sup>™</sup> for VIC-20<br>HI-Res Graphics Kit                                                                                                    | (tape)                                                                                                    |
| Make your C-6<br>Graphics:<br>Features:<br>Menu Driven with tull scri<br>Keyboard or lightpen inp                                                                                                    | 4 or VIC                                                                                                    | PLOTVIC <sup>™</sup> for VIC-20<br>Hi-Res Graphics Kit                                                                                                    | ise with                                                                                                    |
| Make your C-6<br>Graphics:<br>Features:<br>New Driven with full scr<br>Keyboard or lightpen inp<br>not included), lightpen sn                                                                                                    | 4 or VIC                                                                                                    | PLOTVIC* for VIC-20<br>HI-Res Graphics Kit<br>Easily transferable to disk<br>personal programming (BA                                                                                                    | use with<br>SIC)                                                                                                    |
| Make your C-6<br>Graphics:<br>Features:<br>New Driven with full scr<br>Keyboard or lightpen inp<br>not included), lightpen sn                                                                                                    | 4 or VIC                                                                                                    | PLOTVIC* for VIC-20<br>HI-Res Graphics Kit<br>Easily transferable to disk<br>personal programming (BA                                                                                                    | use with<br>SIC)                                                                                                    |
| Make your C-6<br>Graphics:<br>Features:<br>Menu Driven with full scr<br>Keyboard or lightpen sinp<br>not include(), lightpen sin<br>algorithm (min. 3K)                                                                                                    | 4 or VIC                                                                                                    | PLOTVIC**for VIC-20<br>HI-Res Graphics Kit<br>Easily transferable to disk<br>Functions stand alone for upersonal programming (BA<br>User's guide with illustrated                                                                                                    | use with<br>SIC)<br>I graphics                                                                                                    |
| Make your C-6<br>Graphics:<br>Features:<br>Menu Driven with full scr<br>Keyboard or lightpen sin<br>not include(), lightpen sin<br>algorithm (min. 3K)                                                                                                    | 4 or VIC                                                                                                    | PLOTVIC**for VIC-20<br>Hi-Res Graphics Kit<br>Easily transferable to disk<br>Functions stand alone for upersonal programming (BA<br>User's guide with illustrated<br>tutorial and technical explai                                                                                                    | use with<br>SIC)<br>I graphics<br>nations                                                                                                    |
| Make your C-6<br>Graphics:<br>Features:<br>Menu Driven with full scrn<br>Keyboard or lightpen inp<br>not included), lightpen sr<br>algorithm (min. 3K)<br>Basic geometry (point, lin                                                                                                    | 4 or VIC                                                                                                    | PLOTVIC**for VIC-20<br>HI-Res Graphics Kit<br>Easily transferable to disk<br>Functions stand alone for u<br>personal programming (BA<br>User's guide with illustrated<br>tutorial and technical expla<br>Specify: PLOTVIC (unexpan                                                                                                    | use with<br>SIC)<br>I graphics<br>nations                                                                                                    |
| Make your C-6<br>Graphics:<br>Features:<br>Menu Driven with full scr<br>Keyboard or lightpen inp<br>not included), lightpen sn<br>algorithm (min. 3K)<br>Basic geometry (point. lin<br>element color selection. 3                                                                                                    | 4 or VIC                                                                                                    | PLOTVIC**for VIC-20<br>HI-Res Graphics Kit<br>Easily transferable to disk<br>Functions stand alone for u<br>personal programming (BA<br>User's guide with illustrated<br>tutorial and technical expla<br>Specify: PLOTVIC (unexpan                                                                                                    | use with<br>SIC)<br>I graphics<br>nations                                                                                                    |
| Make your C-6<br>Graphics:<br>Features:<br>Menu Driven with full scr<br>Keyboard or lightpen inpi<br>not included), lightpen sin<br>algorithm (min. 3K)<br>Basic geometry (point, lin<br>element color selection, 3<br>perspectives                                                                                                    | 4 or VIC<br>een display<br>ut (lightpen<br>nocthing<br>e. ellipse),<br>-D                                                                                                    | PLOTVIC" for VIC-20<br>HI-Res Graphics Kit<br>Easily transferable to disk<br>Functions stand alone for u<br>personal programming (B4<br>User's guide with illustrated<br>tutorial and technical explai<br>PLOTVIC3 (VIC (unexpair<br>PLOTVIC3 (VIC with 3K)                                                                                                    | use with<br>SIC)<br>I graphics<br>nations                                                                                                    |
| Make your C-6<br>Graphics:<br>Features:<br>Menu Driven with full scri<br>Keyboard or lightpen inp<br>not included), lightpen sn<br>algorithm (min. 3K)<br>Basic geometry (point, lin<br>element color selection, 3<br>perspectives<br>Text insertion and position                                                                                                    | 4 or VIC                                                                                                    | PLOTVIC**for VIC-20<br>HI-Res Graphics Kit<br>Easily transferable to disk<br>Functions stand alone for u<br>personal programming (BA<br>User's guide with illustrated<br>tutorial and technical expla<br>Specify: PLOTVIC (unexpan                                                                                                    | use with<br>SIC)<br>I graphics<br>nations                                                                                                    |
| Make your C-6<br>Graphics:<br>Features:<br>Menu Driven with full scri<br>Keyboard or lightpen inp<br>not included), lightpen sn<br>algorithm (min. 3K)<br>Basic geometry (point, lin<br>element color selection, 3<br>perspectives<br>Text insertion and position                                                                                                    | 4 or VIC                                                                                                    | PLOTVIC" for VIC-20<br>HI-Res Graphics Kit<br>Easily transferable to disk<br>Functions stand alone for u<br>personal programming (B4<br>User's guide with illustrated<br>tutorial and technical explai<br>PLOTVIC3 (VIC (unexpair<br>PLOTVIC3 (VIC with 3K)                                                                                                    | use with<br>SIC)<br>I graphics<br>nations                                                                                                    |
| Make your C-6<br>Graphics:<br>Features:<br>Menu Driven with full scri<br>Keyboard or lightpen inp<br>not included), lightpen sn<br>algorithm (min. 3K)<br>Basic geometry (point, lin<br>element color selection, 3<br>perspectives<br>Text insertion and position                                                                                                    | 4 or VIC                                                                                                    | PLOTVIC" for VIC-20<br>HI-Res Graphics Kit<br>Easily transferable to disk<br>Functions stand alone for u<br>personal programming (B4<br>User's guide with illustrated<br>tutorial and technical explai<br>PLOTVIC3 (VIC (unexpair<br>PLOTVIC3 (VIC with 3K)                                                                                                    | use with<br>SIC)<br>I graphics<br>nations                                                                                                    |
| Make your C-6<br>Graphics:<br>Features:<br>Menu Driven with full scri<br>Keyboard or lightpen inp<br>not included), lightpen sn<br>algorithm (min. 3K)<br>Basic geometry (point, lin<br>element-color selection, 3<br>perspectives<br>Text insertion and position                                                                                                    | 4 or VIC                                                                                                    | PLOTVIC" for VIC-20<br>HI-Res Graphics Kit<br>Easily transferable to disk<br>Functions stand alone for u<br>personal programming (B4<br>User's guide with illustrated<br>tutorial and technical explai<br>PLOTVIC3 (VIC (unexpair<br>PLOTVIC3 (VIC with 3K)                                                                                                    | use with<br>SIC)<br>I graphics<br>nations                                                                                                    |
| Make your C-6<br>Graphics:<br>Menu Driven with full scrit<br>Keyboard or lightpen inpi<br>not included), lightpen sr<br>algorithm (min. 3K)<br>Basic geometry (point, lin<br>element color selection, 3<br>perspectives<br>Text insertion and position<br>Screen to printer or plotte                                                                                                    | 4 or VIC<br>een display<br>ut (ightpen<br>noothing<br>e, ellipse).<br>-D<br>ning<br>r (Hi-Res)                                                                                                    | PLOTVIC* for VIC-20<br>HI-Res Graphics Kit<br>Easily transferable to disk<br>Functions stand alone for upersonal programming (BA<br>User's guide with illustrated<br>tutorial and technical expla<br>Specify: PLOTVIC (unexpar<br>PLOTVIC3 (VIC with 3K)<br>PLOTVIC3 (VIC with 8+K)                                                                                                    | use with<br>SIC)<br>graphics<br>nations<br>nded VIC)                                                                                                    |
| Make your C-6<br>Graphics:<br>Menu Driven with full scrit<br>Keyboard or lightpen inpi<br>not included), lightpen sr<br>algorithm (min. 3K)<br>Basic geometry (point, lin<br>element color selection, 3<br>perspectives<br>Text insertion and position<br>Screen to printer or plotte                                                                                                    | 4 or VIC<br>een display<br>ut (ightpen<br>noothing<br>e, ellipse).<br>-D<br>ning<br>r (Hi-Res)                                                                                                    | PLOTVIC* for VIC-20<br>HI-Res Graphics Kit                                                                                                    | use with<br>SIC)<br>graphics<br>nations<br>nded VIC)                                                                                                    |
| Make your C-6<br>Graphics:<br>Menu Driven with full scrit<br>Keyboard or lightpen inpi<br>not included), lightpen sr<br>algorithm (min. 3K)<br>Basic geometry (point, lin<br>element color selection, 3<br>perspectives<br>Text insertion and position<br>Screen to printer or plotte                                                                                                    | 4 or VIC<br>een display<br>ut (ightpen<br>noothing<br>e, ellipse).<br>-D<br>ning<br>r (Hi-Res)                                                                                                    | PLOTVIC* for VIC-20<br>HI-Res Graphics Kit<br>Easily transferable to disk<br>Functions stand alone for upersonal programming (BA<br>User's guide with illustrated<br>tutorial and technical expla<br>Specify: PLOTVIC (unexpar<br>PLOTVIC3 (VIC with 3K)<br>PLOTVIC3 (VIC with 8+K)                                                                                                    | Ise with<br>SIC)<br>I graphics<br>nations<br>nations<br>nations<br>haded VIC)                                                                                                    |
| Make your C-6<br>Graphics:<br>Features:<br>Menu Driven with full scr<br>Keyboard or lightpen inp<br>not included), lightpen sn<br>algorithm (min. 3K)<br>Basic geometry (point, lin<br>element color selection.<br>geopectives<br>Text insertion and postfor<br>Screen to printer or plotte<br>Word Proces                                                                                                    | 4 or VIC<br>een display<br>ut (ightpen<br>noothing<br>e. ellipse).<br>-D<br>ing<br>r (Hi-Res)<br>ssing:                                                                                                    | PLOTVIC* for VIC-20<br>HI-Res Graphics Kit<br>Easily transferable to disk<br>Functions stand alone for upersonal programming (BA<br>User's guide with illustrated<br>User's guide with illustrated<br>User's guide with illustrated<br>Specty. PLOTViC3 (VIC with 3K)<br>PLOTVIC3 (VIC with 8+K)<br>PLOTVIC8 (VIC with 8+K)                                                                                                    | use with<br>SIC)<br>graphics<br>nations<br>nded VIC)                                                                                                    |
| Make your C-6<br>Graphics:<br>Features:<br>Menu Driven with full scr<br>Keyboard or lightpen inp<br>not included), lightpen sr<br>algorithm (min. 3K)<br>Basic geometry (point, lin<br>element-color selection.<br>perspectives<br>Text insertion and position<br>Screen to printer or plotte<br>Word Proces                                                                                                    | 4 or VIC<br>een display<br>ut (ightpen<br>noothing<br>e. ellipse).<br>-D<br>ing<br>r (Hi-Res)<br>ssing:                                                                                                    | PLOTVIC* for VIC-20<br>HI-Res Graphics Kit                                                                                                    | Ise with<br>SIC)<br>I graphics<br>nations<br>nations<br>nations<br>haded VIC)                                                                                                    |
| Make your C-6<br>Graphics:<br>Features:<br>Menu Driven with full scr<br>Keyboard or lightpen inp<br>not included), lightpen sr<br>algorithm (min. 3K)<br>Basic geometry (point. lin<br>element-color selection.<br>Jest insertion and postor<br>Screen to printer or plotte<br>Word Proces                                                                                                    | 4 or VIC<br>een display<br>ut (ightpen<br>noothing<br>e. ellipse).<br>-D<br>ing<br>r (Hi-Res)<br>ssing:                                                                                                    | PLOTVIC* for VIC-20<br>HI-Res Graphics Kit<br>Easily transferable to disk<br>Functions stand alone for upersonal programming (BA<br>User's guide with illustrated<br>User's guide with illustrated<br>User's guide with illustrated<br>Specty. PLOTViC3 (VIC with 3K)<br>PLOTVIC3 (VIC with 8+K)<br>PLOTVIC8 (VIC with 8+K)                                                                                                    | Ise with<br>SIC)<br>I graphics<br>nations<br>nations<br>nations<br>haded VIC)                                                                                                    |
| Make your C-6<br>Graphics:<br>Features:<br>Menu Driven with full scr<br>Keyboard or lightpen ing<br>not included), lightpen sn<br>algorithm (min. 3K)<br>Basic geometry (point, lin<br>element-color selection<br>screen to printer or plotte<br>Screen to printer or plotte<br>Word Proces<br>Powerful text editor for de                                                                                                    | 4 or VIC<br>een display<br>ut (ightpen<br>noothing<br>e. ellipse).<br>-D<br>ing<br>r (Hi-Res)<br>ssing:                                                                                                    | PLOTVIC* for VIC-20<br>HI-Res Graphics Kit<br>Easily transferable to disk<br>Functions stand alone for upersonal programming (BA<br>User's guide with illustrated<br>User's guide with illustrated<br>User's guide with illustrated<br>Specty. PLOTViC (unexpar<br>PLOTVIC3 (VIC with 3K)<br>PLOTVIC3 (VIC with 8+K)                                                                                                    | Ise with<br>SIC)<br>I graphics<br>nations<br>nations<br>nations<br>haded VIC)                                                                                                    |
| Make your C-6<br>Graphics:<br>Features:<br>Menu Driven with full scr<br>Keyboard or lightpen ing<br>algorithm (min. 3K)<br>Basic geometry (point, in<br>element-color selection<br>Text insertion and position<br>Screen to printer or plotte<br>Word Proces<br>Powerful text editor for de                                                                                                    | 4 or VIC<br>een display<br>ut (ightpen<br>noothing<br>e. ellipse).<br>-D<br>ing<br>r (Hi-Res)<br>ssing:                                                                                                    | PLOTVIC* for VIC-20<br>HI-Res Graphics Kit<br>Easily transferable to disk<br>Functions stand alone for upersonal programming (BA<br>User's guide with illustrated<br>tutorial and technical expla<br>Specify PLOTVIC (unexpar<br>PLOTVIC3 (VIC with 3K)<br>PLOTVIC8 (VIC with 8+K)<br>TexED'*<br>for C-64 and VIC-20<br>essing and program design                                                                                                    | ise with<br>SIC)<br>(graphics<br>nations<br>nations<br>nations<br>haded VIC)                                                                                                    |
| Make your C-6<br>Graphics:<br>Features:<br>Menu Driven with full scr<br>Seyboard or lightpen inp<br>not included), lightpen sin<br>algorithm (min. 3K)<br>Basic geometry (point, lin<br>element color selection. 3<br>perspectives<br>Text insertion and positor<br>Screen to printer or plotte<br>Word Proces<br>Powerful text editor for de<br>Features:                                                                                                    | 4 or VIC<br>een display<br>ut (ightpen<br>hoothing<br>e. ellipse).<br>-D<br>ing<br>r (Hi-Res)<br>ssing:<br>pocument proc                                                                                                    | PLOTVIC* for VIC-20<br>HI-Res Graphics Kit<br>Easily transferable to disk<br>Functions stand alone for upersonal programming (BA<br>User's guide with illustrated<br>tutorial and technical expla<br>Specify PLOTVIC (unexpar<br>PLOTVIC3 (VIC with 3K)<br>PLOTVIC8 (VIC with 8+K)<br>TexED'*<br>for C-64 and VIC-20<br>essing and program design                                                                                                    | ise with<br>SIC)<br>(graphics<br>nations<br>nations<br>nations<br>haded VIC)                                                                                                    |
| Make your C-6<br>Graphics:<br>Features:<br>Menu Driven with full scr<br>keyboard or lightpen inpi<br>not include(), lightpen inpi<br>not include(), lightpen inpi<br>not include(), lightpen inpi<br>not include(), lightpen inpi<br>not include(), lightpen inpi<br>not include(), lightpen inpi<br>algorithm (min. 3K)<br>Basic geometry (point, lin<br>element color selection, 3<br>perspectives<br>Text insertion and positor<br>Screen to printer or plotte<br>Word Proces<br>Powerful text editor for de<br>Features:<br>Document editing. Create                                                                                                    | 4 or VIC<br>een display<br>ut (lightpen<br>nocthing<br>e. ellipse).<br>-D<br>ining<br>r (Hi-Res)<br>ssing:<br>pocument proc                                                                                                    | PLOTVIC* for VIC-20<br>HI-Res Graphics Kit                                                                                                    | Ise with<br>SIC)<br>I graphics<br>nations<br>nded VIC)<br>\$19.95<br>(tape)                                                                                                    |
| Make your C-6<br>Graphics:<br>Features:<br>Menu Driven with full scr<br>Keyboard or lightpen inp<br>not included), lightpen sin<br>algorithm (min. 3K)<br>Basic geometry (point, lin<br>element-color selection. 3<br>perspectives<br>Text insertion and positor<br>Screen to printer or plotte<br>Word Proces<br>Powerful text editor for de<br>Features:                                                                                                    | 4 or VIC<br>een display<br>ut (lightpen<br>nocthing<br>e. ellipse).<br>-D<br>ining<br>r (Hi-Res)<br>ssing:<br>pocument proc                                                                                                    | PLOTVIC* for VIC-20<br>HI-Res Graphics Kit                                                                                                    | Ise with<br>SIC)<br>I graphics<br>nations<br>nded VIC)<br>\$19.95<br>(tape)                                                                                                    |
| Make your C-6<br>Graphics:<br>Features:<br>Menu Driven with full scr<br>Keyboard or lightpen inpi<br>not included), lightpen sin<br>algorithm (min. 3K)<br>Basic geometry (point, lin<br>element-color selection, 3<br>perspectives<br>Text insertion and position<br>Screen to printer or plotte<br>Word Proces<br>Powerful text editor for de<br>Features:<br>Document editing: Creatic<br>scouent files an<br>Scouentel files                                                                                                    | 4 or VIC<br>een display<br>ut (lightpen<br>hoothing<br>e. ellipse).<br>-D<br>ing<br>r (Hi-Res)<br>ssing:<br>bocument proc                                                                                                    | PLOTVIC* for VIC-20<br>HI-Res Graphics Kit                                                                                                    | Ise with<br>SIC)<br>I graphics<br>nations<br>nded VIC)<br>\$19.95<br>(tape)                                                                                                    |
| Make your C-6<br>Graphics:<br>Features:<br>Menu Driven with full scr<br>Keyboard or lightpen inpi<br>not included), lightpen in<br>algorithm (min. 3K)<br>Basic geometry (point, lin<br>element-color selection, 3<br>perspectives<br>Text insertion and position<br>Screen to printer or plotte<br>Word Proces<br>Powerful text editor for de<br>Features:<br>Document editing: Creatif<br>scouented files an<br>Scouented files                                                                                                    | 4 or VIC<br>een display<br>ut (lightpen<br>hoothing<br>e. ellipse).<br>-D<br>ing<br>r (Hi-Res)<br>ssing:<br>bocument proc                                                                                                    | PLOTVIC* for VIC-20<br>HI-Res Graphics Kit<br>Easily transferable to disk<br>Functions stand alone for upersonal programming (BA<br>User's guide with illustrated<br>tutorial and technical expla<br>Specify PLOTVIC (unexpan<br>PLOTVIC3 (VIC with 3K)<br>PLOTVIC3 (VIC with 8+K)<br>TexED*<br>for C-64 and VIC-20<br>easing and program design<br>Print command with indent<br>margins supports COMMC<br>printers                                                                                                    | Ise with<br>SIC)<br>I graphics<br>nations<br>nded VIC)<br>\$19.95<br>(tape)                                                                                                    |
| Make your C-6<br>Graphics:<br>Features:<br>Menu Driven with full scr<br>Keyboard or lightpen inpi<br>not included), lightpen in<br>algorithm (min. 3K)<br>Basic geometry (point, lin<br>element-color selection, 3<br>perspectives<br>Text insertion and position<br>Screen to printer or plotte<br>Word Proces<br>Powerful text editor for de<br>Features:<br>Document editing: Creatif<br>scouented files an<br>Scouented files                                                                                                    | 4 or VIC<br>een display<br>ut (lightpen<br>hoothing<br>e. ellipse).<br>-D<br>ing<br>r (Hi-Res)<br>ssing:<br>bocument proc                                                                                                    | PLOTVIC* for VIC-20<br>HI-Res Graphics Kit                                                                                                    | se with<br>SIC)<br>I graphics<br>nations<br>nded VIC)<br>\$19.95<br>(tape)                                                                                                    |
| Make your C-6<br>Graphics:<br>Features:<br>Menu Driven with full scri<br>Keybaard or lightpen inp<br>not included), lightpen inp<br>algorithm (min. 3K)<br>Basic geometry (point. lin<br>element color selection. 3<br>perspectives<br>Text insertion and positor<br>Screen to printer or plotte<br>Word Proces<br>Powerful text editor for de<br>Features:<br>Document editing: Creat<br>save cassette data files at<br>SEQuential files<br>Program editing: Convert<br>to and from SEQuential files                                                                                                    | 4 or VIC<br>een display<br>ut (ightpen<br>hoothing<br>e. ellipse).<br>-D<br>ssing:<br>ssing:<br>bcument proc<br>a, modify, and<br>disk.                                                                                                    | PLOTVIC* for VIC-20<br>HI-Res Graphics Kit                                                                                                    | tation and<br>DDORE                                                                                                    |
| Make your C-6<br>Graphics:<br>Features:<br>Menu Driven with full scri<br>Keybaard or lightpen inp<br>not included), lightpen inp<br>algorithm (min. 3K)<br>Basic geometry (point. lin<br>element color selection. 3<br>perspectives<br>Text insertion and positor<br>Screen to printer or plotte<br>Word Proces<br>Powerful text editor for de<br>Features:<br>Document editing: Creat<br>save cassette data files at<br>SEQuential files<br>Program editing: Convert<br>to and from SEQuential files                                                                                                    | 4 or VIC<br>een display<br>ut (ightpen<br>hoothing<br>e. ellipse).<br>-D<br>ssing:<br>ssing:<br>bcument proc<br>a, modify, and<br>disk.                                                                                                    | PLOTVIC* for VIC-20<br>HI-Res Graphics Kit  Easily transferable to disk Functions stand alone for User's guide with illustrated Specify. PLOTVIC (unexpar<br>PLOTVIC3 (VIC with 3k)<br>PLOTVIC3 (VIC with 3k,<br>PLOTVIC8 (VIC with 8 + K))  TexED* for C-64 and VIC-20 easing and program design Print command with indent margins supports COMMC printers Basily transferable to disk User's guide with illustrated liveal and technical englase                                                                                                    | se with<br>SIC)<br>I graphics<br>nations<br>nded VIC)<br>S19.95<br>(tape)<br>kation and<br>DDORE                                                                                                    |
| Make your C-6<br>Graphics:<br>Features:<br>Menu Driven with full scr<br>keyboard or lightpen inp<br>not include(), lightpen is<br>algorithm (min. 3K)<br>Basic geometry (point, lin<br>element-color selection, 3<br>perspectives<br>Text insertion and position<br>Screen to printer or plotte<br>Word Proces<br>Powerful text editor for do<br>Features:<br>Document editing: Creat<br>seve cassette data files an<br>SEQuential files<br>Program editing: Convert<br>to and from SEQuential files                                                                                                    | 4 or VIC<br>een display<br>ut (ightpen<br>hoothing<br>e. ellipse).<br>-D<br>ssing:<br>ssing:<br>bcument proc<br>a, modify, and<br>disk.                                                                                                    | PLOTVIC* for VIC-20<br>HI-Res Graphics Kit  Easily transferable to disk Functions stand alone for User's guide with illustrated Specify. PLOTVIC (unexpar<br>PLOTVIC3 (VIC with 3k)<br>PLOTVIC3 (VIC with 3k,<br>PLOTVIC8 (VIC with 8 + K))  TexED* for C-64 and VIC-20 easing and program design Print command with indent margins supports COMMC printers Basily transferable to disk User's guide with illustrated liveal and technical englase                                                                                                    | se with<br>SIC)<br>I graphics<br>nations<br>nded VIC)<br>S19.95<br>(tape)<br>kation and<br>DDORE                                                                                                    |
| Make your C-66<br>Graphics:<br>Features:<br>Menu Driven with full scr<br>Keyboard or lightpen inp<br>not inclued, lightpen inp<br>algorithm (min. 3K)<br>Basic geometry (point. lin<br>element color selection. 3<br>perspectives<br>Text insertion and position<br>Screen to printer or plotte<br>Word Proces<br>Powerful text editor for de<br>Features:<br>Document editing: Creatif<br>save cassette data files an<br>SEQuential files<br>Program editing: Convert<br>to and from SEQuential file<br>Line irrage editor using s                                                                                                    | 4 or VIC<br>een display<br>ut (ightpen<br>noothing<br>e. ellipse).<br>-D<br>ing<br>ir (Hi-Res)<br>ssing:<br>ocument proc<br>a, modify, and<br>ind disk<br>program files<br>les<br>imple                                                                               | PLOTVIC* for VIC-20<br>HI-Res Graphics Kit  Easily transferable to disk Functions stand alone for upersonal programming (BA User's guide with illustrated tutonal and technical expla Specify PLOTVIC3 (VIC with 3K) PLOTVIC3 (VIC with 8 + K)  TexED** for C-64 and VIC-20 ressing and program design Print command with indent margins supports COMMC printers Easily transferable to disk User's guide with illustrated level and technical explaa Specify FaED tor C-64. Re                                                                                                    | se with<br>SIC)<br>I graphics<br>nations<br>nded VIC)<br>S19.95<br>(tape)<br>kation and<br>DDORE                                                                                                    |
| Make your C-66<br>Graphics:<br>Features:<br>Menu Driven with full scri-<br>Keyboard or lightpen inpin<br>not included), lightpen inpin<br>algorithm (min. 3K)<br>Basic geometry (point, lin<br>element color selection. 3<br>perspectives<br>Text insertion and position<br>Screen to printer or plotte<br>Word Proces<br>Mord Proces<br>Program editing. Create<br>scourmands<br>Program editing. Create<br>to and from ScOuential fi<br>Line image editor using s<br>commands<br>Full screen editor (uses c                                                                                                    | 4 or VIC<br>een display<br>ut (ightpen<br>noothing<br>e. ellipse).<br>-D<br>ing<br>ir (Hi-Res)<br>ssing:<br>ocument proc<br>a, modify, and<br>ind disk<br>program files<br>les<br>imple                                                                               | PLOTVIC* for VIC-20<br>HI-Res Graphics Kit  Easily transferable to disk Functions stand alone for User's guide with illustrated Specify. PLOTVIC (unexpar<br>PLOTVIC3 (VIC with 3k)<br>PLOTVIC3 (VIC with 3k,<br>PLOTVIC8 (VIC with 8 + K))  TexED* for C-64 and VIC-20 easing and program design Print command with indent margins supports COMMC printers Basily transferable to disk User's guide with illustrated liveal and technical englase                                                                                                    | se with<br>SIC)<br>I graphics<br>nations<br>nded VIC)<br>S19.95<br>(tape)<br>kation and<br>DDORE                                                                                                    |
| Make your C-6<br>Graphics:<br>Features:<br>Menu Driven with full scr<br>Keyboard or lightpen inp<br>not included), lightpen sn<br>algorithm (min. 3K)<br>Basic geometry (point. lin<br>element color selection, 3<br>perspectives<br>I feat insertion and position<br>Screen to printer or plotte<br>Mord Proces<br>towerful text editor for de<br>Eatures:<br>Document editing: Creatif<br>save cassette data files an<br>SEQuential files<br>Program editing: Convert<br>to and from SEQuential fil<br>Line image editor using s                                                                                                    | 4 or VIC<br>een display<br>ut (ightpen<br>noothing<br>e. ellipse).<br>-D<br>ing<br>ir (Hi-Res)<br>ssing:<br>ocument proc<br>a, modify, and<br>ind disk<br>program files<br>les<br>imple                                                                               | PLOTVIC* for VIC-20<br>HI-Res Graphics Kit  Easily transferable to disk Functions stand alone for upersonal programming (BA User's guide with illustrated tutonal and technical expla Specify PLOTVIC3 (VIC with 3K) PLOTVIC3 (VIC with 8 + K)  TexED** for C-64 and VIC-20 ressing and program design Print command with indent margins supports COMMC printers Easily transferable to disk User's guide with illustrated level and technical explaa Specify FaED tor C-64. Re                                                                                                    | se with<br>SIC)<br>I graphics<br>nations<br>nded VIC)<br>S19.95<br>(tape)<br>kation and<br>DDORE                                                                                                    |
| Make your C-66<br>Graphics:<br>Features:<br>Menu Driven with full scri-<br>Keyboard or lightpen inpin<br>not included), lightpen inpin<br>algorithm (min. 3K)<br>Basic geometry (point, lin<br>element color selection. 3<br>perspectives<br>lext insertion and positor<br>Screen to printer or plotter<br>Morcd Proces<br>weerful text editor for def<br>Features:<br>Document editing. Create<br>save cassette data files an<br>SEQuential files<br>Program editing. Create<br>to and from SEQuential fil<br>Line image editor using s<br>commands<br>Full screen editor (uses c                                                                                                    | 4 or VIC<br>een display<br>ut (ightpen<br>noothing<br>e. ellipse).<br>-D<br>ing<br>ir (Hi-Res)<br>ssing:<br>ocument proc<br>a, modify, and<br>ind disk<br>program files<br>les<br>imple                                                                               | PLOTVIC* for VIC-20<br>HI-Res Graphics Kit  Easily transferable to disk Functions stand alone for upersonal programming (BA User's guide with illustrated tutonal and technical expla Specify PLOTVIC3 (VIC with 3K) PLOTVIC3 (VIC with 8 + K)  TexED** for C-64 and VIC-20 ressing and program design Print command with indent margins supports COMMC printers Easily transferable to disk User's guide with illustrated level and technical explaa Specify FaED tor C-64. Re                                                                                                    | se with<br>SIC)<br>I graphics<br>nations<br>nded VIC)<br>S19.95<br>(tape)<br>kation and<br>DDORE                                                                                                    |
| Make your C-66<br>Graphics:<br>Features:<br>Menu Driven with full scri-<br>Keyboard or lightpen inpin<br>not included), lightpen inpin<br>algorithm (min. 3K)<br>Basic geometry (point, lin<br>element color selection. 3<br>perspectives<br>Pest insertion and positor<br>Screen to printer or plotte<br>Mord Proces<br>wowerful text editor for de<br>Features:<br>Document editing. Create<br>save cassette data files an<br>SEQuential files<br>Program editing. Create<br>to and from SEQuential fil<br>Line image editor using s<br>commands<br>Full screen editor (uses c                                                                                                    | 4 or VIC<br>een display<br>ut (ightpen<br>noothing<br>e. ellipse).<br>-D<br>ing<br>ir (Hi-Res)<br>ssing:<br>ocument proc<br>a, modify, and<br>ind disk<br>program files<br>les<br>imple                                                                               | PLOTVIC* for VIC-20<br>HI-Res Graphics Kit  Easily transferable to disk Functions stand alone for upersonal programming (BA User's guide with illustrated tutonal and technical expla Specify PLOTVIC3 (VIC with 3K) PLOTVIC3 (VIC with 8 + K)  TexED** for C-64 and VIC-20 ressing and program design Print command with indent margins supports COMMC printers Easily transferable to disk User's guide with illustrated level and technical explaa Specify FaED tor C-64. Re                                                                                                    | se with<br>SIC)<br>I graphics<br>nations<br>nded VIC)<br>S19.95<br>(tape)<br>kation and<br>DDORE                                                                                                    |
| Make your C-6<br>Graphics:<br>Menu Driven with full scri-<br>Keyboard or lightpen inpinot included), lightpen sin<br>algorithm (min. 3K)<br>Basic geometry (point, linglement color selection. 3<br>perspectives<br>Pest insertion and positor<br>Screen to printer or plotter<br>Mord Proces<br>moverful text editor for def<br>Equipment editing: Created<br>save cassette data files and<br>SEQuential files<br>Program editing: Convert<br>to and from SEQuential<br>Line image editor using s<br>commands<br>Full screen editor (uses c<br>control keys)                                                                                                    | 4 or VIC<br>een display<br>ut (ightpen<br>noothing<br>e. ellipse).<br>-D<br>ing<br>r (Hi-Res)<br>ssing:<br>ssing:<br>scument proc<br>a, modify, and<br>nd disk<br>program files<br>les<br>imple<br>ursor                                                              | PLOTVIC* for VIC-20<br>HI-Res Graphics Kit  Easily transferable to disk Functions stand alone for upersonal programming (BA User's guide with illustrated tutonal and technical expla Specify PLOTVIC3 (VIC with 3K) PLOTVIC3 (VIC with 8 + K)  TexED** for C-64 and VIC-20 ressing and program design Print command with indent margins supports COMMC printers Easily transferable to disk User's guide with illustrated level and technical explaa Specify FaED tor C-64. Re                                                                                                    | se with<br>SIC)<br>I graphics<br>nations<br>nded VIC)<br>S19.95<br>(tape)<br>kation and<br>DDORE                                                                                                    |
| Make your C-6<br>Graphics:<br>Features:<br>Menu Driven with full scri<br>Keyboard or lightpen inpinot included), lightpen sin<br>algorithm (min. 3K)<br>Basic geometry (point, linglement color selection. 3<br>parspectives<br>Past insertion and positor<br>Screen to printer or plotter<br>Mord Proces<br>Mord Proces<br>Towerful text editor for definition of the<br>Scource at the filling and the single single | 4 or VIC<br>een display<br>ut (ightpen<br>noothing<br>e. ellipse).<br>-D<br>ing<br>r (Hi-Res)<br>ssing:<br>ssing:<br>scument proc<br>a, modify, and<br>nd disk<br>program files<br>les<br>imple<br>ursor                                                              | PLOTVIC* for VIC-20<br>HI-Res Graphics Kit                                                                                                    | se with<br>SIC)<br>I graphics<br>nations<br>nded VIC)<br>S19.95<br>(tape)<br>kation and<br>DDORE                                                                                                    |
| Make your C-6<br>Graphics:<br>Features:<br>Menu Driven with full sori<br>Keyboard or lightpen ipp<br>not included), lightpen pri<br>algorithm (min. 3K)<br>Basic geometry (point. lin<br>element color selection. 3<br>perspectives<br>Perspectives<br>Screen to printer or plotter<br>Word Proces<br>Powerful text editor for def<br>Features:<br>Program editing: Crieat<br>Scourment diffes<br>Program editing: Crieat<br>Scourmands<br>Full screen editor (uses c<br>control keys)                                                                                                    | 4 or VIC<br>een display<br>ut (ightpen<br>hoothing<br>e. ellipse).<br>-D<br>ssing:<br>ssing:<br>ssing:<br>bcument proc<br>e. modify, and<br>nd disk<br>program files<br>les<br>ample<br>ursor                                                                         | PLOTVIC* for VIC-20<br>HI-Res Graphics Kit                                                                                                    | tion and<br>DDORE                                                                                                    |
| Make your C-6<br>Graphics:<br>Menu Driven with full scr<br>keyboard or lightpen inpi<br>not include(), lightpen is a<br>algorithm (min. 3K)<br>Basic geometry (point, lin<br>element-color selection, 3<br>perspectives<br>lext insertion and position<br>Screen to printer or plotte<br>Woord Process<br>Moverful text editor for de<br>Features:<br>Document editing: Created<br>save cassette data files an<br>SEQuential files<br>Program editing; Convert<br>to and from SEQuential files<br>Program editing; Convert<br>to and from SEQuential files<br>Program editing; Convert<br>to and from SEQuential files<br>Commands<br>Full screen editor (uses c<br>control keys)                                                                                                    | 4 or VIC<br>een display<br>ut (lightpen<br>noching<br>e. ellipse).<br>-D<br>ssing<br>r (Hi-Res)<br>ssing:<br>bcument proc<br>a, modify, and<br>nd disk<br>program files<br>les<br>imple<br>ursor<br>D. Box 2673, A<br>D" PO, Box 83                                   | PLOTVIC" for VIC-20<br>HI-Res Graphics Kit  Easily transferable to disk Functions stand alone for u personal programming (BA User's guide with illustrated tutonal and technical explai Specity PLOTVIC (unexpan PLOTVIC3 (VIC with 3K) PLOTVIC3 (VIC with 8 + K) TexED'" for C-64 and VIC-20 easing and program design Print command with indent margins supports COMMC piniters Easily transferable to disk User's guide with illustrated level and technical explana Specity TexED for C-64. Te VIC with 16 K  PLOTVIC with 48176 Saline MI 48176 Send check or file                 | tion and<br>DDORE                                                                                                    |
| Make your C-6<br>Graphics:<br>Menu Driven with full scr<br>keyboard or lightpen inpi<br>not include(), lightpen ispi<br>not include(), lightpen ispi<br>not include(), lightpen ispi<br>algorithm (min. 3K)<br>Basic geometry (point, lin<br>element-color selection, 3<br>perspectives<br>Text insertion and position<br>Screen to printer or plotte<br>Woord Process<br>Moverful text editor for de<br>Features:<br>Document editing: Created<br>save cassette data files an<br>SEQuental files<br>Program editing: Convert<br>to and from SEQuental files<br>Program editing: Convert<br>to and from SEQuental files<br>ommands<br>Full screen editor (uses c<br>control keys)                                                                                                    | 4 or VIC<br>een display<br>ut (lightpen<br>noching<br>e. ellipse).<br>-D<br>ssing<br>r (Hi-Res)<br>ssing:<br>bcument proc<br>a, modify, and<br>nd disk<br>program files<br>les<br>imple<br>ursor<br>D. Box 2673, A<br>D" PO, Box 83                                   | PLOTVIC* for VIC-20<br>HI-Res Graphics Kit                                                                                                    | tion and<br>DDORE                                                                                                    |
| Make your C-6<br>Graphics:<br>Features:<br>Menu Driven with full scr<br>Keyboard or lightpen inp<br>adjorithm (min. 3K)<br>Basic geometry (point. In<br>georgectives<br>Text insertion and position<br>Screen to printer or plotte<br>Word Proces<br>Powerful text editor for def<br>Features:<br>Document editing. Create<br>save cassette data files an<br>ScOuental files<br>Program editing. Create<br>Secuential files<br>Program editing. Create<br>Scommands<br>Full screen editor (uses c<br>control keys)<br>Pro<br>Mail completed form to APCA<br>\$1995 (US) for each tape. or \$                                                                                                    | 4 or VIC<br>een display<br>ut (lightpen<br>noching<br>e. ellipse).<br>-D<br>ssing<br>r (Hi-Res)<br>ssing:<br>bcument proc<br>a, modify, and<br>nd disk<br>program files<br>les<br>imple<br>ursor<br>D. Box 2673, A<br>D" PO, Box 83                                   | PLOTVIC* for VIC-20<br>HI-Res Graphics Kit                                                                                                    | tion and<br>DDORE                                                                                                    |
| Make your C-6<br>Graphics:<br>Features:<br>Menu Driven with full scr<br>keyboard or lightpen inp<br>not included), lightpen sin<br>algorithm (min. 3K)<br>algorithm (min. 3K)<br>algorithm (min. 3K)<br>Text insertion and position<br>Screen to printer or plotte<br>Word Proces<br>Powerful text editor for de<br>Features:<br>Program editing. Create<br>SeQuential files<br>Program editing. Convert<br>to and from SEQuential file<br>Scommands<br>Full screen editor (uses c<br>control keys)<br>P.C<br>Mai completed form to APCA<br>\$1995 (US) for each tape, or \$                                                                                                    | 4 or VIC<br>een display<br>ut (lightpen<br>noching<br>e. ellipse).<br>-D<br>ssing<br>r (Hi-Res)<br>ssing:<br>bcument proc<br>a, modify, and<br>nd disk<br>program files<br>les<br>imple<br>ursor<br>D. Box 2673, A<br>D" PO, Box 83                                   | PLOTVIC" for VIC-20<br>HI-Res Graphics Kit  Easily transferable to disk Functions stand alone for u personal programming (BA User's guide with illustrated tutonal and technical explain Specify PLOTVIC (unexpan PLOTVIC3 (VIC with 3K) PLOTVIC3 (VIC with 8 + K) TexED'" for C-64 and VIC-20 easing and program design Print command with indent margins supports COMMC piniters Easily transferable to disk User's guide with illustrated level and technical explana Specify TexED for C-64. Te VIC with 16 K  PLOTVIC with 16 K PLOTVIC MI 48106 Saling MI 48176 Send check or fit | eventh<br>SIC)<br>I graphics<br>nations<br>nations<br>nations<br>(tape)<br>(tape)<br>(tap |
| Graphics:<br>Menu Driven with full scr<br>Menu Driven with full scr<br>Menu Driven with full scr<br>Menu Driven with full scr<br>digotthm (min. 3K)<br>Basic geometry (point. lin<br>element-color select.oi. 3<br>perspectives<br>Detat insertion and position<br>Screen to printer or plotte<br>Woord Proces<br>Powerful text editor for de<br>Features:<br>Document editing. Create<br>save casette data files au<br>SEQuential files<br>Document editing. Create<br>Sequential files<br>Document editing. Create<br>Sequential files<br>Document editing. Create<br>Sequential files<br>Document editing. Create<br>Sequential files<br>Document editing. Create<br>Sequential files<br>Document editor using s<br>commands<br>Full screen editor (uses c<br>control keys)<br>P.C<br>Mail completed form to APCA<br>\$1995 (US) for each tape. or \$<br>Name.                                                                                                    | 4 or VIC<br>een display<br>ut (lightpen<br>noching<br>e. ellipse).<br>-D<br>ssing<br>r (Hi-Res)<br>ssing:<br>bcument proc<br>a, modify, and<br>nd disk<br>program files<br>les<br>imple<br>ursor<br>D. Box 2673, A<br>D" PO, Box 83                                   | PLOTVIC* for VIC-20<br>HI-Res Graphics Kit                                                                                                    | tion and<br>DDORE                                                                                                    |
| Make your C-6<br>Graphics:<br>Features:<br>Menu Driven with full scr<br>keyboard or lightpen inp<br>not included), lightpen sin<br>algorithm (min. 3K)<br>algorithm (min. 3K)<br>algorithm (min. 3K)<br>Text insertion and position<br>Screen to printer or plotte<br>Word Proces<br>Powerful text editor for de<br>Features:<br>Program editing. Create<br>SeQuential files<br>Program editing. Convert<br>to and from SEQuential file<br>Scommands<br>Full screen editor (uses c<br>control keys)<br>P.C<br>Mai completed form to APCA<br>\$1995 (US) for each tape, or \$                                                                                                    | 4 or VIC<br>een display<br>ut (lightpen<br>noching<br>e. ellipse).<br>-D<br>ssing<br>r (Hi-Res)<br>ssing:<br>bcument proc<br>a, modify, and<br>nd disk<br>program files<br>les<br>imple<br>ursor<br>D. Box 2673, A<br>D" PO, Box 83                                   | PLOTVIC* for VIC-20<br>HI-Res Graphics Kit                                                                                                    | eventh<br>SIC)<br>I graphics<br>nations<br>nations<br>nations<br>(tape)<br>(tape)<br>(tap |
| Make your C-6<br>Graphics:<br>Menu Driven with full scr<br>Keyboard or lightpen inpi<br>not included), lightpen sin<br>algorithm (mn. 3K)<br>Basic geometry (point. lin<br>element color selection. 3<br>perspectives<br>Text insertion and positor<br>Screen to printer or plotte<br>Woord Proces<br>Moverful text editor for de<br>Features:<br>Document editing: Create<br>save cassette data files an<br>SEQuential files<br>Program editing: Convert<br>to and from SEQuential file<br>Discummands<br>Eul screen editor (uses c<br>control keys)<br>P.C<br>Mal completed form to APCA<br>\$1995 (US) for each tape, or \$<br>Name<br>Address                                                                                                    | 4 or VIC<br>een display<br>ut (lightpen<br>noching<br>e. ellipse).<br>-D<br>ssing<br>r (Hi-Res)<br>ssing:<br>bcument proc<br>a, modify, and<br>nd disk<br>program files<br>les<br>imple<br>ursor<br>D. Box 2673, A<br>D" PO, Box 83                                   | PLOTVIC* for VIC-20<br>HI-Res Graphics Kit                                                                                                    | tion and DDORE to plotvic                                                                                                    |
| Make your C-6<br>Graphics:<br>Features:<br>Menu Driven with full scr<br>Keyboard or lightpen inp<br>not included), lightpen sin<br>algorithm (mn. 3K)<br>algorithm (mn. 3K)<br>saccessives<br>Text insertion and positor<br>Screen to printer or plotte<br>Word Proces<br>Powerful text editor for de<br>Features:<br>Document editing: Creati<br>save cassette data files at<br>SEQuential files<br>Program editing: Creati<br>to and from SEQuential file<br>Commands<br>Full screen editor (uses c<br>control keys)<br>P.C<br>Mail completed form to APCA<br>\$1995 (US) for each tape, or \$<br>Name                                                                                                    | 4 or VIC<br>een display<br>ut (lightpen<br>noching<br>e. ellipse).<br>-D<br>ssing<br>r (Hi-Res)<br>ssing:<br>bcument proc<br>a, modify, and<br>nd disk<br>program files<br>les<br>imple<br>ursor<br>D. Box 2673, A<br>D" PO, Box 83                                   | PLOTVIC* for VIC-20<br>HI-Res Graphics Kit                                                                                                    | tation and<br>DDORE<br>beginning-<br>ticos<br>tations<br>beginning-<br>ticos<br>exED 20 for<br>noney order for<br>PLOTVIC<br>PLOTVIC3<br>PLOTVIC8                                                                                                    |
| Make your C-6<br>Graphics:<br>Features:<br>Menu Driven with full scr<br>Keyboard or lightpen inp<br>algorithm (min. 3K)<br>algorithm (min. 3K)<br>algorithm (min. 3K)<br>Text insertion and position<br>Screen to printer or plotte<br>Word Proces<br>Powerful text editor for de<br>Features:<br>Program editing: Create<br>save cassette data files an<br>SEQuential files<br>Program editing: Convert<br>to and from SEQuential file<br>Commands<br>Full screen editor using s<br>commands<br>Full screen editor (uses c<br>control keys)<br>P.C<br>Mal completed form to APCA<br>\$1995 (US) for each tape, or \$<br>Name<br>Address<br>Cty/State/Zp.                                                                                                    | 4 or VIC<br>een display<br>ut (ightpen<br>noothing<br>e. ellipse).<br>-D<br>ssing:<br>r (Hi-Res)<br>ssing:<br>ocument proc<br>a, modify, and<br>d disk<br>program files<br>les<br>imple<br>ursor<br>D' PO. Box 83<br>3495 for two St                                  | PLOTVIC* for VIC-20<br>HI-Res Graphics Kit  Easily transferable to disk Functions stand alone for upersonal programming (BA User's guide with illustrated Specify PLOTVIC3 (VIC with 3K) PLOTVIC3 (VIC with 3K) PLOTVIC3 (VIC with 8 + K)  TexED* for C-64 and VIC-20 reasing and program design Print command with indent margins supports COMMC printers Plant and technical explana Specify TexED for C-64. Re VIC with 16 K  PCADP In Arbor, MI 48106 Saline MI 48176 Send check or r hpping and handling included.                                                                 | tion and DDORE to plotvic                                                                                                    |
| Make your C-6<br>Graphics:<br>Menu Driven with full scr<br>Keyboard or lightpen inpi<br>not included), lightpen sin<br>algorithm (min. 3K)<br>Basic geometry (point. lin<br>element color selection. 3<br>perspectives<br>Text insertion and positor<br>Screen to printer or plotte<br>Woord Process<br>Woord Process<br>Document editing: Create<br>save cassette data files an<br>SEQuential files<br>Program editing: Convert<br>to and from SEQuential files<br>Document editing: Create<br>seve cassette data files an<br>SEQuential files<br>Program editing: Convert<br>to and from SEQuential file<br>Full screen editor (uses c<br>control keys)<br>P.C<br>Mal completed form to APCA<br>\$1995 (US) for each tape, or \$<br>Name<br>Address                                                                                                    | 4 or VIC<br>een display<br>ut (ightpen<br>noothing<br>e. ellipse).<br>-D<br>ssing:<br>r (Hi-Res)<br>ssing:<br>ocument proc<br>a, modify, and<br>d disk<br>program files<br>les<br>imple<br>ursor<br>D' PO. Box 83<br>3495 for two St                                  | PLOTVIC* for VIC-20<br>HI-Res Graphics Kit  Easily transferable to disk Functions stand alone for upersonal programming (BA User's guide with illustrated Specify PLOTVIC3 (VIC with 3K) PLOTVIC3 (VIC with 3K) PLOTVIC3 (VIC with 8 + K)  TexED* for C-64 and VIC-20 reasing and program design Print command with indent margins supports COMMC printers Plant and technical explana Specify TexED for C-64. Re VIC with 16 K  PCADP In Arbor, MI 48106 Saline MI 48176 Send check or r hpping and handling included.                                                                 | tation and<br>DDORE<br>tation and<br>DDORE<br>tegenning-<br>ticos<br>exED 20 for<br>peoprovices<br>PLOTVIC<br>PLOTVICS<br>PLOTVICS<br>TexED                                                                                                    |
| Make your C-6<br>Graphics:<br>Features:<br>Menu Driven with full scr<br>Keyboard or lightpen inp<br>not included), lightpen sn<br>algorithm (min. 3K)<br>Basic geometry (point, lin<br>geometry (point, lin<br>geometry (point, lin<br>geometry), lightpen sn<br>iter, linsertion and position<br>Screen to printer or plotte<br>Word Proces<br>Powerful text editor for de<br>Features:<br>Document editing. Create<br>save casette data files an<br>SEOuential files<br>Program editing. Crowert<br>to and from SEOuential file<br>Line image editor using s<br>commands<br>Full screen editor (uses c<br>control keys)<br>Proc<br>Mai completed form to APCA<br>\$1995 (US) for each tape, or \$<br>Name.<br>Address<br>Chy/State/Zip.<br>Credit Cards also accepted.                                                                                                    | 4 or VIC<br>een display<br>ut (ightpen<br>hoothing<br>e. ellipse).<br>-D<br>ing<br>ir (Hi-Res)<br>ssing:<br>ocument proc<br>ssing:<br>ocument proc<br>e. modily, and<br>disk<br>program files<br>imple<br>ursor<br>D. Box 2673, A<br>D' PO. Box 83<br>3495 for two St | PLOTVIC* for VIC-20<br>HI-Res Graphics Kit  Easily transferable to disk Functions stand alone for upersonal programming (BA User's guide with illustrated Specify PLOTVIC3 (VIC with 3K) PLOTVIC3 (VIC with 3K) PLOTVIC3 (VIC with 8 + K)  TexED* for C-64 and VIC-20 reasing and program design Print command with indent margins supports COMMC printers Plant and technical explana Specify TexED for C-64. Re VIC with 16 K  PCADP In Arbor, MI 48106 Saline MI 48176 Send check or r hpping and handling included.                                                                 | tation and<br>DDORE<br>beginning-<br>ticos<br>tations<br>beginning-<br>ticos<br>exED 20 for<br>noney order for<br>PLOTVIC<br>PLOTVIC3<br>PLOTVIC8                                                                                                    |
| Make your C-6<br>Graphics:<br>Features:<br>Menu Driven with full scr<br>Keyboard or lightpen inp<br>algorithm (min. 3K)<br>Basic geometry (point. lin<br>element-color selection. 3<br>perspectives<br>Text insertion and position<br>Screen to printer or plotte<br>Word Proces<br>Powerful text editor for de<br>Features:<br>Program editing. Create<br>save cassette data files an<br>SEQuential files<br>Program editing. Convert<br>to and from SEQuential fil<br>Line image editor using s<br>commands<br>Full screen editor (uses of<br>control keys)<br>P.C<br>Vane<br>Name.<br>Name.<br>Name.<br>Name.                                                                                                    | 4 or VIC<br>een display<br>ut (ightpen<br>hoothing<br>e. ellipse).<br>-D<br>ing<br>ir (Hi-Res)<br>ssing:<br>ocument proc<br>ssing:<br>ocument proc<br>e. modily, and<br>disk<br>program files<br>imple<br>ursor<br>D. Box 2673, A<br>D' PO. Box 83<br>3495 for two St | PLOTVIC* for VIC-20<br>HI-Res Graphics Kit  Easily transferable to disk Functions stand alone for upersonal programming (BA User's guide with illustrated Specify PLOTVIC3 (VIC with 3K) PLOTVIC3 (VIC with 3K) PLOTVIC3 (VIC with 8 + K)  TexED* for C-64 and VIC-20 reasing and program design Print command with indent margins supports COMMC printers Plant and technical explana Specify TexED for C-64. Re VIC with 16 K  PCADP In Arbor, MI 48106 Saline MI 48176 Send check or r hpping and handing included.                                                                  | tation and<br>DDORE<br>tation and<br>DDORE<br>tespening-<br>tions<br>exED 20 for<br>peoprovices<br>PLOTVIC<br>PLOTVICS<br>PLOTVICS<br>TexED                                                                                                    |
| Make your C-6<br>Graphics:<br>Features:<br>Menu Driven with full scri<br>Keyboard or lightpen inp<br>at included), lightpen sn<br>algorithm (min. 3K)<br>Basic geometry (point. In<br>geometry (point. In<br>Screen to printer or plotter<br>Woord Proces<br>Woord Proces<br>Program editor, Create<br>save casette data files an<br>SEQuential files<br>Program editor, Covert<br>to and from SEQuential file<br>Line image editor using s<br>commands<br>Full screen editor (uses c<br>control keys)<br>Proc<br>Maine<br>Markes<br>Dity/State/Zp.<br>Credit Cards also accepted.                                                                                                    | 4 or VIC<br>een display<br>ut (ightpen<br>hoothing<br>e. ellipse).<br>-D<br>ing<br>ir (Hi-Res)<br>ssing:<br>ocument proc<br>ssing:<br>ocument proc<br>e. modily, and<br>disk<br>program files<br>imple<br>ursor<br>D. Box 2673, A<br>D' PO. Box 83<br>3495 for two St | PLOTVIC* for VIC-20<br>HI-Res Graphics Kit  Easily transferable to disk Functions stand alone for upersonal programming (BA User's guide with illustrated Specify PLOTVIC3 (VIC with 3K) PLOTVIC3 (VIC with 3K) PLOTVIC3 (VIC with 8 + K)  TexED* for C-64 and VIC-20 reasing and program design Print command with indent margins supports COMMC printers Plant and technical explana Specify TexED for C-64. Re VIC with 16 K  PCADP In Arbor, MI 48106 Saline MI 48176 Send check or r hpping and handing included.                                                                  | tation and<br>DDORE<br>tation and<br>DDORE<br>tespening-<br>tions<br>exED 20 for<br>peoprovices<br>PLOTVIC<br>PLOTVICS<br>PLOTVICS<br>TexED                                                                                                    |

# THOUGHTFUL EDUCATIONAL PROGRAMS

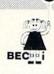

C-64 VIC 20 ATARI

# CREATIVITY SERIES

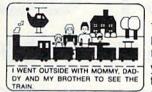

MY BOOK Ages: 4 and up Your child makes his or

her own book! Using only a joystick, your

youngster picks objects from the library (princesses, pirates, houses,

vehicles, people, etc.), colors them and arranges them in the picture!

Older youngsters can then type in a story-line or caption, and the page is saved to disk.

Page after page can be saved. But the fun isn't over yet! Your child can PRINT the book on almost any printer capable of producing Commodore graphics!

The first program in BECi's new Creativity Series. Available soon for the Atari.

C-64 DISK: \$34.95

# CHILD DEVELOPMENT SERIES

"The goal of Boston Educational Computing is to provide owners of the most elementary computer systems with educational software that can be used easily by those with little knowledge of computing.

"In its Child Development Series, BECi (pronounced Becky) meets this goal."\*

\*Computes!'s Gazette, January 84

ALPHA-BECi Ages: 2 and up

Hhm An alphabet program with 26 screens, each featuring a capital and small letter and an object. "For a child, watching the colorful objects appear on screen is like opening a present."\* (VIC-20 only).

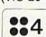

NUMER-BECi Ages: 2 and up

Number identification and color and shape grouping. Five levels and adjustable timing.

ADD/SUB Ages: 5 and up

Addition and subtraction. Up to four digits. Optional objects, carries and borrows, decimal points and hints. Answers entered from right to left, one digit at a time.

MULT-BECi Ages: 7 and up

Multiplication. Up to four digits in multiplier and multiplicand. Answers entered from right to left, one digit at a time.

TAPE: \$19.95 DISK: \$24.95

If ordering directly from BECi, add 5% (or \$2.00 minimum) for shipping.

# BOSTON EDUCATIONAL COMPUTING, INC.

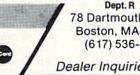

78 Dartmouth Street Boston, MA 02116 (617) 536-5116

Dealer Inquiries Invited

Charge cards and phone orders accepted.

VISA

www.Commodore.ca May Not Reprint Without Permission

# DIRECT CONNECTION

**Hooking the VIC-1600 Modem to the Telephone** 

he flip of a toggle switch is all that's needed to put your computer on the phone if you build this simple modemtelephone connection.

# **BY HARVEY G. HURWITZ**

Address all author correspondence to Harvey G. Hurwitz, 322 Dennis St., Oceanside, NY 11572. Access to the various electronic bulletin boards and commercial information exchange services such as CompuServe and The Source is now well within the scope of all VIC-20 and C-64 users.

A low-cost device, the VIC-1600 modem, which simply plugs into the user port on the rear deck of these computers, acts as an electronic coupling device. It translates the incoming signals into a form acceptable by the computer (demodulation) and converts the computer's output signals into a form acceptable by the telephone line (modulation). Thus, the term modem is derived from the words modulator and demodulator.

With the VIC-1600 in place, information exchange takes place at a prodigious rate. In addition to the VIC-1600, you'll need a Terminal Emulator program. Software of this type, though somewhat limited in scope, is provided with the modem. It lets you access and communicate with bulletin board services, but only through a screen display—you can't upload or download. You are, therefore, limited to what you can absorb by direct reading as the data scrolls up and off the screen.

There are a number of other terminal programs available that contain "streaming buffers," or similar memory devices. These permit you to store all information both sent and received until you have completed your contact. At that point, you can print out the entire contents of the memory as hard copy. Whichever terminal system you end up with, it will have one thing in common with all others—the VIC-1600.

### **Clumsy Connections**

While the VIC-1600 has proved itself to be an effective communications device, it does have one very significant shortcoming. The method of connecting it to the telephone line is cumbersome and can, in fact, cause damage to the cables, the telephone or the modem itself.

To use this device, you first dial the host computer's telephone number. (The host computer is simply the computer system that's operating the information service or bulletin board with which you wish to communicate.)

When the host computer answers (indicated by a continuous high-pitched tone in the earpiece of the handset), you must pull out the modular plug of the cable connecting the handset to the body of the telephone itself. You must then plug a similar cable into both the now-vacant socket on the telephone body and a matching socket on the rear of the modem.

What you'll have done, in effect, is substitute the VIC-1600 modem for the telephone handset. If you haven't spent too much time fumbling with these reconnections, and if you've avoided breaking any of the fragile plugs or jacks, the host computer will still be waiting for you to log in.

Since the plugs and cables of this modular arrangement are designed to facilitate rapid replacement of entire components, they are hardly of lasting quality. These fragile pieces of plastic, with their tiny contacts with thin wires in vinyl jacket cable, can't compare with the cables and plugs normally used in the communications industry, where 1/4-inch-diameter plugs and rugged sockets with big, wide contacts are the norm. Even these have been known to fail with constant flexing and wear, and the modular equipment appears toylike in comparison.

Another drawback to the modular

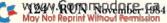

# CARTRIDGE-MAKER-64

9

Create your own COMMODORE-64<sup>™</sup> video game and program cartridges with CARTRIDGE-MAKER-64<sup>™</sup>

Follow the simple and easy screen instructions to have your CARTRIDGE-MAKER-64:

- copy your program to cartridge
- copy from cartridge to cartridge
- copy your cartridge to cassette or diskette
- erase and reuse cartridges

# Phone Orders Call:

Toll Free 800-233-3251 Ext. 1020 PA Residents Call 215-363-8840

VISA-MASTERCARD-C.O.D.-CHECK-MONEY ORDER

Dealer and Distributor Inquiries Invited CARTRIDGE-MAKER-64 & CARTRIDGE-64 are TM of Custom Programming Group, Inc.

COMMODORE-64 - Is a registered TM of Commodore Business Machines, Inc.

CARTRIDGE-MAKER-64 is not intended for piracy of copyright materials.

| CARTRIDGE-MAKER-64                                                                                          | \$129.00 |
|----------------------------------------------------------------------------------------------------|----------|
| CARTRIDGE-ERASER                                                                                            | \$ 59.00 |
| CARTRIDGE-64 (16K)                                                                                          | \$ 25.00 |
| CARTRIDGE-MAKER Kit<br>Includes: CARTRIDGE-MAKER-6<br>CARTRIDGE-ERASER and 1 Bla<br>CARTRIDGE-64 (16K each) |          |
| Purchase of 5 Blank                                                                                         | 0115 00  |

and the second

CARTRIDGE-64 (16K each) \$115.00

PA residents only add 6% sales tax. Shipping \$3.00 (if C.O.D. add \$2.00)

Custom Programming Group, Inc. 47 Marchwood Road • Suite 2A • Exton, PA 19341 • (215) 363-8840 connections is that they may contribute to a drop in signal quality and strength. The sensitivity of the VIC-1600 is already somewhat lower than some other, similar devices, and any further loss in signal strength can seriously affect the intelligibility of the reception.

### The Direct Connect Solution

From a technical standpoint, there's no reason why the modem cannot be connected directly with the telephone lines. Such hardline connection will eliminate the potential problems of plug or wire failure, and signal loss will also be reduced to a minimum.

Since the modem cannot be in the circuit while you're dialing, and should not be on-line when not actually in use, the problem resolves itself into one of judicious switching. This is, after all, what you're doing when you plug and unplug the various cables.

You can accomplish the switching by installing a small switchbox and a multiple modular jack. The switchbox should be located on the operating desk near the computer, and the jack should be installed at the point in the room where the telephone is connected. The parts required are modest in cost, and you can obtain them at any electronic supply store or at Radio Shack. You'll need the following.

• One mini-box, 1 inch deep by 2 inches long by 1<sup>1</sup>/<sub>2</sub> inches wide.

• One double-pole, double-throw toggle switch with an on-off plate.

# Required parts are modest in cost, and available at any electronic supply store.

• One modular-type handset cable (small modular plug).

• One modular-type telephone cable (large modular plug).

• One single-to-double modular jack adapter.

# **Construction Instructions**

Assembly of the switchbox is fairly simple and requires only minimal ability to handle small tools and a soldering iron. In order to facilitate construction, I'll describe the process step by step.

1. Remove the mini-box cover plate and set it aside. Drill a <sup>1</sup>/<sub>2</sub>-inch-diameter hole in the center of the top surface of the box. If you're using the plastic type of mini-box, you can do this with almost any sharp instrument.

2. Mount the switch in the hole so that the switch throw is in line with the longer dimension of the box. Secure the switch in place using the nuts provided. Be sure that the on-off plate is mounted on the outside of the box and is properly aligned with the slot in the switch body.

3. Select the handset cable, which is the cable with the smaller-sized modular plugs attached. Cut this cable in half, or to a suitable length—it must reach from the box to the socket on the modem.

4. Using a pair of diagonal cutters or small pliers, cut a small rectangular slot along the rear edge of the box. This cut should be made on one of the narrow sides of the box and should measure about one-quarter of an inch wide. It will serve as a channel for the cables

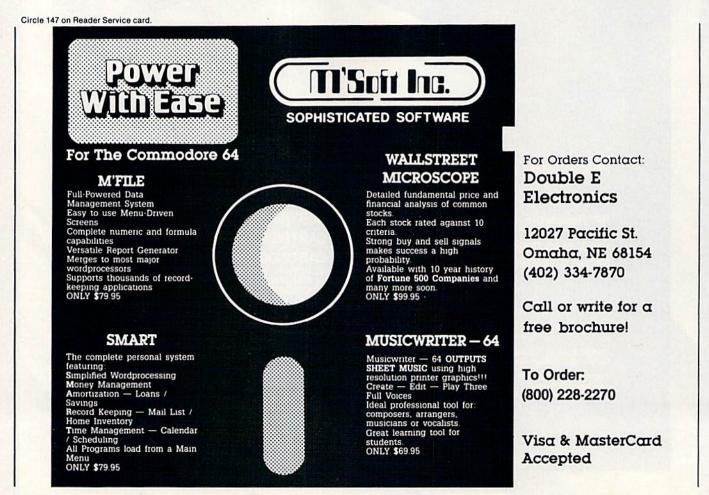

May Not Reprint Without Permission

after the rear cover plate is replaced.

5. Carefully cut away about one inch of the insulating jacket on the cut end of the handset cable. Be sure you do not cut through the insulation on the *in-dividual* wires inside the cable.

6. Separate the four wires, now exposed, by carefully pulling them apart. Remove approximately one-quarter of an inch of the insulation from the tips of these wires. You should end up with four individual leads with insulation colored red, black, green and white.

7. Using a small soldering iron (30 watts or less), tin the exposed copper leads. Heat the exposed wire until the solder melts on the wire itself. Use only a Rosin-core electronic solder, and use it sparingly.

8. Examine the switch carefully. There will be six solder lugs extending from the back—two located at each end and two in the center. It's the center two that you'll use at this time. Place the tinned red lead in one of the lugs and the black lead in the other. Solder them in place. (When soldering these leads, remember to heat the lug and the wire un-

May Not Reprint Without Permission

til the solder melts. Use the solder sparingly and don't let the wire move while the joint is cooling. A properly soldered connection will be bright and shiny.)

9. There will be two leads hanging free at this point (white and green). Ig-

# Enter the world of telecommunications by simply flipping a switch on your new system.

nore them for the moment. You'll connect these later.

10. Cut the remaining telephone cable to size—it must extend from the switchbox to the double modular jack. Remove one inch of the jacket and separate the wires as you did with the other cable. Strip back one-quarter of an inch of the insulation and tin the wire ends.

11. Again, examine the switch.

There is a keyed face plate on the front that indicates the on and off positions. Place the toggle in the on position.

12. The two lugs directly behind the tip of the switch-toggle arm and at the on end of the switch are the lugs that will be used for the following connections. If you have an ohmmeter, you can check for continuity between these lugs and the center lugs on the switch before proceeding.

13. Connect the remaining red lead coming from the telephone cable to the end lug on the same side of the switch as the red lead that you soldered in step 8. Solder this lead in place.

14. Connect the black lead to the matching lug on the same end of the switch and on the same side as the black lead that you connected in step 8.

15. The switch should now have a red wire connected to the center lug and a red wire connected to one of the end lugs. It should also have a black wire connected to a center lug and a black wire connected to the end lug adjacent to the red wire. (See Fig. 1.)

16. Connect the two green wires to-

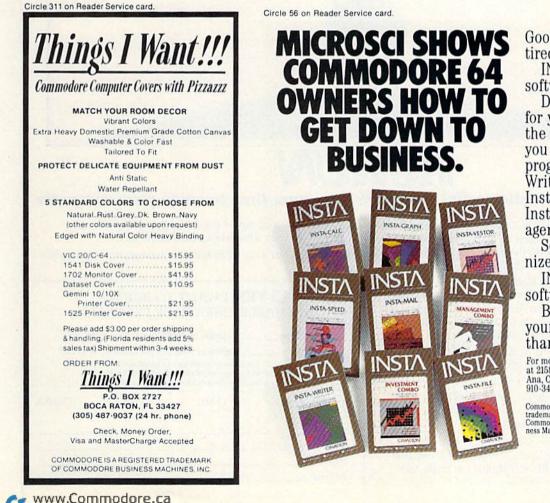

Good news for people tired of playing games.

INSTA home business software from Microsci.

Designed exclusively for your Commodore 64,<sup>™</sup> the INSTA library lets you run home business programs like the Insta-Writer word processor, Insta-Calc spreadsheet, Insta-File data base manager and much more.

So you can write, organize, file, graph, calculate.

INSTA home business software from Microsci.

Because there's more to your Commodore 64 than just fun and games.

For more information, call or write Microsci at 2158 South Hathaway Street, Santa Ana, California 92705. (714) 241-5600, Telex 910-346-6739.

Commodore 64 is a trademark of Commodore Business Machines, Inc.

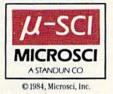

# RUN ANNOUNCES

# —programs on cassette or disk that give you more time to enjoy your computer

n

a

city.

**ReRUN, Volume 1** is a collection of the best programs from the first six issues of **RUN** magazine. It's available on cassette or disk. You'll enjoy all the programs you've wanted to try...in just seconds...and without tedious typing.

Half the programs are for the Commodore 64. Half are for the VIC-20. These are the same programs you've read about in **RUN** magazine. You've seen the articles. You know what they'll do. Now you can get them up and running in less time than it takes to read this ad. You'll get:

- exciting games like Canyons of Zelaz and Baja 1000
- helpful utilities like Database Deluxe and Function Keys
  educational programs like Mad Bomber and Funky Monkey

Over a dozen-and-a-half programs. All ready to run, all are hits and all guaranteed.

## How much is your free time worth?

Start enjoying your computer more. With **ReRUN**, you'll save yourself days of typing, and build yourself a valuable reference library to boot. **ReRUN**, **Volume 1** is ready now. Order today while quantities last!

WCM CONTROL 908-258-5473

Or, send in the coupon below. In either case, you can charge it to your Visa, Mastercard or AMEX. We'll rush your copy of **ReRUN** as soon as we receive your order.

# ☐ **YES!** I WANT TO BUILD A VALUABLE LIBRARY OF PROGRAMS.

| Send me        | copies of Re                                                                    | RUN on disk at        | \$21.47        |
|----------------|---------------------------------------------------------------------------------|-----------------------|----------------|
| Send me        | copies of ReR                                                                   | UN on cassette        | at \$11.47     |
| Foreign air ma | rice includes postage a<br>nil, please add \$.45. US<br>a allow three to four w | funds on US banks     | only.          |
| CHECK/MO       | □ MC                                                                            | AE                    | □ VISA         |
| ard #          | Sec. 1                                                                          | exp. date             |                |
| ignature       |                                                                                 |                       | 1              |
| ame            | - production of the                                                             | and the second second | and the second |
| ddress         | at the second second                                                            | and the second        |                |

state

zip

11-84

ReRUN • 80 Pine Street • Peterborough, NH 03458

gether by twisting and soldering. Do not connect these leads to any of the switch lugs. Tape the connection with plastic insulating tape. In the same way, join the white leads together, solder and tape the connection. Place these wires beside the switch so that the cover plate will not press on or pinch them when installed.

17. Install the cover plate using the four screws provided. Make sure that none of the switch lugs touch the plate. You can bend them down and out of the way if necessary. Place the cables in the notch that you cut into the edge and tighten the plate down. Make the notch deeper if it appears that the cables are being pinched.

18. Remove the telephone from its modular jack and plug the double modular jack in its place. Reconnect the phone on one side of the double jack. Plug the telephone cable from the switchbox into the other. Make sure that the switch is now in the off position.

19. Insert the handset line into the modular jack on the rear of the VIC-1600. Turn off your computer before installing the modem in the user port.

This completes the assembly pro-

cedure. With this switchbox installed, you will now be able to dial up the desired host computer or service by using the telephone in the normal fashion.

Turn on your computer, check the switchbox to be sure that it is off and load whatever terminal program you are using. When loading is complete, dial the number of the host computer or system that you will be using. When you hear the answering tone, flip on the switch, hang up the phone and log in. The VIC-1600 will do the rest.

The modem will maintain the contact and will receive signals directly from the

telephone line. All communication will be controlled from the keyboard of your computer and will be visibly indicated on the screen.

Upon completion of the entire transaction, you'll sign out of the system in the manner prescribed by the system's protocol. You disconnect by flipping the switch on the box to off. This releases the line and returns the phone to the condition where calls are normally made or received.

By simply flipping a switch on your new direct connect system, you are now into the world of telecommunications. R

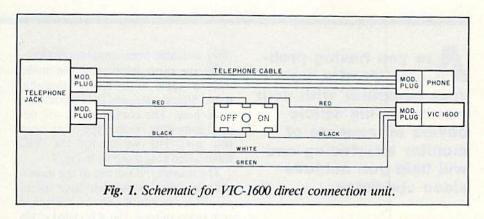

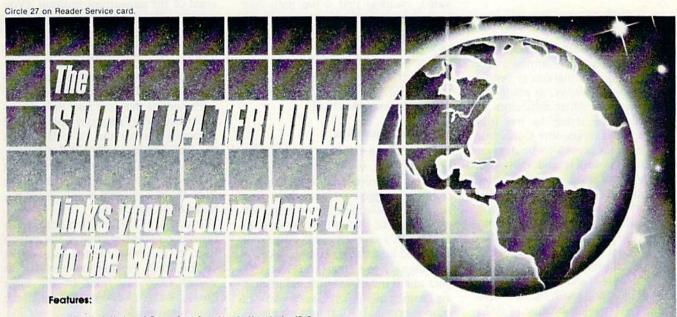

- Unlimited Upload/Download + Single Keystroke ID & **Programs and Text** Adjustable Translate
- Tables
- **Formatted Lines** VT-52 Cursor Controls
- Auto-Recall of User
- Parameters
- **Full Modem Control** Screen Print Online
- **Built-In Disk Commands** .
- Time-of-Day Display
- Alarm Timer
- Shift/Lock

www.Commodore.ca May Not Reprint Without Permission

- - Password Four Programmable Function Keys
- Echo Mode
- Auto-Answerback for Telex
- Break Key
- X-on/X-off Flow Control
- **Review, Rearrange, Print Files**
- 40 or 80 Columns
- **Operates With Manual, Intelli**gent, or 1650-Compatible Modems

\*80 Columns with Data 20 Cartridge

**Dealer Availability** Call (203) 389-8383

Commodore 64\*

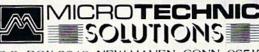

P.O. BOX 2940, NEW HAVEN, CONN. 06515

Disk \$39.95

of Commodore Business Machines Inc. RUN November 1984 / 129

\*Commodore 64 registered trademark

# **MONITOR MADNESS**

A re you having problems interfacing your computer with your monitor? This article covers all aspects of monitor interfacing and will help you achieve video vividness.

# **BY LARRY FILBY**

High quality monochrome video monitors often appear on the surplus market or at electronic flea markets at very attractive prices. However, as many have found, there are often difficulties encountered when trying to use these monitors with Commodore equipment.

The VIC has proven to be a special problem with surplus and even commercially available green-screen monitors, such as NEC and Zenith. The VIC has insufficient video output to drive many of these monitors. The resulting video picture turns out to be weak and difficult, if not impossible, to read, even with subdued room lighting.

The older C-64s and the VIC also have problems interfacing with the new Commodore 1702 monitor because of differences in plugs and circuitry.

## A Cable Assembly

Before you can use the VIC with a non-Commodore video monitor, you must have a suitable cable assembly. Octopus cable assemblies, with a 5-pin DIN connector on one end and three or four RCA phono plugs on the other, are often available from computer dealers.

On the other hand, you can make such a cable with readily available Radio Shack parts and the information given here. The configuration will depend somewhat on the type of monitor you use. The wiring for the VIC audio/video plug is shown in Fig. 1.

The majority, if not all, of the monochrome monitors will not have sound capability, so you'll only be concerned with video output. Pin 4 is called video low and pin 5 is called video high. The video signal here is called composite video, meaning that it has both lightlevel and color information.

The only difference between the two pins is the signal-level output, but neither was sufficient with the stock VIC to drive the two commercial monitors I tried. Pin 4 level was adequate after adjusting video level.

## A Simple Adjustment

The solution to the VIC video-level problem is a simple internal adjustment. If you're not familiar with electronics, I suggest you get help from someone. While there are no lethal voltages inside the VIC, a tool dropped onto the VIC's motherboard, with power on, could have drastic consequences.

I suggest, too, that you wait until your unit is out of warranty before making changes of any kind, since once you open your unit, the warranty expires.

First, unplug all cables from the VIC. Take out the three Phillips screws that are on the bottom front and lay the top half with the keyboard assembly out of the way. The bottom half will contain the main computer board. At the rear of the board, you'll see a metal-shielded assembly with a perforated snap-on cover. Carefully pry this cover off, moving around its edge a little at a time.

Removing this cover reveals the 40pin 6560 video chip. To the rear of that chip, you'll find one or two miniature adjustment potentiometers with a single or cross slot, which you must adjust with a small screwdriver or tuning tool. Commodore has made changes to the circuitry in different production runs, so you may have either one or two adjustments, depending on when your unit was produced.

Before making any changes to the adjustment, I suggest you pencil in a diagram of the adjustment position. (You could do this on top of the 6560 chip.) This will be helpful if you should want to return the adjustment to its original position at some later date, for use with the TV RF demodulator cable assembly. (A little more about this later.)

Presuming that you now have a suitable video cable, plug everything in and prepare to adjust the video level with the unit turned on, but still disassembled. (Again, if you don't feel confident to do the work yourself, get some help.) With the unit plugged in and turned on, make the adjustment.

If you have a VIC with a one-adjustment potentiometer, that is the one to turn. If you have the two-adjustment version, turn the one on the left, as viewed from the front of the main board, counterclockwise, and watch the results on your screen.

The adjustment potentiometer will likely have some sealant, similar to fingernail polish. This should break away easily. In the two units I tried, both ended up with the adjustment all the way counterclockwise.

You may try combination settings of this adjustment, along with the brightness and contrast controls on the monitor, to get the best display with your particular system. Once you're satisfied with the display, turn off the power, replace the snap-on cover and reassemble the two case halves.

### Using Commodore's 1702

A major problem encountered when using the VIC or C-64 with the new Commodore 1702 color monitor has to do with the cable connections.

The eight-pin DIN supplied with current 1702s will not fit the VIC, meaning that you must buy or build another cable. Also, if you have an older, fivepin C-64, you won't be able to use the cable supplied with the 1702 monitor.

Fig. 2 shows the outputs for the fiveand eight-pin DIN connectors used on older and newer C-64s. Notice that although the VIC and older C-64s use the same five-pin connector, the two machines possess different pin assignments.

If you have the older, five-pin C-64, not only will you have to come up with another cable, but the pin-4 composite video connection was only meant to be used with the front connections of the 1702. The rear connections of the 1702 are meant for separate chrominance and luminance inputs, not available with the five-pin connector. (For those of you who would like to make a cable that would connect to the rear of your monitor, see Nick Zavalishin's article, elsewhere in this month's *RUN*.)

If you have the newer, eight-pin connector, a cable is furnished with the 1702, so you won't have any problems. If you have the older 1701 monitor, no cable, I am told, was furnished, so you'll have to make your own. (Again, see Nick Zavalishin's article.)

Five-pin DIN connectors are available at Radio Shack stores (catalog # 243-003). Eight-pin DINs are not available at Radio Shack, but should be available through most electronics distributors. The two figures provided with this article should enable you to connect any combination of VIC-20 or C-64 and monitor; and the information on adjusting video output level from the VIC will allow you to make up for any shortcomings in that area.

## A Final Note

I mentioned earlier that you should make a note of the position of the video gain control in case you decide to use the unit with a TV and the RF demodulator cord at some later date. An easy way to reset the level for that configura-

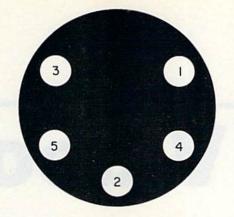

Fig. 1. The wiring for the VIC audio/ video plug.

tion is to cable it up and simply back down the video gain adjustment until you get a satisfactory picture. I found that a setting slightly different from the original gives a better display.

So there you have it. I hope the information presented here will help with some of the problems you'll encounter

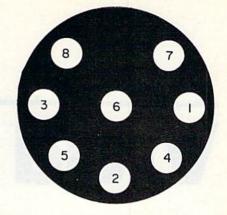

Fig. 2. The outputs for the five- and eight-pin DIN connectors used on both series of C-64s.

when using various combinations of models and monitors.

Address all author correspondence to Larry Filby, 97 Parker Ave., St. Johnsbury, VT 05819.

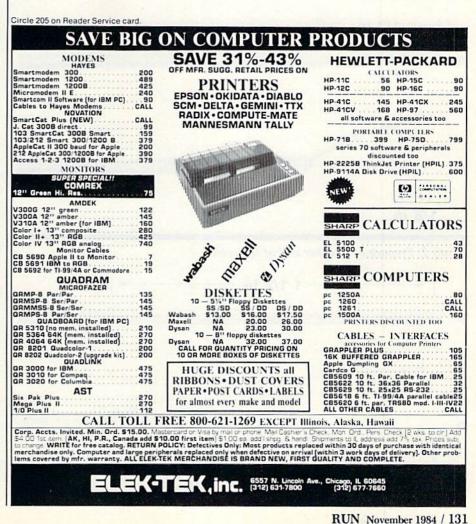

# Vivid Video

# **BY NICK ZAVALISHIN**

A three-jack cable is exactly what you need to fill the gap between your Commodore computer and a sharper display on your Commodore monitor. This article tells you, step by step, how to make one.

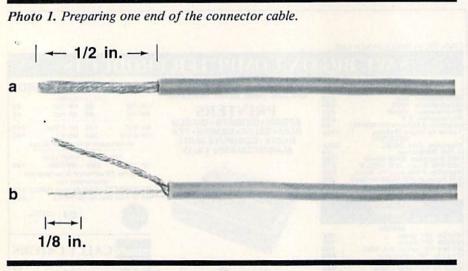

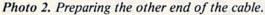

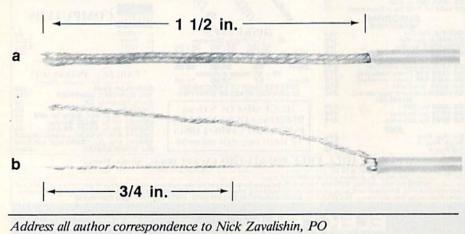

Address all author correspondence to Nick Zavalishin, PC Box 5084, Milford, CT 06460. www.commodore.ca 102, MRM/MitVaneatland/0840 After you see some disappointing displays on a color TV with your Commodore 64, which is highly touted for its hires graphics, you go out and buy the Commodore 1701 monitor. Good!

You connect the monitor, with the provided cable, to the front jacks on the 1701. The display is vastly improved, yet there's that nagging part of the 1701 instruction manual telling you about a three-jack cable. The manual informs you that this cable connects to the rear of your monitor. A thorough search of the shipping container and packing material does not turn up a three-jack cable.

Furthermore, you begin to recall rumors that this method of interfacing your C-64 to the monitor will make a big difference in your display's sharpness and color quality. These rumors are right on target. When you connected your 1701 monitor, you were impressed with the improvement over using your color TV. With a three-jack cable, you can double that initial improvement.

After going to several of the discount and department stores that sell the 1701, you realize that the department managers or clerks have no idea what you are talking about. To your disappointment, their technical knowledge is equal to or less than yours.

The next logical step is a "computer" store. You find that these stores no longer carry the Commodore computers or their related peripherals, and the salesmen can only answer questions related to their product lines.

## You Can Make One

Now for the good news. If you have a soldering iron and can get to a Radio

Shack store, you can make a first class three-jack connector yourself, for less than \$7. The following is a list of the parts needed, with the Radio Shack product numbers. You will need one of each.

• Five-pin DIN audio/video plug #274-003

 Color-coded phono plugs (package of 8) #274-321

 Miniature single conductor with spiral wrap shield #278-752

Find a well-lit, clear area to work in. First, cut the cable into three equal 4-foot lengths, then strip and prepare one end of each cable, shown in Photo 1a. Make sure you strip exactly 1/2 of an inch of the outer insulation and twist the shield wire strands, as in Photo 1b. Next, strip about 1/2 of an inch of the inner insulation and twist the center wire.

Now prepare the other end of each cable, as shown in Photo 2a. On this end, strip 1<sup>1</sup>/<sub>2</sub> inches of the outer insulation and twist the shield wire strands as in Photo 2b. Next, strip <sup>3</sup>/<sub>4</sub> of an inch of the inner insulation and twist the center wire. While it is not absolutely necessary, flowing a small amount of solder on the wire tips usually makes the final assembly easier.

## Solderdarity

Disassemble the five-pin DIN plug and slide the three ends, as prepared in Photo 1, through the plastic insulator shell, as shown in Photo 3. When soldering, be sure that you touch both parts to be soldered with your iron, and don't apply the heat any longer than necessary to flow the solder.

In the next step, first crimp, then www.Commodore.ca May Not Reprint Without Permission

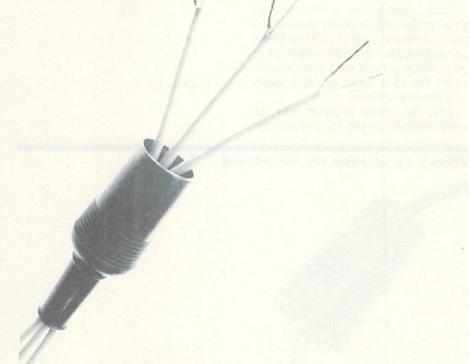

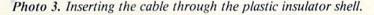

Photo 4. Soldering the leads.

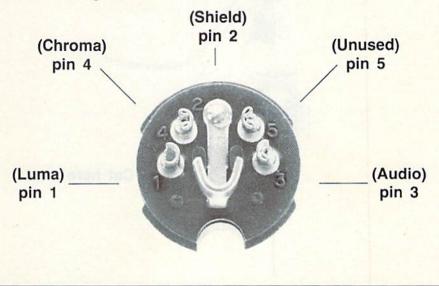

solder, all three copper shields to pin #2 of the five-pin DIN plug. Solder the three center leads to pins #1, #3 and #4 (see Photo 4). If you solder them in the order given, there is less chance of creating sufficient heat between two adjacent pins to distort the plastic insulator.

Next, remove the insulators from three of the phono plugs, preferably a white, a red and a yellow. If these colors are unavailable, remember which colors go to which pin and mark them accordingly! Pin #1 is *luma*, pin #3 is *audio* and pin #4 is *chroma*.

Slide the yellow insulator over the cable soldered to pin #1, making sure

w.Commodore.ca

Photo 5. Cut off excess wire after soldering.

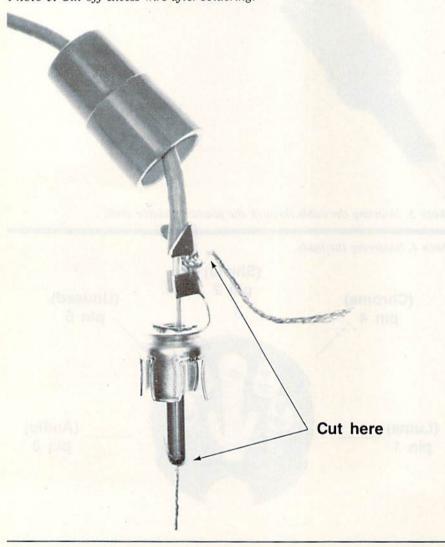

For an improved display, all you need are a soldering iron and access to a Radio Shack store that the large opening is facing the unsoldered end of the cable. Likewise, slip the white insulator over the cable soldered to pin #3 and the red insulator over the cable soldered to pin #4.

Now solder the copper shield of each cable to the winged tab on the audio plug, and cut off the excess wire. The center wire, which you've pushed through the center of the plug, is soldered at the tip (see Photo 5). Gently crimp the wing tabs around each cable and cut any excess wire beyond the soldered tips.

At this point, check your solder joints at both ends of each cable, and make sure that there aren't any solder bridges between the pins on the DIN plug. Reassemble the DIN plug and the audio plug insulators. If you have an ohmmeter, check the continuity of pins #1, #2, #3 and #4. Also check for any shorts. You should have infinite resistance between all of the pins. Now you are ready to connect the 1701.

Follow the diagram in your monitor manual and connect the white plug to the audio jack, the yellow plug to the luma jack and the red plug to the chroma jack. Don't forget to set the switch on the back of your monitor to the rear position. Then, turn on your system and enjoy the best display of color and graphics you've ever seen on your Commodore system.

## Feature Films, Too

By the way, if you have or will acquire a video tape recorder, you can use your 1701 as a top quality TV monitor. By connecting your front panel video and audio jacks to the video-out and audio-out jacks usually found on the rear of most VTRs, you'll experience a picture that few TV sets can match. There are very sound technical reasons why this is so, one of which is that the 1701 has a far greater bandwidth than a TV set. This frequency bandwidth directly affects the sharpness and color of the image.

The connecting cables (you need two) are also standard Radio Shack items. They are called shielded phono connectors and are available in 3-foot lengths (product #42-2366), 6-foot lengths (product #42-2367) and 12-foot lengths (product #42-2368).

# A \$30 Gift From MicroSpec.

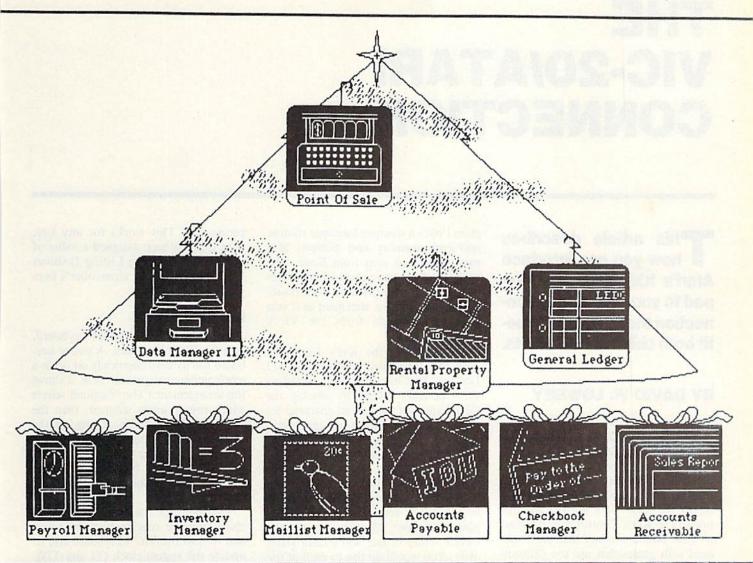

\$30 OFF REGULAR PRICE on these programs displayed on the tree - Data Manager II, Maillist Manager, Point-Of-Sale, Inventory Manager, Accounts Receivable, General Ledger, Accounts Payable, Payroll Manager, and Checkbook Manager, all for the Commodore 64 with disk drive. Regular price - 69.95 / Sale price - 39.95

\$30 OFF REGULAR PRICE on Rental Property Manager for Commodore 64 with disk drive. Regular price - 179.95 / Sale price - 149.95

Plus, a FREE dust cover included with each order. A \$9,95 value.

# To Place An Order Call Toll Free 24 Hours 800-752-7001 ext 905

VISA - Mastercard - COD orders

Add 1.75 shipping for each package + 1.65 for cod orders One dust cover per order. Limited quantities. Covers available as long as supplies last. Cover may be for computer, disk drive, monitor, or cassette - no choice.

# All Orders Shipped within 24 Hours! Call (214) 867-1333 for information

Circle 47 on Reader Service card.

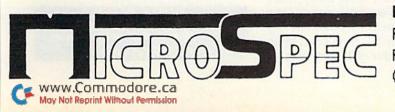

| MicroSpec, Inc.    | 50 |
|--------------------|----|
| P.O. Box 863085    |    |
| Plano, Texas 75086 |    |
| (214) 867-1333     |    |

nitware with the EDGE

# THE VIC-20/ATARI CONNECTION

his article describes how you can interface Atari's Kid Controller keypad to your VIC-20—a connection that's sure to benefit both children and adults.

# **BY DAVID W. LOWREY**

The Kid's Controller, Atari's new peripheral for its 2600-series game machine, is a large keypad consisting of 12 nickel-sized buttons, layed out like a telephone touch pad. The keypad hooks up to the 2600 VCS via the joystick ports. The Kid's Controller is designed to hold plastic overlays that are pack-aged with games that use the Controller. It retails for approximately \$16 at most stores that sell 2600 games.

The joystick port on the 2600 is the same as the one on the VIC-20, so I tried interfacing it to the VIC. After several days of trial and (mostly) error, I developed a program that allows the Kid's Controller to act as a separate keyboard.

Each key on the Controller can be set to any character on the VIC's keyboard, so you may use it as a numeric keypad, create separate keys for each of the cursor directions or use it with games that require keyboard control. Children may thus interact with a computer, without using joysticks or paddles.

# **Program Operation**

The program (see Listing 1) fits into any of the VIC's possible memory configurations. When run, this loader program Pokes a machine language routine into high memory and protects that memory storage area from Basic. The routine is then transparent to any other program. To read the keys from Basic, use an Input or Get statement as if you were reading data from the VIC's keyboard.

The keys on the Kid's Controller have been designated as S1 through S12 (see Fig. 1). Characters are assigned to the Controller's keys by placing the CHR\$ value of the desired character into the Data statement of the corresponding Controller key. (The CHR\$ values are in appendix J of the VIC owner's manual.)

Therefore, if you wanted the key with the zero printed on it (S11) to be equal to the VIC's return key, you would place the value 13 (the return key's CHR\$ value) in line 490's Data statement. You would do this to each of the Controller's keys to which you wanted a value assigned. Any keys not used should be assigned a value of zero. You can change key assignments once the loader program has been run by entering the following statement, either in Direct mode or in a program.

POKE(PEEK(788) + 256\*PEEK(789) + 1 + sn),cn sn = controller key number (1-12)

cn = CHR\$ value of desired character

If you wanted to make the key with the number sign (S12) on it equal to the letter A (CHR value = 41), you would enter:

POKE(PEEK(788) + 256\*PEEK(789) + 1 + 12),41

With the Kid's Controller, you can Peek at location 251 to see if any of the Controller's keys are being pressed. If a key is being pressed, its number (1-12)will be in location 251. If no key is being pressed, then a value of 255 will be in location 251. This works for any key, even if it has been assigned a value of zero. Program 2 (see Listing 2) shows you how to read the Controller's keys via location 251.

# **How It Works**

The Controller is a polled keyboard, as is the VIC's keyboard. A polled keyboard has its keys electrically set up in a row/column arrangement. (Fig. 2 shows this arrangement.) The computer selects which row it wants scanned, then the keyboard shows which, if any, of the keys have been pressed. With the Kid's Controller, the four joystick lines select which row to scan, then the two paddle lines and the fire line reveal which keys have been pressed.

The interrupt handler calls the machine language routine 60 times a second to read the VIC's keyboard and to update the system clock (TI and TI\$). When the Kid's Controller's routine gains control, it scans the Controller's keys a row at a time until it finds a pressed key, or until all of the keys have been scanned.

If it finds that a key has been pressed, then the program makes sure that this isn't the same key that was pressed on the last scan of the controller. If a different key has been pressed, then the value that was assigned to that key, if non-zero, is placed in the system's keyboard buffer. The number (1–12) of the pressed key is stored in location 251. If a

RUN It Right

VIC-20/Memory expansion optional Atari's Kid's Controller

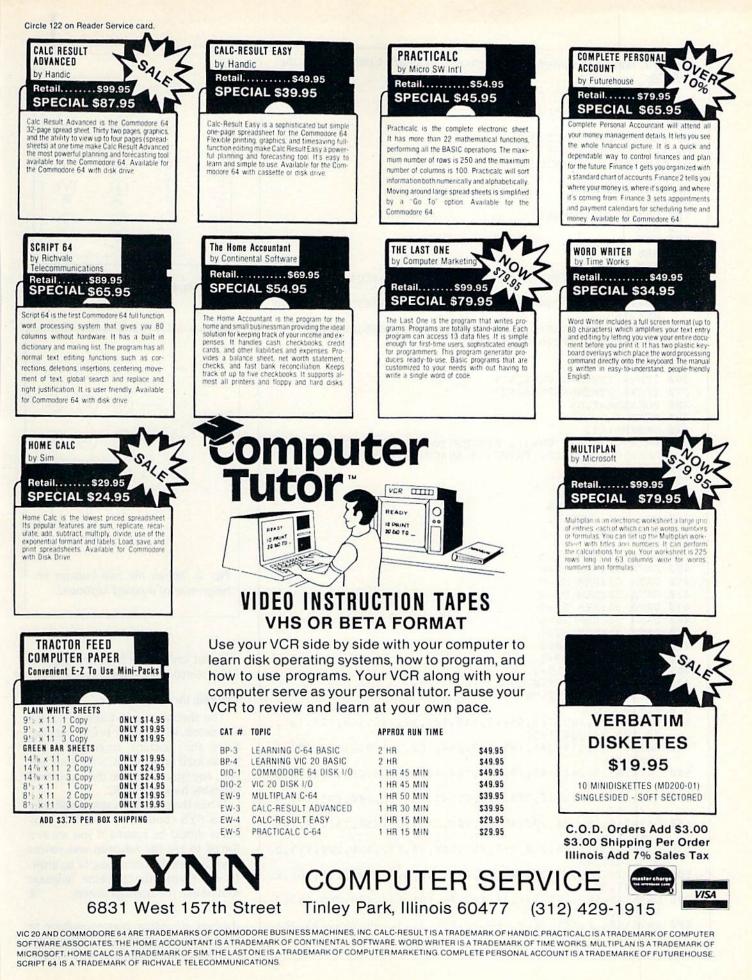

www.Commodore.ca May Not Reprint Without Permission

| Listing 1. Basic loader program to interface Atari's Kid's Controlle VIC-20.             | r with the               |
|------------------------------------------------------------------------------------------|--------------------------|
|                                                                                          |                          |
| 10 REM                                                                                   |                          |
| 2Ø REM{3 SPACEs}KCIRQ<br>3Ø REM                                                          |                          |
| 40 REM AN INTERFACE                                                                      |                          |
| 5Ø REM TO THE ATARI                                                                      |                          |
| 60 REM KID'S CONTROLLER                                                                  |                          |
| 70 REM                                                                                   |                          |
| 8Ø REM PROGRAMMED<br>9Ø REM                                                              |                          |
| 100 REM BY D. LOWREY                                                                     |                          |
| 11Ø REM                                                                                  |                          |
| 12Ø REM                                                                                  |                          |
| 13Ø REM<br>14Ø REM                                                                       | A COLUMN                 |
| 200 PRINT" (SHFT CLR) {3 CRSR DNs) {2 SPACES } LOADIN                                    | NG INTER                 |
| FACE"                                                                                    | i in in i                |
| 21Ø TM%=PEEK(51)+256*PEEK(52)-16Ø:NH%=TM%/256:NI                                         | L%=TM%-N                 |
| H&*256                                                                                   | CT D                     |
| <pre>22Ø POKE51,NL%:POKE55,NL%:POKE52,NH%:POKE56,NH% 23Ø TM%=PEEK(51)+256*PEEK(52)</pre> | CLR                      |
| 230  IM = PEER(51) + 256 + PEER(52)<br>240  FORI = 0 TO(59)                              | and service and services |
| 25Ø READN%                                                                               |                          |
| 26Ø IFN%=-1THENN%=PEEK(51)                                                               | 134 - 13                 |
| 27Ø IFN%=-2THENN%=PEEK(52)                                                               |                          |
| 28Ø POKETM%+I,N%<br>29Ø NEXT                                                             |                          |
| 3ØØ SYSTM%+143                                                                           |                          |
| 310 PRINT" (3 CRSR DNs) (2 SPACEs) TO RE-ACTIVATE                                        | THE 4 SP                 |
| ACEs CONTROLLER, ENTER: {4 SPACEs SYS"; TM%+1                                            |                          |
| 320 END                                                                                  |                          |
| 33Ø DATA24Ø,12<br>34Ø REM                                                                | en stand                 |
| 350 REM PLACE VALES                                                                      |                          |
| 36Ø REM FOR CNTRLR.                                                                      | ALC: NOT                 |
| 37Ø REM KEYS HERE                                                                        |                          |
| 38Ø REM                                                                                  | a la comit               |
| 39Ø DATA 55:REM S1=7<br>4ØØ DATA 56:REM S2=8                                             |                          |
| 410 DATA 57:REM S3=9                                                                     | 1000                     |
| 420 DATA 52:REM S4=4                                                                     | 101 000                  |
| 43Ø DATA 53:REM S5=5                                                                     | 001 034                  |
| 440 DATA 54:REM S6=6                                                                     | NHS OR                   |
| 450 DATA 49:REM S7=1                                                                     | SINCE TOWN               |
| 460 DATA 50:REM S8=2<br>470 DATA 51:REM S9=3                                             | and an an a              |
| $48\emptyset$ DATA $46:$ REM $S1\emptyset =$ ,                                           |                          |
| 49Ø DATA 48:REM S11=Ø                                                                    |                          |
| 500 DATA 13:REM S12=CR                                                                   |                          |
| 51Ø REM ML CODE<br>52Ø DATA16Ø,1,169,195,45,17,145,141,17,145,169,                       | 27,141                   |
| 32,145,141,34,145                                                                        | 21,141,                  |
| 53Ø DATA173,19,145,41,195,133,254,162,3,169,2,13                                         | 33,2Ø3,6                 |
| ,2Ø3,165                                                                                 |                          |
| 54Ø DATA2Ø3,5,254,141,19,145,152,16Ø,Ø,136,2Ø8,2                                         | 253,168,                 |
| 169,128,205<br>550 DATA9,144,144,32,200,205,8,144,144,26,200,15                          | 73 17 14                 |
| 5,41,32                                                                                  | 5,17,14                  |
| 56Ø DATA24Ø,18,2ØØ,2Ø2,48,51,2Ø8,213,165,254,141                                         | ,19,145                  |
| ,169,128,141                                                                             | and a second             |
| 57Ø DATA34,145,2Ø8,21Ø,196,251,24Ø,2Ø,132,251,20                                         | 00,173,2                 |
| Ø,3,133,245<br>58Ø DATA173,21,3,133,246,177,245,24Ø,3,32,2Ø1,23                          | 160 2                    |
| 47,141,32                                                                                | 5,105,2                  |
| 59Ø DATA145,169,255,141,34,145,76,191,234,169,25                                         | 55,133,2                 |
| 51,208,237,120                                                                           | 1011-106                 |
| 6ØØ DATA169,-1,141,20,3,169,-2,141,21,3,169,255,<br>,88,96                               | ,133,251                 |
| ,00,30                                                                                   | The second second and    |
|                                                                                          |                          |

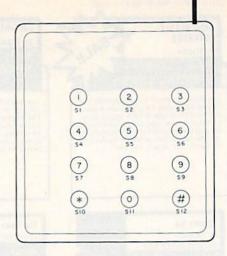

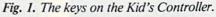

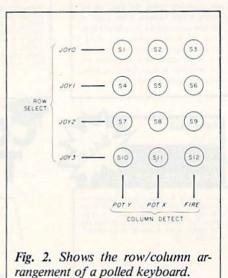

different key has not been pressed, then 255 is stored in location 251.

# **Entering the Program**

You should type in Listing 1 exactly as printed, then save it before running. Since the machine language routine hooks itself into the VIC's interrupt system, any typing errors in the routine will probably hang your VIC.

When the program is run, it will print out a SYS command. This SYS command should be entered if you are ever forced to use the run/stop and restore keys to recover from a hang or an error. It will restore the machine language routine into the interrupt system.

Address all author correspondence to David Lowrey, Starbound Computing, PO Box 2234, Columbia, MD 21045.

| SM THIS PROGRAM | SHOWS |     |       | EM LOOKING AT |       |       | REM PROGRAMMED | REM BY D. LOWREY | REM | REM   | REM | REM VERIFY THAT |  | KEM BEEN LOADED | IF PEEK(789)=234 THENPRINTCHR\$(147)"THF TOADFB MIST | RUN FIRST!" | REM | ASS | OF | REM OF THE KEYS | FOR SN=1 TO 12 . DEM KEV NUMBEDS | E (PEEK (788) | NEXT | REM |  | NEM REAU DOWN | PEEK(251) .REM KEV NIIMBED OF VEV BEINC HELD | PNITED ITY IN VERIAN ITY LITY. | IFSN=255 THEN SN\$="NONE" :REM NO KEY HELD DOWN IF S | PKINTCHK\$(14/)SN\$ | REM OUIT IF KEY | REM PRESSED |
|-----------------|-------|-----|-------|---------------|-------|-------|----------------|------------------|-----|-------|-----|-----------------|--|-----------------|------------------------------------------------------|-------------|-----|-----|----|-----------------|----------------------------------|---------------|------|-----|--|---------------|----------------------------------------------|--------------------------------|------------------------------------------------------|---------------------|-----------------|-------------|
| 20 REM          | Ø REM | REM | D REM | 70 REM        | Ø REM | Ø REM |                |                  |     | 150 R |     |                 |  |                 | 250 I                                                | 1           |     |     |    | 330 R           |                                  |               | 20   |     |  |               | Mich                                         | 1                              | 48Ø II                                               | 5000 PI             |                 | 53Ø REM     |

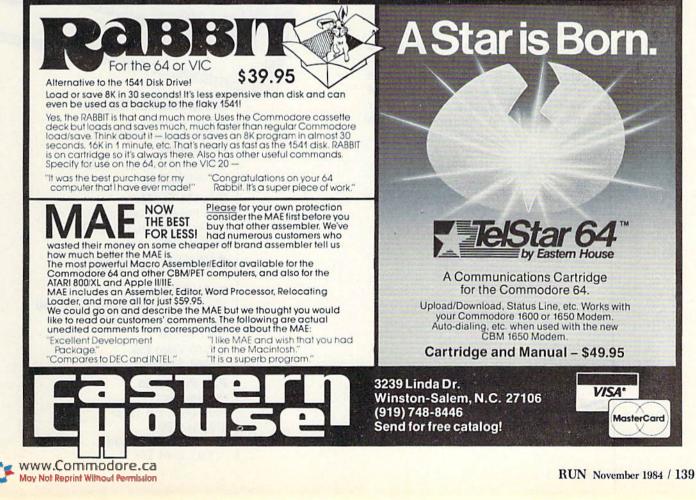

# **Applications Hardware**

# B & B Microlabs

2217 Fancy Gap Austin, TX 78745 512-445-0164

- Rom-Bomb Eprom Programmer C-64/\$69.95
- Can Opener—Cartridge Decoder C-64/\$39.95

# **Batteries Included**

17875 Skypark North, Suite P
Irvine, CA 92714
714-979-0920
BusCard II Module C-64/\$199.95

 B-I 80 Display Module C-64/\$199.95

# Cardco

NTIT

300 S. Topeka
Wichita, KS 67202
316-267-3807
MT Monitor Tuner VIC-20/Price not available

Today's marketplace is flooded with a seemingly endless stream of peripherals and accessories you can add to your Commodore. To help you determine what's available, we have compiled this buyer's guide to hardware. The information contained herein was taken from a questionnaire sent to manufacturers of Commodore products. The response to this questionnaire forms the basis of this guide. We are not responsible for any omissions or misinformation contained in this guide.

www.Commodore.ca

Buyer's Guide

To Hardware

Find Out What's

Available for

Your Commodore

**Computer Continuum** 

301 16th Ave.
San Francisco, CA 94118
415-752-6294
Analog Interface—A/D/A C-64/\$220.00

Cuesta System 3440 Roberto Court San Luis Obispo, CA 93401 805-541-4160 • Datasaver

VIC, C-64, Plus 4/\$350.00

## Data 20 Corp.

23011 Moulton Parkway, Suite B10 Laguna Hills, CA 92653
714-770-2366
Z-80 Video Pak C-64/\$299.00

## **FJC Products**

PO Box 98021 Pittsburgh, PA 15227 412-884-0290 • VI/012 Relay Board VIC, C-64/\$64.95  VI/012U Relay Board VIC, C-64/\$74.95

# Genesis Computer Corp.

Ben Franklin Tech. Center Lehigh University Bethlehem, PA 18015 215-861-0850 • COMsense Input Module

- VIC, C-64/\$49.95
- COMclock C-64/\$59.95
- VIController VIC, C-64/\$69.95

- MW-901 Temperature Probe VIC, C-64, Plus 4/\$25.00
- MW-311 Converter—8-bit A/D/A VIC/\$225.00
- MW-310 Converter—10-bit A/D VIC, C-64, Plus 4/\$125.00
- MW-611 Converter—10-bit A/D/A C-64/\$225.00
- MW-900 Converter—10-bit A/D/A VIC, C-64/\$125.00

# Schnedler Systems

1501 N. Ivanhoe St., Dept. RB Arlington, VA 22205 703-237-4796 • Model 64IF22 Adapter Board

C-64/\$169.00

# T & M Products

PO Box 1172 De Soto, TX 75115 214-223-5418 • Stereo Speaker Connector A VIC, C-64/\$19.95

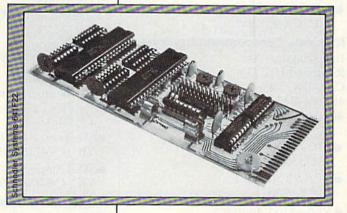

COMclock
 C-64/\$69.95

# **Gloucester Computer**

1 Blackburn Center
Gloucester, MA 01930
PQ/64 Eprom Programmer C-64/\$299.00

# Indus-Tool

325 W. Huron St. Chicago, IL 60610 312-642-6871

 Emergency Power System VIC, C-64, Plus 4/from \$359.00

# Innovative Technology

510 Oxford Park Garland, TX 75043 214-270-8393

- 1010 Control Interface VIC/\$159.00
- 1510 Analog Input Module VIC/\$139.00

# **Jim's Peripherals**

344 Harrison Ave. Manville, NJ 08835 201-321-6419

 Model 283 Variable Voltage Transformer VIC, C-64, Plus 4/\$89.00

# **Micro World Electronix**

3333 S. Wadsworth Blvd. C105 Lakewood, CO 80227 303-987-9531

 MW-360 Stripchart Recorder VIC/\$295.00 WWW.Commodore.ca May Not Reprint Without Permission  MW-312 Storage Oscilloscope C-64/\$295.00

### Nalan Computer Specialties 106 Highland Park Lane

Boone, NC 28607 704-264-2921 • Nalandata A2—A/D/A

C-64/\$169-\$219

# **Richvale Telecommunications**

10610 Bayview Ave. Richmond Hill, Ont. CAN L4C 3N8 416-884-4165 • VIC Motherboard

- VIC/\$69.95Multi-Link Satellite Cartridge
- \$119.00
- C-64 Motherboard C-64/\$85.00
- C-64 Compatibility Board C-64/\$85.00

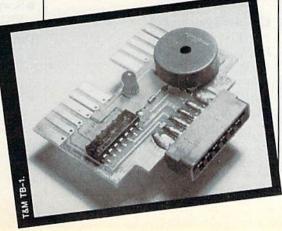

- TB-1 Cassette Copier VIC, C-64/\$24.95
- Stereo Speaker Connector B C-64/\$12.95

# Vector Electronic Co.

12460 Gladstone Ave. Sylmar, CA 91342

- 3795 Plugboard—General Purpose C-64/\$9.67
- 3795 Plugboard—General Purpose C-64/\$13.61
- 4112 Plugboard—General Purpose VIC/\$14.83
- 3662–5 Plugboard—General Purpose VIC/\$9.12
- 3662 Plugboard—General Purpose VIC/\$15.61

# Cables

# **Batteries Included**

17875 Skypark North, Suite P
Irvine, CA 92714
714-979-0920
BC Printer Cable C-64/\$29.95

Computer Accessories 7696 Formula Place San Diego, CA 92121 619-695-3773 • Smartline C600 Printer Cable C-64/\$69.95  Smartline C601 Printer Cable (with software pkg.) C-64/\$99.95

# Micro World Electronix 3333 S. Wadsworth Blvd. C105 Lakewood, CO 80227 303-987-9531 • MW-316-6-Pin Din Cables

VIC, C-64, Plus 4/from \$15.95

# **Quality Computer**

801 S. Victoria Ave., Suite 105
Ventura, CA 93003
805-656-1330
A/V Video Monitor Cable VIC, C-64/\$9.95

# **Richvale Telecommunications**

10610 Bayview Ave. Richmond Hill, Ont. CAN L4C 3N8 416-884-4165

- VL3-64 to Parallel C-64/\$50.00
- VL2-VIC to IEEE VIC/\$50.00
- VL1-VIC to IEEE VIC/\$16.30
- VL6-64 to Centronics C-64/\$50.00
- VL7-64 to RS232 & Brother C-64/\$50.00
- VL4-64 to Modem C-64/\$50.00

# Warren Radio

800 SW Jefferson Peoria, IL 61605 309-674-5998 • Serial Bus Cable

VIC, C-64, Plus 4/\$7.00

# **Cassette Recorders**

# Cardco

300 S. Topeka Wichita, KS 67202 316-267-3807 ● Cardcoder DC/1 C-64/\$59.95

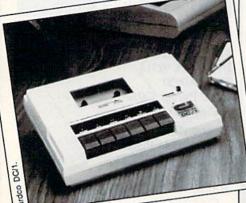

WWW.Commediate.ca

# **Quality Computer**

801 S. Victoria Ave., Suite 105
Ventura, CA 93003
805-656-1330
Quality Cassette VIC, C-64/\$58.95

# **Disk Drives**

# Commander Electronic Systems PO Box 15485

Santa Ana, CA 92705 714-953-6166 • Commander II VIC, C-64/\$369.95

# MSD Systems 10031 Monroe Drive, Suite 206 Dallas, TX 75229 214-357-4434 • SD-2 Dual Disk Drive VIC, C-64/\$695.00

 SD-1 Single Disk Drive VIC, C-64/\$399.00

# **Richvale Telecommunications**

10610 Bayview Ave. Richmond Hill, Ont. CAN L4C 3N8 416-884-4165 • 1541 Express VIC, C-64, Plus 4/\$69.95

# **General Interfaces**

# **FJC Products**

PO Box 98021 Pittsburgh, PA 15227 412-884-0290 • VI/001 Interface Board VIC/\$134.95 • CI/011 Interface Board C-64/\$134.95

# **Jameco Electronics**

1355 Shoreway Road
Belmont, CA 94002
415-592-8097
JE232CM—RS232 Adapter VIC, C-64/\$39.95

# **Limbic Systems**

1056 Elwell Court Palo Alto, CA 94303 415-964-8788 • Interpod VIC, C-64, Plus 4/\$150.00

MSD Systems 10031 Monroe Drive, Suite 206 Dallas, TX 75229 214-357-4434 ● CIE—IEEE-488 C-64/\$109.95

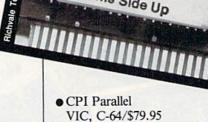

- V/C232
  - VIC, C-64/\$49.95
- Cassette Interface and Duplicator VIC, C-64/\$34.95

C64-LINK

503927

This Side Up

# **Richvale Telecommunications**

10610 Bayview Ave. Richmond Hill, Ont. CAN L4C 3N8 416-884-4165 • C 64 Link with Beld

- C-64 Link with Relocator C-64/\$150.00
- V-Link 20-2 VIC/\$150.00
- V-Link 20 (3K) VIC/\$150.00
- V-Link 20 (8K) VIC/\$175.00
- V-Link 20 (16K) VIC/\$230.00
- RTC P-Link \$99.95
- RTC S-Link \$129.95
- RTC I–Link \$99.95
- C-64 Link II C-64/\$99.95

Skyles Electric Works 231 E. South Whisman Road Mountain View, CA 94041 415-965-1735 • Sewperbus—IEEE-488 VIC, C-64/\$89.95

Tymac
129 Main St.
Franklin, NJ 07416
201-827-4050
Universal Tape Interface and Duplicator
VIC, C-64/\$49.95

# We've got the Product You've been waiting for!

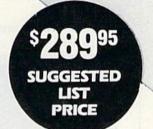

Rior

Assembled in U.S.A. Weight 5 lbs. Fully Commodore Compatible

### 5<sup>1</sup>/<sub>4</sub> Floppy Disk Drive for Commodore 64 & Vic 20

- \* Slim line construction (low profile)
- \* Direct drive (DC) motor
- \* Avg. MTBF rate of 10,000 hours
- \* Power requirements AC 120 volts @.3 amp typical Optional AC 220 volts @.3 amp typical
- \* All metal vented case
- \* Solid State power supply
- \* Dual serial port (chaining option)
- \* 51/4" Industry standard format

| COMPARISON              | COMMANDER | COMMODORE | M.S.D 1 |
|-------------------------|-----------|-----------|---------|
| MEMORY                  | 174K      | 170K      | 170K    |
| DIRECT DRIVE            | YES       | NO        | YES     |
| CONSTANT SPEED          | YES       | NO        | YES     |
| SWITCHABLE POWER SUPPLY | YES       | NO        | NO      |
| SLIM LINE               | YES       | NO        | NO      |
| LIGHT WEIGHT            | YES       | NO        | NO      |
| INTELLIGENT DRIVE       | YES       | YES       | YES     |
| WARRANTY                | 1 YEAR*   | 90 DAY    | 120 DAY |
| NO HASSLE               |           |           |         |

COMMANDER H

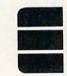

Distributor & Dealer Inquiries Welcome COMMANDER ELECTRONIC SYSTEMS, INC.

P.O. Box 15485 • Santa Ana, California 92705

(714) 953-6166 • Telex 181281 SNA

Circle 16 on Reader Service card

Commodore & Vic 20 are Trademarks of Commodore Business Machines, Inc.

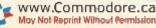

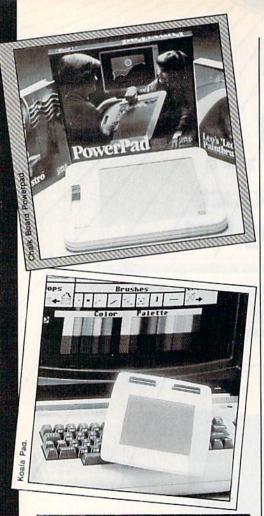

### **Input Pads**

Chalk Board 3772 Pleasantdale Road Atlanta, GA 30340 800-241-3989 Powerpad Input Pad \$99.95

Koala Technologies Corp. 3100 Patrick Henry Drive Santa Clara, CA 95050 408-986-8866 • Koala Pad C-64/\$110.00

### **Joysticks/Game Paddles**

Jameco Electronics 1355 Shoreway Road Belmont, CA 94002 415-592-8097 • CSP Game Paddles VIC, C-64/\$4.95

Kraft Systems 450 W. California Ave. Vista, CA 92083 619-724-7146 • Switch Hitter (left-handed) VIC, C-64/\$14.95

• Kraft Joystick VIC-C-64/\$12.95 www.Commodore.ca

### **Light Pens**

Cardco 300 S. Topeka Wichita, KS 67202 316-267-3807 • Cardwriter I VIC, C-64/\$29.95

Futurehouse 310 West Franklin St., POB 3470 Chapel Hill, NC 27514 919-967-0861 • Edumate Light Pen VIC, C-64/\$34.95

Inkwell Systems PO Box 85152 MB 290 San Diego, CA 92138 619-268-8792

• Light Pen/Graphics Pkg. C-64/\$149.95

Koala Technologies Corp.

3100 Patrick Henry Drive Santa Clara, CA 95050 408-986-8866 • Cibcon Light Pan System

• Gibson Light Pen System C-64/\$99.95

Madison Computer 1825 Monroe St., Madison, WI 53711 608-255-5552 • McPen VIC, C-64/\$49.95

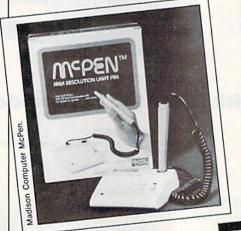

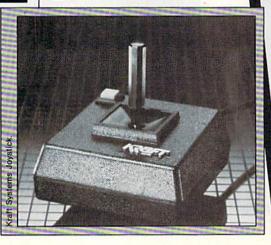

**Tech Sketch** 

26 Just Road Fairfield, NJ 07006 201-227-7724 • LP-10S VIC, C-64/\$39.95 • LP-15 Precision Li

• LP-15 Precision Light Pen VIC, C-64/\$139.95

> Memory Expansion Devices

### **Advanced Processor Systems**

PO Box 43006 Austin, TX 78745 512-282-8222 • Select-a-RAM VIC/\$169.00

### Apropos Technology

1071-A Avenida Acaso Camarillo, CA 93010 805-482-3604 • Ramax Expander VIC/\$79.95

### Cardco

300 S. Topeka Wichita, KS 67202 316-267-3807

- Cardboard 5 Expansion Interface C-64/\$79.95
- Cardboard 3S Expansion Interface VIC/\$39.95

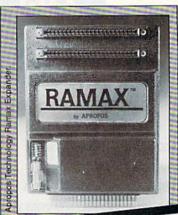

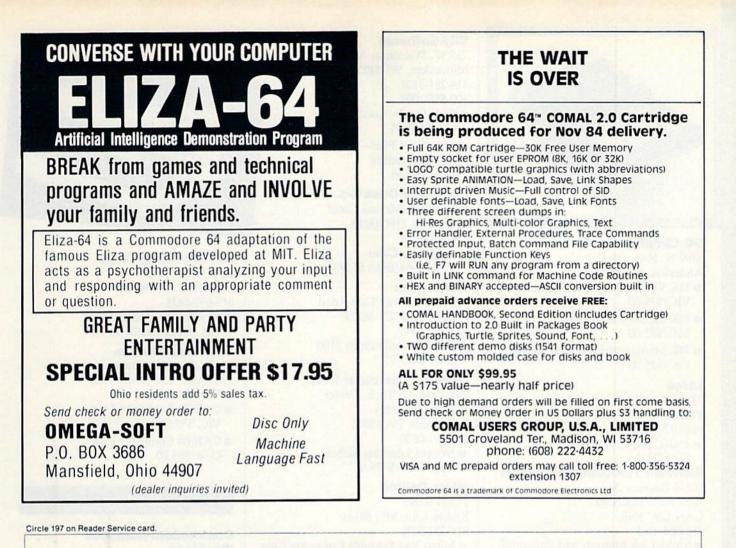

C 64 and VIC 20 Owners

### 64K and 256 K Memory Expansion and Great Software to take full advantage of Expanded Memory

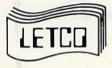

256KC...\$499.95 Add 256 K bytes of RAM memory to your Commodore 64 and you'll have power never before available...ever!!!

**64KC...\$139.95** Both the 256KC and this unit are paged memory and are completely compatible with the PBS software listed above and will give your C64 the power the big boys have! Also included with either memory is RAM DISK software to use the memory as a disk drive.

May Not Reprint Without Permission

**Practical Writer...\$59.95** This word processing system is menu-driven and very easy to learn. The program offers transfer, insert, delete, search and replace, math capacity, print command file and more. It will utilize all available memory including the 256 K memory expander.

Practical Speller...\$29.95 This spelling checker works in conjunction with Practical Writer and will work in a fraction of the time when used with the expanded memory.

**Practical Budget...\$49.95** This set of programs offers budget projections, 40 income and expense classes, detail reports by month of income and expenses, year to date detail analysis, and prior year comparative statements.

**256 K Byte factory upgrade for your 64KC...\$389.95** This can be added to the 64KC at anytime.

 $\bf 64KV...$139.95$  The 64KV memory for the VIC 20 comes with ROM software to enable you to write BASIC programs that exceed 69,000 bytes.

**64KVA...\$29.95** The 64KVA adapter allows you to use the VIC 20 memory (64KV) on the C64 Computer.

Practical Business Systems, Inc.

All products available directly from: LETCO • 7310 Wells Road • Plain City, OH 43064 • (614) 873-4410 We accept VISA, MC, Checks or Money orders Please add \$2.00 shipping and handling or add \$5.00 for COD orders. Ohio residents add 5% state sales tax. Dealer inquiries are invited.

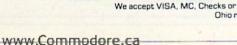

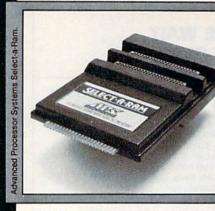

### **DC Circuits**

7469 N. Hwy. 99, Suite 35 Anderson, CA 96007

- 35K VIC Memory Board (Bare) VIC/\$35.00
- 35K Memory Board (Kit) VIC/\$65.00
- 35K Memory Board (Assembled) VIC/\$75.00

### Letco

7310 Wells Road Plain City, OH 43064 614-873-4410

 256KC Expansion Board C-64/TBA

### **Richvale Telecommunications**

10610 Bayview Ave. Richmond Hill, Ont. CAN L4C 3N8 416-884-4165 • Multi-Link Masterboard Expansion

• Multi-Link Masterboard Expansion Interface/\$299.00

### Miscellaneous

### Cardco

300 S. Topeka
 Wichita, KS 67202
 316-267-3807
 Cardkey I Numeric Keypad
 VIC, C-64/\$49.95

### **Cheatsheet Products**

PO Box 8299 Pittsburgh, PA 15218 412-731-9806 • Leroy's Cheatsheets VIC, C-64/\$3.95

### **City Software**

735 W. Wisconsin Ave., Suite 1010 Milwaukee, WI 53233 414-291-5125 800-558-1008

- Com Cool—Cooling Fan C-64/\$54.95
- Com Cool Plus—Cooling Fan with surge protection C-64/\$79.95

### **Computer Case Co.**

5650 Indian Mound Court Columbus, OH 43213 614-868-9464 • Computer Cases

VIC, C-64/from \$119.00

### Electra Co.

300 East County Line Road
Cumberland, IN 46229
317-894-1440
Bearcat CompuScan 2100
C-64/\$499.95

### **Genesis Computer Corp.**

Ben Franklin Tech. Center Lehigh University
Bethlehem, PA 18015
215-861-0850
Nomad Learning Robot VIC, C-64/\$179.95

### **Micro Source**

PO Box 993 Kansas City, MO 64141 816-322-0276 Micro Pag Portable Co

• Micro Paq Portable Computer Case VIC, C-64/from \$234.95

### **Paper Tractor**

 S. Fairview
 Goleta, CA 93117
 805-683-2851
 Paper Tractor—Single sheet holder for pin and tractor-feed printers \$12.00

### **Quality Computer**

801 S. Victoria Ave., Suite 105
Ventura, CA 93003
805-656-1330
Add-On Numeric Keypad VIC, C-64/\$79.95

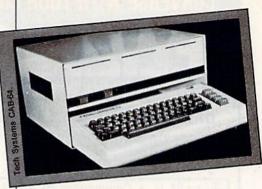

### **Royal Seating Corp.**

Box 753 Cameron, TX 76520 817-697-6421 • Model 5812 Printer Stand Fits all printers/\$165.00

### **Tech Systems Co.**

184 Walter Hays Drive Palo Alto, CA 94306-0968 415-328-0638

- CAB 20 Computer Case VIC/\$95.00
- CAB 64 Computer Case C-64/\$95.00

### Modems

### Commodore Business Machines

1200 Wilson Drive West Chester, PA 19380 215-431-9100

- 1650 Auto Dial/Auto Answer \$120.00
- Vicmodem VIC/\$49.95

### **Human Engineered Software**

150 North Hill Drive Brisbane, CA 94005 415-468-4111 ● HESmodem I C-64/\$74.95

• HESmodem II C-64/\$119.95

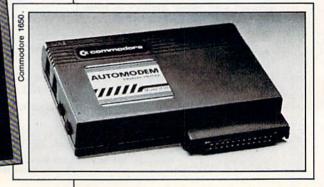

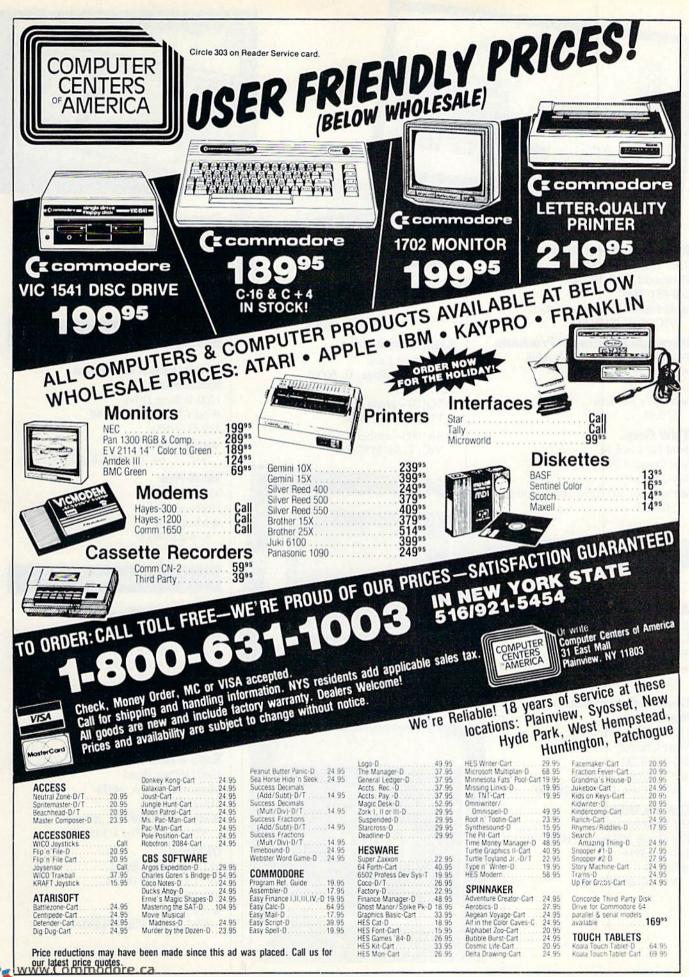

### Microperipheral Corp.

2565 152nd Ave. NE Redmond, WA 98052 206-881-7544 • Autoprint Microconnection VIC, C-64/\$179.95

### **Personal Peripheral Products**

PO Box 3423, Fox Valley Mall Aurora, IL 60505 312-961-2347 • Mighty Modem \$79.95

### TNW Corp.

3444 Hancock St.
San Diego, CA 92110
714-296-2115
Operator 103 Telephone Modem \$189.00

### Monitors

### Color

Amdek Corp. 2201 Lively Blvd. Elk Grove Village, IL 60007 312-595-6890 • Color 300 C-64, Plus 4/\$349.00

Commodore Business Machines 1200 Wilson Drive

West Chester, PA 19380 215-431-9100 • 1702 Color Monitor VIC, C-64, Plus 4/\$299.00

### Sakata USA Corp.

651 Bonnie Lane Elk Grove Village, IL 60007 312-593-3211 • SC100 VIC, C-64/\$329.00

Commodore 1702 Color Monitor.

Monochrome

**Sakata USA Corp.** 651 Bonnie Lane Elk Grove Village, IL 60007 312-593-3211 • SG100—green VIC, C-64/\$129.00

• SA1000—amber VIC, C-64/\$159.00

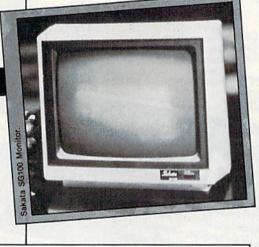

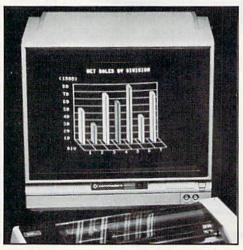

Transtar Box C-96975 Bellevue, WA 98009 206-454-9250 • Transtar 30—green VIC, C-64/\$170.00

### Plotters

Commodore Business Machines 1200 Wilson Drive West Chester, PA 19380 215-431-9100 • 1520 Plotter VIC, C-64, Plus 4/\$200.00

Maxi-Plot 839 Sea Foam Houston, TX • Maxi-Plot C-64/\$249.00

### Printers

### Thermal

**Alphacom** 2323 S. Bascom Ave. Campbell, CA 95008 408-559-8000

Alphacom 81
 VIC, C-64, Plus 4/\$169.95
 Alphacom 42

VIC, C-64, Plus 4/\$120.00

Ergo Systems 1360 Willow Road Menlo Park, CA 94025 415-322-ERGO • Hush 80CD (direct connect) VIC, C-64, Plus 4/\$159.99

Okidata 532 Fellowship Road Mt. Laurel, NJ 08054 609-235-2600 ● Okimate 10 VIC, C-64, Plus 4/\$230.00

www.Commodore.ca 148NoRLINt Nexatilant 1984

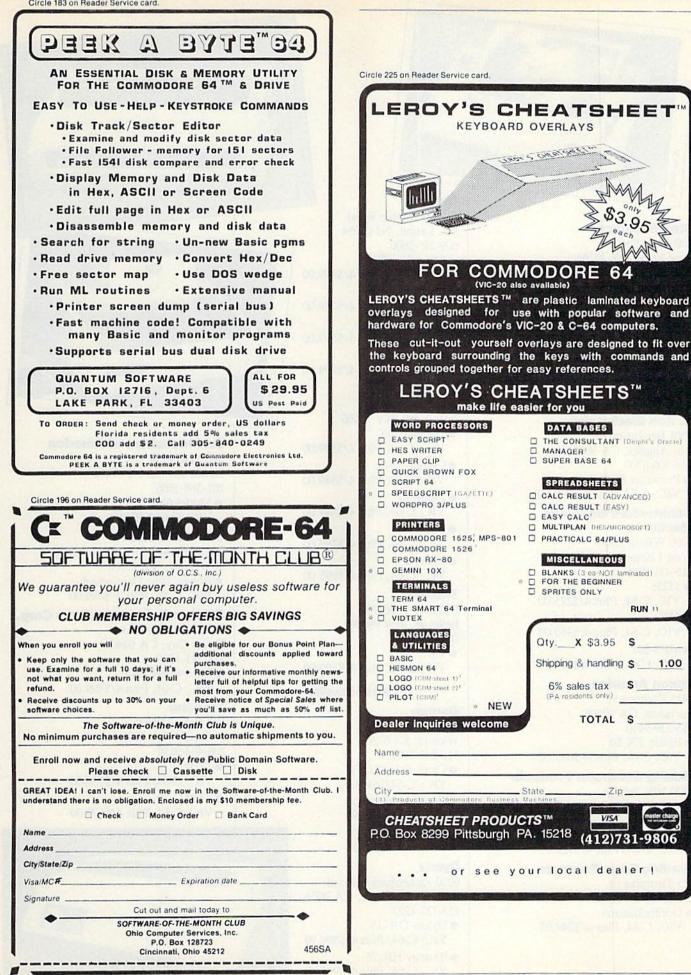

www.commodore.ca May Not Reprint Without Permission KEYBOARD OVERLAYS

LADY & CHEATSAS

COMMODORE

(VIC-20 also available)

make life easier for you

NEW

State\_

or see your local dealer !

DATA BASES

SPREADSHEETS

CALC RESULT (EASY) EASY CALC

D PRACTICALC 64/PLUS

Qty. X \$3.95

6% sales tax

(PA residents only)

Shipping & handling S

TOTAL

SPRITES ONLY

MISCELLANEOUS

BLANKS (3 ea-NOT laminated)
FOR THE BEGINNER

BUN 11

1.00

S

S

S

Zip

(412)731-9806

VISA

CALC RESULT (ADVANCED)

MULTIPLAN (HES/MICROSOFT)

SUPER BASE 64

MANAGER'

THE CONSULTANT (Delphi's Oracle)

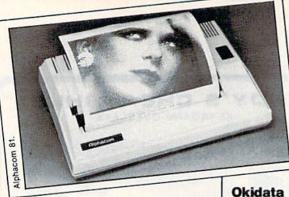

**Star Micronics** 200 Park Ave. New York, NY 10166 • STX-80 VIC, C-64, Plus 4/\$199.00

### **Dot-Matrix**

### Apropos Technology

1071-A Avenida Acaso Camarillo, CA 93010 805-482-3604 • GP-5550CD VIC, C-64/\$269.95

### **C. Itoh Electronics**

5301 Beethoven St. Los Angeles, CA 90066 213-306-6700 Prowriter 8510

VIC, C-64, Plus 4/\$400.00

### **Commodore Business** Machines

1200 Wilson Drive West Chester, PA 19380 215-431-9100

- 1525e VIC, C-64, Plus 4/\$225.00
- 1526 VIC, C-64, Plus 4/\$350.00
- MPS-801 VIC, C-64, Plus 4/\$250.00

### Epson America

3415 Kashiwa St. Torrance, CA 90505 213-539-9140 • Epson FX-80 VIC, C-64, Plus 4/\$695.00

### **Fidelity Computer Products**

8800 NW 36th St. Miami, FL 33178 305-594-1000 IMP-1603 (direct connect) VIC, C-64, Plus 4/\$129.95

### Leading Edge Products 225 Turnpike St.

Canton, MA 02021 Gorilla Banana VIC, C-64, Plus 4/\$249.95

532 Fellowship Road Mt. Laurel, NJ 08054 609-235-2600 Microline 82A

- VIC, C-64, Plus 4/\$349.00 Microline 83A
- VIC, C-64, Plus 4/\$749.00
- Microline 92 VIC, C-64, Plus 4/\$599.00 Microline 93
- VIC, C-64, Plus 4/\$999.00

### Star Micronics

200 Park Ave. New York, NY 10166 • Gemini-10X VIC, C-64, Plus 4/\$399.00 • Gemini 15-X VIC, C-64, Plus 4/\$549.00

- Delta-10
- VIC, C-64, Plus 4/\$549.00 • Delta-15
- VIC, C-64, Plus 4/\$799.00 • Radix-15
- VIC, C-64, Plus 4/\$995.00

### Transtar

PO Box C-96975 Bellevue, WA 98009 206-454-9250 • T315 VIC, C-64, Plus 4/\$599.00

### Letter-Quality

### Cardco

300 S. Topeka Wichita, KS 67202 316-267-3807 • Cardprinter LQ/1 VIC, C-64/\$649.00

- Cardprinter LQ/3 VIC, C-64/\$449.95
- Cardprinter LQ/2 VIC, C-64/\$349.95

### Dynax

6070 Rickenbacker Road City of Commerce, CA 90040 213-727-1227 • Dynax DX-15

- VIC, C-64, Plus 4/\$599.99 Brother HR-25
- VIC, C-64, Plus 4/\$995.00

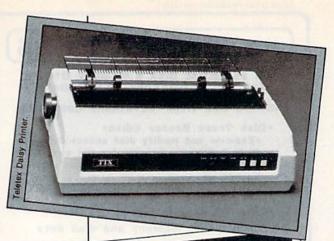

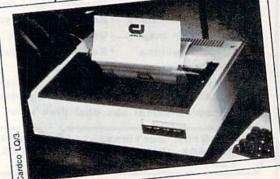

### Juki Industries of America

299 Market St. Saddle Brook, NJ 07662 201-368-3666 Model 6100 VIC, C-64/\$599.00

### Star Micronics

200 Park Ave. New York, NY 10166 • Power Type Daisywheel VIC, C-64, Plus 4/\$499.00

### **Teletex Communications Corp.**

3420 East Third Ave. Foster City, CA 94404 415-341-1300 Daisywheel 1014 VIC, C-64, Plus 4/\$499.00

### Transtar PO Box C-96975

Bellevue, WA 98009 206-454-9250 T120 VIC, C-64, Plus 4/\$550.00 T130

VIC, C-64, Plus 4/\$699.00

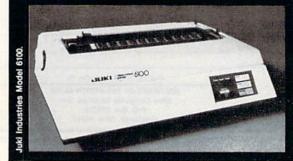

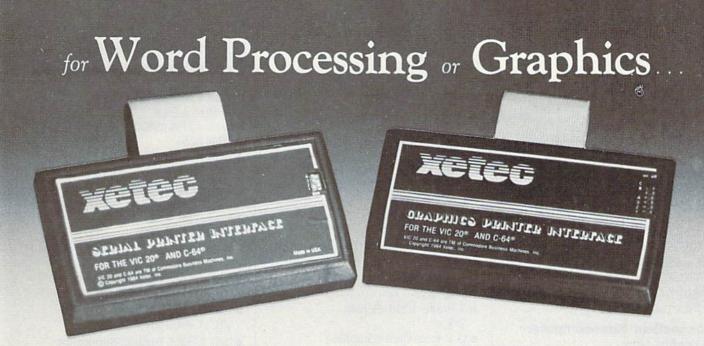

### ... experience the XETEC family of printer interfaces

Available in three models — the SPI, SPI/B, GPI — These models feature a five year warranty, complete user's manual with software examples, command channels, an internal micro processor for maximum speed and intelligence, and an internal 2K buffer to allow more computing time (not included in the SPI). These models interface Centronics parallel compatible printers with the VIC 20, C-64 and SX-64 serial bus.

### SPI-SPI/B features:

- 2K buffer (SPI/B only)
- Centronics compatible
- 10 printing modes
- 10 additional commands
- 4 user-accessable switches
- CORRESPONDENCE QUALITY on the Gemini, Delta, Epson and Panasonic printers

### **GPI** features:

- Graphic printer interface
- Centronics compatible
- Standard 2K buffer
- 7 printing modes
- 22 additional commands
- Supports more than 21 printers
- 6 user-accessable switches
- 54 SECOND hi-res screen dump
- 100% COMPATIBLE with software written for the VIC 1525 printer

SPI - \$59.95. . SPI/B - \$69.95. . GPI - \$89.95

AVAILABLE AT FINER SOFTWARE STORES EVERYWHERE.

VIC 20, C-64 & SX-64 ARE TM OF COMMODORE BUSINESS MACHINES, INC.

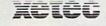

XETEC, INC. • 3010 ARNOLD • SALINA, KS. 67401 • (913) 827-0685 Circle 96 on Reader Service card.

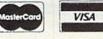

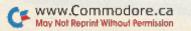

### **Printer Interfaces**

### Alphacom

2323 S. Bascom Ave. Campbell, CA 95008 408-559-8000

- Commodore/Alphacom 81 VIC, C-64, Plus 4/\$44.95
- Commodore/Alphacom 42 VIC, C-64, Plus 4/\$44.95

### Cardco

300 S. Topeka Wichita, KS 67202 316-267-3807

- Card?PS Printer Interface VIC, C-64/\$79.95
- Card?B Printer Interface VIC, C-64/\$59.95
- Card? + G Printer Interface VIC, C-64/\$99.95

### **Connecticut Microcomputer**

36 Del Mar Drive Brookfield, CT 06804 203-345-9395 ADA 6410 RS-232 Interface VIC, C-64/\$79.00

### Data 20 Corp.

23011 Moulton Parkway, Suite B10 Laguna Hills, CA 92653 714-770-2366 Parallel Printer Interface

VIC, C-64/\$49.95

### Interactive Structures

146 Montgomery Ave. Bala-Cynwyd, PA 19004 215-667-1713 Shuffle Buffer

VIC, C-64, Plus 4/\$349.00 Micro World Electronix

### 3333 S. Wadsworth Blvd. C105

Lakewood, CO 80227 303-987-9531 • MW-302C VIC, C-64, Plus 4/\$79.95 • MW-350 VIC, C-64, Plus 4/\$129.00

**Midwest Micro** 311 West 72nd St.

Interface

# Data 20 Printer

www.Commodore.ca 152 Norreinnt Novembernisser

Kansas City, MO 64114 816-333-7200 Smart ASCII VIC, C-64/\$59.95

### **Orange Micro**

1400 N. Lakeview Ave. Anaheim, CA 92807 714-779-2772 Grappler CD C-64/\$120.00

### Tymac

129 Main St. Franklin, NJ 07416 201-827-4050 • The Connection VIC, C-64/\$119.00

### Xetec

3010 Arnold Salina, KS 67401 913-827-0685 • S Printer Card (Serial) \$59.95 • G Printer Card (Graphics) \$89.95

### **Reset Switches**

### **Advanced Systems Concepts**

435 N. Lake Ave. Pasadena, CA 91101 • MQE-25 4-Port Manual VIC, C-64, Plus 4/\$345.00

- M-25 2-Port Manual Serial VIC, C-64, Plus 4/\$169.00
- M-36 2-Port Manual Parallel VIC, C-64, Plus 4/\$179.00

### **Bytes & Pieces**

550 N. 68th St. Wauwatosa, WI 53213 414-257-3562 • C-64 Reset Switch C-64/\$9.95

### Hytech PO Box 466

Bay Pines, FL 33504 813-343-5249 Plug-In Reset Switch VIC, C-64, Plus 4/\$12.95

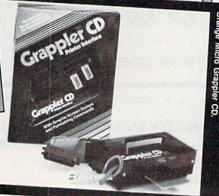

• The Reunion VIC, C-64/\$29.95

### Surge Suppressors

### **Brooks Marketing Corp.**

3569 Bristol Pike Bensalem, PA 19020 215-244-0264

 BN6–6 Surge Stopper VIC, C-64, Plus 4/\$84.95

### **Electronic Specialists**

171 S. Main St. **PO Box 389** Natick, MA 01760 800-225-4876 617-655-1532

- KLR Power Line Conditioner VIC, C-64/from \$292.00
- PDS-11 Modem Protection VIC, C-64, Plus 4/\$66.00
- ISO-3 Filter/Isolator/Suppressor VIC, C-64, Plus 4/\$123.00

Indus-Tool 325 W. Huron St. Chicago, IL 60610 312-642-6871 Isobar

VIC, C-64, Plus 4/from \$54.95

### **Radio Shack**

1800 One Tandy Center Fort Worth, TX 76102 817-390-3300

• TRS-80 Line Filter VIC, C-64, Plus 4/\$50.00

**RKS Industries** 4865 Scotts Valley Drive Scotts Valley, CA 95066 408-438-5760

- Surge Sentry VIC, C-64, Plus 4/\$79.50-\$149.00
- Powerpro VIC, C-64, Plus 4/from \$59.95

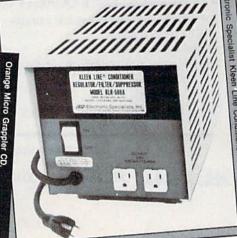

### **Synthesizers**

### Music

The Alien Group 27 W. 23rd St. New York, NY 10010 212-741-1770 • When I'm 64 C-64/\$29.95

### Voice

The Alien Group 27 W. 23rd St. New York, NY 10010 212-741-1770 • Voicebox VIC, C-64/\$129.00

### Commodore Business Machines

1200 Wilson Drive
West Chester, PA 19380
215-431-9100
Magic Voice
Price not available

### Genesis Computer Corp.

Ben Franklin Tech. Center Lehigh University Bethlehem, PA 18015 215-861-0850 • Comvoice II C-64/\$99.95

Comvoice 64
 C-64/\$139.95

### Indus-Tool

325 W. Huron St.
Chicago, IL 60610
312-642-6871
Voice Master
VIC, C-64, Plus 4/\$89.95

### **Personal Peripheral Products**

PO Box 3423, Fox Valley Mall Aurora, IL 60505 312-961-2347 • Speakeasy C-64/\$91.95

### **User Friendly Systems**

6135 Ross Road Fairfield, OH 45014 513-874-4550 • Smartvoice \$199.00 VIC, C-64

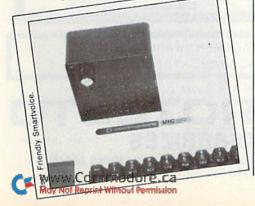

### Circle 177 on Reader Service card.

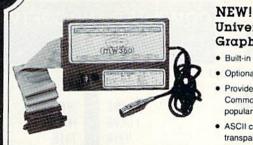

 Switch selectable Commodore graphics mode for Epson, StarMicronics, C.Itoh, Prowriter, Okidata, Seikosha, Banana, BMC, Panasonic, Mannesman Talley & others.

### NEW! Universal Parallel Graphics Interface

- · Built-in self-test with status report
- Optional RAM printer buffer
- Provides virtually total emulation of Commodore printers for compatibility with popular software
- ASCII conversion, total test, Emulate & transparent mode
- Fully intelligent interface that plugs into standard Commodore printer socket
- Exclusive graphic key-match function

Micrografix MW-350 ..... \$129.00 MW-302C Printer Interface also available at \$79.95

### Universal Input/Output Board for VIC-20/64

- 16 channel 8-bit A/D converter with 100 microsecond sampling time.
- 1 D/A output.

VISA

- 16 high voltage/high current discrete outputs.
  1 EROM socket.
- · Use multiple boards for additional channels up

to 6 boards

VIC-20 uses MW-311V ..... \$205.00 CBM-64 uses MW-311C ..... \$225.00

### Dealer Inquiries invited Micro World Electronix, Inc.

3333 S. Wadsworth Blvd., #C105, Lakewood, CO 80227 (303) 987-9532 or 987-2671

### This Publication is available in Microform.

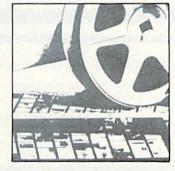

University Microfilms International

| forName             |     |   |   |
|---------------------|-----|---|---|
| Institution         |     |   |   |
| Street              |     |   |   |
| City                |     | _ |   |
| State               | Zip | - | 1 |
| 300 North Zeeb Road |     |   |   |

### ATTENTION

Foreign Computer Stores/ Magazine Dealers

You have a large technical audience that speaks English and is in need of the kind of microcomputer information that CW/Peterborough provides.

Provide your audience with the magazine they need and make money at the same time. For details on selling Microcomputing, 80 MICRO, inCider, HOT CoCo, RUN contact:

SANDRA JOSEPH WORLD WIDE MEDIA 386 PARK AVE., SOUTH NEW YORK, NY 10016 PHONE (212) 686-1520 TELEX—620430

# COMMODORE 64

(more power than Apple II at 1/3 the price)

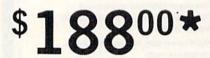

- 170K Disk Drive \$249.00 \*
- Tractor Friction Printer \$169.00 \*
- 14" Hi-Res Color Monitor \$219.00 \*

\*less coupon discount

### COMMODORE 64 COMPUTER \$188.00

You pay only \$188.00 when you order the powerful 84K COMMODORE 64 COMPUTER! LESS the value of the COMMODINE of COMPOTER LESS the value of SPECIAL SOFTWARE COUPON we pack with your computer that allows you to SAVE OVER 5500 off software sale prices!! With only \$100 of savings applied. your net computer cost is \$88.00

### \* 170 DISK DRIVE \$249.00

You pay only \$249.00 when you order the 170K Disk Drive! LESS the value of the SPECIAL SOFTWARE COUPON we pack with your disk drive that allows you to SAVE OVER \$100 off software sale prices!! With only \$500 of savings applied, your net disk drive cost is \$149.00

### \* 80 COLUMN 80CPS **TRACTION FRICTION PRINTER \$169.00**

ou pay only \$169.00 when you order the Comstar T/F deluxe line printer that prints 8 x11 full size, single sheet roll or fan fold paper, labels etc. Impact dot matrix. bidirectional, LESS the value of the SPECIAL SOFT WARE COUPON we pack with your printer that allows you to SAVE OVER \$500 off software sale prices!! With only \$100 of saving applied your net printer cost is only \$69.00

### ★ 14" HI-RES COLOR MONITOR \$219.00

You pay only \$219.60 when you order this 14" COLOR MONITOR with sharper and clearer resolution than any other color monitors we have tested! LESS value of the SPECIAL DISCOUNT COUPON we pack with your monitor that allows you to save over \$500 off software sale prices!! With only \$100 of savings applied your net color monitor cost is only \$119.00 (16 Colors).

### 80 COLUMN BOARD \$99.00

Now you program 80 COLUMNS on the screen at one time! Converts your Commodore 64 to 80 COLUMNS when you plug in the 80 COLUMN EXPANSION BOARD! PLUS 4 slot expander! Can use with most existing sottware

### **80 COLUMNS IN COLOR EXECUTIVE WORD PROCESSOR \$49.00**

EXECUTIVE WORD PROCESSOR is the finest ble for the COMMODORE 64 computer! The available ULTIMATE FOR PROFESSIONAL Word Processing DISPLAYS 40 or 80 COLUMNS IN COLOR or Black and Simple to operate, powerful text editing with 250 WORD DICTIONARY, complete cursor and insert/delete key controls line and paragraph insertion, automatic deletion, centering, margin settings and output to all printers! Includes a powerful mail merge.

WE WE HAVE HAVE THE BEST SERVICE

### SPECIAL SOFTWARE COUPON

THE

LOWEST

PRICES

COMPUTER AND SOFTWARE

SALE

We pack a SPECIAL SOFTWARE DISCOUNT COUPON with every COMMODORE 64 COMPUTER DISK DRIVE-PRINTER-MONITOR we sell! This coupon allows you to SAVE OVER \$500 OFF SALE PRICES!!

### (Examples) **PROFESSIONAL SOFTWARE COMMODORE 64**

| and the second second se |                     |         |          |
|----------------------------------------------------------------------------------------------------|---------------------|---------|----------|
| Name                                                                                                    | List                | Sale    | Coupon   |
| Executive Word Processor                                                                                                    | \$99.00             | \$49.00 | \$39.00  |
| Executive Data Base                                                                                                    | \$69.00             | \$35.00 | \$24.00  |
| 20,000 Word Dictionary                                                                                                    | \$24.95             | \$14.95 | \$10.00  |
| Electronic Spread Sheet                                                                                                    | \$59.95             | \$49.00 | \$39.00  |
| Accounting Pack                                                                                                    | \$49.00             | \$39.00 | \$29.00  |
| Practicale                                                                                                    | \$59.95             | \$46.95 | \$39.95  |
| Programmers Reference                                                                                                    |                     |         |          |
| Guide                                                                                                    | \$20.95             | \$16.95 | \$12.50  |
| Programmers Helper                                                                                                    |                     |         |          |
| (Disk)                                                                                                    | \$59.95             | \$39.95 | \$29.95  |
| 80 Column Screen (Disk)                                                                                                    | \$59.95             | \$39.95 | \$29.95  |
| FUJI 5"" Floppy Disc                                                                                                    |                     |         |          |
| (Box of 10)                                                                                                    | \$39.95             | \$29.95 | \$19.95  |
| Deluxe Tape Cassette                                                                                                    | \$89.00             | \$59.00 | \$48.00  |
| Pro Joy Stick                                                                                                    | \$24.95             | \$15.95 | \$12.00  |
| Light Pen                                                                                                    | \$39.95             | \$16.95 | \$14.95  |
| Dust cover                                                                                                    | \$8.95              | \$6.95  | \$4.60   |
| Pogo Joe                                                                                                    | \$29.95             | \$19.95 |          |
| Pitstop II - Epyx                                                                                                    | \$39.95             | \$29.95 |          |
| -Darsh see they a                                                                                                    | 1 North Contraction |         | One FREE |

(See over 100 coupon items in our catalog) Write or call for Sample SPECIAL SOFTWARE COUPON!

### EXECUTIVE QUALITY PROFESSIONAL BUSINESS SOFTWARE

The Cadillac of Business Programs

| Item                 | List    | *SALE   | Coupon  |
|----------------------|---------|---------|---------|
| Inventory Management | \$99.00 | \$49.00 | \$35.00 |
| Accounts Receivable  | \$99.00 | \$49.00 | \$35.00 |
| Accounts Payable     | \$99.00 | \$49.00 | \$35.00 |
| Payroll              | \$99.00 | \$49.00 | \$35.00 |
| General Ledger       | \$99.00 | \$49.00 | \$35.00 |

# 128K SYSTEM

(lowest price in the USA)

Includes 128K Commodore Computer

**One Megabyte Dual Disk Drive 100CPS Tractor Friction Printer** 12" Hi-Res Amber Monitor

### 128K COMPUTER SYSTEM \$895.00

Includes 128K COMMODORE B 128 COMPUTER. One megabyte Dual Disk Drive, 100CPS. Bidirectional Tractor/Friction printer, 12" Hi-Res Amber monitor; all for only \$895 List \$3718.00

### COM-64 POWER FOR VIC-20 \$69.00

Just plug in our 32K RAM MEMORY EXPANDER and you get as much usable programming power as the Commodore 64 computer!! Master control switches on cover Gold Edge connectors, five year warranty (FREE \$29.95 CARTRIDGE GAME)

### **NEW VOICE SYNTHESIZER \$59.00**

For Com-64 or VIC-20 computers. Just plug it in and your can program words and sentences, adjust volume and pitch, make taiking adventure games, sound action games and customized taikies!! FOR ONLY \$19.95 you can add TEXT TO SPEECH, just type a word and hear computer talk ADD SOUND TO "ZORK", SCOTT ADAMS AND AARDVARK ADVENTURE GAMES!! (Disk or tabe)

### 16K RAM CARTRIDGE \$49.00

Increases VIC-20 programming power 4 times. Expands total memory to 41K (41,000 bytes). Memory block switches are on outside cover! CARDCO Includes FREE \$29.95 game!!

### **8K RAM CARTRIDGE \$34.95**

Increased VIC 20 programming power 2 times Expands total memory to 33K (33,000 bytes). Includes FREE \$16.95 game!

### **3 SLOT SWITCHABLE EXPANDER \$24,95**

Allows you to add 3 cartridges at one time —switch select to turn slots on or off—PLUS reset button. A must for your VIC-20 computer!!

### 9" GREEN SCREEN MONITOR \$69.00

Excellent quality SANYO, easy to read. 80 columns x 24 lines. Green Phosphorous screen with anti-glare, metal cabinet! Saves your 1 V PLUS \$9.95 for connecting, cable Com-64 or VIC 20

### 12" GREEN OR AMBER MONITOR \$99.00

Your choice of green or amber screen monitor top quality, SANYO 80 columns x 24 lines, easy to read, antiglare, faster scanning! PLUS \$9.95 for connecting cable Com-64 pr VIC-20

> PHONE ORDERS 8AM - 8PM Weekdays 9AM - 12N Saturdays

### • LOWEST PRICES • 15 DAY FREE TRIAL • 90 DAY FREE REPLACEMENT WARRANTY • BEST SERVICE IN U.S.A. • ONE DAY EXPRESS MAIL • OVER 500 PROGRAMS • FREE CATALOGS

Add \$10.00 for shipping, handling and insurance. Illinois residents please add 6% tax. Add \$20.00 for CANADA, PUERTO RICO, HAWAII, ALASKA, APO-FPO orders. Canadian orders must be in U.S. dollars. WE DO NOT EXPORT TO OTHER COUNTRIES.

Enclose Cashiers Check, Money Order or Personal Check, Allow 14 days for delivery. 2 to 7 days for phone orders, 1 day express mail! VISA - MASTER CARD - C.O.D.

ERPRIZES WE LOVE OUR CUSTOMERS BOX 550, BARRINGTON, ILLINOIS 60010 Phone 312/382-5244 to order

Circle 15 on Reader Service card.

for Commodore 64 Computers

# NEW 128K -- MEGA BYTE DUAL DISK DRIVE-- 80 COLUMN COMPUTER SYSTEM SALE! HOME • BUSINESS • WORD PROCESSING

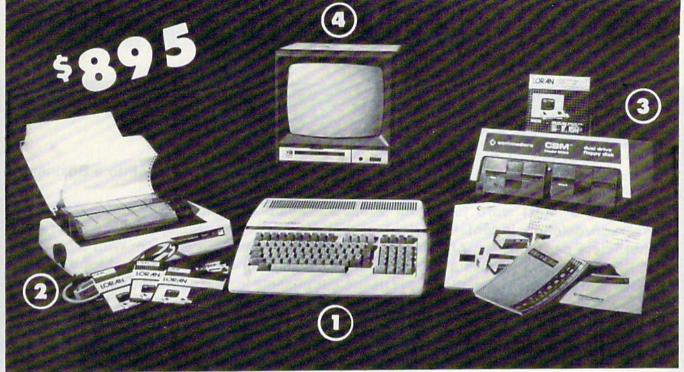

| LOOK AT ALL YOU GET FA<br>(1) B128 COMMODORE 128K 80 COLUMN<br>(2) 4023 - 100 CPS - 80 COLUMN BIDIREC<br>(3) 8050 DUAL DISK DRIVE (over 1 millio<br>(4) 12" HI RESOLUTION 80 COLUMN MO<br>(5) BOX OF 10 LORAN LIFETIME GUARA<br>(5) 1100 SHEETS FANFOLD PAPER<br>(5) ALL CABLES NEEDED FOR INTERFACT                                                                                                    | TIONAL PRINTER         499.00           n bytes)         1795.00           NITOR         249.00           NTEED DISKS         49.95           19.95         19.95                  | \$895<br>SALE PRICE                                                      |
|----------------------------------------------------------------------------------------------------|----------------------------------------------------------------------------------------------------|--------------------------------------------------------------------------|
| PLUS YOU CAN ORDER THESE B<br>LIST SALE<br>Professional 80 Column<br>Word Processor \$149.95 \$99.00<br>Professional Data Base \$149.95 \$99.00<br>Accounts Receivable \$149.95 \$99.00<br>Accounts Payable \$149.95 \$99.00                                                                                                    | USINESS PROGRAMS AT SALE PRIC<br>LIST SALE<br>Payroll \$149.95 \$99.00<br>Inventory \$149.95 \$99.00<br>General Ledger \$149.95 \$99.00<br>Financial Spread Sheet \$149.95 \$99.00 | CES                                                                      |
| (replace the 4023 with the following at these sale prices) $\diamond$ C                                                                                                    | Dlympia Executive Letter Quality Serial Printer<br>Comstar Hi-Speed 160 CPS 15½" Serial Business Printer<br>Telecommunications Deluxe Modem Package                                | LIST SALE<br>\$699.00 \$399.00<br>\$779.00 \$499.00<br>\$199.00 \$139.00 |
| 15 DAY FREE TRIAL. We give you 15 days to try out this SUPER S<br>to us prepaid and we will refund your purchase price!!<br>90 DAY IMMEDIATE REPLACEMENT WARRANTY. If any of t<br>workmanship or material we will replace it IMMEDIATELY at no<br>Add \$50.00 for shipping and handling!!<br>\$100.00 for Alaska and Hawaii orders.<br>WE DO NOT EXPORT TO OTHER COUNTRIES<br>Enclose Cashiers Check, Money Order or Personal Check. Allow 14 days for<br>delivery, 2 to 7 days for phone orders, 1 day express mail! We accept Visa<br>and MasterCard. We ship C.O.D. to continental U.S. addresses only. | he SUPER SYSTEM PACKAGE equipment or programs f                                                                                                    | ail due to faulty                                                        |

May Not Reprint Without Permission

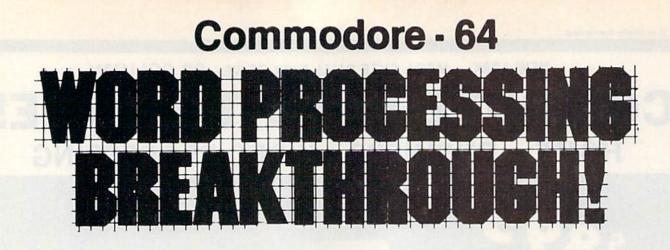

# SCRIPT-64 EXECUTIVE WORD PROCESSOR

### (80 Columns in Color)

40 or 80 columns in color or black and white; turns your computer into a Business Machine!

This is the finest word processor available. Features include line and paragraph insertion/deletion, indentation, right and left justification, titles, page numbering, characters per inch, etc. All features are easy to use and understand. With tabs, etc. SCRIPT-64 even includes a 250 word dictionary/spelling checker to make sure your spelling is correct. The dictionary is user customizable to any technical words you may use. Furthermore, all paragraphs can be printed in writing and everyday letters are a snap. To top things off, there is a 100 page manual and help screens to make learning how to use SCRIPT-64 a snap. This word processor is so complete we can't think of anything it doesn't have. When combined with the complete database you have a powerful mailmerge and label program that lets you customize any mailing list with personalized letters. List \$99.95. Sale \$49.95. \*Coupon Price \$39.00. (Disk only.)

### SCRIPT-64 20,000 WORD DICTIONARY

Allows you to check spelling on 20,000 most often mispelled words! List \$29.95 Sale \$19.95. \*Coupon Price \$10.00. (Disk only.)

### ETE DATABASE 64

### (PLUS MAIL MERGE AND LABELS)

This powerful DATABASE is user friendly and makes any information easy to store and retrieve. The user defines the fields and then can add, change, delete, and search for any category wanted! When combined with the Executive Word Processor you can search out any category (zip codes, even hair color, etc.) and print super personalized letters! 600 names can be sorted and formulated on each disk in any order or category! Will handle any size mailing list by changing or adding disks! List \$69.00. Sale \$34.00. \*Coupon Price \$24.00.

• LOWEST PRICES • 15 DAY FREE TRIAL • 90 DAY FREE REPLACEMENT WARRANTY BEST SERVICE IN U.S.A.
 ONE DAY EXPRESS MAIL
 OVER 500 PROGRAMS
 FREE CATALOGS

Circle 15 on Reader Service card.

WE SHIP C.O.D. HONOR VISA AND MASTER CHARGE ADD \$3.00 SHIPPING FOR C.O.D. ADD \$2.00 MORE SPECIAL SERVICES: WOWED BY THE DEX Brees Mail add \$10.00 May Not Reprint Without Permissi

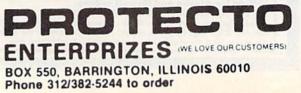

# FANTASTIC COMPUTER PRINTER SALE!!!

Tractor

Friction

Printer

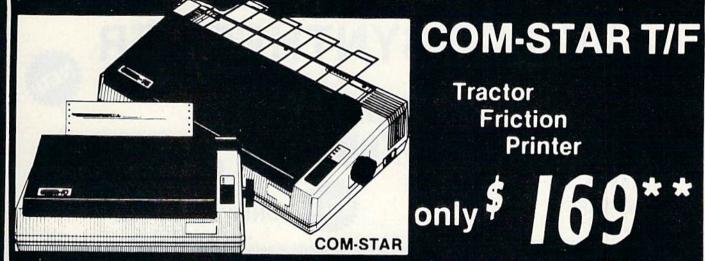

 Lowest Priced, Best Quality, Tractor-Friction Printers in the U.S.A. Fast 80-120-160 Characters Per Second
 40, 46, 66, 80, 96, 132 Characters Per Line Spacing Word Processing
 Print Labels, Letters, Graphs and Tables
 List Your Programs • Print Out Data from Modem Services • "The Most Important Accessory for Your Computer"

\*\* DELUXE COMSTAR T/F 80 CPS Printer - \$169.00

This COMSTAR T/F (Tractor Friction) PRINTER is exceptionally versatile. It prints 81/2" x 11" standard size single sheet stationary or continuous feed computer paper. Bi-directional, impact dot matrix, 80 CPS, 224 characters (Centronics Parallel Interfact)

### Premium Quality 120-140 CPS 10" COM-STAR PLUS+ Printer \$249.00

The COM-STAR PLUS+ gives you all the features of the COMSTAR T/F PRINTER plus a 10" carriage, 120-140 CPS, 9 x 9 dot matrix with double strike capability for 18 x 18 dot matrix (near letter quality), high resolution bit image (120 x 144 dot matrix), underlining, back spacing, left and right margin settings, true lower decenders with super and subscripts. prints standard, italic, block graphics and special characters. It gives you print quality and features found on printers costing twice as much!! (Centronics Parallel Interface) (Better than Epson FX80), List \$499.00 SALE \$249.00

Premium Quality 120-140 CPS 151/2" COM-STAR PLUS+ **Business Printer \$349.00** 

Has all the features of the 10" COM-STAR PLUS+ PRINTER plus 15%" carriage and more powerful electronics components to handle large ledger business forms! (Better than Epson FX 100). List \$599 SALE \$349.00

### Superior Quality 140-160 CPS 10" COM-STAR PLUS+ IBM IBM Pers/Bus Printer \$369.00

Has all the features of the 10" COM-STAR PLUS+PRINTER! It is especially designed for all IBM personal computers! 140-160 CPS HIGH SPEED PRINTING 100% duty cycle, 2K buffer, diverse character fonts, special symbols and true decenders. vertical and horizontal tabs.

A RED HOT IBM personal business printer at an unbelieveable low price of \$369.00 (centronics parallel interface) List \$699 SALE \$369.00

Superior Quality 160-180 CPS 10" COM-STAR PLUS+HS **Business Printer \$369.00** The Super Com-Star+ High Speed Business Printer 160-180 CPS has a 10" carriage with all the Com-Star+ features built in! The 151/2" High Speed Business Printer is especially designed with more powerful electronics to handle larger ledger business forms! Exclusive bottom feed! (Centronics parallel interface) 151/2" printer is also compatable with IBM Personal/Business Computers! 151/2" Printer List \$799.00 SALE \$469.00

### Olympia **Executive Letter Quality DAISY WHEEL PRINTER \$379.00**

This is the worlds finest daisy wheel printer Fantastic Letter Quality, up to 20 CPS bidirectional, will handle 14.4" forms width! Has a 256 character print buffer. special print enhancements, built in tractor-feed (Centronics Parallel and RS232C Interface) List \$699 SALE \$379.

ENTERPRIZES (WE LOVE OUR CUSTOMERS)

BOX 550, BARRINGTON, ILLINOIS 60010

Phone 312/382-5244 to order

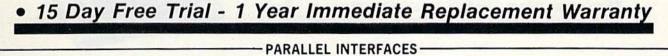

For VIC-20 and COM-64 — \$49.00 For Apple computers — \$79.00 Atari 850 Interface — \$79.00 For ALL IBM Computers — \$89.00

Add \$14.50 for shipping, handling and insurance. Illinois residents pleasepdd 6% tax. Add \$29.00 for CANADA, PUERTO RICO, HAWAII, ALASKA, APO-FPO orders. Canadian orders must be in U.S. dollars. WE DO NOT EXPORT TO OTHER COUNTRIES. Enclose Cashiers Check, Money Order or Personal Check. Allow 14 days for delivery. 2 to 7 days for phone orders. 1 day express mail!

VISA-MASTER CARD-We Ship C.O.D. to U.S. Addresses Only

Circle 15 on Reader Service card. COM-STAR PLUS+ ABCDEFGHIJKLMNOPGRETUVWXYZ ABCDEFGHIJKLMNOPORSTUVWXYZ 1234567890 Print Example:

### COMMODORE-64 or VIC-20 **VOICE SYNTHESIZER MAKE YOUR COMPUTER TALK** VOTRAX BASED HARDWARE ONI Y You can program any words or sentences • Adjust volume and pitch • Make adventure games that talk . Real sound action games . Make customized talkies . (Demo disk or tape included) • Requires Speaker You can add TEXT TO SPEECH SOFTWARE that allows you to simply type what you want to hear !! Also allows you to add sound and voice to SCOTT ADAMS AARD-VARK and "ZORK" ADVENTURE GAMES List \$29.95 Sale \$19.95 (Disk or Tape). • LOWEST PRICES • 15 DAY FREE TRIAL • 90 DAY FREE REPLACEMENT WARRANTY • BEST SERVICE IN U.S.A. • ONE DAY EXPRESS MAIL • OVER 500 PROGRAMS • FREE CATALOGS **COMMODORE** 64 **80 COLUMN BOARD** FORONLY 80 COLUMN Now you can program 80 columns on the screen at one time! Converts your Commodore 64 to 80 columns when you plug in the PROTECTO 80 Expansion Board. List \$199.00. Sale \$99.00.

### Includes 4 Slot Expander and can be used with most existing software!!!

Add \$3.00 for shipping, handling and insurance. Illinois residents please add 6% tax. Add \$6.00 for CANADA, PUERTO RICO, HAWAII, ALASKA, APO-FPO orders. Canadian orders must be in U.S. dollars. WE DO NOT EXPORT TO OTHER COUNTRIES.

Enclose Cashiers Check, Money Order or Personal Check. Allow 14 days for delivery, 2 to 7 days for phone orders, 1 day express mail! VISA — MASTER CARD — C.O.D.

No C.O.D. to Canada, APO-FPO

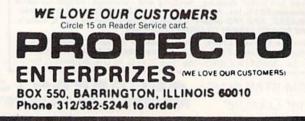

### **COMMODORE 64**

# Computer Learning Pad 3995 Sale! 3995 List \$79.95

- Makes other graphic tablets Obsolete
- Includes Special Printer Feature.

Now you get this Fantastic Tech Sketch Computer Learning Pad Program with a Professional Light Pen Free! (39.95 value) plus the Micro Illustrated Graphics Pad Program that allows you to draw on your T.V. or monitor screen (better than Gibsons \$99 light pen). Whatever you can draw on the screen you can print on your printer (a Tech Sketch Exclusive.) Hi-Resolution!

NEW FROM TECH SKETCH

# Commodore 64 & VIC-20 \$24.95 Professional Model \$24.95 Light Pens

**Professional Light Pen**. This is the TECH SKETCH Hi-Resolution model that allows you to draw fantastic pictures and professional diagrams — single-pixel accuracy! (Includes famous paint and sketch program.) List \$39.95. Sale \$24.95. Coupon \$22.95

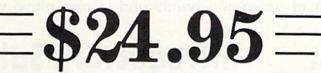

Economy Model with 3 programs \$16.95

Add \$3.00 for shipping, handling and insurance. Illinois residents please add 6% tax. Add \$6.00 for CANADA, PUERTO RICO, HAWAII, ALASKA, APO-FPO orders. Canadian orders must be in U.S. dollars. WE DO NOT EXPORT TO OTHER COUNTRIES. Enclose Cashiers Check. Money Order or Personal Check. Allow 14 days for delivery. 2 to 7 days for phone orders, 1 day express mail!

VISA — MASTER CARD — C.O.D.

No C.O.D. to Canada, APO-FPO.

Circle 15 on Reader Service card.

# **FUJISALE<sup>\$</sup>1**<sup>49</sup><sub>ea</sub>. Premium Quality Floppy Disks

**Box of 10** with hub rings, sleeves and labels Famous Brand FUJI Floppy Disks for those who care about keeping their data.

### Single Sided — Double Density

for Commodore 64, Atari, Apple

## Double Sided — Double Density

for IBM

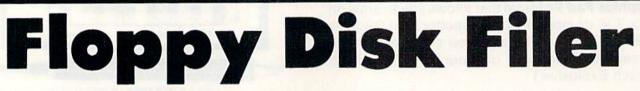

# Everyone Needs a Floppy Disk Secretary

Facts: (Holds 50 to 75 Disks)

- Dust and Dirt particles can hurt your disks
- Most disks go bad due to mishandling in storage
- Proper filing of your disk collection will reduce unnecessary handling of your disks

The Floppy Disk Filer is an inexpensive hard plastic Fliptop case that will allow for easy filing, and protect your disks from dust, smoke, and dirt. Plus, the Floppy Disk Filer will keep all your disks out of unwanted hands and in one place where you can easily find them.

List \$29.95

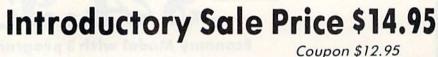

Add \$3.00 for shipping, handling and insurance. Illinois residents please add 6% tax. Add \$6.00 for CANADA, PUERTO RICO, HAWAII, ALASKA, APO-FPO orders. Canadian orders must be in U.S. dollars. WE DO NOT EXPORT TO OTHER COUNTRIES. Enclose Cashiers Check, Money Order or Personal Check. Allow 14 days for delivery. 2 to 7 days for phone orders. 1 day express mail! VISA — MASTER CARD — C.O.D.

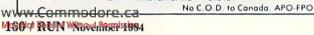

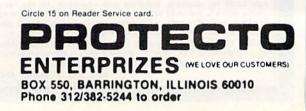

List \$39,95

Sale \$16.95

Coupon \$14.95

List \$59.95

Sale \$39.95

\$12.95

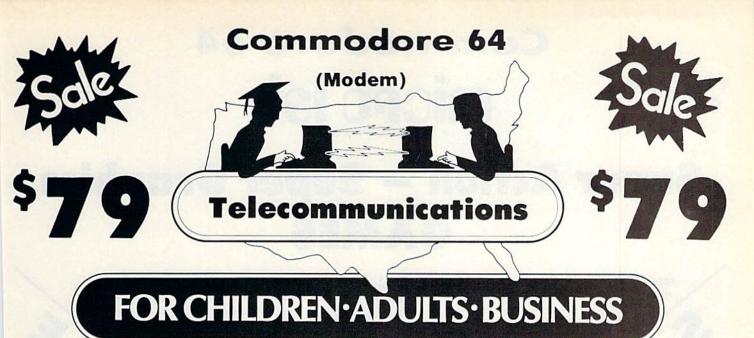

# **Complete Auto Dial Telecommunications Package**

"The only telecommunications package you will ever need."

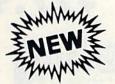

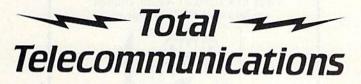

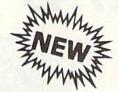

- 300 Baud Modem
   Auto Dial
   Auto Answer
   Upload & Download
  - Membership in 52 Database Services (UPI News, Dow Jones, etc.)

### **Reach Out and Access Someone**

- Educational courses
- **Financial Information**
- Banking at Home
- Popular Games
- News Updates and Information
- Electronic Shopping
- Research and Reference Materials

### The Total Telecommonications Package offers you all this plus ...

- Auto Log-on
- **Dialing from Keyboard**

List \$129.95

- **On-line** Clock
- Capture and Display High Resolution Characters
- Download Text, Program or Data Files

- Stores on Disk Downloaded Files
- Reads Files from Disk and Uploads Text or Program Files

Circle 15 on Reader Service card.

- Select Any Protocol (access almost any computer or modem)
- Plus Much, Much More

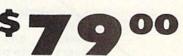

### **Special Low Christmas Price**

We are so sure this is the only telecommunications package you will need we will give you 15 days Free Trial.

Add \$3.00 for shipping handling and insurance. Illinois residents please add 6° tax. Add \$6.00 for CANADA PUERTO RICO HAWAII ALASKA. APO-FPO orders. Canadian orders must be in U.S. dollars. WE DO NOT EXPORT TO OTHER COUNTRIES. Enclose Cashiers Check, Money Order or Personal Check, Allow 14 days for delivery. 2 to 7 days for phone orders 1 day express mail! VISA MASTER CARD C.O.D.

No C.O.D. to Canada APO-FPO

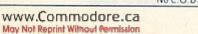

OTE ENTERPRIZES WE LOVE OUR CUSTOMERSI BOX 550, BARRINGTON, ILLINOIS 60010 Phone 312/382-5244 to order

RUN November 1984 / 161

Fantastic Graphics **Commodore 64** micro lab

Fantastic Action

# **Super Action – Super Graphics** GAMES

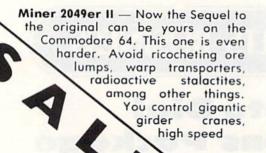

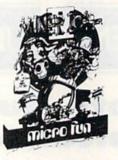

conveyor belts and hyperspace pads. 10 screens each with 2 levels of difficulty make this a favorite that will last forever. Super fantastic action and Very highly graphics. recommended. List \$39.95. Sale \$27.95 (Disk).

Dino Eggs — You must climb, jump and run over the cliffs where the dino eggs are buried. Avoid snakes, spiders and other menaces

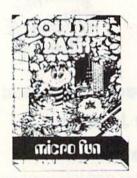

\$27.95

**Boulder Dash** — Dig frantically through 16 magical caves in your search for the diamonds and hidden escape tunnel. Avoid falling boulders, enchanted walls. Even an amoeba. Fantastic action The Heist makes this a must for

162/ RUN November 1984

Leap everyone. List \$39.95. Sale \$27.95. (Disk.) recklessly from moving platforms, evade man-eating robots, dodge falling and boxes monstrous stompers. These are just a few of

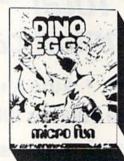

as you try and rescue the eggs. Watch out for momma or she'll squash you flat. Fantastic action. List \$39.95. Sale \$27.95. (Disk.)

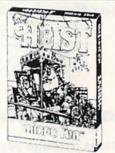

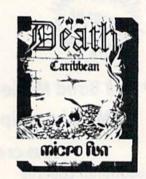

\$27.95

Death In The Caribbean Fantastic High resolution adventure with over 100 beautiful screens. Find the treasure using your map but watch out for

Highly

Sale \$27.95

(Disk.)

cliffs, ants, crocodiles, plus the dangers many more. Fantastic you face as you graphics. search through 96 recommended. List different rooms fien-\$39.95. dishly boobytrapping to keep you from stealing the microfilm. Fantastic graphics and sound! List \$39.95. Sale \$27.95. (Disk.)

BOT

Phone 312/382-5244 to order

ENTERPRIZES WE LOVE OUR CUSTOMERS

BOX 550, BARRINGTON, ILLINOIS 60010

Circle 15 on Reader Service card

Add \$3.00 for shipping, handling and insurance. Illinois residents please add 6% tax. Add \$6.00 for CANADA, PUERTO RICO, HAWAII, ALASKA, APO-FPO orders. Canadian orders must be in U.S. dollars. WE DO NOT EXPORT TO OTHER COUNTRIES. Enclose Cashiers Check, Money Order or Personal Check. Allow 14 days for delivery, 2 to 7 days for phone orders, 1 day express mail! VISA — MASTER CARD — C.O.D.

No C.O.D. to Canada, APO-FPO.

# World Renowned

**Strategy Games of the Masters** 

### AAA Super Strategy Sale AAA

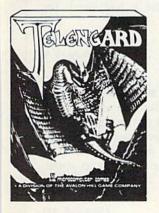

**Telengard-Real Time**. This is the game all the dungeon fans have been waiting for. Use wits, magic, and fast thinking to overcome the 50 levels of the TELENGARD. Fantastic graphics and action. (Disk.) List \$29.95. **Sale \$19.95**. (Tape.) List \$24.95. **Sale \$16.95**. T.A.C. (Tactical Armor Command.) Fantastic computer adaptation of the famous board game. The player or players control up to 8 units simultaneously including tanks, infantry and anti-tank guns. (Fantastic graphics.) (Disk.) List \$44.95. Sale \$34.95.

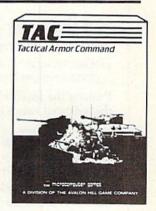

# **Commodore 64**

**Commodore 64** 

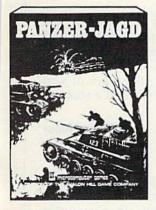

**Panzer Jagd**. Fantastic tank simulation puts you in the German seat forced to secure the area of the Russian front. If you succeed your remaining units are saved for the big battle. See if you can rewrite history or make the same mistakes. (Great playability.) (Disk.) List \$29.95. Sale \$21.95.

Legionnaire. You as Caesar Augustus command up to 10 legions against an army of barbarian infantry, all aspects including cavalry, shock effects, fatigue, morale and slope effects as the battlefield scrolls before you in full color and animation. (Tape.) List \$39.95. Sale \$24.95. (Disk.) List \$44.95. Sale \$27.95.

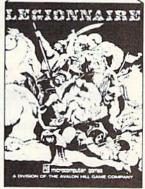

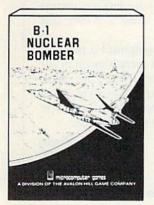

**B-1 Nuclear Bomber**. Pilot a B-1 bomber through stiff Russian defenses on the way to the target city. The computer controls Soviet MIG fighters and surface to air missiles. You must rely on your electronic counter measures and self defense missiles to succeed. Fantastic strategy game. (Tape.) List \$19.95. Sale \$13.95. (Disk.) List \$24.95. Sale \$18.95.

Computer Football. Match wits against the computer or another live opponent. This fantastic game based on the award winning Sports Illustrated game of professional football will keep you going for hours. A must for all the Armchair Quarterbacks of the world. (Tape). List \$19.95. Sale \$13.95. (Disk.) List \$24.95. Sale \$18.95.

Circle 15 on Reader Service card.

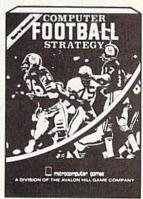

Add \$3.00 for shipping, handling and insurance. Illinois residents please add 6% tax. Add \$6.00 for CANADA, PUERTO RICO, HAWAII, ALASKA, APO-FPO orders. Canadian orders must be in U.S. dollars. WE DO NOT EXPORT TO OTHER COUNTRIES. Enclose Cashiers Check, Money Order or Personal Check. Allow 14 days for delivery. 2 to 7 days for phone orders, 1 day express mail! VISA — MASTER CARD — C.O.D.

No C.O.D. to Canada, APO-FPO

ENTERPRIZES (WE LOVE OUR CUSTOMERS)

PROTEC

BOX 550, BARRINGTON, ILLINOIS 60010 Phone 312/382-5244 to order RUN November 1984 / 163

www.Commodore.ca May Not Reprint Without Permission

# Magic (from p. 12)

**\$123** Joystick sorrow, VIC version—On the VIC, if a Datassette key is depressed, it can disrupt operation of the joystick. So always press the Datassette's stop key if you're working with a joystick.

Bosco Tsang Windsor, Ontario Canada

**\$124** vic joystick reader—This one-liner will read the VIC joystick port.

10 POKE 37154,127 : X = (NOT PEEK (37151)) AND 60 - ((PEEK (37152) AND 128) = 0) : PRINT X : GOTO 10

Pushing the joystick in the following directions will return the indicated values of X:

| North 4 |   | 4 Northeast |    |  |
|---------|---|-------------|----|--|
| South 8 |   | Northwest   | 20 |  |
| West 16 |   | Southeast   | 9  |  |
| East    | 1 | Southwest   | 24 |  |

When the joystick is centered, X=0. Pressing the fire button will return a value of 32 plus the value for the joystick direction. To have the computer wait for the user to press the fire button, use the following.

20 PRINT "PRESS THE BUTTON TO CONTINUE" 30 WAIT 37137,32 : WAIT 37137,32,32 40 Continue the program here.

> Tony Giordano Brooklyn, NY

**\$125** vic paddles—Use the paddles, it's easy! Just Peek (36872) for paddle X and Peek (36873) for paddle Y. That's all it takes to read them—very easy, compared to the joystick.

> Unknown Magician Unknown Address

**\$126** vic paddle program—Plug a paddle into the VIC's control port, turn up the sound, run this program and twiddle the paddles.

1 X = PEEK(36872) : POKE 36876,X : POKE 36878,X : POKE 36879,X : PRINT "{SHIFT CLR}" X : GOTO 1

John Hartenstein Philadelphia, PA

**\$127** Paddle Wait statements—In other tricks, we've shown how the Wait statement can be used to stop program execution until a certain key is pressed. To wait for the paddle buttons, use the following.

| WAIT 56321,4,4     | (C-64, Port 1, X) |
|--------------------|-------------------|
| WAIT 56321,8,8     | (C-64, Port 1, Y) |
| WAIT 56320,4,4     | (C-64, Port 2, X) |
| WAIT 56320,8,8     | (C-64, Port 2, Y) |
| WAIT 37137,144,16  | (VIC, X)          |
| WAIT 37152,128,128 | (VIC, Y)          |

Grant A. Dibert, III Ft. Thomas, KY **\$128 Power supply tip**—The Commodore power supply is very sensitive to overheating, and needs a good flow of air around and through it to keep it cool.

Although the unit is shipped with a long cord, and the literature says to keep it a far distance from the cassette drive, computer and monitor, *never* put the power supply on the floor, especially a carpeted one. The unit will sink into the pile of a rug or carpet, blocking the cooling vents on the bottom. Even hardwood floors are dusty, and a dustclogged power supply is a candidate for failure. Do yourself a favor and put the power supply up on a table where you can see it, and periodically dust it and check for clogged vents.

> Joseph A. Levine Lynchburg, VA

**\$129** Magical power switch—Tired of plugging and unplugging your power supply every time you use it? Just get an in-the-cord switch of the type used for table lamps, and wire it into your power supply. Most of the switches are made by Leviton, and are available in hardware and lighting stores. They're very easy to install, and they make life a *lot* easier.

Steven D. Jackson Caldwell, ID

**\$12A** A constant source of power—If you experience the frustration of having your power cord fall out right after you've typed in 500 lines of code, try this tip. Glue your power cord into the power connector with clear silicone rubber. It won't change the appearance of your machine, and the rubber can be easily removed if necessary in the future.

Tom Hoppe Spokane, WA

**\$12B power box**—Every computer owner should use a multiple-outlet power box, of the type that has a single switch controlling all the sockets. In spite of what you may read in the manuals about turning on certain pieces of equipment before others, using a power box almost never causes any trouble.

Consider the advantages: All your equipment is powered from a single wall socket; you can turn everything on or off with one switch; every power cord is run to the same place; often these boxes include a protective circuit breaker. All in all, the power outlet box is one of the most useful computer accessories you can have. Ask for one for Christmas.

> Ed Moore Portland, ME

**\$12C** Improved TV video on the C-64—If you're using a color TV rather than a monitor, you can improve your picture by making up a special plug for the monitor's audio/video connector. (That's *not* the one you plug your TV into.) Referring to Appendix I in your user's guide, connect a 150-ohm resistor between the luminance and video-out pins, and the results might amaze you.

Be careful, because the DIN plug's pins aren't numbered

as you might expect. The picture in the book shows the solder-lug end of the male connector, and the pins you want are the two on the right.

L.F.S.

**\$12D** Pen pals—Being overseas has its good and bad points. The good is access to both British and American software for my C-64, and the bad is not having access to many Commodore stores.

Regardless, I've devised a way to keep in touch with my home in the States. I hook my C-64 to my video cassette recorder, then type a video letter to my friend in New Jersey, demonstrating the latest game from the British press or whatever strikes my fancy.

When he's been thoroughly amazed by British ingenuity, my friend rerecords the tape with American TV programs and mails it back. Then I can see what is happening in the States, watch 60 Minutes or a movie from HBO.

> Bill Murray Alconbury, England

**\$12E** Connector hint—There are two points of caution when making up cables with DIN connectors.

First, the standard DIN pin numbers are not what you might imagine. Depending on the number of pins in the connector, for example, pin 1 may or may not be next to pin 2. The situation is so confusing that even published diagrams are sometimes incorrect. (The ones in Commodore publications are all right. Look closely at them to see what we're talking about.)

The second confusing point is that published pinouts often don't say which end of which sex connector they are illustrating, so it's again unclear which pin is which. The Commodore manuals illustrate the solder terminal end of the male connector.

Tiny pin numbers are always molded into the insulator, so if your eyes are good and if you're careful, you shouldn't have any trouble.

L.F.S.

**\$12F** Expansion port connectors—Anyone skilled enough to make his own cables can easily make his own expansion port connectors. Radio Shack sells blank printed-circuit boards and all the equipment you need to etch your own, including the artwork for the male connector pins. It's easy and a lot of fun to make your own connectors in this way.

> Clay Collins Honolulu, HI

**\$130** More expansion port connectors—I have built circuits for the expansion port using Vector 3662DP plugboards. These are blank boards with 0.1-inch spacing and 22 gold-plated contacts on each side. The cost is about \$10. However, the numbers and letters used by Commodore on the expansion port are the reverse of industry standards (pin 1 standard is pin 22 on the expansion port, etc.), and this must be noted when wiring the connector.

Thomas Maggio Rome, NY **\$131** Safety tip—My cat jumped onto the computer table, knocking the braid from the Datassette connector inside one of the rear ports, where it did a lot of electrical damage. To prevent such accidents in the future, I made covers for all the ports by folding pieces of duct tape nearly in half, lengthwise. I used the remaining sticky part to fasten the covers to the rear of my computer, where they can be lifted up when access is required. My covers keep paperclips, cable braid, dust and other unwelcome items outside the computer, where they belong.

Lorraine Richards-May Leesburg, IN

Editor's note: Those Datassette braids are much more trouble than they're worth. Since they are only used with Commodore PETs, many VIC and C-64 owners just cut them off and discard them.

**\$132 SX-64 printer-interface hint**—Some C-64 add-on devices, notably Cardco printer interfaces, pick up their power by plugging into the cassette port on the rear of the computer. Because the SX-64 portable computer doesn't have a cassette port, it's not possible to use a standard Cardco cable with it. We solved this problem by cutting off the connector that goes from the interface to the cassette port. We then obtained a 9-pin subminiature D connector and soldered the former cassette port wire onto pin 7. Now we can plug the connector into one of the game ports, and the interface picks up its power from there. Our printer (Epson MX-80) runs fine, and the other game port is free so we can still use a joystick with programs like Commodore's Magic Desk.

Kris & Steve Coon Honeoye, NY

**\$133 One-line flasher**—This program makes any TV set or color monitor flash like a strobe light. The strobe time can be changed by changing the number in the timing loop, and the program can flash in any desired color by changing the number of the color in the second Poke. The following program is for the VIC.

1 A = 36879:POKEA,8:FORT = 1TO99:NEXT:POKEA,25:GOTO 1 This line is for the C-64:

1 A = 53280:B = A + 1:POKEA,0:POKEB,0:FORT = 1TO99:NEXT: POKEA,1:POKEB,1:GOTO 1

> Luis Enrique Grijalva Raudales Tijuana, Mexico

**\$134** Keyboard tip—With all the keys on the Commodore keyboard, it's easy for your fingers to miss the home keys for touch typing. If you put drops of glue on the F and J keys, you'll be able to feel them when your hands are positioned correctly. Choose a type of glue that will make a substantial bump, but one that can be scraped off later, if needed.

James Bartlett Summerville, GA

**\$135** Printer trick—Because I am working with the monitor and machine language, I wrote this triple-

loop program to make a one-page hex and decimal conversion chart. If you start the chart at the very top of a page, it just fills the sheet. The program works perfectly with my Commodore 4022 tractor printer and should work the same with others.

1 OPEN4,4:CMD4:FORI = 0TO63:FORJ = ITO255STEP64:D\$ = STR\$ (J):PRINTJSPC(5 - LEN(D\$))

2 H = J/16:FORK = 1TO2:H% = H:H\$ = CHR\$(48 + H% - (H% > 9)\*7) :PRINTH\$;:H = 16\*(H - H%)

3 NEXT:PRINTSPC(12);:NEXT:PRINT:NEXT:PRINT#4:CLOSE4

G. Sturdivant Address Unknown

**\$136** Cassette tape index—When saving the first program on a new cassette, consider reserving space for a tape index, which you can record at the start of the tape after it is full. Ten numbers on the tape counter should be enough to hold a very large index, especially if it's a simple one. My indexes are disguised as Basic programs, with the line numbers corresponding to tape-counter settings, and with the program names typed in as Basic text. The following example will save, load and list perfectly, but of course it can't be run.

0 INDEX 10 PROGRAM #1 20 PROGRAM #2 45 PROGRAM #3 55 Etc., etc. 90 END OF LAST PROGRAM

> Ken Wills Pittsburgh, PA

**\$137** Saving data—For those who've never saved anything but programs on their Datassette, here's a little program that illustrates the saving of data.

10 PRINT"{SHIFT CLR} INPUT DATA";:POKE631,34:POKE198,1: INPUTD\$:PRINTD\$

20 OPEN1,1,1,"DATA":PRINT#1,CHR\$(34) + D\$:CLOSE1

30 PRINT" {SHIFT CLR} REWIND TAPE, THEN PRESS A KEY."

40 GET A\$:IF A\$ = ""THEN 40

50 OPEN1,1,0,"DATA":INPUT#1,D\$:PRINTD\$

The Pokes in line 10 put a quotation mark as the first character in D\$, allowing it to contain commas, colons and so on. When the quotation mark is read back, it places the computer in Quote mode, so all the characters will be printed as they were typed.

> Kenneth E. Stringham, Jr. Attleboro, MA

**\$138** C-64 Save disable—You can disable the C-64's Save command with POKE 818,32. To enable it again, enter POKE 818,237.

Damien Nelson Melbourne, Australia

**\$139** Using abbreviations—When keyword abbreviations are used in long program lines, the lines can list longer than the usual 80 columns. (Prove it by entering 10?:??:, etc., running the question marks to a point just short of the 80th column. Then list the line—it should take up almost six screen lines.)

The long lines cannot be edited, which is annoying when

they have to be changed in some way. To avoid retyping in this circumstance, make a dummy line, numbering it so it will never be executed. After its line number, make the first character a quotation mark. The rest of this line should be your regular program line, including all its abbreviations.

When you need to edit your regular long line, just list the dummy, edit the line number, delete the leading quotation mark, edit the rest of the line, then hit the return key. Your dummy remains if you need it again, but your newly edited line replaces the one you couldn't edit before, with a saving of many keystrokes. You can delete the dummy when your program achieves its final form.

> Lion L. Kuntz San Francisco, CA

**\$13A** Easier debugging—When debugging, you often need to return repeatedly to certain sections of the program. To get there much faster, you can insert lines like the following at the beginning of your program.

0 GOTO20 1 LIST 100-200 2 LIST 450-550 3 OPEN 3,4:CMD3:LIST 400-430 4 etc. 20 REM END OF DEBUG

The line numbers to list are only examples; you'll want to use whatever line numbers are most appropriate for the program being debugged. To use the routine, just type in RUN 1 to list lines 100–200, RUN 2 to list lines 450–550, RUN 3 to list to the printer and so on. Since executing the List command terminates program execution, you don't have to put End or Stop commands in each line. An alternate routine is this:

0 GET A\$:IF A = ""THEN0 1 IFA\$ = "A"THEN LIST 100-200 2 IFA\$ = "B"THEN LIST 450-550 3 IFA\$ = "C"THEN OPEN3,4:CMD3:LIST 400-430 20 REM END OF DEBUG

Here, you just run the program, then press a key for the listing you want. Typing an unused letter will execute the program normally. I've used both forms of this trick with great success.

> Mike Rogalski Monrovia, CA

### \$13B Variable names—If you run this:

10 TOP = 65 20 BOTTOM = 90 30 PRINT BOTTOM – TOP

you will get a Syntax error, because TO, a Basic keyword, is embedded in each of the variable names. You can trick the computer by placing a graphics character inside the keyword. Try this:

10 T{shift J}OP = 65 20 BOTT{shift J}OM = 90 30 PRINT BOTT{shift J}OM - T{shift J}OP

The program will run perfectly, giving an answer of 25. When you list the program, you won't see the shifted characters at all, but they're in there just the same.

> Nick Proakis, Jr. Aliquippa, PA

| 1040 DATA 189,150,192,141,148,192,142,149,192,206,148,1<br>92,76,49,234<br>1050 DATA 120,169,49,141,20,3,169,234,141,21,3,88,96,1,<br>31<br>1060 DATA 97,8,17,15,143,12,17,15,195,16,17,15,48,11,17<br>1070 DATA 15,143,10,17,15,48,11,17,15,104,9,17,15,143,1<br>0<br>1080 DATA 17,15,97,8,17,15,233,7,17,15,97,8,17,15,104<br>1000 DATA 9,17,15,143,10,17,15,48,11,17,15,104,9,17,15,104<br>1100 DATA 143,10,17,15,-1                                                                                                    |                                                                                                    | <pre>115Ø A\$(3)="{CRSR RT}{CTRL 9}{3 SPACEs}{CRSR DN}{3 CRSR LFs}{CRSR DN}{3 CRSR DN}{CRSR LF}{CTRL Ø} 115Ø A\$(4)="{CRSR RT}{CTSR UPs}" 116Ø A\$(4)="{CRSR RT}{CTRL 9}{2 SPACEs}{COMD *}{CRSR DN}{3 CRSR LFs}{CRSR DN}{3 CRSR LFs}{CRSR DN}{3 CRSR LFs}{CRSR DN}{3 CRSR LFs}{CRSR DN}{3 CRSR LFs}{CRSR DN}{3 CRSR LFs}{3 CRSR LFs}{CRSR DN}{3 CRSR LFs}{3 CRSR LFs}{3 CRSR LFs}{3 CRSR LFs}{3 CRSR LFs}{3 CRSR LFs}{3 CRSR LFs}{3 CRSR DN}{3 CRSR LFs}{3 CRSR LFs}{3 CRSR DN}{3 CRSR LFs}{3 CRSR LFs}{3 CRSR LFs}{3 CRSR LFs}{3 CRSR DN}{3 CRSR LFs}{3 CRSR LFs}{3</pre> |                                                                                                    | <pre>119@ A\$(7)="{CRSR RT}{CTRL 9}{3 SPACES}{CRSR DN}{3 CRSR LFS}{CRSR DN}{CRSR LFS}{CRSR DN}{CRSR RT}{CRSR DN}{3 CRSR UPS}" R LFs}{CTRL \$}{CRSR RT}{CTRL 9}{CRSR RT}{CRSR DN}{3 CRSR DN}{3 CRSR DN}{3 CRSR DN}{3 CRSR DN}{3 CRSR DN}{3 CRSR DN}{3 CRSR DN}{3 CRSR DN}{3 CRSR DN}{3 CRSR DN}{3 CRSR DN}{3 CRSR DN}{3 CRSR DN}{3 CRSR DN}{3 CRSR DN}{3 CRSR DN}{3 CRSR LFs}{COMD Y}{0 COMD Y}{0 CRSC DN}{3 CRSR DN}{3 CRSR LFs}{COMD Y}{0 COMD Y}{0 CRSC DN}{3 CRSR DN}{3 CRSR LFs}{COMD Y}{0 CRSC DN}{0 CD Y}{0 CRSC DN}{0 CRSC DN}{0 CRSC DN}{0 CRSC DN}{0 CRSC DN}{0 CRSC CRC DN}{0 CRSC CRC DN}{0 CRSC CRC DN}{0 CRSC CRSC CRSC DN}{0 CRSC CRSC CRC DN}{0 CRSC CRSC CRSC CRC DN}{0 CRSC CRSC CRSC CRSC CRC DN}{0 CRSC CRSC CRSC CRSC CRC CRC CRC CRC CRC</pre> | 1210 A\$(9)="{CRSR RT}(CTRL 9) {CRSR DN}(CRSR LF) {CRSR DN}(CRSR LF) {CRSR DN}{CRSR UPs}"<br>1210 A\$(9)="{CRSR RT}(CTRL 9) {CRSR LF}(CTRL 0) {COMD Y}3<br>CRSR UPs]"<br>1220 A\$(10)="{CRSR RT}(CTRL 9) {2 CRSR RTS} {CRSR DN}{CRS RT} {CRSR DN}{CRS RT} {CRSR PN}{CRS RT} {CRSR PN}{CRSR RT} {CRSR PN}{CRSR RT} {CRSR PN}{CRSR RT} {CRSR PN}{CRSR RT} {CRSR PN}{CRSR RT} {CRSR PN}{CRSR RT} {CRSR PN}{CRSR PN}{CRSP PN}{CRSP PN}{CRSP PN |
|----------------------------------------------------------------------------------------------------|----------------------------------------------------------------------------------------------------|----------------------------------------------------------------------------------------------------|----------------------------------------------------------------------------------------------------|----------------------------------------------------------------------------------------------------|----------------------------------------------------------------------------------------------------|
| <pre>Urom p. /2) 72% PRINT"{COMD 5}{11 SPACEs}{CRSR DN}PLAY AGAIN{2 SPAC Es}{CTRL 9} Y OR N{CTRL \$}" 73% GETA\$:ON-(A\$="")GOTO73\$:SYS51253 74% IFA\$="N"THENPRINT"{SHFT CLR}":POKE53272,(PEEK(53272 )AND24\$)OR4:END 75% PRINT"{SHFT CLR}" 76% GOSUB8\$\$GOTO2\$\$ 76% GOSUB8\$\$GOTO2\$\$ 77% SYS512\$\$GOTO2\$\$ 77% SYS512\$\$GOTO2\$\$ 77% SYS512\$\$GOTO2\$\$ 78% G\$="{9 SPACEs}SCORE!":GOSUB153\$\$;PRINTDW\$;GOSUB156\$; 78% G\$="{9 SPACEs}SCORE!":GOSUB153\$\$;PRINTDW\$;GOSUB156\$; 78% G\$="{9 SPACEs}SCORE!":GOSUB153\$\$;PRINTDW\$;GOSUB156\$; 78% G\$="{9 SPACEs}SCORE!":GOSUB153\$\$;PRINTDW\$;GOSUB156\$; 78% G\$="{9 SPACEs}SCORE!":GOSUB153\$\$;PRINTDW\$;GOSUB156\$; 78% G\$="{9 SPACEs}SCORE!":GOSUB153\$\$;PRINTDW\$;GOSUB156\$; 78% G\$="{9 SPACEs}SCORE!":GOSUB153\$\$;PRINTDW\$;GOSUB156\$; 78% G\$="{9 SPACES}SCORE!":GOSUB153\$\$;PRINTDW\$;GOSUB156\$; 78% G\$="{9 SPACES}SCORE!":GOSUB153\$\$;PRINTDW\$;GOSUB156\$; 78% G\$="{9 SPACES}SCORE!":GOSUB153\$\$;PRINTDW\$;GOSUB156\$; 78% G\$="{9 SPACES}SCORE!":GOSUB153\$\$;PRINTDW\$;GOSUB156\$; 78% G\$="{9 SPACES}SCORE!":GOSUB153\$\$;PRINTDW\$;GOSUB156\$\$; 78% G\$="{9 SPACES}SCORE!":GOSUB153\$\$;PRINTDW\$;GOSUB156\$\$; 78% G\$="{9 SPACES}SCORE!":GOSUB153\$\$;PRINTDW\$;GOSUB156\$\$; 78% G\$="{9 SPACES}SCORE!":GOSUB153\$\$;PRINTDW\$;GOSUB156\$\$; 78% G\$="{9 SPACES}SCORE!":GOSUB153\$\$;PRINTDW\$;GOSUB156\$\$; 78% G\$</pre> | <pre>790 RETURN 800 PRINT"{SHFT CLR}{CRSR DN}{CRSR RT}{COMD 5}STARTING SKILL LEVEL 1-5 ";:INPUT"{2 SPACEs}1{3 CRSR LFs}";S K:IFSK&lt;10RSK&gt;5THEN800 810 PRINT"{SHFT CLR}{CRSR DN}";:QX=FRE(0) 811 RETURN 820 FORI=07024:POKESI+1,0:NEXT:POKESI+24,15:POKESI+5,9: POKESI+6,240 830 POKESI+13,240:POKESI+8,28:RETURN 830 POKESI+13,240:POKESI+8,28:RETURN </pre> | 840 DATA15, 30, 60, 18, 209, 60, 15, 210, 60, 18, 209, 60<br>850 DATA15, 210, 60, 18, 209, 60, 25, 30, 60<br>860 DATA18, 209, 60, 15, 210, 60, 18, 209, 60<br>870 DATA15, 210, 60, 18, 209, 60, 25, 30, 60<br>880 DATA17, 195, 60, 18, 209, 60, 21, 31, 60, 23, 181, 60<br>890 DATA25, 30, 250, 0, 0, 125, 18, 209, 250, 0, 0, 125, 12, 143, 750<br>910 DATA 0, 0, -1<br>910 DATA 0, 0, -1                                                                                                    | <pre>,52<br/>bara 3,88,96,206,52,3,240,3,76,49,234<br/>bara 3,160,26,169,226,153,151,5,230,2<br/>53<br/>bara 151,217,136,16,239,76,49,234,120<br/>,3,169<br/>,3,169<br/>bara 234,141,21,3,88,96,-1</pre> | 960 DATA 169,40,133,254,173,0,220,74,176,8,160,0,132,25<br>4,234<br>970 DATA234,234,234,74,176,8,160,80,132,254,234,234,234<br>,234,74<br>980 DATA 176,8,160,39,132,254,160,27,132,253,74,176,8,1<br>60,41<br>990 DATA 132,254,160,59,132,253,96,-1                                                                                                    | 1010 DATA 120,169,84,141<br>1010 DATA 20,3,169,192,141,21,3,88,96,173,148,192,208,4<br>0,174<br>1020 DATA 149,192,232,224,64,208,2,162,0,189,150,192,14<br>1,0,212<br>1030 DATA 232,189,150,192,141,1,212,232,189,150,192,141<br>,4,212,232                                                                                                    |

CF www.Commodore.ca Moy Not Reprint Without Permission

| Listing continued.<br>123Ø A\$(11)="{CRSR RT}{CTRL 9} {CRSR RT} {CRSR DN}{3 CR<br>SR LFs} {CRSR RT}{CRSR RT}{CRSR DN}{3 CRSR LFs}{CTRL Ø}{C<br>OMD Y}{COMD J}{CRSR DN}{3 CRSR LFs}{COMD Y}{COMD<br>Y}{3 CRSR UPs}"<br>124Ø A\$(12)="{CRSR RT}{CTRL 9} {CRSR DN}{CRSR LF}{CRSR LF}{CRSR LF}<br>DN}{CRSR LF}{CRSR RT}{CRSR DN}{CRSR LF}{CTRL Ø}{3 COMD Ys} | <pre>125@ A\$(13)="(CRSR RT)(CTRL 9) {COMD *}{SHFT LB.} {CRSR<br/>DN)(4 CRSR LFs) {CTRL 0}{CRSR RTs} {CTRL 9}<br/>(CRSR DN)(4 CRSR LFs) {CTRL 0}{CRSR RTS} {CRSR RT}(CRS<br/>R DN)(5 CRSR LFs)(CTRL 0){COMD Y}(2 SPACES){COMD Y<br/>) {3 CRSR UPs}"<br/>126@ A\$(14)="(CRSR RT)(CTRL 9) {COMD *} {CRSR DN}{3 CRSR RT}(3 CRSR RT){CTRL 9} {COMD *} {CRSR DN}{3 CRSR RT}{CTRL 9} {COMD *} {CRSR DN}{3 CRSR RT}{CTRL 9} {COMD *} {CRSR DN}{3 CRSR RT}{CTRL 9} {CRSR DN}{3 CRSR RT}{CTRL 9} {CRSR DN}{3 CRSR RT}{CTRL 9} {CRSR RT}{3 CRSR RT}{CTRL 9} {CRSR DN}{3 CRSR RT}{CTRL 9} {CRSR RT}{3 CRSR RT}{CTRL 9} {CTRL 9} {CRSR RT}{3 CRSR RT}{CTRL 9} {CTRL 9} {CRSR RT}{3 CRSR RT}{12 6 (CMD Y) {CRSR RT}{3 CRSR RT}{CTRL 9} {CTRL 9} {CRSR DN}{3 CRSR DN}{3 CRSR RT}{3 CRSR RT}{CTRL 9} {CTRL 9} {CRSR RT}{3 CRSR RT}{3 CR</pre> | <pre>)" 1280 A\$(16)="{CRSR RT}{CTRL 9}{CTRL 9}{2 SPACEs}{COMD *}{CRSR LFs}{CTRL 9}{CTRL 9}{2 SPACEs}{COMD *}{CRSR LFs}{CTRL 9}{CTRL 9}{2 CRSR LFs}{CTRL 9}{CTRL 9}{2 CRSR LFs}{CTRL 9}{CTRL 9}{2 CRSR LFs}{CTRL 9}{CTRL 9}{2 CRSR LFs}{CTRL 9}{CTRL 9}{2 CRSR LFs}{CTRL 9}{2 CRSR LFs}{CTRL 9}{2 CRSR LFs}{CTRL 9}{2 CRSR LFs}{CTRL 0}{3 CRSR LFs}{CTRL 0}{3 CRSR LFs}{CTRL 0}{3 CRSR LFs}{CTRL 0}{3 CRSR LFs}{CTRL 0}{3 CRSR LFs}{CTRL 0}{3 CRSR LFs}{CTRL 0}{3 CRSR LFs}{CTRL 0}{3 CRSR LFs}{CTRL 0}{3 CRSR LFs}{CTRL 0}{3 CRSR LFs}{CTRL 0}{3 CRSR LFs}{CTRL 0}{COMD }{3 CRSR LFs}{CTRL 0}{COMD }{3 CRSR LFs}{CTRL 0}{COMD }{3 CRSR LFs}{CTRL 0}{COMD }{3 CRSR LFs}{CTRL 0}{COMD }{3 CRSR LFs}{CTRL 0}{COMD }{3 CRSR LFs}{CTRL 0}{COMD }{3 CRSR LFs}{COMD }{3 CRSR LFs}{CTSR LF</pre> | <pre>131@ A\$(19)="{CRSR RT}{CTRL 9}{3 SPACE5}{CRSR DN}{3 CRSR LF}{CTRL 0}{CTRL 0}{CTRL 0}{CTRL 0}{CRSR DN}{CRSR LF}{CTRL 0}{CTRL 0}{CTSR DN}{CTRR DN}{CTRR DN}{CTTR}{CTRR DN}{CTRR DN}{CTTR}{CTRR DN}{CTRR DN}{CTRR DN}{CTTR}{CTRR DN}{CTRR DN}{CTRR DN}{CTTR}{CTRR DN}{CTTR}{CTRR DN}{CTTR}{CTRR DN}{CTTR}{CTTR}{</pre> |
|----------------------------------------------------------------------------------------------------|----------------------------------------------------------------------------------------------------|----------------------------------------------------------------------------------------------------|----------------------------------------------------------------------------------------------------|
| Circle 139 on Reader Service                                                                                                    | NAMES AND ADDRESS OF TAXABLE PARTY OF TAXABLE PARTY OF TA                             | re Shack                                                                                                    | This publication                                                                                                    |
| Pitstop (R)<br>Puzzle Panic (D)<br>Imp. Mission (D)<br>Hes Garnes (D)<br>Archon (D)<br>One on One (D)<br>Blue Max (D-T)<br>Zaxxon (D-T)<br>Flight Sim. II (D)<br>Lode Runner (R)<br>Boulder Dash (D)<br>Infidel (D)<br>Beachhead (D-T)<br>Donkey Kong (R)<br>Csti Wolfstn (D)<br>Pro Tour Golf (D)<br>Ultima II (D)<br>Pogo Joe (D-T)<br>Sciences 64 (D) | \$26.57         DeBug (D)         \$26.52           \$24.57         Pitfall II (D)         \$24.52           \$28.57         Necromancer (D-T)         \$24.53           \$38.57         Solo Flight (D)         \$27.52           \$26.57         Whirlwind (D)         \$28.57           \$26.57         Flip Flop (D)         \$24.52           \$34.57         Witness (D)         \$33.57           \$24.57         Raid on Moscow (D)         \$24.53           \$24.57         Beynd Wolfstn (D)         \$24.57           \$24.57         Beynd Wolfstn (D)         \$24.57           \$25.57         Pingside Seat (D)         \$26.57           \$24.57         Beynd Wolfstn (D)         \$24.57           \$25.57         Pingside Seat (D)         \$26.57           \$24.57         Ringside Seat (D)         \$26.57           \$39.57         Ultima III (D)         \$33.51           \$18.57         Pro Blackjack (D)         \$48. <b>BUSINESS</b> BUSINESS                                                                                                    | 67       Castle Dr. Creep (D)       \$22.57         57       M.U.L.E. (D)       \$31.57         57       ARCHON II (D)       \$31.57         57       Zeppelin (D-T)       \$24.57         57       Wizard (D)       \$29.57         57       Gumball (D)       \$24.57         57       Wizard (D)       \$24.57         57       Seastalker (D)       \$23.57         57       Seastalker (D)       \$23.57         57       Pole Position (R)       \$33.57         57       Space Taxi (D)       \$24.57         57       Pole Position (R)       \$33.57         57       Space Taxi (D)       \$24.57         57       Tigers in Snow (D)       \$26.57         57       Institute (D)       \$22.57                                                                                                    | is available<br>in microform.                                                                                                    |
| Superbase 64 (D)<br>Practifile (D)<br>C.P.A. (D)<br>MailNow (D)<br>Home Inv. (D)                                                                                                    | \$38.57 Cut & Paste WP (D) \$36.                                                                                                    | 57 SuperText WP (D) \$62.57<br>57 PaperClip WP (D) \$66.57<br>57 FileWriter (D) \$37.57                                                                                                    | University Microfilms<br>International                                                                                                    |
| Step by Step (D)<br>Wiztype (D)<br>Word Wizard (D)<br>Kindercomp (R)<br>Story Maker (D)                                                                                                    | \$48.57 C-64 Tutor (D-T). \$22<br>\$25.57 Mastertype (R) \$27<br>\$25.57 Jggls Rainbow (D) \$22                                                                                                    | 57         Chatterbee (D)         \$28.57           57         Moptown Hotel (D)         \$22.57           57         The Ranch (R)         \$24.57           57         Doodle (D)         \$27.57           6/11         \$27.57                                                                                                    | 300 North Zeeb Road<br>Dept. P.R.<br>Ann Arbor, Mi. 48106<br>U.S.A.                                                                                                    |
| 449 EAST 146th ST<br>CLEVELAND, OHIO                                                                                                    | SOFTWARE SH                                                                                                    | 1ACK<br>216/953-9141                                                                                                    | 30-32 Mortimer Street<br>Dept. P.R.<br>London WIN 7RA<br>England                                                                                                    |

CF WWW.RUN TNB.CALE-684 May Not Reprint Without Remission

| e 202 on Reader<br>Progr<br>► VIC 24<br>► C 64<br>PLUGS IN<br>NOTHING<br>EASY TO<br>• Read or<br>32K byte<br>OR Use like<br>SAVE,<br>OPEN,<br>OUr sold<br>create,<br>chips. A<br>Works<br>• Make Au<br>• The pror<br>2 EPRO | Service card<br>Service card<br>Tam 1<br>Service card<br>Tam 1<br>Service card<br>Tam 1<br>Service card<br>Tam 1<br>Service card<br>Tam 1<br>Service card<br>Service card<br>Service c | 4.<br>Your<br>99.5<br>ER POR<br>NEEDEL<br>ERSATI<br>One byt<br>drive. LO/<br>UT, PRIN<br>–EPROM<br>s you use<br>s you use<br>cratch filk<br>w dimensi<br>ML Mon<br>Cartridges<br>chip add<br>nputer co | Owr<br>O<br>T.<br>D.<br>LE.<br>e or<br>FILES!<br>e familiar fields<br>for to your<br>itors too.<br>s of your p<br>s you 4 pr<br>, 3 intelligr                                                                                                    | Promen<br>Model c<br>Promen<br>Model c<br>Promen<br>C<br>Promen<br>C<br>C<br>Promen<br>C<br>Promen<br>C<br>Promen<br>C<br>C<br>C<br>Promen<br>C<br>C<br>C<br>C<br>C<br>C<br>C<br>C<br>C | Adde<br>adde<br>adde<br>EPROM<br>apability.<br>voltages,<br>ming<br>NO<br>software!                                                                                                    | 148Ø A\$(54)="{CRSR RT}{CTRL 9} {2 COMD Ps}{CRSR DN}{3 CRSR LFs}{RSR LFs}{CTRL Ø}{2 COMD Is}{CRSR DN}{3 CRSR LFs}{                                                                                                    | TRL 9) {2 CRSR RTs} {CRSR DN}{4<br>.){COMD *} {CRSR DN}{4 CRSR LFs} 1490                                                                                                    | w) (curl b) (comp Y) (created b) (comp Y) (2 SPACEs) (comp Y) (2 SPACEs) (comp Y) (2 SPACEs) (comp Y) (2 SPACEs) (comp Y) (2 SPACEs) (comp Y) (2 SPACEs) (comp Y) (2 SPACEs) (comp Y) (2 SPACEs) (comp Y) (2 SPACEs) (comp Y) (2 SPACES) (comp Y) (2 SPACES) (comp Y) (comp Y) (comp | RT} {CRSR DN}{3 CR         1500           {CRSR DN}{3 CRSR LF         1500           Fs}{CTRL 0}{COMD Y}         1500                                                                                                    | A R D                                                                                                    | ICRSR RT){CTRL 9} [3 SPACES](CRSR DN]{2 CRS       1530         HFT LB.){CTRL 0}{SHFT LB.}{CTRL 9}(CRL 9){CRSR DN       1530         LFS}{SHFT LB.}{CTRL 0}{SHFT LB.}{COMD 0}{SHFT LB.}{COMD 0}{       1540                                                                                                    | {3 CRSR UPs}" 1560<br>1570                                                                                                    | R LF){CTRL Ø}{COMD I}{CRSR UPs}"                                                                                                    |
|----------------------------------------------------------------------------------------------------|----------------------------------------------------------------------------------------------------|----------------------------------------------------------------------------------------------------|----------------------------------------------------------------------------------------------------|----------------------------------------------------------------------------------------------------|----------------------------------------------------------------------------------------------------|----------------------------------------------------------------------------------------------------|----------------------------------------------------------------------------------------------------|----------------------------------------------------------------------------------------------------|----------------------------------------------------------------------------------------------------|----------------------------------------------------------------------------------------------------|----------------------------------------------------------------------------------------------------|----------------------------------------------------------------------------------------------------|----------------------------------------------------------------------------------------------------|
| algorithm                                                                                                    | ns, 15 bit                                                                                                    | chip add                                                                                                    | ressing, 3<br>ntrols ever                                                                                                    | LED's and I<br>rything from s<br>housing.                                                                                                    | NO<br>software!                                                                                                    |                                                                                                    | Fs) (SH                                                                                                    | CRSR L<br>CRSR L<br>R UPs]                                                                                                    | F CRSR<br>COMD F<br>COMD F<br>RT (COMD F<br>COMD F<br>COMD F                                                                                                    | ="{CRSR<br>} (CRSR<br>CTRL 9}<br>Y) {3                                                                                                    | A A Bert                                                                                                    | { CRSR                                                                                                    | CRSR L                                                                                                    |
| )                                                                                                    | 202 on Reader<br>Progr<br>VIC 2<br>C 64<br>PLUGS IN<br>NOTHING<br>EASY TO<br>• Read or<br>32K byte<br>OR Use lik<br>SAVE,                                                                                                    | 202 on Reader Service carr<br>Program<br>VIC 20<br>C 64<br>PLUGS INTO USI<br>NOTHING ELSE I<br>EASY TO USE. V<br>• Read or Program<br>32K bytes!<br>OR Use like a disk of<br>SAVE, GET, INP            | 202 on Reader Service card.     Program Your     VIC 20     C 64     \$99.5     PLUGS INTO USER POR     NOTHING ELSE NEEDEL     EASY TO USE. VERSATI     Read or Program. One byt     32K bytes!     OR Use like a disk drive. LO/     SAVE, GET, INPUT, PRIM | 8       9       9       9       9       9       9       1       1       1       1       1       1       1       1       1       1       1       1       1       1       1       1       1       1       1       1       1       1       1       1       1       1       1       1       1       1       1       1       1       1       1       1       1       1       1       1       1       1       1       1       1       1       1       1       1       1       1       1       1       1       1       1       1       1       1       1       1       1       1       1       1       1       1       1       1       1       1       1       1       1       1       1       1       1       1       1       1       1       1       1       1       1       1       1       1       1       1       1       1       1       1       1       1       1       1       1       1       1       1       1       1       1       1       1       1       1       1       1                                                                                                    | 80       84       80       90         9202 on Reader Service card.       91       91         9202 on Reader Service card.       91       91         9202 on Reader Service card.       91       91         9202 on Reader Service card.       91       91         9202 on Reader Service card.       91       91         9202 on Reader Service card.       91       91         9202 on Reader Service card.       91       91         9203 VIC 20       \$99.50       99         9204 C 64       \$99.50       90         9205 NITO USER PORT.       90       90         9205 NITO USE. VERSATILE.       92         9205 NITO USE. VERSATILE.       92         9205 NITO USE. VERSATILE.       93         9205 NITO USE. VERSATILE.       93         9205 NITO USE. VERSATILE.       94         9205 NITO USE. VERSATILE.       94         9205 NITO USE. VERSATILE.       94         9205 NITO USE. VERSATILE.       94         9205 NITO USE. VERSATILE.       94         9205 NITO USE. VERSATILE.       94         9205 NITO USE. VERSATILE.       94         9205 NITO USE. VERSATILE.       94         9205 NITO USE. VERSATILE. | 9       9       9       1         92       9       1       1       1         9       1       1       1       1         9       1       1       1       1         9       1       1       1       1         9       1       1       1       1         9       1       1       1       1         9       1       1       1       1         9       1       1       1       1         9       1       1       1       1         9       1       1       1       1         9       1       1       1       1         9       1       1       1       1         9       1       1       1       1         9       1       1       1       1         9       1       1       1       1       1         9       1       1       1       1       1         9       1       1       1       1       1         9       1       1       1       1       1 <t< td=""><td>80       84       95       94       14       16       16       16       16       16       16       16       16       16       16       16       16       16       16       16       16       16       16       16       16       16       16       16       16       16       16       16       16       16       16       16       16       16       16       16       16       16       16       16       16       16       16       16       16       16       16       16       16       16       16       16       16       16       16       16       16       16       16       16       16       16       16       16       16       16       16       16       16       16       16       16       16       16       16       16       16       16       16       16       16       16       16       16       16       16       16       16       16       16       16       16       16       16       16       16       16       16       16       16       16       16       16       16       16       16       16       16       <td< td=""><td>871       87       97       1       1       1       1       1       1       1       1       1       1       1       1       1       1       1       1       1       1       1       1       1       1       1       1       1       1       1       1       1       1       1       1       1       1       1       1       1       1       1       1       1       1       1       1       1       1       1       1       1       1       1       1       1       1       1       1       1       1       1       1       1       1       1       1       1       1       1       1       1       1       1       1       1       1       1       1       1       1       1       1       1       1       1       1       1       1       1       1       1       1       1       1       1       1       1       1       1       1       1       1       1       1       1       1       1       1       1       1       1       1       1       1       1       1       1       1</td></td<><td>8711       9611       9611       9611       9611         9711       9711       9711       9711       9711         9711       9711       9711       9711       9711         9711       9711       9711       9711       9711         9711       9711       9711       9711       9711         9711       9711       9711       9711       9711         9711       9711       9711       9711       9711         9711       9711       9711       9711       9711         9711       9711       9711       9711       9711         9711       9711       9711       9711       9711         9711       9711       9711       9711       9711</td><td>Øg1       Øg1       Øg1       Øg1         Øg1       Øg1       Øg1       Øg1         Øg1       Ø</td><td><ul> <li>8241</li> <li>8251</li> <li>82541</li> <li>82541</li> <li< td=""><td><ul> <li>8241</li> <li>8251</li> <li>8254</li> <li>8251</li> <li>8254</li> <li>8251</li> <li>8254</li> <li>8251</li> <li>8254</li> <li>8251</li> <li>8254</li> <li>9254</li> <li>9254<td>1420         1420         1420         1420         1420         1420         1420         1420         1420         1420         1420         1420         1420         1420         1420         1420         1420         1420         1420         1420         1420         1420         1420         1420         1420         1420         1420         1420         1420         1420         1420         1420         1420         1420         1420         1420         1420         1420         1420         1420         1420         1420         1420         1420         1420         1420         1420         1420         1420         1420         1420         1420      &lt;</td></li></ul></td></li<></ul></td></td></t<> | 80       84       95       94       14       16       16       16       16       16       16       16       16       16       16       16       16       16       16       16       16       16       16       16       16       16       16       16       16       16       16       16       16       16       16       16       16       16       16       16       16       16       16       16       16       16       16       16       16       16       16       16       16       16       16       16       16       16       16       16       16       16       16       16       16       16       16       16       16       16       16       16       16       16       16       16       16       16       16       16       16       16       16       16       16       16       16       16       16       16       16       16       16       16       16       16       16       16       16       16       16       16       16       16       16       16       16       16       16       16       16       16 <td< td=""><td>871       87       97       1       1       1       1       1       1       1       1       1       1       1       1       1       1       1       1       1       1       1       1       1       1       1       1       1       1       1       1       1       1       1       1       1       1       1       1       1       1       1       1       1       1       1       1       1       1       1       1       1       1       1       1       1       1       1       1       1       1       1       1       1       1       1       1       1       1       1       1       1       1       1       1       1       1       1       1       1       1       1       1       1       1       1       1       1       1       1       1       1       1       1       1       1       1       1       1       1       1       1       1       1       1       1       1       1       1       1       1       1       1       1       1       1       1       1       1</td></td<> <td>8711       9611       9611       9611       9611         9711       9711       9711       9711       9711         9711       9711       9711       9711       9711         9711       9711       9711       9711       9711         9711       9711       9711       9711       9711         9711       9711       9711       9711       9711         9711       9711       9711       9711       9711         9711       9711       9711       9711       9711         9711       9711       9711       9711       9711         9711       9711       9711       9711       9711         9711       9711       9711       9711       9711</td> <td>Øg1       Øg1       Øg1       Øg1         Øg1       Øg1       Øg1       Øg1         Øg1       Ø</td> <td><ul> <li>8241</li> <li>8251</li> <li>82541</li> <li>82541</li> <li< td=""><td><ul> <li>8241</li> <li>8251</li> <li>8254</li> <li>8251</li> <li>8254</li> <li>8251</li> <li>8254</li> <li>8251</li> <li>8254</li> <li>8251</li> <li>8254</li> <li>9254</li> <li>9254<td>1420         1420         1420         1420         1420         1420         1420         1420         1420         1420         1420         1420         1420         1420         1420         1420         1420         1420         1420         1420         1420         1420         1420         1420         1420         1420         1420         1420         1420         1420         1420         1420         1420         1420         1420         1420         1420         1420         1420         1420         1420         1420         1420         1420         1420         1420         1420         1420         1420         1420         1420         1420      &lt;</td></li></ul></td></li<></ul></td> | 871       87       97       1       1       1       1       1       1       1       1       1       1       1       1       1       1       1       1       1       1       1       1       1       1       1       1       1       1       1       1       1       1       1       1       1       1       1       1       1       1       1       1       1       1       1       1       1       1       1       1       1       1       1       1       1       1       1       1       1       1       1       1       1       1       1       1       1       1       1       1       1       1       1       1       1       1       1       1       1       1       1       1       1       1       1       1       1       1       1       1       1       1       1       1       1       1       1       1       1       1       1       1       1       1       1       1       1       1       1       1       1       1       1       1       1       1       1       1                                                                                                    | 8711       9611       9611       9611       9611         9711       9711       9711       9711       9711         9711       9711       9711       9711       9711         9711       9711       9711       9711       9711         9711       9711       9711       9711       9711         9711       9711       9711       9711       9711         9711       9711       9711       9711       9711         9711       9711       9711       9711       9711         9711       9711       9711       9711       9711         9711       9711       9711       9711       9711         9711       9711       9711       9711       9711 | Øg1       Øg1       Øg1       Øg1         Øg1       Øg1       Øg1       Øg1         Øg1       Ø | <ul> <li>8241</li> <li>8251</li> <li>82541</li> <li>82541</li> <li< td=""><td><ul> <li>8241</li> <li>8251</li> <li>8254</li> <li>8251</li> <li>8254</li> <li>8251</li> <li>8254</li> <li>8251</li> <li>8254</li> <li>8251</li> <li>8254</li> <li>9254</li> <li>9254<td>1420         1420         1420         1420         1420         1420         1420         1420         1420         1420         1420         1420         1420         1420         1420         1420         1420         1420         1420         1420         1420         1420         1420         1420         1420         1420         1420         1420         1420         1420         1420         1420         1420         1420         1420         1420         1420         1420         1420         1420         1420         1420         1420         1420         1420         1420         1420         1420         1420         1420         1420         1420      &lt;</td></li></ul></td></li<></ul> | <ul> <li>8241</li> <li>8251</li> <li>8254</li> <li>8251</li> <li>8254</li> <li>8251</li> <li>8254</li> <li>8251</li> <li>8254</li> <li>8251</li> <li>8254</li> <li>9254</li> <li>9254<td>1420         1420         1420         1420         1420         1420         1420         1420         1420         1420         1420         1420         1420         1420         1420         1420         1420         1420         1420         1420         1420         1420         1420         1420         1420         1420         1420         1420         1420         1420         1420         1420         1420         1420         1420         1420         1420         1420         1420         1420         1420         1420         1420         1420         1420         1420         1420         1420         1420         1420         1420         1420      &lt;</td></li></ul> | 1420         1420         1420         1420         1420         1420         1420         1420         1420         1420         1420         1420         1420         1420         1420         1420         1420         1420         1420         1420         1420         1420         1420         1420         1420         1420         1420         1420         1420         1420         1420         1420         1420         1420         1420         1420         1420         1420         1420         1420         1420         1420         1420         1420         1420         1420         1420         1420         1420         1420         1420         1420      < |

Www.Commodore.ca May Not Reprint Wilhout Permission

# **Commodore Clinic**

### By Jim Strasma

Commodore Clinic is a monthly column designed to help you, the RUN reader, through any troubles or questions you have as you use your VIC or 64 computer. Send questions to:

> Jim Strasma Commodore Clinic 1238 Richland Ave. Lincoln, IL 62656

So this column can help as many people as possible, please try to limit your questions to topics of general interest, and limit each letter to one question. Including a full-sized (#10) self-addressed stamped envelope will ensure a reply even if your letter does not appear in print. I do ask that you not call, though, because my telephone does not know how to type, and only typed questions can help others through this column.

### Updates

My claim in the July column that the Save With Replace command *does* work drew fire from a host of readers. The following two letters are typical:

Update: Your answer regarding the Save With Replace disk command missed the mark. I suffered occasional mysterious transmutations of programs, which I finally traced to the Replace command. This was the sequence: With the wedge enabled, I entered "@s 0:program1". The rare and unpleasant result: Program 1 correctly replaced, but some other program converted to program 1.

### Mark Dengler Richmond, CA

A: You didn't use the Save With Replace command. You invented a new Scratch With Replace command. The proper syntax for Save With Replace is as follows:

SAVE "@0:name",8

Or, if you are using Basic 4,

DSAVE "@name"

I'm not at all surprised that something unusual happened when you used your syntax, and some others who complained may have done something similar.

Another likely culprit is a misaligned disk. Here is a relevant quote by Tom D'Angelo, from issue 19 of the *Midnite Software Gazette*: "Problems with... @save...can all be traced to improper drive setup (speed and alignment)."

Update: The reason that "old rumors die hard" is because this is a documented bug. I have experienced this problem myself.

> Gregory Daggett Milwaukee, WI

A: After receiving several complaints like yours, I used Save With Replace over a dozen times every day last week on my 64, without any problem whatsoever, just as I have used it without problems for the past several years on nearly all combinations of Commodore equipment.

I then spent this week with three of the foremost experts on Commodore disk drives anywhere, namely Jim Butterfield of Canada, Dick Immers of the U.S., and Mike Todd of England. After receiving another letter such as yours, we discussed the legendary Save With Replace bug. All of us were in full agreement that *there is no evidence that such a bug exists*, despite statements to the contrary in *Compute!*, *Compute's Gazette*, *The Transactor* and even a hint in *RUN*'s Magic column.

Jim Butterfield, *Compute*?'s most respected editor, was quite emphatic on the subject, saying at one point that no one who has ever seriously studied the Save With Replace command has ever found any evidence that it has destroyed a single file. He added that three years ago fellow expert Harry Broomhall offered to buy a case of beer for the first person able to describe any procedure by which it could be shown that the Save With Replace command had destroyed a file. Though there are many thirsty programmers, the case of beer remains unclaimed.

All of the above-named experts have thoroughly studied the internal workings of the @Save command, and they've come to the same conclusion it works!

That you noticed a disk was mangled after using @Save is not proof that @Save is what caused your distress. According to the above experts, the exact same thing would have happened to you if you had used Save without the @ sign under the same circumstances.

Many things can ruin a disk in a way that may not be noticed for months. Renaming an existing file to another name, saving a new copy under the original name, and then scratching the renamed file, as some readers suggested, works well. However, Save With Replace works in almost precisely the same way—writing the new file completely before the old one is scratched. Why use three commands when one will do as well?

To avoid future troubles, let me repeat three crucial rules for writing to disk:

1. Never use Save With Replace unless there is enough room left on your disk to hold a complete spare copy of the program or file being replaced. If you violate this rule, it is possible on the 1541 to end up with an apparently good save that consists of only part of your file (what fit on disk prior to its filling). The only way you'll be able to tell a problem exists is by noting that a replaced file no longer occupies enough blocks on the disk.

2. Never scratch a file that has not been

# **GET THE MOST OUT OF YOUR** COMMODORE-TH ABACUS SOFTWA

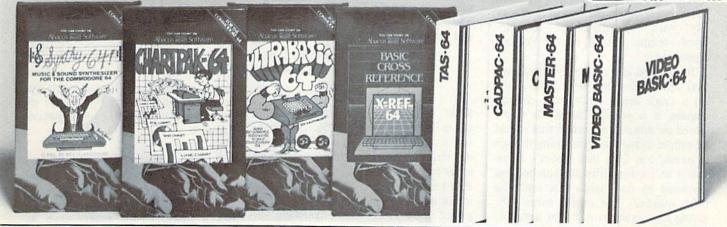

### **KREF-64 BASIC CROSS REFERENCE**

his tool allows you to locate those hard-to-find variables in your programs. Cross-references all tokens (key words), variables and constants in sorted order. You can even add you own tokens from other software such as JLTRABASIC or VICTREE. Listings to screen or all ASCII printers.

### SYNTHY-64

his is renowned as the finest music synthesizers available at any price. Others may have a lot of onscreen frills, but SYNTHY-64 makes music better han them all. Nothing comes close to the performance of this package. ncludes manual with tutorial, sample music. DISK \$27.95

### **JLTRABASIC-64**

his package adds 50 powerful commands (many found in VIDEO BASIC, bove) - HIRES, MULTI, DOT, DRAW, CIRCLE, BOX, FILL, JOY, TURTLE, NOVE, TURN, HARD, SOUND, SPRITE, ROTATE, more, All commands re easy to use. Includes manual with two-part tutorial and demo. DISK \$27.95

**TAPE \$24.95** 

DISK \$17.95

**TAPE \$24.95** 

**DISK \$42.95** 

### HARTPAK-64

his finest charting package draws pie, bar and line charts and graphs from our data or DIF, Multiplan and Busicalc files. Charts are drawn in any of formats. Change format and build another chart immediately. Hardcopy MPS801, Epson, Okidata, Prowriter. Includes manual and tutorial.

### HARTPLOT-64

ame as CHARTPACK-64 for highest quality output to most popular pen lotters **DISK \$84.95** 

### CADPAK-64

This advanced design package has outstanding features - two Hires screens; draw LINEs, RAYs, CIRCLEs, BOXEs; freehand DRAW; FILL with patterns; COPY areas; SAVE/RECALL pictures; define and use intricate OBJECTS; insert text on screen; UNDO last function. Requires high quality lightpen. We recommend McPen. Includes manual with tutorial. **DISK \$49.95** McPen lightpen \$49.95

### **MASTER 64**

This professional application development package adds 100 powerful commands to BASIC including fast ISAM indexed files; simplified yet sophisticated screen and printer management; programmer's aid; BASIC 4.0 commands; 22-digit arithmetic; machine language monitor. Runtime package for royalty-free distribution of your programs. Includes 150pp. manual.

### VIDEO BASIC-64

DISK \$84.95

This superb graphics and sound development package lets you write software for distribution without royalties. Has hires, multicolor, sprite and turtle graphics; audio commands for simple or complex music and sound effects, two sizes of hardcopy to most dot matrix printers; game features such as sprite collision detection, lightpen, game paddle; memory management for multiple graphics screens, screen copy, etc.

DISK \$59.95

### **TAS-64 FOR SERIOUS INVESTORS**

This sophisticated charting system plots more than 15 technical indicators on split screen: moving averages; oscillators; trading brands; least squares; trend lines, superimpose graphs; five volume indicators; relative strength; volumes; more. Online data collection DJNR/S or Warner. 175pp. manual. Tutorial. DISK \$84.95

### DEALER INQUIRIES ARE INVITED

### FREE CATALOG Ask for a listing of other bacus Software for Commodore-64 or Vic-20 ISTRIBUTORS

reat Britain: Belguim: DAMSOFT Inter. Services AVGuilaume 30 B Norwich Ave. ochdale, Lancs. 06-524304

2-660-1447 est Germany: Sweden: ATA BECKER erowingerstr 30 00 Dusseldort 11/312085 TIAL TRADING PO 516 34300 Almhult 476-12304

France: MICRO APPLICATION 147 Avenue Paul-Doumer Brussel 1160, Belguim Rueill Malmaison, France 1732-9254

New Zealand: VISCOUNT ELECTRONICS 306-308 Church Street Palmerston North 63-86-696

Australia: CW ELECTRONICS 416 Logan Road Brisbane, Queens 07-397-0808

mmodore 64 is a reg. T.M. of Commodore Business Machines May Not Reprint Without Permission

# AVAILABLE AT COMPUTER STORES, OR WRITE: is IIII Software

P.O. BOX 7211 GRAND RAPIDS, MICH. 49510 For postage & handling, add \$4.00 (U.S. and Canada), add \$6.00 for foreign. Make payment in U.S. dollars by check, money order or charge card. (Michigan Residents add 4% sales tax).

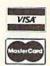

FOR QUICK SERVICE PHONE 616-241-5510 Circle 8 on Reader Service card.

### Commodore Clinic

closed properly (i.e., files that display in a directory with an asterisk [\*] just before their file type). Violating this rule may result in the disk's freeing for reuse more sectors than were used by the faulty file, with typically fatal—but delayed—results. Instead, use the Validate command.

3. It is a good idea to specify drive numbers when saving and writing files, even on a single drive. Under rare circumstances, it is possible for a file to be stored on one disk in sectors that would be proper in another. Surprising though it seems, the 1541 disk doesn't know that it isn't a dual drive and can become confused by commands that omit the drive number. The proper syntax for saving a program to disk, for instance, would be:

### SAVE"0:PROGRAM NAME",8

Sorry to take so much space, but those of you who wrote about problems with @Save deserve a full reply, and the rumor about @Save, though it has more lives than a cat, deserves to die.

I also received a lot of mail regarding my suggestion, in the July issue, that the 801 and 1526 printers do not appear to work on the VIC. I based that observation on some boxes I saw labeled "For the Commodore 64 Only." Since then, however, I have received several letters from VIC owners, printed on these printers, as proof it can be done. Other VIC owners wrote in to say they've had problems with them, and one person wrote in with a solution. Here it is:

Update: If you have typed in a program, then listed it to a printer, the 801 will, on some occasions (especially where there are Poke or DIM statements), lock up.

If you first save the program, then do a SYS 64802 and reload the program, it can then be listed to the printer.

Other than listing programs, I've had no problems using the 801 with the VIC. I hope one day there will be a simple solution.

> Douglas Johnson High Point, NC

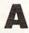

Me, too. Thanks for writing.

### Hardware

We: Do you have any insight into the features of the Plus/4? Would you recommend that a first-time user wait and get one?

> Steven Long Los Angeles, CA

A: The Plus/4 will include a more powerful Basic than the 64, one that rarely needs Peek or Poke statements to do what is wanted. It will also make it easier for users to get at the full 60K of RAM memory in Basic programs. More importantly, it will include an integrated applications ROM, activated at the press of one key.

This ROM will include a simple word processor, data manager, spreadsheet and graph maker, all able to work together. This will make the machine instantly useful to those who buy it. It will also include a more powerful modem port, more colors, and it will be much more compact than the 64.

On the other hand, it will be incompatible with most products developed for the 64. Only a few of the most useful programs, including Easy Calc, will be immediately available, and the new model will also use different cartridges, joysticks, graphics pads, light pens and such. Fortunately, efforts were made to preserve key locations in zero page and the jump table, and the Plus/4 can use existing disks and some printers.

Thus, the Plus/4 may be a very wise purchase for new users, especially those willing to write their own programs or make do with the ones built in. However, it could be very costly for someone who already has a 64 or VIC, with a lot of programs and accessories.

For more information about the Plus/4 (as well as the C-16, a VIC replacement with 16K RAM), see the review articles by Jim Butterfield and Tom Benford in this issue.

**G**: I would like to know if the 1541 disk drive can be modified for 50 Hz. I would like to take my 1541 to my country, Argentina. I wrote to Commodore, but I didn't receive an answer to this question. I know that Commodore is selling a 50-Hz drive for export.

Jose Garay Mississippi State, MS

A: I get lots of letters asking how to convert 64s, VICs and accessories for use in other countries. Commodore printed an excellent 11-page article on the subject in the Sept./Oct. issue of their *Commodore Microcomputers* magazine.

When I plug a Commodore cartridge into the cartridge slot of my 64 *after* the power is on, I lose Basic. I was hoping to read the cartridge source code with a machine-code reader such as MLX. Using a monitor (e.g., Supermon) also proved unsuccessful. I don't see how an expansion motherboard (e.g., Cardco CB-5) will solve this, as you implied in an earlier column. What is energized by the Commodore cartridges to disable Basic, and can this be counteracted?

> Henry Metz Bronx, NY

A: You're lucky that Basic is all you lost when you plugged in that way! Many VIC owners have lost their whole systems by plugging in cartridges with power already on. What's getting you isn't something magic in the cartridges, but rather their very nature. To ensure maximum flexibility, the cartridge port is connected to nearly all the important wires that run the 64. When you plug something in with power on, you disrupt the signals on all these wires. Don't do it!

When the computer is reset, it checks the cartridge port; if certain characters are found in the first few locations of the cartridge memory, the computer turns control over to the cartridge instead of Basic. If you need to study a cartridge, use the CB-5 as I suggested before.

Q: I would like recommendations on an 80-column board, and a 12- to 13-inch green monochrome monitor, with 80-column display. Expenditures

# SERIOUS 64 SOFTWARE INDISPENSIBLE TOOLS FOR YOUR COMMODORE 64

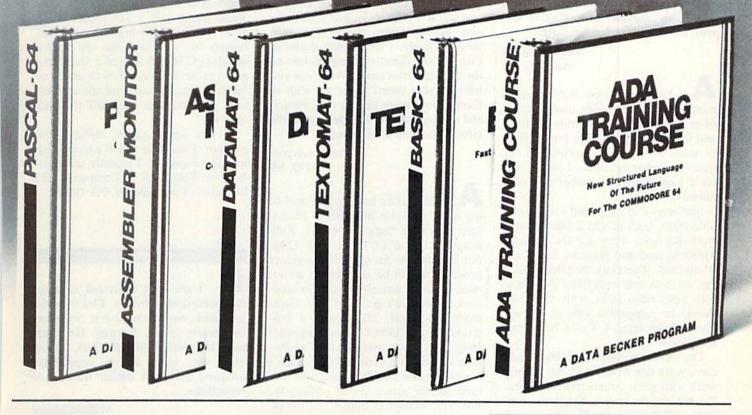

### PASCAL-64

This full compiler produces fast 6502 machine code. Supports major data Types: REAL, INTEGER, BOOLEAN, CHAR, multiple dimension arrays, RECORD, FILE, SET and pointer. Offers easy string handling, procedures for sequential and relative data management and ability to write IN-TERRUPT routines in Pascal! Extensions included for high resolution and sprite graphics. Link to ASSEM/MON machine language. DISK \$39.95

### DATAMAT-64

This powerful data base manager handles up to 2000 records per disk. You select the screen format using up to 50 fields per record. DATAMAT 64 can sort on multiple fields in any combination. Complete report writing capabilities to all COMMODORE or ASCII printers. Available November

**TEXTOMAT-64** 

This complete word processor displays 80 columns using horizontal scrolling. In memory editing up to 24,000 characterrs plus chaining of longer documents. Complete text formatting, block operations, form letters, on-screen prompting.

Available November DISK \$39.95

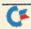

www.Commodore.ca May Not Reprint Without Permission

### ASSEMBLER / MONITOR-64

This complete language development package features a macro assembler and extended monitor. The macro assembler offers freeform input, complete assembler listings with symbol table (label), conditional assembly.

The extended monitor has all the standard commands plus single step, quick trace breakpoint, bank switching and more. DISK \$39.95

### DISK

### BASIC-64

This is a full compiler that won't break your budget. Is compatible with Commodore 64 BASIC. Compiles to fast machine code. Protect your valuable source code by compiling with BASIC 64. Available December

DISK \$39.95

### **ADA TRAINING COURSE**

This package is an introduction to ADA, the official language of the Department of Defense and the programming language of the future. Includes editor, syntax checker/compiler and 110 page step by step manual describint the language. Available November

DISK \$79.95

### OTHER NEW SOFTWARE COMING SOON!

All software products featured above have inside disk storage pockets, and heavy 3-ring-binder for maximum durability and easy reference.

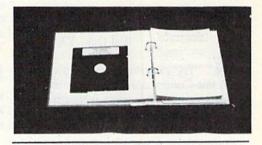

DEALER INQUIRIES INVITED

AVAILABLE AT COMPUTER STORES, OR WRITE: Abacus Software P.O. BOX 7211 GRAND RAPIDS, MI 49510

Exclusive U.S. DATA BECKER Publishers

For postage & handling, add \$4.00 (U.S. and Canada), add \$6.00 for foreign. Make payment in U.S. dollars by check, money order of charge card. (Michigan Residents add 4% sales tax.)

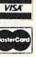

FOR QUICK SERVICE PHONE (616) 241-5510

Commodore 64 is a reg. T.M. of Commodore Business Machines

Circle 89 on Reader Service card.

### **Commodore** Clinic

must be restricted. However, I want a reasonably durable and effective system, not a bunch of cheap stuff.

Miles Vaughan Auburn, AL

A: The only two monochrome monitors I've seen widely used with the 64 are Leading Edge's Gorilla monitors and those by Zenith. Both brands seem to work well, though neither has the built-in speaker, a feature I would prefer if I could find a monitor that contained it.

Similarly, I've only used two 80-column cards, both of which will probably work for you. They are the Data/20 Video 80 card and Batteries Included's BI-80 card. The Data/20 card I tested can be used only with older 64s, those with 5-pin video jacks, while the BI-80 should be compatible with all 64s and also includes Basic 4. Costs, of course, may differ.

One other warning. Both 80-column cards work fine from Basic, but will not work with some commercial programs. Do not assume that a 40-column program will become an 80-column program just because you have an 80-column card.

**W**: I'm having trouble trying to obtain ribbons for the 1515 printer. Can you help me?

> J.R. Wirt Box 400 Red Oak, TX 75154

A: Try ordering them through a full-line Commodore dealer, probably a dozen at once (to make it worth their trouble). If that is not possible, you could also try ordering directly from Commodore. I saw plenty during a recent factory tour. Also, in August I saw over a dozen at Bits-n-Bytes Computing, 214 N. Main St., Jamestown, NY 14701. I've also included your address, in case anyone else with ribbons wants to write you.

**W**: I represent Commodore computers in the Army and Air Force Exchange System throughout the Republic of Korea. Where can I get diagnostic disks for the many models of the VIC and 64? Is it possible to buy schematics and part-location charts for each model? Finally, I have heard stories of Commodore direct-exchange points on the east and west coast. What can you tell me about them? There are a lot of Commodore users here in the military, and we seem to have been left out of the information and service loop.

> Russel Garecht APO, SF

Schematics for the VIC and 64 are newly available from Sams' Photofacts, Howard Sams Publishers, Indianapolis, IN, as CC3 and CC4. Diagnostic programs for some Commodore products should be available to authorized dealers directly from Commodore; if you can't get them from Commodore yourself, check with a fullservice dealer. (With General Alexander Haig now a new member of Commodore's board of directors, you shouldn't have too much trouble getting what you need for the armed forces.) Micro-W, Box 113, Pompton Plains, NJ 07444, also sells Mr. Chester, a diagnostic disk for the C-64.

The direct exchange program is still available through Commodore's West Chester, PA, and Schaumburg, IL, offices. Other exchange offices in California and Texas have reportedly just been closed. To verify current exchange prices and arrangements, you could contact Commodore service at 1200 Wilson Drive, West Chester, PA 19390.

**W**: I am using a monitor that has no sound capabilities with my 64. What is the cheapest, easiest way to obtain sound for my system?

> J.F. Stadalsky Campobello, SC

A: Short of replacing your monitor, I've found that the simplest solution is to simply connect the audio plug from your 64's video cable to a highlevel input jack on a stereo system's amplifier. I use the jack that normally gets its signal from the tuner.

Another alternative, if you don't have a stereo nearby, is to connect the

audio plug into a small battery amp. Radio Shack sells a \$12 model (#277-1008) that has been popular with PET owners for years and has the needed adapter (#274-330) to feed it from your audio cable. Pick up a few cheap 9-volt batteries, too, as you'll use one up every time you forget to turn off the amp after use.

If you would rather replace your monitor, Panasonic makes a model that includes a speaker. I recently saw it offered for \$137 by A.B. Computers, 215 Bethlehem Pike, Colmar, PA 18915.

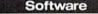

**W**: I am most interested in statistical/analytical software. Please advise pros and cons of the Q-Stat Software, by Quality Input, Normal, IL. I am most interested in this product, as well as in any other known competitive products that have similar features or capabilities.

> William Moser Muncie, IN

A: What can I say? Quality Input has often promised to send programs to me for review, but has never done so, and though Quality Input is an area firm, I have never seen their wares in stock at the several nearby stores I have checked.

Three other products have been or are being reviewed. The Number Cruncher Statistical System (from Jerry Hintze, 865 E. 400 N., Kaysville, UT 84037) was highly recommended in a recent *Midnite* review. SSP (from Kobetek Systems Ltd., 1113 Commercial St, New Minas, Nova Scotia B4N 3E6, Canada) and Stat Pack (from Handic Software) are currently being reviewed and seem praiseworthy.

**W**: I have had my VIC for six months now, and I have not yet heard how to use graphics, nor have I seen any book on it. Can you give any stores or names of books that will help me?

> Fred Benardella Grand Rapids, MN

### FOR COMMODORE-HACKERS ONLY! The ultimate source for Commodore-64 **Computer** information

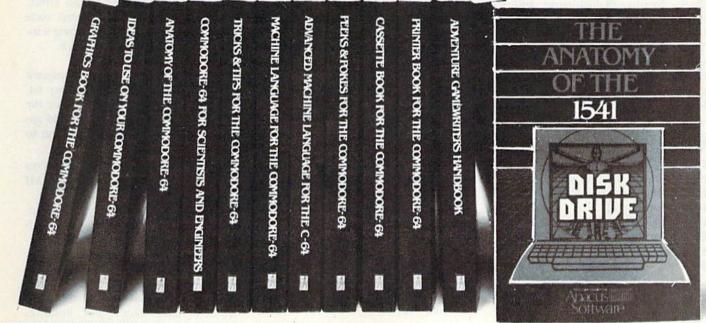

### OTHER BOOKS AVAILABLE SOON

### THE ANATOMY OF THE C-64

is the insider's guide to the lesser known features of the Commodore 64. Includes chapters on graphics, sound synthesis, input/output control, sample programs using the kernal routines, more. For those who need to know, it includes the complete disassembled and documented ROM listings.

ISBN-0-916439-00-3 300pp \$19.95

### THE ANATOMY OF THE 1541 DISK DRIVE

unravels the mysteries of using the misunderstood disk drive. Details the use of program, sequential, relative and direct access files. Include many sample programs -FILE PROTECT, DIRECTORY, DISK MONITOR, BACKUP, MERGE, COPY, others. Describes internals of DOS with completely disaddembled and commented listings of the 1541 ROMS

### ISBN-0-916439-01-1 320pp \$19.95

### **MACHINE LANGUAGE FOR C-64**

is aimed at those who want to progress beyond BASIC. Write faster, more memory efficient programs in machine language. Test is specifically geared to Commodore 64. Learns all 6510 instructions. Includes listings for 3 full length programs: ASSEMBLER, DISASSEMBLER and amazing 6510 SIMULATOR so you can "see" the operation of the '64. SBN.0.916439-02-X 000 C14 05

| ISBN-0-916439-02-X                                                                                                    | 200pp | \$14.95 |
|----------------------------------------------------------------------------------------------------|-------|---------|
| Real Property lies and the second second sec |       |         |

### **TRICKS & TIPS FOR THE C-64**

is a collection of easy-to-use programming techniques for the '64. A perfect companion for those who have run up against those hard to solve programming problems. Covers advanced graphics, easy data input, BASIC enhancements, CP/M cartridge on the '64, POKEs, user defined character sets, joystick/mouse simulation, transferring data between comuters, more. A treasure chest \$19.95

ISBN-0-916439-03-8 250pp www.Commodore.ca May Not Reprint Without Permission

### **GRAPHICS BOOK FOR** THE C-64

takes you from the fundamentals of graphic to advanced topics such as computer aided design. Shows you how to program new character sets, move sprites, draw in HIRES and MULTICOLOR, use a lightpen, handle IROs, do 3D graphics, projections, curves and animation. Includes dozens of samples.

ISBN-0-916439-05-4 280pp \$19.95

### ADVANCED MACHINE LANGUAGE FOR THE C-64

gives you an intensive treatment of the powerful '64 features. Author Lothar Englisch delves into areas such as interrupts, the video controller, the timer, the real time clock, parallel and serial I/O, extending BASIC and tips and tricks from machine language, more.

ISBN-0-916439-06-2 200pp \$14.95

### **IDEAS FOR USE ON YOUR C-64**

is for those who wonder what you can do with your '64 It is written for the novice and presents dozens of program listing the many, many uses for your computer. Themes include: auto expenses, electronic calculator, recipe file, stock lists, construction cost estimator, personal health record diet planner, store window advertising, computer poetry, party invitations and more

ISBN-0-916439-07-0 200pp \$12.95

### **PRINTER BOOK FOR THE C-64** finally simplifies your understanding of the 1525.

MPS/801, 1520, 1526 and Epson compatible printers. Packed with examples and utility programs, you'll learn how to make hardcopy of text and graphics, use secondary addresses, plot in 3-D, and much more. Includes commented listing of MPS 801 ROMs. ISBN-0-916439-08-9

350pp. \$19.95

### SCIENCE/ENGINEERING **ON THE C-64**

is an introduction to the world of computers in science. Describes variable types, computational accuracy, various sort alogrithms. Topics include linear and nonlinear regression, CHI-square distribution, Fourier analysis, matrix calculations, more Programs from chemistry, physics, biology, astronomy and electronics. Includes many program listings

ISBN-0-916439-09-7 250pp \$19.95

### **CASSETTE BOOK FOR THE C-64**

(or Vic 20) contains all the information you need to know about using and programming the Commodore Datasette Includes many example programs. Also contains a new operating system for fast loading, saving and finding of files.

ISBN-0-916439-04-6 180pp. \$12.95

### DEALER INQUIRIES ARE INVITED

### IN CANADA CONTACT:

The Book Centre, 1140 Beaulac Street Montreal, Quebec H4R1R8 Phone: (514) 322-4154

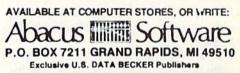

For postage & handling, add \$4.00 (U.S. and Canada), add \$6.00 for foreign. Make payment in U.S. dollars by check, money order of charge card. (Michigan Residents add 4% sales tax.)

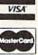

### FOR QUICK SERVICE PHONE (616) 241-5510

Commodore 64 is a reg. T.M. of Commodore Business Machines Circle 185 on Reader Service card.

### Commodore Clinic

A: I thought every bookstore in the land had at least 50 VIC and 64 books in stock. Nearby Waldenbooks and B. Dalton's bookstores are littered with them, and I use the term advisedly. One VIC book worth mentioning is *Mastering Your VIC*, from Wiley Press. Any bookstore can special-order it for you if it isn't in stock. (C-64 owners should look into the even better matching volume, *Mastering Your 64*.)

: If the following are not what I've suggested below, then what are they, and what are they used for? Bank—where you wait in line Boards—as in skate Bus—where you never have change

Expansion Port—larger place for ships DIN Pin—the last pin to fall RCA plug—a free radio ad

> Robert Niles, MD Hollywood, FL

A: What are they? That's simple. They're jargon, specialized terms only intended to be understood by computer specialists, similar to the thousands of words you learned in medical school. And just as peritoneum is more precise than belly, the above terms help computer users speak precisely.

Since it is difficult to avoid using a few technical terms in this column, and more difficult to define them each time they appear, you may want to get the *Encyclopedia of Microcomputer Terminology*, by Linda and John Christie. It is a Prentice-Hall book, and quite understandable.

Q: I own a 64 computer and have recently purchased an automodem. I wish to set up a free community bulletin board system. Are there any specifications or any registries that I would have to fill out? If so, can you tell me how I can contact these authorities?

### Chris Armstrong Waukegan, IL

A: Yes, you are supposed to report the purchase of the modem to your local telephone company. Officially, they will want at least two numbers from it, including its FCC-registration number and its ringer-equivalence number. I say officially, because many phone companies no longer care about the numbers and would rather not be bothered with them. But check anyway to be safe.

Theoretically, the phone company could also use the modem as an excuse to charge you a higher phone rate, although earlier attempts to do so were successfully resisted in Oklahoma. On the other hand, if your phone company offers an incoming-calls-only service, your BB line could be even cheaper than your regular line.

One other warning. You, as system operator (sysop), will be responsible for anything illegal that appears on your bulletin board, so keep it cleared of such things as copyrighted programs or information on how to illegally access the phone system, or your next call could be from the FBI or a software company's lawyer.

Programming

Shift L] as a way to prevent listing a program, I discovered that this is the *only* combination that produces an error message when listed. The other letters of the alphabet produce Basic keywords. Have I discovered some secret code, or is there some mundane explanation? And what use is it, apart from shortening REM statements?

> John Shimwell San Francisco, CA

A: You have discovered an undocumented feature (a bug) in Microsoft Basic. Unfortunately, we can't name it after you, as others have also discovered it. What is happening is that the internal tokens, used to save memory space when entering the various Basic keywords, have the same ASCII value as the key combinations you tried. Normally, Basic knows when a particular value is a keyword and when it is a keystroke, but inside a REM statement, it forgets. No harm is done, but unless you want the unusual effects, it's best to either avoid capital letters inside a REM statement or precede them with a quotation mark.

As for the usefulness of the effect, you could also use it as a secret code that could only be read after typing it into a REM statement and listing it.

**W**: I would like to run a program from the Apple computer on my 64. The only things that won't run are the Plot and Color commands. I would appreciate it if you could tell me what to do instead.

> Robert Fryz Dearborn, MI

A: The easiest way to emulate Apple's Plot and Color commands is with Commodore's Super Expander cartridge, available for either the VIC or 64. Its equivalent commands, Draw and Color, work in a similar way, but have added options and will probably need different data values. For instance, white is color number 15 on the Apple and color number 1 on the 64. Similarly, the plot range on the Apple is 0–39 and 0–47, while the range on the 64 is 0–320 and 0–160 in the Split-Screen mode most similar to Apple's.

**G**: I accidentally created a file named ""movies". Note the double quotes at the beginning of the name! Is there a way, short of reformatting the entire disk, to rename or scratch the file? I'd hate to reconstruct the whole thing.

> Vito Devenere Spokane, WA

A: Scratching it would be simple. Simply replace the unwanted quote mark in the name with a question mark when you give the command. The question mark serves as a wild card, making the disk not care what character occupies that position in the name. Thus, your command could read:

### OPEN 15,8,15, "S0:?MOVIES"

Unfortunately, by using the wild card, a similar name, such as "XMOVIES", would also be scratched. If that is a problem, rename the other files first.

Renaming the troublesome file with-

### **COMMODORE OWNERS**

Join the world's largest, active Commodore Owners Association.

- Access to thousands of public domain programs on tape and disk for your Commodore 64, VIC 20 and PET/CBM.
- Monthly Club Magazine
- Annual Convention
- Member Bulletin Board
- Local Chapter Meetings

Send \$1.00 for Program Information Catalogue. (Free with membership).

| Canada   | -      | \$20 Can.                                                                                                    |
|----------|--------|----------------------------------------------------------------------------------------------------|
| U.S.A.   | -      | \$20 U.S.                                                                                                    |
| Overseas | 0-     | \$30 U.S.                                                                                                    |
|          | U.S.A. | Contraction of the second second second second second second second second second second second second second s |

T.P.U.G. Inc. Department "R" 1912A Avenue Road, Suite 1 Toronto, Ontario, Canada M5M 4A1

\* LET US KNOW WHICH MACHINE YOU USE \*

Circle 315 on Reader Service card.

# RAMDISC-64<sup>™</sup>

the disk-less disk-drive

- the only ultra-fast disk-drive in a plug-in expansion cartridge
- 64K to 256K memory expansion for the Commodore 64 with data-guard battery backup
- \$370 for 64K version, \$70 for each additional 64K

for more information write or call:

Lindgren Associates, Inc. 127 Main Street Brattleboro, Vermont 05301 (802) 257-1800

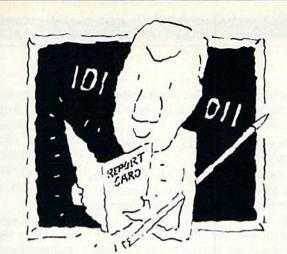

Circle 281 on Reader Service card

### The Visible Computer. The machine language teacher that gets good grades.

Users and experts alike are giving The Visible Computer straight A's for making machine language understandable.

InCider magazine: "TVC is excellent". Learning Computing: "Best Educational Software of 1983." Peelings magazine: "AA rating ... The explanations are truly excellent, being that rare combination: correct and intelligible." Basic Programmer, Rockford, Illinois: "Wow!".

With The Visible Computer's graphic 6502 simulator, thirty sample programs, and 160 page tutorial-style manual, you'll find that the only mystery about machine language is why no one ever taught it this way before.

# The Visible Computer: 6502 for Commodore 64 (requires disk drive). I've enclosed \$39.95 plus \$2.50 postage and handling. Check or Money Order Visa Mastercard Name Address City/State/Zlp Credit Card No. Exp. Software Mastercard Software Mastercard Software Mastercard Software Mastercard Address City/State/Zlp Credit Card No. Exp. Software Mastercard Software Mastercard Substant Content of the State State Sta

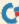

### Commodore Clinic

out scratching it is also straightforward, but the method is not as obvious. Here is the required command:

OPEN 15,8,15,"R0:MOVIES = " + CHR\$(34) + "MOVIES"

The CHR\$(34) in the middle forces the extra quote mark, which you need, into the command string, without upsetting Basic.

By the way, the same techniques may help you if you manage to open or save a file without any name at all. You'll hear this situation referred to as a comma file, because it will appear in the disk directory with a name consisting of a single comma.

Scratch such files with:

OPEN 15,8,15,"S0:?"

**Q**: Several months ago, I sent you an inquiry regarding whether there is a memory location in the 64 to monitor

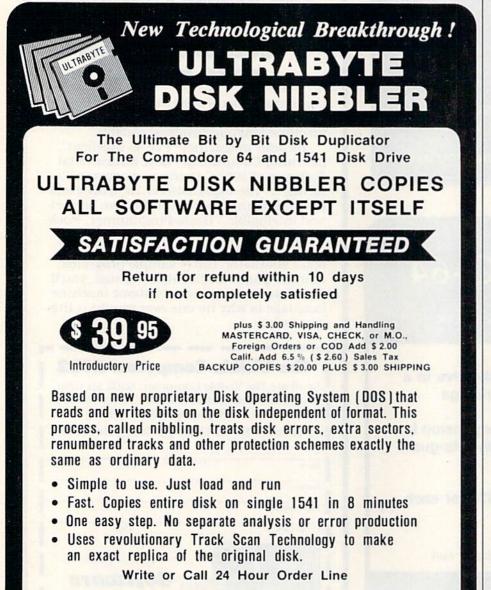

ULTRABYTE (818) 796 - 0576 P.O. Box 789 La Canada, CA 91011

SOFTWARE AUTHORS PLEASE WRITE

the status of the 1541 disk drive (whether or not it is busy at the moment). Though I enclosed an SASE, I never received a response. What gives?

### Kent Bridwell Long Beach, CA

A: Though I would like to answer every question fully and promptly, I sometimes can't do either. Also, tough questions take longer. What you ask is possible to do—a matter of a couple of Pokes and a Peek. Jim Butterfield published the needed code to do this on the Pet a good while back, but it took several months before I came across it again. Here it is, but don't try it as is because the necessary I/O locations and values will be different on the 64 and VIC.

10 REM CLEAR NFRD 20 POKE 59456,PEEK(59456) AND 251 30 REM READ NRPD 40 X = PEEK(59456) AND 64 50 REM RESTORE NFRD 60 POKE 59456,PEEK(59456) OR 4

I expect to eventually find the equivalents, but if another reader finds them sooner, perhaps he or she could write in and save us all further trouble.

Q: Is there a SYS or Poke or something that will make the 1541 reset?

> Theodore Austin Washington, DC

A: Assuming the 1541 is sufficiently in control of itself to respond to commands, you can reset it by sending the command "UJ" to its command channel:

OPEN 15,8,15 PRINT#15,"UJ" CLOSE 15

If this doesn't work, remove any disk in the drive and turn the 1541 off and on again.

A true hardware reset switch can also be added to the 1541. Students at the recent Lincoln College Commodore Computer Camp did so on a short board (tan) 1541 by connecting the front end of R25 to the back end of R16 through a simple pushbutton. Naturally, you do this at your own risk and will void your warranty if you copy them.

May Not Reprint Without Permission

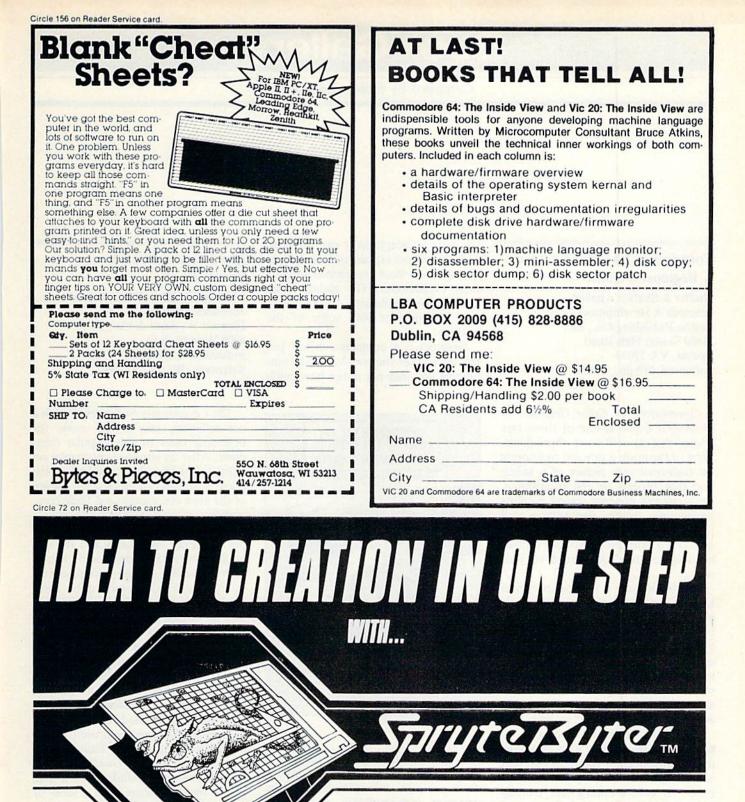

SPRYTEBYTER makes sprite design simple and fast! 60 commands give you total control at maximum efficiency. The fantastic turn command generates a series of rotated sprites for animation! Movie mode for animated review. Creates as many as 184 sprites in a single file. Includes THE GAME MAKER to add your sprites to a basic program!

FOR THE DESIGNER IN ALL OF US

TEDTIER

Commodore 64\*

 Commodore 64 registered trademark of Commodore Business Machines Inc. P.O. BOX 2940, NEW HAVEN, CONN. 06515

Disk \$34.95

Dealer Availability Call (203) 389-8383

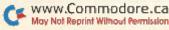

RUN November 1984 / 179

# **Book Gallery**

### **Compiled by Shawn Laflamme**

### Commodore 64 Color Graphics: A Beginner's Guide

Shaffer & Shaffer Applied Research & Development Reston Publishing Co., Inc. 11480 Sunset Hills Road Reston, VA 22090 Softcover, 210 pp., \$14.95

Commodore 64 Color Graphics: A Beginner's Guide is one of those rare books that is well-done throughout. Most of the book is devoted to drawing the high-resolution picture of a sailing ship that appears on the frontispiece. Each chapter presents several graphics subroutines, which the authors call "tools." When you finish the book, you have a complete subroutine toolkit, allowing you to draw pictures of your own.

The book really is for beginners who know almost nothing about programming. It is written in plain English, with a minimum of technical explanations. For readers who want to know the nittygritty of how everything works, the authors provide lucid explanations in separate, black-bordered boxes. The authors assure us that we can skip everything in the boxes, if we wish.

The book begins its discussion of high-resolution graphics with directions for controlling color (both background and foreground) in every pixel on the screen. It covers finding and plotting points, drawing lines and shapes and coloring the shapes. The last two chapters show you how to generate and duplicate shapes and build and manipulate sprites. The appendix offers a troubleshooting guide, a complete listing of the book's tools, some new subroutines, machine language versions of the tools and design charts.

Each graphics subroutine is short. The longest listing is less than half a page. Printed on a letter-quality printer, the code is exceptionally easy to read, and the authors explain each step clearly. Many excellent illustrations support these explanations. The authors offer exercises (with solutions, of course) to give you practice with some of the routines.

Graphics is a complex subject, but this book takes you step-by-step so simply that you may not notice how much

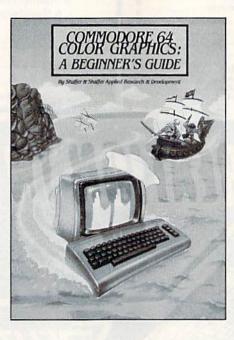

you are learning. The toolkit provides a flexible graphics utility. The authors show you the principles involved in designing high-resolution pictures of your own.

Commodore 64 Color Graphics is worth buying, even if you aren't a beginner. The subroutine toolkit can be applied to any high-resolution work. If you are a beginner and want to play with the Commodore 64's Hi-Res mode, you will not find a more accessible book on the subject.

> Annette Hinshaw Tulsa, OK

### The Commodore 64 Starter Book

Christopher Titus, David Larsen and Jonathan Titus Howard W. Sams & Co., Inc. 4300 West 62nd St. Indianapolis, IN 46268 Softcover, 382 pp., \$17.95

The Commodore 64 Starter Book is a non-technical, easy-to-read guide for beginning users of this popular computer. After an introductory chapter on setup and keyboard use, the bulk of the book is devoted to introducing twenty of the most commonly-used Basic commands.

Beginning in chapter two with the Input and Print commands and the distinction between strings and values, each succeeding chapter introduces two or three new commands, using short sample programs to illustrate how and why the commands are to be used. The authors gently encourage you to modify the sample programs in order to gain a clearer understanding of how each command works. Program listings are set apart from the text by use of indentation, a different type face and rust-colored ink. This method results in superior readability when compared to the dot-matrix print used for listings in the Commodore 64 User's Guide.

Each chapter concludes with a quiz on the material covered and a series of programming problems for you to solve. Answers to the quizzes and solutions to the problems are found at the end of the book.

Chapter four is devoted primarily to the And...Or and If...Then commands; it also introduces flow charts, which are used throughout the remainder of the book to further clarify program structure. Clarity in programming might be considered one of the guiding principles of this book. The authors enCircle 14 on Reader Service card.

### EASTCOAST SOFTWARE ecs...inflation-fighting prices. No hidden charges! No credit card fees! COMMODORE

CAT# LIST SALE [# Acct Pay Mgmt/Checks D Allen Addition D Alligator Mix D Alphabet Zoo D Alphabet Zoo B Amdek 300G 12 in Green Amdek 300G 12 in Green Amdek Color I Monitor Archon D Asis Assasin D B-1 Nuclear Bomber C Bank Street Writer D BC's Quest For Tires D Beachhead D 59.95 34.00  $\begin{array}{c} 41.50\\ 23.55\\ 23.55\\ 24.20\\ 161.50\\ 143.40\\ 320.60\\ 55.26\\ 95\\ 11.10\\ 48.35\\ 24.20\\ 26.00\\ 55.35\\ 83.75\\ 20.70\\ 37.00\\ 34.60\\ \end{array}$ 2741 0064 0335 2713 2714 0696 0104 0105 34.00 34 00 29 95 34 95 199 00 179 00 399 00 40 00 0105 2913 2914 1750 1764 2667 BC's Quest For Tres D. Beachhead D. Calc Result-Easy R. Cardco Print/G Castle Wolfenstein D. Centipede R Checkers D. Chopiliter R Combat Leader D. Comm 64 User Encyclopedia Compuserve Starter Kit Compuserve Starter Kit Compuserve 0262 2873 Beachhead D 0373 2835 2946 2702  $\begin{array}{c} 488.45\\ 371.05\\ 276.55\\ 276.55\\ 276.53\\ 285.05\\ 244.35\\ 244.35\\ 244.35\\ 244.35\\ 244.35\\ 244.55\\ 244.55\\ 247.70\\ 250.27\\ 250.27\\ 250.27\\ 250.27\\ 250.27\\ 250.27\\ 250.27\\ 250.27\\ 250.27\\ 250.27\\ 250.27\\ 20.75\\ 20.75\\ 20.20\\ 20.75\\ 20.20\\ 20.20$ 2223 0443 0443 0416 2337 2885 2917 1765 1880 2204 2948 2874 2716 0103 1893 1722 2984 2158 2945 2254 2180 
 2945
 Donkey Kong R

 2254
 Doodle D.

 2180
 Dragoniders Of Pern D.

 2179
 Dragoniders Of Pern D.

 2668
 Early Games Children D.

 2675
 Early Games Fractions D.

 2676
 Early Games Fractions D.

 2677
 Early Games Fractions D.

 2678
 Early Games Matchmaker D.

 2671
 Early Games Music C.

 2671
 Early Games Music C.

 2671
 Early Games Piece Cake C.

 2670
 Early Games Piece Cake C.

 2671
 Early Games Sy DD 110.

 1337
 Elephant Disks SS / SD 110.

 2151
 Facemaker R.

 2918
 Filp & File W./Lock (50)

 1440
 Filp-N-File (50 Disks)

 2136
 Floyd Of The Jungle D.

### EASTCOAST SOFTWARE

40 Hockersville Rd. Hershey, PA 17033

MAIL YOUR ORDER OR CALL (717) 533-8125

800-233-3237

We Ship UPS-Shipping 1% (\$2.50 min.) C.O.D. Add An Additional \$2.50 Hardware (Printers/Monitors) Shipping is \$2.50 + 4% (U.P.S.) For Air Mail, Canadian, APO/FPO Orders, Shipping \$2.50 + 4% of Total Order (US Funds) PA Residents Add 6% Tax

> No Minimum Order Visa-Mastercard-C.O.D.-Check

Prices Subject To Change Sorry, No Foreign Orders

| CAT          | r#                                                                                                    | LIST     | SALE                    |
|--------------|----------------------------------------------------------------------------------------------------|----------|-------------------------|
| 1950         | Fort Apocalypse D<br>Frogger C                                                                                                    |          | 24.20                   |
| 1907         | Frogger C                                                                                                    | . 34.95  | 24.15                   |
| 1905         |                                                                                                    | 444 4444 | 24.15                   |
| 1811         | Games Commodore 64 Play                                                                                                    | 14.95    | 10.35                   |
| 2183         | Games Commodore 64 Play<br>Gateway To Apshai R<br>General Ledger D<br>Geopolitique D<br>Gridrunner R<br>Hardhat Mac D<br>Head Cleaning Kit<br>Helicat Ace D<br>Hes Modern I D<br>Hey Diddle Diddle D<br>Home Accountant D<br>Homeword D<br>How To Use Commodere 64<br>In Search Of Amazing D<br>Infidel D.<br>Jumpman C<br>Jumpman D                                                                                                    | 40.00    | 27.70<br>41.50          |
| 2739         | General Ledger D                                                                                                    | 59.95    | 41.50                   |
| 0905         | Geopolitique D                                                                                                    | 39.95    | 27.65<br>20.70          |
| 1847         | Gridrunner R                                                                                                    | 29.95    |                         |
| 2911         | Hardhat Mac D                                                                                                    | 35.00    | 26.95                   |
| 1437         | Head Cleaning Kit                                                                                                    | 29.95    | 17.30<br>23.05          |
| 2137<br>1851 | Heilcat Ace D                                                                                                    | 70.05    | 61.50                   |
| 1936         | Hay Diddle Diddle D                                                                                                    | 20.05    | 61.50<br>20.70          |
| 1782         | Home Accountant D                                                                                                    | 74.95    | 48.05                   |
| 2297         | Homeword D                                                                                                    | 69.95    | 48.05<br>48.30          |
| 2789         | How To Use Commodore 64                                                                                                    | 3.95     | 3.30                    |
| 2868         | In Search Of/Amazing D                                                                                                    | 39.95    | 27.65                   |
| 2953         | Infidel D                                                                                                    | 49.95    | 34 60                   |
| 1844         | Jumpman C                                                                                                    | 40.00    | 27.70                   |
| 1839         | Jumpman D<br>Jumpman D<br>Kids And The Commodore 64<br>Kids On Keys D<br>Kids On Keys R                                                                                                    | 40.00    | 27.70                   |
| 1320         |                                                                                                    |          | 15.05                   |
| 2712         | Kids On Keys D                                                                                                    | 29.95    | 20.75                   |
| 2218         | Kids On Keys R                                                                                                    |          | 24.20                   |
| 2315         | Kidwriter D                                                                                                    | 34.95    | 24.20<br>20.70          |
| 2214         | Kindercomp D                                                                                                    | 29.95    | 20.70<br>20.70          |
| 2216         | Kindercomp R                                                                                                    | 29.95    | 20.70                   |
| 2720         | Knights Of The Desert C                                                                                                    | 39.95    | 27 60<br>27 65          |
| 2222         | Knights Of The Desert D                                                                                                    | 39 95    | 75.00                   |
| 1883         | Roala Graphic Tablet CMD64                                                                                                    | 16 05    | 13.45                   |
| 2972         | Labels 1" White (1000)                                                                                                    | 0.95     | 6 75                    |
| 2989         | Laders—1 White (1000)                                                                                                    | 34.95    | 24 20                   |
| 2855         | Lode Runner B                                                                                                    | 39.95    | 27.70                   |
| 1886         | Kids On Keys D<br>Kids On Keys D<br>Kids On Keys R<br>Kidwriter D<br>Kindercomp D<br>Kindercomp R<br>Knights Of The Desert C<br>Koala Graphic Tablet (MD64<br>Kraft Joystick (At Type)<br>Labels – 1' White (1000)<br>Lode Runner D<br>Lode Runner D<br>Math Blaster D<br>Math Blaster D<br>Masell MD1 Disks SS / DD (10)<br>Macroline 92-P Printer                                                                                                    | 39.95    | 24.20<br>27.70<br>27.65 |
| 2970         | Math Blaster D                                                                                                    | 49.95    | 34.60<br>26.20          |
| 0089         | Maxell MD1 Disks-SS/DD (10)                                                                                                    | .51.90   | 26 20                   |
| 0692         | Microline 92-P Printer                                                                                                    | 599.00   | CALL                    |
| 1509         | Microline Ribbon                                                                                                    | 3.20     | 2.20<br>30.75           |
| 2875         | Miner 2049er R                                                                                                    | 39.95    | 30.75                   |
| 0671         | Mirage Data Base Mgr D                                                                                                    | . 89.95  | 63.70                   |
| 0666         | Mirage Word Processor D                                                                                                    | . 89.95  | 63.70                   |
| 2735         | Money Manager D                                                                                                    | 24.95    | 17 30                   |
| 2916<br>2870 | Mule D                                                                                                    | 40.00    | 30.75                   |
| 2242         | Munipian D<br>Mundos Bu The Deser D                                                                                                    | 24.95    | 69.20<br>24.20<br>30.75 |
| 2912         | Murder By The Dozen D                                                                                                    | 40.00    | 24.20                   |
| 2134         | Nato Commander D                                                                                                    | 24.95    | 26.90                   |
| 0101         | NEC 1215 Color Monitor                                                                                                    | 399.00   | 26.90<br>333.35         |
| 0240         | NEC 8023 Printer                                                                                                    | 499.00   | 432.90                  |
| 0273         | NEC 8023 Ribbon 2-Pac                                                                                                    | 19.95    | 17.10                   |
| 0263         | Neutral Zone D                                                                                                    | 34.95    | 26.00                   |
| 1756         | Nukewar C                                                                                                    | . 15.00  | 10.40                   |
| 2703         | Odin D                                                                                                    | 49.95    | 34.60                   |
| 2947         | Pac-Man R                                                                                                    | 44.95    | 37.00                   |
| 2842         | Paper Clip D                                                                                                    | 89.95    | 61.15                   |
| 2893<br>1957 | Paral Printer Ext. Cable 6                                                                                                    | . 34.95  | 21.80                   |
| 1953         | Pharon's Curse C                                                                                                    | 24.95    | 24 20<br>24 20          |
| 0650         | Pharon's Curse D                                                                                                    | 249.00   | 162.00                  |
| 2834         | Diskall D                                                                                                    | 20 05    | 20.70                   |
| 2915         | Pinball Const Sat D                                                                                                    | 40.00    | 20.70<br>30.75          |
| 2184         | Pitston R                                                                                                    | 40.00    | 27.70                   |
| 2201         | Planetfall D                                                                                                    | 49.95    | 34.60                   |
| 2177         | Poovan C/D                                                                                                    | 29.95    | 20.70                   |
| 2983         | Powerfile D                                                                                                    | . 89.95  | 20.70<br>69.20          |
| 2820         | Practicale D                                                                                                    | . 55.95  | 38.05                   |
| 2711         | Rhymes & Riddles D                                                                                                    | . 29.95  | 20.75                   |
| 0503         | Riteman Plus Printer                                                                                                    | 399.00   | 312.80                  |
| 2950         | Robotron 2084 R                                                                                                    |          | 37.00                   |
| 2993         | Sargon 2 D                                                                                                    | 34.95    | 24.20                   |
| 1762         | Seafox R                                                                                                    | 39.95    | 27.60                   |
| 1959         | Shamus C                                                                                                    | 34.95    | 24.20                   |
| ,1948        | Shamus D                                                                                                    | . 39.95  | 24 20                   |
| 1416<br>1937 | Smith Corona TP1 Ribbon                                                                                                    | 20.05    | 6.35<br>27.60           |
| 1957         | Lode Runner D<br>Lode Runner R<br>Master Type D<br>Math Blaster D<br>Math Blaster D<br>Marell MD1 Disks-SS/ DD (10)<br>Microline 92-P Printer<br>Microline Ribbon<br>Miner 2049er R<br>Mirage Data Base Mgr D<br>Mirage Word Processor D<br>Morey Manager D<br>Multiplan D<br>Murder By The Dozen D<br>Muisc Const Set D<br>Nato Commander D<br>NeC 1215 Color Monitor<br>NEC 8023 Printer<br>NEC 8023 Printer<br>NEC 8023 Ribbon 2 Pac<br>Neutral Zone D<br>Nukewar C<br>Odin D<br>Paral Printer Ext Cable 6<br>Paral Printer Ext Cable 6<br>Pharoh's Curse D<br>Pharoh's Curse D<br>Pharoh's Curse | 39.95    | 21.00                   |

### 800-233-3237 In PA 717-533-8125

This Ad Prepared August, 1984

| 2837 Sot<br>0374 Sol<br>2952 Sol<br>2958 Sp<br>2958 Sp<br>2953 Sta<br>1277 Sta<br>1275 Sta<br>2715 Sta<br>2715                                                                                | soper Troops *2 D<br>tware Automouth D<br>o Flight C<br>o Flight D<br>der Eater D<br>r Battle D<br>r Trek R<br>troops D<br>troops D<br>troops D<br>troops D<br>troops D<br>troops D<br>troop D<br>troop D<br>troop D<br>troop D<br>troop D<br>troop D<br>troop D<br>troop D<br>troops D<br>troops D<br>tr | $\begin{array}{c} 59\ 95\\ 34\ 95\\ 34\ 95\\ 29\ 95\\ 29\ 95\\ 59\ 99\ 5\\ 5\ 50\\ 5\ 50\\ 39\ 95\\ 49\ 95\\ 49\ 95\\ 30\ 00\\ 30\ 00\\ 69\ 95\\ 189\ 00\\ 179\ 00\\ 23\ 00\\ 28\ 00\\ \end{array}$ | $\begin{array}{c} \$7.65\\ 41.45\\ 26.90\\ 26.90\\ 27.65\\ 4.50\\ 27.65\\ 4.50\\ 27.65\\ 4.50\\ 27.65\\ 27.65\\ 27.65\\ 20.84\\ 20.80\\ 20.80$ |
|----------------------------------------------------------------------------------------------------|----------------------------------------------------------------------------------------------------|----------------------------------------------------------------------------------------------------|----------------------------------------------------------------------------------------------------|
| 2837 Sot<br>0374 Sol<br>2952 Sol<br>2958 Sp<br>2958 Sp<br>2953 Sta<br>1277 Sta<br>1275 Sta<br>2715 Sta<br>2715                                                                                | tware Automouth D<br>o Flight C<br>o Flight D<br>der Eater D<br>T Trek R<br>trotes D<br>trotes D<br>trotes D<br>twitter Film Ribbon<br>twitter Film Ribbon<br>twitter Film Ribbon<br>twitter Film Ribbon<br>twitter Film Ribbon<br>twitter Pilm Ribbon<br>twitter Pilm Ribbon<br>twitter D<br>pended D<br>ord Of Fargoal C<br>ord Of Fargoal C<br>ord Of Fargoal C<br>ord Of Fargoal C<br>ord Of Fargoal C<br>an 12 in Amber Monitor<br>tan 12 in Green Monitor<br>tan Color Mut W/ Audio<br>engard C<br>enorth D                                                                                                    | $\begin{array}{c} 59\ 95\\ 34\ 95\\ 34\ 95\\ 29\ 95\\ 29\ 95\\ 59\ 99\ 5\\ 5\ 50\\ 5\ 50\\ 39\ 95\\ 49\ 95\\ 49\ 95\\ 30\ 00\\ 30\ 00\\ 69\ 95\\ 189\ 00\\ 179\ 00\\ 23\ 00\\ 28\ 00\\ \end{array}$ | $\begin{array}{c} 2690\\ 26,90\\ 20,80\\ 17,30\\ 2765\\ 4,50\\ 2765\\ 2765\\ 2765\\ 24,20\\ 20,80\\ 20,80\\ 20,80\\ 20,80\\ 20,80\\ 20,80\\ 13865\\ 13865\\ 13865\\ 13865\\ 139,50\\ 1595\\ 19,40\\ \end{array}$                                                                                                    |
| 2952 Sol<br>2968 Spit<br>2725 Sta<br>2968 Spit<br>2725 Sta<br>2935 Sta<br>1277 Sta<br>1278 Sta<br>1277 Sta<br>1278 Sta<br>2715 Sta<br>2715 Sta<br>2                                                                               | o Flight D<br>der Eater D<br>r Battle D<br>r Trek R<br>tross D<br>twriter Film Ribbon<br>ry Machine R<br>sertext Pro D<br>vivor D<br>sertext Pro D<br>vivor D<br>sertext Pro D<br>ord Of Fargoal C<br>ord Of Fargoal C<br>and 21 in Amber Monitor<br>tan 12 in Amber Monitor<br>tan Color Murt W / Audio<br>engard C<br>sensor D                                                                                                    | 34 95<br>29 95<br>24 95<br>39 95<br>5 50<br>5 75<br>39 95<br>39 95<br>39 90<br>34 95<br>30 00<br>30 00<br>30 00<br>69 95<br>189 00<br>179 00<br>329 00<br>2300<br>28 00                             | $\begin{array}{c} 2690\\ 20,80\\ 17,30\\ 2765\\ 4,50\\ 4,65\\ 27,65\\ 27,65\\ 66,00\\ 24,20\\ 20,80\\ 20,80\\ 20,80\\ 44,85\\ 13865\\ 13160\\ 30550\\ 1595\\ 1940 \end{array}$                                                                                                    |
| 2952 Sol<br>2968 Spit<br>2725 Sta<br>2968 Spit<br>2725 Sta<br>2935 Sta<br>1277 Sta<br>1278 Sta<br>1277 Sta<br>1278 Sta<br>2715 Sta<br>2715 Sta<br>2                                                                               | o Flight D<br>der Eater D<br>r Battle D<br>r Trek R<br>tross D<br>twriter Film Ribbon<br>ry Machine R<br>sertext Pro D<br>vivor D<br>sertext Pro D<br>vivor D<br>sertext Pro D<br>ord Of Fargoal C<br>ord Of Fargoal C<br>and 21 in Amber Monitor<br>tan 12 in Amber Monitor<br>tan Color Murt W / Audio<br>engard C<br>sensor D                                                                                                    | 34 95<br>29 95<br>24 95<br>39 95<br>5 50<br>5 75<br>39 95<br>39 95<br>39 90<br>34 95<br>30 00<br>30 00<br>30 00<br>69 95<br>189 00<br>179 00<br>329 00<br>2300<br>28 00                             | $\begin{array}{c} 20.80\\ 17.30\\ 27.60\\ 27.65\\ 4.50\\ 27.65\\ 66.00\\ 24.20\\ 34.50\\ 20.80\\ 44.85\\ 138.60\\ 305.50\\ 15.95\\ 19.40\\ \end{array}$                                                                                                    |
| 2968 Spi<br>2725 Stat<br>2935 Stat<br>1277 Stat<br>2715 Stat<br>2715 St                                                                                                    | der Eater D<br>r Battle D<br>r Trek R<br>rtross D<br>rwriter Film Ribbon<br>rwriter Film Ribbon<br>rwriter Nylon Ribbon<br>ort y Machine R<br>sertext Pro D<br>vivor D<br>ord Of Fargoal C<br>ord Of Fargoal D<br>r Advantage D<br>an 12 in Amber Monitor<br>an 12 in Green Monitor<br>an Color Mut W/ Audio<br>engard D                                                                                                    | 29 95<br>39 95<br>39 95<br>5 50<br>5 75<br>99 00<br>34 95<br>30 00<br>30 00<br>30 00<br>179 00<br>179 00<br>23 00<br>28 00                                                                          | $\begin{array}{c} 17.30\\ 27.60\\ 27.65\\ 4.50\\ 4.65\\ 27.65\\ 27.65\\ 24.20\\ 34.50\\ 20.80\\ 20.80\\ 44.85\\ 138.65\\ 131.60\\ 305.50\\ 15.95\\ 15.95\\ 15.94\\ 0\end{array}$                                                                                                    |
| 2725 Sta<br>2735 Sta<br>2935 Sta<br>1281 Sta<br>1277 Sta<br>1278 Sta<br>2715 Stc<br>2750 Sta<br>2750 Sta<br>275                                                                               | r Battle D<br>r Trek R<br>reross D<br>rwriter Film Ribbon<br>ry Machine R<br>sertex: Pro D<br>vivor D<br>sertex: Pro D<br>vivor D<br>sertex: Pro D<br>vivor D<br>ord Of Fargoal C<br>ord Of Fargoal C<br>and Zia n Amber Monitor<br>tan 12 in Amber Monitor<br>tan Color Mut W / Audio<br>engard C<br>encod D                                                                                                    | 24,95<br>39,95<br>5,50<br>5,75<br>39,95<br>99,00<br>34,95<br>49,95<br>30,00<br>69,95<br>189,00<br>179,00<br>399,00<br>23,00<br>23,00                                                                | $\begin{array}{c} 2760\\ 2765\\ 450\\ 465\\ 2765\\ 6600\\ 2420\\ 3450\\ 2080\\ 4485\\ 13865\\ 13160\\ 30559\\ 1595\\ 15940\end{array}$                                                                                                    |
| 2935 Sta<br>1881 Sta<br>1277 Sta<br>1278 Sta<br>2275 Sta<br>2275 S                                                                                                    | r Trek R<br>reross D<br>rwriter Film Ribbon<br>rwriter Nylon Ribbon<br>rwriter Nylon Ribbon<br>sertext Pro D<br>vivor D<br>ord Of Fargoal C<br>ord Of Fargoal D<br>r Advantage D<br>an 12 in Amber Monitor<br>tan 12 in Green Monitor<br>tan Color Mut W/ Audio<br>engard D                                                                                                    | 39 95<br>39 95<br>5 50<br>5 75<br>39 95<br>99 00<br>34 95<br>49 95<br>30 00<br>69 95<br>189 00<br>399 00<br>23 00<br>23 00                                                                          | $\begin{array}{c} 27\ 65\\ 4\ 50\\ 4\ 65\\ 27\ 65\\ 66\ 00\\ 24\ 20\\ 20\ 80\\ 20\ 80\\ 20\ 80\\ 44\ 85\\ 138\ 65\\ 131\ 60\\ 305\ 50\\ 15\ 95\\ 19\ 40\\ \end{array}$                                                                                                    |
| 1881 Sta<br>1277 Sta<br>22715 Stc<br>22715 Stc<br>22                                                                                                    | rcross D<br>rwriter Film Ribbon<br>rwriter Nylon Ribbon<br>ry Machine R<br>Sertext Pro D<br>vivor D<br>spended D<br>ord Of Fargoal D<br>ord Of Fargoal D<br>c Advantage D<br>tan 12 in Amber Monitor<br>tan 12 in Green Monitor<br>tan Color Murt W / Audio<br>engard D                                                                                                    | 39 95<br>5 50<br>5 75<br>39 95<br>99 00<br>34 95<br>30 00<br>30 00<br>69 95<br>189 00<br>179 00<br>399 00<br>23 00<br>28 00                                                                         | $\begin{array}{r} 4.50\\ 4.65\\ 27.65\\ 66.00\\ 24.20\\ 34.50\\ 20.80\\ 44.85\\ 138.65\\ 131.60\\ 305.50\\ 15.95\\ 15.95\\ 19.40\end{array}$                                                                                                    |
| 1278 Stat<br>2250 Sup<br>1952 Sup<br>1875 Suc<br>1884 Sw<br>0346 Tai<br>1259 Tai<br>0444 Tel<br>1882 Sw<br>1258 Tai<br>1258 Tai<br>1258 Tai<br>1258 Tai<br>1258 Tai<br>1258 Tai<br>1258 Tai<br>0444 Tel<br>1842 Tel<br>1842 Tel<br>1842 Tel<br>1842 Tel<br>1843 Up<br>1843 Up<br>1843 Up<br>1843 Up<br>1843 Up<br>1843 Up<br>1843 Up<br>1843 Up<br>1844 Uh<br>1843 Up<br>1843 Up<br>1843 Up<br>1843 Up<br>1844 Uh<br>1843 Up<br>1843 Up<br>1844 Uh<br>1844 Uh<br>1844 Ub<br>1843 Up                                                                                                    | rwriter Nylon Ribbon<br>ry Machine R<br>sertext Pro D<br>vivor D<br>pended D<br>ord Of Fargoal C<br>ord Of Fargoal D<br>Advantage D<br>an 12 in Amber Monitor<br>an 12 in Green Monitor<br>an Color Murt W/ Audio<br>engard D                                                                                                    | 575<br>3995<br>9900<br>3495<br>4995<br>3000<br>3000<br>6995<br>18900<br>17900<br>39900<br>2300<br>2800                                                                                              | $\begin{array}{r} 4\ 65\\ 27\ 65\\ 66\ 00\\ 24\ 20\\ 34\ 50\\ 20\ 80\\ 20\ 80\\ 44\ 85\\ 138\ 65\\ 131\ 60\\ 305\ 50\\ 15\ 95\\ 19\ 40\\ \end{array}$                                                                                                    |
| 1278 Stat<br>2250 Sup<br>1952 Sup<br>1875 Suc<br>1884 Sw<br>0346 Tai<br>1259 Tai<br>0444 Tel<br>1882 Sw<br>1258 Tai<br>1258 Tai<br>1258 Tai<br>1258 Tai<br>1258 Tai<br>1258 Tai<br>1258 Tai<br>0444 Tel<br>1842 Tel<br>1842 Tel<br>1842 Tel<br>1842 Tel<br>1843 Up<br>1843 Up<br>1843 Up<br>1843 Up<br>1843 Up<br>1843 Up<br>1843 Up<br>1843 Up<br>1844 Uh<br>1843 Up<br>1843 Up<br>1843 Up<br>1843 Up<br>1844 Uh<br>1843 Up<br>1843 Up<br>1844 Uh<br>1844 Uh<br>1844 Ub<br>1843 Up                                                                                                    | rwriter Nylon Ribbon<br>ry Machine R<br>sertext Pro D<br>vivor D<br>pended D<br>ord Of Fargoal C<br>ord Of Fargoal D<br>Advantage D<br>an 12 in Amber Monitor<br>an 12 in Green Monitor<br>an Color Murt W/ Audio<br>engard D                                                                                                    | 575<br>3995<br>9900<br>3495<br>4995<br>3000<br>3000<br>6995<br>18900<br>17900<br>39900<br>2300<br>2800                                                                                              | $\begin{array}{c} 27.65\\ 66.00\\ 24.20\\ 34.50\\ 20.80\\ 44.85\\ 138.65\\ 131.60\\ 305.50\\ 15.95\\ 19.40\end{array}$                                                                                                    |
| 2715 Stc<br>2250 Sup<br>1952 Sun<br>1877 Sun<br>1883 Sw<br>0346 Tab<br>1259 Tab<br>1258 Tab<br>1258 Tab<br>1528 Tab<br>1528                                                                               | ry Machine R<br>sertext Pro D<br>vivor D<br>spended D<br>ord Of Fargoal C<br>ord Of Fargoal D<br>c Advantage D<br>tan 12 in Amber Monitor<br>tan 12 in Amber Monitor<br>tan Color Murt W/ Audio<br>engard C<br>engard D                                                                                                    | 39 95<br>99 00<br>34 95<br>49 95<br>30 00<br>30 00<br>69 95<br>189 00<br>179 00<br>399 00<br>23 00<br>28 00                                                                                         | $\begin{array}{c} 6600\\ 2420\\ 3450\\ 2080\\ 2080\\ 4485\\ 13865\\ 13160\\ 30550\\ 1595\\ 1940\\ \end{array}$                                                                                                    |
| 2250 Sup<br>1952 Sub<br>1877 Su<br>1883 Sw<br>1888 Sw<br>0346 Tai<br>1259 Tai<br>1258 Tai<br>1258 Tai<br>1258 Tai<br>1258 Tai<br>1258 Tai<br>1258 Tai<br>1258 Tai<br>1258 Tai<br>1258 Tai<br>0444 Tei<br>1836 Tei<br>1281 Tu<br>0680 Ty<br>0680 Ty<br>0689 Vi<br>1837 Up<br>1837 Up | vertext Pro D<br>vivor D<br>ord Of Fargoal C<br>ord Of Fargoal D<br>Advantage D<br>an 12 in Amber Monitor<br>an 12 in Green Monitor<br>an Color Murt W / Audio<br>engard C<br>ancoard D                                                                                                    | 99.00<br>34.95<br>49.95<br>30.00<br>30.00<br>69.95<br>189.00<br>179.00<br>399.00<br>23.00<br>28.00                                                                                                  | $\begin{array}{r} 24 \ 20 \\ 34 \ 50 \\ 20 \ 80 \\ 44 \ 85 \\ 138 \ 65 \\ 131 \ 60 \\ 305 \ 50 \\ 15 \ 95 \\ 19 \ 40 \end{array}$                                                                                                    |
| 1952 Sui<br>1877 Su:<br>1843 Sw<br>1843 Sw<br>0346 Tao<br>1259 Tao<br>1258 Tao<br>1258 Tao<br>1258 Tao<br>1258 Tao<br>1528 Tao<br>1528                                                                                | vivor D<br>spended D<br>ord Of Fargoal C<br>ord Of Fargoal D<br>Advantage D<br>van 12 in Amber Monitor<br>an 12 in Green Monitor<br>an Color Mut W/ Audio<br>engard C<br>encord D                                                                                                    | 34 95<br>49 95<br>30 00<br>30 00<br>69 95<br>189 00<br>179 00<br>399 00<br>23 00<br>28 00                                                                                                    | $\begin{array}{r} 34.50\\ 20.80\\ 20.80\\ 44.85\\ 138.65\\ 131.60\\ 305.50\\ 15.95\\ 19.40\end{array}$                                                                                                    |
| 1877 Su:<br>1843 Sw<br>1843 Sw<br>1843 Sw<br>1843 Sw<br>1259 Tai<br>1258 Tai<br>1258 Tai<br>1258 Tai<br>1258 Tai<br>1258 Tai<br>1258 Tai<br>1281 Tri<br>1281 Tri<br>1281 Tri<br>1281 Tri<br>1281 Tri<br>1281 Tri<br>1281 Tri<br>1281 Tri<br>1841 Up<br>1837 Up<br>1837                                                                                                    | spended D<br>ord Of Fargoal C<br>ord Of Fargoal D<br>c Advantage D<br>can 12 in Amber Monitor<br>can 2 in Green Monitor<br>can Color Mntr W/Audio<br>engard C<br>engard D                                                                                                    | 49 95<br>30.00<br>30.00<br>69 95<br>189.00<br>179.00<br>399.00<br>23.00<br>28.00                                                                                                    | $\begin{array}{r} 34.50\\ 20.80\\ 20.80\\ 44.85\\ 138.65\\ 131.60\\ 305.50\\ 15.95\\ 19.40\end{array}$                                                                                                    |
| 1838 Sw<br>0346 Tab<br>1259 Tai<br>1258 Tai<br>1258 Tai<br>1258 Tai<br>1258 Tai<br>1258 Tai<br>1482 Tei<br>1836 Tei<br>1836 Tei<br>1837 Tei<br>1837 Up<br>1721 Ve<br>0093 Ve<br>1837 Up<br>1721 Ve<br>0093 Ve<br>1072 Vii<br>0093 Ve<br>1072 Vii<br>0022 Vii<br>0022 Vii<br>0022 Vii                                                                                                    | ord Of Fargoal D<br>(Advantage D<br>tan 12 in Amber Monitor<br>tan 12 in Green Monitor<br>tan Color Mntr W/Audio<br>engard C<br>engard D                                                                                                    | 30.00<br>.69.95<br>.189.00<br>.179.00<br>.399.00<br>.23.00<br>.28.00                                                                                                    | 20.80<br>20.80<br>44.85<br>138.65<br>131.60<br>305.50<br>15.95<br>19.40                                                                                                    |
| 1838 Sw<br>0346 Tab<br>1259 Tai<br>1258 Tai<br>1258 Tai<br>1258 Tai<br>1258 Tai<br>1258 Tai<br>1482 Tei<br>1836 Tei<br>1836 Tei<br>1837 Tei<br>1837 Up<br>1721 Ve<br>0093 Ve<br>1837 Up<br>1721 Ve<br>0093 Ve<br>1072 Vii<br>0093 Ve<br>1072 Vii<br>0022 Vii<br>0022 Vii<br>0022 Vii                                                                                                    | ord Of Fargoal D<br>(Advantage D<br>tan 12 in Amber Monitor<br>tan 12 in Green Monitor<br>tan Color Mntr W/Audio<br>engard C<br>engard D                                                                                                    | 30.00<br>.69.95<br>.189.00<br>.179.00<br>.399.00<br>.23.00<br>.28.00                                                                                                    | 20 80<br>44 85<br>138 65<br>131 60<br>305 50<br>15 95<br>19 40                                                                                                    |
| 0346 Tai<br>1259 Tai<br>1258 Tai<br>1258 Tai<br>1528 Tai<br>1528 Tai<br>1528 Tai<br>1528 Tai<br>1528 Tai<br>1528 Tai<br>1281 Tri<br>1281 Tri<br>1281 Tri<br>1281 Tri<br>1281 Ti<br>1281 Ti                                                                                                    | Advantage D<br>can 12 in Amber Monitor<br>can 12 in Green Monitor<br>can Color Mntr W/Audio<br>engard C<br>engard D                                                                                                    | .69 95<br>189 00<br>179 00<br>399 00<br>23 00<br>28 00                                                                                                    | 44.85<br>138.65<br>131.60<br>305.50<br>15.95<br>19.40                                                                                                    |
| 1259 Tai<br>1258 Tai<br>1258 Tai<br>1258 Tai<br>1258 Tai<br>1258 Tai<br>1258 Tai<br>1281 Tri<br>2195 Tui<br>0680 Tyi<br>0684 Ult<br>1281 Tri<br>2195 Tui<br>0680 Tyi<br>0684 Ult<br>1841 Up<br>1837 Up<br>1837 Up<br>1837 Up<br>1837 Up<br>1837 U vi<br>1093 Ve<br>1836 Vid<br>1072 VII<br>0093 Ve<br>1836 Vid<br>1072 VII<br>0093 Ve                                                                                                    | an 12 in Amber Monitor<br>an 12 in Green Monitor<br>an Color Mntr W/Audio<br>engard C                                                                                                    | .189.00<br>.179.00<br>.399.00<br>.23.00<br>.28.00                                                                                                    | 138 65<br>131 60<br>305 50<br>15 95<br>19 40                                                                                                    |
| 1258 Tat<br>1528 Tat<br>1528 Tat<br>1528 Tat<br>1528 Tat<br>1528 Tat<br>1528 Tat<br>1836 Tet<br>1836 Tet<br>1836 Tet<br>1836 Tet<br>1836 Tet<br>1836 Tet<br>1837 Up<br>1837 Up<br>1837 Up<br>1837 Up<br>1837 Up<br>1837 Up<br>1841 Up<br>1837 Up<br>1841 Up<br>1837 Up<br>1842 Vid<br>1072 VII<br>0093 Vet<br>1826 Vid<br>1072 VII<br>0093 Vet                                                                                                    | tan 12 in Green Monitor<br>tan Color Mntr W/Audio<br>engard C<br>engard D                                                                                                    | 179.00<br>399.00<br>23.00<br>28.00                                                                                                    | 131 60<br>305 50<br>15 95<br>19 40                                                                                                    |
| 1528 Tai<br>1758 Tel<br>0444 Tel<br>1842 Tei<br>1836 Tei<br>1281 Tri<br>2215 Tui<br>0680 Tyi<br>0679 Tyi<br>0679 Tyi<br>0684 Ulh<br>1841 Up<br>1837 Up<br>1721 Vei<br>0093 Vei<br>1826 Vid<br>1072 VII<br>0093 Vei<br>1826 Vid<br>1072 VII<br>002 Vid<br>0015 Wii                                                                                                    | tan Color Mntr W/Audio<br>engard C<br>engard D                                                                                                    | 399.00<br>.23.00<br>28.00                                                                                                    | 305 50<br>15 95<br>19 40                                                                                                    |
| 1758 Tel<br>0444 Tel<br>1842 Ter<br>1842 Ter<br>1836 Ter<br>1281 Tru<br>2195 Tu<br>0680 Typ<br>0680 Typ<br>0684 Uh<br>1841 Up<br>1837 Up<br>1721 Ve<br>0093 Ve<br>1826 Vid<br>1072 VIB<br>1002 Wid<br>0015 Wid                                                                                                    | engard C                                                                                                    | 23.00                                                                                                    | 15.95<br>19.40                                                                                                    |
| 0444 Tel<br>1842 Ter<br>1836 Ter<br>1281 Tru<br>2195 Tuu<br>0680 Tyy<br>0679 Tyy<br>0679 Tyy<br>0884 Ult<br>1841 Up<br>1837 Up<br>1837 Up<br>1837 Up<br>1837 Up<br>1826 Vid<br>1072 Vid<br>1072 Vid<br>1072 Vid<br>0002 Wid<br>0015 Wid<br>0015 Wid                                                                                                    | engard D                                                                                                    | 28.00                                                                                                    | 19.40                                                                                                    |
| 1842 Tet<br>1836 Tet<br>1281 Tru<br>2195 Tuu<br>0680 Tyt<br>0679 Tyt<br>0679 Tyt<br>0884 Ult<br>1841 Up<br>1837 Up<br>1721 Ve<br>0093 Ve<br>1826 Vid<br>0002 Wid<br>0015 Wid<br>0015 Wid                                                                                                    | nple of Apshai C                                                                                                    | 40.00                                                                                                    |                                                                                                    |
| 1281 Tru<br>2195 Tut<br>0680 Tyr<br>0679 Ty<br>0884 Ult<br>1841 Up<br>1837 Up<br>1721 Ve<br>0093 Ve<br>1826 Vid<br>1072 VII<br>0002 Wit<br>0015 With                                                                                                    | infine or refronting e                                                                                                    |                                                                                                    | 27.70                                                                                                    |
| 1281 Tru<br>2195 Tut<br>0680 Tyr<br>0679 Ty<br>0884 Ult<br>1841 Up<br>1837 Up<br>1721 Ve<br>0093 Ve<br>1826 Vid<br>1072 VII<br>0002 Wit<br>0015 With                                                                                                    | nolo of Anchai D                                                                                                    | 40.00                                                                                                    | 27.70                                                                                                    |
| 2195 Tut<br>0680 Tyt<br>0679 Tyt<br>0884 Uh<br>1841 Up<br>1837 Up<br>1721 Ve<br>0093 Ve<br>1826 Vid<br>0002 Wit<br>0002 Wit                                                                                                    | nk Floppy Storage                                                                                                    | 20.05                                                                                                    | 21.50                                                                                                    |
| 0680 Tyr<br>0679 Tyr<br>0884 Ulti<br>1841 Up<br>1837 Up<br>1721 Vet<br>0093 Ve<br>1826 Vid<br>1072 VII<br>0002 Wid<br>0015 Wid                                                                                                    | tle Graphics II R                                                                                                    | 50.05                                                                                                    | 41.50                                                                                                    |
| 0679 Ty;<br>0884 Ult<br>1841 Up<br>1837 Up<br>1721 Ve<br>0093 Ve<br>1826 Vid<br>1072 VII<br>0002 Wid<br>0015 Wid                                                                                                    | se Tutor/Word Invade C                                                                                                    | 21.05                                                                                                    | 15.20                                                                                                    |
| 0884 Ult<br>1841 Up<br>1837 Up<br>1721 Ve<br>0093 Ve<br>1826 Vid<br>1072 VII<br>0002 Wis<br>0015 Wis                                                                                                    | se Tutor/Word Invade D                                                                                                    | 21 95                                                                                                    | 17.30                                                                                                    |
| 1721 Ver<br>0093 Ver<br>1826 Vid<br>1072 VII<br>0002 Wid<br>0015 Wid                                                                                                    | se rutor/ word invade i/                                                                                                    | 54.95                                                                                                    | 38.05                                                                                                    |
| 1721 Ver<br>0093 Ver<br>1826 Vid<br>1072 VII<br>0002 Wid<br>0015 Wid                                                                                                    | ma 3 D<br>per Reaches Apshai C<br>per Reaches Apshai D                                                                                                    | 20.00                                                                                                    | 13.85                                                                                                    |
| 1721 Ver<br>0093 Ver<br>1826 Vid<br>1072 VII<br>0002 Wid<br>0015 Wid                                                                                                    | per Reaches Apshal C                                                                                                    | 20.00                                                                                                    | 13.85                                                                                                    |
| 0093 Vet<br>1826 Vid<br>1072 VII<br>0002 Wid<br>0015 Wid                                                                                                    | batim SS/DD Hardpack                                                                                                    | 20.00                                                                                                    | 27 60                                                                                                    |
| 1826 Vid<br>1072 VII<br>0002 Wid<br>0015 Wid                                                                                                    | batim SS/DD Softpack                                                                                                    | 34.00                                                                                                    | 26.95                                                                                                    |
| 1072 VII<br>0002 Wie<br>0015 Wie                                                                                                    | leo Pack 80                                                                                                    | 170.05                                                                                                    | 135.00                                                                                                    |
| 0002 Wi<br>0015 Wi                                                                                                    | Terminal D                                                                                                    | 179.95                                                                                                    | 41.65                                                                                                    |
| 0015 Wi                                                                                                    | o Joystick                                                                                                    | 20.05                                                                                                    | 21.95                                                                                                    |
|                                                                                                    | D JOYSTICK                                                                                                    | 24.05                                                                                                    | 24.40                                                                                                    |
| 1885 Wi                                                                                                    | o Redball Joystick                                                                                                    | 34 95                                                                                                    |                                                                                                    |
| 1885 Wi                                                                                                    | to The Boss Joystick                                                                                                    | 19.95                                                                                                    | 14.10 34.60                                                                                                    |
| 0000 111                                                                                                    | ness D                                                                                                    | 49.95                                                                                                    |                                                                                                    |
| 2889 Wo                                                                                                    | rdpro 3 + W/Spell D                                                                                                    |                                                                                                    | 75.00                                                                                                    |
| 0264 Wo                                                                                                    | rms D                                                                                                    | 40.00                                                                                                    | 30.75                                                                                                    |
| 2871 Yo                                                                                                    | ness D<br>mess D<br>rdpro 3 + W/Spell D<br>ms D<br>ur Commodore 64                                                                                                    | 14 95                                                                                                    | 12.50                                                                                                    |
| 1044 60                                                                                                    | J VIGEO PACK W/C/PMIN                                                                                                    | 299.93                                                                                                    | 224.95                                                                                                    |
| 2175 Zax                                                                                                    | txon C                                                                                                    | 39.95                                                                                                    | 27.65                                                                                                    |
| 0577 Zax                                                                                                    | ixon D<br>k I D                                                                                                    | 39.95                                                                                                    | 27.65                                                                                                    |
| 1878 Zor                                                                                                    | RID                                                                                                    | 39.95                                                                                                    | 27.65                                                                                                    |
| 1879 Zot                                                                                                    | k II D                                                                                                    | 39.95                                                                                                    | 27.65                                                                                                    |
| 1882 Zor                                                                                                    |                                                                                                    | 39.95                                                                                                    | 27.65                                                                                                    |
|                                                                                                    | k III D                                                                                                    |                                                                                                    |                                                                                                    |

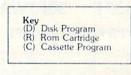

### Many More Titles Available!

Commodore<sup>\*</sup> is a registered trademark of COMMODORE ELECTRONICS, LTD.

VISA'

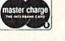

# CHECK ONE: VISA MASTERCARD Card#\_\_\_\_\_Exp Telephone Name Address City State Zip Please enter my order for Please specify machine:\_\_\_\_\_\_ Please specify machine:\_\_\_\_\_\_

www.Commodore.ca May Not Reprint Without Permission

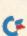

### **Book Gallery**

courage the novice programmer to make programs as readable as possible by using REM statements, avoiding runtogether commands and using indentation to distinguish functional blocks within a program.

Chapter seven deals with advanced math functions. Rather than merely giving an inventory of the math operators available in C-64 Basic and illustrating their use in sample programs, this chapter goes beyond the call of duty by giving brief historical accounts of how and why square roots, pi, trig functions and logs were discovered. This approach should make these concepts more digestible for the mathophobes among us.

Chapters on graphics and sound programming are rather limited; more detail could have been included in these areas.

The book concludes with chapters on accessories and maintenance. The accessories chapter includes information on the Datassette recorder, disk drive,

graphics printer and joystick. While the space limitations did not permit inclusion of full operating instructions for each of these devices, the information offered here is enough to get the beginner started, and it is easier to understand than the manuals provided by Commodore for these devices. The final chapter consists mostly of common sense advice for preventing damage to the computer; also included is valuable information on shopping for software.

This book's clarity and orderly structure make it an excellent choice for any beginning programmer. By learning the good programming habits that it advocates, you may avoid a lot of frustration further down the road. At \$17.95, it is competitively priced with similar books on the market. While I still flinch slightly at such prices for paperbacks, I consider this particular title to be an excellent value.

> David B. Doty San Francisco, CA

### **Top-Down Assembly Language Programming for Your VIC-20** And Commodore 64 Ken Skier

McGraw-Hill Book Co. 1221 Avenue of the Americas New York, NY 10020 Softcover, 412 pp., \$16.95

If you want to learn how to program in assembly language on your Commodore, then Ken Skier's Top-Down Assembly Language Programming for Your VIC-20 and Commodore 64 is the book for you. It is clear enough for a beginner, yet it contains enough information to keep an intermediate machine language programmer interested.

The whole book is set up to show you how to write a particular program-a machine language monitor. The program, called Visible Monitor, is a onepass assembler; it's not as good as

d plated

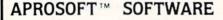

### **TYPE FOR YOUR LIFE**

With more challenge than an arcade game, learn to type 75 or more words per minute. Speed is User Selectable, but NO FOOLING AROUND allowed! Text is WIDELY VARIED since it comes from the program tape. Action color graphics with sound fix your eyes on the screen and away from your fingers. Your man rows his boat across the and he can destroy the sea monster, but if you slow down, ZAP! Runs on unexpanded VIC or C-64

### WORDPLAY \*\*

WORDPLAY is a collection of programs which allows the user to make original stories, write a form of Japanese poetry, play the fun game of "Animal" (which children love!) and create jargon. A bonus secret message (cypher) program is also included. In a word, WORDPLAY is a "BARGAIN"! Requires 16k RAM or more. (VIC-20 or C-64).

### DR. FLOYD

Psychoanalysis by computer? Well, not quite, but Dr. Floyd will carry on a conversation with you using psychoanalytical techniques that give the appearance of artificial intelligence. The next time someone asks you "Show me what this computer of yours can do," you can really amaze them with DR. FLOYD. Great for parties - even nice for just having someone to'talk'to. Requires 16k RAM or more. (VIC-20 or C-64).

### Cassette \$14.95 Disc \$19.95

Note: VIC-20 versions on Cassette ONLY C-64 versions on Cassette OR Disc

Apropos Technology is proud to offer these fine educational and entertaining programs for your computer. Each program comes fully tested. Replacement, if necessary, is guaranteed to original purchaser. Prices shown include shipping charges

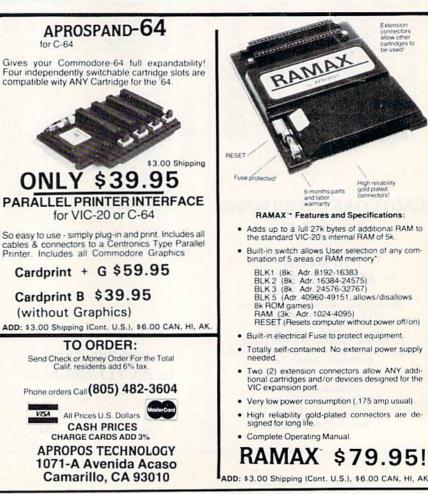

### Circle 108 on Reader Service card Play this fast-paced computer video game Be the TRAIN that's so true-to-life that a major railroad indicated they use it in dispatcher training. ATTENTION TRAIN DISPATCHER's 24 displays help you make crucial decisions, RAPIDLY. You're under pressure, but in control - throwing Foreign Computer Stores/ switches, clearing and cancelling signals, constantly maneuvering both east and west-Magazine Dealers bound trains. Keep the tracks clear ahead of all your trains and watch your score go up! Action packed, yet non-violent, TRAIN DIS-You have a large technical audi-PATCHER's 5 levels of play challenge players ence that speaks English and is in from age 8 to 80. Work your way up from need of the kind of microcomputer "Cub Dispatcher" to Chief Dispatcher" or even "Trainmaster." information that CW/Peterborough Created by designers of computerized traffic provides. control systems for operating railroads. TRAIN DISPATCHER will increase your appreciation for actual railroad operations. Provide your audience with the TRAIN DISPATCHER comes complete with magazine they need and make Instruction Manual and keyboard template. money at the same time. For details on selling Microcomputing, 80 Name . MICRO, inCider, HOT CoCo, Street Color TV Recommended **RUN** contact: Zip. City -\_ State \_ CHECK ONE USA & CANADA add \$2.50 postage & handling Vic 20\* Tape D or Disk D (\$4.00 foreign) for each game ordered. All payments must be in USA funds, all foreign payments must be (Requires 16 K Memory Expander) (\$24.95) SANDRA JOSEPH Atari 800 Tape D or Disk D against USA banks. PA residents add 6% state sales. WORLD WIDE MEDIA (Requires Basic) Atan' 400 Tape 🗆 (\$24 95) tax. Or charge to: 386 PARK AVE., SOUTH (Requires Basic) 1\$24.951 LI Master Card 🔲 VISA Exp. Date \_ NEW YORK, NY 10016 Commodore 64 Tape D or Disk D ... (\$24.95) Z Apple II' Disk 🗆 (\$29.95) Card No. PHONE (212) 686-1520 Manual Only [] (\$4.00 if purchased separately) **TELEX-620430** Signature SEND TO: SIGNAL COMPUTER CONSULTANTS, LTD. • P.O. Box 18222 • Pittsburgh, PA 15236 • (412) 655-7727 Circle 170 on Reader Service card. COMMODORE COMMODORE 64TM 3395 DOODLE II GRAPHICS PROGRAM DRAW, COLOR, 6500 SUPERBASE CIRCLES, BOX, LETTERS, PRINT ON DOT-MATRIX PRINTER CREATE MENU-DRIVEN DATABASES ACCESS UP TO 15 FILES PER BASE. MATCH PRICE (EXCEPT 1526) 1541 & 4040 COMPATIBLE, WRITE MULTIPLE PROGRAMS 59<sup>95</sup> FLEXFILE 2.2 TO DRIVE DATABASES HELP SCREENS LABEL PROGRAM. 8500 THE CONSULTANT +++ PLUS +++ 99<sup>95</sup> INSTASPEED - COMPILER 9500 PAPERCLIP FLOATING POINT & INTERGER BASIC

W/SPELLCHECKER 7995 SOFTWARE SYSRES - BASIC EDITOR 3900 SPELLCHECKER ONLY COMPLETE RENUMBERING DEFINE KEYS 16000 **BUSCARD II** FUNCTIONS, SCREEN DUMP, FINDS, CHANGES, IEEE, 4.0 BASIC, MONITOR SWITCH SELECT DEVICE 4-10 RELOCATABLE, WORKS EVEN AFTER RESET. DEAL IEEE or SERIAL BUSS 7995 **COVOX · VOICE SYNTHESIZER** 13900 C-64 LINK 8995 CALL AUTOMODEM - AUTO DIAL/ANSWER 12500 CSI 425 3395 SMART 64 - TERMINAL PROGRAM SERIAL TO IEEE SUPPORT FULL UPLOAD/DOWNLOAD 100% TRANSPARENT FOR TO DISK MENU DRIVEN, HELP SCREENS 14900 DATA 20 3995 80 COLUMN BOARD INC/ MUSICALC 1 SYNTHESIZER DETAILS WORD PROCESSOR, SPREAD SHEET. MUSICALC - KEYBOARDS CALL 8900 TYMAC CONNECTION 3995 FLIGHT SIMULATOR II 11000 MW350 - INTERFACE 6995 SCRIPT-64/SCRATCHPAD 2500 **4K BUFFER KIT** INC 20,000 WORD DICTIONA 13000 MW 350 w/4K BUFFER NO EXTRA CHARGE To order: CALL or WRITE VISA SOFTWARE LINK WE SUPPORT MANUFACTURER WARRANTIES 283 Mamaroneck Ave. SOFTWARE LINK 914-683-2512 P.O. Box 391 White Plains, N.Y. 10602 TERMS. Send check or money order for total pur-chase price, plus \$2.75 for shipping via UPS, \$4.00 for shipping non UPS. Personal checks (Allow 10 days to clear) NY RESIDENTS ADD APPLICABLE TAXES White Plains, NY 914-683-2512 (retail outlet)

### **Book Gallery**

Supermon 64, but it is still very usable. The best thing about the monitor is that it makes the use of text strings easy. The most valuable thing about the book is its step-by-step explanation of each subroutine in the program.

A major point in favor of this book is that the subroutines can be used as routines in other assembler or Basic programs. For example, the excellent screen utilities would be useful for games and other programs that use the screen often. Another good feature is that most of the routines can be transferred to any 6502-based machine with little (if any) modification.

The utilities include many routines that are necessary to run the other routines in the monitor programs. Most of these subroutines are short, but some are almost programs in their own right. All have one thing in common: excellent documentation. The listings are commented upon extensively. This documentation, and general explanations in the text of the book, make this the best beginner's text on assembly language that I've seen.

One of the most valuable routines in the book is one for converting hexadecimal numbers to ASCII representations of the same numbers. I wrote a similar routine in Basic, but it was slow and clumsy. This machine language version is fast and short. Such a conversion program is indispensable for keeping track of which number does what in a hex dump.

Other notable routines include a simple text editor, move routines, printer routines and hex dumps of memory. The text editor can be used to document your machine language program internally, enter text (if your output has a lot of text) and input string data.

The book does have a few shortcomings. Most of them are minor, but a few are enough to stop many programmers. The programs are, for the most part, listed in Data statements. These are daunting to poor typists and those who don't have a functional ten-key pad. There is also a lack of detailed instructions on how to use the assembler. I have used many such programs, but I found this assembler hard to use. I also had trouble reading the assembler coding of the program. Skier uses a threepass assembler, which allows labels and comment lines. This is fine for a quick run-through, but for a nitty-gritty debugging session, you need to be able to read the addresses at a glance.

In all, I found *Top-Down Assembly Language Programming* an excellent book. It is packed with essential information on most aspects of machine language programming. It is very well organized and clear enough for the beginner.

> Mike Hinshaw Tulsa, OK

Circle 188 on Reader Service card.

# YOUR COMMODORE JUST GOT TWO TIMES BETTER INTRODUCING COPY Q AND SPRINT PRINT

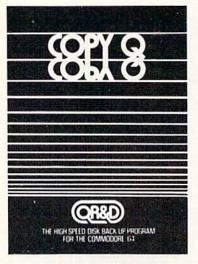

Copy Q: The High-Speed Disk Back-Up Program for the Commodore 64 that backs up your copy-protected software. No other C-64 copy program backs up as much. Nothing even comes close. Copy Q takes less than eleven minutes to back up a disk. And Copy Q backs up most disks in five minutes. All with no user input. Copy Q recovers remaining data and files that have been lost to disk errors. No other C-64 copy program works better. Copy Q is fast, more reliable, and easier to use. \$45.95

Sprint Print: The software printer buffer for the Commodore 64. Sprint Print gives you control of your computer while printing, remembers everything, and enhances printer speed. Sprint Print gives the 1525 and 801 printers true descenders and underlining. \$45.95

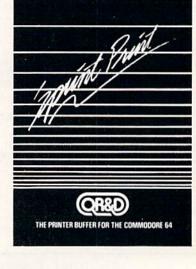

TO ORDER CALL (612) 831-1088 DISTRIBUTED BY RADIX MARKETING 5223 W. 73<sup>RD</sup> ST MINNEAPOLIS, MN 55435

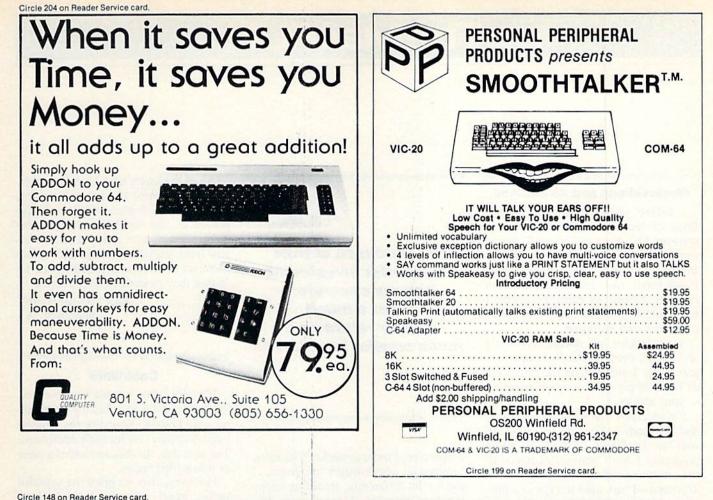

# STOP POKING AROUND FOR THE RIGHT PRODUCT AND TAKE A PEEK INSIDE

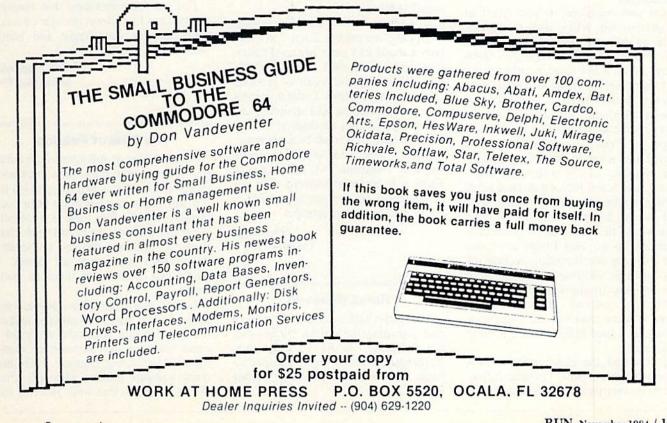

www.Commodore.ca

RUN November 1984 / 185

# **The Mail RUN**

### **Observations and Alterations**

I believe your magazine to be the finest on the market. Your reviews of software have been vital to me in the selection of both a word processor (Quick Brown Fox) and a spreadsheet (Calc Result Easy), and I have been pleased to find them both excellent products. I even ordered them from a RUN advertiser (Universal Software).

Your articles are always interesting and useful, even if I don't do any programming. I am learning the rudiments of Basic simply from constant exposure to your articles.

I'm surprised that it has taken so long and so many magazines to come up with an intelligent method of listing programs. I don't want to memorize all the strange characters on the 64's keyboard-I just want to type in a program. Your method of using brackets for the odd symbols has encouraged me to enter your programs-something I have never attempted with any other publication.

On two occasions, I have typed in programs from RUN, only to wonder what to do with them afterwards. For this reason, I thought I might pass along some useful, if not novel, modifications.

I shortened the Database Deluxe program (February 1984) to 32 pages (so it runs quicker) and entered each day of a given month as the reversed title of each page (e.g., page 1 is August 1). This way, I have a handy appointment calendar, with up to ten entries per page. Also, I can scroll forward or backward, change entries and even get a printout.

I use this program every day, turning to it when I first step into the office each morning, to see what I must do. I also use it to keep simple account records for my business, allotting each page (with ten separate transaction records available) to a customer. It's certainly no more efficient than the old paper-andpencil list I used before, but it is more interesting.

I also find the check-manager program ("Check It Out!") in your July issue to be very useful, and really a better

My purchase of RUN is a better investment than my computer-I get a much higher return on a much smaller investment.

program (and more powerful) than many commercial check-ledger programs. I use it a bit differently, recording all my business expenses. I enter them like checks, only without a check number. I also standardized my expense categories, so I can immediately tell from month to month what percentage I am spending where.

In addition to the monthly expense file, I have one called "Total," in which (you guessed it) I enter my total figures from the end of each month by category. By this method, I can see in a matter of seconds where I stand year-todate on my income and spending and where my expenses are highest-an invaluable tool for a small-business man.

Again, thank you for producing an excellent magazine. My purchase of RUN is a better investment than my computer-I get a much higher return on a much smaller investment.

> Del Suggs Tallahassee, FL

### **Hams Respond**

I have received quite a good deal of mail regarding my article, "Radio-Active Software," in RUN's July issue. Apparently, a lot of hams, prospective hams and SWLs are out there reading RUN!

All of the letters have been favorable, and many wanted to know who makes what type of software, which wasn't included in the article's accompanying chart. Also, I have received several letters from software authors and manufacturers who were surprised by the response they received from the article.

> Karl Thurber/W8FX Millbrook, AL

### Cookware

The other day, it must have reached 100 degrees in the sun, and my friend left his only Lode Runner disk (by Broderbund Software) on his car's dashboard. The next day, the disk resembled a piece of burnt fried bacon.

However, after we pried the wrinkled jacket apart, the disk didn't look damaged. We inserted it into another jacket, trying not to touch the tracks with our fingers. Unbelievably, the program loaded and ran fine.

I'm not recommending that readers try this, but I've always thought of software disks as very fragile and heatsensitive.

> Jim Stephens Nashville, TN

### The Cost of Pirating

As a supplier of software to the amateur radio market, it has been more and more obvious that a large proportion of our software in use has never been purchased. It seems that there is a prevailing attitude among the perpetrators that there is nothing morally or legally wrong with what they are doing. I would like to challenge them on both issues.

I doubt that many of the people who have covertly acquired software realize the expense that goes into a sophisticated software development of commercial quality. For example, there are many software hackers who can write RTTY programs that work just fine for

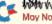

### Circle 172 on Reader Service card

play and edit track/block

in Hex or ASCII, display

and alter directory names

plus these new features:

SUPER CLONE - A super fast copy program

for the 1541 Drive.(approx.

SUPER UNGUARD-

All of the features of Un-

guard (full control of 20,

21, 22, 23, 27 and 29

errors) plus added capa-

bilities to back-up software

that was formerly uncopy-

able by other means. Much

more user friendly too!

STILL ONLY 4995

Micro-

DISTRIBUTING, INC

14 min.) PLUS

**ATTENTION COMMODORE 64 OWNERS: BridgePro<sup>®</sup>** We've improved THE CLONE MACHINE<sup>™</sup> to make it the finest utility and back-up software available for your

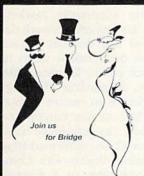

- One and two player games
- Bandom hands millions possible
- HELP features for beginners
- "Duplicate" Bridge option
- DEMONSTRATION and **BEST HAND modes**
- · QUIT, AUTO FINISH, and **REPLAY** options

Ever wonder why millions around the world enjoy the card game of Bridge? Why so many play year after year? Bridge is that kind of game: uniquely challenging and exciting. BridgePro™ makes it easy and fun to learn or improve Bridge skills. If you already know how to play, BridgePro<sup>™</sup> lets you enjoy Bridge by yourself. And the cards are randomly dealt - you'll never have to repeat a hand. For many, BridgePro\* will be a game that never grows old.

Diskette \$35 (COD's add \$2).

Visa/MC accepted. California residents add 6.5% tax.

COMMODORE 64"

COMMODORE 64 COLLECTION # 10 64 Jonizes © Adhress Late Africa Statis & Annual Math 1 Annual Math 20 Annual Math 10 Binckmodd ® Bowling 64 Coller Test® C64 Contest Log © Cathemare Adv \* © computer Sector Converge © Crass® Denzing Index Colle 3.2 © Sak 0.5 Diske © Denzing Index Colle 3.2 © Sak 0.5 Diske © Detter Demethat® Dp 3.9 E Fath Subroutine ® Takan Cathe Anagerson Hest © Dinestemater Triel Mod Index © Det Liners Guir-Jesus B Lave Buird Jack San Royasen Roulette Examine Wordscrambe

COMMODORE 64 COLLECTION #11 COMMODORE 64 COLLECTION #11 Common # Applies @ BinC of AF4 & Camel III Constant Common # Common #100 (Common #100 (Common #100 (Common Harrison # Common #100 (Common #100 (Common Harrison # Common #100 (Common #100 (Common Harrison #100 (Common #100 (Common #100 (Common Harrison #100 (Common #100 (Common Harrison #100 (Common #100 (Common Harrison #100 (Common Harrison #10

P.D.L PROGRAM MANUAL - \$5.00

Many of you have requested detailed operating in-structions for each and every Vic-20 and Commodore 64 collection. Available October 1, 1984 the book you have been waiting for will be ready!

The P.D.I. Program Manual will be the size of a diskette and many times thicker! Programs will be listed by collection and name. Each program will have full instructions on operation, use. keyboard or joystick commands and other information to make using it as easy as possible.

The cost of the manual will be \$5.00 each and contain I of the Vic-20 and Commodore 64 collections thru the id of 1984.

The \$5.00 cost will also include up date sheets to new collections that will be released during 1985. The up date sheets will be sent when available to each person purchasing the Program Manuel.

Commodore 64 • APPLE II+, IIc, or IIe ATARI 800 XL, 1200 XL, or min. 40K

**Computer Management Corporation** 

2424 Exbourne Court, Walnut Creek, CA 94596 • (415) 930-8075 Dealer/Distributor inquiries welcome

I I Christmas

Circle 23 on Reader Service card 0-

### COMMODORE -USER WRITTEN SOFTWARE-

Supporting all COMMODORE computers COMMODORE 64 COLLECTION #9 Cris Manager © Globiasci € HS ef 7 Gables € King Tur the Swind at Zedet € The Valley € Trip to Atlantos Witzerd's Catstle € Westward Her Written by users, for users ★ GAMES ★ UTILITIES ★ EDUCATIONAL ★

VIC 20'

Vic 20 collections #1 thru 6 70 + programs per collection-Tape/Disk -\$10.00 Vic 20 collections #7 thru 11 50 + programs per collection - Tape or Disk \$10.00 each

**COMMODORE 64**" 64 collections #1 thru 11 25 + programs per collection-Tape or Disk \$10.00 each

### PET<sup>®</sup> / CBM<sup>®</sup> Software Available

DINSET": Reset Switch w. 00

SERIAL CABLES 5FL-\$15.00

LOC-LITE"

ficator modore 64 Operation Status Indicator s with your Vic 20 or Commodore Assembled & Tested \$20.00 Kit W/Instructions \$15.00 Board W/Instructions \$7.50

Prices include U.S. shipping and handling only. CHECK, MONEY ORDERS, VISA and MASTERCARD accepted Write For A Free Flyer Or Send 60¢ In Coin or Stamps For A Complete Catalog.

### 'PUBLIC DOMAIN'<sup>™</sup>, INC.

5025 S. Rangeline Rd., West Milton, OH 45383 10:00 a.m.-5:00 p.m. EST-Mon. thru Fri.

Dept.-

(513) 698-5638 or (513) 339-1725

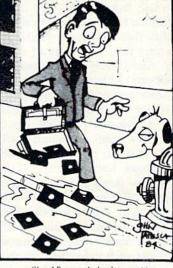

Should've made back-ups with The Clone Machine VISA Dealer and Distributor Inquiries Invited.

> CALL: (201) 838-9027 1342 B Route 23 Butler, N.J. 07405

\*Available to all registered owners of The Clone Machine for only \$10 plus shipping and handling.

Commodore<sup>®</sup> Copy all file types including relative files, dis-

### VIC 20"

VIC 20 COLLECTION \*\* Address & Phones & Alpha Artas & Anome Backgammon & Bennes Stream & Bergsh & Bu BS Gnnder & Chuck A Luck PTI \*\* Chuck A Luck P Beaker-Inst CodetexexerProg Deart Race \*\* D Express Yes/No \* Forecasting \* Four in a row2 \*\* Gnnbing Beases Hi-0, \* Artas \*\* Chuller Komp J20 Hex P \* J20 Hex T. \* Kano \*\* Killer Komp J20 Hex P \* J20 Hex T. \* Kano \*\* Killer Komp J20 Hex P \* J20 Hex T. \*\* Noto \*\* Prec Division \*\* Ritris Koms \*\* Noto \*\* Prog Soace Traker \* Star Tex \*\* Super Sois Hangman \*\* Tipe A Letter \*\* Vic Avan \*\* Wurd S Word Search PT2 \* Xmes Stor Bob s 1 0 Micale K

VIC 20 COLLECTION #10 3D Cricles 3D Tic Tei-Tee ® Bich I:39 Bank Savings Benner Haadings Bar Gapa® Binen-Decimale Can # CDN Fusi Milesge Conservations Divisions Crist Vic 8K & Coccopy 8 K & Bogin of Faid Interest Min H proceedings of the State of the State of the Interest Min H Proceedings of the State of the State of the Numbersame Ohms Law & Mins of Venas \*0 Miles & Borecone Numbersame Ohms 2 Law & State of the State of the State Numbersame Ohms 2 Law & State of the State of the State of the State Numbersame Ohms 2 Law & State of the State of the State of

### \* SPECIAL HAMFEST \* RELEASE

Tape or Disk \$10.00 each

COMMODORE 64-Air Inductor 64 ODB Calc. 64 ODupe 64 O • E. Brs 64 • Elect. Formulas • Ham Formulas 64 • ● Intermod ● J/20 Morse R/T ● L Pass Filter 64 ● Ohms Law ● ● PI Network ● Desig ● Quad Antenna 64 ● Reg'd Supply ● Res. Freq 64 
 Rtty-C64 Inst 
 Rtty-C64 Prog ● T.V. Satellites ● Voltage Div. 64 ● Yagi 64 ● VIC 20-Air Inductor Bob's Beam Call Search Code Practice Coverage Predict CW Keyboard Decibel Calc. 
 Dupe 
 E-Brg 
 Electronics 1
 Ham

Contest Log Ham Formulas J/20 Hex PO J/20 Hex TO ● J/20 Recv/Trns● Lo Pass Filter● QSO Directory● QSO Vic● Quad Antenna Reson, Freq. Formu Rity-Vic 20 Rtty 16K-Inst 
 Rtty-16K-Prog 
 Sunrise/Sunset ● Voltage Div. ● Yagi ●

VIC 20"; CBM\* and Commodore 64" are Trademarks of Commodore Electronics Ltd. \* is a Registered Trademark of Commodore Busi ness Machines, Inc

www.Commodore.ca May Not Reprint Without Permission their transceivers. But to develop a nearly bug-free program (I am not sure a totally bug-free program of any significance has been developed) that will satisfy the commercial market is quite another feat! The costs of documenting, maintaining and supporting software can be phenomenal!

Some people look at the cost of raw parts for a software package and think "what a rip-off!" without ever considering how many thousands need to be sold just to pay the engineering development costs. Keep in mind that the engineer who developed the program is a highly skilled individual who is making his living by writing software that must stand up against the criticism of a demanding market. For the company that supports such individuals on the belief that there will be a return on their investment, it makes little business sense to continue developing products only to have them stolen in the marketplace.

I doubt I can add anything new to the argument, but I really think the user

needs to consider the damage he is doing to his hobby when he "gives away" a copy of a program he has purchased. With a continuation of this practice, there will be no furtherance of professional software development in the future. Therefore, the person who gives away a copy of his program is only cheapening his own investment in the future.

C. Mike Lamb, President Advanced Electronic Applications, Inc. Lynnwood, WA

### VIC-20 Support Needed

I am writing as a noncomputer person making a moderate effort to learn some essentials.

I have a VIC-20 and certainly feel it's the best money value available for my needs. I estimate it will provide perhaps twice as much information as I need regarding computers. I have been quite distressed, however, by the unavailability of support hardware.

Commodore apparently markets their product line primarily through department stores and discount houses. None of these organizations wants to handle products costing less than \$100, and, therefore, the purchase of a plug, cable or interface is an exercise in total frustration. The computer stores generally do not carry any compatible hardware due to the Commodore marketing practices. Dealing directly with Commodore is comparable to a disaster. (The purchase of a \$50 item entailed a time period from April 10 to July 27 to conclude the purchase and resolve all of the attendant problems).

There must be a better way!

William S. Webster Ashland, VA

Well, readers, has anyone else experienced similar problems? If you have a solution, let us know.

Editors

Circle 300 on Reader Service card.

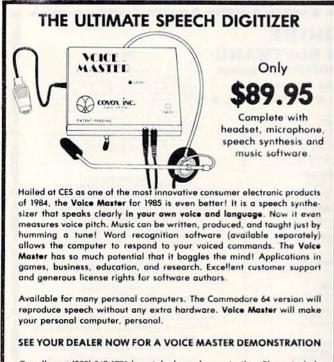

Or call us at (503) 342-1271 for a **telephone demonstration**. Please include \$4.00 shipping/handling when ordering from the factory. Visa, MC, MO, or check. Specify disk or tape. Call or write for further information and receive a **FREE** audio demo tape!

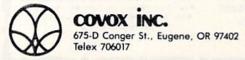

Circle 84 on Reader Service card

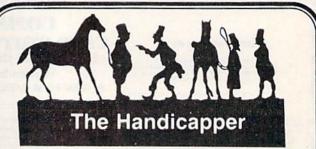

FLASH! WE'VE ADDED GREYHOUNDS! Use your Commodore 64 to improve your performance at the track! Separate programs for thoroughbred, harness and greyhound tracks apply sound handicapping principles to rank the horses or dogs in each race. With data readily available from the thoroughbred Racing Form, harness or greyhound track program, you can evaluate a whole card in half an hour! Factors include speed, distance, track condition, post position, past performance, jockey, driver or kennel record, beaten favorite, stretch gain and other attributes. Greyhound handicapper includes favorite box, kennel performance and maneuvering ability. Easy for the beginner, sophisticated enough for the veteran! Complete instructions and betting guide. Thoroughbred, Harness or Greyhound Handicapper, \$29.95 each on tape or disk. Any two for \$44.95, all three just \$59.95.

| 1   | X      | 1  |
|-----|--------|----|
| Ma  | sterCo | rd |
| Ja- | X      | 1  |

Federal Hill Software 825 William St. Baltimore, MD 21230 301-685-6254

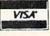

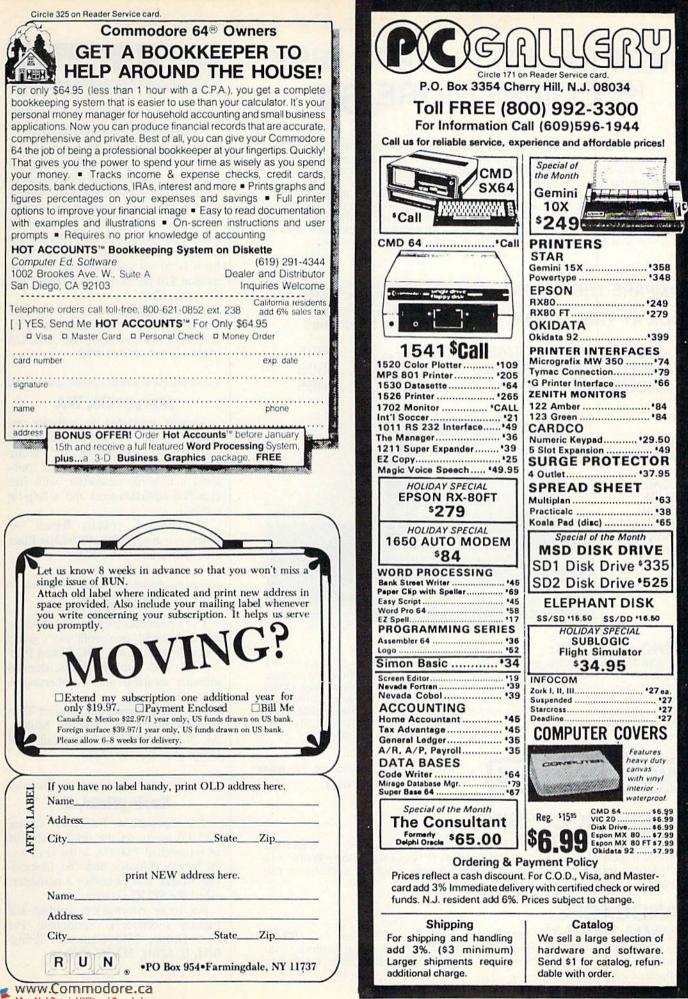

May Not Reprint Without Permission

# HIGH SPEED FLOPPY DISK for COMMODORE 64

A high speed disk is now available for your Commodore 64. **QUIKDISK** is here! The **QUIKDISK** system consists of a small disk controller module, a cable assembly, and a standard disk drive. The **QUIKDISK** controller module plugs into the cartridge slot of the computer and a flat cable connects to the drive.

PDOS software emulates a Commodore disk drive by intercepting the disk commands. **QUIKDISK** operates, however, by transferring data directly from the diskette to the computer memory. With a data transfer rate of 250,000 bits per second, over ten times faster than the serial bus, **QUIKDISK** provides emulation at the fastest possible speed. A full set of disk utilities are also available.

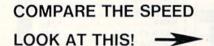

LOADING TIME FOR "LEMONADE, 63" FROM BUSINESS 1 PUBLIC DOMAIN DISK: 1541 DISK DRIVE: 32 SECONDS QUIKDISK 580-1: **2.5 SECONDS** 

MODEL 340 - 2 DUAL 3" (286K) ...... \$895 MODEL 580 - 1 SINGLE 5<sup>1</sup>/<sub>4</sub>" (286K) ..... \$695 MODEL 580 - 2 DUAL 5<sup>1</sup>/<sub>4</sub>" (572K) ..... \$895

BASIC COMMANDS

> LOAD SAVE OPEN INPUT# PRINT# GET# CLOSE

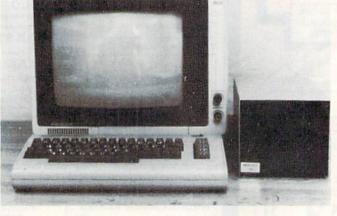

### **USING QUIKDISK:**

The **QUIKDISK** initialization is accomplished with the command SYS56843. The initialization sets the **QUIKDISK** default device number to eight. Program loading, saving, is done exactly the same as the Commodore disk drive e.g. LOAD "PROGRAM", 8. Special disk commands like NEW and SCRATCH are also identical in format. In addition, a special disk utility is available that makes disk maintenance functions much easier. Tasks like formatting (NEW), eliminating old files (SCRATCH), copying, and other functions are done via an easy to use menu display.

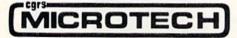

P.O. BOX 102, LANGHORNE, PA 19047 215-757-0284

# WORD PROCESSING:

# LANGUAGES:

KMMM PASCAL for Commodore 64 by Wilserve...... \$99.00 One of the newest HL languages, KMMM PASCAL is a true compiler that generates machine code from PASCAL source...FAST! Editor, Compiler, Translator included. Clubs

### **National Convention**

The Forth Interest Group is an international user's group with 60 chapters worldwide and more than 4800 members.

The group will host the Sixth Annual Forth National Convention on November 16 and 17, at the Hyatt Hotel in Palo Alto, California. Anyone interested is invited to attend. Doors will be open from 11:30 AM until 6:00 PM, with admission \$10 per person in advance and \$15 at the door.

For more information about the convention or the Forth Interest Group itself, write PO Box 8231, San Jose, CA 95155, or call 415-962-8603.

### Marysville, WA

Anyone interested in software exchange for the C-64 can contact Bunch 'A' Bytes, a Commodore user's group in Marysville, WA. The group publishes a monthly newsletter, with free classified advertisements and a help-tip section.

If interested, contact Bunch 'A' Bytes, c/o Joey Miller, 4916 121st Place NE, Marysville, WA 98270.

### Mobile, AL

The Commodore Club of Mobile is a non-commercial, non-profit user's group which supports C-64, VIC-20 and PET owners. The club has public domain software available and membership is \$10 a year.

For more information, contact Tom Wyatt, 3868-H Rue Maison, Mobile, AL 36608, 205-343-1178, or call Joan Daugherty, 205-661-6852.

### Springfield, IL

The Springfield Pet User Group (SPUG) meets on the third Friday of each month at 7:00 PM, at the Our Savior School (Monroe and Old Jacksonville Road), and publishes a newsletter called the SPUG Gazette.

For more information, contact Bill Eardley (Secretary), Springfield Pet User Group, 3116 Concord, Springfield, IL 62704, 217-753-8500.

100 W KOON'N Nood Obee 1 081 May Not Reprint Without Permission

### Mt. Laurel, NJ

The Rancocas Valley User Group meets on the fourth Tuesday of the month at 7:00 PM, at the Mt. Laurel Hilton.

For information, write Rancocas Valley User Group, PO Box 234, Mt. Laurel, NJ 08054, or call M. Eisenbacher, 609-267-1912.

### **Knoxville**, **TN**

If you are a C-64 user and live in the Knoxville, TN area, you can join ET 64 User's Group. The club, which consists of more than 80 families, meets on the first Thursday of each month at 7:00 PM, in the MLB Community Center in Knoxville. ET 64 User's Group offers a bimonthly newsletter and instructional programs. Public domain software is exchanged at the meetings.

For more information, contact ET 64 User's Group, PO Box 495, Knoxville, TN 37901.

### **Central Kentucky**

C\*Bug (the Commodore Bardstown User Group) was formed in October 1983, and now has 43 members from the central Kentucky area who meet monthly. The group supports all Commodore computer sorts and all types of user applications. A newsletter is published monthly.

For more information, contact C\*Bug, the Commodore Bardstown User Group, PO Box 165, Bardstown, KY 40004, 502-348-6380.

### **Burlington, VT**

The Burlington Area Commodore User's Group can be reached through Steve Lippert, 6 Mayfair, South Burlington, VT 05041, 802-658-4160.

### Avon Park, FL

Chips is a Commodore user's group which meets in Avon Park, FL. Anyone interested can contact Chips User's Group, c/o Jerry Klimczak, UMR Box 3063, Avon Park, FL 33825.

### **Software Discounters** of America For Orders Only 1-800-225-SOFT\* Inquiries and PA. 412-361-5291

|                                            | Commodore                                           | 64 Software                                         |                                                |
|--------------------------------------------|-----------------------------------------------------|-----------------------------------------------------|------------------------------------------------|
| ACCESS                                     | Math Mileage (D) \$19                               | Witness (D)\$23                                     | Computer QB (D)                                |
| Beach Head (T/D) \$23                      | Mastering SAT (D) \$99                              | Zork I, II or III (D) \$25                          | Cosmic Balance (D)                             |
| Raid Over Moscow<br>(T/D)                  | Mult/Div (T/D) \$16<br>Murder by Dozen (D) . \$23   | KOALA                                               | Epidemic (D)                                   |
| Spritemaster (T/D) \$21                    | CONTINENTAL                                         | Touch Tablet w/Painter<br>(D) \$65                  | Field of Fire (D)<br>50 Mission Crush (D)      |
| ACTIVISION                                 | FCM (D)\$33                                         | Touch Tablet w/Painter                              | Fortress (D)                                   |
| Beamrider (D)\$25                          | Get Rich Series Call                                | (R)                                                 | Geopolitique 1990 (D):                         |
| Decathalon (D)\$25<br>H.E.R.O. (D)\$25     | Home Accountant (D)\$47<br>Home Cataloger (D) .\$33 | Muppet Learning                                     | Germany 1985 (D)                               |
| Pitfall II (D) \$25                        | CREATIVE                                            | KeysCall<br>Paint-A-Rhyme (D)                       | Knights In Desert (D) 1<br>Pro Tour Golf (D)   |
| River Raid (D) \$25                        | Bumblebee (D)\$19                                   | Programmer's Guide                                  | Questron (D)                                   |
| *\$5 Instant Rebate with                   | Crisis Mountain (R) \$21                            | (D)                                                 | RDF 1985 (D)                                   |
| purchase of 3 titles<br>ARTWORX            | Dragonhawk (D)\$21<br>In the Chips (D)\$19          | Spider Eater (D) \$21<br>MICROLAB                   | Rails West (D)                                 |
| Bridge 4.0 (T/D) \$16                      | Moondust (R) \$21                                   | Boulder Dash (D) \$21                               | Ringside Seat (D)<br>Tigers In Snow (D)        |
| Monkeymath (T/D)\$18                       | Save New York (R) \$21                              | Death Caribbean (D) . \$23                          | SUBLOGIC                                       |
| Strip Poker (D) \$21<br>BATTERIES INCLUDED | DATASOFT                                            | Dino Eggs (D)\$23                                   | Flight Simulator II (D)                        |
| Buscard II                                 | Bruce Lee (D) \$23<br>Dallas Quest (D) \$23         | English SAT I (D) \$19<br>Heist (D) \$21            | Night Mission Pinball<br>(T/D)                 |
| Checkbook (D) \$21                         | Letter Wizard (D) \$33                              | Math SAT I (D) \$19                                 | SYNAPSE                                        |
| 80 Column Board \$145                      | Pooyan (T/D)                                        | MICROPROSE                                          | Blue Max (T/D)                                 |
| Electronic Address<br>Book (D) \$21        | DESIGNWARE                                          | F-15 (T/D)\$23                                      | Encounter (T/D)                                |
| Home Inventory (D) \$21                    | Creature Creator (D) . \$21<br>Math Maze (D) \$25   | Hellcat Ace (D) \$19<br>Solo Flight (T/D) \$23      | Ft. Apocalypse (T/D) .<br>Necromancer (T/D)    |
| Mail List (D)                              | Spellicopter (D) \$25                               | Spitfire Ace (D) \$19                               | Pharoah's Curse (T/D)                          |
| Paperclip (D) \$59                         | Trap-A-Zoid (D)\$25                                 | PRECISION SOFTWARE                                  | Sentinel (T/D)                                 |
| Paperclip w/Spellpak \$79                  | EPYX                                                | Superbase 64 (D) \$67                               | Slamball (T/D)                                 |
| Recipes (D)                                | Dragonriders Pern (D)\$25<br>FAX (D)                | PROFESSIONAL                                        | Zaxxon (T/D)                                   |
| The Consultant (D) \$67                    | Gateway Apshai (R) .\$25                            | SOFTWARE<br>Trivia Fever (D) \$27                   | Zepellin (T/D) S<br>TIMEWORKS                  |
| BOOKS                                      | Impossible Mission                                  | Word Pro 3 + /Spell                                 | Cave Word Wizard (D)                           |
| Book of Adv. Games . \$16                  | (D)                                                 | Right (D)                                           | Data Manager (T/D) \$                          |
| Book of Commodore                          | Jumpman (T/D)\$25                                   | RESTON                                              | Data Manager 2 (D) \$                          |
| Software 85 \$13<br>Commodore 64 User's    | Jumpman Jr. (R) \$25<br>Oil Barons (D) \$39         | Miner 2049er (R) \$25                               | Elect. Checkbook (T/D) .<br>Evelyn Wood Reader |
| Encyclopedia\$13                           | Pitstop (R)\$25                                     | Movie Maker (D) \$35<br>SCARBOROUGH                 | (D)                                            |
| Commodore 64 Color                         | Pitstop II (D) Call                                 | Mastertype (D or R) \$25                            | Money Manager (T/D) \$                         |
| Graphics                                   | Puzzlepanic (D)\$23                                 | Songwriter (D) \$25                                 | Programming Kit 1, 2 o                         |
| Games Commodores<br>Play                   | Summer Games (D)\$25<br>Temple of Apshai            | SIERRA ON LINE                                      | (T/D)S                                         |
| Kids and the C64 \$16                      | (T/D)\$25                                           | Champ. Boxing (D) \$19<br>Homeword (D) \$43         | Robbers Lost Tomb<br>(T/D)                     |
| Shortcut Through                           | Worlds Greatest                                     | Oil's Well (D) \$19                                 | Spellbound (T/D)                               |
| Adventureland I \$9                        | Baseball (D) \$23                                   | Quest for Tires (D) \$23                            | Word Writer (D) \$                             |
| Shortcut Through<br>Adventureland II       | FISHER PRICE                                        | Story Maker (D) \$23                                | TRILLIUM                                       |
| (Infocom)                                  | Alpha Build (R) \$19<br>Dance Fantasy (R) \$19      | Ultima II (D) \$39<br>Ulysses (D) \$23              | Amazon (D)                                     |
| BRODERBUND                                 | Hop Along Counting                                  | Wizard & Princess (D) \$21                          | Fahrenheit 451 (D)                             |
| AE (D)\$21                                 | (R)                                                 | Wiz Math (D) \$23                                   | Rendezvous w/Rama (D)                          |
| Bank St. Writer (D)                        | Linking Logic (R) \$19                              | Wiz Type (D) \$23                                   | Shadowkeep (D)\$                               |
| Castles Dr. Creep (D) \$21<br>Championship | Memory Manor (R) \$19<br>Number Tumbler (R) . \$19  | SPINNAKER                                           | TRONIX<br>Chatterbee (D) \$                    |
| Loderunner (D) \$23                        | Sea Speller (R) \$19                                | Adventure Creator (R)\$25<br>Aegean Voyage (R) \$25 | Pokersam (D)                                   |
| Choplifter (R) \$25                        | Up & Add 'Em (R) \$19                               | Aerobics (D) \$29                                   | S.A.M. (D)                                     |
| David's Midnight Magic                     | FIRST STAR                                          | Alphabet Zoo (R) \$21                               | WAVEFORM                                       |
| (D)                                        | Astro Chase (T/D) \$19<br>Bristles (T/D) \$19       | Bubble Burst (R) \$21                               | Musicalc 1 (D)S                                |
| Gumball (D) \$19                           | Bristles (T/D) \$19<br>Flip Flop (T/D) \$19         | Cosmic Life (R) \$21<br>Delta Drawing (R) \$25      | Musicalc 2 or 3 (D)                            |
| Mask of the Sun (D) \$25                   | НВЈ                                                 | Facemaker (R) \$21                                  | WINDHAM CLASSICS                               |
| Operation Whirlwind                        | Computer SAT (D) \$59                               | Fraction Fever (R) \$21                             | Below The Root (D) \$                          |
| (D)                                        | HES<br>Factory (D) \$16                             | Grandma's House (D) \$21                            | Gulliver's Travels (D) \$                      |
| Bay (D)                                    | Graphics Basic (D) \$23                             | Hey Diddle (D) \$19<br>Jukebox (R) \$21             | Swiss Family Robinso<br>(D)                    |
| Seafox (D)                                 | HES Modem I \$47                                    | Kids on Keys (R) \$21                               | Wizard Of Oz (D) \$                            |
| Spelunker (D) \$21                         | HES Modern II Call                                  | Kidwriter (D) \$21                                  | ACCESSORIES                                    |
| Stealth (D) \$21                           | HES MON 64 (R) \$25                                 | Kindercomp (R) \$21                                 | Alien Group Voice                              |
| Whistler's Brother (D)\$19<br>CBS          | HES Games 84 (D) \$23<br>Multiplan (D) \$65         | Most Amazing Thing                                  | Box C<br>BASF SS, DD,                          |
| Add/Subt (T/D) \$16                        | Paint Brush (R) \$18                                | (D)                                                 | Cardco AccessC                                 |
| Astro-Grover (R) \$33                      | Space Station (D)\$25                               | Snooper Troops 1 (D) \$25                           | Commodore Dust                                 |
| Big Bird's Funhouse                        | Turtle Graphics II (D) \$25                         | Snooper Troops 2 (D) \$25                           | Covers (All Models).                           |
| (R)                                        | Type 'N' Write (D) \$21                             | Story Machine (R) \$21                              | Compuserve Starter K                           |
| Delivery (D) \$23                          | INFOCOM<br>Cut Throats (D)\$23                      | Trains (D) \$25<br>SSI                              | (5 hrs.)                                       |
| Dinosaur Dig (D) \$33                      | Deadline (D) \$29                                   | Baltic 85 (D) \$23                                  | Disk Case (Holds 50) \$                        |
| Duck's Ahoy! (R) \$23                      | Enchanter (D) \$23                                  | Battle Normandy (D) . \$25                          | Disk Drive Cleaner                             |
| Ernie's Magic Shapes                       | Infidel (D) \$26                                    | Broadsides (D)\$25                                  | Sakata 13" Color Monito                        |
| (R)                                        | Planetfall (D) \$23<br>Sea Stalker (D) \$23         | Carrier Force (D) \$39<br>Combat Leader (D) \$25    | (free shipping) \$2<br>Wico Boss \$            |
| Goren Bridge (D) \$53                      | Sorcerer (D)                                        | Computer Baseball                                   | Wico Bat Handle \$                             |
| Match Wits (D) \$19                        | Suspended (D) \$29                                  | (D)                                                 |                                                |
| P.O. B                                     | ox 278-Dept. R                                      | N Wildwood PA                                       | 15091                                          |
| 1.0.0                                      | and boptin                                          | in Thurbou, TA                                      | 10001                                          |

Ordering and Terms: Orders with cashler check or money order shipped immediately. Personal/company checks, allow 3 weeks clearance. No C.O.D.'s. VISA/MASTERCARD accepted with no additional charge for orders shipped to continental U.S.A. Shipping: Continental U.S.A. - Orders under \$100 add \$3; free shipping on orders over \$100. PA residents add 6% sales tax. AK, HI, FPO-APO - add \$5 on all orders International - add \$15 or 15% of order whichever is greatest. Defective merchandise will be replaced with same merchandise - NO CREDITS! Return must have authorization number (412) 361-5291. Prices subject to change without notice

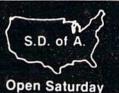

Covers (All Models). \$6

Compuserve Starter Kit

Disk Case (Holds 50) \$12

(free shipping) .... \$239

Flight Simulator II (D) \$35

Ft. Apocalypse (T/D) . \$21

Pharoah's Curse (T/D) \$21

Cave Word Wizard (D)\$23

Data Manager (T/D) ... \$17

Elect. Checkbook (T/D) . \$17

Money Manager (T/D) \$17

Programming Kit 1, 2 or 3

Rendezvous w/Rama (D)\$27

Musicalc 2 or 3 (D) . . \$23 Colortone Keyboard . \$59

Below The Root (D) . . \$23

Gulliver's Travels (D) \$23

Swiss Family Robinson

Cosmic Balance (D) .\$25

Geopolitique 1990 (D) \$25

Knights In Desert (D) \$25

. \$25

\$23

\$25

\$25

\$23

\$39

\$25

\$33

\$23

\$25

\$25

\$25

\$21

\$21

\$21

\$21

\$21

\$21

\$25

\$21

\$33

.\$17

\$17

\$17

\$33

\$27

\$27

\$27

\$27

\$25

\$19

\$39

\$35

\$23

\$23

Call

Call

\$25

\$25

\$9

\$12

\$19

\$29

\$17/Bx

# **New Products RUNdown**

### **Compiled by Shawn Laflamme**

### **Temperamental Wizard**

The Scrolls of Abadon is an action game that takes you into the dark world of the Wizard.

If you outrage the Wizard, you will be punished by menacing underworld creatures. If you delight him, you will be rewarded with valuable treasures.

The game has options for one or two players. It is available on disk for the Commodore 64, with a retail price of \$34.95. Access Software, Inc., 925 East 900 South, Salt Lake City, UT 84105.

Check Reader Service number 430.

### **New Soundware**

Passport Music Software (625 Miramontes St., Suite 103, Half Moon Bay, CA 94019) has released the Soundware MIDI product line for the C-64.

Included in the Soundware line is the Passport MIDI Interface, giving you access to the Soundware library of software. It has MIDI In, MIDI Out and Drum Sync connections. It retails for \$195.

MIDI/4 is a music software program that allows you to create your own recording studio. It operates like a multi-track tape recorder with unlimited overdubs, real-time editing and tempo control. It records all controllers, including key velocity, pitch bend, aftertouch and modulation. It retails for \$99.

Other programs in the Soundware library are available on disk, with prices ranging from \$39 to \$299.

11111

Check Reader Service number 400.

### Musical Accessories from Melodian

Melodian, Inc. (115 Broadway, Suite 1202, New York, NY 10006) has released the Melodian keyboard and software system. In addition to playing music, the keyboard and software can also teach and compose music.

The 18-inch, three-octave, 37-key Melodian keyboard is similar in appearance to a portable electric organ. It plugs into the Commodore 64, using the C-64's synthesizer to reproduce 16 instrumental sounds.

The Melodian line of music software includes ConcertMaster, MelodyMaster and RhythmMaster. ConcertMaster creates an environment in which children and adults can experiment and learn about music. MelodyMaster and RhythmMaster use the excitement of a video game to help children and adults learn pitch, rhythm and the ability to read and perform music.

The Melodian keyboard, with ConcertMaster software, is available for \$200.

Check Reader Service number 419.

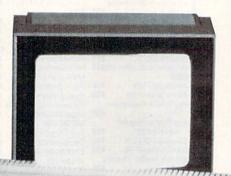

11 111 10 000 00 000

### Brinx Jinx

Brinx Jinx is a chase game for the Commodore 64, from Chromazone Software (PO Box 7325, San Jose, CA 95150).

Thieves lurk everywhere. Precious seconds tick away as you maneuver through an intricate maze to the vault. Grab the money and hurry back to the armored truck—but don't become frantic. One mistake means an ambulance escort to defeat.

The game contains up to 36 mazes, seven vault locations and four difficulty levels. It is available on disk for \$29.95.

Check Reader Service number 404.

### The Heist

MicroLab (2699 Skokie Valley Road, Highland Park, IL 60035) has released The Heist for the Commodore 64.

The Heist features a three-level art gallery with 90 booby-trapped rooms, through which super spy Graham Crackers must maneuver to steal the entire art collection.

Terrorists have hidden doomsday plans, concealed on a microdot, on one of the pieces of art in the gallery— Crackers must find it in time to save the world from destruction. Sweeper drones, man-eating robots, stompers, death traps and dead ends await Crackers as he undertakes what may be his last mission.

The Heist is available on disk for \$35. Check Reader Service number 410.

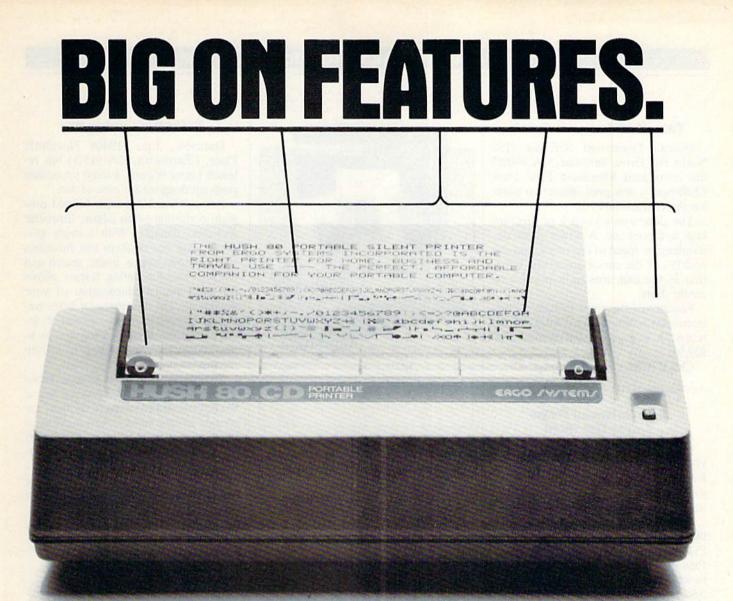

You read that right. A full 80 column, 80 character-per-second, Commodore-compatible dot matrix thermal printer, complete (with a 90 ft. paper roll, interface cable and power pack), ready-to-run at 800 words per minute — for only \$139.99. But your wallet isn't the only thing the HUSH 80 CD is compatible with. It's compatible with all Commodore models;

including the Commodore 64, the VIC 20, and the new Commodore 264.

And you'll find the HUSH 80 CD printer is big on lots of small things too. It weighs about one-half the amount of it's nearest competitor (it's compact size fits conveniently into a briefcase). And it's extremely quiet, with fewer working parts, which means less noise and less to go wrong. Ask your local computer store or dealer for the HUSH 80 CD today. And if he doesn't carry it, call us at 415/322-ERGO. And find out where to get the little printer that does the big jobs.

HUSH 80 CD PRINTER LESS PRICE, LESS NOISE, LESS SIZE.

\$139<sup>99</sup>

**SMALL ON PRICE.** 

ERGO / Y/TEM/. INC. 26254 Eden Landing Road, Hayward, CA 94545

www.Commodore.ca Moy Not Reprint Without Remission

### New Products RUNdown

### Take On Minnesota Fats!

Human Engineered Software (150 North Hill Drive, Brisbane, CA 94005) has introduced Minnesota Fats' Pool Challenge, a new pool simulation game for the Commodore 64.

The game uses a joystick or function keys as a pool cue. A power gauge determines the speed of each shot, and the position of the cursor guides the direction of the ball, making it possible to carom shots.

Features of the game include six different play options and a display of high scores. It is available on cartridge for \$29.95.

Check Reader Service number 407.

### New Software Helps You to Get Rich!

Continental Software (11223 South Hindry Ave., Los Angeles, CA 90045) has released Volumes II, III and IV in its Get Rich! series of personal financial software.

The new Get Rich! programs are titled Real Estate Planning, Insurance Planning and Retirement and Estate Planning. These programs are designed to work in tandem with Get Rich: Strategies, the first volume in the series. While Get Rich: Strategies gives you a profile of your entire financial picture, the supplemental volumes are subjectspecific.

Real Estate Planning covers all aspects of investing—from types of properties to methods of buying. Insurance Planning concentrates on how much and what type of life insurance you should buy, answering a multitude of "what if" questions.

Retirement and Estate Planning helps you to plan for later years by informing you about investments such as IRA and Keogh; it then maps out a potential retirement plan based upon your individual needs.

Volumes II, III and IV in the Get Rich! series are available for the Commodore 64, with a retail price of \$49.95 each.

Check Reader Service number 414.

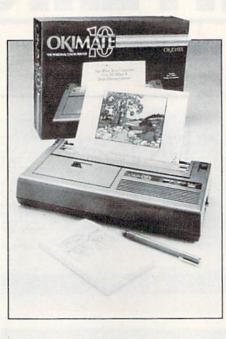

### **Personal Color Printer**

Okidata (532 Fellowship Road, Mt. Laurel, NJ 08054) has introduced the Okimate 10, a full-color printer for the Commodore 64.

The Okimate 10 implements thermal transfer printing technology. It will work with virtually any type of paper, from standard writing paper to mailing labels. It also prints on acetate to create instant transparencies for overhead projectors.

The printer has a thumbnail-sized print head with a text speed of 60 characters per second. It uses a special color or black ribbon in a cartridge. The color ribbon mixes primary colors to create over 40 different shades. Capabilities of the unit include full-color instant screen dumps of charts and graphs and letterquality text processing.

The Okimate 10 comes with a Plug 'n Print package, which includes an operating module, software, color and black ribbons, a connector cable, a handbook and sample paper. It retails for \$239.

Check Reader Service number 435.

### Word Processing Wiz

Datasoft, Inc. (19808 Nordhoff Place, Chatsworth, CA 91311) has released Letter Wizard, a word processing program designed for ease of use.

Letter Wizard is a triple-faceted program consisting of an editor, formatter and disk manager. With a single keystroke, you can perform text functions such as move, delete, insert, search and replace. The formatting feature allows for exact printed duplication of your document. The disk manager helps create an organized filing system; it includes features such as renaming, locking, unlocking and deleting files from the disk.

The program also features a database/ form letter merge and a prompt line at the bottom of the screen to facilitate execution of commands. Also included is Spell Wizard, a 30,000-word dictionary that automatically indicates spelling errors and allows immediate correction.

Letter Wizard is available on disk for the Commodore 64. It retails for \$49.95.

Check Reader Service number 408.

### **Command the Raven**

In Stellar 7, you must use the Raven, Earth's most sophisticated combat machine, to battle your way through seven star systems. You must reach the Arcturan star system and destroy its Supreme Overlord, Gir Draxon.

From the command seat in the Raven, you can spot the enemy through your window and keep an eye on your instruments. The Raven is equipped with a Biphasal Thunder Cannon, which fires two nuclear shells. The Gravatic Scope helps you to locate enemies. The Inviso Cloak is used to confuse the enemy, and the Protonic Shields protect the Raven from enemy fire.

Stellar 7 is available on disk for the Commodore 64. Retail price is \$29.95. Penguin Software, 830 4th Ave., PO Box 311, Geneva, IL 60134.

Check Reader Service number 423.

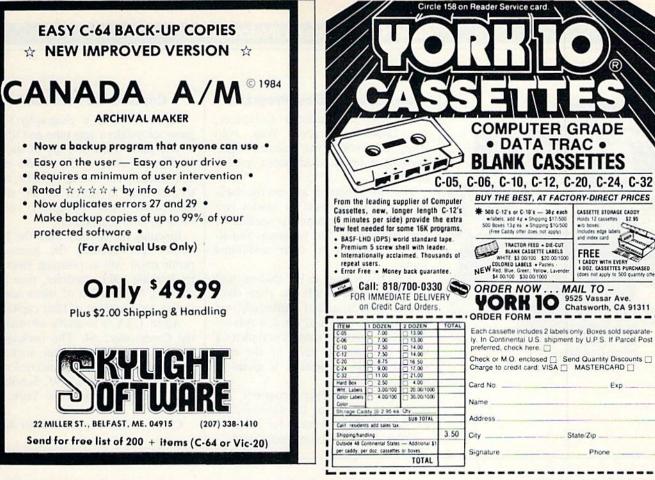

Circle 209 on Reader Service card.

| TUSSEY MT. SO<br>and Peripherals                                                                                                    |                                                                                                    |                                                                                                    |
|----------------------------------------------------------------------------------------------------|----------------------------------------------------------------------------------------------------|----------------------------------------------------------------------------------------------------|
| -Order with confidence. We honor manufac<br>UPS second day air available, \$3.00 extra                                                                                                    |                                                                                                    |                                                                                                    |
| MONTHLY SPECI<br>Prices expire 11/30/84<br>Specials change every mon<br>Gemini 10X<br>Gemini 10X and Cardco ?/G<br>Superbase 64<br>1541 Express<br>WP64 and Spellpro 64<br>by Proline<br>Paperclip w/Spellpack and<br>the Consultant | th WP84 b<br>Wordpor<br>\$259.00 Papercla<br>\$323.00 Mirage F<br>\$ 64.99 Dmirage<br>\$ 73.99 Word Wi<br>\$ 79.99 Calc Res<br>Calc Res<br>Calc Res | 3+,<br>(d) w/<br>Vride<br>Profe<br>Profe<br>Pro |

| Gemini 10X \$259.00                        |  |
|--------------------------------------------|--|
| Gemini 15X \$377.00                        |  |
| Delta 10, 160 cps, 8k buffer \$430.00      |  |
| Delta 15 \$580.00                          |  |
| Powertype, 16 cps, letter quality \$349.00 |  |
| Radix 10 Radix 15 printers from            |  |
| Star MicronicsCall                         |  |
| All above printers come with a 180-day     |  |
| warranty, which we honour with immediate   |  |
| replacement upon receipt of failed unit.   |  |
| Cardco LO1 letter quality printer \$459.00 |  |
| Cardco 102 \$299.00                        |  |
| Cardco LO3 Call                            |  |
| Grappler CD printer interface              |  |
| Xetec printer interface                    |  |
|                                            |  |

Tussey Mt. Box 1006 State College, PA 16804

| ads. | Don't pay for expensive<br>The lowest prices are here. |  |  |  |
|------|--------------------------------------------------------|--|--|--|
|      | "Find a lower price and<br>we'll beat it!"             |  |  |  |

### 800-468-9044 Toll Free Order Line: Information and PA orders: 814-234-2236 Phone lines open 10-8 Mon-Fri, 12-5 Sat

R

CASSETTE STORAGE CADDY

includes edge label and index card

NV.

FREE 1 CADDY WITH EVERY 4 DOZ. CASSETTES PURCHASED (does not apply to 500 quantity off

Exp\_

State/Zip

Phone

Holds 12

| We honor manufacturer's warranties<br>vailable, \$3.00 extra on software                                                                                                    | -We ship COD on every<br>—Next day shipping on i                                                                                                    | —We accept Mastercard and Visa<br>—Free catalog available                                                                                                    |                                                                                                    |
|----------------------------------------------------------------------------------------------------|----------------------------------------------------------------------------------------------------|----------------------------------------------------------------------------------------------------|----------------------------------------------------------------------------------------------------|
| Y SPECIALS<br>pire 11/30/84<br>ange every month<br>\$259.00<br>Cardco ?/G \$323.00<br>\$ 64.99<br>\$ 73.99                                                                                                    | WORD PROCESSORS           WP64 by Praime(d)         \$ 45.00           Wordpro 3+64 w/Spelinght(d)         \$ 59.00           Papercip(d)         \$ 59.00           Papercip(d)         \$ 59.00           Dardco Write Now/64 (cart)         \$ 33.00           Cardco Write Now/64 (cart)         \$ 37.00           Mrage Personal WP (d)         \$ 29.00           Dmin Writer/Speller(d)         \$ 45.00           Word Write(d) by Timeworks         \$ 37.00                                                                                                    | CARDICO           Printer int: w/graphics         \$ 67.00           Printer interface/8         \$ 44.00           Light pen         \$ 29.00           Numeric keypad         \$ 35.00           S slot exp. interface CB/5         \$ 58.00           Mail Now/64         \$ 32.00           Spell Now         Call           Graph Now         Call                                                                                                    | MODEMS           Commodore 1650         \$ 56 00           Commodore 1650 autranswer,         autodal           autodal         \$ 84 00           Hesmodem I         \$ 99 00           Comyrey starter kit         \$ 26 95           Westridge modem         \$ 76 95           Mighty Mo, new modem from USI \$ 89 95         \$ 99 95           VIP Terminal package by Sottlaw         \$ 39 95                                                                                                    |
| ro 64<br>\$ 79.99<br>Ipack and<br>\$139.00<br>INTERS<br><br>s259.00<br>5377.00<br>8 buffer 5430.00<br>1580.00<br>1etter quality<br>s340.00<br>1etter quality<br>s349.00<br>ponters from<br>Call<br>accome with a 180-day<br>except of failed unit.<br>uality printer | Spreadby         Spreadby           Calc, Result Adv. (d. cart)         \$ 67.00           Calc, Result Eav. (cart)         \$ 34.00           Hexware Multiplan(d)         \$ 55.00           Pacticale 64(d)         \$ 36.00           P'acticale 64(d)         \$ 36.00           Pacticale 64(d)         \$ 36.00           Pacticale 64(d)         \$ 36.00           Pacticale 64(d)         \$ 36.00           Pacticale 64(d)         \$ 36.00           Pacticale 64(d)         \$ 36.00           Pacticale 64(d)         \$ 36.00           Pacticale 64(d)         \$ 36.00           Pacticale 64(d)         \$ 36.00           Pacticale 64(d)         \$ 36.00           Pacticale 64(d)         \$ 36.00           Pacticale 64(d)         \$ 36.00           Pacticale 64(d)         \$ 36.00           Pacticale 7         \$ 92.00           Pacticale 7         \$ 92.00           Pacticale 7         \$ 92.00           Pacticale 7         \$ 92.00           Pacticale 7         \$ 92.00           Pacticale 7         \$ 92.00           Pacticale 7         \$ 92.00           Pacticale 7         \$ 92.00           Pacticale 7         \$ 9 | UTILITIES         The Last One(d), a Basic program         generato:       64 00         PAL 64 assembler by Proline(d)       43 00         Power 64 Asack by Proline(d)       43 00         Power 64 Asack by Proline(d)       29 00         Supercopy 64 by Blue Sky(d)       29 00         Supercopy 64 by Blue Sky(d)       29 00         Add on Basic by Blue Sky(d)       29 00         Canada A/M backup program       39 95         Deter Basic by Blue Sky(d)       29 00         Canada A/M backup program       39 95         Database Manager(d)       64 00         Superbasic 64 (c)       64 00         Dracle(d)       64 09         Data Manager II(d)       64 00         Data Manager II(d)       63 00         Superbase 64(c)       64 09         Data Manager II(d)       63 00         Dracter(f)       64 09         Data Manager II(d)       53 700         Practer(f)       53 700 | MISCELLANEOUS           Koalpad w/panter(d)         1         6500           Spellpro 64(d) by Proline         4300           Maipro 64         5400           Complete Personal         4200           Accountant(d)         5400           Verstam Datal/ess/dd         62600           disks (10)         52600           1541 Express by RTC         7395           Musicalc 1         51795           SAM, Schware Auromatic Mouth         54795           Musicalc 3         52795           SAM, Schware Auromatic Mouth         54755           Timeworkis Inventory, A/P, A/R         3995           Timeworkis Inventory, A/P, A/R         2395           Cash Flow Management, General Ledger,         Payos Management, 40 95 each           64 Docter         5495           FCM, First Class Mal         3655 |
| 006<br>PA 16804                                                                                                    | to clear<br>Shipping & Terms — Add \$2.50 per order for shipping<br>accented on printers and monitors. Foreign orders require                                                                                                    | rr, or certified check. For fastest service send money order or c<br>g software - Add 56 00 per order for COD - Add 510 00 to ship<br>ire additional amounts for shipping. We pay shipping on bac<br>add 3%. Manufacturer's warranty honored with our invoice a                                                                                                    | p printers, \$8.00 to ship monitors. COD orders not<br>ckorders. Orders shipped UPS unless noted other                                                                                                    |

www.Commodore.ca May Not Reprint Without Permission

### New Products RUNdown

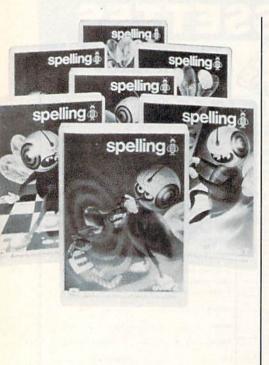

### **Advanced Spelling Programs**

American Educational Computer, Inc. (2450 Embarcadero Way, Palo Alto, CA 94303) has released AEC Spelling, a series of advanced spelling programs.

The new programs address the spelling needs of students in grades two through eight, teaching the spelling of over 4000 words. The programs also allow the student to enter additional words.

A pretest is given to the student, and correctly-spelled words are then eliminated. Words spelled incorrectly are automatically recorded on a words-tostudy list. After the student completes a study program on each of the misspelled words, a posttest is given to monitor progress.

The AEC Spelling programs are available on disk for the Commodore 64. Each grade level retails for \$39.95.

Check Reader Service number 416.

### Capture the Fuzzbomb!

Agent USA is a geography/action game for children ages nine and up.

The game features a spy of superior intelligence who, at the child's direction, maneuvers throughout the country via train in search of the elusive Fuzzbomb (who is rapidly turning everyone into fuzzbodies).

Rescuing the country from the Fuzzbomb-and winning the game-depends upon skill in planning itineraries by learning train schedules, time zone changes, the location of states and the names and locations of their capitals.

Agent USA is available on disk for the Commodore 64. The package includes a mapboard, a poster, stickers, a train schedule and a quick-reference card. Retail price is \$39.95. Scholastic, Inc., 730 Broadway, New York, NY 10003.

Check Reader Service number 409.

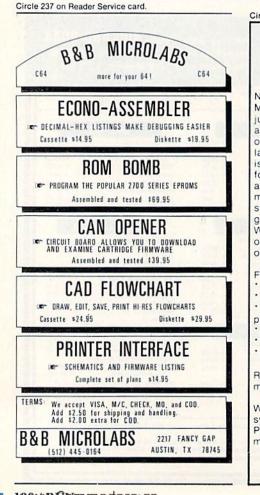

Circle 302 on Reader Service card. •TELEMESSAGE•• BULLETIN BOARD SYSTEM FOR YOUR COMMODORE 64 Now you can operate your own Private Message System. Our package is more than just a Bulletin Board program. We designed 35 a message system with flexibility, ease of operation and security features found on the large information services. TELEMESSAGE is a versatile system that can also be used for many business applications. Advertising and on-line order processing are excellent methods for promoting software sales! The system package includes 5 support programs in addition to the real time processor. With these tools and the comprehensive operations manual, you will have your system operating right away! FEATURES: Completely automatic operation Security to prevent abuse or tampering · Supports 100 registered users with passwords Storage capacity for 100 private messages Includes 5 support programs (38 functions) · Comprehensive operations manual REQUIRES: two 1541 drives, one auto answer modem We are introducing the TELEMESSAGE system for only \$79.50 including shipping. Please send your order with a check or money order to: TAILORED SOLUTIONS P.O. Box 183 Washington, D.C. 20044

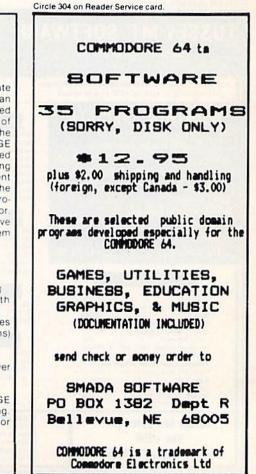

### New Products RUNdown

### **Your Ticket to Adventure**

CodeWriter Corp. (7847 N. Caldwell Ave., Niles, IL 60648) has released AdventureWriter, a new program that allows you to use written English to design your own adventure games. No knowledge of programming is required.

Treasure hunting, jungle escapes, mazes, villains and heroes can all be created with the program. The Adventure-Writer program was written with open windows that allow room for additions or changes in ideas.

When your game is completed, you can transfer it onto your own disk. You can then copyright the game for subsequent resale.

AdventureWriter is available on disk for \$60.

Check Reader Service number 417.

### **A Devilish Battle**

Commodore Business Machines (1200 Wilson Drive, West Chester, PA 19380) has released Satan's Hollow, based upon the Bally/Midway arcade game.

You must build a bridge over a fiery river to reach a bonus round and do battle with Satan himself. A multitude of creatures and demons fly in curving patterns, trying to destroy you by bombing the bridge, dropping eggs on you and stealing your extra ammunition.

The demons become almost invisible as the scene grows darker and darker, eventually turning into night. The action is accompanied by a synthesized version of Wagner's "Ride of the Valkyrie."

Satan's Hollow is available on disk for the Commodore 64. Retail price is \$34.95.

Check Reader Service number 424.

### Wize Up!

Wize Accounting is an integrated accounting package for the Commodore 64, from Orbyte Software (PO Box 948, Waterbury, CT 06720).

Wize Accounting combines Accounts Receivable, Accounts Payable and General Ledger functions on a single program disk. It can hold up to 2200 accounts, and it can accept up to 1500 transaction entries per disk. The program automatically posts receivable and payable transactions to the proper ledger accounts. It can also accept data extended over multiple disks.

The program can generate and print a variety of reports; it also performs automatic check writing. Retail price is \$119.95.

Check Reader Service number 429.

### Circle 36 on Reader Service card.

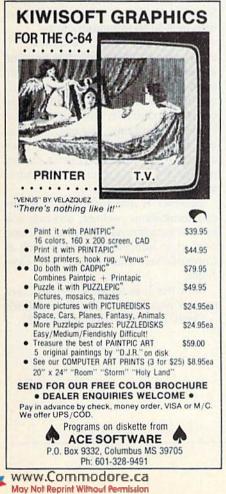

### Circle 82 on Reader Service card.

# The "Run"-down on those Low-Priced Diskettes

You've seen them. Ads that scream "Diskettes! Only \$1.20 each!" But what else do they tell you? Not much. They usually neglect to tell you who makes them. And what about the quality? Or the guarantee. Or the fact that you can only buy them in quantities of 500 or more.

At Bill Cole Enterprises, we believe you can escape those high-priced \$3.99 apiece floppies without sacrificing quality. Our diskettes are made by Syncom<sup>\*</sup>, a recognized competitor in the field. They are certified 100% error-free, come with a Lifetime Guarantee, a reinforced hub ring and a Write-Enable Notch. The come in a Tyvek\* envelope to prevent against static charge and meet all industry standards (ISO, ECMA, ANSI, JIS). They are certified noisefree. They come shrink-wrapped, 10 to a polybag, Labels are included. The price? Just \$17.00 for a pkg. of 10. (SS, DD) Why so low? You pay only for the diskettes, not the fancy wrappings. Try them. We're sure you'll be satisfied.

|    | SYNCOM       |                          | F                        | Price per Package        |                          |
|----|--------------|--------------------------|--------------------------|--------------------------|--------------------------|
|    | No.          | Item                     | 1-10 Pkgs.               | 11-24 Pkgs.              | 25-40 Pkgs.              |
| Q. | #626<br>#627 | 5¼" SS, DD<br>5¼" DS, DD | \$17.00/pkg<br>22.00/pkg | \$16.00/pkg<br>21.00/pkg | \$15.00/pkg<br>20.00/pkg |
|    | (EACH PK     | G CONTAINS               | 10 DISKETTES)            | Call For Higher          | Quantity Pricing         |

### **TERMS & CONDITIONS**

A minimum of 10.00 is required, not including shipping. Prices effective 5/1/84 and are subject to change without notice. Automatic credit is extended to Federal agencies, but to keep our prices competitive, we must request payment with order from all other individuals and institutions. No. C.O.D. orders accepted except for freight charge. No merchandise may be returned without prior written authorization from this office. Merchandise ordered in error or not wanted is subject to a 25% restocking charge. Defective material replaced at no charge. All returns limited to a merchandise credit only. Mass. residents add 5% sales tax.

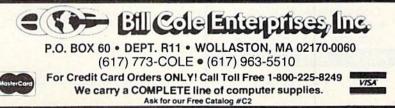

# Software That Works For Generations

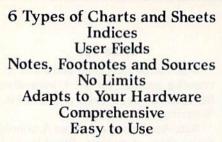

### And Much, Much More

Circle 220 on Reader Service card. Send for brochure and sample printouts. Family Roots includes detailed manual and 2 full diskettes of programs for your Apple II, IBM PC, Commodore 64 and CP/M.\*

Other genealogy software also available.

Price \$185. Satisfaction Guaranteed. American Express, Visa & Mastercard Accepted

 Trademarks for Apple Computer, Inc., International

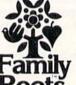

Business Machines, CBM, Inc., & Digital Research.

### QUINSEPT, INC. P.O. Box 216, Lexington, MA 02173 (617) 641-2930

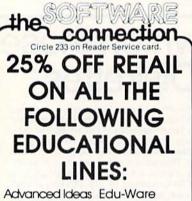

Designware Hayden Software Avante Garde The Learning Co. Chalkboard, Inc. Program Design Counter Point Spinnaker DLM Teaching Milliken

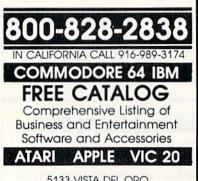

5133 VISTA DEL ORO FAIR OAKS, CA 95628

### New Products RUNdown

EACTION

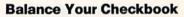

Checkbook Manager allows you to keep a current account of your household budget. The program will balance your checkbook, allow you to keep track of charitable donations, food expenses and other items.

You can recall checks by number, date and category. After recall, the program will give you a totalled account of that particular category. The program can also print hardcopy for later reference.

Checkbook Manager is available on disk for the Commodore 64. Retail price is \$19.95. Comm\*Data Computer House, Inc., 320 Summit Ave., Milford, MI 98092.

Check Reader Service number 428.

### Under the Big Top

Parker Brothers (50 Dunham Road, Beverly, MA 01915) has released Circus Charlie for the Commodore 64.

Charlie is a little clown who demonstrates his circus prowess in a series of lighthearted, yet challenging, stunts under the big top. As the show begins, you must maneuver Charlie, mounted on a lion, through a series of fiery hoops.

In the highwire act, Charlie must make his way across the tightrope, hopping over monkeys that block his path. In the main ring, Charlie must hop from one spinning ball to the next. He then rides upon the back of a fast-moving lion. For his final performance, Charlie flies through the air from trapeze to trapeze.

Circus Charlie features five screens, options for one or two players and circus music. It is available on cartridge for \$30.

Check Reader Service number 406.

### Word Processor with Built-in Telecommunications

Prentice-Hall (PO Box 819, Englewood Cliffs, NJ 07632) has released Skiwriter II, a word processing package with built-in telecommunications.

The cartridge format of Skiwriter II allows you to start using the program immediately. All choices are made from a series of plain-English menus by moving an on-screen pointer—no control codes or commands are used. You can change line spacing, margins, justification and other factors by selecting from a menu. You can also connect to any peripheral (cassette recorder, disk drive, modem or printer).

Skiwriter II also functions as a telecommunications package, allowing you to communicate via electronic mail and connect to information services such as CompuServe, The Source and Dow Jones.

Skiwriter II is available for the Commodore 64, with a retail price of \$69.95. Check Reader Service number 427.

198 WRUDNn Nooddrei 28 May Not Reprint Without Permission

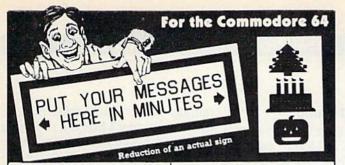

### HOLIDAY SPECIAL. Order the BANNER MACHINETM before 12/31/84 and receive holiday font free!

Menu-driven program works like a word processor. Great for busi-nesses, schools, or organizations. Produces large signs up to 13" tall by any length. Make borders of widths up to 34". Eight sizes of let-ters from 34" to 8" high. Proportional spacing, automatic centering, right and left justification. Use with Gemini 10 or 10X; Epson MX with Graftrax, or the RX or FX; Com-modore 1525E or MPS 801; and the Banana. Four extra fonts available (\$19.95 each). Tape or disk \$49.95

ditto Copy disks automatically, copies 99% of currently available Commodore 64 disks, supports 1 or 21541 drives, takes approx. 25 min. easy to use, menu-driven, currently available, ditto will even backup ditto! \$39.95 disk. For the C-64.

Flex File 2.1 By Michael Riley. Save up to 1500 typical records on a 1541 disk drive. Print information on labels or in report format. Select records 9 ways. Sort on up to 3 keys. Calculate report columns. 1541 4040 • 2031 Disk \$59.95

1541 Physical Exam-Checks elec tronics, Speed disk clamping, Radial head alignment, Mechanical stop location, Includes new quiet drive stop! Disk \$39.95

CP/M Term Download CP/M programs! Full-featured terminal pro-gram requires a Commodore CP/M adaptor. Supports C-1600, Hess, 1650 auto dial, 212 modems & RS-232 adaptor. Direct back-to-back computers (requires null modem cable). RS-232 modem with RS-232 adaptor allows transfer from other CP/M computers. Disk \$39.95

Screendump Print a copy of the C-64 screen simply by pressing just two keys. This machine-language program is compatible with most software. \$19.95

ORDER TOLL FREE 10-6 MON-SAT 800-762-5645 Cardinal Software 13646 Jeff Davis Hwy.

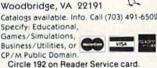

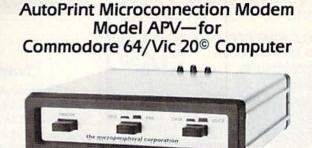

Circle 194 on Reader Service card

300 baud autodial, autoanswer modem with centronics compatible printer interface.

Cables supplied for computer, printer, and telephone connection. Terminal program supplied on cassette easily transferred to disk.

Compatible with EASY SCRIPT<sup>®</sup> for word processing on the Commodore 64.

\$179.95 with cassette and printer cable.

Functions as printer interface for Atari using DOS Dealer Inquiries Welcome. ©Commodore Business Machines.

the microperipheral corporation 2565 - 152nd Avenue NE, Redmond, WA 98052 12061 881-7544

# Some people have a distinct advantage when it comes to education!

(Some people use Quality Input's Educational software.)

Circle 136 on Reader Service card.

more than 98 programs and 50,000 questions Other Packages Available ACT \$99.95

**ACT/SAT REVIEW** 

|        | <ul> <li>Problem Solving</li> <li>Consumer Math</li> <li>Q-Stat<br/>(Statistical)</li> </ul> | 22.95<br>22.95<br>269.95 | 400% |
|--------|----------------------------------------------------------------------------------------------|--------------------------|------|
|        | (Photography)<br>• Geometry                                                                  | 22.95                    | 000  |
|        | <ul> <li>Intermediate Algebra</li> <li>Shutterbug 64</li> </ul>                              | 22.95<br>39.95           | 404  |
|        | <ul> <li>Basic Math</li> <li>Basic Algebra</li> </ul>                                        | 22.95<br>22.95           | 0.0  |
| Astron | • SAT                                                                                        | 99.95                    | 153  |

www.Commodore.c May Not Reprint Without Permission RUN November 1984 / 199

\$179.95

Circle 60 on Reader Service card.

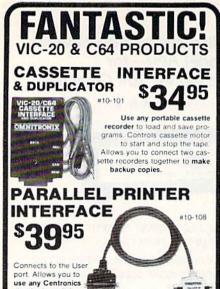

printer with a C64 or VIC-20. Translates PET to standard ASCII. Several printing modes allow you complete control over printer. Print PET graphics/control characters as mnemonics and CHRS codes i.e. [CLR] or [174]. Virtually any printer with bitmap graphic ability can print actual graphics characters. Emulation of most all CBM printer functions. Software adds a PLIST command for BASIC program listing. Printer Driver software consumes no normal user memory space, and is compatible with most all popular software. Disk includes software for C64 and VIC-20.

standard parallel

RS232 INTERFACE \$3095 #10-112 Connects to the User I/O port. Provides full RS232 signals for modems & printers. Switch selectable DTE/DCE, pin 5 or 20 handshake & handshake polarity. Supports full signal set included Ring detect. Male 3 th cable or Female PCB mount connector. Totally replaces the 1011A. Comes with a Type-in BASIC terminal

places the 1011A. Comes with a Type-In BASIC terminal program and printer instructions. The RS232 Interface is guaranteed to work. Call if you have questions.

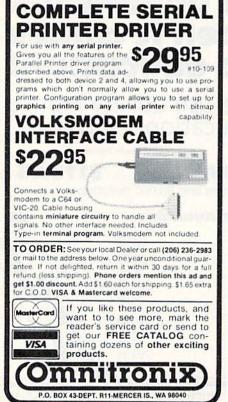

**New Products RUNdown** 

### **Twisted Humor**

In Twisted, you must use your C-64 as eyes, ears, hands and legs to explore the ruins of the ill-fated Realhigh Tech, a university where the only prerequisite for admission was a sense of humor.

Hidden in the school's murky rooms and corridors are treasures that were left behind by alumni who have since vanished. The school is filled with dozens of secret passages, one-way hallways and warped perspectives. Your computer understands even the craziest commands, and it responds with some helpful (and some not-so-helpful) retorts.

The clues in Twisted are subtle, and the treasures can be valuable or seemingly worthless. Your final score is determined by the number of treasures found, the number of rooms explored and task performance.

Twisted is available on disk for \$39.95. Trapeze, Inc., 3727 Buchanan St., San Francisco, CA 94123.

Check Reader Service number 422.

### **C-64 Expansion Interface**

Cardco, Inc. (300 S. Topeka, Wichita, KS 67202) has released the Cardboard/5, a five-slot expansion interface for the Commodore 64.

Features of the Cardboard/5 include a glass/epoxy circuit board, gold-plated contacts, logic lines (switched by solidstate IC switches), a reset button and full LED status indication.

The unit allows you to switch to any

cartridge slot or combination of slots. Each slot has four LEDs and two toggle switches for indication and control. There are also two master toggle switches that allow you to manually override any situation and set the lines as desired.

The Cardboard/5 is available for \$79.95.

Check Reader Service number 405.

### **Graphics Terminal Emulator**

Graph-Term 64 is a graphics terminal emulator program for the Commodore 64. It prints text and high-resolution plots generated by a mainframe computer. It can be used by scientists, engineers and others who use standard graphics programs that generate plot files in Tektronix format.

While displaying the incoming data, the program also stores it in memory for subsequent transfer to disk, tape or the Commodore 1520 plotter. During a terminal session (or afterward), the information can be reviewed at high speed, slow motion or stop action.

Graph-Term 64 comes with a number of simple Basic programs for saving and loading plot files. It is available on disk for \$49.95. Bennett Software Co., 3465 Yellowstone Drive, Ann Arbor, MI 48105.

Check Reader Service number 421.

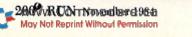

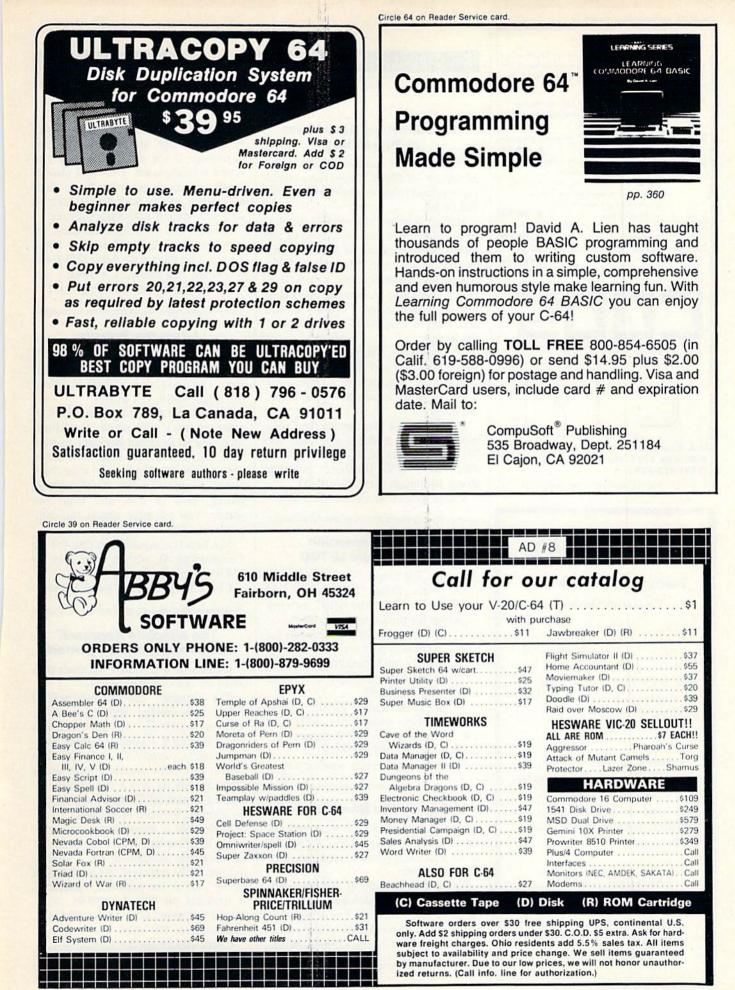

www.Commodore.ca May Not Reprint Without Permission Circle 219 on Reader Service card.

### Tired . . .?

of having to swap cartridges in and out whenever you wish to play a new game? Want to store up to 17 car tridges on a single diskette? If the answer is YES, then CBUS Is for you. CBUS I -Make backup copies of C64 cartridges to disk, includes circuit board and manual with software listings. \$ 34.95 CBUS | Deluxe - as above, with all necessary programs on disk \$ 49.95 CBUS II -16 Kbyte RAM Cartridge Emulator with write protection. Allows you to run copyprotected cartridges from disk, or develop your own cartridge software. Includes circuit board and manual with \$ 84.95 software listings CBUS II Deluxe - as above, with all necessary programs on disk \$ 99.95 CBUS Combo - includes CBUS I and CBUS II with diskette \$119.95 Please add \$3.00 for shipping: VISA, MasterCard, check, money order TM CARTRIDGE BACKUP SYSTEM R.J. Brachman Associates, Inc. P.O. Box 1077, Haverfown, PA 19083 (215) 622-5495 Compative 64 of a registered statemark of Commutive Electronics, Ind

## ATTENTION

### Foreign Computer Stores/ Magazine Dealers

You have a large technical audience that speaks English and is in need of the kind of microcomputer information that CW/Peterborough provides.

Provide your audience with the magazine they need and make money at the same time. For details on selling Microcomputing, 80 MICRO, inCider, HOT CoCo, RUN contact:

SANDRA JOSEPH WORLD WIDE MEDIA 386 PARK AVE., SOUTH NEW YORK, NY 10016 PHONE (212) 686-1520 TELEX-620430

### The Continuing Adventures of Pitfall Harry

Pitfall II: Lost Caverns continues the adventures of Pitfall Harry, the intrepid explorer and treasure-seeker of the original Pitfall.

Having searched the world's jungles, Pitfall Harry has now journeyed to the mysterious mountains of Peru, accompanied by his niece, Rhonda, and the cowardly mountain cat, Quickclaw. Harry's goal is to recover the celebrated Raj Diamond, stolen a century before and secreted inside the Lost Caverns of the Incas.

Unfortunately, Harry was separated from Quickclaw and Rhonda when they entered the labyrinthine caverns. He must rescue his friends as well as locate the diamond.

Pitfall II: Lost Caverns for the Commodore 64 is available on disk for \$31.95 and cartridge for \$34.95. Activision, Inc., 2350 Bayshore Frontage Road, Mountain View, CA 94043.

Check Reader Service number 403.

### Memory Expansion Products from LETCO

Leader Electronic Technology Co. (7310 Wells Road, Plain City, OH 43064) has released the 64KC memory expander for the Commodore 64.

The 64KC expander plugs directly into the expansion port on the C-64. The extra memory can be used to store data, machine language programs and more. Retail price is \$139.95.

A new 256K module for the C-64 is also available, retailing for \$499. For VIC-20 owners, the 64KV memory expander is available for \$109.95.

Check Reader Service number 434.

### Explore the New World

Seven Cities of Gold is a new educational software program that allows you to re-create the Spanish exploration of the New World.

The program features accurate geographical and climatological representation of the Americas; it is designed to give you an appreciation of the obstacles encountered by the Conquistadors. You must petition the king to finance your expeditions, and you will suffer his displeasure if the amount of gold you return is inadequate. You must also allocate resources, such as food, ships and other goods, and decide how to deal with various native populations.

Seven Cities of Gold is available on disk for the Commodore 64. Retail price is \$40. Electronic Arts, 2755 Campus Drive, San Mateo, CA 94403.

Check Reader Service number 431.

### Learn the Secrets of the Masters

Mychess II is a chess simulation game from Datamost, Inc. (20660 Nordhoff St., Chatsworth, CA 91311).

Mychess II can be played in 2-D, 3-D, color or black and white. It includes nine skill levels (from beginner to master), hints and instant replays. It allows you to rotate the board, take back moves, examine an opponent's possible moves, save to disk and print out games. You can play against the computer or a human opponent.

Mychess II is available on disk for the Commodore 64, with a retail price of \$34.95.

Check Reader Service number 411.

### The Absolute Approach to Information Management

Compufile is a relative database program for the Commodore 64.

The program has 20 user-defined fields, user-defined reports, multiple levels of search and sort abilities and a user-changeable format. Multiple databases can be stored on a single disk. The system will automatically correct many error conditions, and it can deliver records in sequential file form so they can be accessed by word processors.

Compufile is menu-driven and written in machine language. A directory of all databases contained on a disk is automatically displayed on your screen at the start of the program. Compufile is available on disk for \$39.95. ABS-(olute) Software, 1780 Austin Highway, San Antonio, TX 78218.

Check Reader Service number 401.

### New Products RUNdown

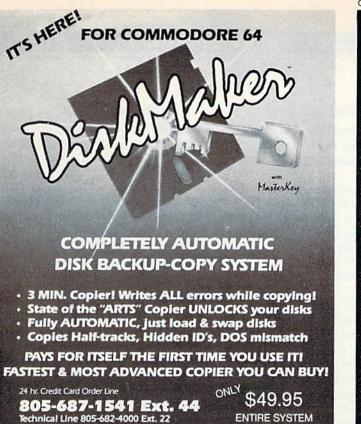

3463 State Street \* Suite 1541E \* Santa Barbara \* CA 93105

### Circle 327 on Reader Service card.

# Now there's PASCAL for the Commodore 64. And at a mini price.

Kyan PASCAL is a full-featured implementation of PASCAL - not a subset! With these features:

- □ high-performance compiler and comprehensive set of error messages for faster debugging
- speeds up to 40 times faster than Commodore Basic built-in full screen editor
- □ support for files, pointers, record types, sets and ordinal types used in sophisticated data structures.
- D plus, a comprehensive tutorial manual illustrating the speed and power of PASCAL through sample programs.

Kyan PASCAL lets you develop programs on your Commodore 64 that are transportable to most mainframes. So it's perfect for students and working at home.

### Try it for 15 days.

Order Kyan PASCAL, and if you're not completely satisfied, return the diskette and manual within 15 days for a full refund.

Kyan PASCAL with complete tutorial manual . . . . \$49.95 (Add \$4.50 per copy for postage and handling. \$9.50 outside North America. California residents add 6.5% sales tax.)

To order, call 415/775-2923. (VISA and MasterCard accepted.)

Or send check or money order to: Kyan Software, Suite 183, 1850 Union Street, San Francisco, CA 94123. Sorry, no C.O.D. orders accepted.

(yan

# **PROGRAMMER'S TOOLS DEVELOP-64** DECODE-64

The machine language development system with everything. Speed, power, ease-of-use. A full macro assembler with all the bells and whistles; a full-screen editor with search, replace, copy, move and more; an integrated disassembler; a full-featured debugger with break and go-points, trace, walk and full-screen memory display and modify; directory display and disk handler. All in memory at once. Program size limited only by disk space available. Included at no extra charge is Inside the Commodore 64, the book that teaches machine language programming, graphics, music synthesis and 64 internals

bosix

### Year-end special. \$59.95

# SCREEN-64

Koala-pad \* owners. Now you can print those beautiful images you create. Every color has a different shading and texture. This multi-purpose tool will dump any screen, whether hi-res, multicolor, or text. It can be configured for Epson, C-Itoh, Gemini, Commodore and many other dotmatrix printers. Call to see if yours is on the list yet

\$29.95

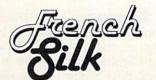

At last. A symbolic, cross-referencing disassembler. Everything you need to look into those machine language programs. Will decode programs in RAM, ROM, on cartridge or directly from disk. This disas-sembler converts the mysterious numbers of machine language into the more easily comprehendible lan-guage of assembly. The programs produced with this tool are complete with labels and they are totally compatible with the Develop-64 assembler. May be used stand-alone or integrated directly into Develop-64. In integrated mode, Develop-64 gains the crossreferencing and symbolic disassembly capability of Decode-64 and it also gains symbolic single-step and trace capability

\$29.95

# INSIDE THE VIC

This book was written as a machine language pro-grammer's guide to the VIC-20. It has the complete inside story on the VIC's graphics, sound and internal ROM routines. It is also a tutorial on machine language programming, providing the clearest, best illustrated explanation of this arcane subject.

### \$9.95

# 64 ROMS This is a complete listing of the programs in the ROMs

of the 64. It is heavily commented, labeled and completely cross-referenced. This is an indispensible tool for the person who wants to get into the operating system of the 64. You can find all the neat routines to of outs what you wan. The 64 has the nice capability of allowing you to modify the operating system by making a copy of it in RAM and disconnecting the ROM. With this book you can now consider making a customized operating system, tailored for your particular needs.

\$24.95

# DEVELOP-20

A machine language development system for VIC-20 owners. This assembler, editor, debugger, decoder package is the set of programming tools you need if you wish to do machine language development on the VIC-20. It supports labels and comments in your source program and has an integrated decoder and debugger program. Develop-20 comes complete with the highly praised book. Inside the VIC. The book alone is well worth the price of this package.

### \$29.95

Order by calling toll-free: 1-800-328-0145 (612-871-4505 in MN) or by mail to P.O. Box 7096, Minneapolis, MN, USA, Ordering from USA, Canada, or Mexico, include \$3.00 postage and handling. Foreign orders include \$10.00 postage and handling. All amounts are in \$ U.S. Visa/MC accepted.

RUN November 1984 / 203

### AA COMPUTER EXCHANGE SOUTH'S LARGEST COMMODORE 64 DEALER" OVER 2000 ITEMS IN STOCK

COMPLETE REPAIR SERVICE FCR COMMODORE 64 AND C-64 PERIPHERALS

### ORDER LINE: 1-800-447-0033 INQUIRIES & FL: 904-388-0018

REQUEST OUR FULL CATALOG TODAY HERE ARE A FEW OF OUR MAIL ORDER PRICES

| HARDWARE & ACC.         | PRECISION SOFTWARE          |
|-------------------------|-----------------------------|
| C-64 Computer           | Superbase                   |
| 1541 Disk Drive         | BATTERIES INC.              |
| 1702 Color Monitor 239  |                             |
| MSD Single Drive        | w/Spellpack                 |
| MSD Dual Drive          | The Consultant 68           |
| HES Modem I 49          | Home Organizer              |
| HES Auto Modern II 89   | Series (ea) 20              |
| Westridge Auto Modem 76 | ouros land                  |
| C-64 Power Supply       | PRACTICORP                  |
| RS-232 Interface        | 64-Doctor 20                |
| Par. Printer Intfce 30  | Practicalc 64               |
|                         | Practifile                  |
| ACCESS SOFTWARE         | PS: Spreadsheet 54          |
| Beach Head              | PHOPESSIONAL                |
| Raid Over Moscow 24     |                             |
| Master Composer 28      |                             |
| COMPUSERVE              | w/Speller 54                |
| Starter Kit (5 hr)      | MIRAGE CONCEPTS             |
| Executive Kit (2 hr) 52 |                             |
| Vidtex 28               | W.P. Prof. Version 61       |
| EPYX SOFTWARE           | W.P. Pers. Version 26       |
| Summer Games 24         | SUBLOGIC                    |
| World's Grt Baseball 24 |                             |
| Robots of Dawn 24       |                             |
|                         | MISC.                       |
| KOALA<br>Koala Pad 58   |                             |
|                         |                             |
| Spider Eater 18         |                             |
| Programmers Tool Kit 24 | ieistar 64 ierm (Cart) . 34 |

Orders with cashiers check, money order and VISA/MC shipped promptly + For personal/company checks allow 3 weeks for clearance • No cODs + For VISA/MC add 3% • Shipping charges extra \$300 minimum • Prices may differ in A4 stores • Florida residents add 5% tax • Prices subject to charge without hotice.

New Products RUNdown

### **Stop The War Machine!**

Raid on Bungeling Bay is an arcadestyle game that puts you in control of a helicraft with a mission to stop The War Machine.

With tanks, boats, anti-aircraft guns, fighter planes, radar and bombers, The War Machine is a formidable foe. It knows only one thing: survival by force.

Taking off from a carrier in the Dire Straits, you'll be flying over the enemy islands, making raid after raid on the Factories of War. Successful completion of all six levels of the game results in a display of a front-page newspaper story describing the details of your victory, followed by a ticker-tape parade complete with fireworks.

Raid on Bungeling Bay is available on disk for the Commodore 64, with a retail price of \$29.95. Broderbund Software, 17 Paul Drive, San Rafael, CA 94903.

### **States & Traits**

States & Traits is a new educational software game that challenges children ages nine and above to sharpen their knowledge of U.S. geography, history and current trivia.

The program gives you two options. In States, you must chart the states into their proper locations on a master map. In Traits, you must plot topographic features into their correct geographic locations and answer questions about a multitude of U.S. landmarks, historical facts and trivia.

States & Traits allows you to test your geographic knowledge of the whole United States or concentrate on one of four regions. It is available on disk for the Commodore 64, with a retail price of \$44.95. DesignWare, 185 Berry St., San Francisco, CA 94107.

Check Reader Service number 433.

Check Reader Service number 432.

# **COMING NEXT MONTH**

- In Pursuit of Trivia With the success of the board game Trivial Pursuit, many software manufacturers are attempting to ride the trivia wave with software to run on the C-64. Next month, we'll take a look at the trivia craze and the latest trivia offerings. You'll have an opportunity to test your knowledge of little-known facts on a variety of subjects.
- Spotlight on Productivity Commodore's newest computer, the Plus/4, features built-in applications software. Beginning with December, and continuing for the next several months, *RUN* will take an in-depth look at each of the built-in software packages—starting with word processing—and how you can use them.
- Commodore Games The December issue will also feature reviews of two exciting new releases from Commodore—the arcade classic Satan's Hollow and the challenging Jack Attack.
- Shopping for Software Gift-givers will find plenty of ideas in this issue, which will feature a software buyer's guide listing manufacturers of game, educational and home/personal software, as well as utilities. The list will include 200 software manufacturers—most of whom produce C-64 software, but some who support the VIC-20. Companies supporting Commodore's new Plus/4 and C-16 are also listed.

- Latest Look in Software Noted Commodore author Jim Strasma will take a look at the software industry and provide some valuable tips on how to purchase software to fit your needs.
- Penny-Pinching Software Discover how you can acquire lots of software without spending lots of money. You'll be surprised at the amount of Commodore-compatible programs you can get, if you know where to look.
- The Many-Colored VIC Here's an easy-to-use editor that's an artist when it comes to designing and modifying your multicolored VIC-20 graphics characters.
- Screen Dump Here's a useful utility program that gives you a printout of what's displayed on your screen—all by simply pressing a function key.
- Nasty Nimbots In this game, you must outwit and outmaneuver a dozen formidable opponents. It's a cunning game of the mind for the VIC that is both fun and challenging.
- 'Tis the Season No December issue would be complete without at least one Christmas article to help you get into the spirit of the season. But before you go Christmas caroling, get in tune with your VIC-20 and this Christmas Songbook program.

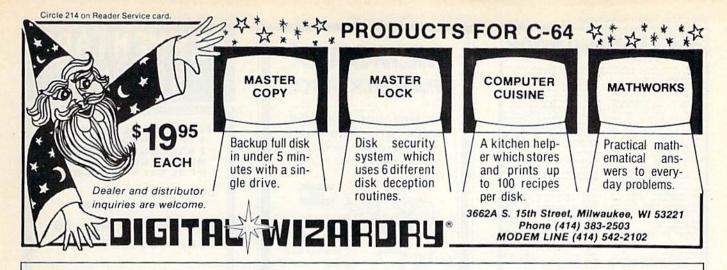

### Manuscripts

Contributions in the form of manuscripts with drawings and/or photographs are welcome and will be considered for possible publication. We can assume no responsibility for loss or damage to any material. Please enclose a self-addressed, stamped envelope with each submission. Payment for the use of any unsolicited material will be made upon acceptance. All contributions should be directed to RUN editorial offices. "How to Write for RUN" guidelines are available upon request.

**Editorial Offices** Pine Street Peterborough, NH 03458 Phone: 603-924-9471

Advertising Offices Elm Street Peterborough, NH 03458 Phone: 603-924-7138

Circulation Offices Pine Street Peterborough, NH 03458 Phone: 603-924-9471

### To Subscribe, Renew or Change an Address

Write to RUN, Subscription Department, PO Box 954, Farmingdale, NY 11737. For renewals and changes of address, include the address label from your most recent issue of RUN. For gift subscriptions, include your name and address as well as those of gift recipients.

| Contraction of the second second second second second second second second second second second second second s                                                                                                    |                                                                                                    |                                          |
|----------------------------------------------------------------------------------------------------|----------------------------------------------------------------------------------------------------|------------------------------------------|
| WORD PROCESSINC:WORD PRO 3 + with speller\$65PAPER CLIP59with speller79MIRAGE CONCEPTS69EASY SCRIPT36EASY SPELL18SPREADSHEETS:69CALC RESULT ADV\$69CALC RESULT ADV\$69CALC RESULT ADV\$69DATA BASE MANAGERS:CONSULTANT69DATA BASE MANAGERS:CONSULTANT69THE MANAGER37CODEWRITER65MIRAGE CONCEPTS69MODEMS:547AUTOMODEM By Westridge79COMMODORE 160059COMPUSERVE Statter Kit, 5 free hrs.25MIGHTY MOCALL FOR PRICES | MONITORS:           SAKATA SC 100         \$229           AMDEK COLOR 1 +         269           BMC 12 " Green (new)         85           TAXAN Green/Amber         109-119           COMMODORE 1702         CALL           PRINTERS:         GEMINI 10X/           GEMINI 10X/         CARDCO INTERFACE           S309         GEMINI 15X           OKIDATA all models         CALL           RITEMAN         269           COMMODORE 1526         269           MPS-801         218           CARDCO + G         67           TYMAC CONNECTION         79           DISK DRIVES:         CALL           COMMODORE 1541         CALL           MSC SUPER DRIVE         CALL           DATASETTES:         COMMODORE 1530           COMMODORE 1530         \$63           PHONEMARK         39 | ACCESSORIES:<br>COMCOOL (disk drive fan) |

RUN November 1984 / 205

Circle 11 on Reader Service card

**REE**PC BOOK Commoder-64 Tune-up This book tails you about harden separation of you Commoder-6 Especial you commoder-6 Especial you commoder-6 of LEDs, opto-couplent, light detect sociatics witch, AUS transactions DEPROMe, measurement of temperativ operational amplifier, RS220 interfe-boarden 18 (Book) B00-18 (12) Order-No. 4703 (Disk) B323 Order-No. 4703 (Disk) B323 Order-No. 4703 (Disk) B323 Order-No. 4703 (Disk) B323 Data-file Lingth and machine langua programs) Small Business Programs for the C 44 nt Book of Gamma ok contains the listings of 46 if or the Commodore 64. The of the book contains reacy to gents in Commodore Reactory provide the seventiage of the new feature of your C64. such as color, high-resolution renelling, springs, sound, joy-diged5-1162.7 features such as color, problex, scrolling, sprintleks, and paddies 144 g ISBN 3-88063-192-7. Order-No. 182 (Book) Order-No. 4858 (Disk) program) Small Business Programs for the C44. This book contains the listings of m programs tradit turn your C64 int powerful business computer. The prime range from deprecision call complete business backage with inve-writing, mailing list and inven-ced to the state of the state of the working together. 121 per ISN 3 86683. 185 X; Order Mo. 194 (Book) 8.1 State M. 196 (Data) 8.2 on the Bixtyfour nine language for the advanced user book contains programs and instruc time language for the advanced user, book contains programs and instruc-about such interesting tasks as out-of task, the flasystem, RS232 inter-restime clock, how to add new (C commande, hirs saintern, disk-y, device handlers, centronics inter-scremprint, terminal, deta transfer en an ATAR1 and a C-64, A/D 121 0404 rder No. 183 (Book) rder No. 4989 (Disk) \$ 10.05 29 Programs for the Commodore 64/264 This book contains the listings of a veriety of programs for your C-64/264 computer. The programs range from to program your Commodore 84 in hine Language Hechine Language introduction into the 8502/8610mechine language for the 8ASIC programmer; Deter-No. 184 (Baok) \$12.95 Order-No. 4702 (Disk) \$19.95 (Source code and object code) editor to 3-D ISBN 3-88963-055-3. Order No. 55 (Book Order No. 4706 (Disk)

to

8 19.95 Dealer and Distributor inquiries are PAYMENT: Chack, VISA, MC CA residents add 5% sales tax. Add \$ 2.00 for shipping. Outside USA: edd 15% for ELCOMP PUBLISHING, INC. I Blet Unit F CA 91786 (714) 623-8314,Tix.: 29 81 91 In Germany contact: talex 52 69 73

Circle 247 on Reader Service card

2174 W. F

|                                                                            |                                                                             | VIC-20                                                       |
|----------------------------------------------------------------------------|-----------------------------------------------------------------------------|--------------------------------------------------------------|
|                                                                            |                                                                             | QUALITY<br>EXPANSION<br>BOARD                                |
|                                                                            |                                                                             | ONLY<br>\$31.95                                              |
| DECET DUT                                                                  | ES NO NEEL                                                                  | TO TURN                                                      |
| COMPUTER<br>FUSED TO F<br>HIGH QUAL<br>NECTOR AN<br>SOLID RUB<br>WHEN INSE | TON. NO NEED<br>OFF BETWEE<br>PROTECT VIC.<br>TY GOLD PLAT<br>ID NICKEL PLA | N GAMES<br>ED EDGE CON-<br>TED BOARD<br>PORTS BOARD<br>IDGES |

Circle 317 on Reader Service card.

### PROTO-64 The only prototyping board for The Commodore 64

- · Plugs directly into the Commodore 641 expansion port
- · 44 contact gold plated edge connector
- · Pad per hole plated thru holes
- 100 mch hole spacing certale direction
- · 300 mch hole spacing horizontal director

A great board for experimentalist, hobbyist and circuit designers. Can be used in school projects, prototypes or preproduction designs

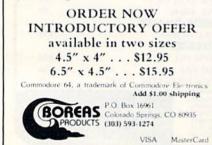

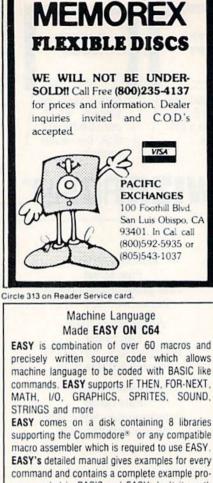

Circle 235 on Reader Service card

command and contains a complete example program coded in BASIC and EASY. Isn't it worth \$39.95 to save weeks or maybe months on your next programming effort?

SUPERware Dealer ORDER NOW! 2028 Kingshouse Rd. Inquiries Silver Spring, MD 20904 Invited (301) 236-4459

MC, VISA, AMX, Check, M.O. accepted Include \$2.00 shipping, MD residents add 5% tax.

Circle 282 on Reader Service card

# PROTECTION

USE YOUR VIC-20 OR COMMODORE 64 TO MONITOR YOUR HOME OR BUSINESS, BUT MORE IMPORTANTLY ... PROTECT YOUR FAMILY.

THIS PROGRAM WAS DESIGNED WITH SECURITY IN MIND BECAUSE SECURITY IS OUR ONLY BUSINESS! PROGRAM CAPABILITIES INCLUDE:

MONITORING OF DOORS INDEPENDENTLY FROM WINDOWS AND MOTION DETECTORS. CODED PRESET ENTRY KEY, ENTRY & EXIT TIME DELAY, INTERNAL & EXTERNAL ALARMS, YARD AND/OR HOUSEHOLD LIGHTING FOR UNAUTHORIZED INTRUSION. BATTERY BACK-UP.

Q V-20 TAPE 24.95 CHECK OR MONEY ORDER (NO CASH) C-64 DISK 26.95 VISA OR MASTERCARD ADD \$1.50 SHIPPING C.O.D. ADD \$3.50 SHIPPING & HANDLING OKLAHOMA RESIDENTS ADD 6% SALES TAX. SOFTWARE SECURITY SYSTEMS 6950 E. 13 ST. TULSA, OKLA. 74112 VISA OR MC CALL (918) 838-2052 NAME ADDRESS CITY\_ ZiP STATE VISA D MCD CARD NO. \_\_\_ EXP. DATE. \*FOR VIC-20 ONLY V-20 & C64 ARE TRADEMARKS OF COMMODORE ELECT. LTD.

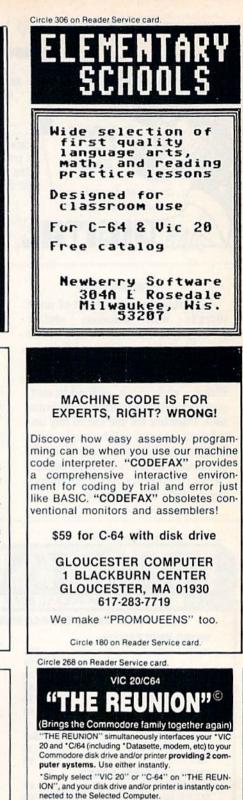

SAVE and LOAD VIC 20 and C/64 programs on same disk. Ends switching disks, cables, and wear. Plug-in installation, 1 year warranty.

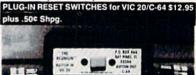

Send \$29.95 (U.S. \$, Check or M.O. plus \$2.00 shipping. Canadian: \$4.00). FL res. add 5% tax to: HyTech

- P.O. Box 466
- Bay Pines, FL 33504
- \*Reg. T.M. of Commodore Bus. Mach. CHyTech

1206W RUM INA 6646 1984 May Not Reprint Without Permission

# Circle 314 on Reader Service card

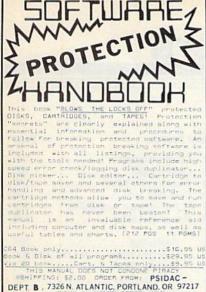

Circle 71 on Reader Service card.

### Thieves lurk everywhere

Precious seconds tick away as you maneuver through an intricate maze to the vault. Grab the money and hurry back to the armored truck . . . but don't get frantic. One mistake means an ambulance escort to defeat.

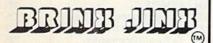

High resolution multicolor graphics for C-64. 100% machine language, sound effects, disk only, joystick required.

Send \$29.95(CA residents add \$1.95 sales tax) in check or money order to:

Chromazone Software

P.O. Box 7325 San Jose, CA 95150-7325

Circle 128 on Reader Service card.

| LIMITED<br>Time<br>Offer1                                                                                                    | Software Spo<br>80%<br>Discou                                                                                                    | ecial Valle<br>coup                                                                                                    | with this                                                                                                    |
|----------------------------------------------------------------------------------------------------|----------------------------------------------------------------------------------------------------|----------------------------------------------------------------------------------------------------|----------------------------------------------------------------------------------------------------|
| 10 Practi-<br>Utilities<br>10 Good<br>Managem<br>10 Super Sp<br>Above<br>Please spec<br>Please indio<br>We have<br>prices. Sen<br>are looking<br>envelope a<br>programs a | ent Programs<br>Game Programs<br>ecial-All 30<br>ify computer type:<br>cate tape or disk: Tr<br>100's of other pro-<br>dius the type or kil<br>g for with a self-a<br>nd we will send y | Regular<br>Price<br>29:95-<br>29:95-<br>29:95-<br>39:95-<br>C-64 Vic-<br>ape Disk<br>grams at d<br>nd of softw<br>ddressed s<br>ou a listing | Sale<br>Price<br>\$ 9.95<br>\$ 9.95<br>\$ 9.95<br>\$ 9.95<br>\$ 19.95<br>20<br>20<br>20<br>20<br>20<br>20<br>20<br>20<br>20<br>20<br>20<br>20<br>20 |
| Shipping C<br>ling (\$3.50<br>6% Sales 1<br>NAME<br>STREET AU                                                                                                    |                                                                                                    | shipping an<br>ornia reside                                                                                                    | d hand-<br>ent, add                                                                                                    |

ZIP

| CITY/STATE       | E. I. | A |
|------------------|-------|---|
| If C.O.D., Check | Here  |   |

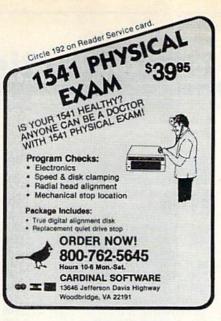

Circle 297 on Reader Service card.

### **ARSENAL 1.0** Stock Market Technical Analysis Meet the market on it's own terms. Arsenal 1.0 monitors 5 market indicators & presents them to you on a built-in spreadsheet. C-64 & IBM-PC Disk.

\$34.95 + \$2.75 shipping/handling LOTTERY BUSTER

The program to use if you play the "pick six" big money lotteries. Tracks hit frequencies of each number & can generate up to 224, 6 number combinations of high or low frequency numbers. Also performs a lottery simulation.

C-64 Tape or Disk, IBM-PC Disk. \$29.95 + \$1.75 shipping/handling

> Esada Software P.O. Box 13581 Columbus, OH 43213

Dealer inquiries welcome

Ohio residents add 51/2 % sales tax

Circle 11 on Reader Service card.

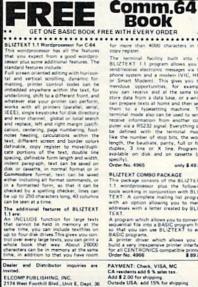

CA 91786 (714) 623-8314,Tix.: 29 81 91

Circle 11 on Reader Service card.

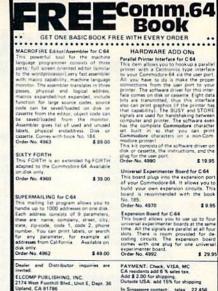

and, CA 91786 In Singapore contact: telex 22 456 ne: (714) 623-8314,Tlx.: 29 81 91 In Germany contact: telex 52 69 73

Circle 243 on Reader Service card.

### **VIC-20 COMMODORE 64** THE RECIPE BOX

Now you can easily store and recall your favorite ecipes on your Commodore computer THE RECIPE BOX is a complete menu-driven disk system that comes.

Combination of the above AUTOMATIC MEASUREMENT - THE RECIPE

BOX will automatically scale up or down the amount of ingredients you need according to how many 25 you want

SCREEN OR PRINTED OUTPUT - Have printed copies to use in the kitchen or give to friends

THE RECIPE BOX requires one disk drive and

### Aries Marketing Co. P.O. Box 4196 4200 Shannon Drive Baltimore, Md. 21205 Md. residents add 5% sales tax

Circle 240 on Reader Service card.

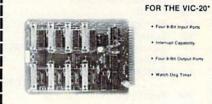

### **1010 CONTROL INTERFACE BOARD**

The 1010 Control Interface is a small board which plugs into the VIC-20's expansion port and provides 32 input bits and 32 output bits. It allows the VIC to interface with the real world for measurement and control ap-plications.

| The 1010 Interface allows very cost effective systems to be configured   |
|--------------------------------------------------------------------------|
| for data acquisition, energy measurement & control, automated test, and  |
| laboratory automation. The VIC, with the 1010 Interface, can now be used |
| to automate many tasks that were previously cost prohibited.             |
|                                                                          |

| ľ | INNOVATIVE TECHNOLOGY                                                                                                    |
|---|----------------------------------------------------------------------------------------------------|
|   | Terms: Check, MO, VISA, or MC. In US and Canada add \$4 per order for<br>shipping. Others add \$8 per order, US funds only. TX add 5% tax. Shipped<br>from stock to two weeks. |
|   | 1010 Control Interface \$169.00<br>1901 Double Ended 36" Cable \$7.50<br>1902 Single Ended 36" Cable \$5.00                                                                    |
|   | *VIC-20 is a registered trademark of Commodore Business Machines Inc.                                                                                                    |
| L | Order yours today!                                                                                                    |

510 Oxford Park Garland, TX 75043 (214) 270-8393

www.Commodore.ca May Not Reprint Without Permission

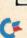

Book WITH EVERY ORDER The terminal facility BLIZTEXT 1.1 program

BLIZTEXT COMBO PACKAGE

addresses with a letter created by BLIZ TEXT.

TEXT. A program which allows you to conve sequential file into a BASIC program to that you can use BLIZTEXT to -BASIC program. A printer driver which allows you build a very inexpensive printer inster for all CENTRONICS compatible print Order-No. 4966

The manufacture determine message-medificative determine message-phone system and a modern IVIC, H or Smart Moderni This gives vice you can receive and at the same tore data from a data base, or as can proper fests at home and then them to a typerating machine therminal mode also can be used to therminal mode also can be used to therminal mode also can be used to them to a typeletting machine terminal mode also can be used to receive information from another poter via a R5233 signal. Everyth be defined with the terminal like the number of stop bits, the length, the baudiate, parity, full duples, 3 line or X line, Proj available on disk and on caset Program is sisette (pli only \$ 49.00

Deckage consists of the BLIZTEXT 1.1 wordprocessor plus the following tools working in comparction with BLIZ TEXT: A complete mailing list program with an option allowing ist program addresse

PAYMENT: Check, VISA, MC CA residents add 0 % seles tex. Add 3 2.00 for shipping. Dutside USA: add 15% for ship In Singapore contact: telex In Germany contact: telex

printers \$ 89.00

telex 22 456 telex 52 69 73

BOX is a complete menu-driven disk system that comes with these additional features. SEARCH BY INGREDIENT — Only have a pound of hamburger in the freezer? Let THE RECIPE BOX show you all the recipes that you have on file that use hamburger or any other ingredient you choose SEARCH BY CATEGORY — Code your tecipes as to breakfast, lunch, dinner, snacks, etc SEARCH BY CATEGORY INGREDIENT — Any combination of the above

will run on a 5K VIC-20. Commodore 64. Please specify. Send check or money order for \$19.95 to:

# **List of Advertisers**

### **Reader Service**

### Page Read

| 10.000 | -  |     |     |  |
|--------|----|-----|-----|--|
| der    | 50 | rvi | CO. |  |
|        |    |     |     |  |

| Page | Reader Se |    |  |
|------|-----------|----|--|
| 206  | 204       | Qu |  |

| der | Service |  |
|-----|---------|--|
| 001 | Service |  |

Quality Computer .....

| P | age |
|---|-----|
|   | 185 |

| Read | er Service Page                    | Rea                                      |
|------|------------------------------------|------------------------------------------|
| 258  | 3G Company, Inc                    | 180                                      |
| 335  | A.A. Computers                     | 9                                        |
| 8    | Abacus Software                    | 268                                      |
| 89   | Abacus Software                    | 10                                       |
| 185  | Abacus Software                    | 240                                      |
| 39   | Abby's Software                    | 202                                      |
| 18   | Academy Software                   |                                          |
|      |                                    | 36                                       |
| 36   | ACE Software                       | 114                                      |
| -    | ADINC                              | 1.1.1.1.1.1.1.1.1.1.1.1.1.1.1.1.1.1.1.1. |
| 256  | APCAD                              | 32                                       |
| Same | Apropos Technology                 |                                          |
| 243  | Aries Marketing Company207         | 197                                      |
| 333  | Artificial Intelligent Research 66 | 160                                      |
| 237  | B & B Microlabs 196                | 31                                       |
| •    | Basix Softworx                     | 25                                       |
| 101  | Batteries Included                 | 12                                       |
| 112  | Bible Research Systems119          | 17:                                      |
| 193  | Big Bytes                          | 189                                      |
| 82   | Bill Cole Enterprises Inc 197      | 24                                       |
| 317  | Boreas Products                    | 24                                       |
|      | Boston Educational Comp 123        | 19                                       |
| 175  | Bytes & Pieces                     | 17                                       |
| 156  | Bytes & Pieces                     | 47                                       |
| 192  | Cardinal Software 199,207          | 21                                       |
| 142  | CGRS Microtech 190                 | 18                                       |
| 225  | Cheatsheet Products                | 17                                       |
| 71   | Chromazone Software                | 91                                       |
| 109  | City Software                      | 16                                       |
| *    | Comal Users Group                  | 68                                       |
| 16   | Commander Electronic Systems . 143 | 15                                       |
|      | Commodore Business                 | 56                                       |
|      | MachinesCIV                        | 27                                       |
| 331  | Computron Business Systems 202     | 72                                       |
| 64   | Compusoft Publishing               | 43                                       |
| 303  | Computer Centers of America        | 20                                       |
| 325  | Computer Education Software 189    | 25                                       |
|      |                                    | 15                                       |
| 238  | Computer Management Corp 187       | 30                                       |
| 300  | Covox, Inc                         |                                          |
| 76   | Creative Software                  | 13                                       |
| 106  | Currah Technology                  | -                                        |
|      | Custom Programming Group 125       | 19                                       |
| 214  | Digital Wizardry                   |                                          |
| 147  | Double E Electronics               | 60                                       |
| 318  | E Mart                             | 19                                       |
| 14   | Eastcoast Software 181             | 26                                       |
| 50   | Eastern House Software 139         | 17                                       |
| 11   | Elcomp Publishing 206, 207         | 23                                       |
| 205  | Elek-Tek                           | 20                                       |
| 12   | Epyx/Automated Simulations         | 19                                       |
|      |                                    | 22                                       |
| 294  | Ergo Systems 193                   | 74                                       |
| 297  | Esada Software                     | 93                                       |
| 84   | Federal Hill Software              | 15                                       |
|      | French Silk                        | 31                                       |
| 264  | Full Circle Software               | 23                                       |
|      | E. J. the laboration from          |                                          |
|      |                                    |                                          |

| 180                   | Gloucester Computer, Inc 206     |
|-----------------------|----------------------------------|
| 9                     | H & E Computronics7              |
| 268                   | Hytech                           |
| 102                   | Info Designs, Inc                |
| 240                   | Innovative Technology            |
|                       |                                  |
| 202                   | Jason-Ranheim Company 169        |
| •                     | John Henry Software              |
| 36                    | Kiwisoft Programs, Ltd 197       |
| 114                   | Koala Technologies41             |
| 327                   | Kyan Software                    |
|                       | LBA Computer Products            |
| 197                   | Letco                            |
| 160                   | Limbic Systems, Inc              |
| 315                   | Lindgren Associates              |
| and the second second |                                  |
| 251                   | Loadstar                         |
| 122                   | Lynn Computer Service            |
| 173                   | M & M Software50                 |
| 189                   | Megasoft, Inc                    |
| 247                   | MESI                             |
| 248                   | MFJ Enterprises119               |
| 194                   | Micro Peripheral Corporation 199 |
| 177                   | Micro World Electronix           |
| 47                    | Micro-Spec                       |
| 212                   | Micro-Sys                        |
|                       | Micro-Sys                        |
| 181                   | Micro-W.D.I., Inc                |
| 172                   | Micro-W.D.I., Inc                |
| 91                    | Microlog Corporation             |
| 169                   | Micromscribe                     |
| 68                    | Microprose Software 15           |
| 157                   | Microprose Software              |
| 56                    | Microsci                         |
| 27                    | Microtechnic Solutions Inc 129   |
| 72                    | Microtechnic Solutions Inc 179   |
| 43                    | Mimic Systems                    |
| 20                    | Mirage Concepts                  |
|                       |                                  |
| 253                   | MSD, Inc                         |
| 150                   | Nanosec Corp1                    |
| 306                   | Newberry Software                |
| 139                   | North Coast Programming 168      |
|                       | NRI Schools 103                  |
| 196                   | Ohio Computer Services           |
|                       | Omegasoft Software               |
| 60                    | Omnitronix                       |
| 195                   | Orange Micro73                   |
| 26                    | Orbyte Software                  |
|                       |                                  |
| 171                   | P.C. Gallery                     |
| 235                   | Pacific Exchanges                |
| 208                   | Parsec Research                  |
| 199                   | Personal Peripheral Products 185 |
| 221                   | Playnet                          |
| 74                    | Prof. Jones/Frogg House          |
| 93                    | Professional Software IncCIII    |
| 15                    | Protecto Enterprizes 154-163     |
| 314                   | PSIDAC                           |
| 23                    | Public Domain, Inc               |
| 20                    | 1 ubile Domain, inc              |

| 136 | Quality Input                    |
|-----|----------------------------------|
| 183 | Quantum Software                 |
| 220 | Quincept, Inc                    |
| 219 | R.J. Brachman Associates 202     |
| 188 | Radix Marketing                  |
|     | RUN                              |
|     | Dealer Sell                      |
|     | Foreign Dealer 90, 153, 183, 202 |
|     | Mailing List                     |
|     | Moving                           |
|     | Rerun Subscription               |
|     | RUN Subscription                 |
|     | Special Issue                    |
|     | Toll Free #                      |
|     | University Micros 90, 153, 168   |
| 128 | Satellite Technology             |
| 77  | Scarborough Systems              |
| *   | Schnedler Systems                |
| 49  | Sequential Circuit               |
| 130 | Sierra-on-Line                   |
| 97  | Sight & Sound Music Software 2,3 |
| 108 | Signal Computer Consultants 183  |
| 90  | Skyles Electric Works            |
| 69  | Skylight Software                |
| 304 | SMADA                            |
| 328 | Smoky Mountain Software          |
| 138 | Softlaw Corporation              |
| 223 | Software Connection              |
| 48  | Software Design                  |
| 254 | Software Discounters of Amer191  |
| 170 | Software Link                    |
| 281 | Software Masters                 |
| 282 | Software Security Systems 206    |
| 139 | Software Shack                   |
| 296 | Southwest Micro Systems          |
| 63  | Starpoint Software               |
| 107 | Strategic Simulations61          |
| 40  | Sublogic Corp                    |
| 313 | Superware                        |
| 302 | Tailored Solutions               |
| 321 | Telesys, Inc                     |
| 155 | Tenex Computer Express 109       |
| 311 | Things I Want                    |
| *   | Toronto Pet User's Group         |
| 209 | Tussey Mountain Software 195     |
| 110 | Ty-Computing                     |
|     | Ultrabyte                        |
| 316 | Unikool                          |
| 35  | Universal Software               |
| 154 | Victory Software Corporation80   |
| 83  | Waveform Corporation             |
| 148 | Work-at-Home Press               |
| 96  | Xetec, Inc                       |
| 158 | York 10 Ltd                      |
| 100 | TOIN TO LIG                      |
|     |                                  |

For further information from our advertisers, circle the corresponding Reader Service number on the Reader Service card.

\*This advertiser prefers to be contacted directly.

Advertising Sales: (603) 924-7138 or (800) 441-4403 Steve Robbins, Ken Blakeman West Coast Sales office: (415) 328-3470 Giorgio Saluti, manager

# Catch Getch Getch The Hottest New Game In Town"

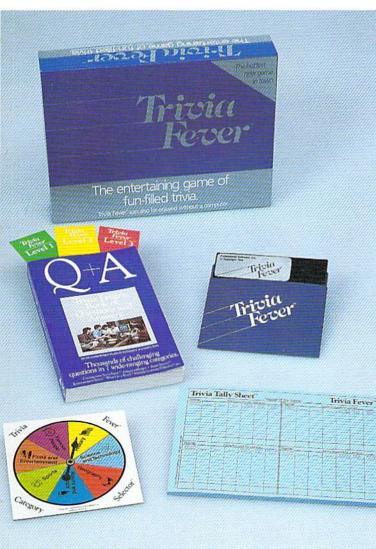

Trivia Fever is absolutely unique — it's the only software entertainment package that can be enjoyed *with* or *without* a home computer! When played on your home computer, Trivia Fever is a refreshing alternative to all those shoot'em up games. An elected "Master of the Game" uses the computer to randomly select subject categories, handicap players, generate questions and answers, keep score automatically, and more! Instructive by its very nature, Trivia Fever can be enjoyed by up to 8 individuals or teams. And when played without a computer, Trivia Fever has all the best features of the "popular" trivia games plus more — all without the cumbersome board, cards, and little game pieces. You can play in a car, on vacation, anytime, anywhere! And Trivia Fever is by far the best Trivia game available anywhere. Here's why:

Trivia Fever offers thousands of challenging questions in 7 interesting categories, so there's something for everyone. Each category

has questions with 3 levels of difficulty, which score comparable points. What's more, Trivia Fever allows players to HANDI-CAP all those so-called "trivia experts" three different ways, giving everyone a chance to win. And players can easily control the length of play from quick thirty minute

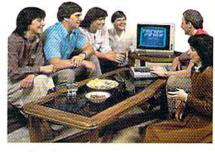

games to multi-hour party marathons!

Trivia Fever is unique, entertaining, educational, and most of all FUN. And at \$39.95, Trivia Fever is destined to quickly become the best selling software entertainment package of all time. There's even a \$5 rebate available to any non-computer users who return the computer diskette.

Trivia Fever can be enjoyed on the Commodore 64, IBM PC & PCjr and compatibles, Apple II series, and others. So don't delay. Catch Trivia Fever at your favorite software retailer today!

For additional information call 617-444-5224, or write to:

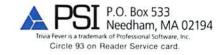

At \$39.95, Trivia Fever comes complete with Question and Answer Book, Category Selector, and Tally Sheets to www. Qeverney View Played without a computer. May Not Reprint Without Permission

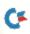

The man who becomes a monster has just become a software game.

6

Commodore introduces QUESTPROBE;<sup>\*\*</sup> a series of adventures that begin where comics leave off, starring your favorite Super Heroes:<sup>\*\*</sup> Like the Hulk.<sup>\*\*</sup> And Spiderman.<sup>\*\*\*</sup> (He's next.)

Now you can do more than follow the Hulk's adventures, you can live them. On your Commodore 64<sup>™</sup> or the new Commodore PLUS/4.<sup>™</sup> Command the intellect of Dr. Robert Bruce Banner (the man). Harness the fury of the Hulk (the

monster). Use every bit of logic, reason, imagination and cunning you possess (this is why educators like this series) to unlock the mystery of the chief examiner and his strength sapping door. We couldn't have captured the Hulk without the help of Marvel Comics™ and Scott Adams of Adventures International.

But a puny human like you can pick up the Hulk all by yourself at any software store. (It's just a diskette.) And while you're there look at all the other Commodore software programs for fun and profit,

home, business and monkey business.

You'll see why Commodore is quickly becoming a software giant.

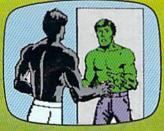

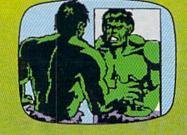

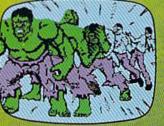

www.Commodore.ca May Not Reprint Without Permission